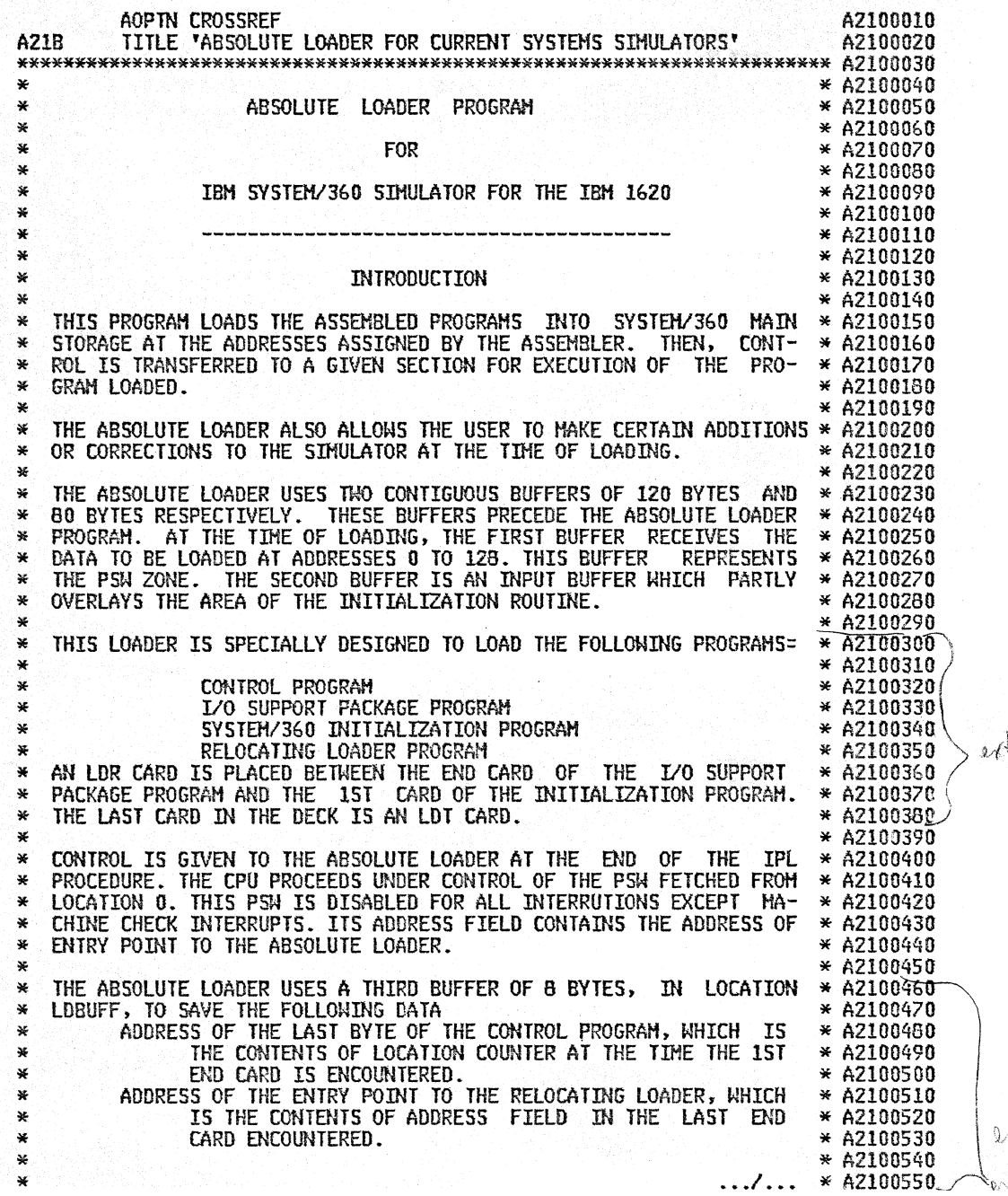

SOURCE<br>SUPPLIED *)lA.fPL 16b* • I tI., *ON* oPru:)/V frL  $MATER142 TAF$ 

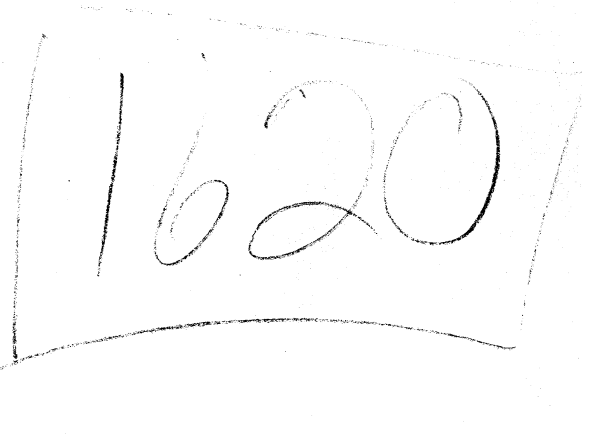

 $\rightarrow$ 

 $\mathbf{r}$ 

 $\sim$ 

 $\sim$ Â.

 $*$   $A2100560$ \*\*\*\*\*\*\*\*\*\*\*\*\*\*\*\*\*\*\*\*\*\*\*\*\*\*\*\*\*\*\*\*\*\*\*\*\*\*\*\*\*\*\*\*\*\*\*\*\*\*\*\*\*\*\*\*\*\*\*\*\*\*\*\*\*\*\*\*\*\*\* A21005b \*\*\*\*\*\*\*\*\*\*\*\*\*\*\*\*\*\*\*\*\*\*\*\*\*\*\*\*\*\*\*\*\*\*\*\*\*\*\*\*\*\*\*\*\*\*\*\*\*\*\*\*\*\*\*\*\*\*\*\*\*\*\*\*\*\*\*\*\*\*\* A2I00580 \* \* A2100590 ,. *•. .1...* \* A2100600 \* \* A2100610 ,. THE LOADER TRANSFERS THESE DATA AND THE CURRENT VALUE OF LOCATION \* A2100620 \* COUNTER TO THE SYSTEH/360 INITIALIZATION PROGRAM. \* A2100630 \* ~~TE- LOCCTR CONTAINS THE ADDRESS OF THE LAST BYTE OF THE I/O \* A210064 \* SUPPORT PACKAGE PROGRI'J1. \* A2I0065 \* \* A2100660 \* SINCE THE ABSOLUTE LOADER IS NOT A SELf-LOADING PROGRAM. THE LOAD- \* A2100670 \* ING FUNCTION IS OBTAINED BY INSERTING ONE PROGRAM LOADING CARD IN \* A2100680 \* THE CARD DECK. AS DESCRIBED IN THE FOLLOWING. \* A2100690  $*$  A210070  $*$  A210070 \*~\*\*\*\*\*\*\*\*\*\*\*\*\*\*\*\*\*\*\*\*\*\*\*\*\*\*\*\*\*\*\*\*\*\*\*\*\*\*\*\*\*\*\*\*\*\*\*\*\*\*\*\*\*\*\*\*\*\*\*\*\*\*\*\* A2100710 SPACE A2100720 \*<br>
\*<br>
A2100740<br>
\*<br>
\*<br>
NORDER TO EXECUTE THE LOADING FUNCTION, THE CARD DECK OF THE AB- \*A2100750<br>
\*<br>
SOLUTE LOADER MUST CONTAIN THE FOLLOWING CARDS =<br>
\* A2100770<br>
\* A2100770<br>
\* A2100770<br>
\* A2100770 \* \*' .\* - 1 INITIAL PROGRAM LOADING CARD - IPL \* 1 INITIAL PROGRAM LOADING CARD - IPL \* \* A2100800 \* N TEXT CARDS - THESE CARDS ARE TAKEN FROM THE OBJECT DECK \* A2100810 \* A2100820 \* A2100830 \* A2100830 \* A2100830 \* A2100830 \* A2100830 \* A2100830 \* A2100830 \* A2100840  $-$  1 RLD  $CARD - OF THE ABSOLUTE LOADER.$ \* If × \* \* \* \* \* \* \* \* \* \* ¥ THE IPL CARD IS PRODUCED AS OUTPUT BY THE BOS/360 ASSEMBLY \* A2100850 ٦z. PROGRAM AND HAS THE FOLLOWING FORMAT. \* A2100860<br>\* A2100870<br>\* A2100880<br>\* A2100900<br>\* A2100910<br>\* A2100920 ₩ × COL 1 -8 '00 04 00 00 00 A( ABSLOD )' IPL PSM<br>00 00 50' READ CCM 00 00 50' READ CCM<br>00 00 50' READ CCM × COL 9 -16'02 A(ABSLOD-16)<br>A( BUFF ) 60 × COL 17-24'02 A( BUfF ) 20 00 00 50' READ CCM<br>D7 03 40' IPL ID. × COL 65-72'40 40 40 40<br>F2 F1 C2 C9 07 03 40' IPl 10. X  $COL 73 - 80"CI$  $F1$ FO FO FO Fl' A2180001 \* \* A2100930<br>\* A2100940<br>\* A2100950<br>\* A2100950 \* THE SELF LOADING DECK IS OBTAINED BY REMOVING FROH THE OBJECT \* DECK THE CARD PRECEDING THE CARD WITH IDENTIFICATION IPL IN \* COLUMNS 69-71. \* \* A2100970 \*\*\*~\*\*\*\*\*\*\*\*\*\*\*\*\*\*\*\*\*\*\*\*\*\*\*\*\*\*\*\*\*\*\*\*\*\*\*\*\*\*\*\*\*\*\*\*\*\*\*\*\*\*\*\*\*\*\*\*\*\*\*\*\*\*\*\*\*\*\* A2100980 EJECT, A BARTING AND THE RESERVE EXPERIMENT AND THE RESERVE EXPLOSIVE AND THE RESERVE ENDING:  $\overline{\text{SINRT}}$  26960  $\overline{\text{SINRT}}$   $\overline{\text{A2101000}}$ ABSLOD BUFf EQU ABSLOD+256 INPUT BUFFER USED TO LOAD A2101010<br>FPACE \* ABSOLUTE LOADER PROGRAM A2101020<br>A2101030  $*$ SPACE A2101030 3 STATEMENTS FOLLOW WHICH DO NOT APPEAR IN THE SOURCE LISTING. \* A2101050<br>
\* THE FORMAT OF THESE INSTRUCTION STATEMENTS IS =<br>
\* NAME OPERATION OPERAND<br>
\* NAME OPERATION OPERAND<br>
\* 22101090<br>
\* 22101090<br>
\* 22101100<br>
\* 221011 \* ---- --------- ------- ------- \* A2101100

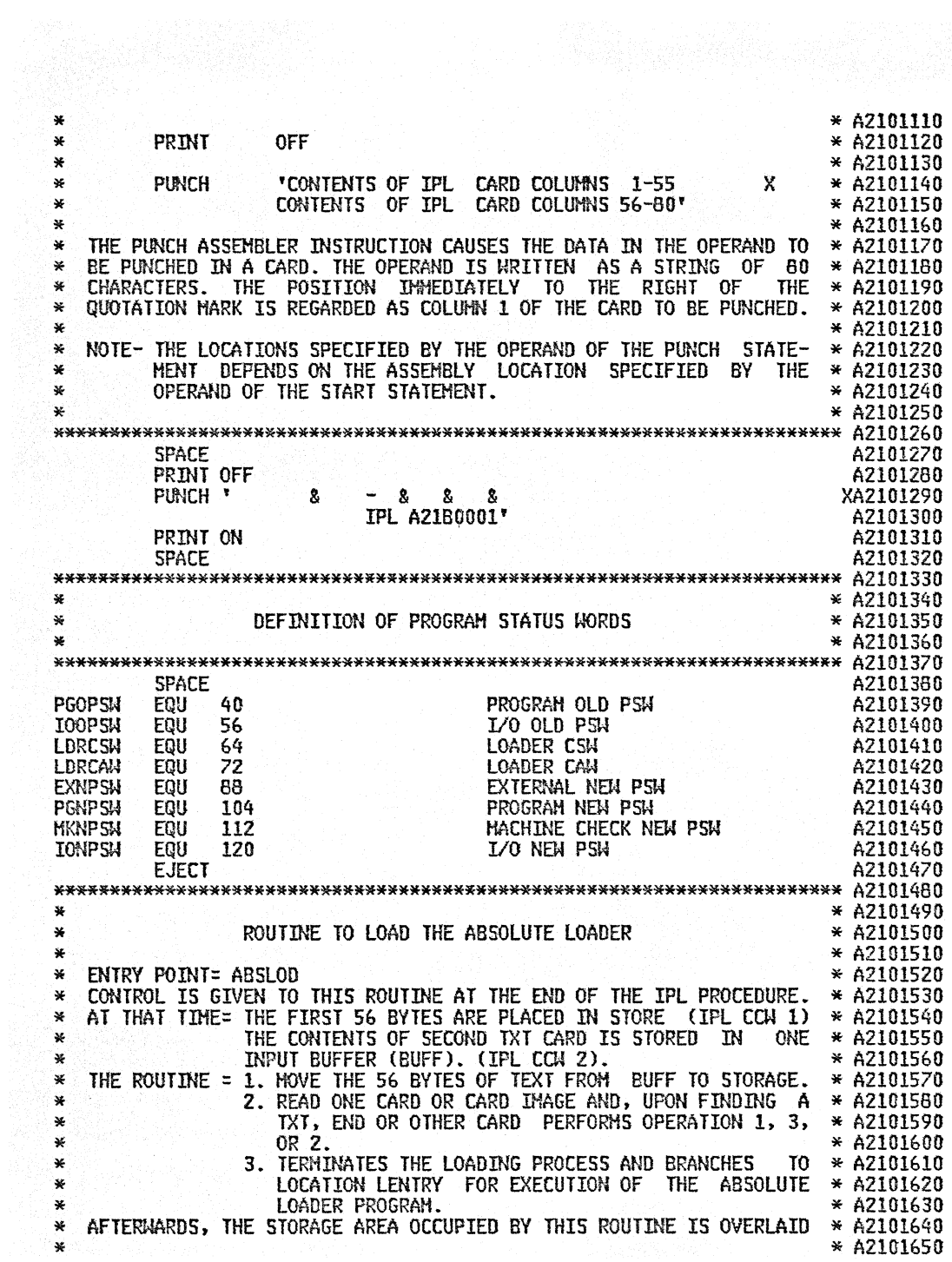

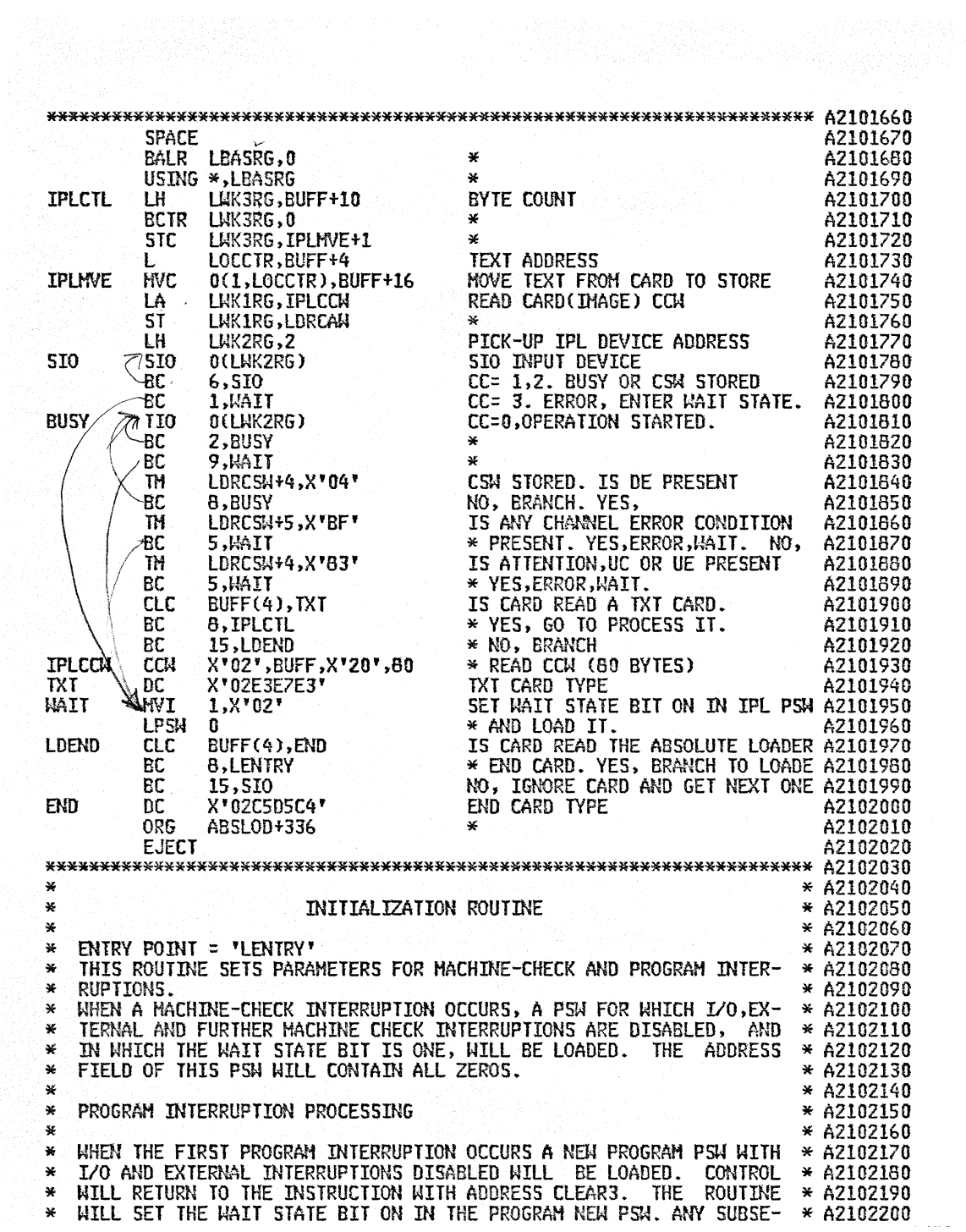

 $*$  QUENT PROGRAM INTERRUPTION WILL CAUSE THE SYSTEM TO ENTER THE  $*$  A2102210  $*$  WAIT STATE. ALL INTERRUPTS. EXCEPT MACHINE-CHECK, DISABLED.  $*$  A2102220  $*$  IF THE FIRST PROGRAM INTERRUPTION RESULTS FROM AN ADDRESSING WE CEPTION (WORD OUTSIDE THE AVAILABLE STORAGE FOR THE PARTICULAR \*A2102240<br>
\* INSTALLATION) CONTROL WILL RETURN TO THE INSTRUCTION WITH ADDRESS \*A2102250<br>
\* CLEARA. OTHERWISE THE PROGRAM NEW PSW WILL BE LOADED. \* A2102250 \*' THE ABSOLUTE LOADER PROGRAM. \* A2102330 \*' \* A2102340 \* THIS ROUTINE IS ENTERED ONCE DURING THE EXECUTION OF THE LOADER \* A2102350 \* PROGR~~. THE STORAGE AREA OCCUPIED BY THIS ROUTINE IS OVERLAID BY \* A2102360 \* THE INPUT BUFFER TO SAVE STORAGE SPACE. \* A2102370 \* \* A2I0238(} \*\*\*\*\*\*\*\*\*\*\*\*\*\*\*\*\*\*\*\*\*\*\*\*\*\*\*\*\*\*\*\*\*'\*\*\*\*\*\*\*\*\*\*\*\*\*\*\*\*\*\*\*\*\*\*\*\*\*\*\*\*\*\*'\*\*\*\*\*\*\*\* A2l02390  $SPACE$  and  $A2102400$ USING GETCRD-208,LBASRG \* A2102410 LEN TRY BALR LBASRG,O \* A2102420 LBEGIN L LBASRG.ALALFA-LBEGIN(O,LBASRG) LOAD BASE REGISTER A210Z430 XC EXNPSW(40),EXNPSW CLEAR NEW PSW AREA A2102440<br>OI HKNPSW+1,X\*06\* SET WAIT-MACH CHECK BITS ON A2102450 01 HKNPSW+l.X'06' SET WAIT-HACH CHECK BITS ON A2l02450 hvc PGNPSW(8),PRGPSW BUILD UP PROGRAM NEW PSM A2102460 LA LOCCTR,INITAD INITIALIZE LOCATION COUNTER A2102470 SPACE 1 A2102480 LENTRE HVC SIORDR+2(2),2 PICK UP IPL\_DEVICE\_ADDRESS A2102490<br>SPACE\_1 A2102500 SPACE  $1$   $\overline{\phantom{a}}$   $\overline{\phantom{a}}$   $\overline{\phantom$ CLEAR 0 LA LWKIRG,INITAD STARTING AND ENDING ADDRESSES A21025l0 L LWK2RG,ENDAD OF FIRST AREA TO BE CLEARED A2102520 CLEAR1 CLR LKKIRG,LWK2RG IS AREA CLEARED A2102530 BC 2,CLEAR2 YES,BRANCH TO CLEAR2 A2102540 CLEAR XC O(256.LWKlRG),O(LWKlRG) NO,CLEAR 256 BYTES AT A TIME A2l02550 LA LWK1RG,256(LWK1RG) INCREMENT STARTING ADDR. BY 256 A2102560 BC 15,CLEAR1 AND RESUME PROCESSING A2102570 CLEAR2 LA LWK2RG,CLEARO CALCULATE LENGTH OF A2102580 SR LWK2RG,LWKIRG SECOND AREA TO BE CLEARED AND A2102590 STC LWK2RG.CLEAR4+1 STORE IT AND A2102600 LR LWK2RG,LWKIRG STARTING ADDRESS A2I02610 LA UWKIRG,LDREND STARTING ADDR. OF THIRD AREA TO A2I02620 HVI CLEAR1+3,X'OO' BE CLEARED(BETI{EEN LOADER AND A2102630 BC 15,CLEAR1 END OF STORAGE AVAILABLE) A2102640 CLEAR3 OI PGNPSW+1,X'02' SET WAIT BIT FOR NEXT PR.INT. ON A2102650 CLI PGOPSW+3,X'05' TEST IF ADDRESSING INTERRUPT. A2102660 BC 8.CLEAR4 YES,BRANCH TO CLEAR4 A2102670 lpsm pgnpsm no.load program new psm a2102680 CLEAR4 XC O(O,LUK2RG),O(LWK2RG) CLEAR SECot~D AREA A2102690 XC 0.0.LWK2RG),0(LWK2RG) CLÉAR SECOND AREA A2102690<br>SPACE 2 A2102700 \*\*\*\*\*\*\*\*\*\*\*\*\*\*\*\*\*\*\*\*\*\*\*\*\*\*\*\*\*\*\*\*\*\*\*\*\*\*\*\*\*\*\*\*\*\*\*\*\*\*\*\*\*\*\*\*\*\*\*\*\*\*\*\*\*\*\*\*\*\*\* A2I02710 \* \* A2102720 \*' CARD ANALYSIS ROUTINE \* A2102730 \* \* A2102740 \* ENTRY POINT = 'GETCRO' \* A2102750 \* THIS ROUTINE SELECTS THE APPROPRIATE ROUTINE TO PROCESS THE CARD \* A2102760 \* WHICH HAS BEEN READ. \* A2102770 \* THIS ROUTINE OBTAINS CARD IMAGES THROUGH THE I/O ROUTINE LDREAD \* A2102780 \* AND, UPON FINDING A TXT, REP, END, LDR OR LDT CARD IMAGE, LINKS, TO THE \* A2102790 TXT, REP, END, LDR OR LDT CARD ROUTINE. ALL OTHER CARDS ARE IGNORED. \* A2102800  $\mathbf{x}^ *$ THE DIFFERENT CARD TYPES ARE TESTED IN ORDER OF DECREASING FRE- \* A2102810  $\star$ QUENCY. \* A2102820 \* THE ROUTINE HAY BE ENTERED FROM THE INITIALIZATION ROUTINE, FROM \* A2102830 ITSELF AND FROM THE TXT, REP, LDR AND END CARD ROUTINES. ¥. \* A2102840 \* A2102850 **SE SPACE** A2102870 CNOP 0,4 A2102680 CARD III.<br>
IS CARD TYPE = 1...<br>
YES, BRANCH TO TXT CARD KOU.<br>
NO, IS CARD TYPE = REP<br>
YES, BRANCH TO REP CARD ROUTINE<br>
NO, IS CARD TYPE = END<br>
YES, BRANCH TO END CARD ROUTINE<br>
NO, IS CARD TYPE = LDR<br>
YES, BRANCH TO LDR CAR **GET CARD IMAGE** GETCRD THEAL LEXIT3, LDREAD A2102890 CARD TYPE (COL.1-4) TO WORK.REG. A2102900 ք -LWK1RG, LDXBUF  $CL$ LWK1RG, LTXTCD A2102910 RC. 8,LENTXT A2102920 LWK1RG, LREPCD  $CL$ A2102930 **BC** 8, LENREP A2102940  $\Omega$ LWK1RG, LENDCD A2102950 **BC** 8, LENEND A2102960  $CL$ LWK1RG, LLDRCD A2102970 BC. 8, LENLDR A2102980 LWK1RG, LLDTCD CL. A2102990 ŘС. 6,GETCRD A2103000 **EJECT** A2103010 ¥. \* A2103030 LDT CARD PROCESSING ROUTINE  $\star$ \* A2103040  $\star$ \* A2103050 \* ENTRY POINT = 'LENLDT'. \* A2103060 \* THIS ROUTINE TERMINATES THE LOADING PROCESS. THE SEQUENCE FIRST \* A2103070 LOOKS FOR AN ENTRY POINT TO THE PROGRAM. THEN, PROGRAM DATA ARE \* A2103080  $\mathbf{x}$ SAVED AND CONTROL IS GIVEN TO THE ENTRY POINT FOR EXECUTION OF THE \* A2103090  $\star$ \* PROGRAM BY LOADING A PSN IMAGE WHICH CONTAINS THE ENTRY ADDRESS. \* A2103100 \* THAT PSH IMAGE BECOMES THE CURRENT PSH.HHEN CONTROL IS TRANSFERRED \* A2103110 \* THE SYSTEM IS IN PROBLEM STATE. ALL INTERRUPTS EXCEPT MACHINE AND \* A2103120 \* A2103130 \* PROGRAM CHECK ARE DISABLED. THE ROUTINE IS ENTERED FROM THE CARD ANALYZIS ROUTINE. \* A2103140  $*$  $\mathbf{v}$ \* A2103150 LDXBUF+5, X\*40\*<br>
B, LENTRL<br>
MO, GO TO SAVE DATA<br>
LDTPSH+5(3), LDXBUF+5<br>
LDTPSH+5(3), LDXBUF+5<br>
2, 3, LDBUFF<br>
CL. REGISTERS 1 TO 3 CONTAIN<br>
1, I(LOCCTR)<br>
DATA FOR LOADED PROGRAMS<br>
4, ALALFA<br>
4, ALALFA<br>
4, ALALFA<br>
4, ALALFA<br> **SPACE**  $CLI$ BC LENLDT **HVC** LENTRL LM. LYILLUCETR)<br>4,ALALFA<br>241104 LA. MOVE PSH IMAGE ZONE L. 24(104,0),24(4) TO PSW AREA 1970).<br>D **HVC** A2103240 END OF LOADING - TRANSFER LPSM LDTPSM A2103250 CONTROL TO LOADED PROGRAM × A2103260 SPACE 2 A2103270  $\mathbf{x}$ \* A2103290 TXT CARD PROCESSING ROUTINE ¥ \* A2103300

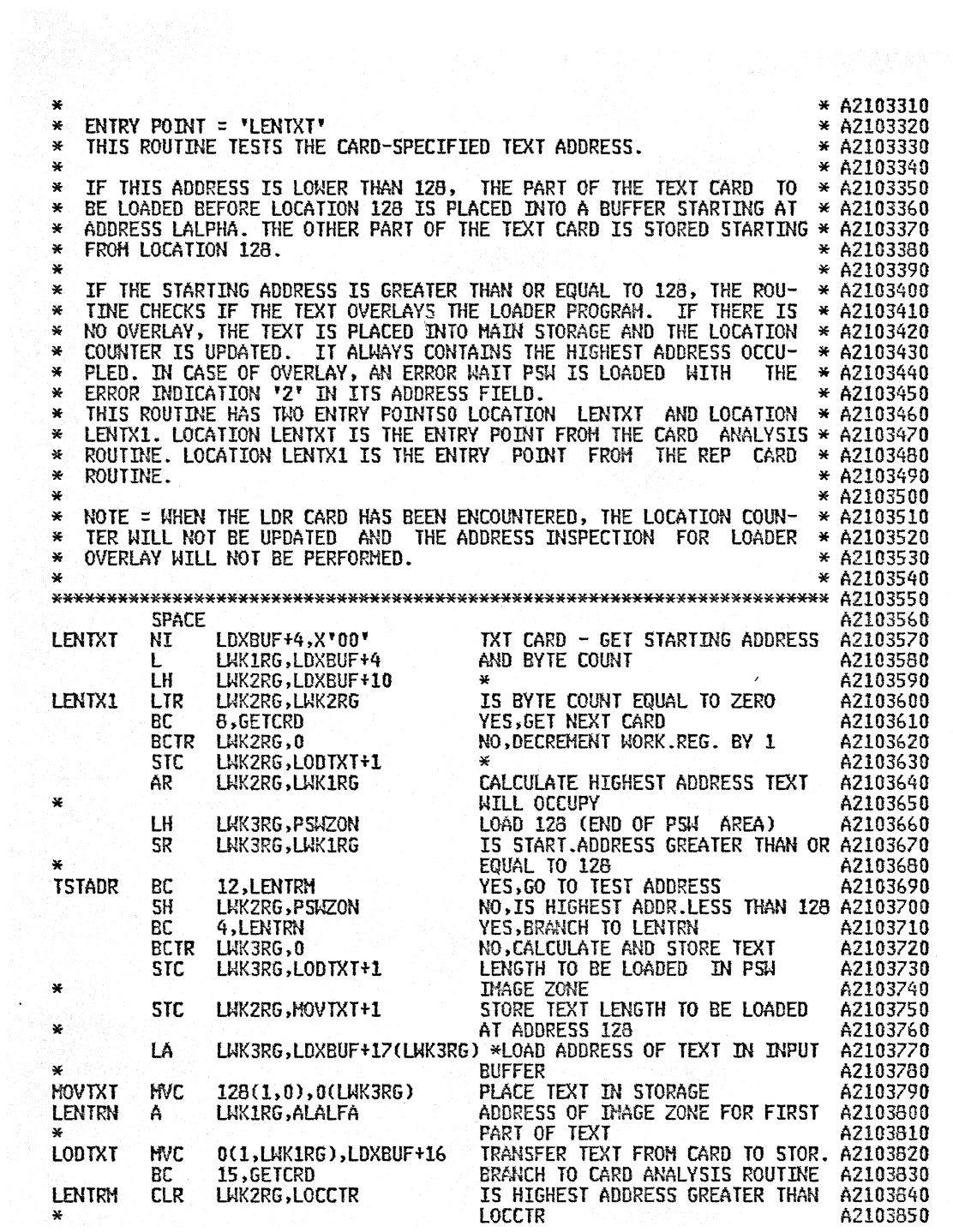

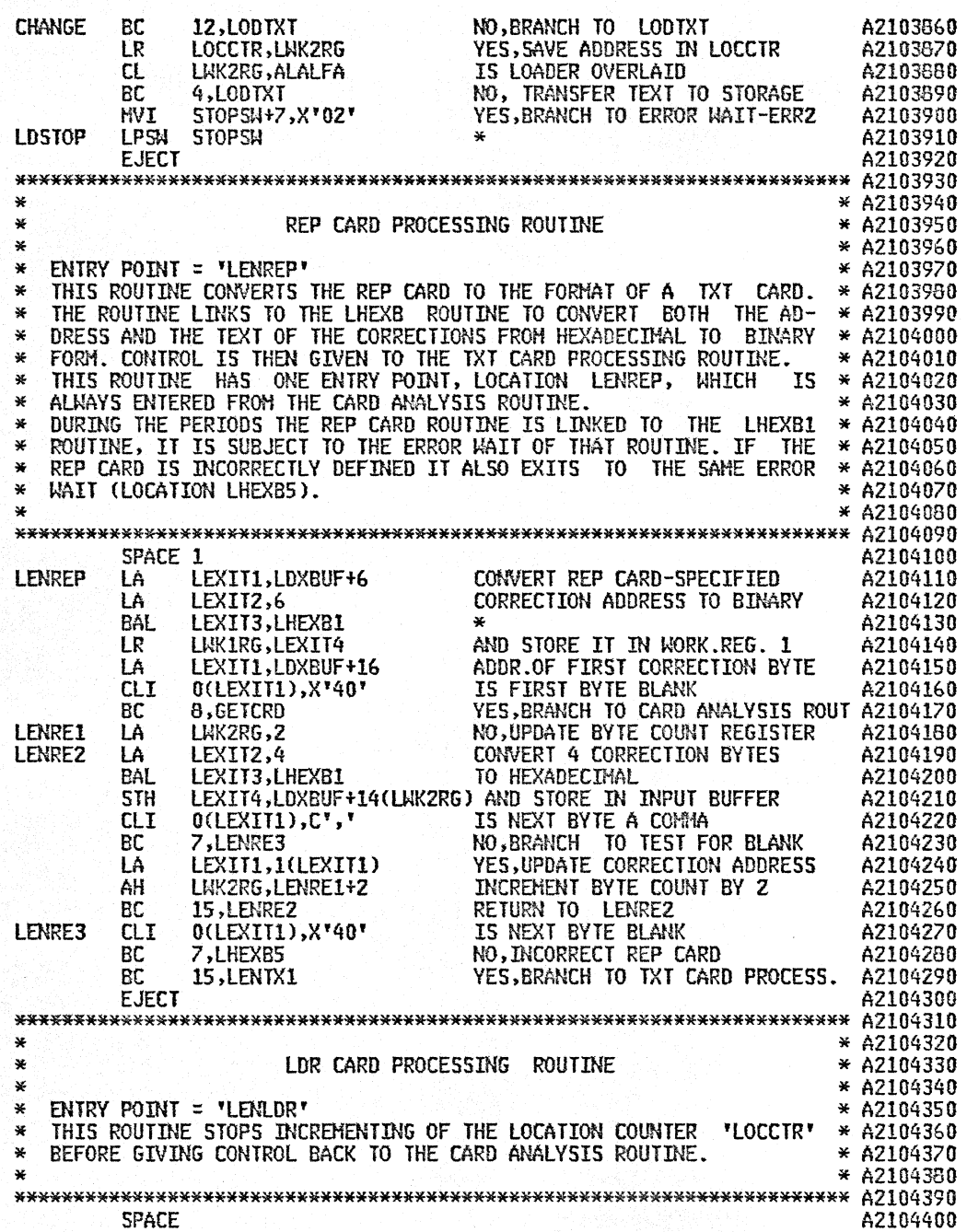

 $\bar{\gamma}$ 

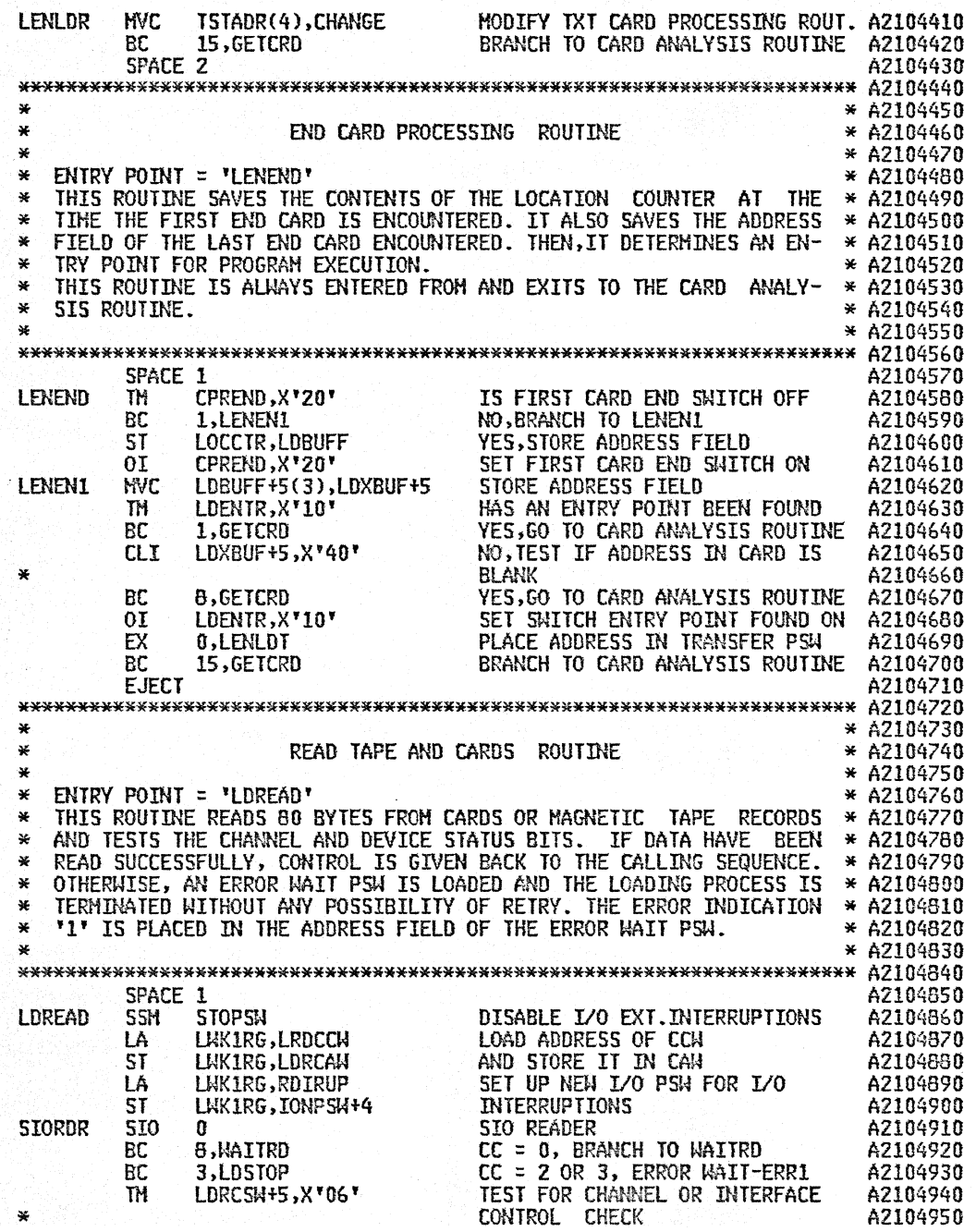

÷,

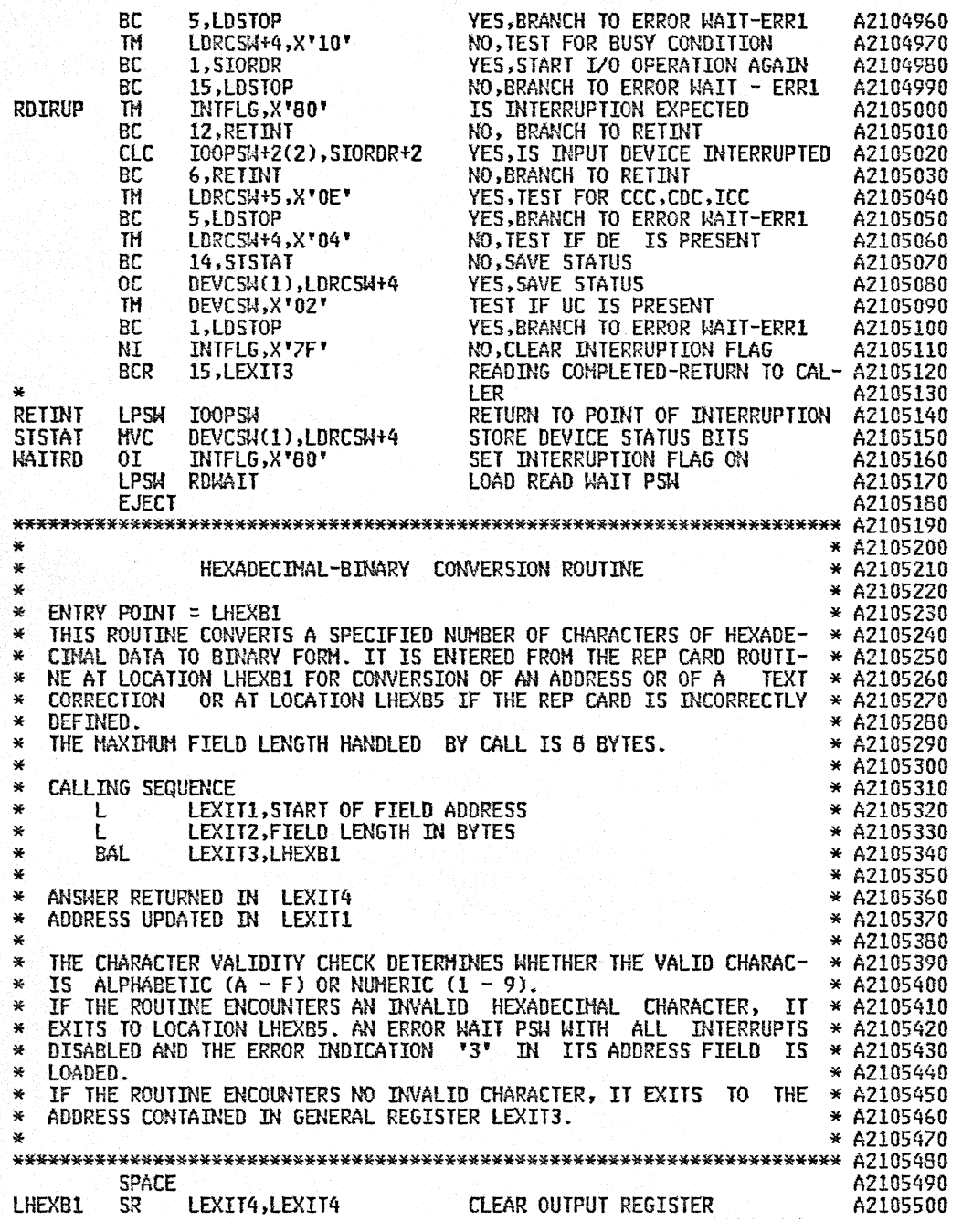

l.

 $\ddot{\phantom{a}}$ 

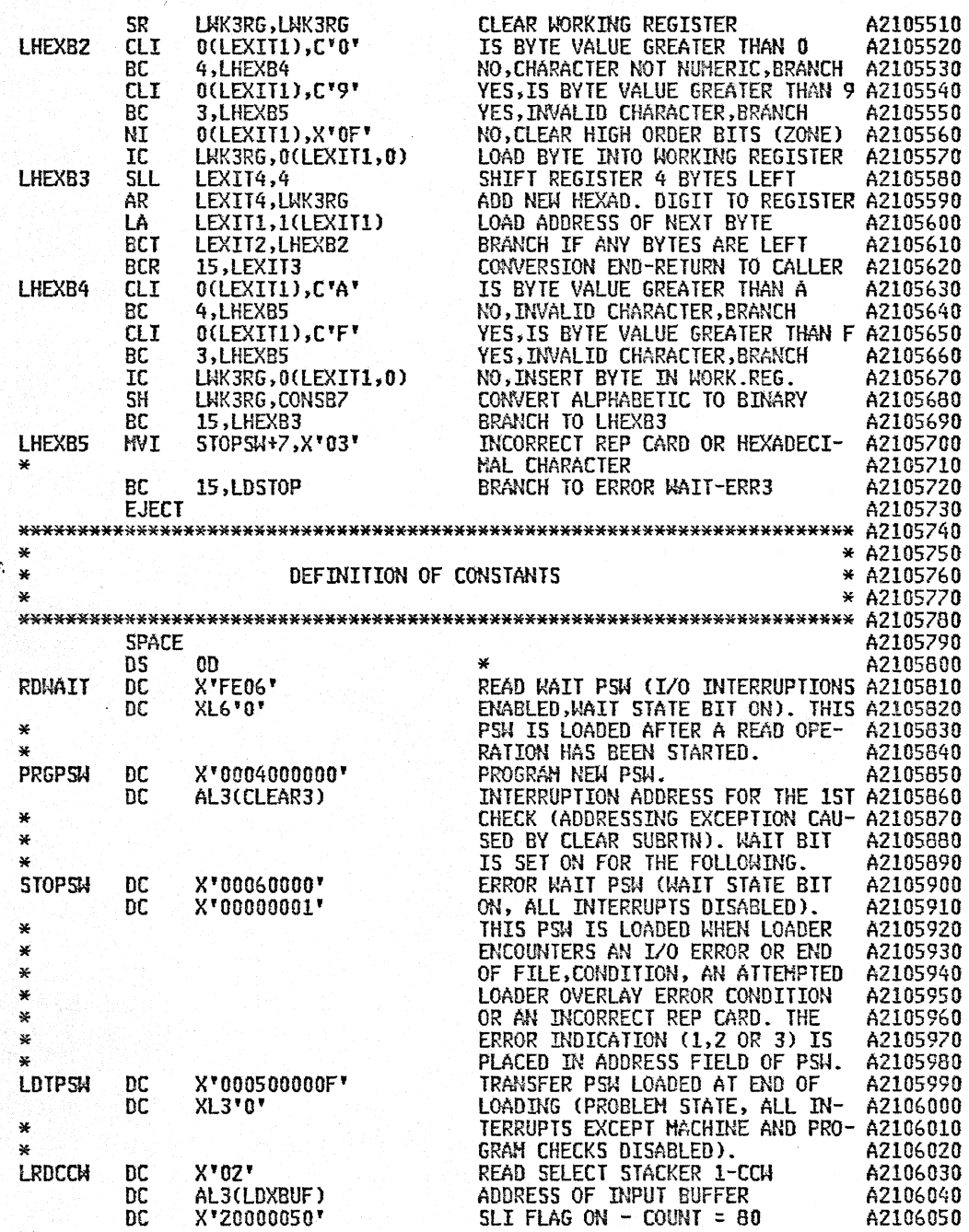

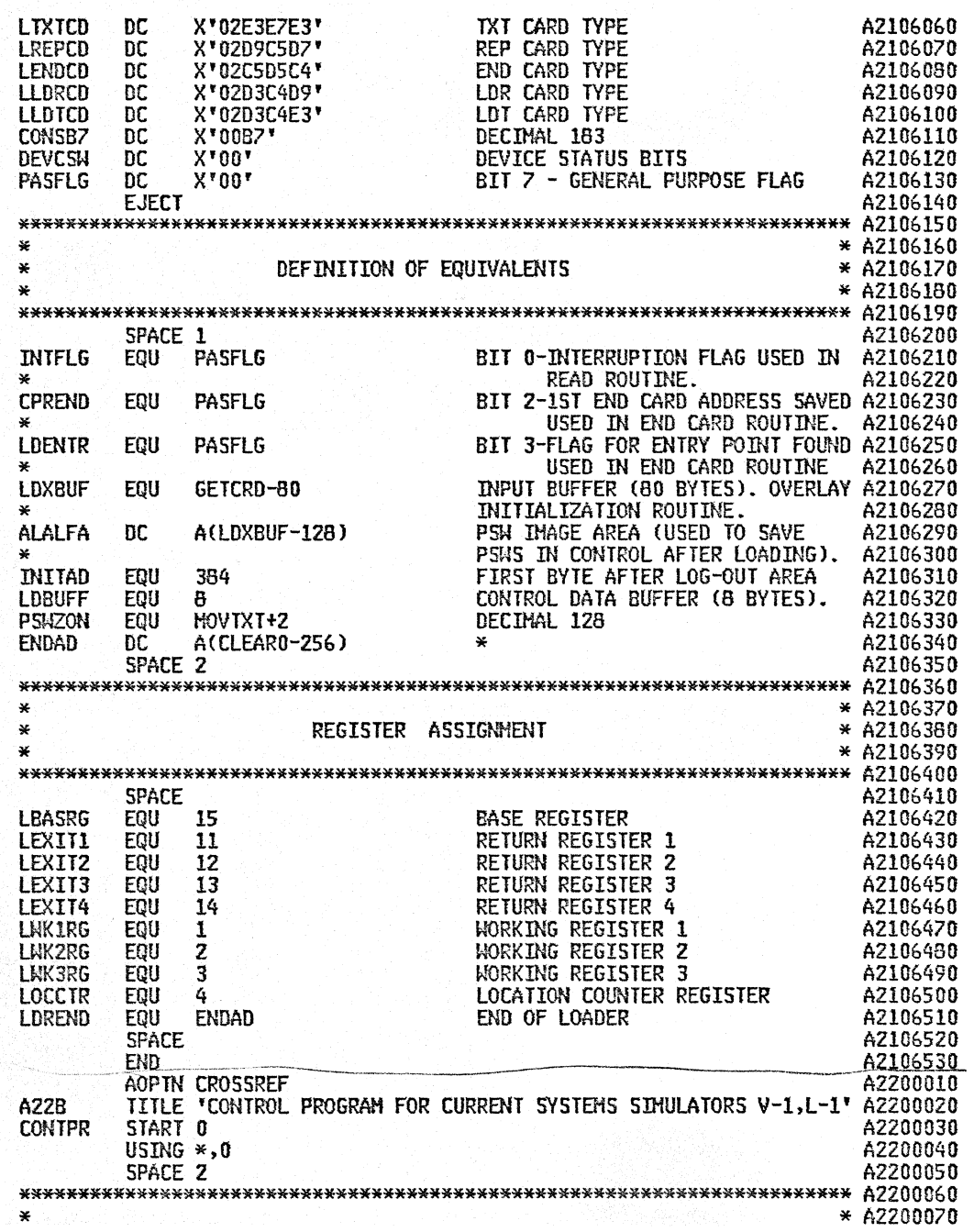

 $\mathbb{Z}^2$ 

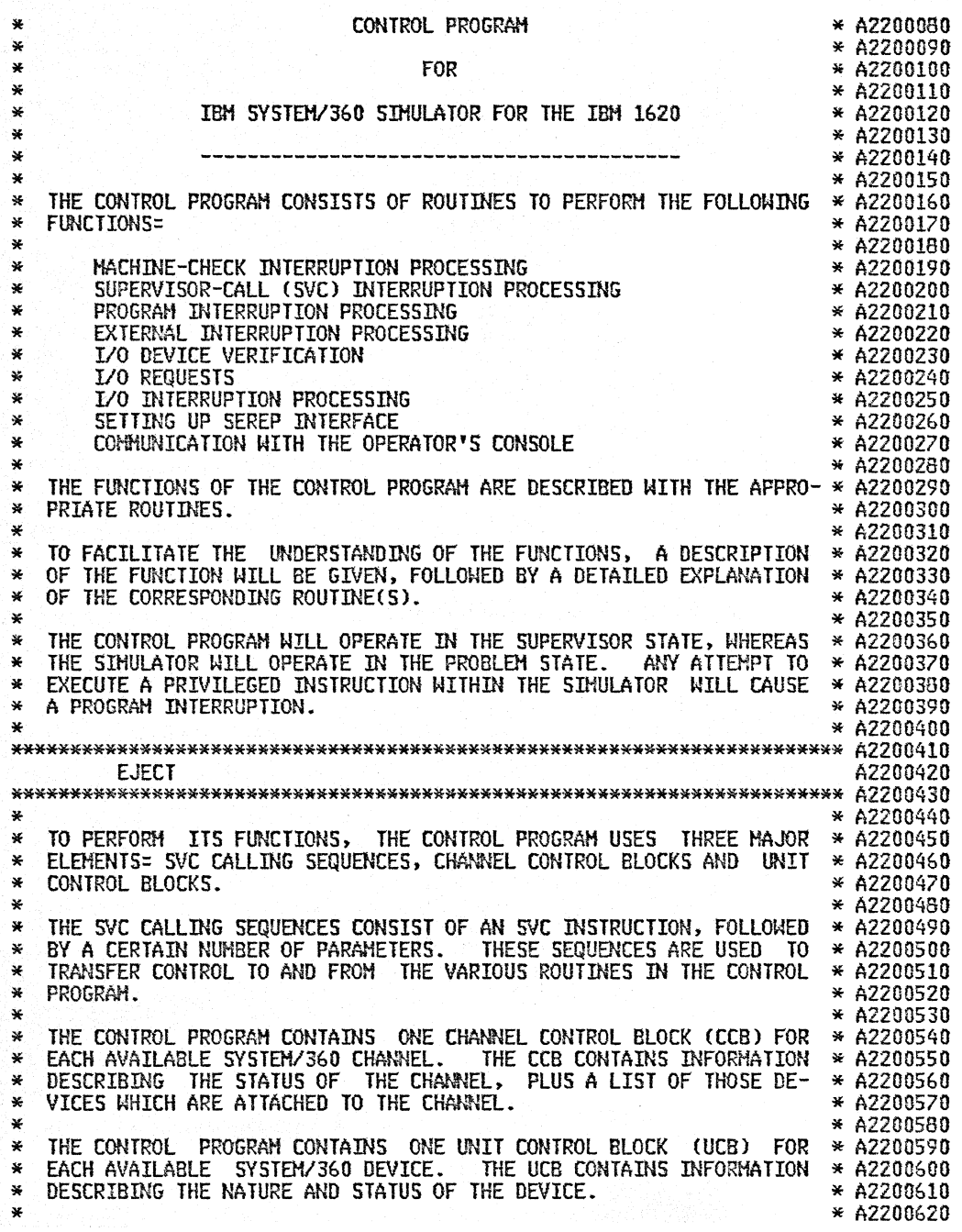

 $\ddot{\phantom{1}}$ 

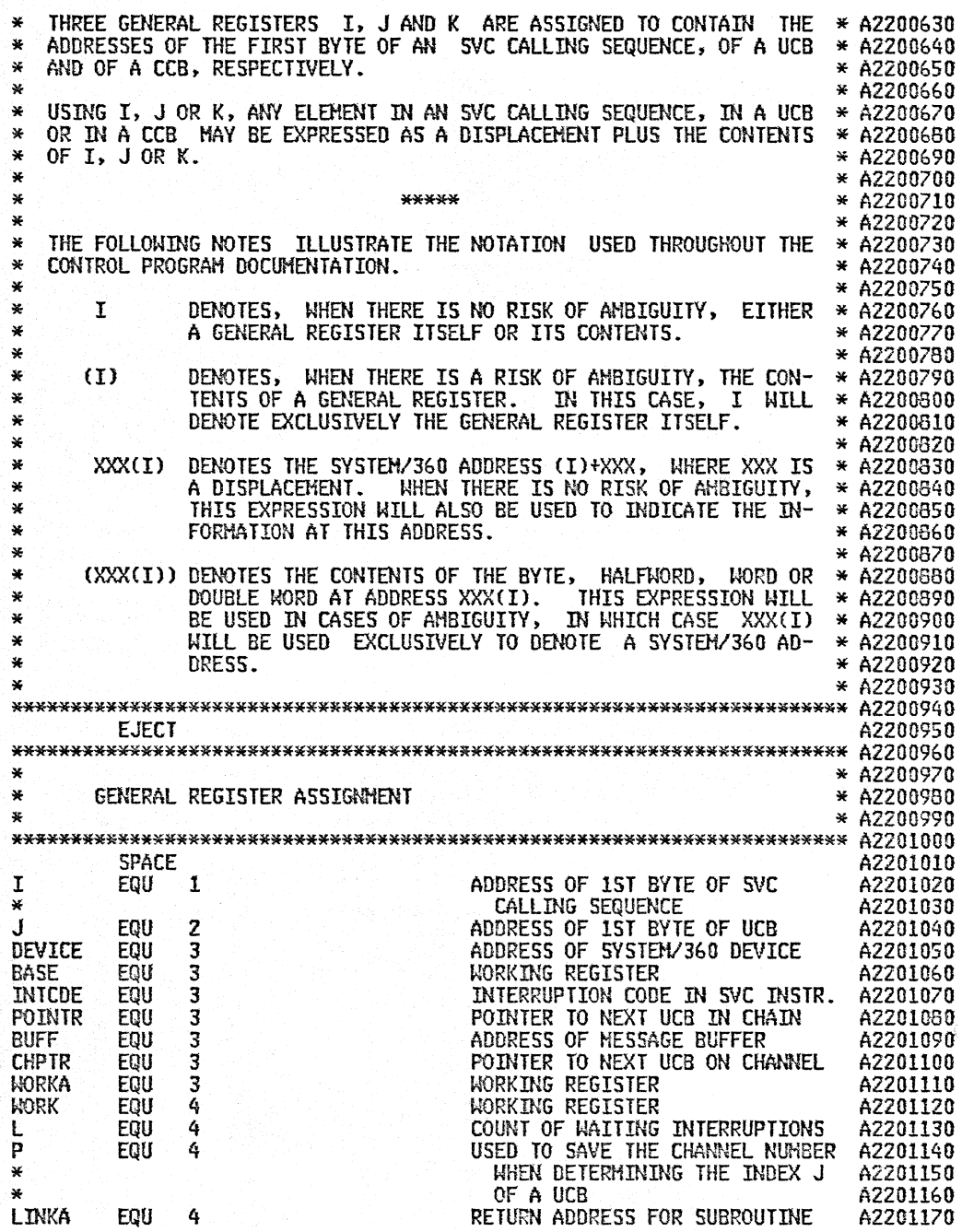

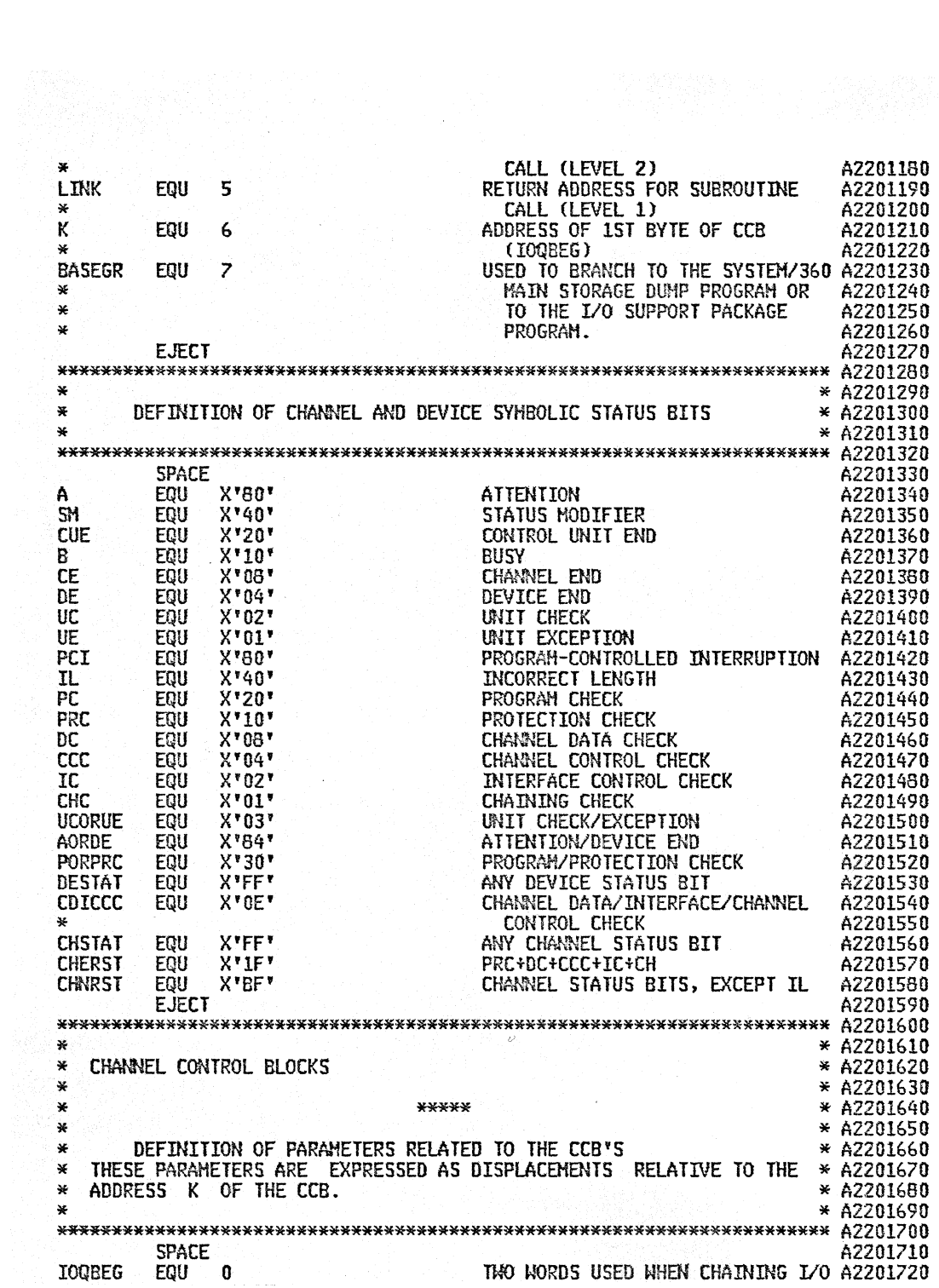

IOQENO EQU 4 REQUESTS FOR A PARTICULAR A2201730 \* CHANNEL A2201740  $SPACE$  and  $A2201750$ \*' (!OQBEGOO) IS THE ADDRESS OF A2201760 \* THE FIRST UCB ON THE CHAIN, OR A2201770<br>
FIRST THE THERE ARE NO UCR'S ON A2201780 \* ZERO IF THERE ARE NO UCB'S ON A2201780<br>A THE CHAIN \*' THE CHAIN A2201790  $\frac{1}{2}$   $\frac{1}{2}$  (IOQEND(K)) IS THE ADDRESS OF A2201800<br> $\frac{1}{2}$   $\frac{1}{2}$   $\frac{1}{2}$   $\frac{1}{2}$   $\frac{1}{2}$   $\frac{1}{2}$   $\frac{1}{2}$   $\frac{1}{2}$   $\frac{1}{2}$   $\frac{1}{2}$   $\frac{1}{2}$   $\frac{1}{2}$   $\frac{1}{2}$   $\frac{1}{2}$   $\frac{1}{2}$   $\frac{1}{2}$   $\$ \*' THE WORD. DEVCh~, INTO WHICH A2201810 \*' WILL BE PLACED THE ADDRESS OF A2201820 \* THE NEXT UCB TO BE ADDED TO A2201830<br>\* THE CHAIN \* THE CHAIN A2201840 SPACE 2  $\sim$  A2201850 \*\*\*\*\*\*\*\*\*\*\*\*\*\*\*\*\*\*\*\*\*\*\*\*\*\*\*\*\*\*\*\*\*\*\*\*\*\*\*\*\*\*\*\*\*\*\*\*\*\*\*\*\*\*\*\*\*\*\*\*\*\*\*\*\*\*\*\*\*\*\* 112201860  $*$  CHAINING OF I/O REQUESTS IS MORE FULLY EXPLAINED IN CONJUNCTION  $*$  A2201870  $*$  A2201880 \*\*\*\*\*\*\*\*\*\*\*\*\*\*\*\*\*\*\*\*\*\*\*\*\*\*\*\*\*\*\*\*\*\*\*\*\*\*\*\*\*\*\*\*\*\*\*\*\*\*\*\*\*\*\*'\*\*\*\*\*\*\*\*\*\*\*\*\*\*\*\* A2201690 SPACE 2 A2201900 DEVTAB EQU 8 LIST OF DEVICES ATTACHED TO THE A2201910<br>EHANNEL SERVICES ATTACHED TO THE 12201920 ELECTRIC CHANNEL COMMUNIST CHANNEL A2201920 SPACE A2201930 \*' EACH ~~RD IN THE LIST CORRESPONDS TO A DEVICE ATTACHED A2201940 \*' TO THE C~~EL <sup>112201950</sup> \* BITS S-7 OF EACH WORD CONTAINS THE SYSTEM/360 ADDRESS OF A2201960<br>\* THE DEVICE, EXCLUDING THE CHANNEL PART \* A2201970<br>BITS 8-31 OF EACH WORD CONTAINS THE ADDRESS OF THE ASSO- A2201980<br>CIATED UNIT CONTROL BLOCK (UCB) \* A2 \*' ClATED UNIT CONTROL BLOCK (uCB) A2201990 \* DEVTAB IS TERMINATED BY A WORD CONTAINING ZEROS A2202000  $EJECT$  and  $A2202010$ \*\*\*\*\*\*~\*\*\*\*\*\*\*\*'\*\*\*\*\*\*\*\*\*\*\*\*\*\*\*\*\*\*\*\*\*\*\*\*\*\*\*\*\*\*\*\*\*\*\*\*\*\*\*\*\*\*\*\*\*\*\*\*\*\*\*\*'\*\*\*\* A2202020 \* \*' A2202030 \* UNIT CONTROL BLOCKS \* A2202040 \* \* A2202050 \* \* A2202060 <sup>~</sup>\* A2202070 \*' DEFINITION OF PARAMETERS RELATED TO THE UCB'S \* A2202080 \* THESE PARAMETERS ARE EXPRESSED AS DISPLACEMENTS RELATIVE TO THE \* A2202090 \* ADDRESS J OF THE UCB. If A2202100 \* \*\*\*\*\*\*\*\*\*\*'\*\*\*\*'\*\*\*'\*'\*\*\*\*\*\*\*\*\*\*\*\*\*\*\*\*\*\*\*\*\*\*\*\*\*\*\*'\*\*\*\*\*\*'\*\*\*\*\*\*\*\*\*\*\*\*\*\*'\*\*\*\*\*\* A2202120 SPACE A2202130 DEVTYP EQU 0 FOUR CHARACTERS WHICH DEFINE THE A2202140 TYPE OF DEVICE (USED DURING 42202150 \*<br>EV360 *I/O VERIFICATION)* TWO BYTES CONTAINING THE SYSTEM/ A2202170<br>360 ADDRESS OF THE DEVICE 42202180 EQU 4 360 ADDRESS OF THE DEVICE A2202180 \* OEVSPF EQU ONE BYTE WHICH DEFINES THE 6 '\* \*' SPECIAL FEATURES OF THE A2202200 DEVICE (USED DURING I/O If VERIFICATION) A2202220 BORCH EQU ONE BYTE WHICH DEFINES THE A2202230 7 STATUS OF THE DEVICE 42202240 \* SPACE A2202250 圣 THE BYTE IS DECOMPOSED THUS= A2202260 SPACE A2202270

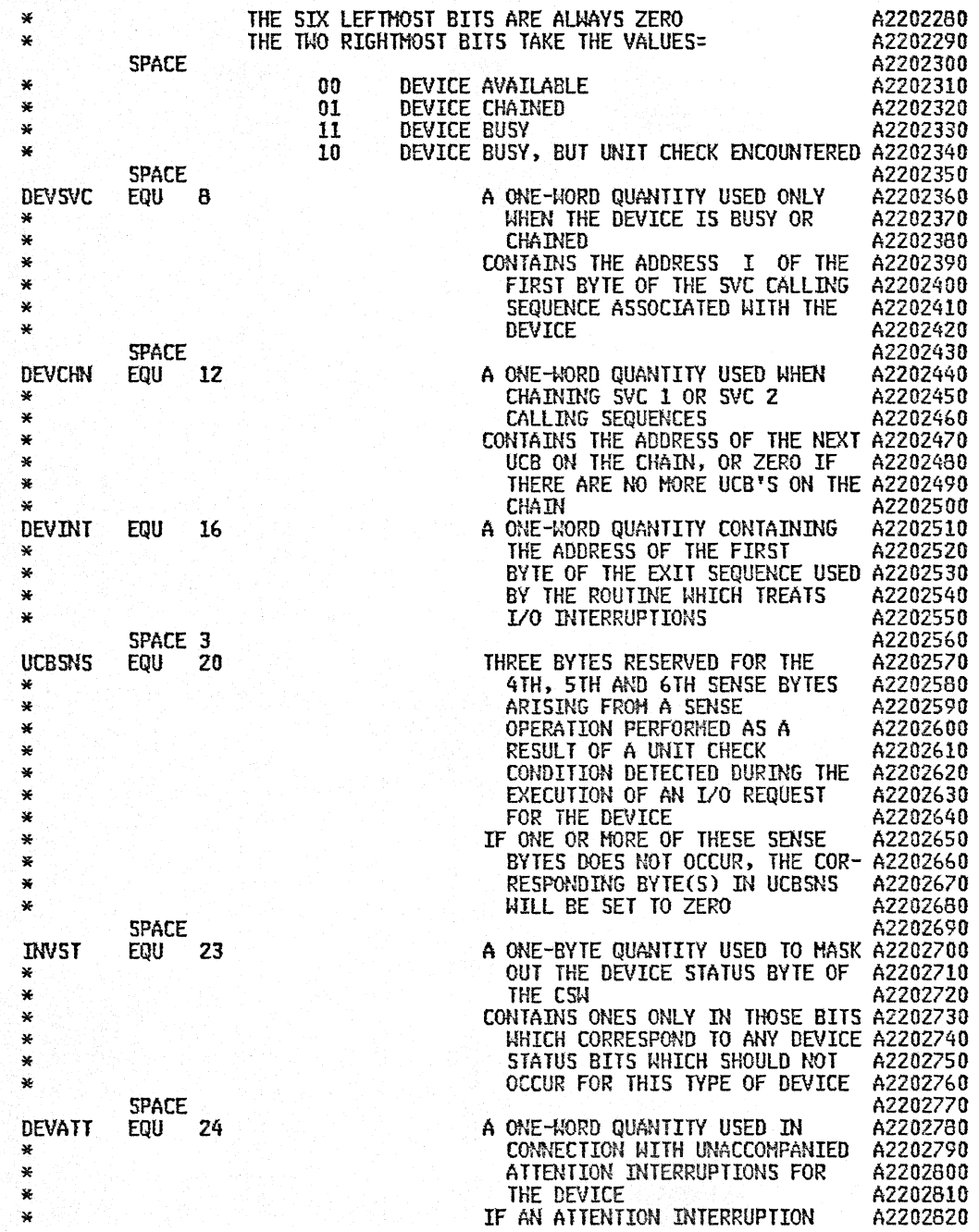

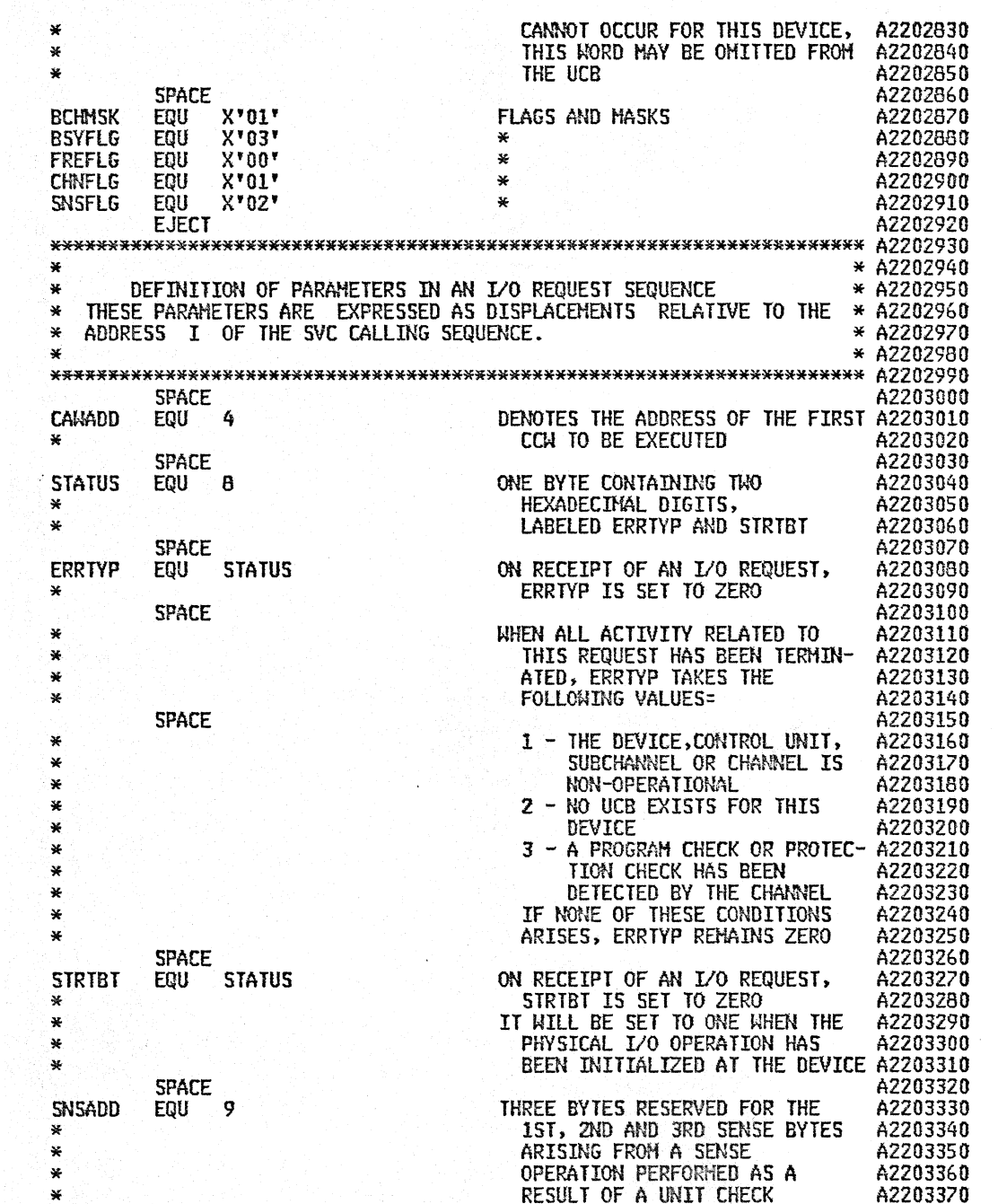

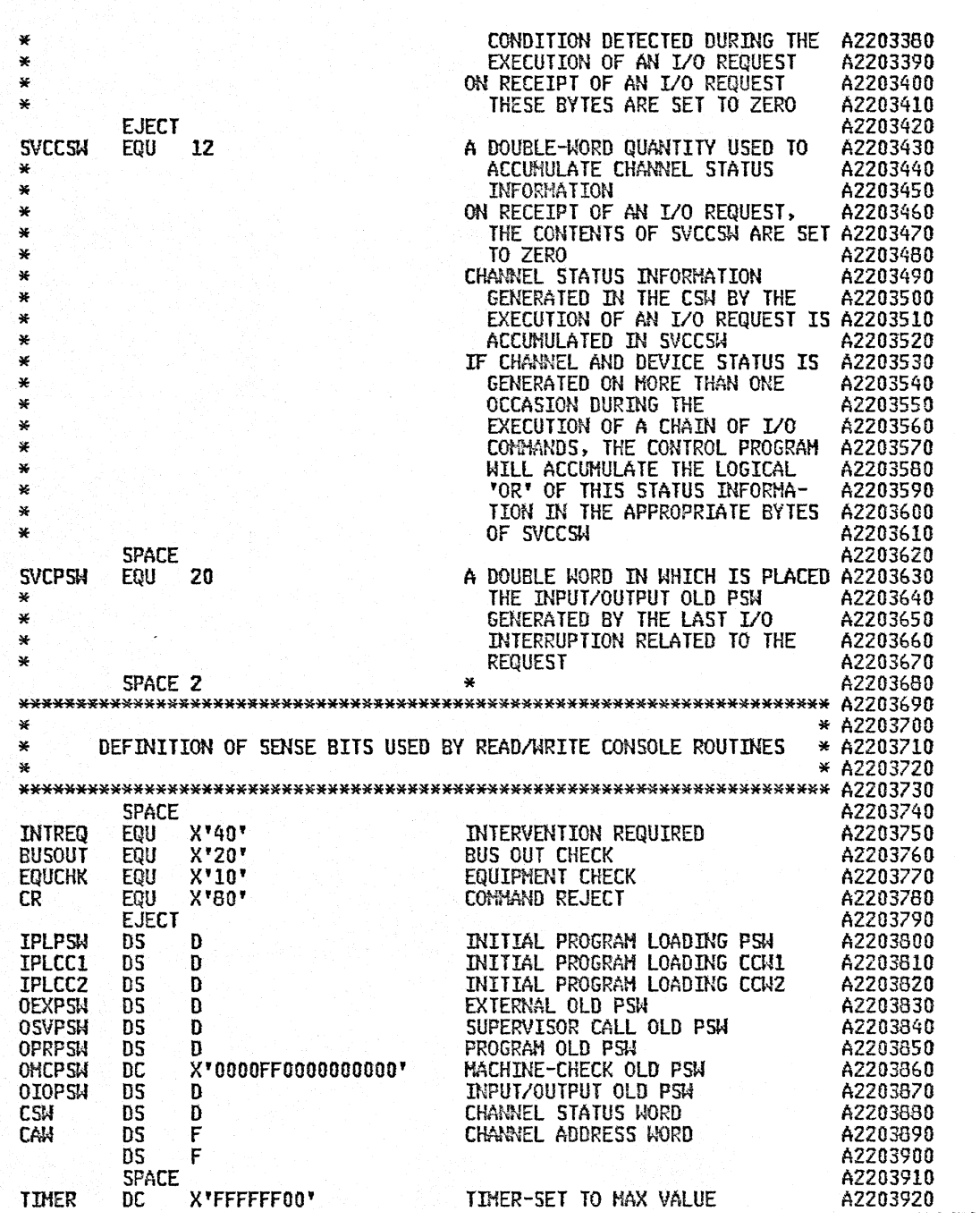

 $\mathcal{A}^{\mathcal{A}}$ 

 $\frac{1}{2}$ 

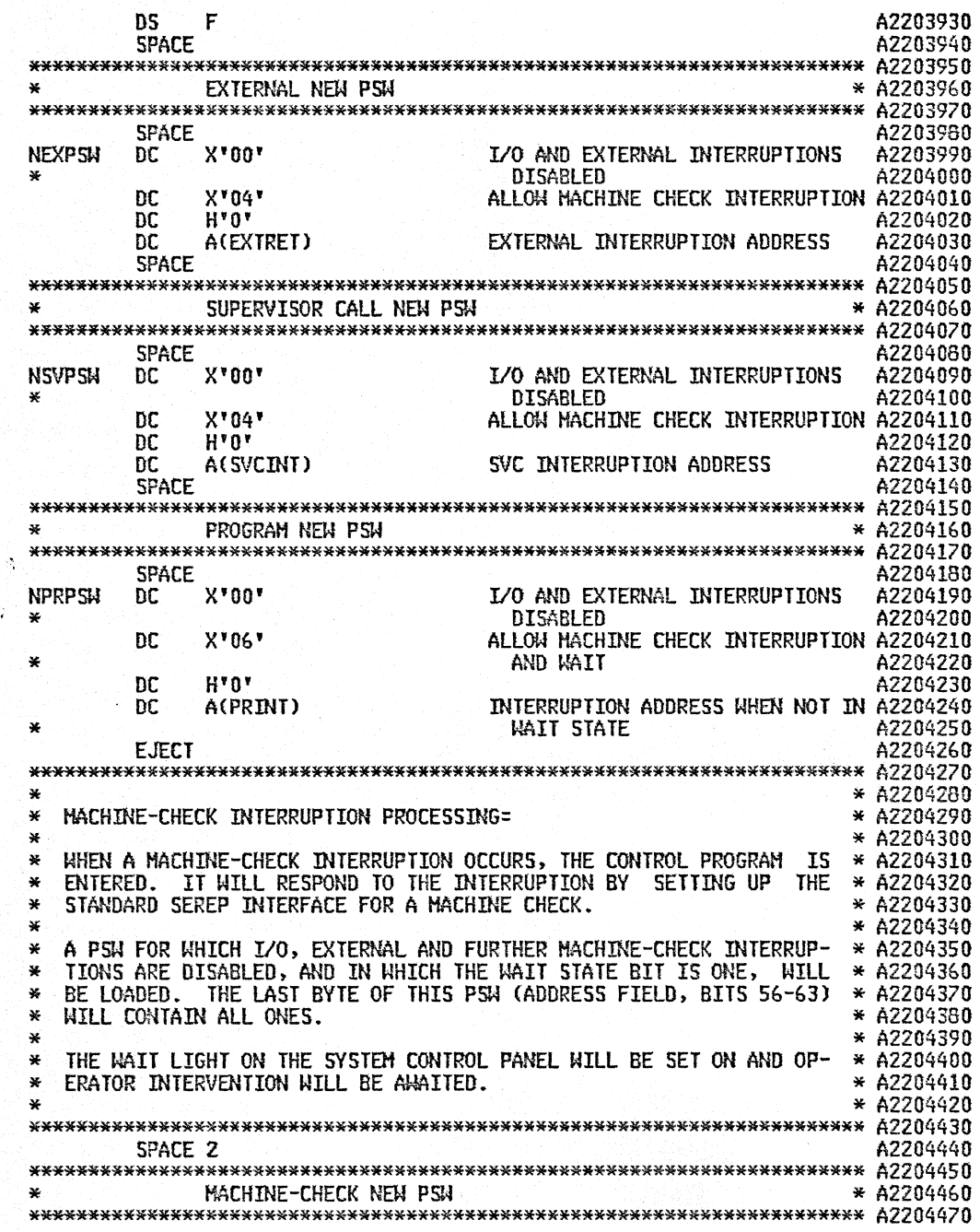

Š,

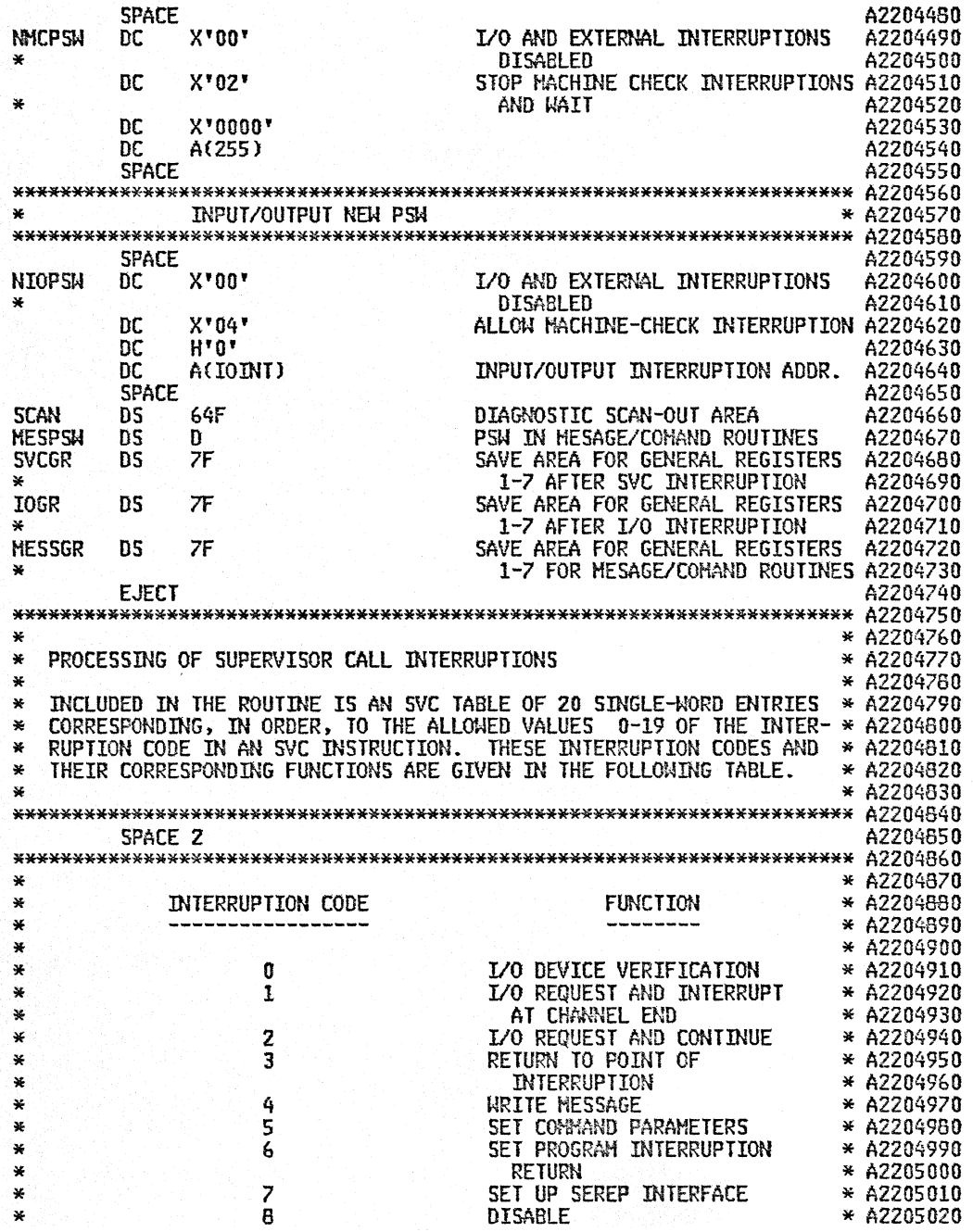

 $\mathcal{A}^{\mathcal{A}}$ 

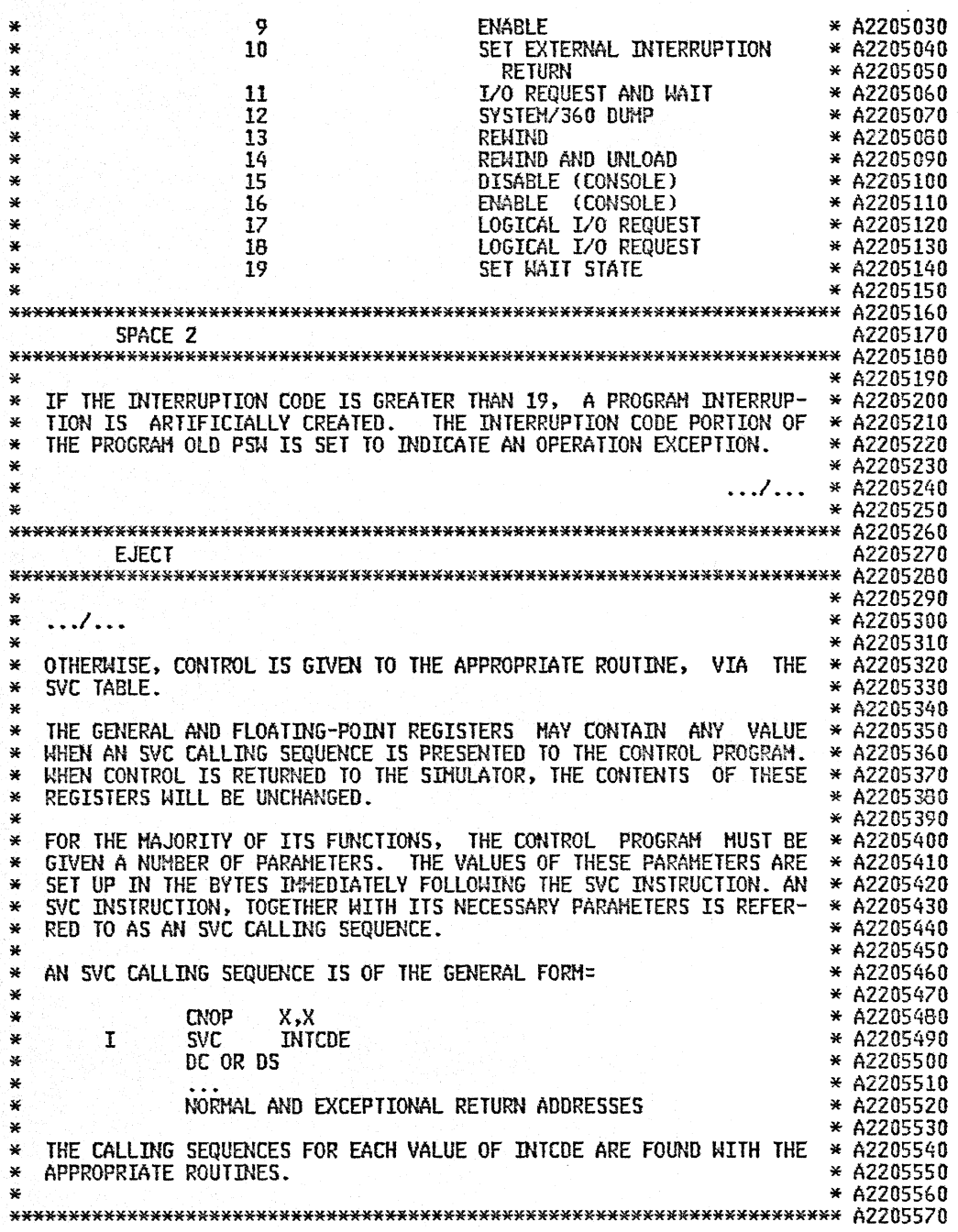

 $\bullet$ 

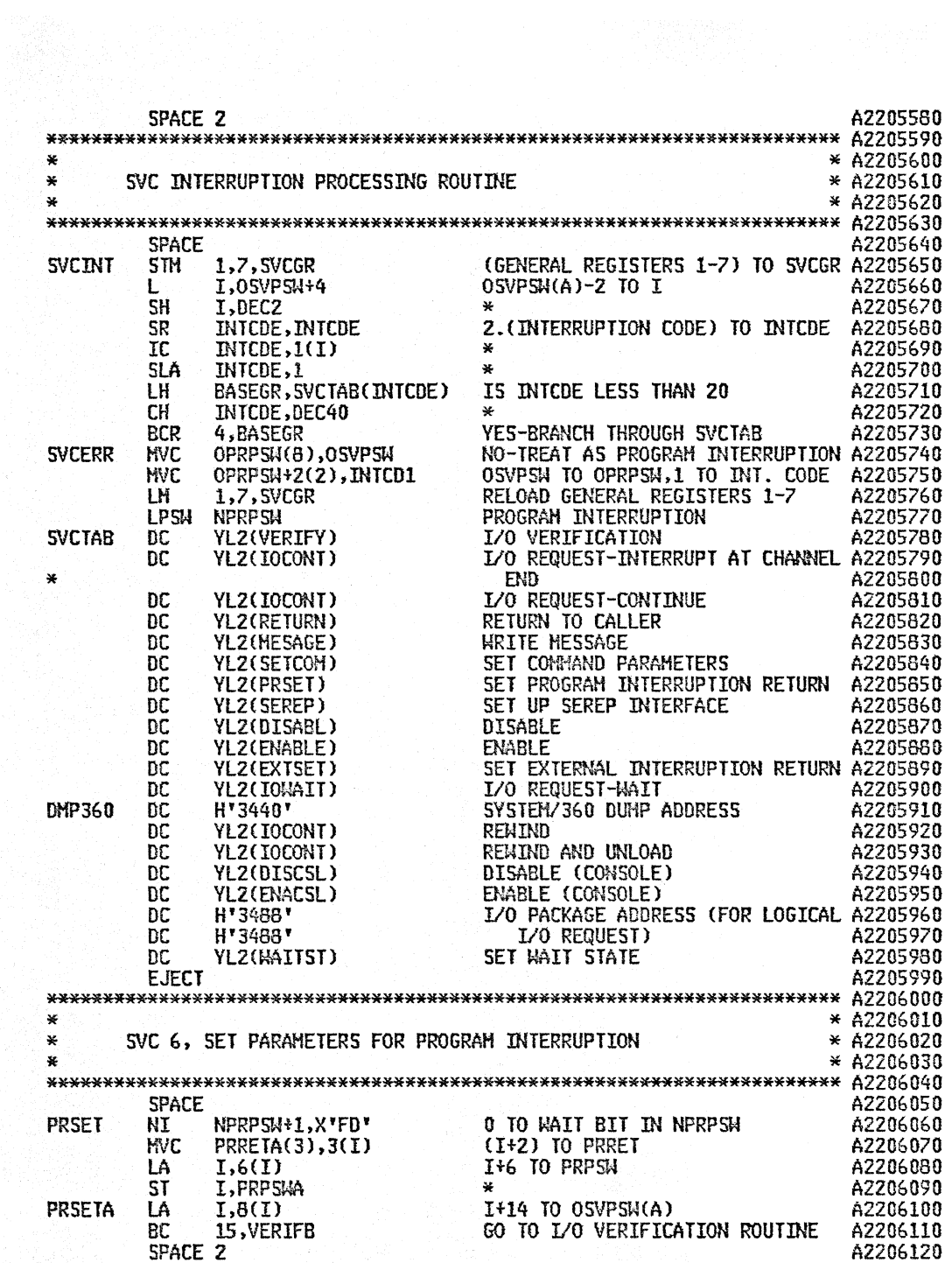

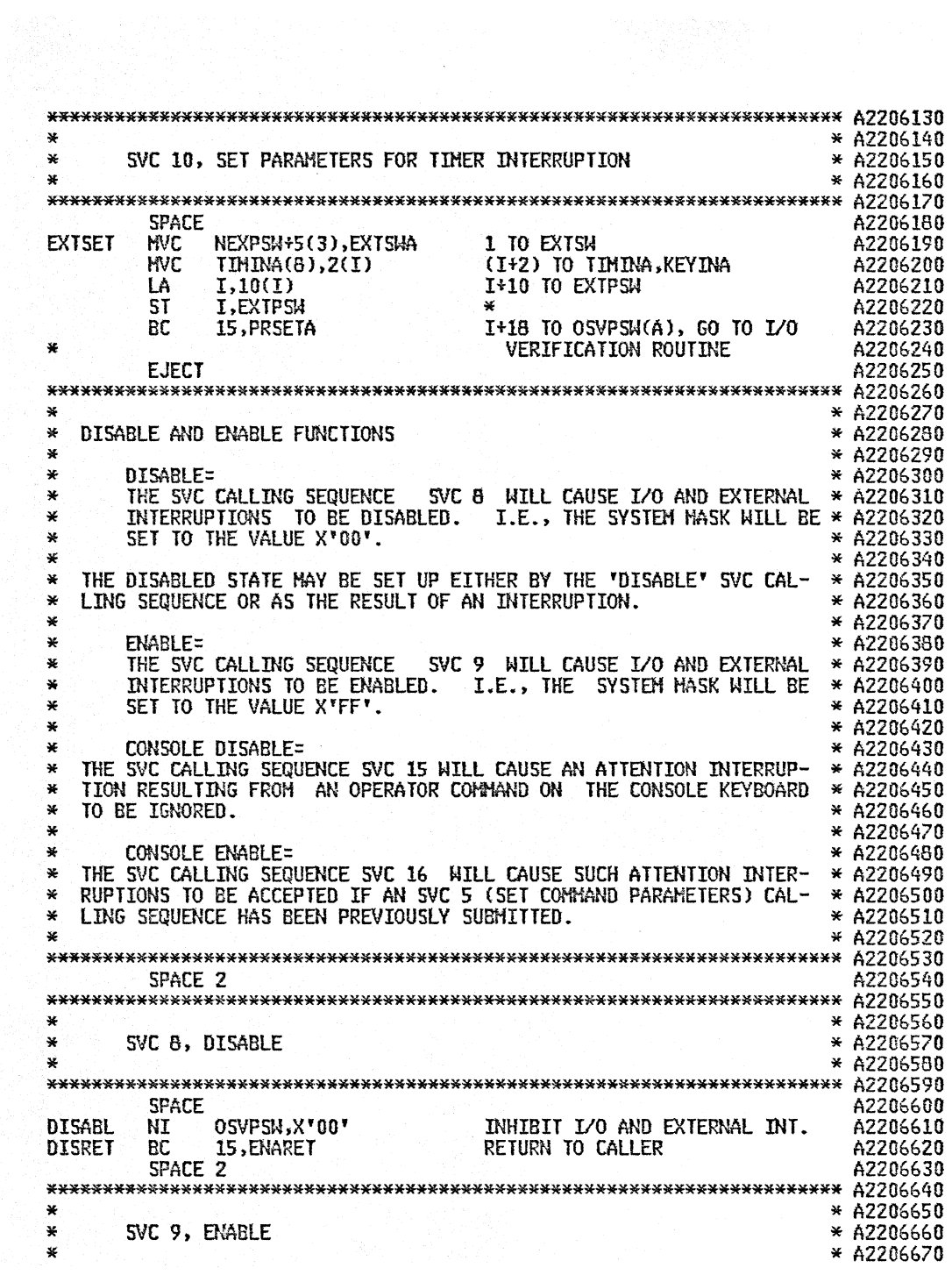

 $\langle \mathbf{v}_i \rangle$ 

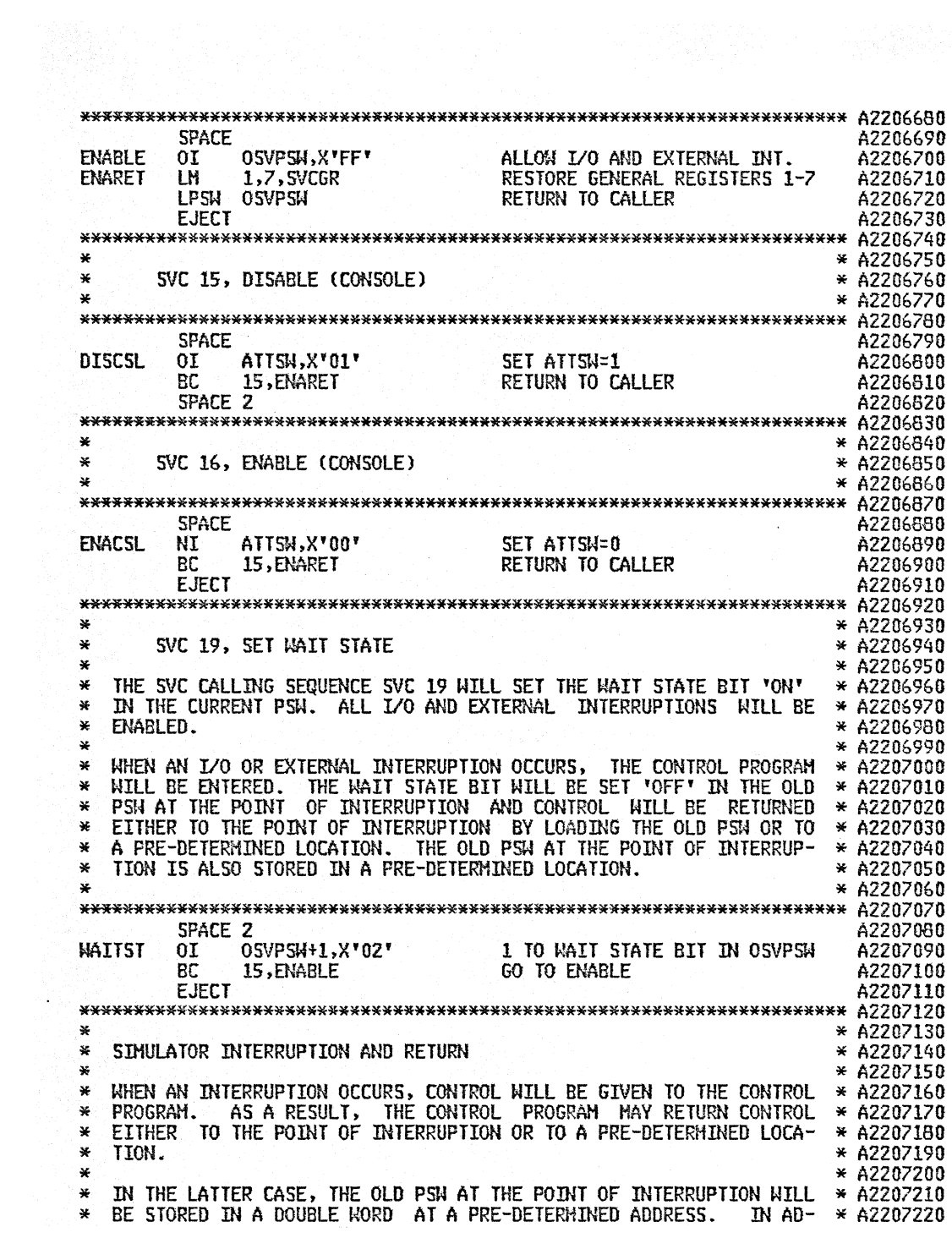

\* DITION. ALL I/O AND EXTERNAL INTERRUPTIONS WILL BE DISABLED. \* CONTROL MAY BE RETURNED TO THE POINT OF INTERRUPTION BY USING AN ,.. SVC CALLING SEQUENCE OF THE FORM=  $*$ \* \* \* I eNOP SVC DC 2.4 3 A(RETPSW) \* WHERE RETPSW DENOTES THE PRE-DETERMINED ADDRESS AT WHICH THE CON- \* TROl PROGRAM HAS STORED THE OLD PSW. \* THE CURRENT PSW WILL BE REPLACED BY THE CONTENTS OF THE DOUBLE<br>\* WORD WITH ADDRESS RETPSW, THUS RETURNING CONTROL TO THE POINT OF<br>\* INTERRUPTION. \*<br>\*\* \* A2207230<br>\* A2207240<br>\* A2207250 \* A2207260<br>\* A2207270<br>\* A2207280<br>\* A2207310<br>\* A2207310<br>\* A2207320 \* A2207330<br>\* A2207350<br>\* A2207350<br>\* A2207350<br>\* A2207380 \*\*\*\*\*\*\*\*\*\*\*\*\*\*\*\*\*\*\*\*\*\*\*\*\*\*\*\*\*\*\*\*\*\*\*\*\*\*\*\*\*\*\*\*\*\*\*\*\*\*\*\*\*\*\*\*\*\*\*\*\*\*\*\*\*\*\*\*\*\*\* A2207390 SPACE 2 A2207400 \*\*\*\*\*\*\*\*\*\*\*\*\*\*\*\*\*\*\*\*\*\*\*\*\*\*\*\*\*\*\*\*\*\*\*\*\*\*\*\*\*\*\*\*\*\*\*\*\*\*\*\*\*\*\*\*\*\*\*\*\*\*\*\*\*\*\*\*\*\*\* A2207410 \* \* A2207420 \* ROUTINE TO TREAT RETURN CALLING SEQUENCE \* A2207430 \* \* A2207440 \*\*\*\*\*\*\*\*\*\*\*\*\*\*\*\*\*\*\*\*\*\*\*\*\*\*\*\*\*\*\*\*\*\*\*\*\*\*\*\*\*\*\*\*\*\*\*\*\*\*\*\*\*\*\*\*\*\*\*\*\*\*\*\*\*\*\*\*\*\*\* A2207450 SPACE According to the control of the control of the control of the control of the control of the control of the control of the control of the control of the control of the control of the control of the control of the cont RETURN L WORK,2(I) (RETPSW) TO (TEMP) A2207470<br>HVC OSVPSW(8).0(WORK) \* HVC OSVPSW(8).O(WORK) \* A2207480 BC 15.ENARET RETURN TO CALLER A2207490 EJECT A2207500 \*\*\*\*\*\*\*\*\*\*\*\*\*\*\*\*\*\*\*\*\*\*\*\*\*\*\*\*\*\*\*\*\*\*\*\*\*\*\*\*\*\*\*\*\*\*\*\*\*\*\*\*\*\*\*\*\*\*\*\*\*\*\*\*\*\*\*\*\*\*\* A2207510 \* \* A2207520 \* INTERRUPTION PROCESSING \* A2207530 \* \* A2207540 \* \*\*\*\*\* \* A22075S0 \* \* A2207S60 \* PROGRAM INTERRUPTION PROCESSING \* A2207570 \* \* A2207580 \* WHEN A PROGRAM INTERRUPTION OCCURS. THE CONTROL PROGRAM WILL BE \* A2207590 \* ENTERED. \* A2207600 . \* \* A2207610 \* AT THE TIME WHEN THE CONTROL PROGRAM IS LOADED INTO SYSTEM/360 \* A2207620 \* MAIN STORAGE. PROGRAM INTERRUPTIONS ARE PROCESSED IN THE FOLLOW- \* A2207630 WE THE WAY:<br>
A PSW FOR WHICH I/O AND EXTERNAL INTERRUPTIONS ARE ENA<br>
\* A2207640<br>
\* A PSW FOR WHICH I/O AND EXTERNAL INTERRUPTIONS ARE ENA<br>
\* A2207650<br>
ELED, AND IN WHICH THE WAIT STATE BIT IS ONE AND THE IN-<br>
\* A2207650<br>
\* \* \* CNOP 2,8<br>\* CNOP 2,8 \* A2207750<br>\* I SVC 6 \* A2207770

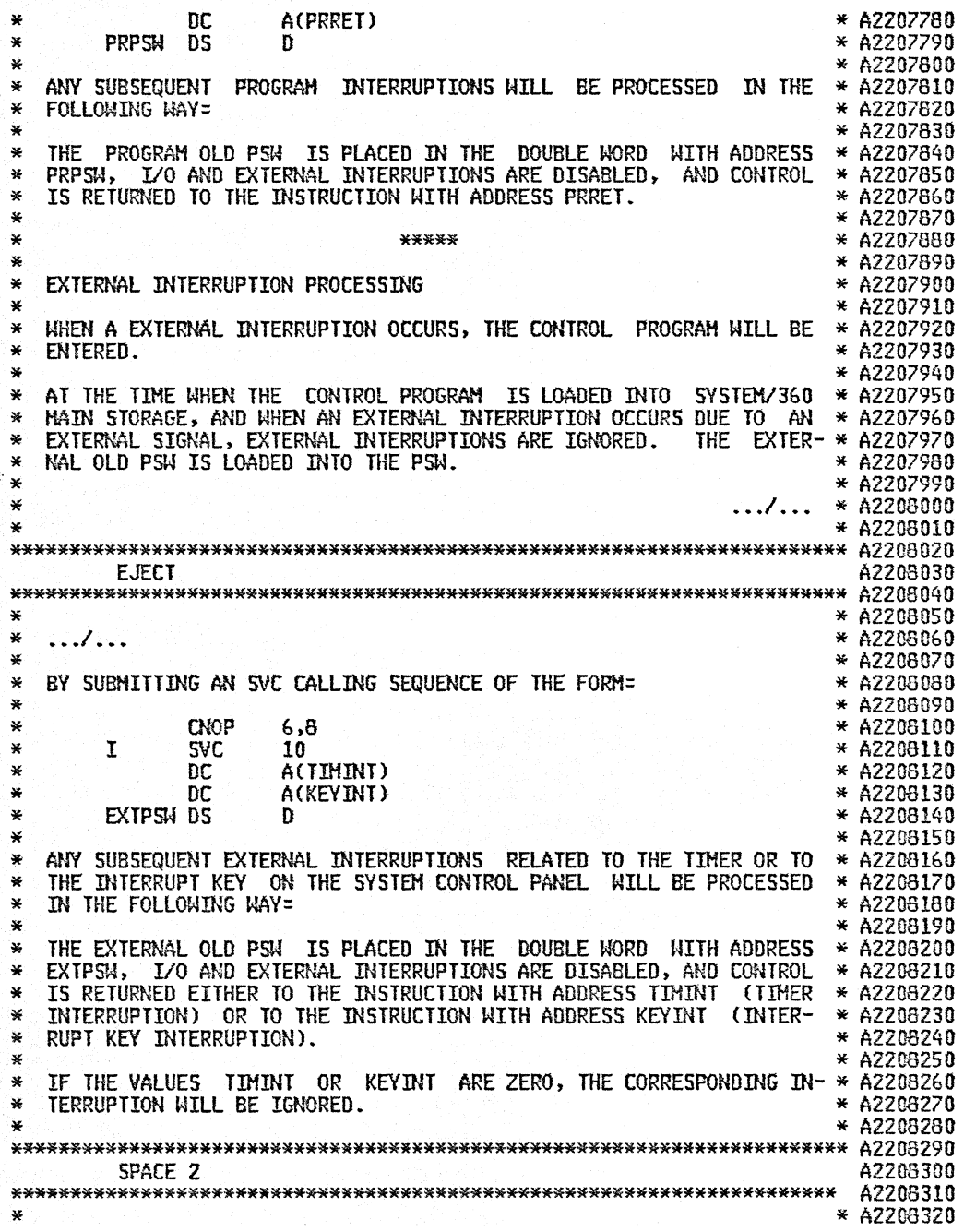

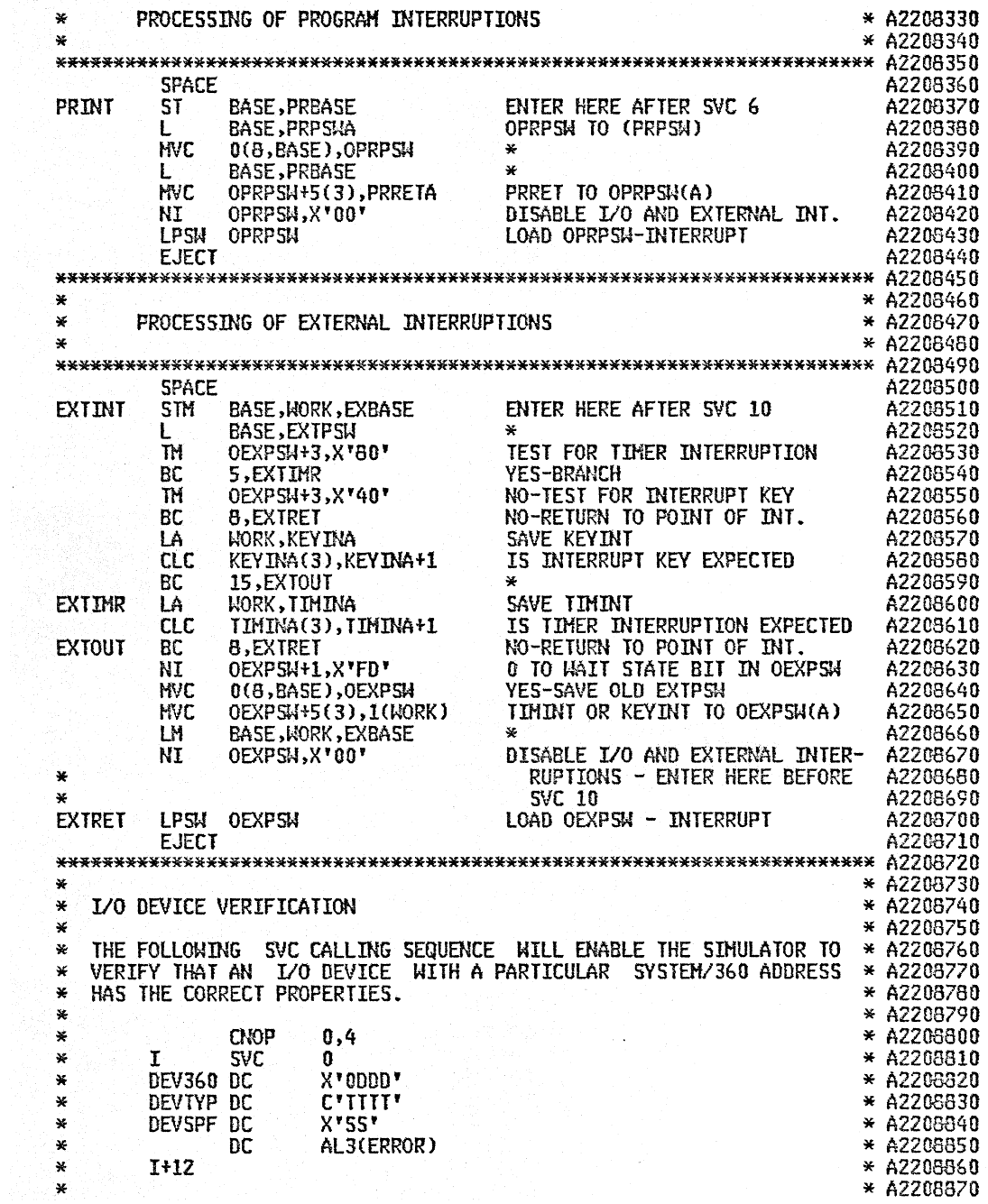

j,

 $\bar{\lambda}$ 

 $\ddot{\phantom{a}}$ 

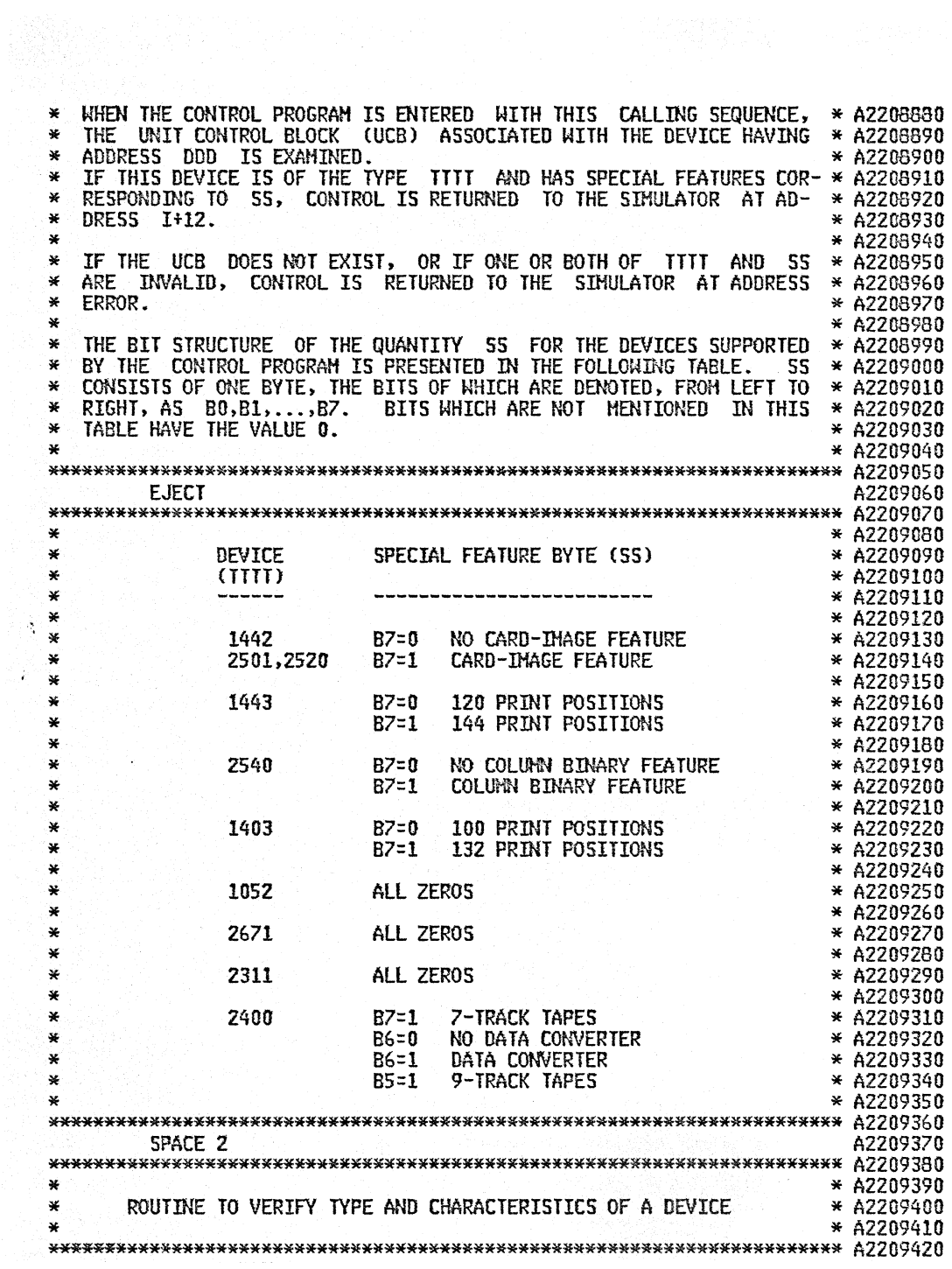

X

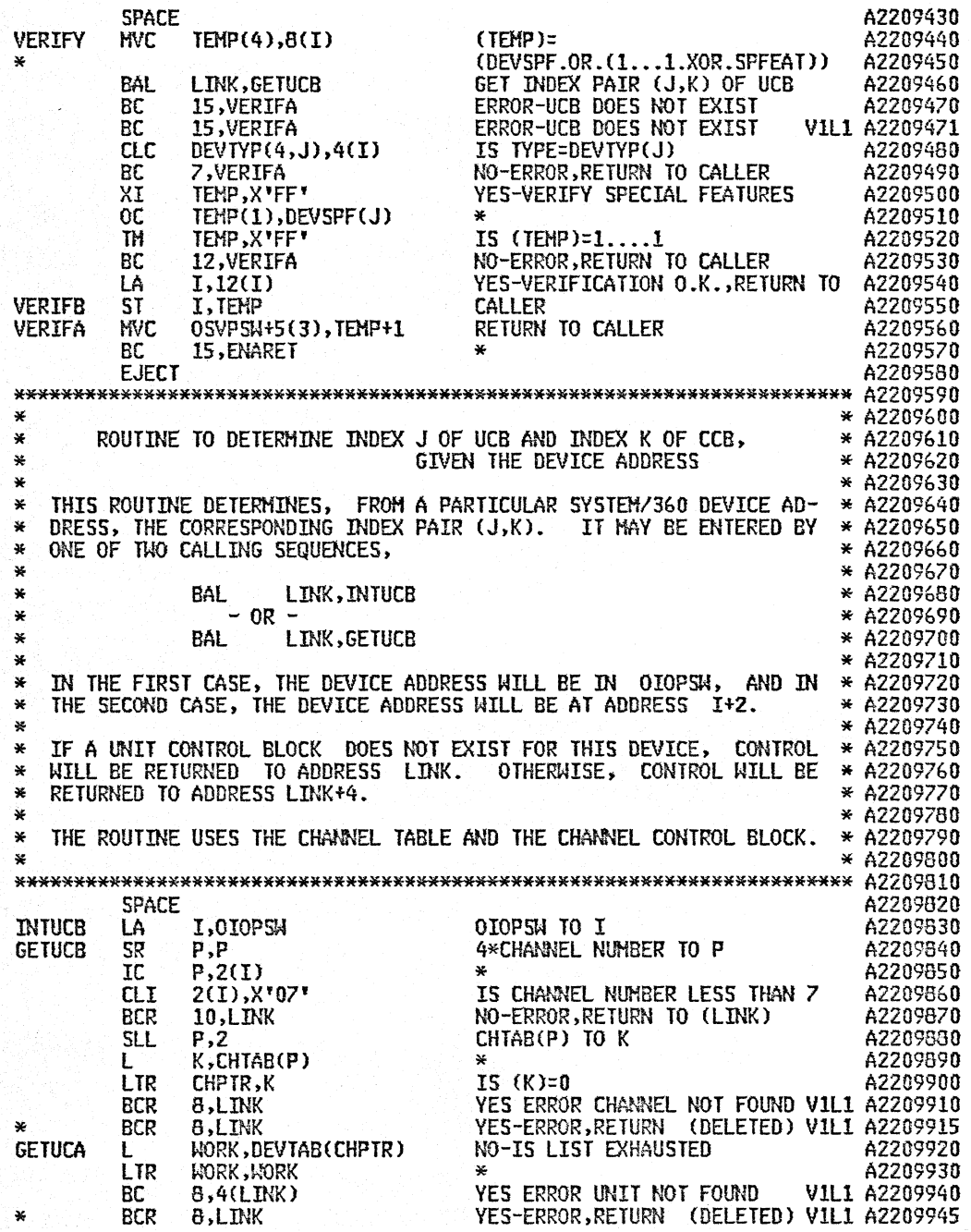

 $\bar{z}$ 

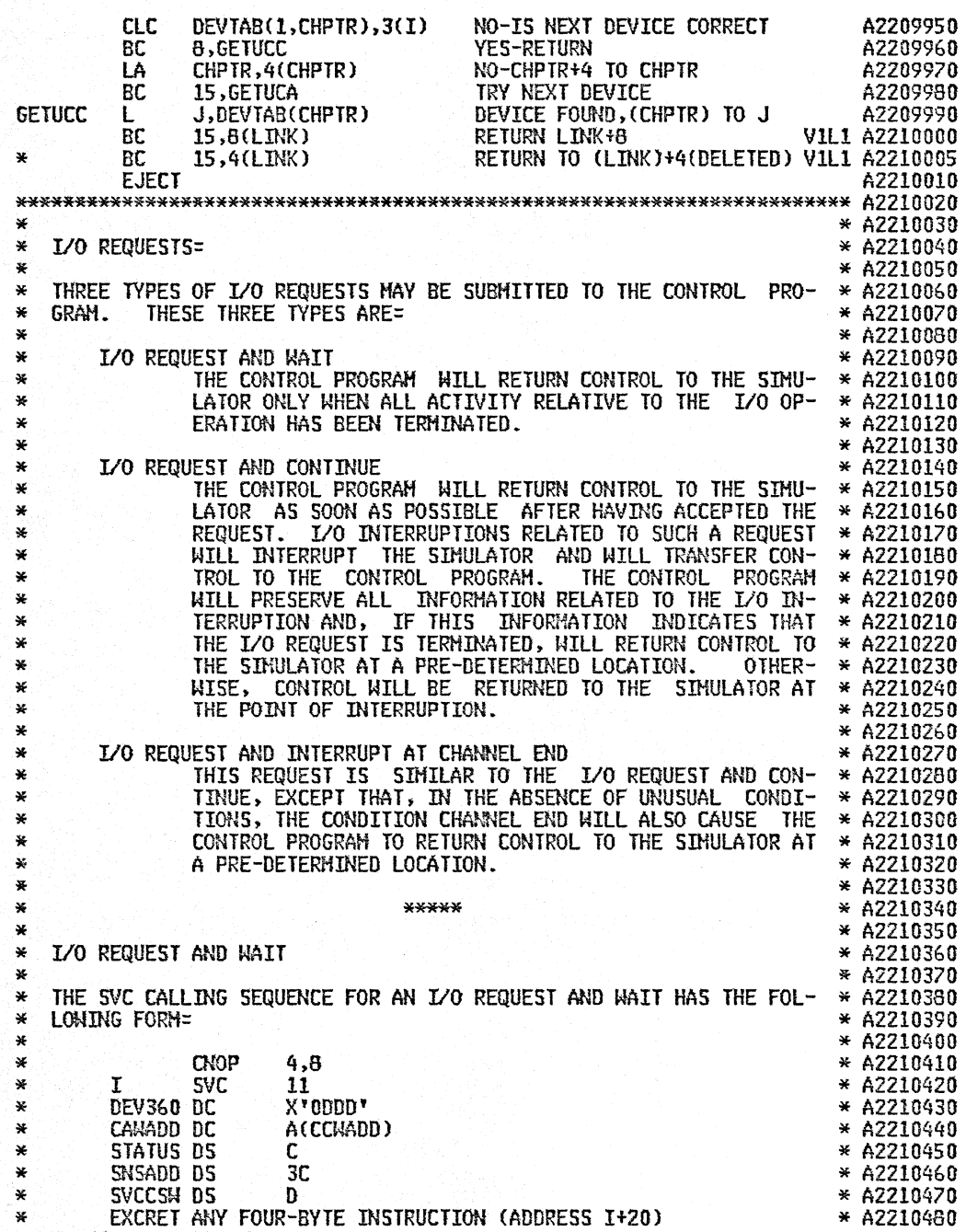

 $\bar{\gamma}$ 

 $\hat{\mathcal{E}}$ 

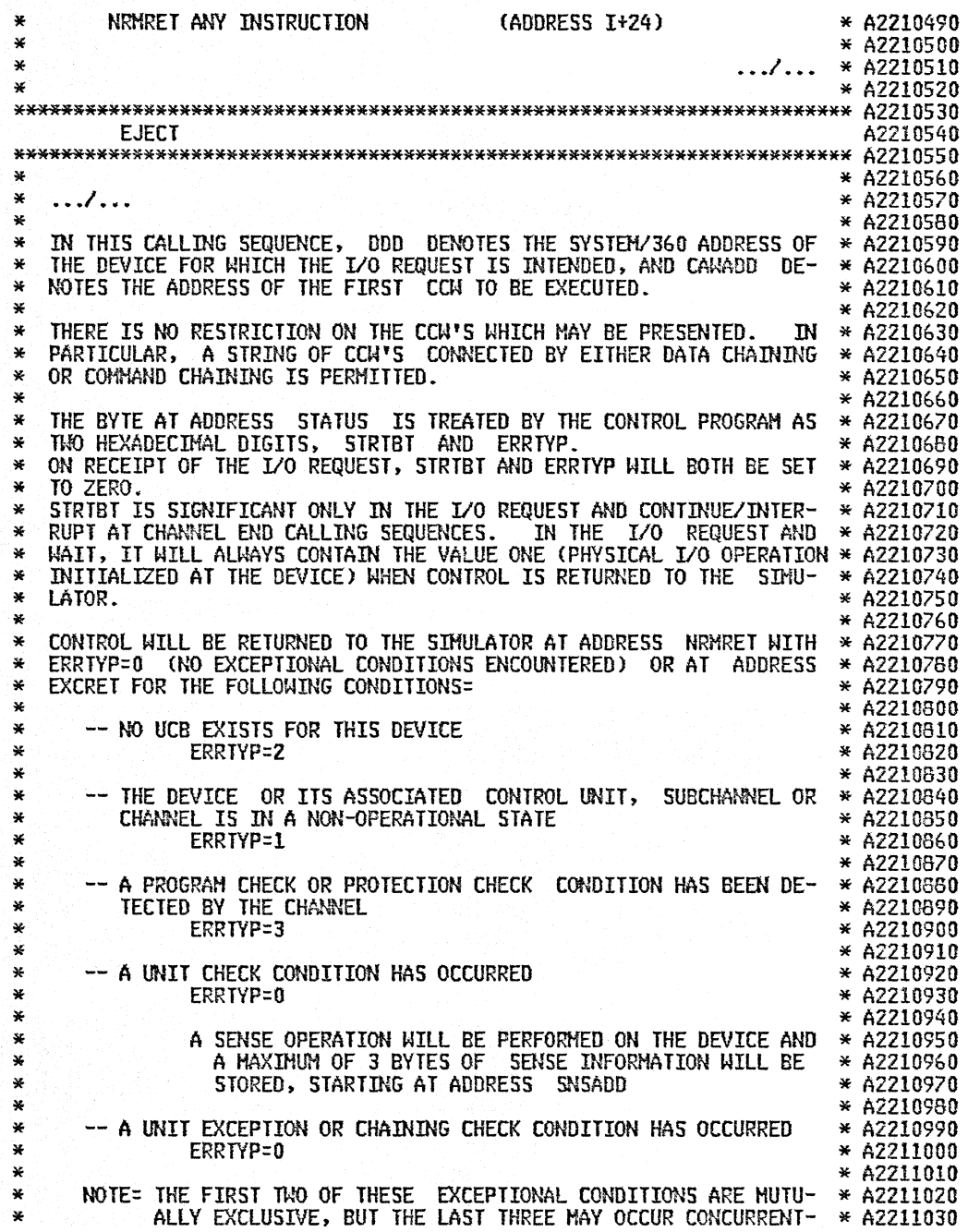

 $\mathcal{A}^{\pm}$ 

\* \* \* \* \*\*\*\*\*\*\*\*\*\*\*\*\*\*\*\*\*\*\*\*\*\*\*\*\*\*\*\*\*\*\*\*\*\*\*\*\*\*\*\*\*\*\*\*\*\*\*\*\*\*\*\*\*\*\*\*\*\*\*\*\*\*\*\*\*\*\*\*\*\*\* A2211080  $LY.$  \* A2211040  $*$  A2211040  $*$  A2211050 4 A2211050<br>4 A2211060 \* .../...<br>4 A2211070 \* EJECT A2211090 \*<br>
\*<br>
EXTERNAL AND L/O INTERRUPTIONS RELATED TO OTHER L/O REQUESTS MILL<br>
\* EXTERNAL AND L/O INTERRUPTIONS RELATED TO OTHER L/O REQUESTS MILL<br>
\* A2211150<br>
\* GRAM IS WAITING FOR THE L/O REQUEST AND WAIT TO TERMINATE. SUCH \* \* AN I/O REQUEST AND WAIT CALLING SEQUENCE IS NOT ALLOWED WHEN THE \*A2211190<br>EXECUTION THE DISABLED STATE.<br>\* A2211210 \* \* A2211210 \* \* A2211210 \* \* A2211220 \*<br>
\* LO REQUEST AND CONTINUE<br>
\* LO REQUEST AND CONTINUE AS \* A2211220<br>
\* HE SVC CALLING SEQUENCE FOR AN LO REQUEST AND CONTINUE HAS THE \* A2211250<br>
\* THE SVC CALLING FORM:<br>
EVASO DC 2<br>
EVASO DC 2<br>
EVASO DC 2<br>
EVASO DC 2<br>

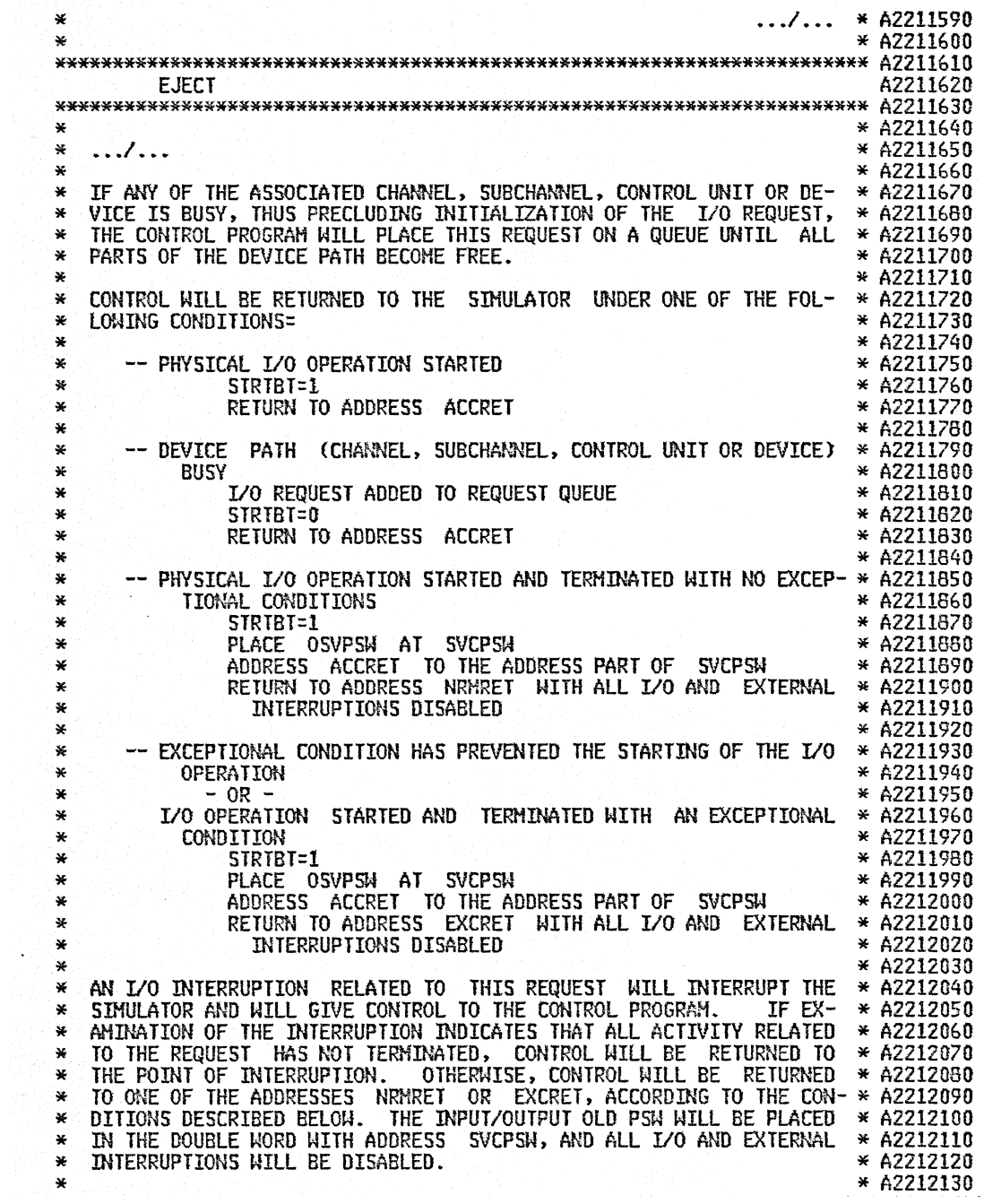

 $\sim$   $\sim$ 

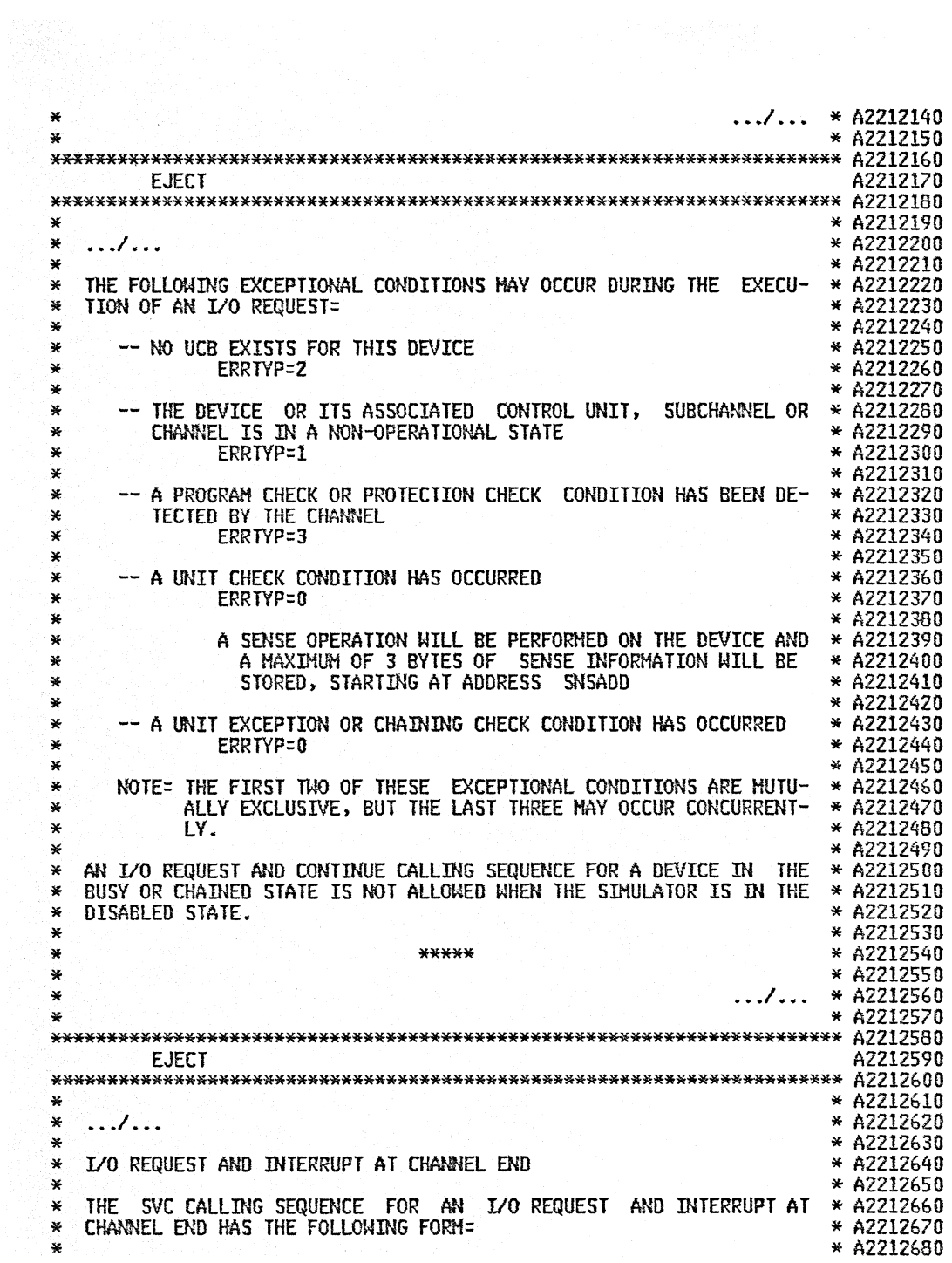

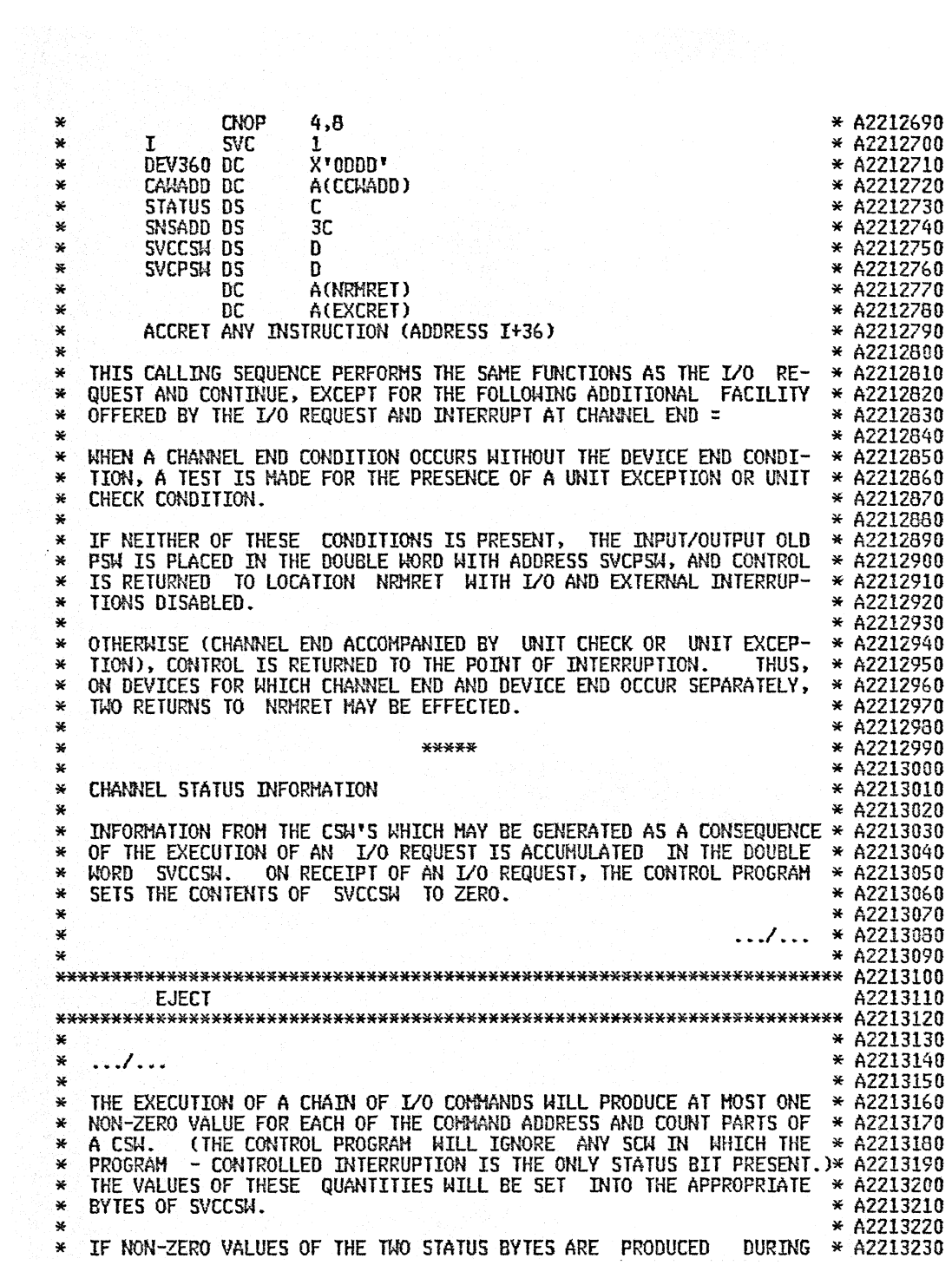
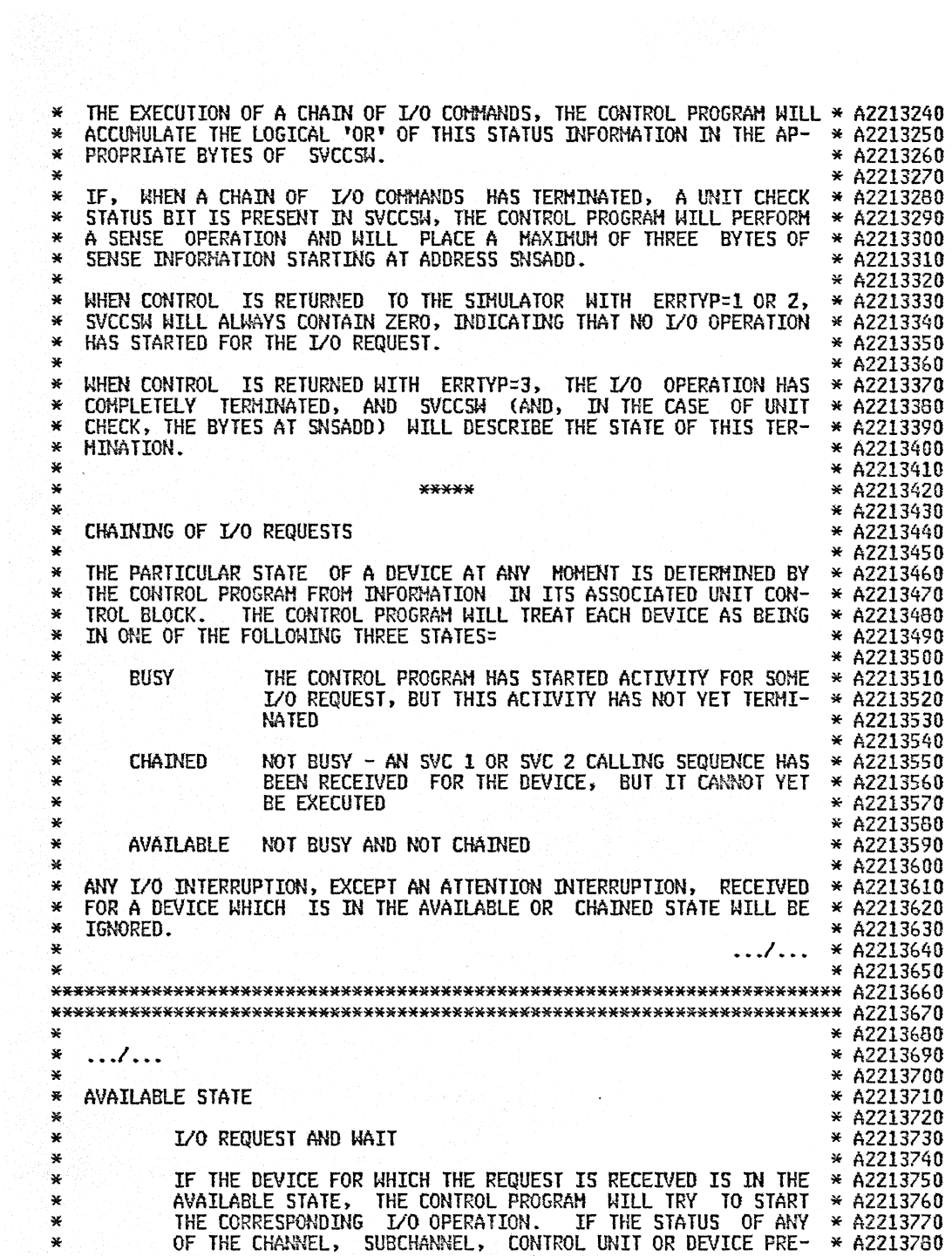

 $\sim 10$ 

 $\ddot{\phantom{0}}$ 

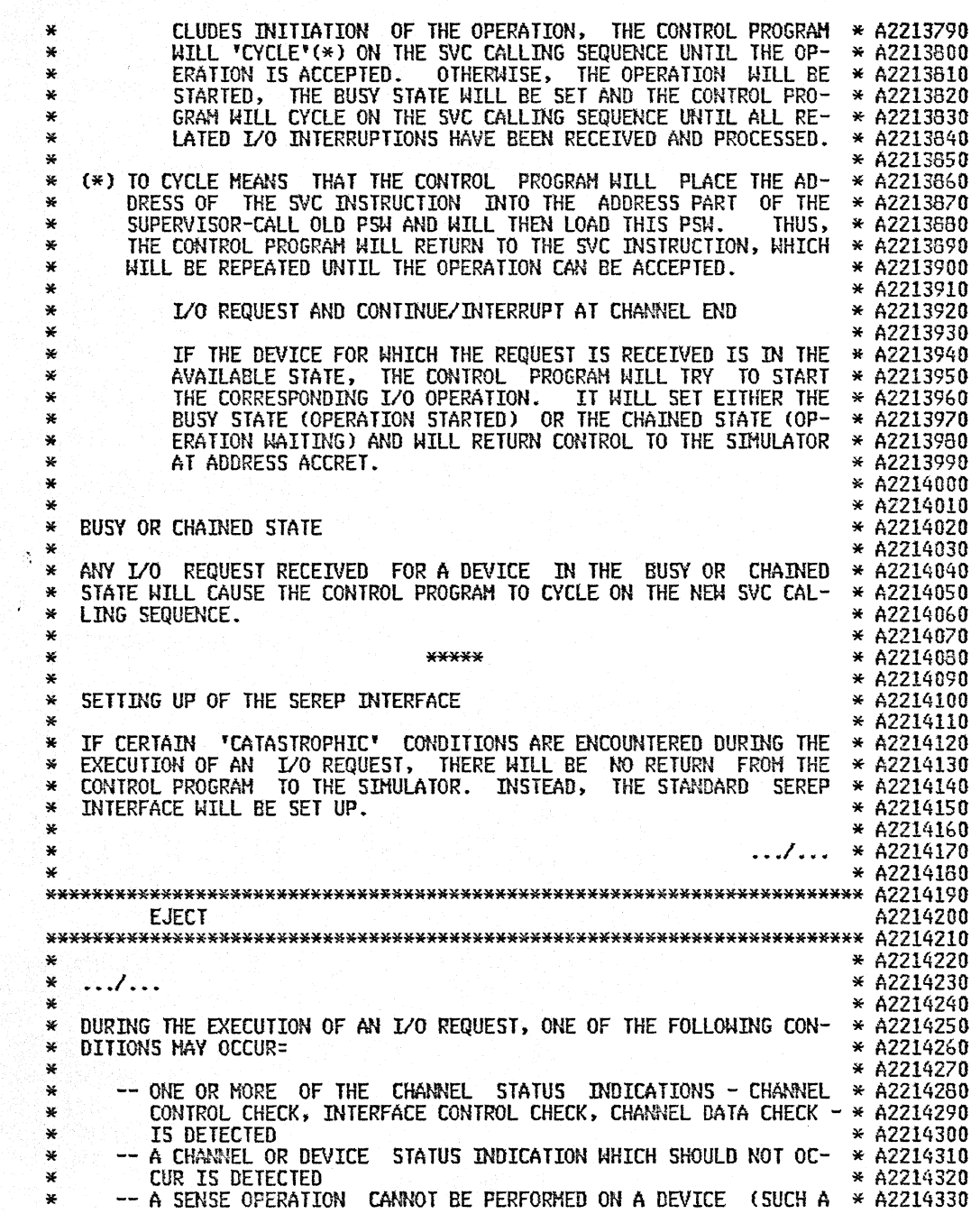

\* SENSE OPERATION IS ATTEMPTED EACH TIME THE EXECUTION OF AN \*A2214340<br>\* I/O REQUEST GIVES RISE TO A UNIT CHECK CONDITION) \* A2214350<br>\* A2214360 \* IN ALL THE ABOVE STIUNTIONS, THE CONTROL PROGRAM NILL SET UP IN \* A2214300<br>
\* MAIN STORAGE THE ELEMENTATION A PSAI IN HIGH STATE AND FORCE INTERRUPTIONS \* ACCELARIO<br>
\* ARE DISCARLED, IN HIGH THAT STATE BIT IS ONE AND FO  $\ast$  A2214680  $\ast$  A2214680  $\ast$  A  $\ast$  A2214680  $\ast$ \* \*\*\*\*\* \* A2214690 \* \* A2214700 \* ... 1 ... \* A2214710 \* \* 11,2214720 \*\*\*\*\*\*\*\*\*\*\*'\*\*\*\*\*\*\*\*\*\*\*\*\*\*\*\*\*\*\*\*\*\*\*\*\*\*\*\*\*\*\*\*\*\*\*\*\*\*\*\*\*\*\*\*\*\*\*\*\*\*\*\*\*\*\*\*\*\*\*\* A2214730 EJECT And the contract of the contract of the contract of the contract of the contract of the contract of the contract of the contract of the contract of the contract of the contract of the contract of the contract of the \*\*\*\*\*\*\*\*\*\*\*\*\*\*\*\*\*\*\*\*\*\*\*\*\*\*\*\*\*\*\*\*\*\*\*\*\*\*\*\*\*\*\*\*\*\*\*\*\*\*\*\*\*\*\*\*\*\*\*\*\*\*\*\*\*\*\*\*\*\*\* A2214750 \* \*' A2214760 \* .. *.1...* \* A2214770 \* \* 11,2214780 \* REWIND AND REWIND AND UNLOAD CALLING SEQUENCES \* 11,2214790 \* \* A2214800 \* WHEN AN I/O REQUEST AND CONTINUE CALLING SEQUENCE IS USED TO RE- \* A2214810 \* WIND OR TO REWIND AND UNLOAD A 2400 SERIES HAGNETIC TAPE UNIT, \* A2214820 \* THE OPERATION WILL NORHALLY BE TERMINATED (AND THE SIHULATOR IN- \* 11,2214830 \* TERRUPTED) ONLY WHEN THE DEVICE END SIGNAL IS RECEIVED FROM THE \* A2214840 \* TAPE UNIT. \* A2214850 \* \* A2214860 \* THE r~~ SVC CALLING SEQUENCES BELOW WILL ENABLE THE C~~TROl PRO- \* 11,2214870 \* GRAM TO TERMINATE THE OPERATION WHEN THE CHANNEL END SIGNAL IS \* A2214B80

\*' RECE~!ED. IN THIS CASE. *1/0* INTERRUPTIONS FOR THE TAPE L~IT \*' WHICH OCCUR AFTER THE CHM'NEL END SIGNAL HAS BEEl~ RECEIVED WILL \*' A2214890 \*' BE IGNORED. \*' \*' THE fOLLOIHNG SVC CALLING SEQUENCES ARE USED fOR THE REWIND AND \*' THE REWIND AND UNLOAD fUNCTIONS= \*' A2214920 \*' A2214930 \*' \* CNOP 4,8<br>\* I SVC 13  $*$  I SVC 13 (REWIND) \*<br>
\* I SVC 14 (REWIND AND UNLOAD)<br>
\* PENAGOD DC X'ODDD'<br>
\* CAWAOD DC A(CCWADD)<br>
STATUS DS C<br>
SNSADD DS 3C<br>
SVCCSM DS D<br>
\* SVCCSU OS D<br>
DC A(NRHRET) \* DC A(NRMRET)<br>\* DC A(EXCRET)<br>\* ACCRET ANY INSTRUCTION (ADDRESS I+36) \* ODD REPRESENTS THE SYSTEM/360 ADDRESS OF THE 2400 SERIES MAGNETIC \* A2215100<br>\* TAPE UNIT INVOLVED IN THE OPERATION, AND CAWADD DENOTES THE AD- \* A2215110<br>\* DRESS OF THE FIRST CCW TO BE EXECUTED. \* \* \* \* \* \* \* \* \* \* \* \* \*  $*$  WHEN A CHANNEL END CONDITION OCCURS WITHOUT DEVICE END, THE FOL-  $*$  A2215140<br> $*$  LONTNG TESTS ARE MADE: \*' LOWING TESTS ARE HADE= \* \*' REWIND liAS II UNIT EXCEPTION OR II UNIT CHECK CON- \*' A2215170 \* DITION OCCURRED \* A2215180<br>"REWIND AND UNLOAD HAS A UNIT EXCEPTION CONDITION OCCURRED \* A2215190<br>"A2215200 \* IF NOT, CONTROL IS RETURNED TO THE SIMULATOR AT LOCATION NRMRET \*' AND THE DEVICE END CONDITION WILL BE IGNORED. \*' OTHERWISE. THE TERMINATION Of THIS OPERATION IS IDENTICAL TO \*' THAT OF THE I/O REQUEST AND CONTINUE OPERATION. \*' \*' .•*. 1 •••*  WHICH OCCUR AFTER THE CHANNEL END SIGNAL HAS BEEN RECEIVED WILL  $*$  A2214900 \* A2214910<br>\* A2214920 \* A2214940<br>\* A2214950<br>\* A2214950<br>\* A2214950<br>\* A2214990<br>\* A2215000 \* A2215010<br>A A2215020 \*<br>A2215030 \* \* A2215040 \* A2215050<br>\* A2215060 \* A2215070<br>\* A2215080 \* 42215090<br>\* A22151110 \* 42215110<br>\* A2215110 \* A2215150<br>\* A2215150 \* A2215150<br>\* A2215150 \* \* A2215180 \* A2215190<br>\* A2215210<br>\* A2215220<br>\* A2215230<br>\* A2215250 \*' A2215260 \*' A2215270 \*\*\*\*\*\*\*\*\*\*\*\*\*\*\*\*\*\*'\*\*'\*\*\*\*\*\*\*\*\*\*\*\*\*\*\*\*\*\*\*\*\*\*\*\*\*\*\*'\*\*\*\*\*'\*\*\*'\*'\*'\*\*\*\*\*\*\*\*\*\*\*'\*'\*\*' A2215280 EJECT A REGIONAL AND A REGIONAL AND A REGIONAL AND A REGIONAL AND A REGIONAL AND A REGIONAL AND A REGIONAL AND \*\*\*\*\*\*\*\*\*\*\*\*\*\*\*'\*\*\*'\*\*\*\*\*\*\*'\*'\*\*\*\*\*\*\*\*\*\*\*\*\*'\*'\*\*\*\*\*\*\*\*\*\*'\*\*\*\*\*\*\*\*\*\*\*\*\*\*\*\*\*\*\*'\*\*' A2215300 \* \* A2215310 \* .../... \* ^^<br>\* ^^<br>\* THE CONTROL PROGRAM | MAKES | NO CHECK FOR THE VALIDITY OF THE COM- \* ^^<br>\* THE CONTROL PROGRAM | MAKES | NO CHECK FOR THE VALIDITY OF THE COM- \* ^^ \* MAND CODE IN THE SIMULATOR-PROVIDED CCW. THUS, IN THE SIMULATOR \*A2215350<br>\* A COMMAND CODE CORRESPONDING TO THE OPERATION TO BE PERFORMED \*A2215360<br>\* MUST BE PLACED IN THE CCW. IF NOT, THE CONTROL PROGRAM WILL \*A2215370  $*$  TREAT THE CALLING SEQUENCE AS AN I/O REQUEST AND CONTINUE, BUT  $*$  A2215380 \* WILL TERMINATE THE OPERATION AS A REWIND OR REWIND AND UNLOAD.  $*$  A2215390  $*$  A2215400  $*$  A2215400 \*\*\*\*\*\*\*\*\*\*\*\*\*\*\*\*\*'\*'\*\*'\*\*'\*'\*\*\*\*\*'\*\*\*\*'\*'\*\*\*\*\*\*\*'\*\*\*\*'\*\*\*\*\*\*\*\*\*'\*\*\*\*\*\*\*\*\*\*\*\*\*'\*'\*\*'\*\* A2215410 EJECT SAMINARY THAT A SAMINARY SURFACE AND THE LINE  $\,$  <code>A2215420</code> \*\*\*\*\*\*\*\*'\*\*\*\*\*\*\*\*\*\*\*\*'\*\*'\*\*\*\*\*\*\*'\*'\*\*\*'\*\*'\*'\*\*\*\*\*\*'\*\*\*'\*\*\*'\*'\*'\*\*\*\*\*\*\*\*\*\*\*\*\*\*\*\*\*\*'\*'\*\*' A2215430

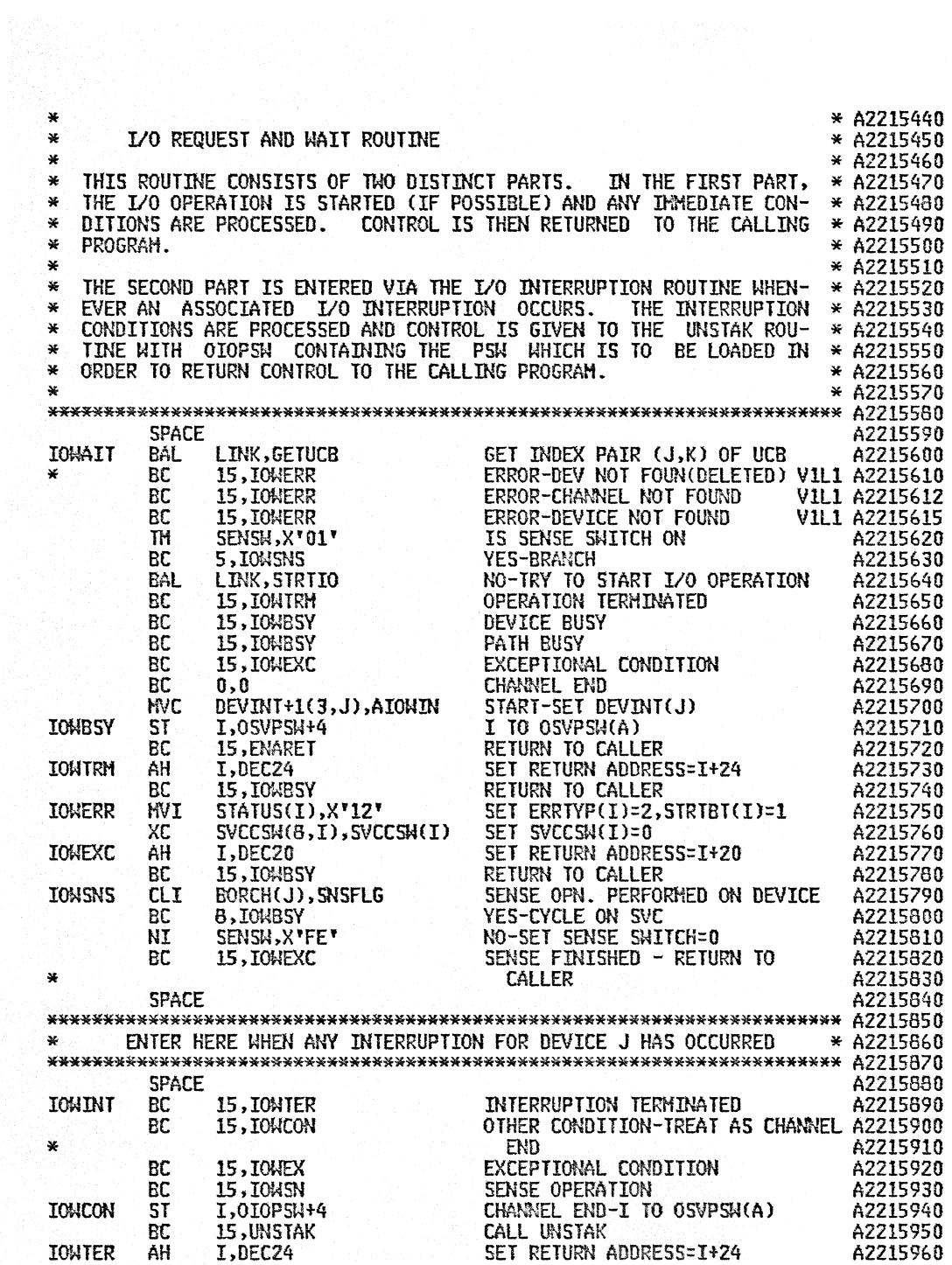

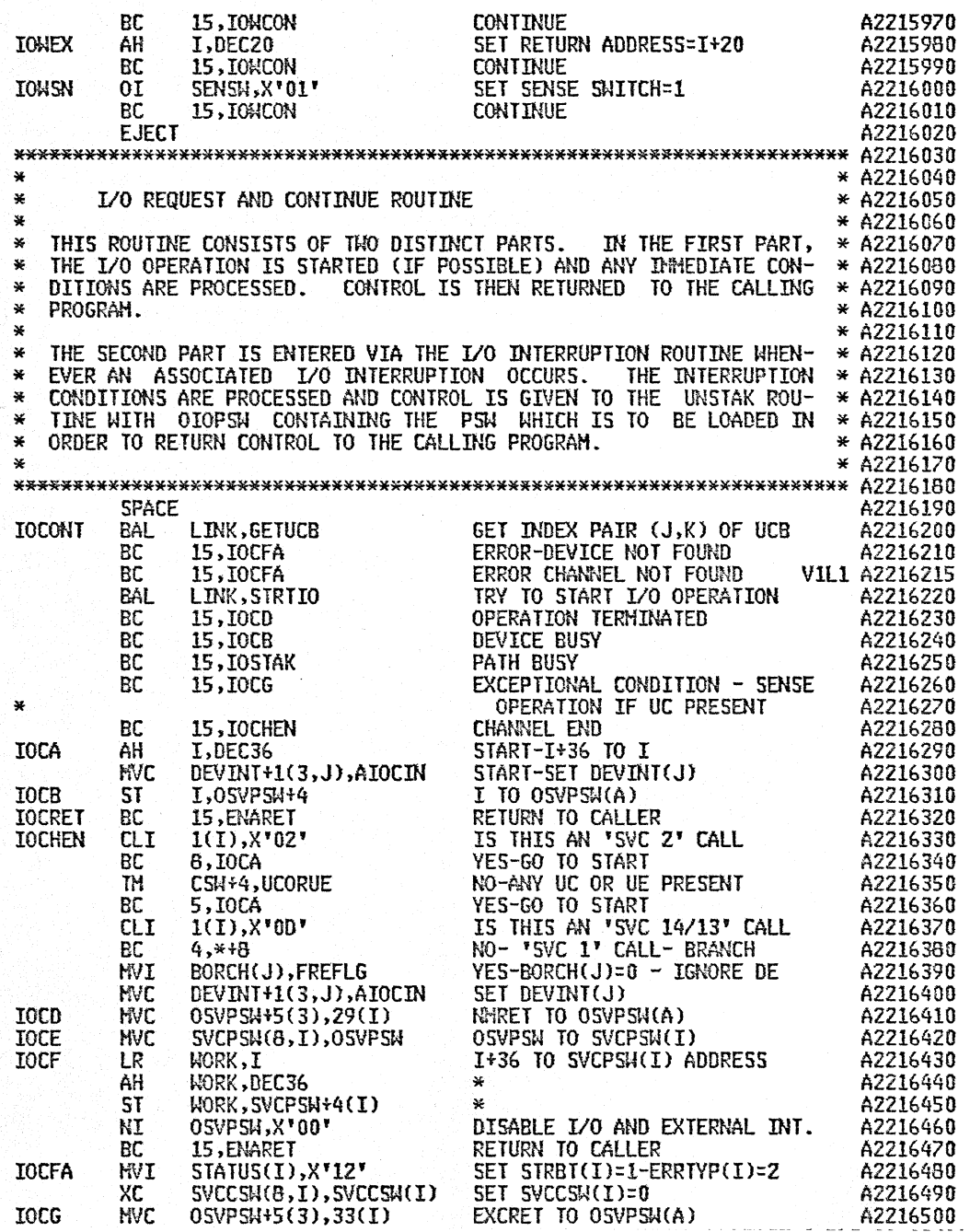

 $\sim$   $\sim$ 

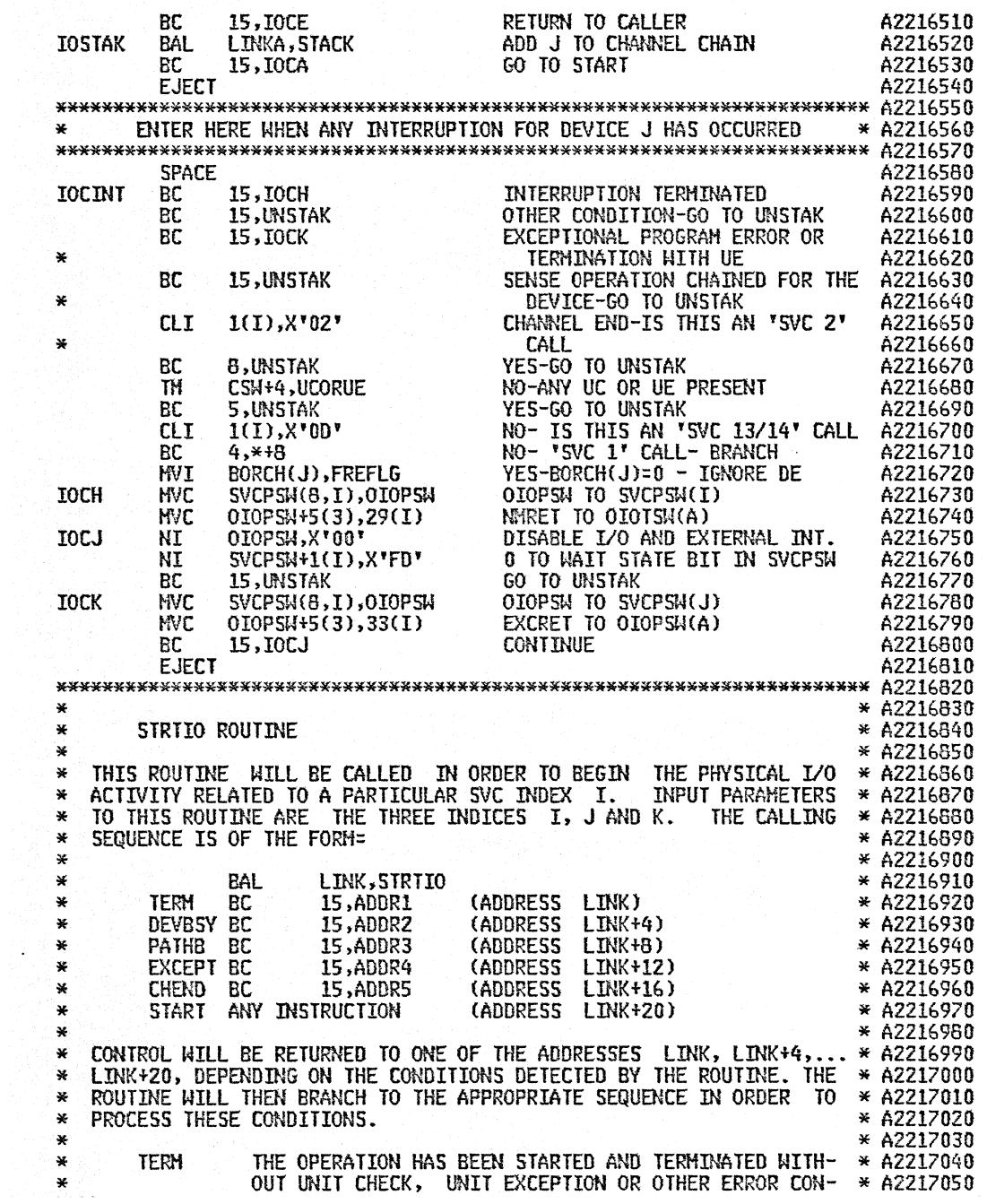

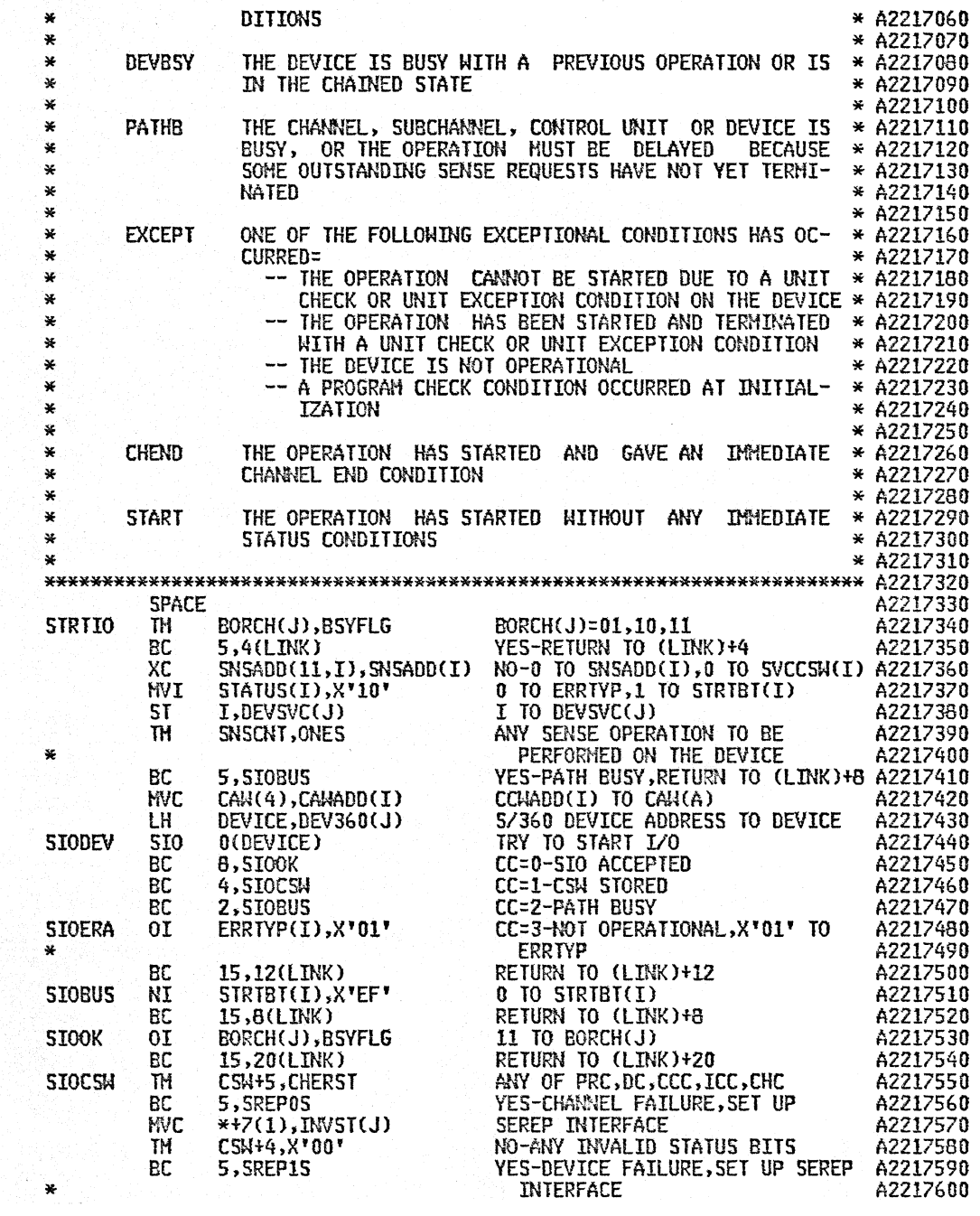

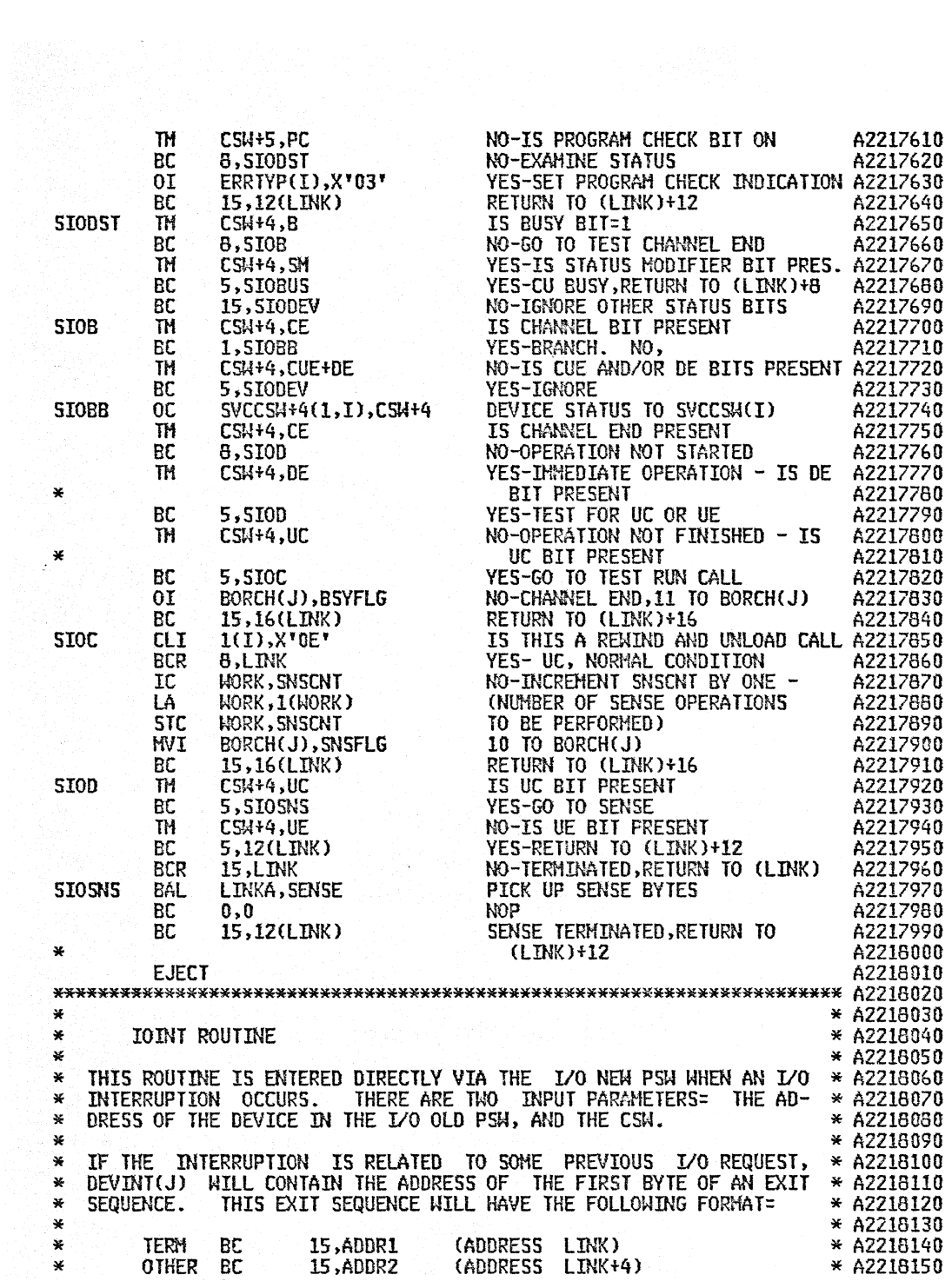

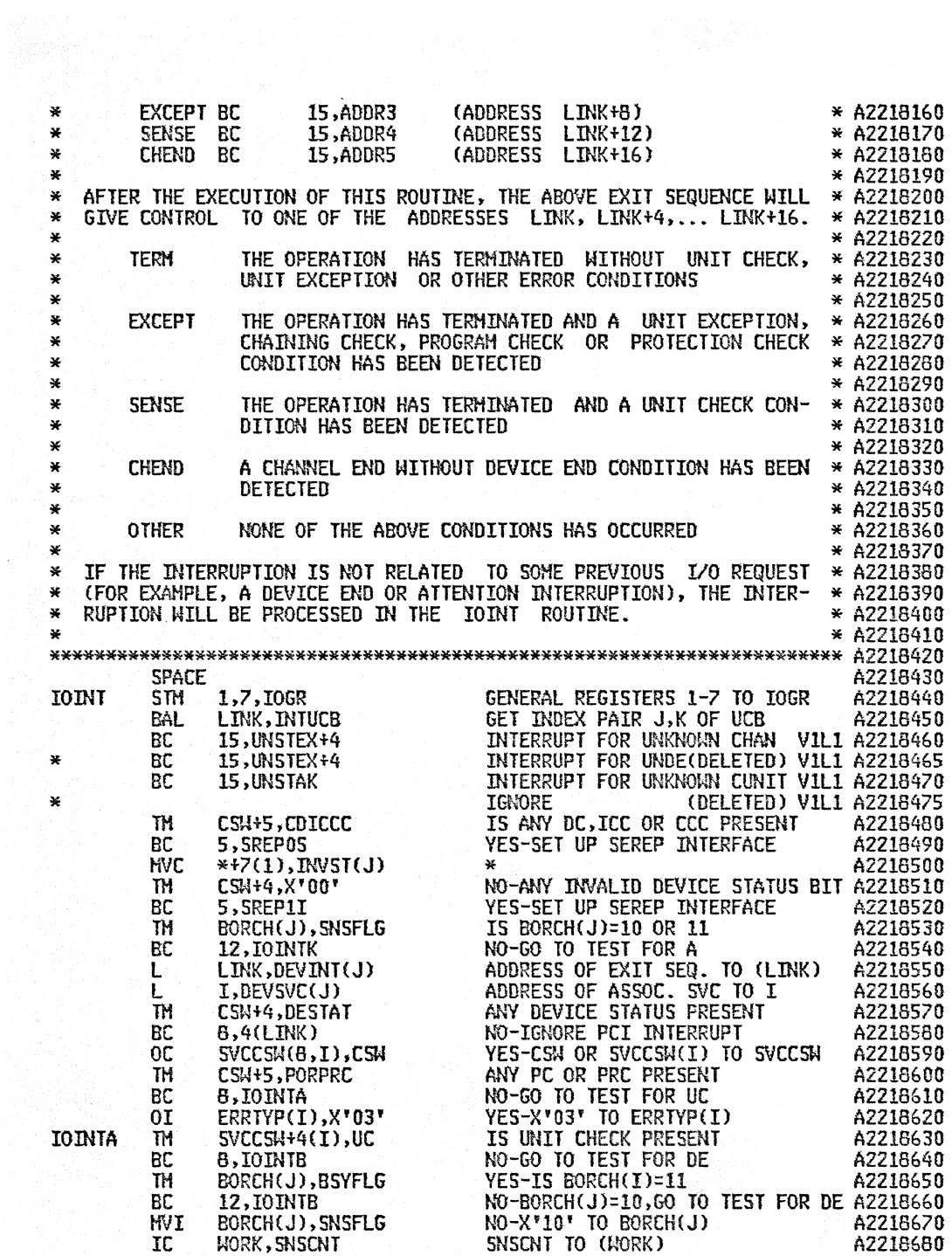

 $\sim 10^6$ 

 $\hat{\mathcal{F}}$ 

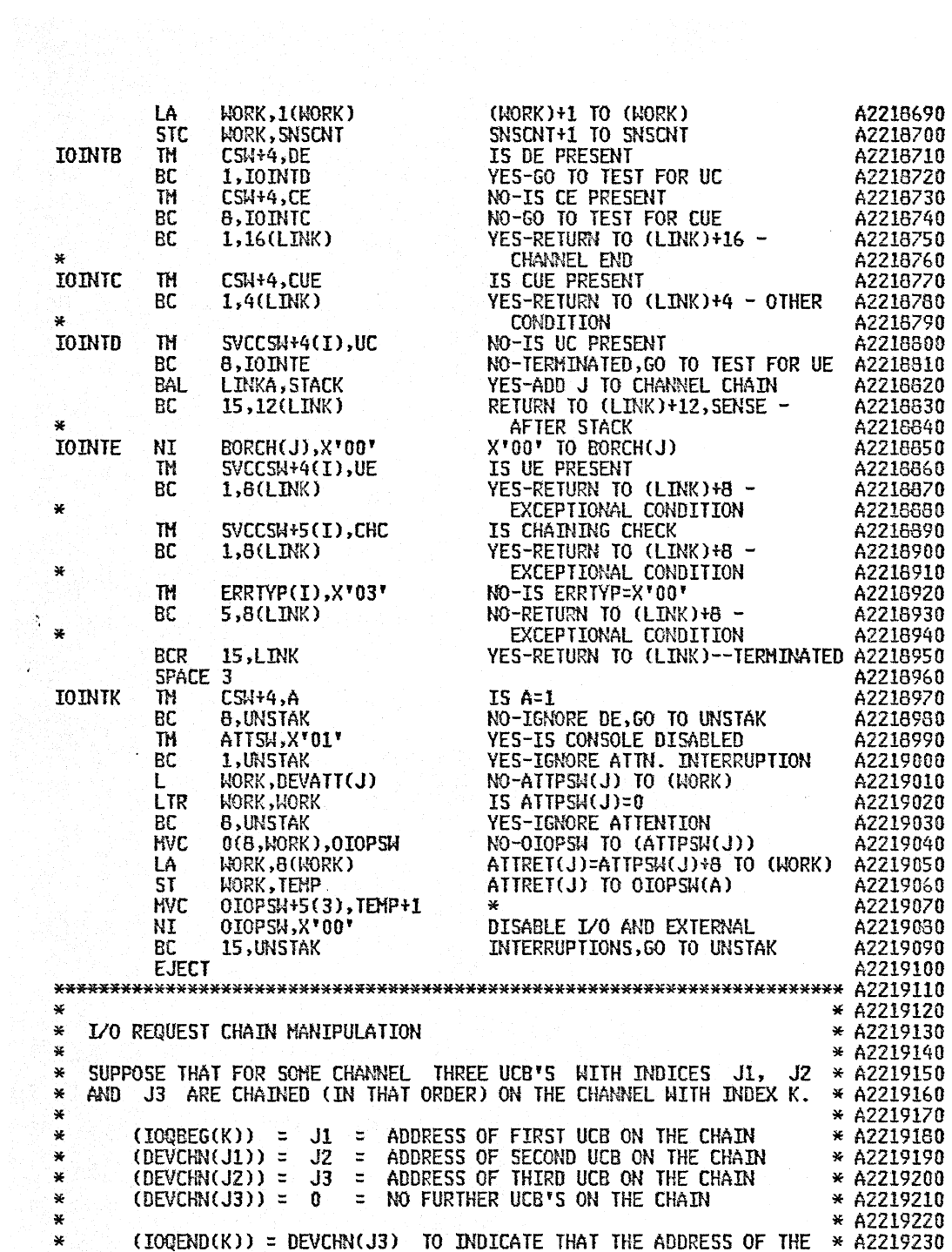

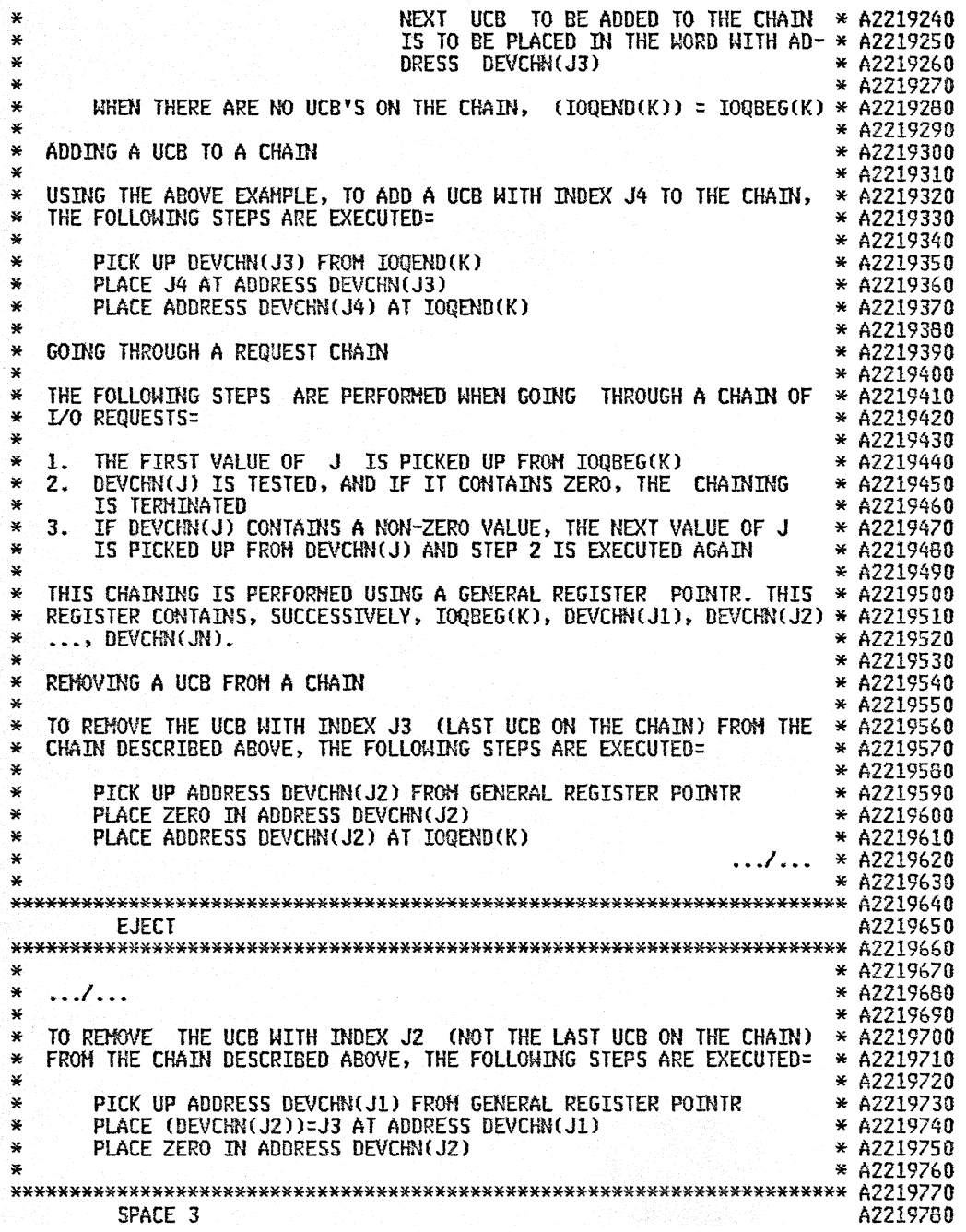

 $\sim 10^{-1}$ 

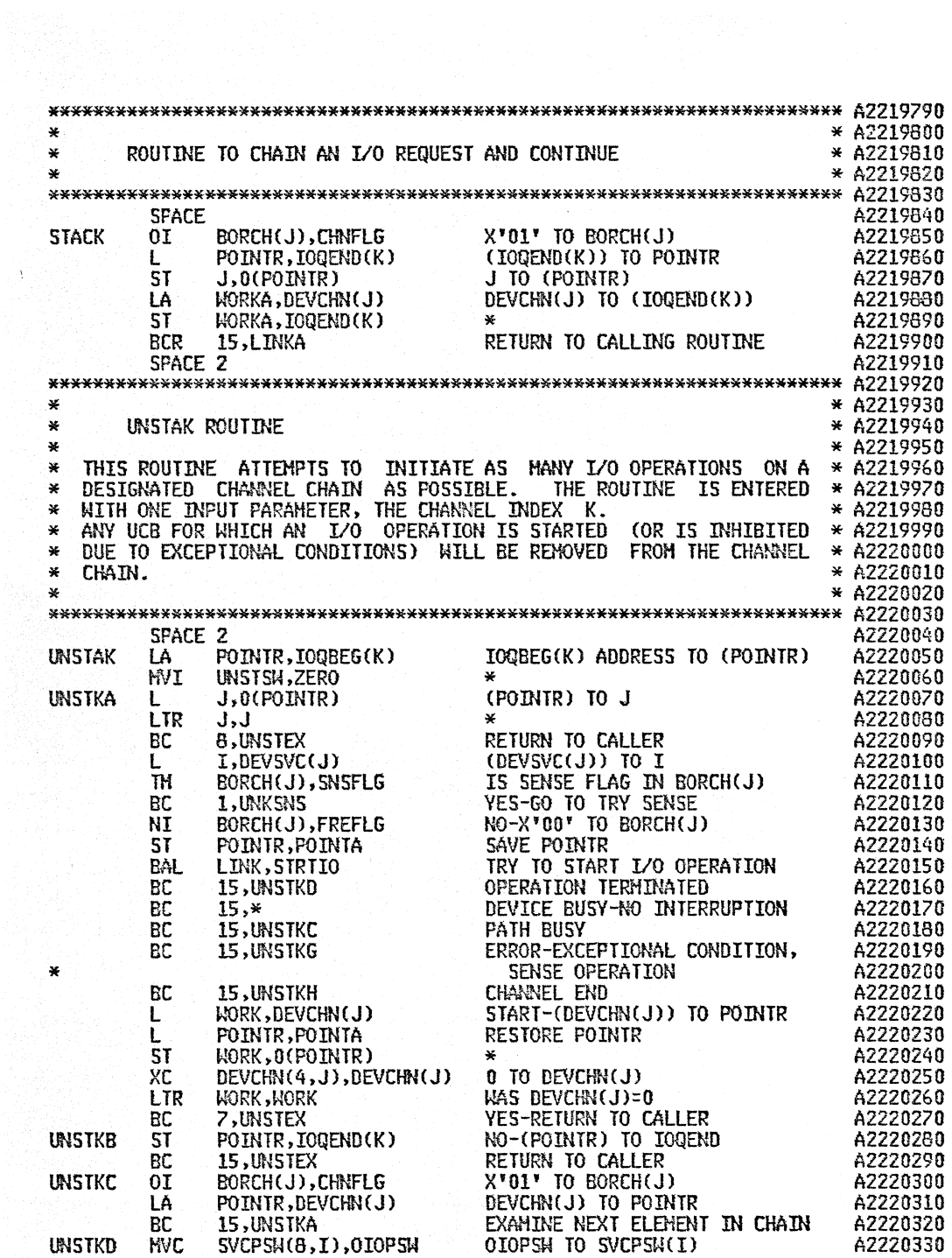

 $\ddot{\phantom{0}}$ 

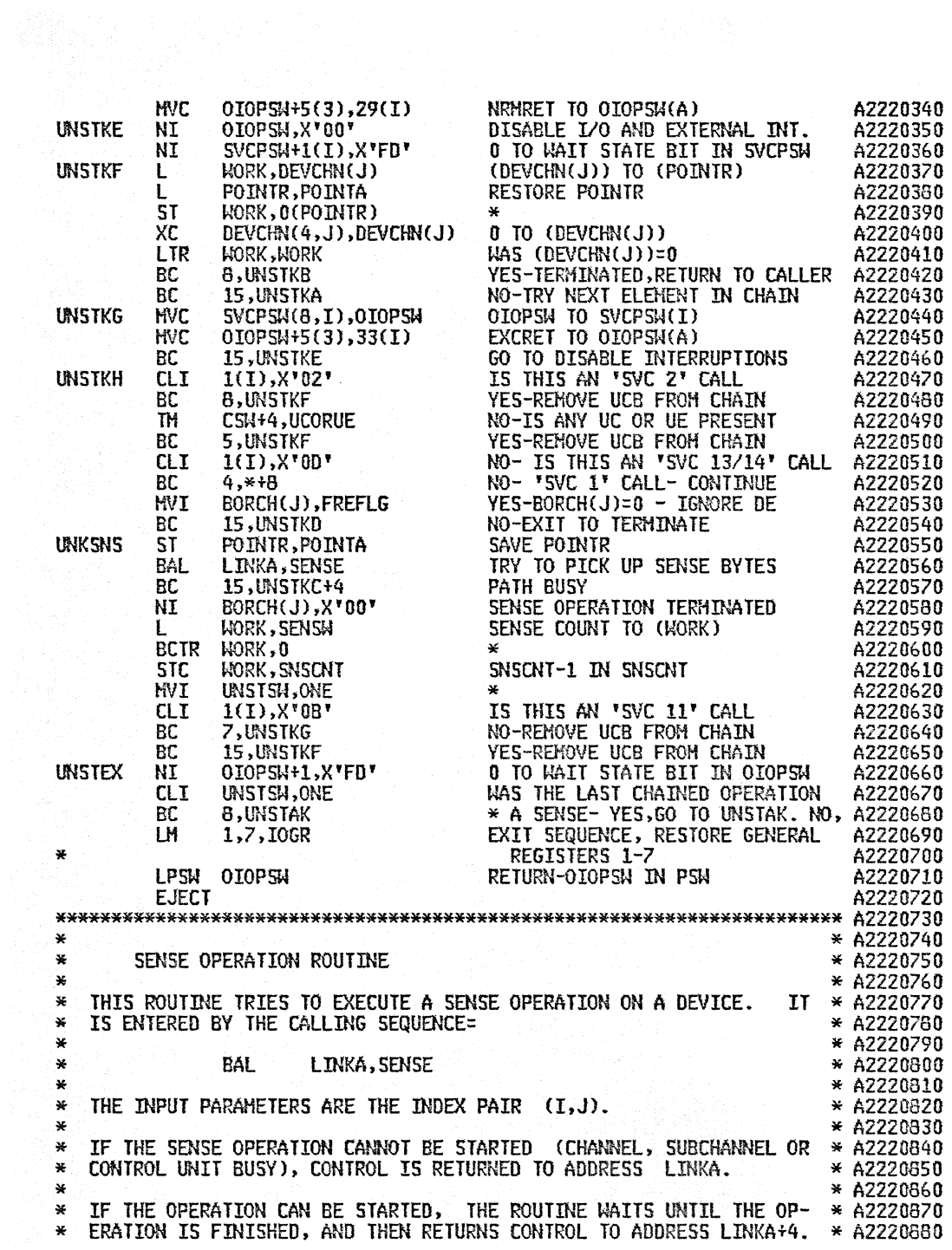

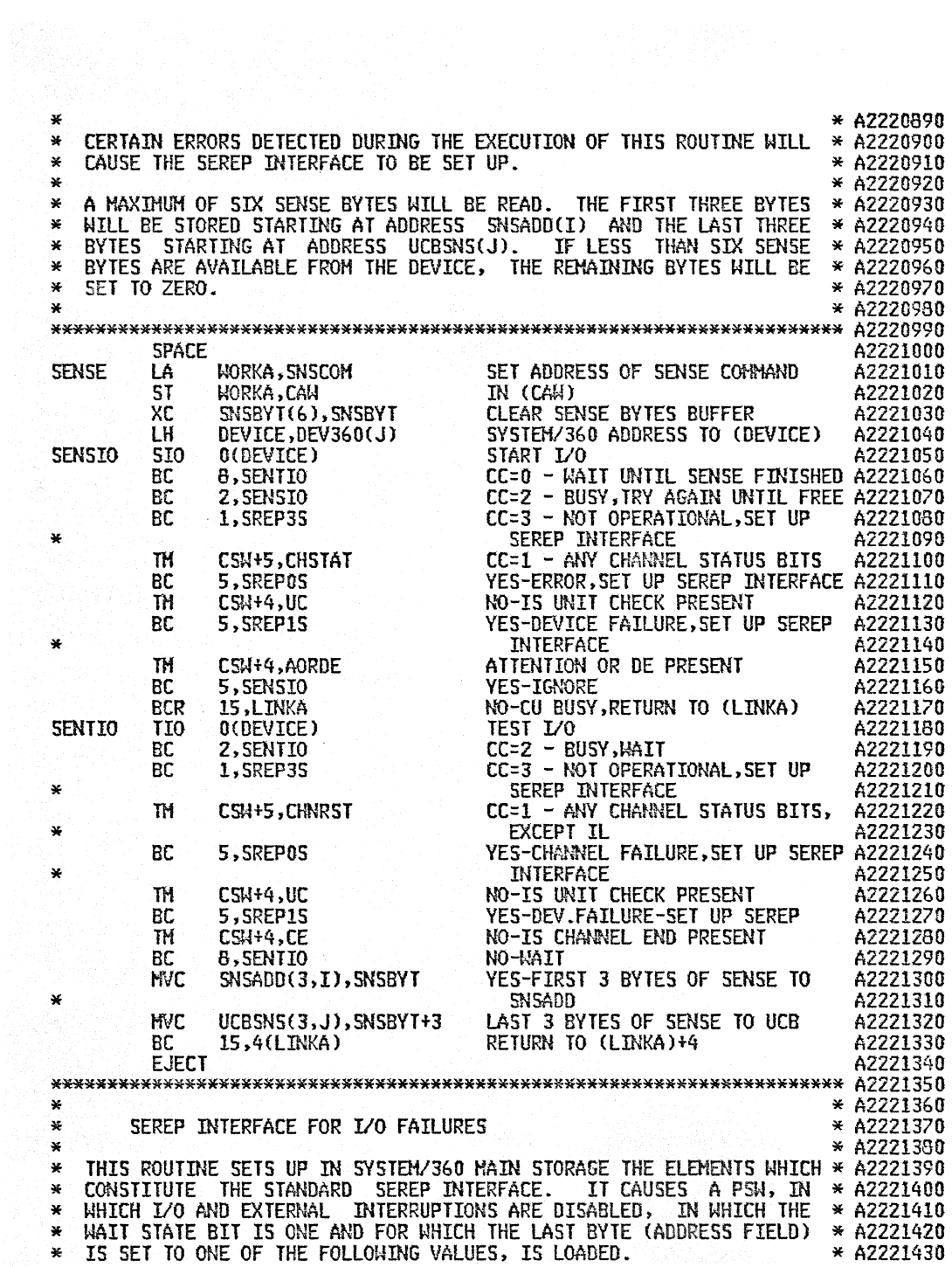

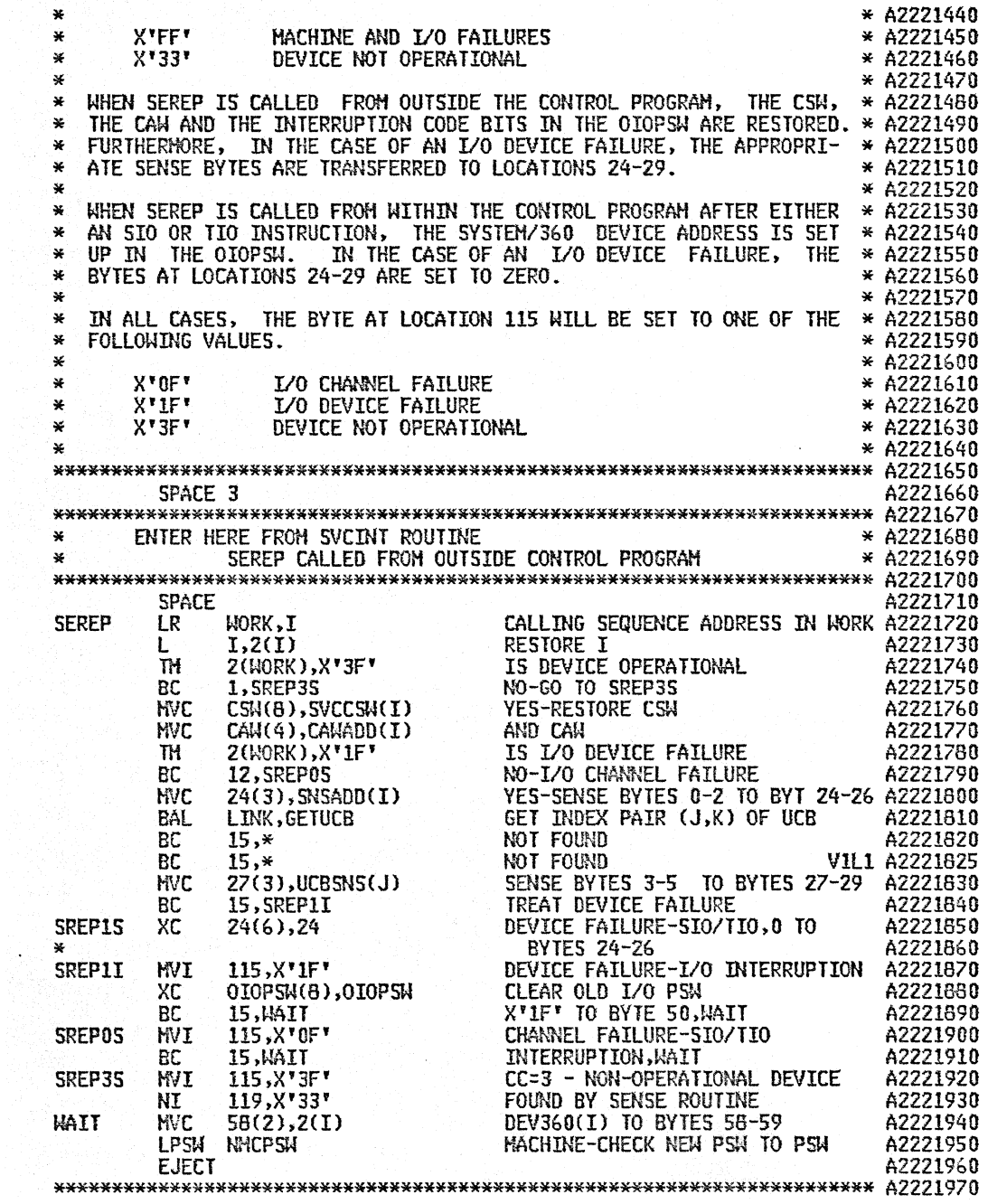

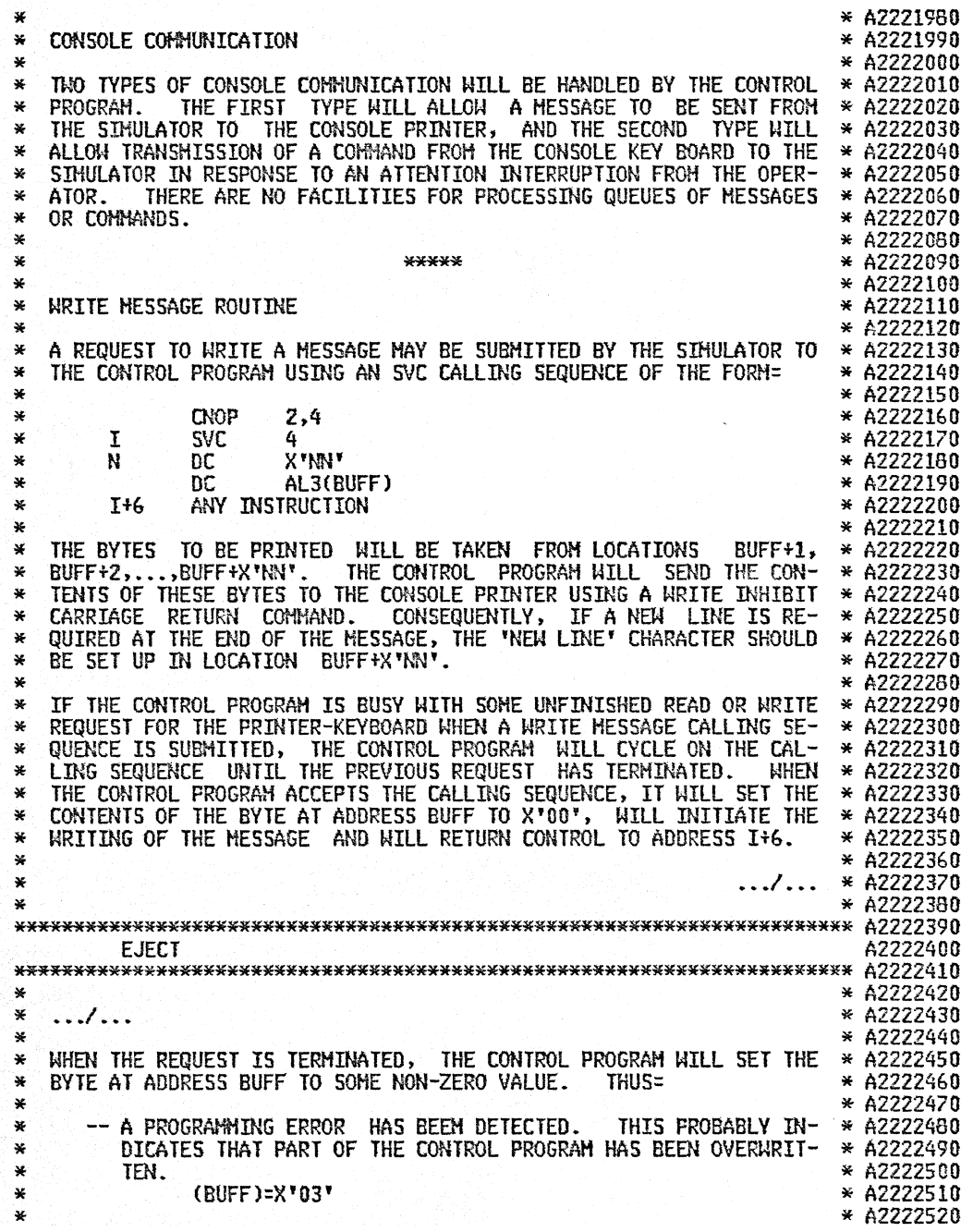

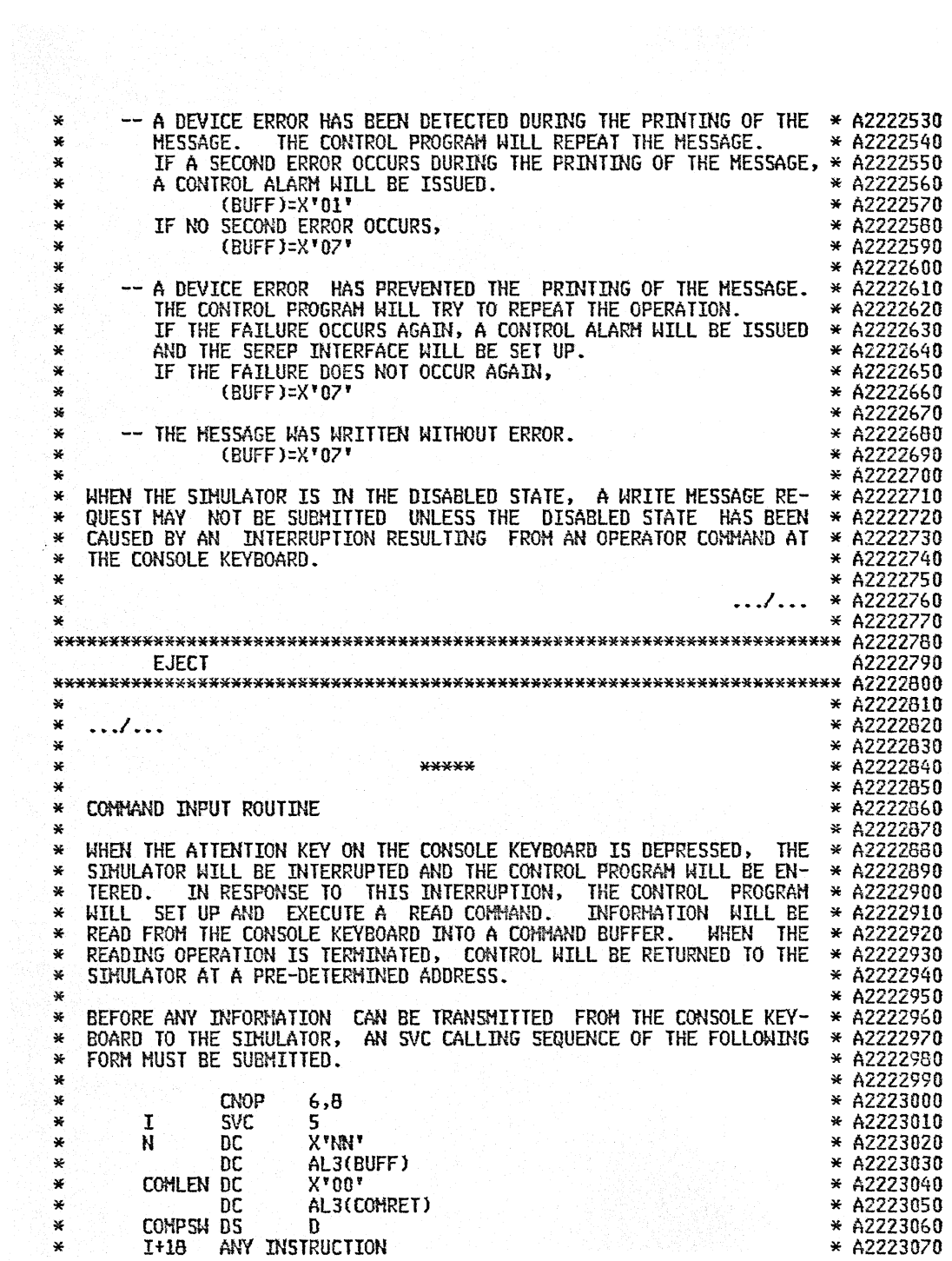

WHIS CALLING SEQUENCE NEED BE PRESENTED TO THE CONTROL PROGRAM \*A2223090<br>
WESCRIBED BELOM, IN CONJUNCTION MITH ALL COMMANS MILL BE USED, AS \*A2223090<br>
WESCRIBED BELOM, IN CONJUNCTION MITH ALL COMMANDS FROM THE OPERA- \*A222 \*  $*$  A2223250 \*\*\*\*\*\*\*\*\*\*\*\*\*\*\*\*\*\*\*\*\*\*\*\*\*\*\*\*\*\*\*\*\*\*\*\*\*\*\*\*\*\*\*\*\*\*\*\*\*\*\*\*\*\*\*\*\*\*\*\*\*\*\*\*\*\*\*\*\*\*\* A2223260 EJECT A2223270 \*\*\*\*\*\*\*\*\*\*\*\*\*\*\*\*\*\*\*\*\*\*\*\*\*\*\*\*\*\*\*\*\*\*\*\*\*\*\*\*\*\*\*\*\*\*\*\*\*\*\*\*\*\*\*\*\*\*\*\*\*\*\*\*\*\*\*\*\*\*\* A2223280 \* \* A2223290 \* .. .I. . . \* A2223300 \* '\* A2223310 \* THE FOLLOWING TERMINATION CONDITIONS HAY BE ASSOCIATED WITH THE \* A2223320 \* READING OF A COKP~D= \* A2223330 \* \* A2223340 \* -- A DEVICE ERROR HAS BEEN DETECTED DURING THE REAO~IG OF THE \* A2223350 \* C()}tIANO. THE CONTROL PROGRAM lULL ISSUE AN ERROR ~!ESSAGE \* AZ223360 \* FOR THE OPERATOR AND WILL RETURN CONTROL TO THE POINT OF \* A2223370 \* INTERRUPTION. THUS. THE C~~HAND IS IGNORED. \* A2223380 \* \* A2223390 \* -- A CONTROL ALARM IS ISSUED AND THE SEREP INTERFACE IS SET UP. \* A2223400 \* THIS HAY BE THE RESULT OF ONE OF THE FOLLOWING CONDITIONS= \* A2223410 \* - A DEVICE ERROR HAS PREVENTED THE READING OF THE COM- \* A2223420 \* HAND. THE CONTROL PROGRAH HAS RETRIED THE OPERATION \* A2223430 \* ~~o THE FAILURE HAS OCCURRED AGAIN. \* A2223440 \* - THE ERROR HESSAGE TO THE OPERATOR IN THE CASE OF A \* A2223450 \* DEVICE ERROR DURING THE EXECUTION OF A READ COHMAND \* A2223460 \* CA~~OT BE WRITTEN. \* A2223470 \* \* A2223480 \* -- A PROGRAMMING ERROR HAS OCCURRED. THIS PROBABLY INDICATES \* A2223490 \* THAT PART OF THE CONTROL PROGRAM HAS BEEN OVERWRITTEH. \* A2223500 \* (BUFF)=X'03' \* A2223510 \* \* A2223520 '\* -- THE COMMAND HAS BEEN READ WITHOUT ERROR. \* A2223530 \* (BUFF>=X'07' \* A2223540 \* \* A2223550 \* FOR THE LAST TWO OF THESE TERMINATION CONDITIONS. CONTROL WILL BE \* A2223560 \* RETURNED TO THE SI!1ULATOR AT LOCATION COHRET WITH ALL I/O AND EX- \* A2223570 \* TERNAl INTERRUPTIONS DISABLED. THE PSW OF THE SIMULATOR AT THE \* A2223580 \* POINT OF INTERRUPTION WILL BE PLACED IN LOCATION cm1PSW. \*' A2223590 \* \* A2223600 \* IN ORDER TO AVOID THE POSSIBILITY OF OVERWRITING THE INFORMATION \* A2223610 \* IH THE COHMAND BUFFER BY A SUBSEQUENT COHMAND FROM THE OPERATOR. \* A2223620

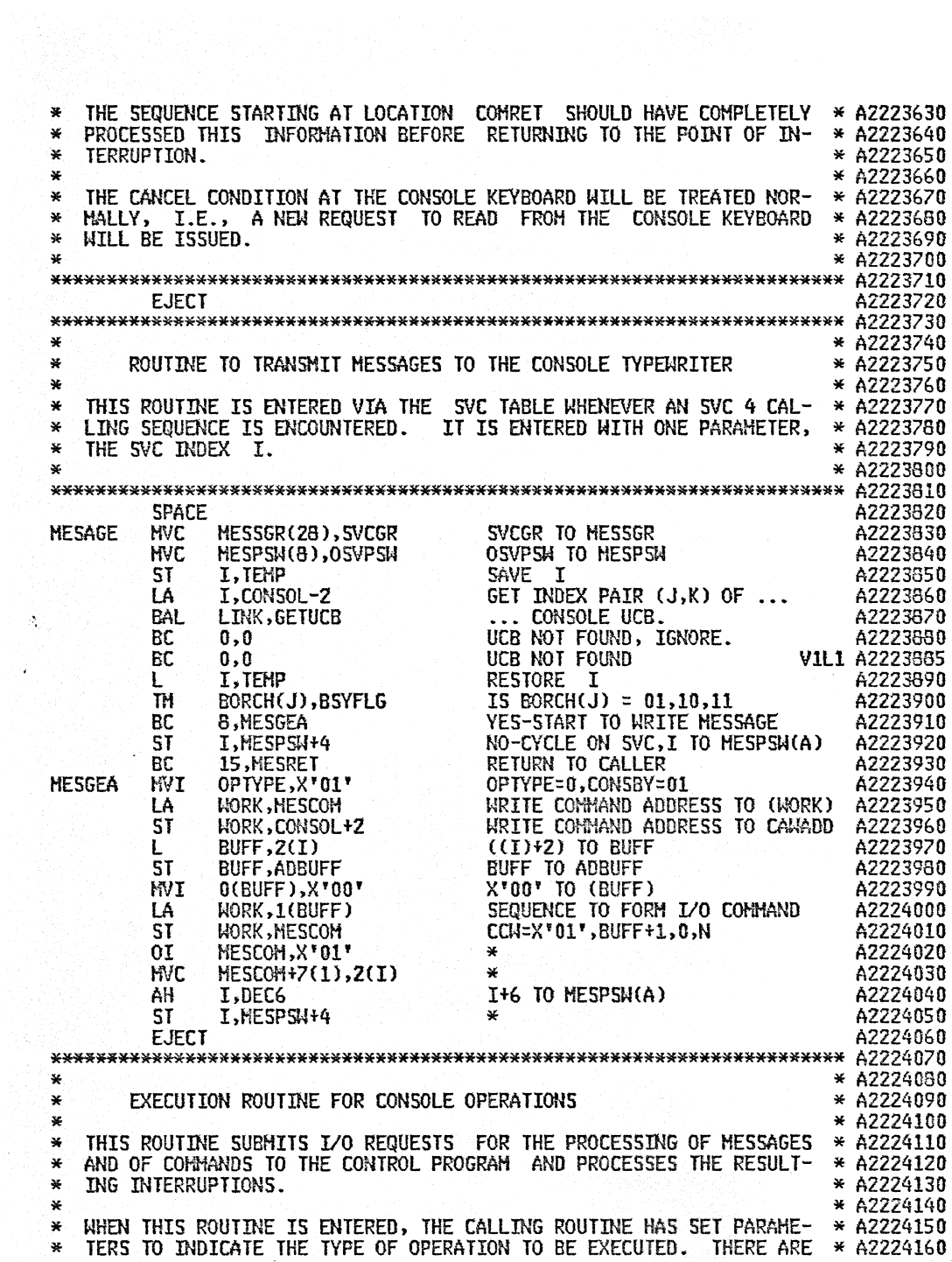

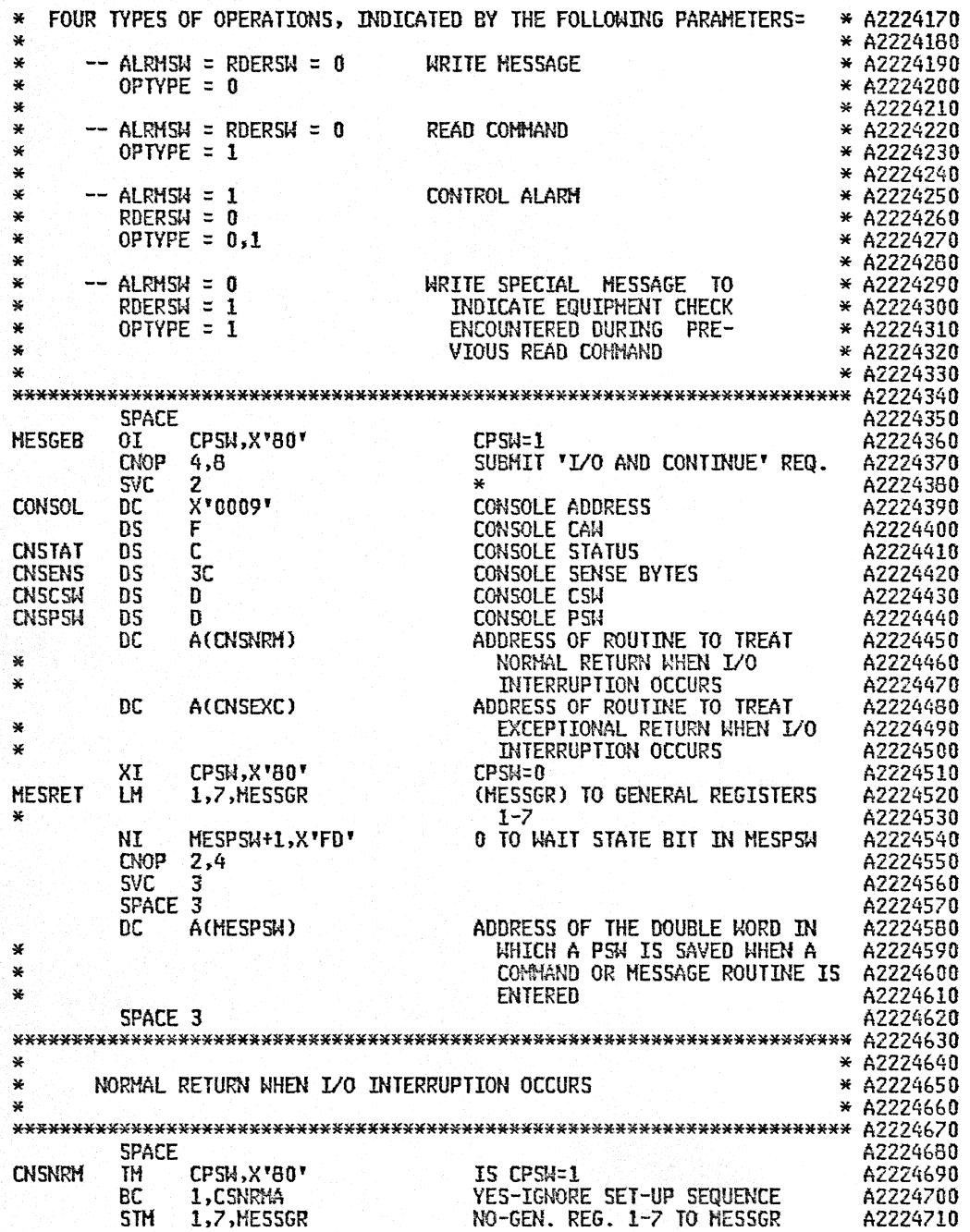

 $\sim$ 

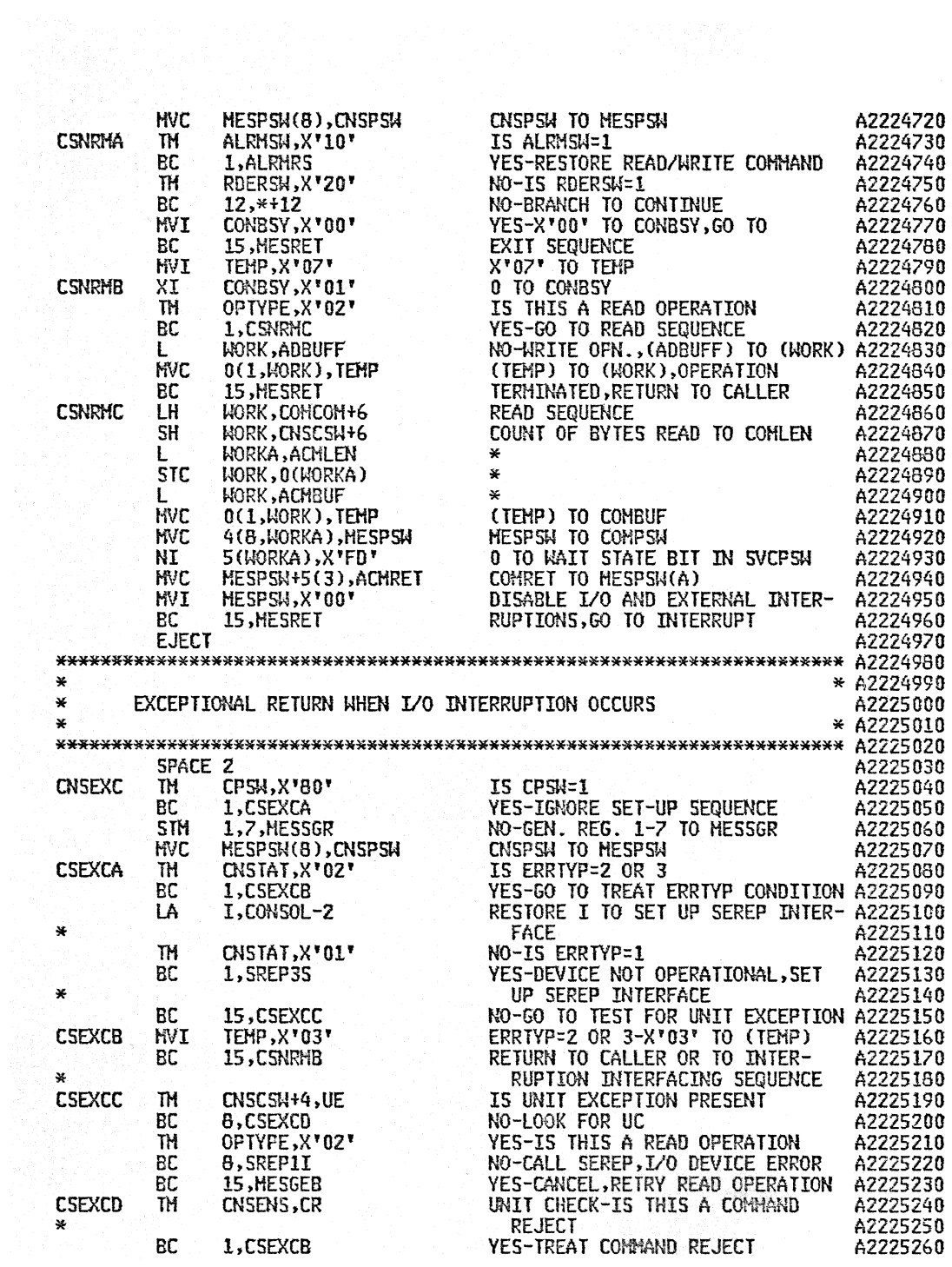

 $\ddot{\phantom{1}}$ 

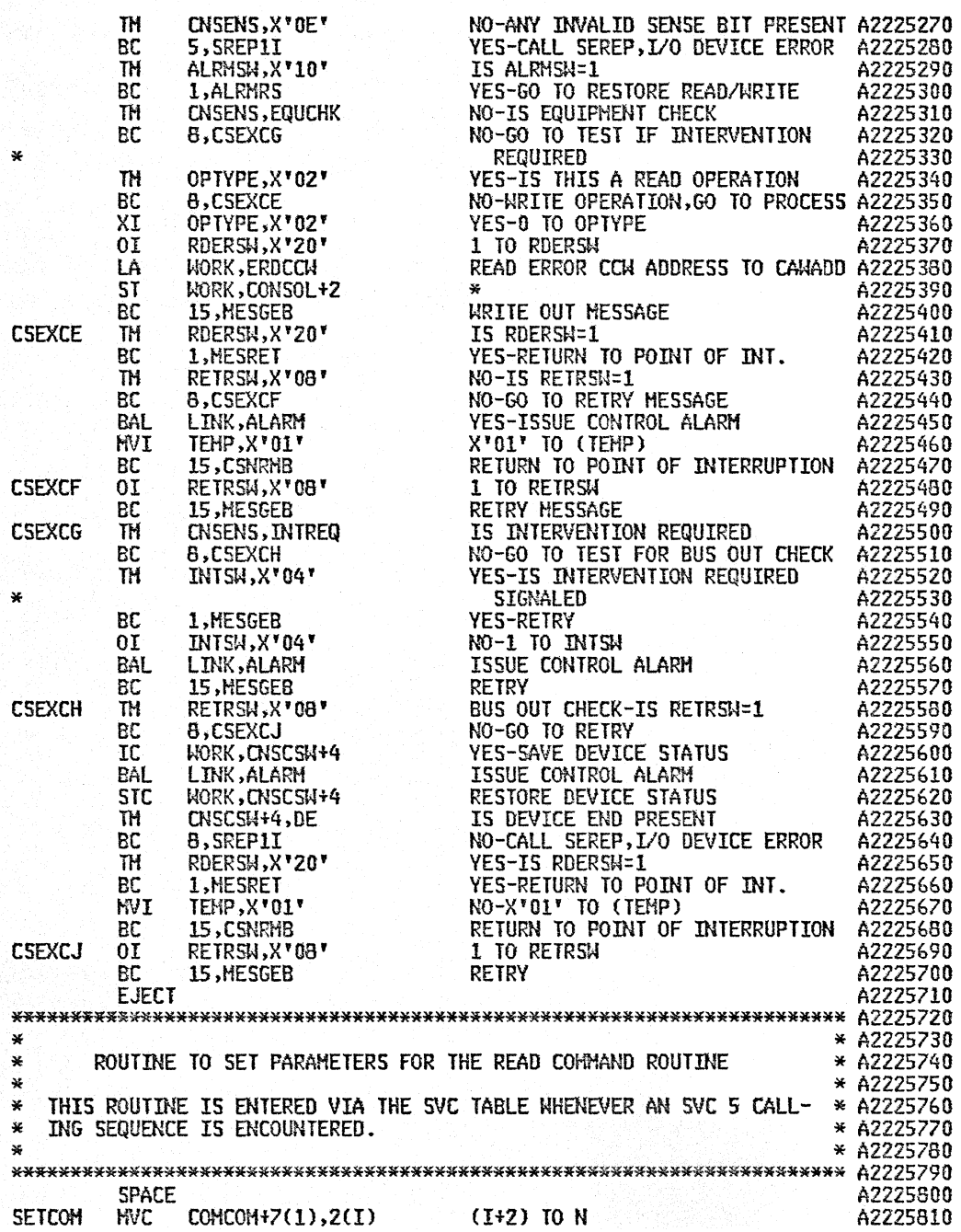

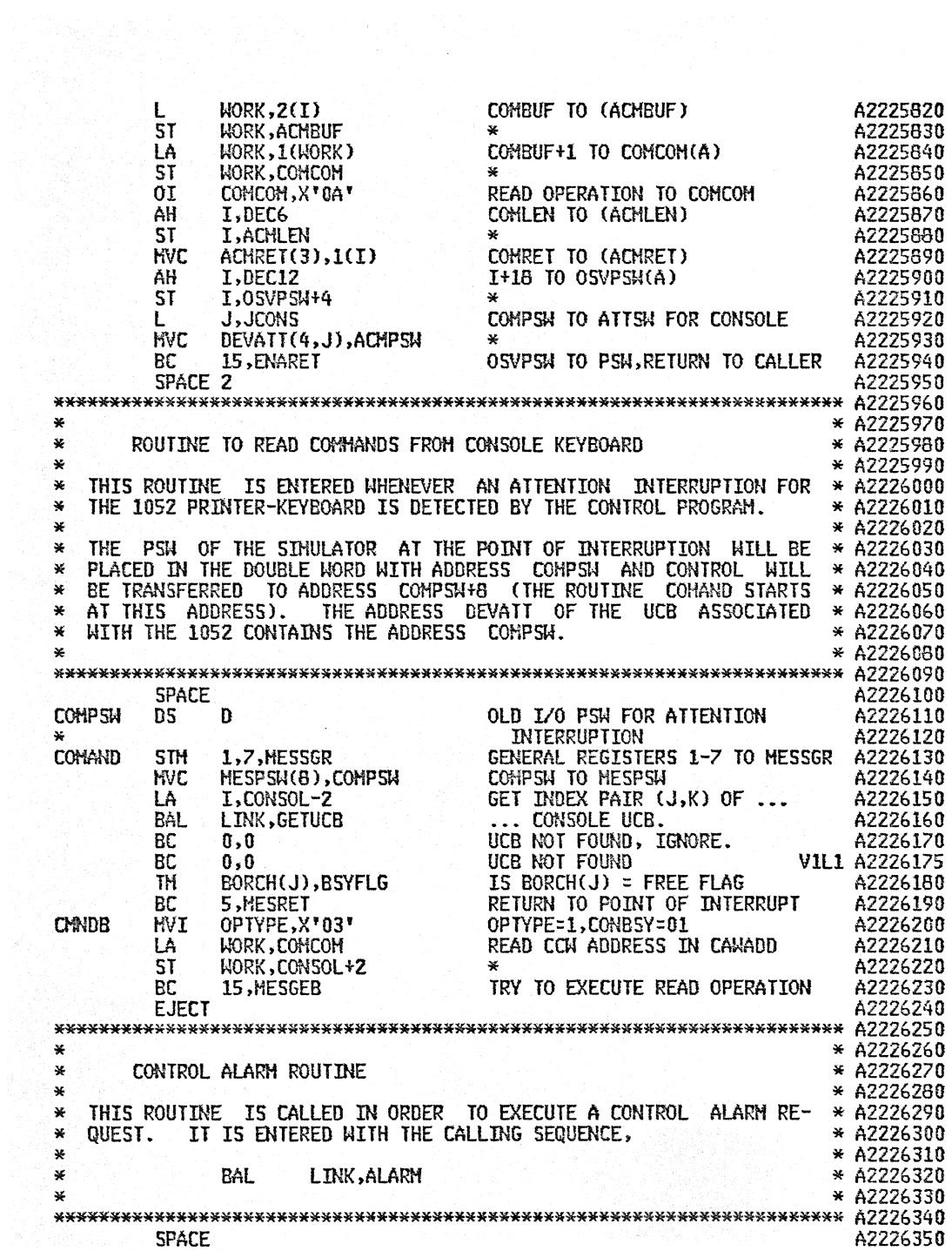

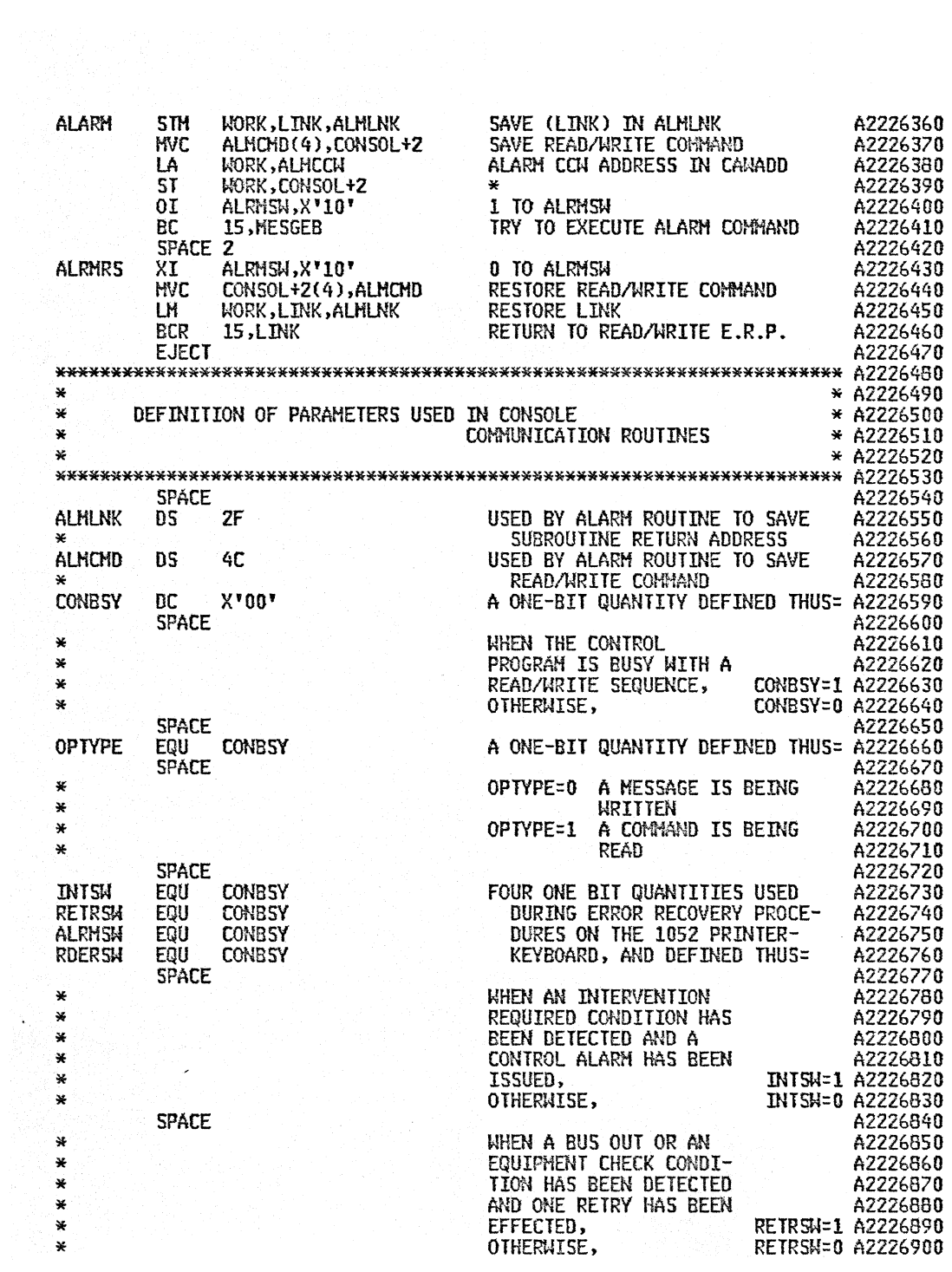

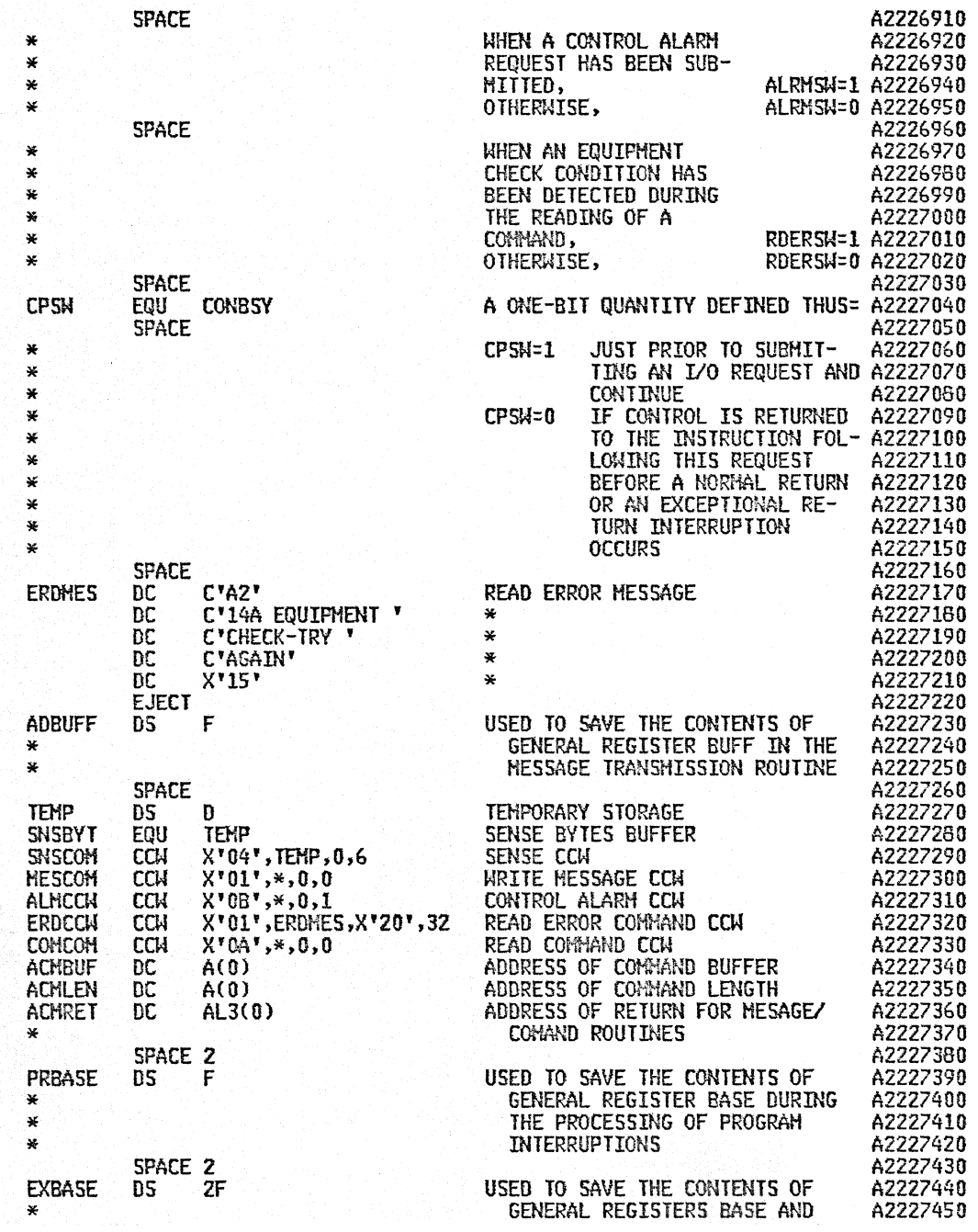

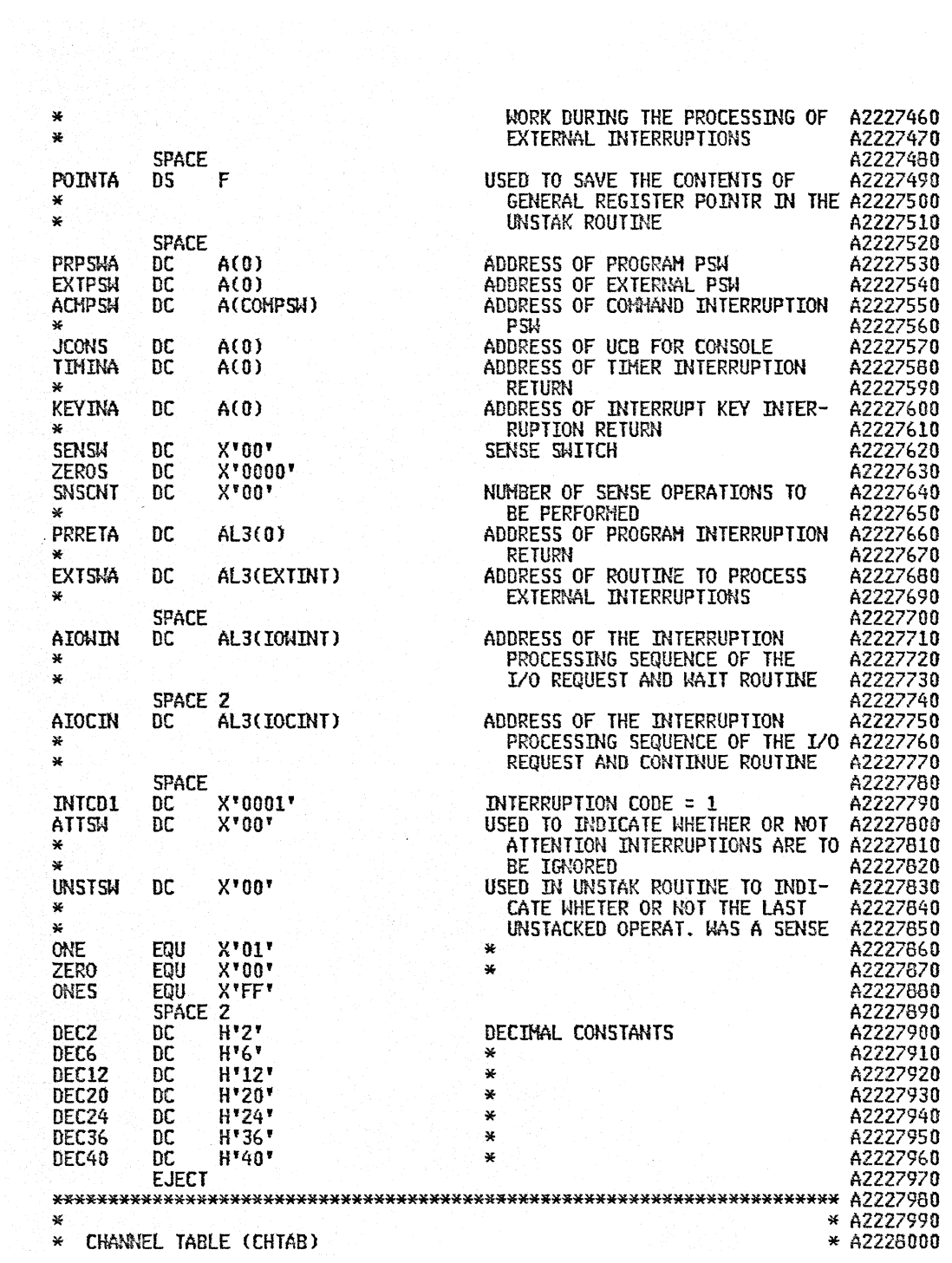

 $\sim 10^{-1}$ 

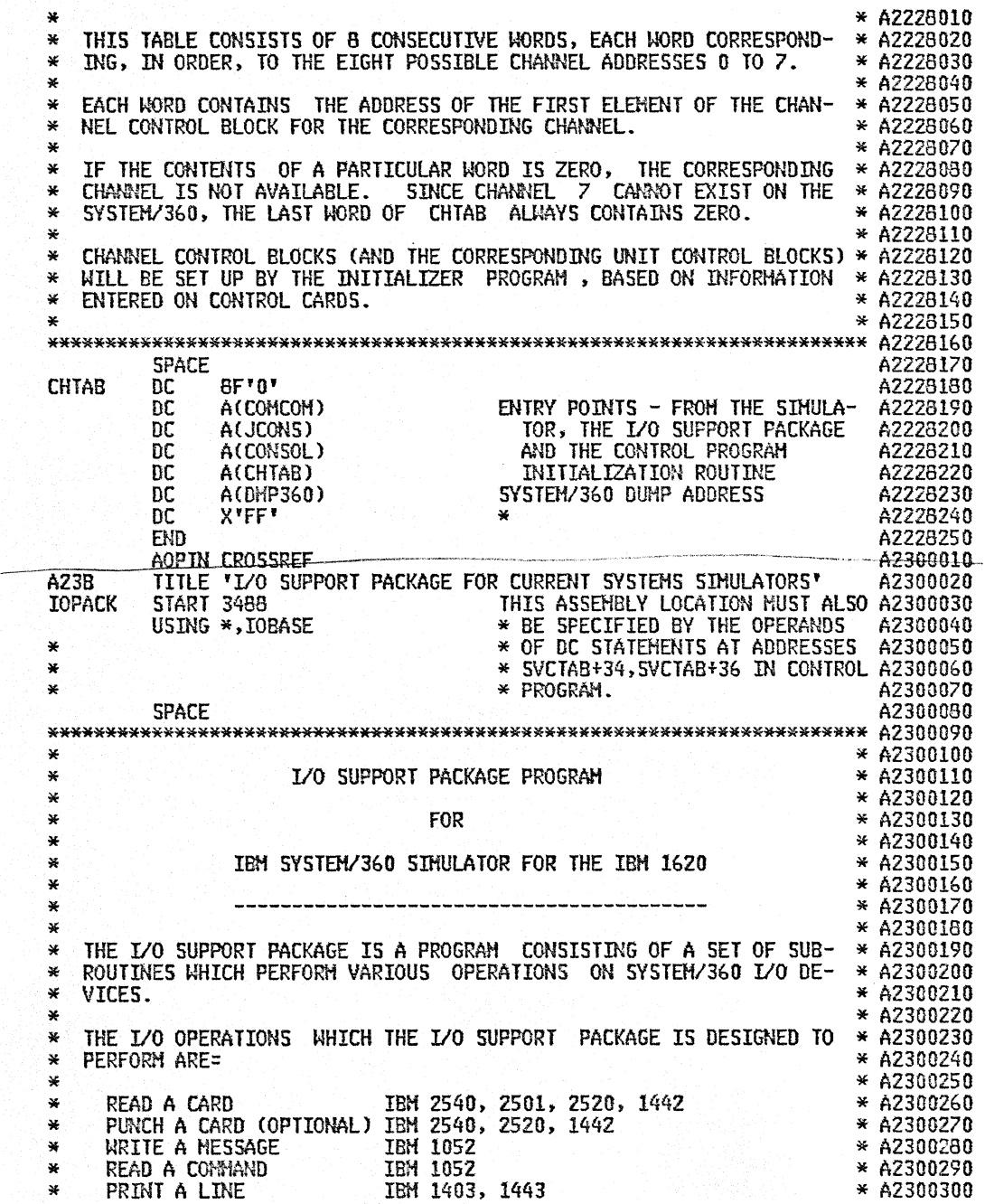

 $\hat{\mathcal{A}}$ 

 $\downarrow$ 

\* A2300320<br>\* A2300330<br>\* A2300350<br>\* A2300350<br>\* A2300350<br>\* A2300360 \* A2300380<br>\* A2300390 \* A2300400<br>\* A2300440 \* A2300440<br>\* A2300440 \* A2300460<br>\* A2300460 PRINT A LINE AND SKIP ¥ **\* \* \* \* \* \* \* \*** غد TO FIRST LINE ON 1611 1403, 1443 ¥ NEXT PAGE READ A TAPE RECORD  $\mathbf{x}$ IBM 2400 (7 AND 9-TRACK)<br>IBM 2400 (7 AND 9-TRACK)<br>IBM 2400 ¥ WRITE A TAPE RECORD WRITE A TAPE HARK  $\mathbf{x}$ ¥ \* THESE ROUTINES ARE ALL DESIGNED FOR NON-OVERLAPPED OPERATION. \*A2300380<br>\* THUS, PROGRAM EXECUTION WILL BE SUSPENDED UNTIL THE I/O OPERA- \*A2300390<br>\* TION IS TERMINATED. THE I/O SUPPORT PACKAGE EXAMINES THE ERROR CONDITIONS WHICH CAN \* A2300420<br>
\* OCCUR WHEN OPERATING THE ABOVE MENTIONED DEVICES AND TAKES THE \* A2300430<br>
\* ACTION PRESCRIBED BY SYSTEM/360 STANDARDS. OPERATOR MESSAGE FA- \* A \* \*\*\*\*\*\*\*\*\*\*\*\*\*\*\*\*\*\*\*\*\*\*\*\*\*\*\*\*\*\*\*\*\*\*\*\*\*\*\*\*\*\*\*\*\*\*\*\*\*\*\*\*\*\*\*\*\*\*\*\*\*\*\*\*\*\*\*\*\*\*\* A2300470 EJECT A2300480 \* LOGICAL I/O OPERATION REQUESTS<br>
\* LOGICAL I/O OPERATION REQUEST CAN BE SUBMITTED TO THE \*A2300520<br>
\* BEFORE A LOGICAL I/O OPERATION REQUEST CAN BE SUBMITTED TO THE \*A2300530<br>
\* I/O SUPPORT PACKAGE, AN SVC CALLING SEQUEN \* FORM HUST BE SUBMITTED=<br>
\* GNOP 0,4<br>
\* GNOP 0,4<br>
\* XA2300550<br>
\* A2300550<br>
\* XA2300550<br>
\* XA2300550<br>
\* XA2300550<br>
EC UNITED:<br>
\* A2300550<br>
\* XA230050<br>
\* YPE DC C'TITI'<br>
\* A2300640<br>
\* A2300640<br>
\* A2300640<br>
\* A2300640<br>
\* A23 WHEOLIC NAME SYMBOL.<br>
\* SYMBOLIC NAME SYMBOL.<br>
\* SYMBOLIC NAME SYMBOLIC NAME ASSIGNED BY THE SIMULATOR TO A<br>
\* A2300699<br>
\* SYSTEM/360 DEVICE. THIS NAME MAY CONTAIN FROM ONE TO EIGHT CHAR- \* A2300700<br>
\* RERS, BEING ANY CONT ,. \*  $\star$ ,. 1403. 1443 2400 1052 o I AND  $0$   $(*)$ I AND 0 \* (\*) FOR AN I/O OPERATION ON THE 2400 MAGNETIC TAPE, 7T, BCD MODE,<br>
\* IOTYPE CONSISTS OF TWO FOUR-BIT DIGITS DENOTED, FROM LEFT TO<br>
\* RIGHT, AS DO,DI.<br>
\* DO SPECIFIES THE TYPE OF OPERATION \*1' INPUT OPERATION<br>
\* \* \* \* \* \* \* \*  $\star$ ,. \* \* \*\*\*~\*\*\*\*\*\*\*\*\*\*\*\*\*\*\*\*\*\*\*\*\*\*\*\*\*\*\*\*\*\*\*\*\*\*\*\*\*\*\*\*\*\*\*\*\*\*\*\*\*\*\*\*\*\*\*\*\*,.,.\* A2301010 01 SPECIFIES THE DENSITY '1' INPUT OPERATION '0' OUTPUT OPERATION '2' 200 BPI '5' 556 BPI '8' 800 BPI . . . *. .* . . . % A2300860<br>% A2300870<br>% A2300880 \* A2300890 \* A2300890 FOR AN I/O OPERATION ON THE 2400 MAGNETIC TAPE, 7T, BCD MODE, \* A2300900<br>IOTYPE CONSISTS OF TWO FOUR-BIT DIGITS DENOTED, FROM LEFT TO \* A2300910<br>RIGHT, AS DO.DI. \* \* A2300920 \* A2300930<br>\* A2300940<br>\* A2300950<br>\* A2300950<br>\* A2300990<br>\* A2301000 EJECT  $\overline{A2301020}$ \*\*\*\*\*\*\*\*\*\*\*\*\*\*\*\*\*\*\*\*\*\*\*\*\*\*\*\*\*\*\*\*\*\*\*\*\*\*\*\*\*\*\*\*\*\*\*\*\*\*\*\*\*\*\*\*\*\*\*\*\*\*\*\*\*\*\*\*\*\*\* A2301030 ,. ,. A2301040 \* .../... **\* A2301050 \* A2301050 \* A2301050 \* A2301050 \* A2301050** WITH EACH GROUP 'SYHBOL, DEV360' IS ASSOCIATED A BLOCK OF CONTROL \*A2201070<br>
\* INFORMATION IN A TABLE CALLED SYMBOL TABLE.<br>
\* THE ISO SUPPORT PACKAGE VERIFIES THE FOLLOWING CONDITIONS:<br>
\* THE SYMBOL TABLE IS NOT TULL. INTE \*<br>
\*<br>
\*<br>
HE FUNCTIONS OF THE SVC 17 CALLING SEQUENCE MAY BE PERFORMED BY<br>
\* THE FUNCTIONS OF THE SVC 17 CALLING SEQUENCE MAY BE PERFORMED BY<br>
\* A2301350<br>
\* ENTERING A CONTROL CARD AT THE TIME OF PROGRAM INITIALIZATION. \* A

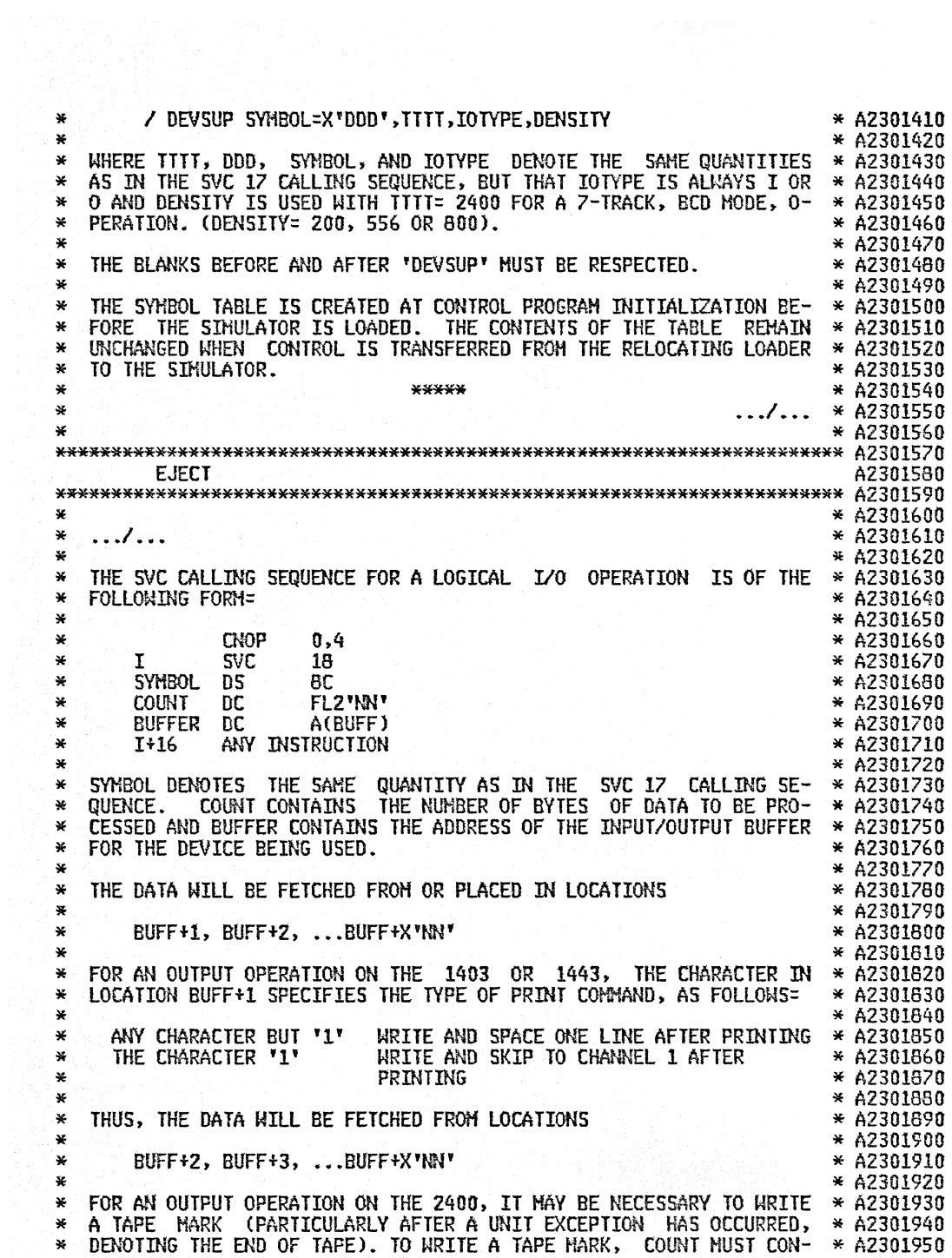

 $\epsilon$ 

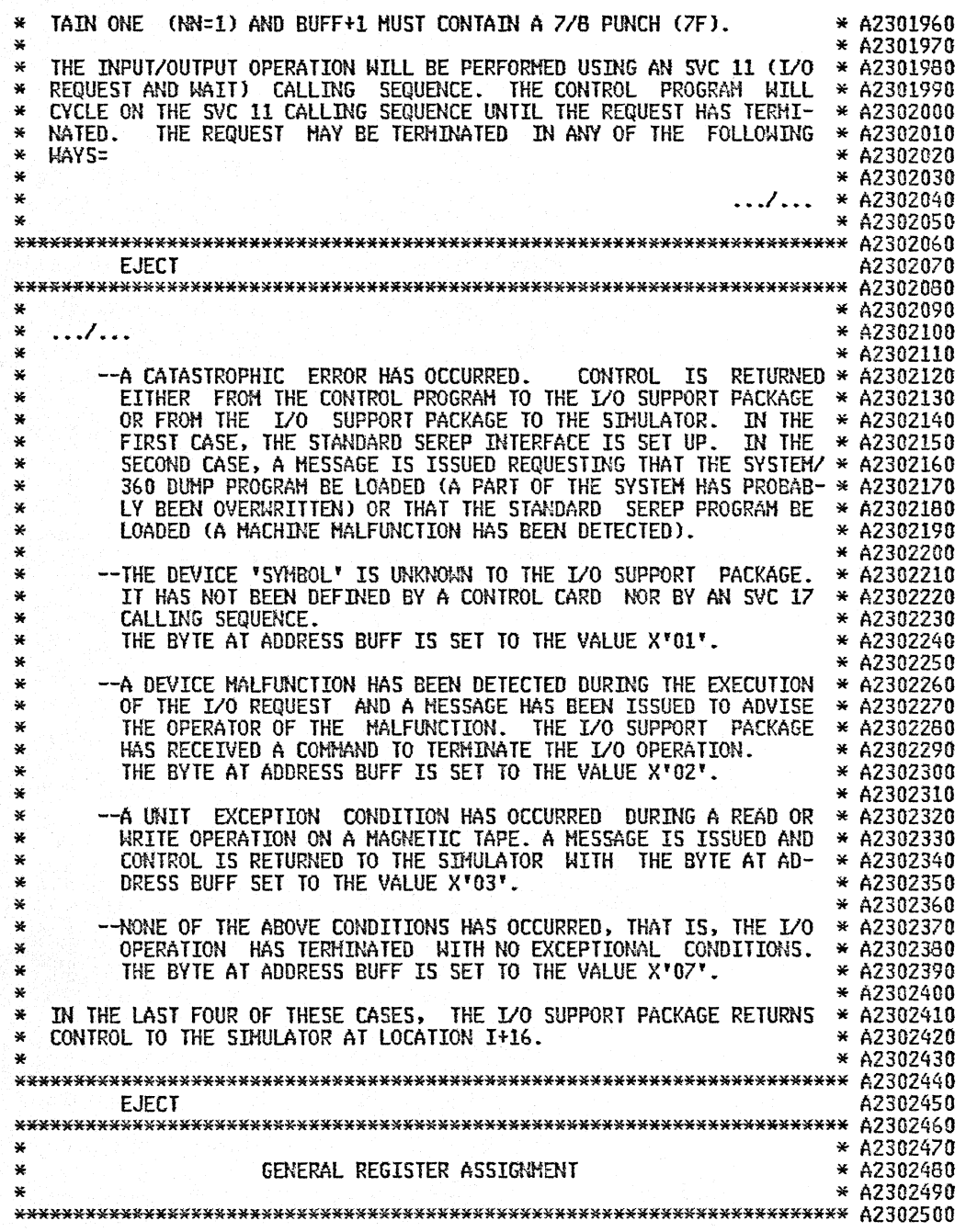

 $\sim 10^7$ 

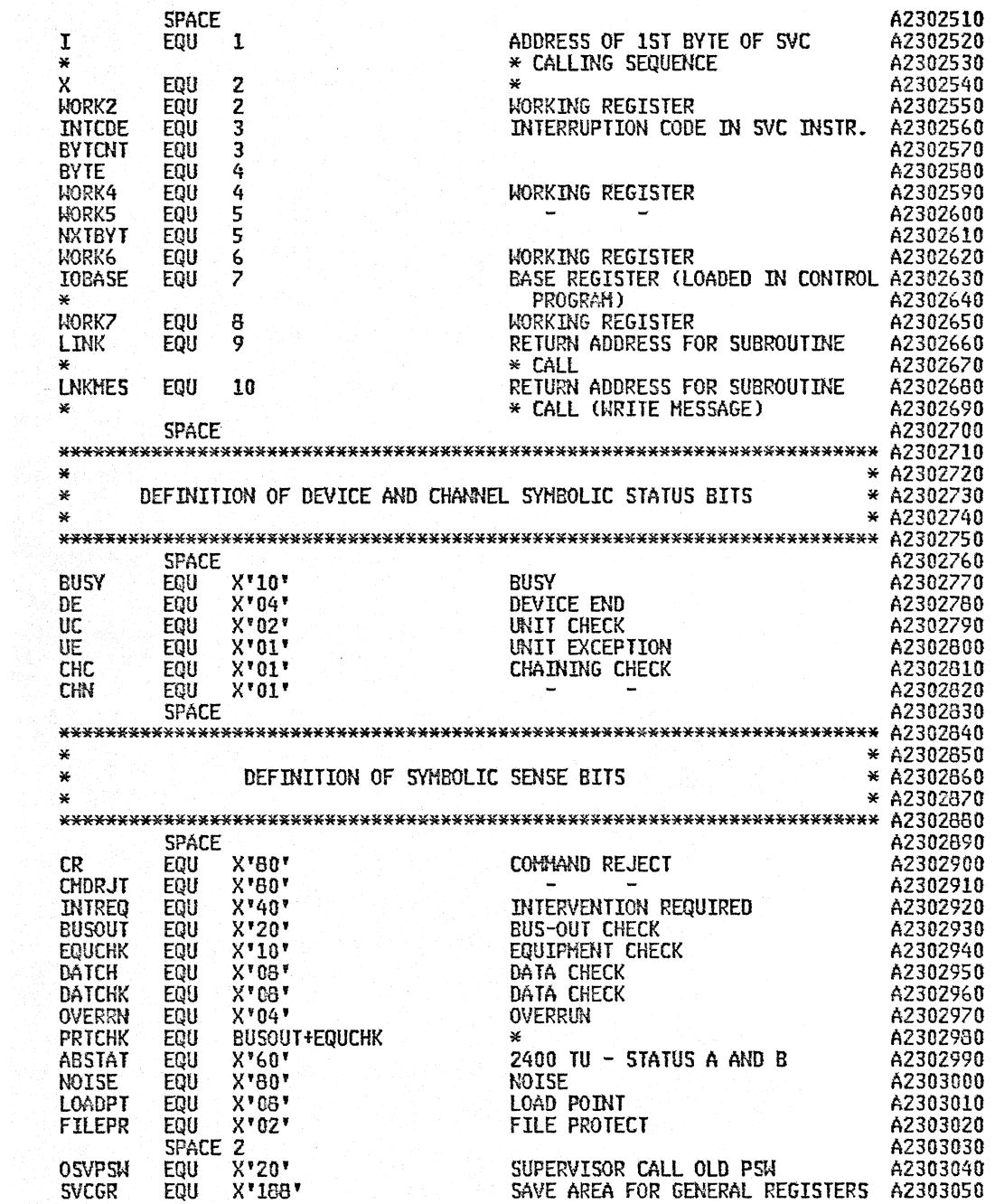

\* \* 1-7 AFTER SVC INTERRUPTION \* 42303060 \* \* 1-7 AFTER SVC INTERRUPTION \* 42303060 \*<br>\* \* (AREA LOCATED IN CONTR. PROG.) A2303070<br>DEVATT EQU 24 \* \* DISPLACENENT RELATIVE TO THE \* A2303080 DEVATT EQU 24 DISPLACEMENT RELATIVE TO THE A2303080<br>
\* \* ADDRESS OF THE 1052 UCB A2303090<br>
\* LOCATED IN CONTROL PROGRAM A2303100<br>
\* (USED ONLY WITH THIS DEVICE) A2303110<br>
\* (USED ONLY WITH THIS DEVICE) A2303110 SPACE 2 A2303120 \*\*\*\*\*\*\*\*\*\*\*\*\*\*\*\*\*\*\*\*\*\*\*\*\*\*\*\*\*\*\*\*\*\*\*\*\*\*\*\*\*\*\*\*\*\*\*\*\*\*\*\*\*\*\*\*\*\*\*\*\*\*\*\*\*\*\*\*\*\*\* A2303130 \* \* A2303140 \* ENTRY R()UTINE \* A2303150 \* \* A2303160 \* THIS ROUTINE IS ENTERED FROH THE CONTROL PROGRAM EVERY TIME A \* A2303170 \* LOGICAL *1/0* REQUEST IS SUBMITTED. IT IS THE FIRST ROUTINE EXECU- \* A2303180 \* TEO. THE ENTRY POINT IS THE ASSEMBLY LOCATION. rOPACK. SPECIFIED \* A2303190 \* BY THE OPERAND OF THE START STATEMENT. \* A2303200 \* \* A2303210 \*\*\*\*\*\*\*\*\*\*\*\*\*\*\*\*\*\*\*\*\*\*\*\*\*\*\*\*\*\*\*\*\*\*\*\*\*\*\*\*\*\*\*\*\*\*\*\*\*\*\*\*\*\*\*\*\*\*\*\*\*\*\*\*\*\*\*\*\*\*\* A2303220 \* \* SPACE<br>NVC HVC CALLGR(28),SVCGR<br>STM 8.10.CALLGR+28 STM 8,10,CALLGR+28<br>HVC CALPSH(8),0SVPSH HVC CALP SH(8),0SVPSH<br>ST I,CALL SQ CH INTCDE, DEC34<br>BC 8, SETSYM BC 8,SETSYM<br>OI IOSW,X'01'  $HVC$  HESLNK $(4)$ , 12(I) A2303230<br>A2303240 SAVE G.R. 1-10 A2303240 \* A2303250 SAVE SVC OLD PSW A2303260<br>SAVE ADDR, OF SVC CALLING SEQ, A2303270 SAVE ADDR. OF SVC CALLING SEQ. A2303270<br>SVC 17 CALL (DEVICE ASSIGNMENT) A2303280 SVC 17 CALL (DEVICE ASSIGNMENT) A2303280<br>A2303290 A2303290 YES, BRANCH NO.REQUEST FOR I/O OPERATION-SET A2303300 I/O OP. SAITCH ON AND SAVE ADDR. A2303310<br>OF I/O BUFFER. A2303320 OF I/O BUFFER. <br>A2303330<br>A2303330 A2303330 \* LOOK-UP SYMBOL IN SYMBOL TABLE (SYMTAB). A2303340 \* INITIALIZE TABLE LOOK-UP A2303350 SETSYH LA WORK6.10 HAX. NUMBER OF ELEtlENTS IN TABLE A2303360 L WORK7, TABBEG START AND CURRENT ADDRESSES OF A2303370<br>L WORK2, TABEND \* SYMTAB. 42303380 L h~RK2.TABEND \* SYMTAB. A23033BO TABTRM CR WORK7,WORK2 IS TABLE EXHAUSTED A2303390<br>The BC B,FILL Strawch-No, The A2303400 BC 8.FILL YES.BRANCH- NO. 42303400<br>CLC 0(8,WORK7),2(I) ARE SYNBOLS IDENTICAL 42303410 CLC 0(8,WORK7),2(I) ARE SYMBOLS IDENTICAL A2303410<br>BC 8,REPTAB YES,BRANCH-NO, INCREMENT START A2303420 BC 8.REPTAB YES.BRANCH- NO. INCREMENT START A2303420<br>LA WORK7,20(WORK7) \* ADDRESS OF SYMTAB AND EXAMINE A2303430 LA WORK7,20(WORK7) \* ADDRESS OF SYMTAB AND EXAMINE A2303430<br>BCT WORK6,TABTRM \* NEXT ELEMENT. A2303440 BCT WORK6,TABTRM \* NEXT ELEMENT. A2303440<br>MVI TABSW,X'01' SYMBOL NOT IN TABLE AND TABLE A2303450 TABERR MVI TABSH,X'O1' SYMBOL NOT IN TABLE AND TABLE A2303450<br>EXHAUSTED OR SVC 18 WITH UNKNOWN A2303460<br>BC 15,ERROR SYMBOL. A2303470<br>A2303470  $*$  MAKE A NEW ENTRY IN THE TABLE. FIll FILLC \* REPTAB TH BC LA BC TH BC ClC Be HVC IOSU.X'OI ' 1. TABERR h'ORK2. 20 (WORI<2) 1S,FILLA 10514 ,X' 01 ' 1,STRTIO<br>10(7,1),ZEROS<br>7,FILLD 10(7,I}.ZEROS 7.FILLD 10(7,I),S(WORK7) A2303470 A2303480 A2303490 A2303500<br>A2303510 REQUEST FOR I/O OPERATION- YES, A2303510<br>\* ERROR (SYMBOL UNKNOWN), BRANCH A2303520<br>UPDATE CURRENT ADDR. OF SYMTAB A2303530 UPDATE CURRENT ADDR. OF SYMTAB GO TO EXAMINE TYPES OF DEVICE A2303540<br>
\* AND I/O OPERATION. A2303550<br>
REQUEST FOR I/O OPERATION A2303560 REQUEST FOR I/O OPERATION YES, BRANCH TO START OPERATION A2303570<br>IS REQUEST FOR DEVICE ... 42303580 IS REQUEST FOR DEVICE ... A2303580<br>...CHARACTERISTICS. NO.BRANCH A2303590  $\ldots$ CHARACTERISTICS. NO, BRANCH YES SEND ADDRESS AND TYPE OF... A2303600

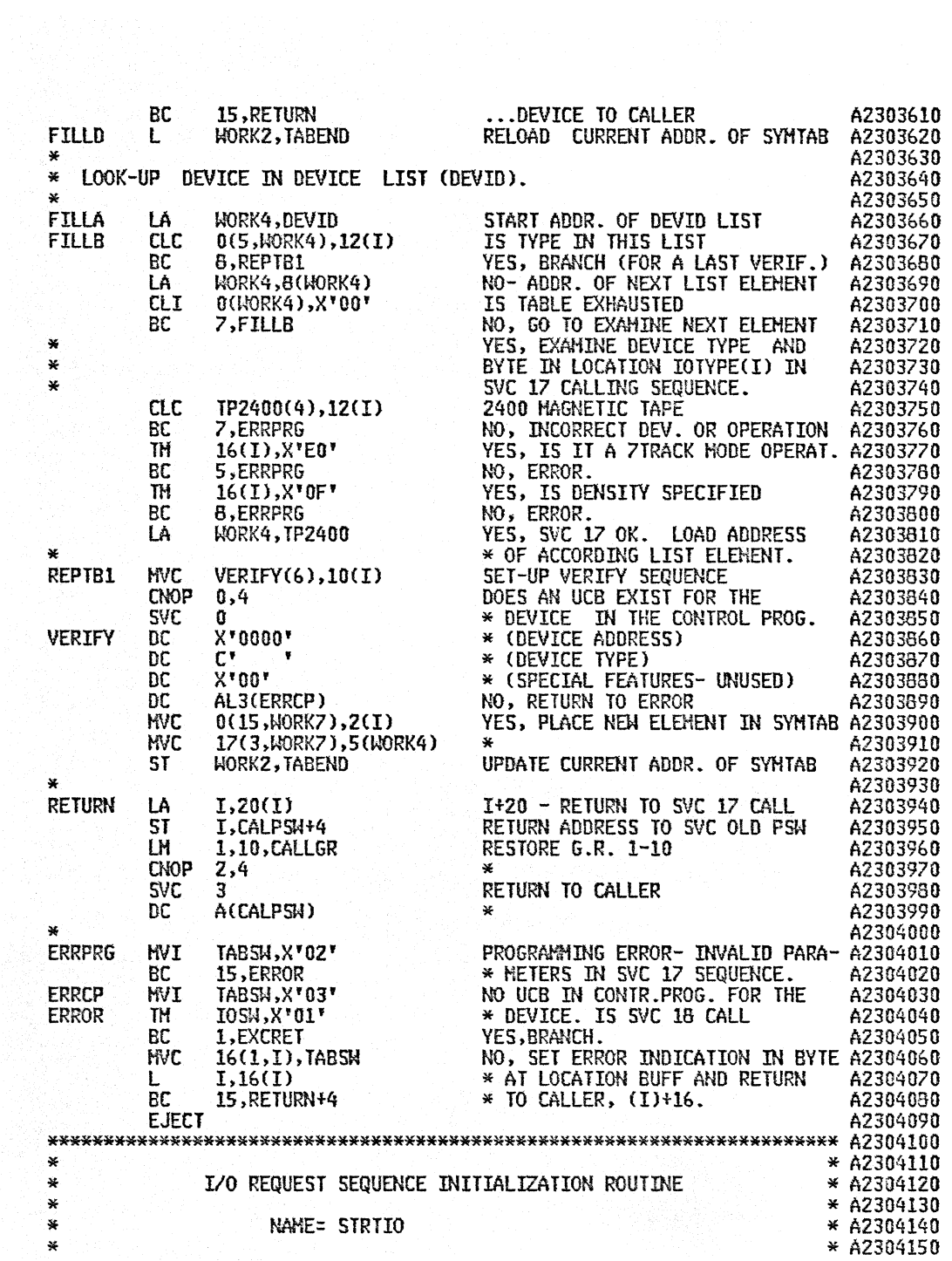

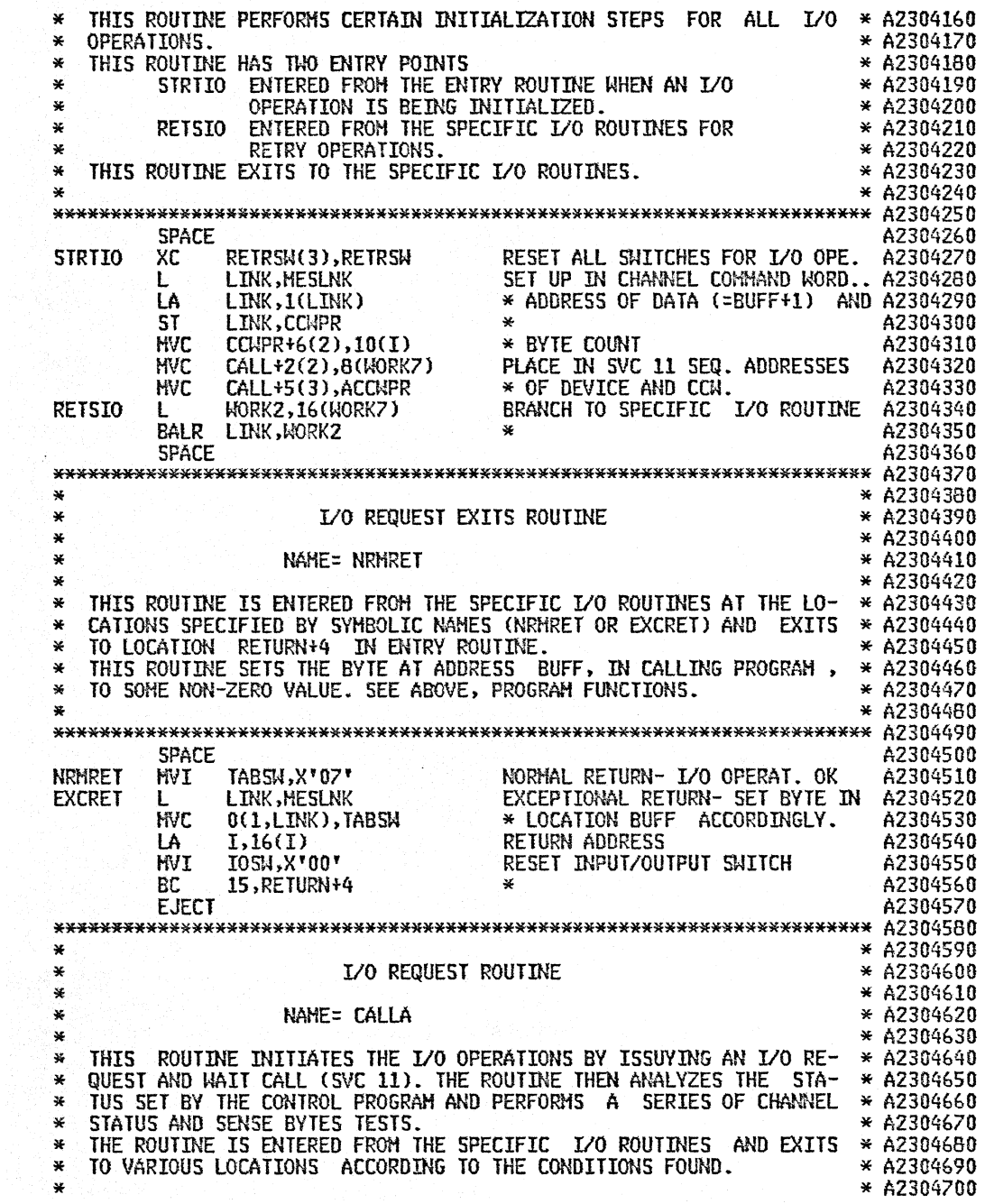
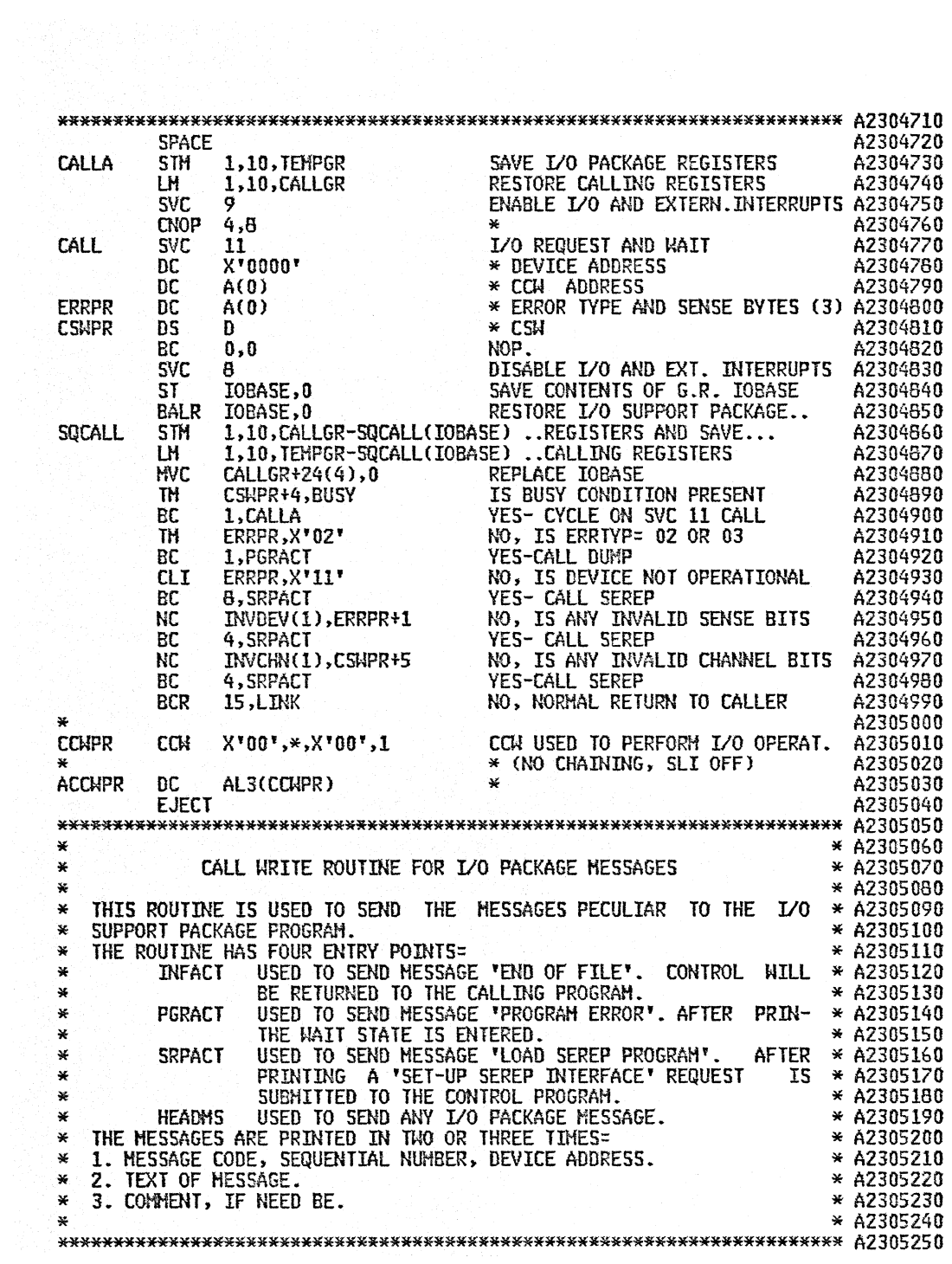

 $\sim$ 

 $\sim$ 

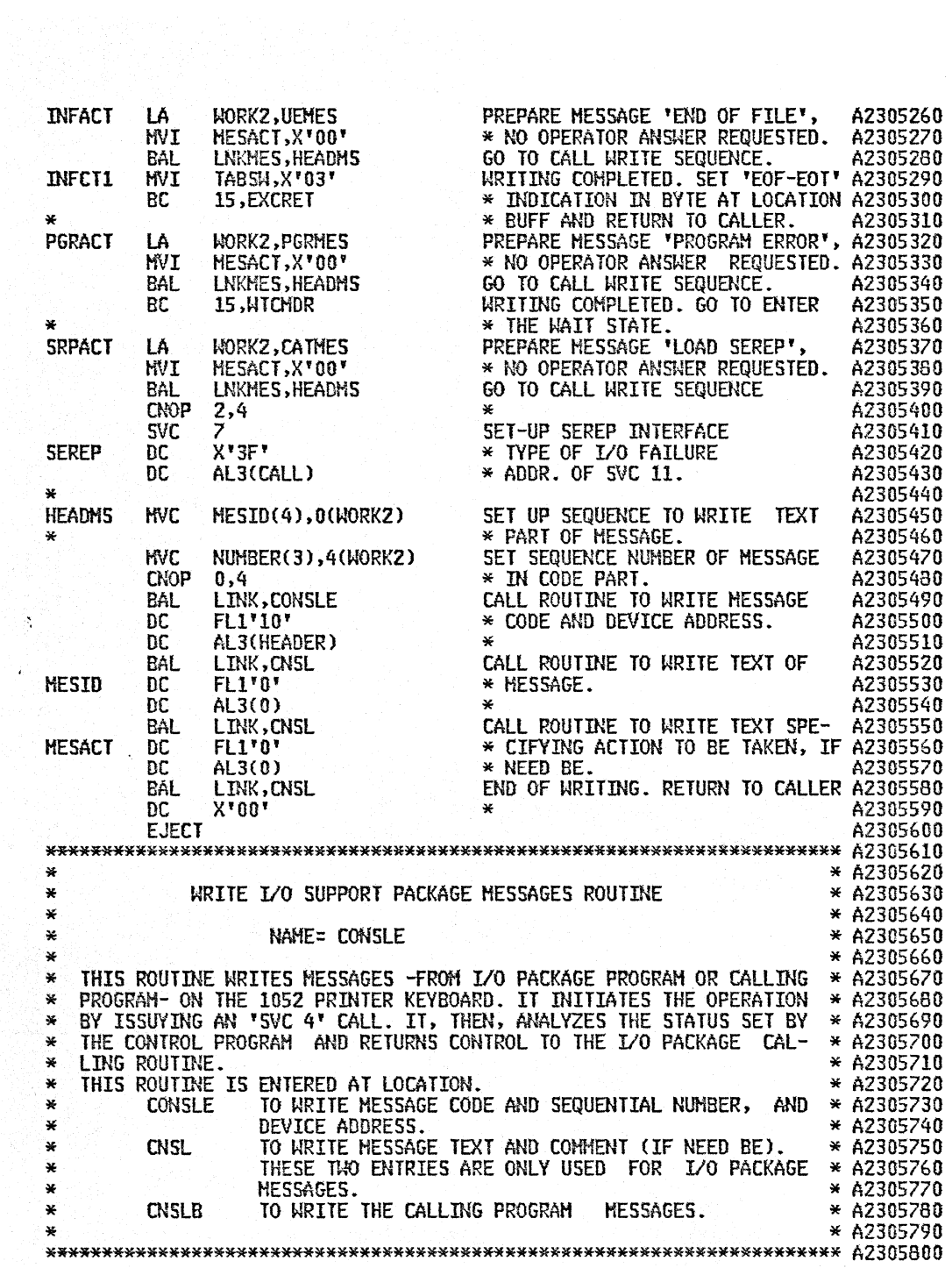

 $\hat{\boldsymbol{\epsilon}}$ 

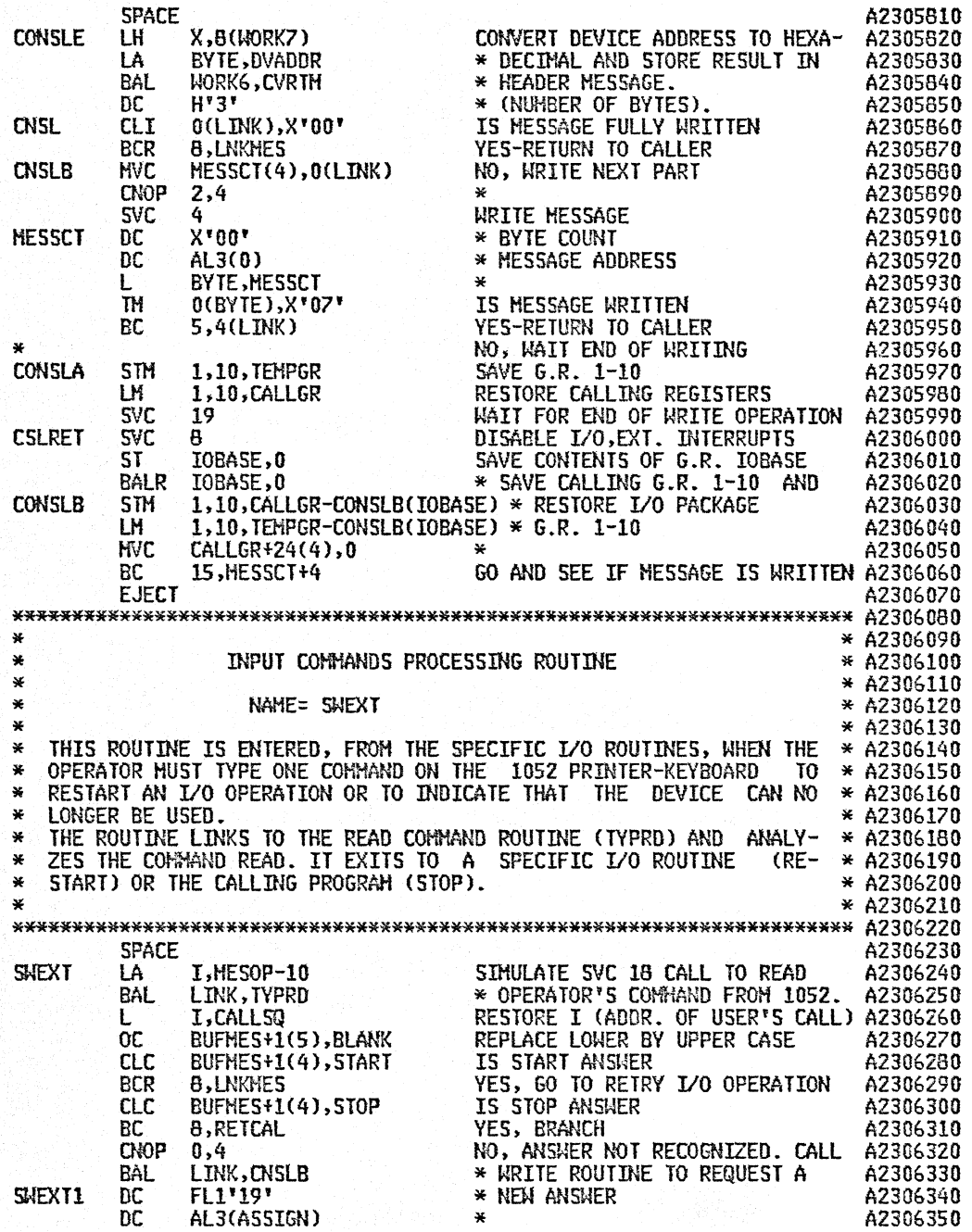

 $\sim$ 

 $\hat{\mathcal{A}}$ 

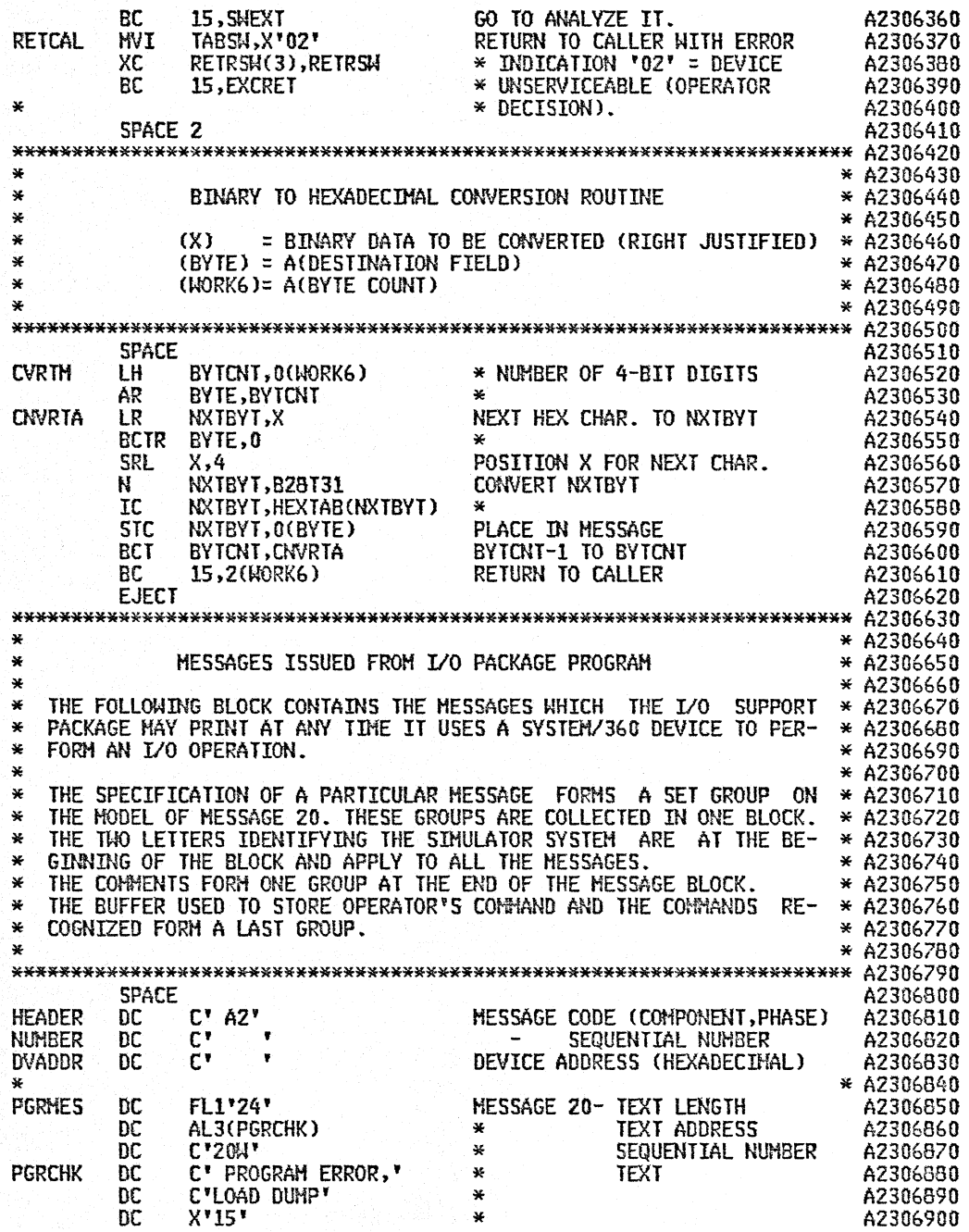

 $\ddot{\phantom{0}}$ 

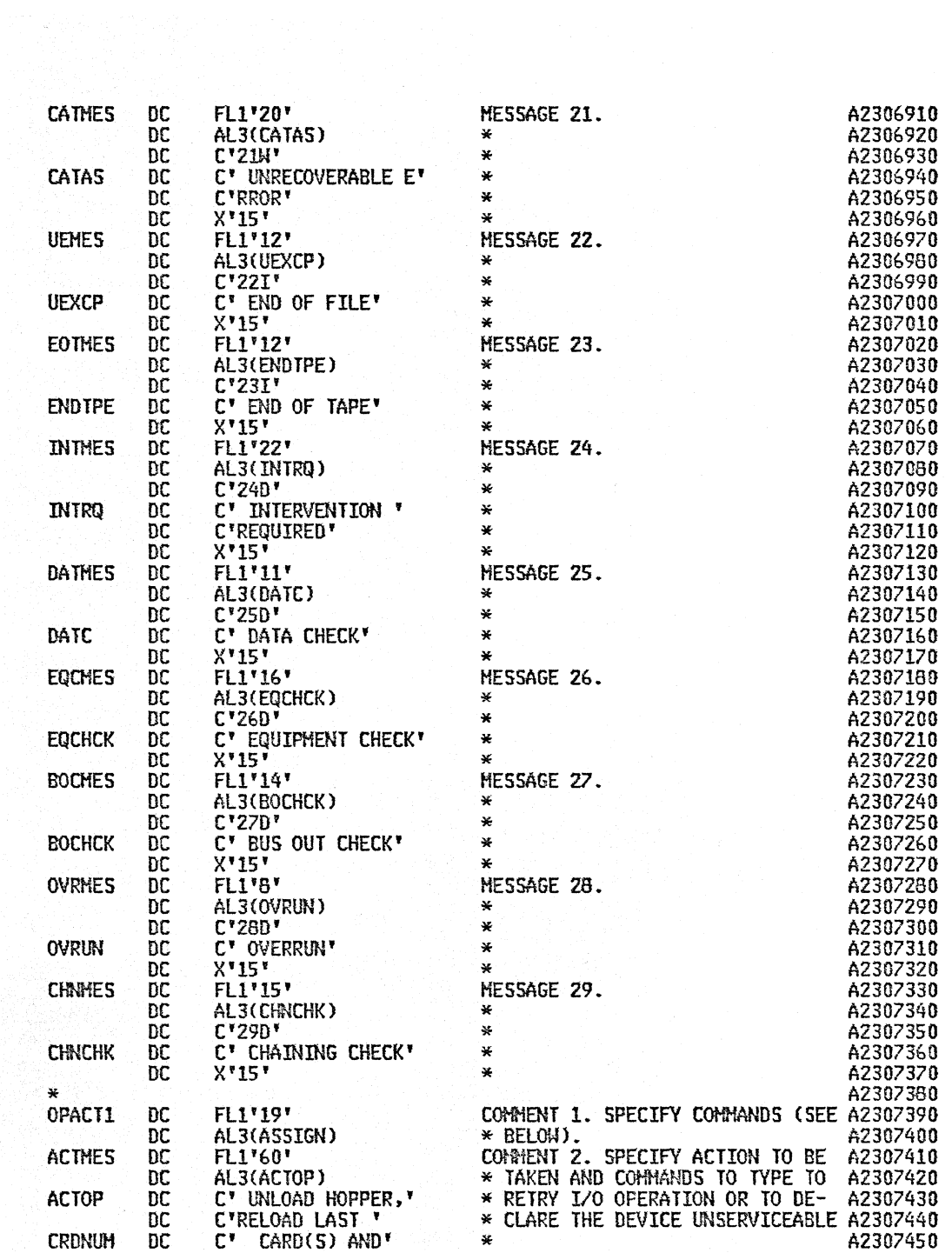

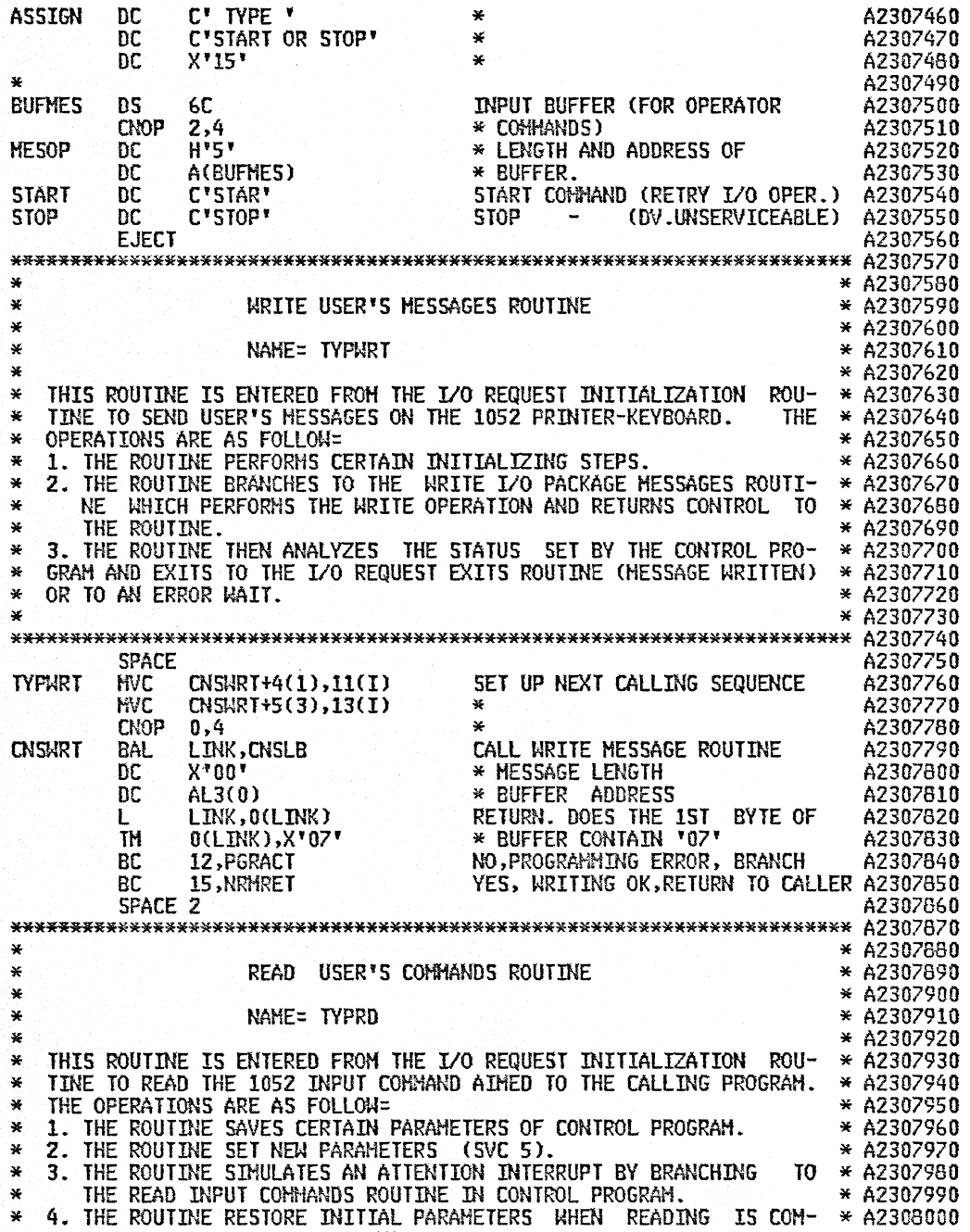

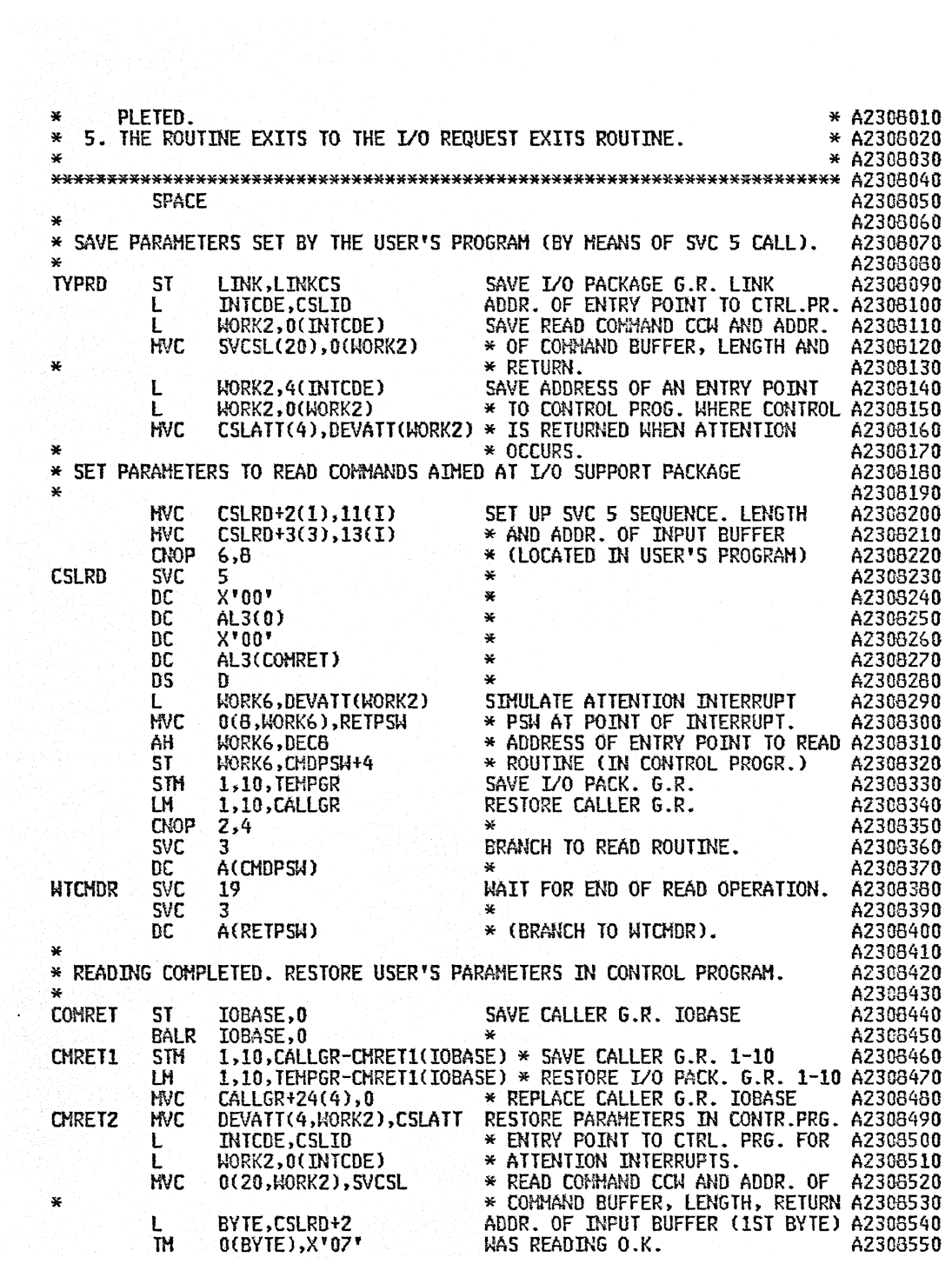

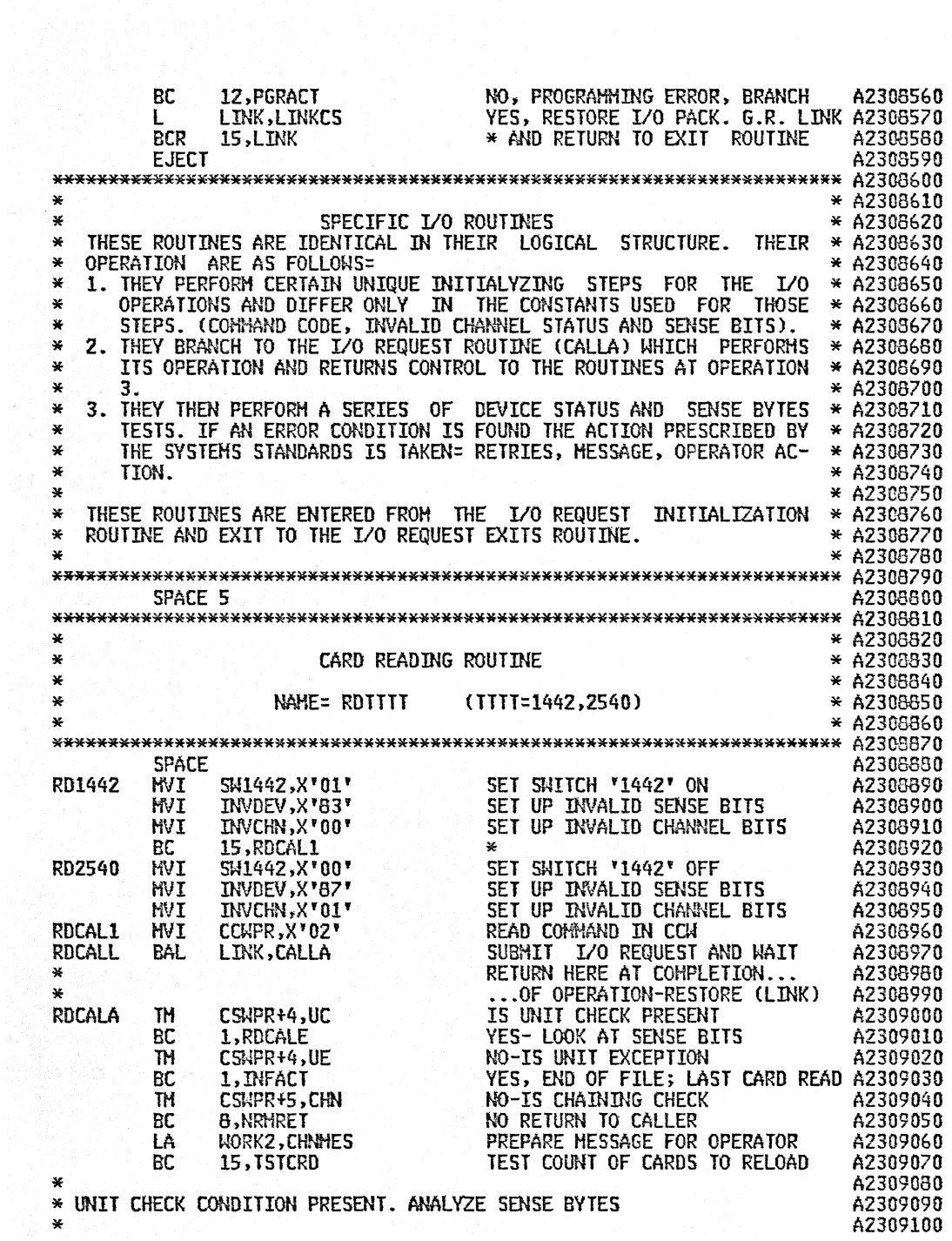

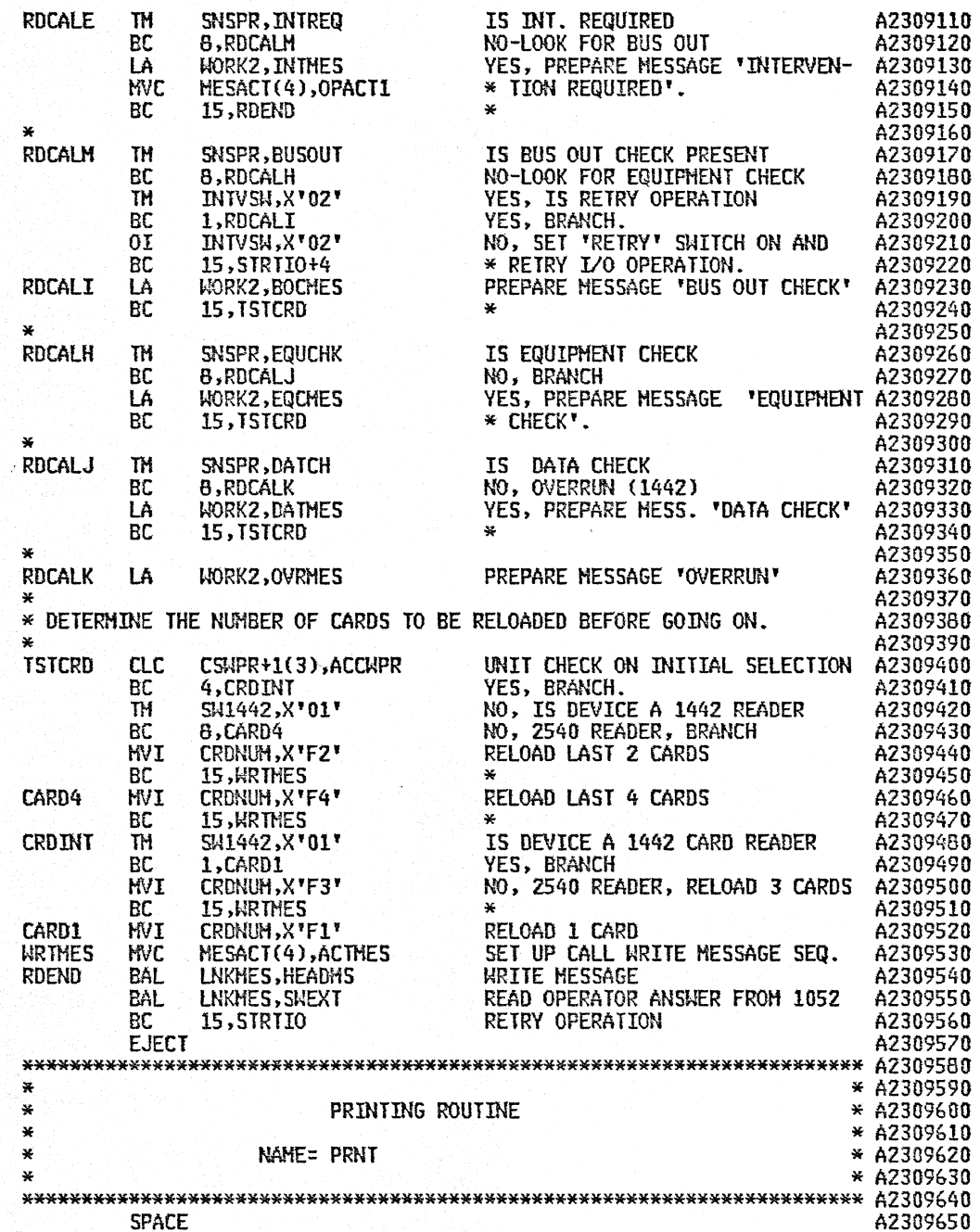

후

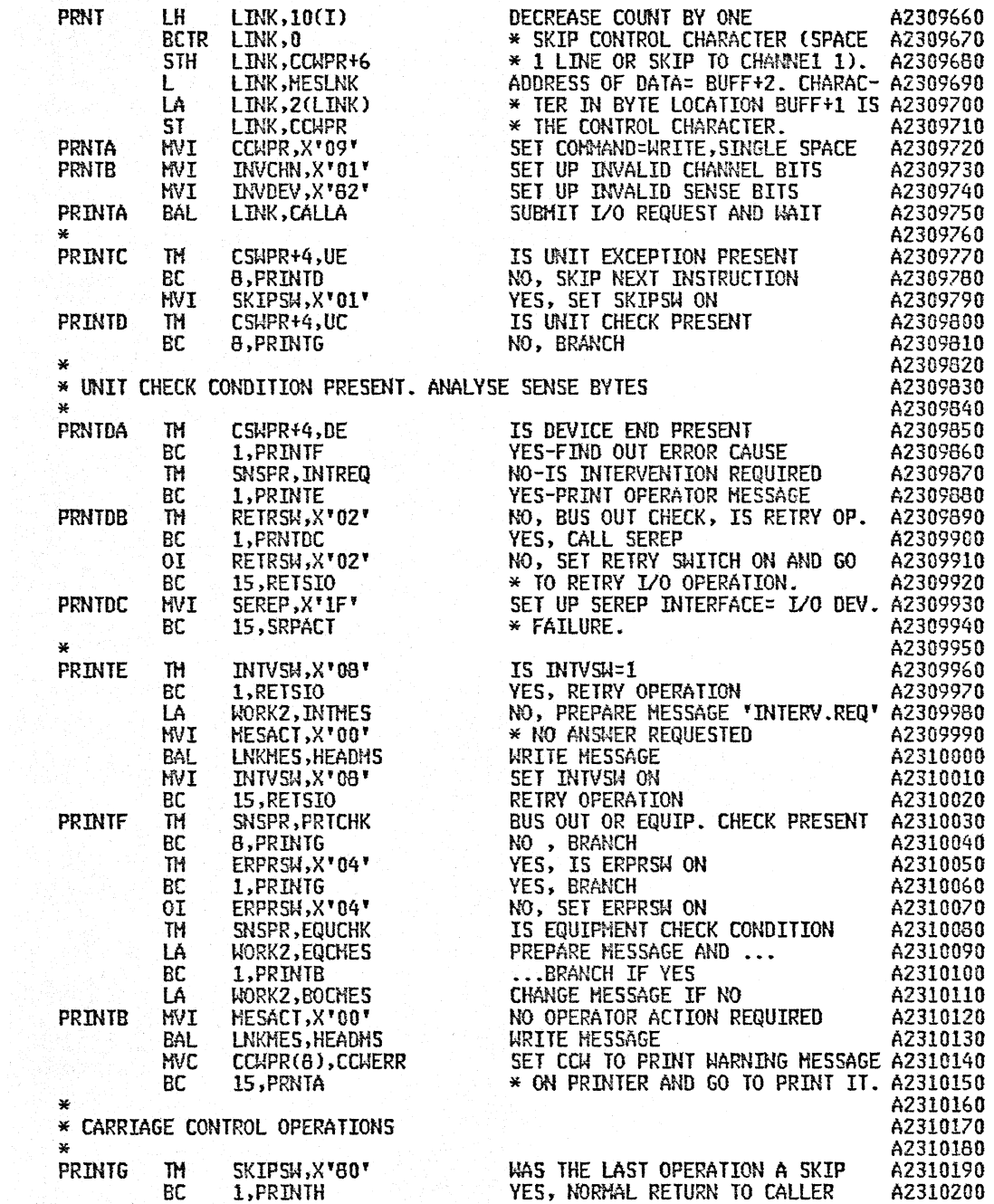

 $\mathcal{L}$ 

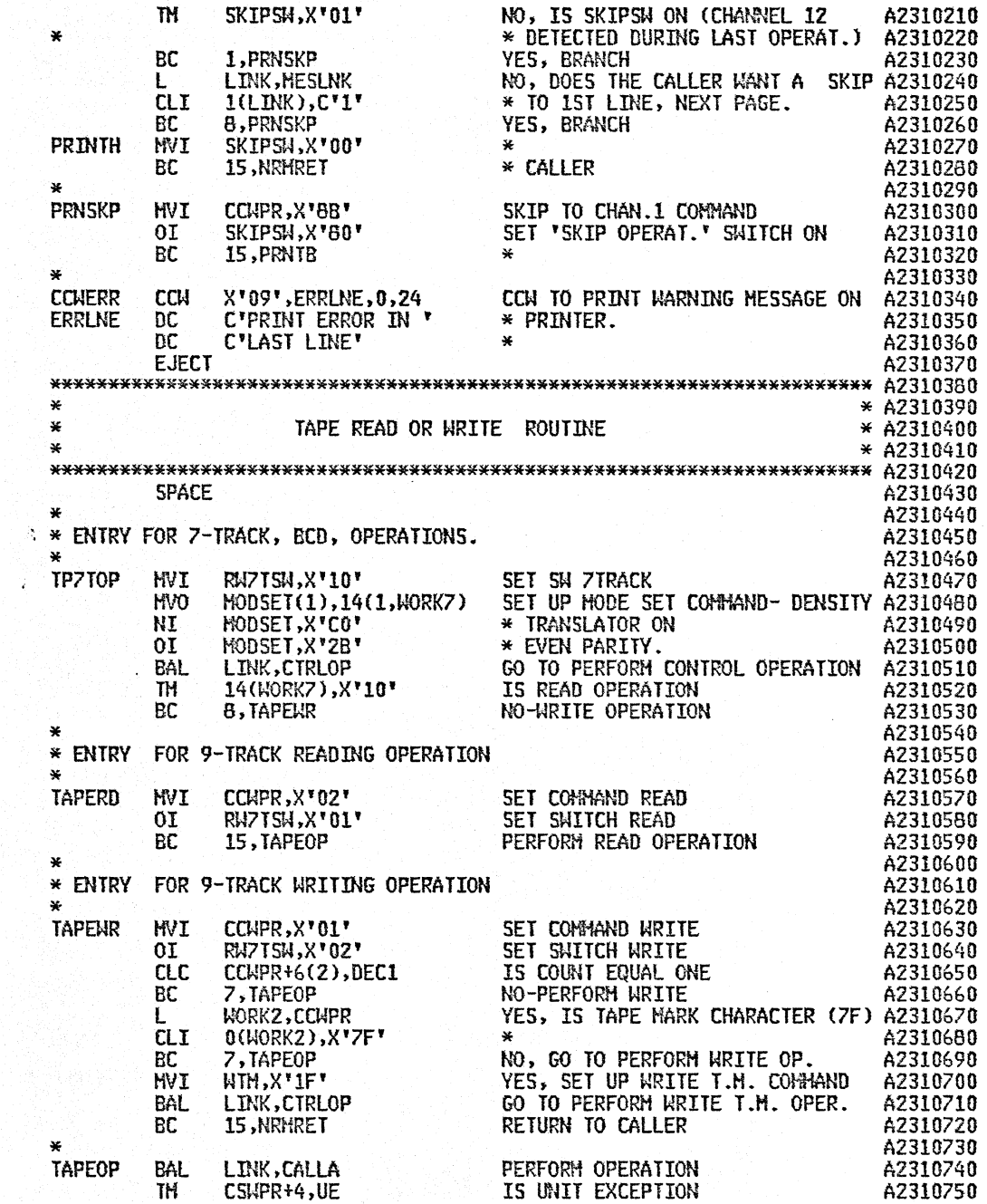

्

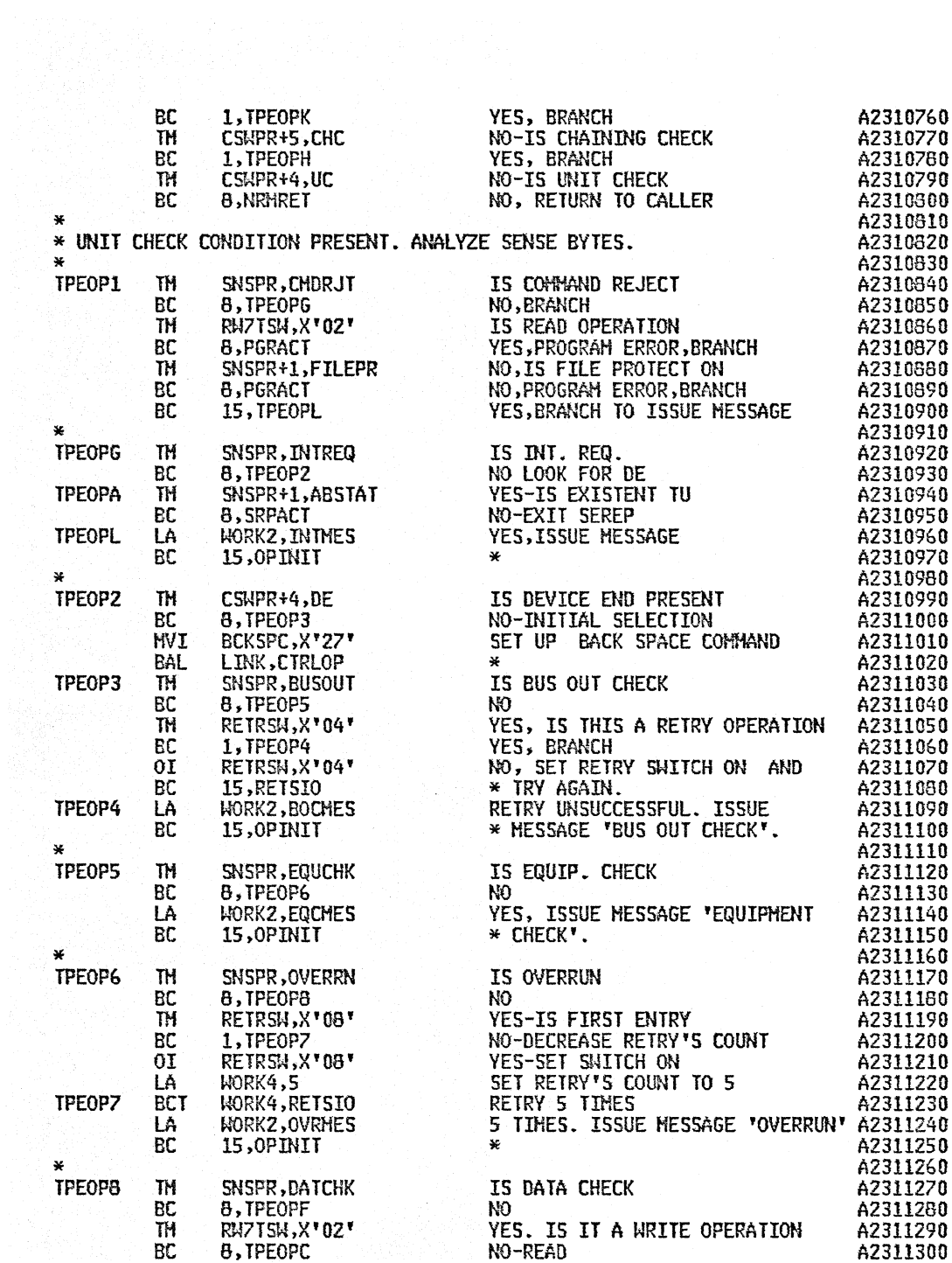

 $\sim 10^{-11}$ 

 $\sim$ 

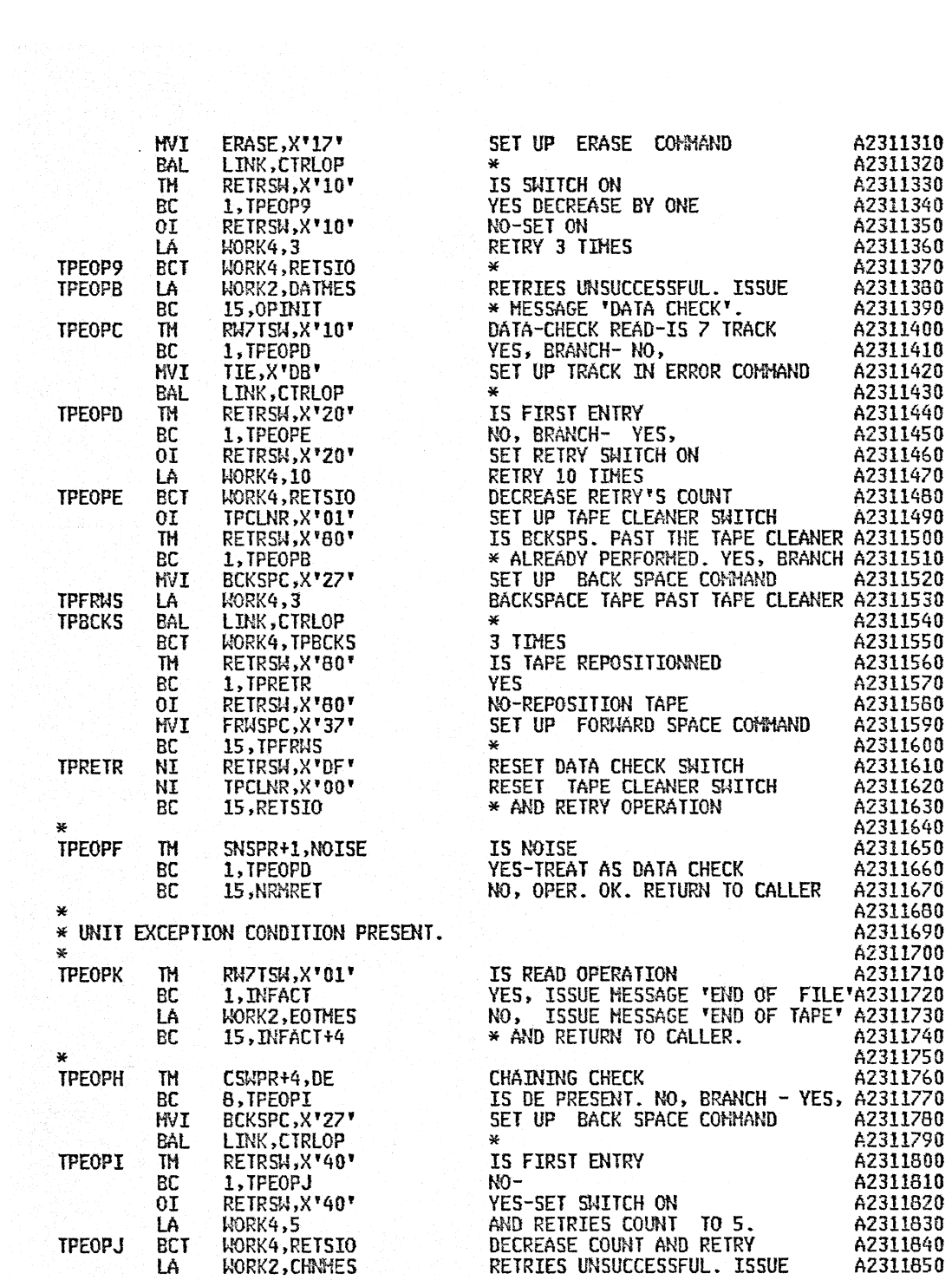

 $\bar{\mathcal{A}}$ 

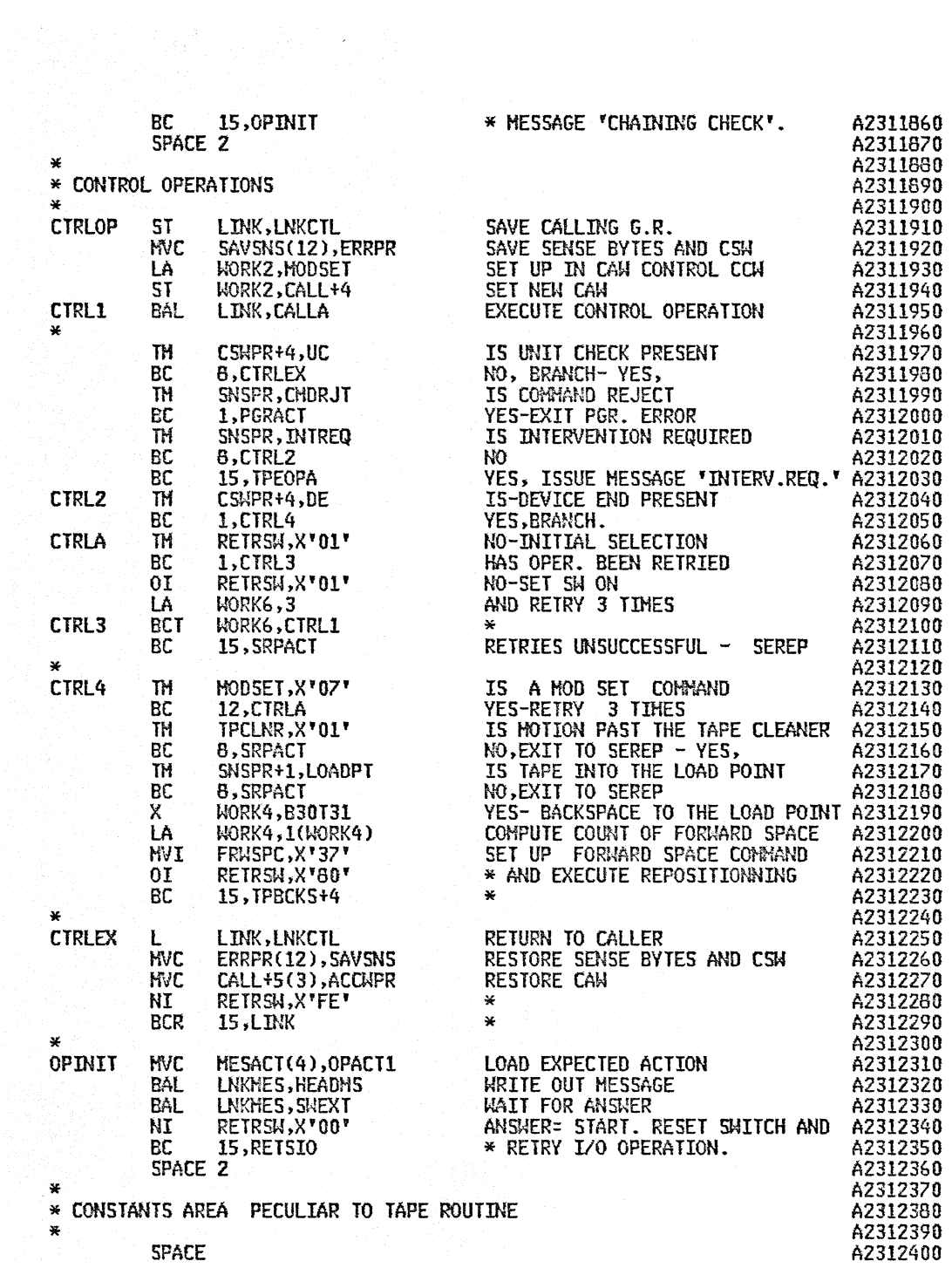

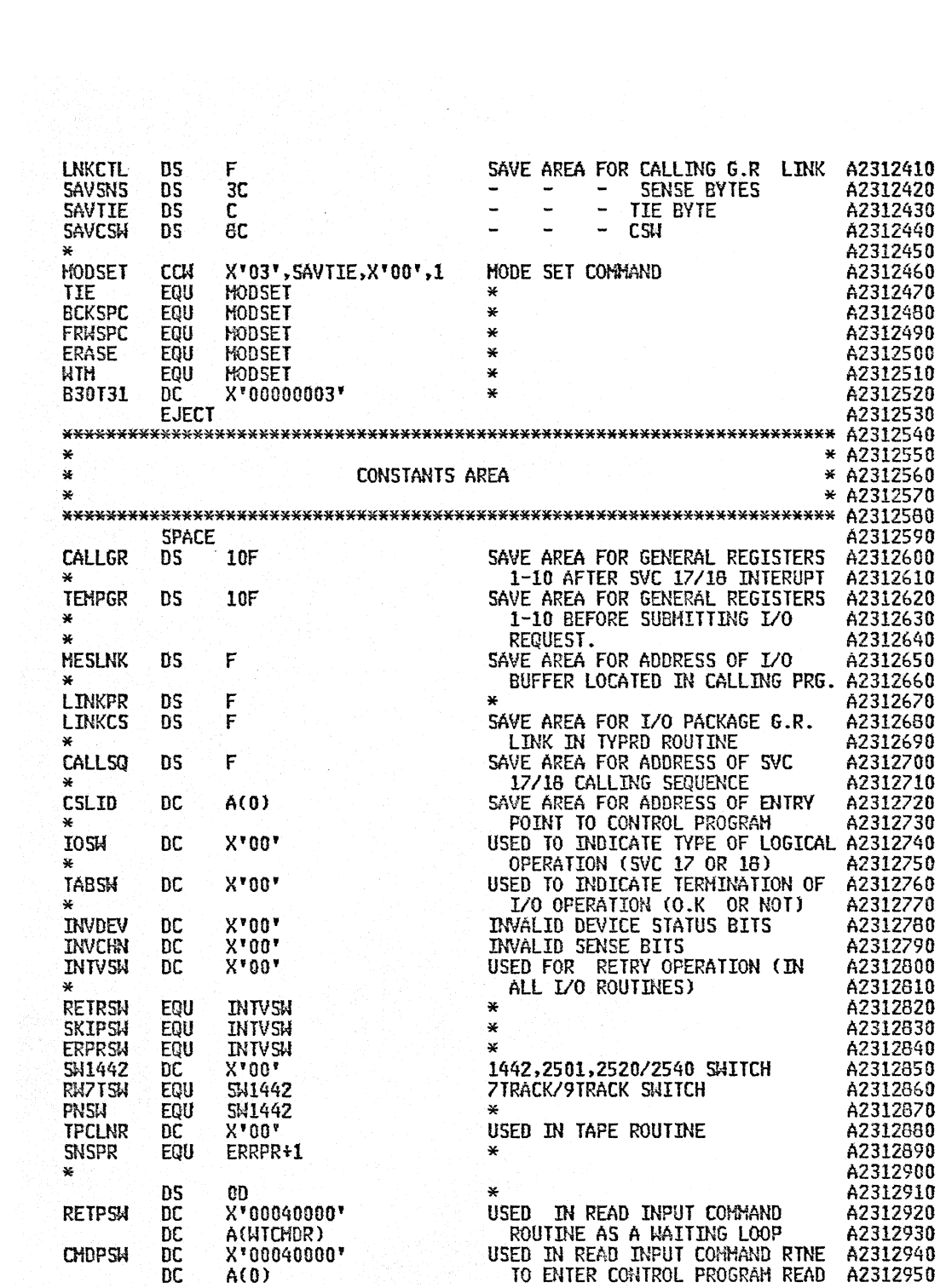

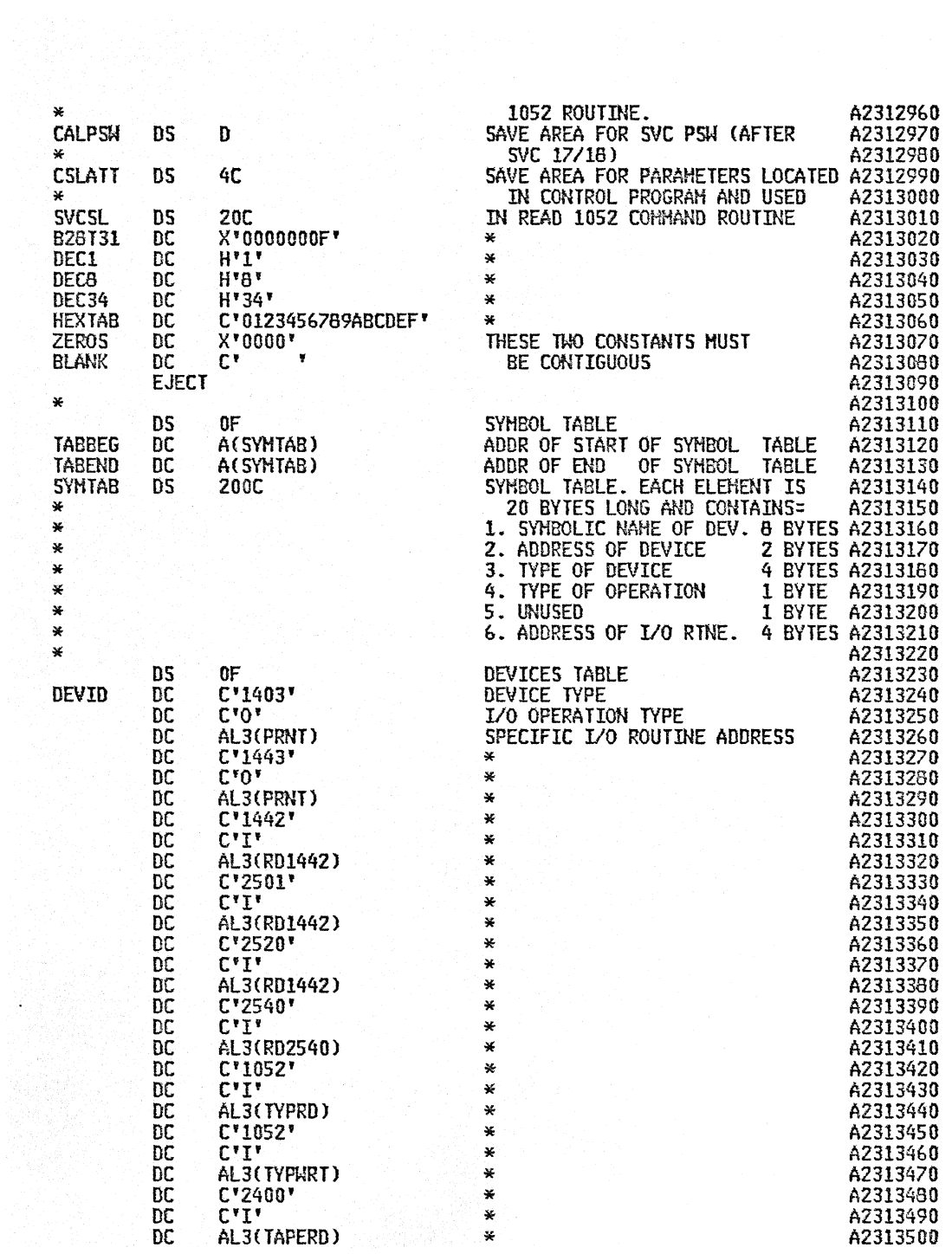

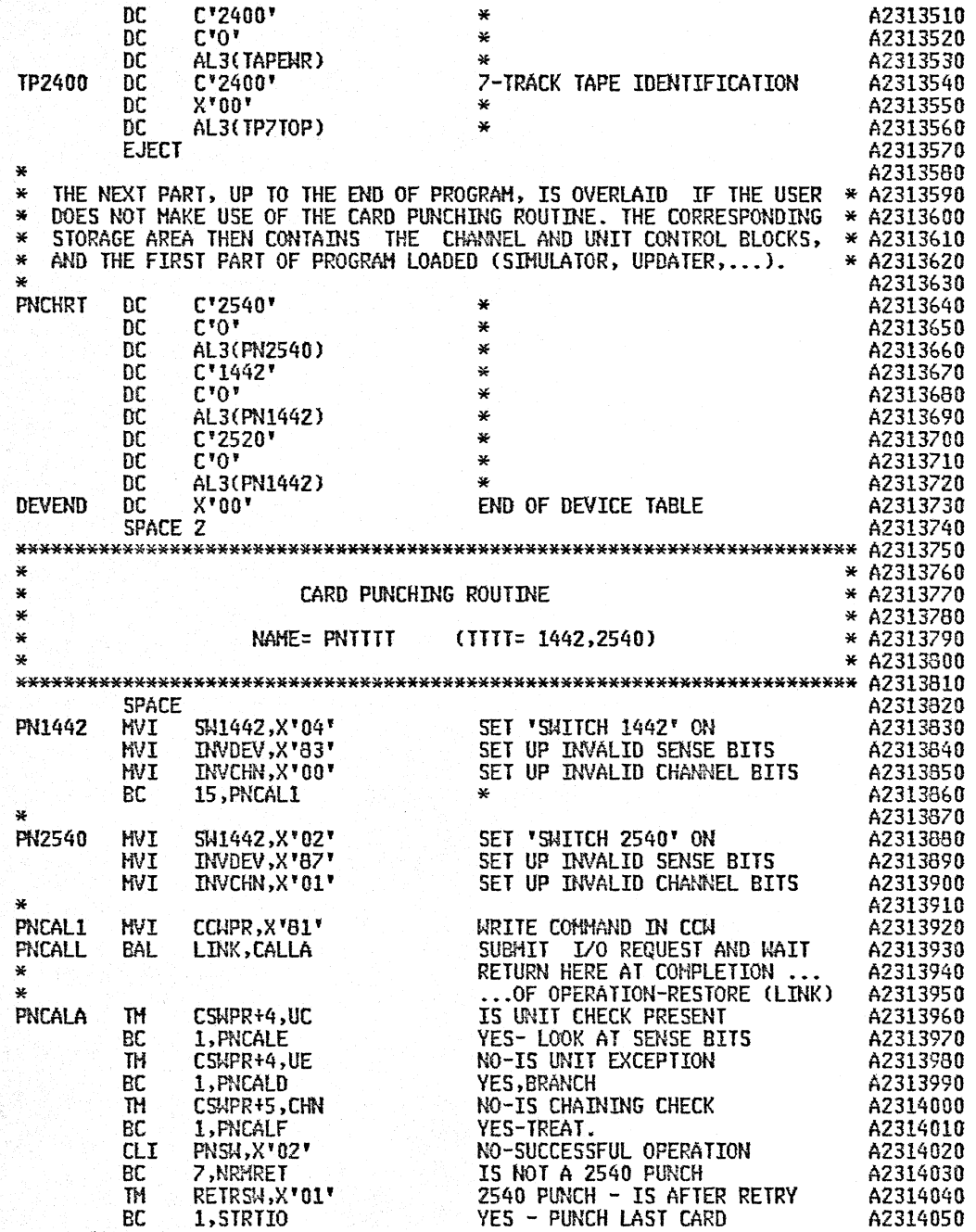

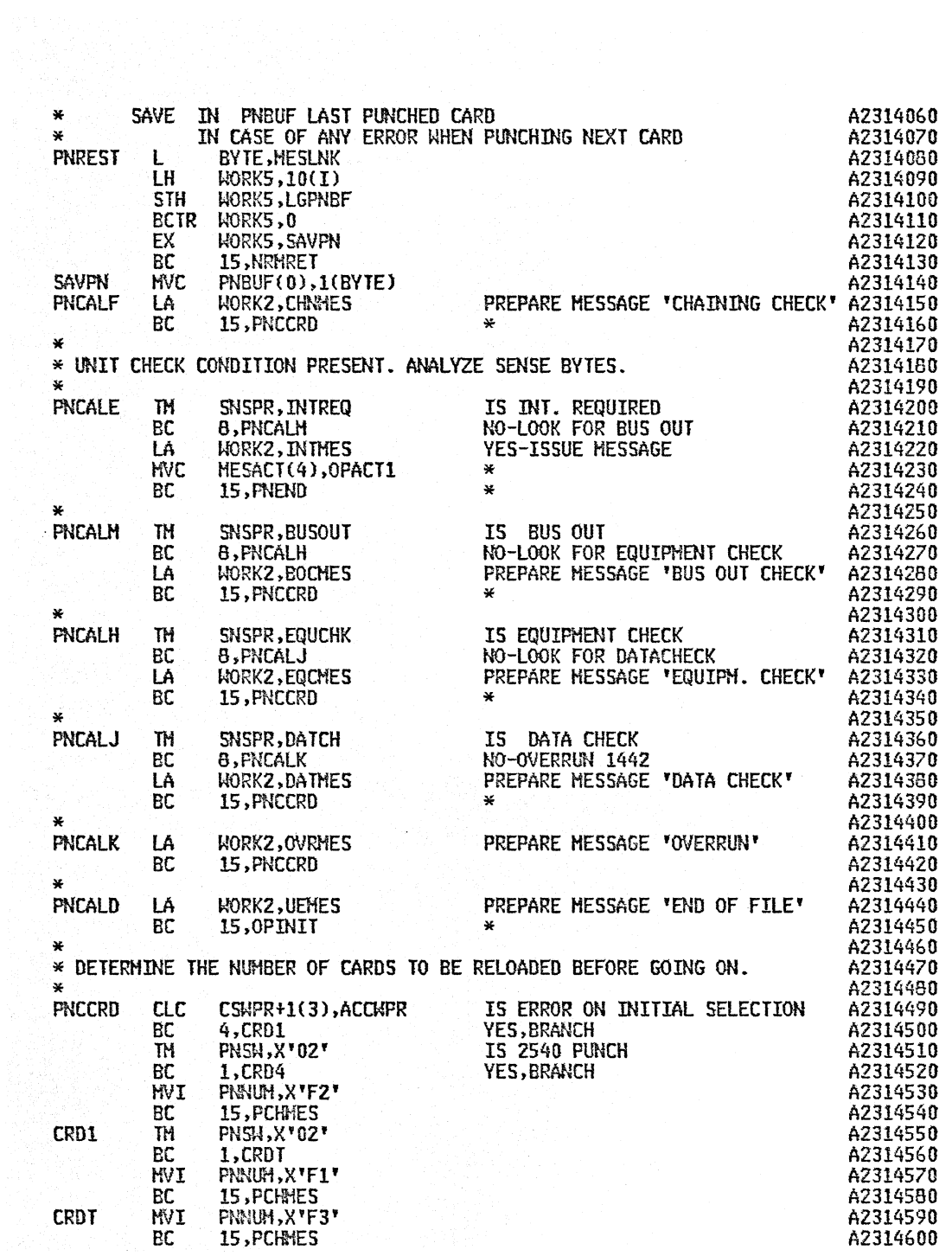

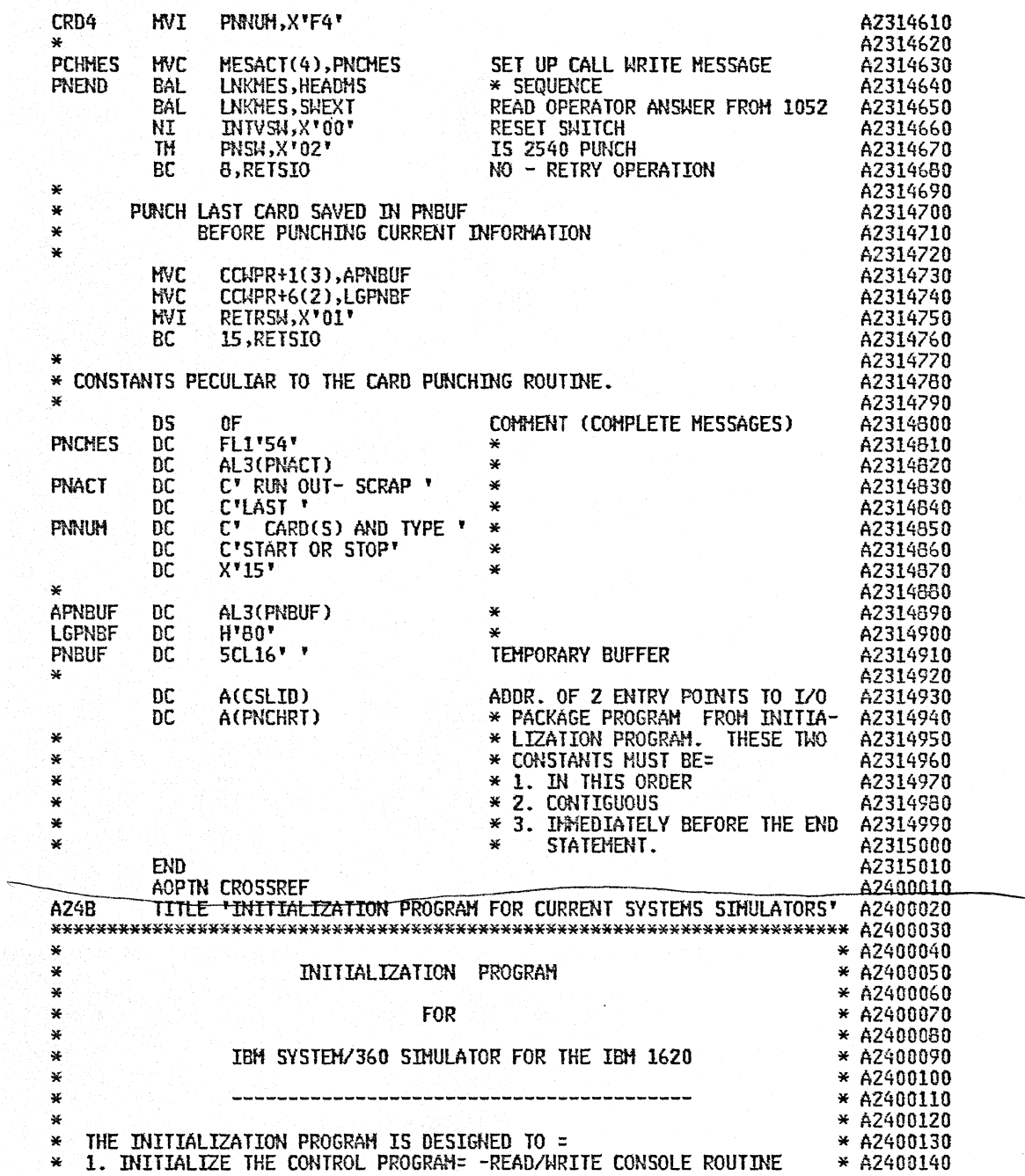

 $\sim$   $\sim$  $\hat{\mathcal{A}}$ 

 $\overline{\mathbb{R}}$ 

-CHANNEL CONTROL BLOCKS \* A2400150<br>
\*\* 2. CREATE THE SYMBOL TABLE IN THE IVO SUPPORT PACKAGE PROGRAM.<br>
\* 3. INITIALIZE THE RELOCATING LOADER PROGRAM=<br>
-DOITPUT DEVICE (FOR PROGRAM \* A2400170<br>
-LOADING TABLE IN THE INCREATE \* \*\*\*\*\* \* A2400330 \* \* A2400340 \* EACH CONTROL CARD CONTAINS= \* A2400350 \* 1. AN IDENTIFICATION CODE (/) \* A2400360 \* 2. AN OPEPJiTION CODE (DEV360.DEVSUP,CALU \* A2400370 \* 3. ONE OR HORE OPERANOS (ADDR=X' ••• ) \* A2400380 '. \* IN THE FOLLOWING 'CONTROL INFORMATION' IS USED TO DESIGNATE EACH \* A24Q0390 \* CARD COMPONENT. \* A2400400 \* \* A2400410 \* ... 1 ..• \* A2400420 \* \* A2400430 \*\*\*\*\*\*\*\*\*\*\*\*\*\*\*\*\*\*\*\*\*\*\*\*\*\*\*\*\*\*\*\*\*\*\*\*\*\*\*\*\*\*\*\*\*\*\*\*\*\*\*\*\*\*\*\*\*\*\*\*\*\*\*\*\*\*\*\*\*\*\* A2400440 EJECT A2400450 \*\*\*\*\*\*\*\*\*\*\*\*\*\*\*\*\*\*\*\*\*\*\*\*\*\*\*\*\*\*\*\*\*\*\*\*\*\*\*\*\*\*\*\*\*\*\*\*\*\*\*\*\*\*\*\*\*\*\*\*\*\*\*\*\*\*\*\*\*\*\* A2400460 \* \* A2400470 \* .. .I.. . \* A24004BO \* \* A2400490 \* DICTIONARY (DICT) \* A2400500 WE PROGRAM TRANSLATES THE MNEMONIC TERMS IN THE CARDS BY MEANS \* A2400510<br>
\* THE PROGRAM TRANSLATES THE MNEMONIC TERMS IN THE CARDS BY MEANS \* A2400530<br>
\* OF THE DICTIONARY. A DICTIONARY WORD CONSISTS OF 14 BYTES = \* A2400

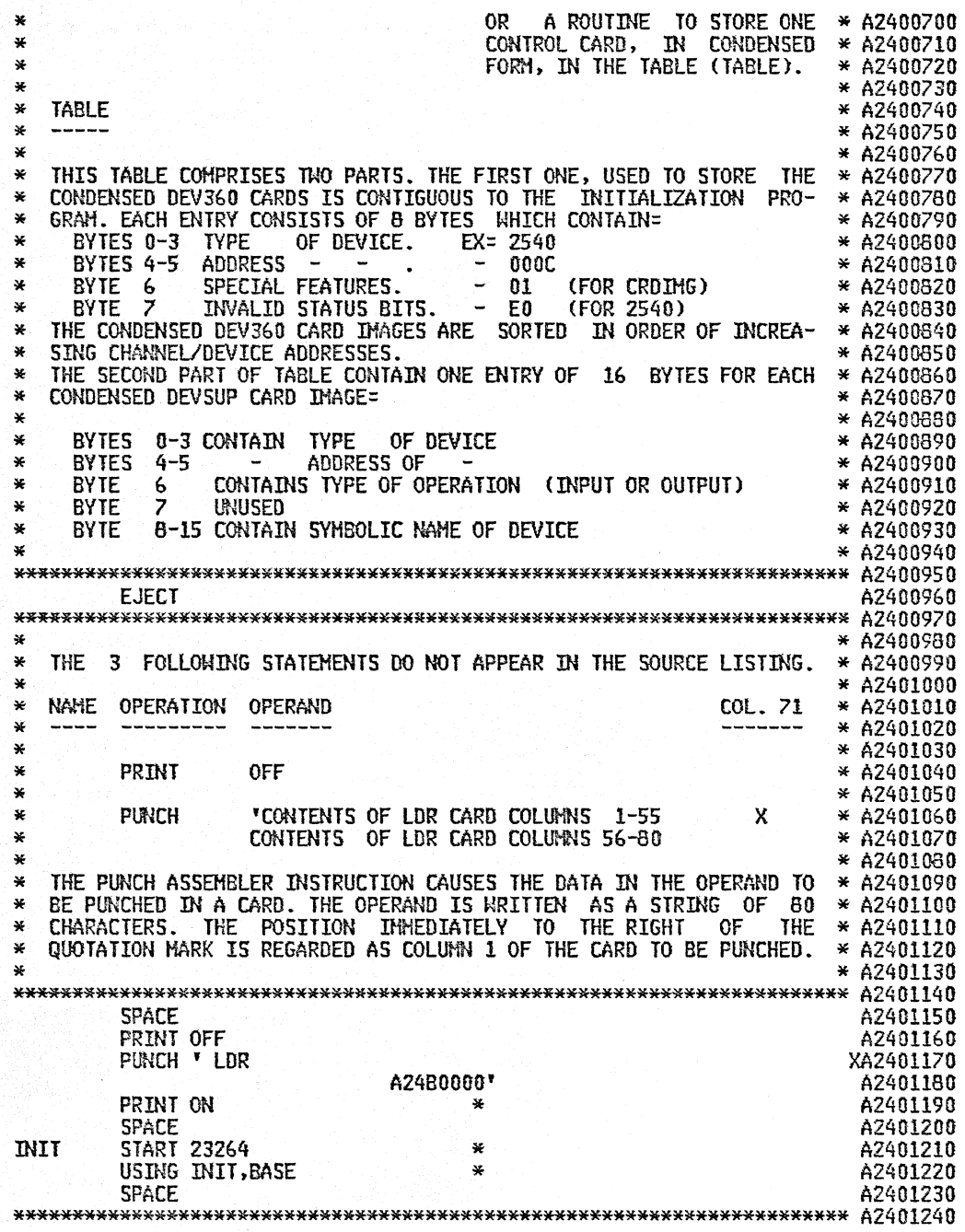

 $\mathcal{A}^{\mathcal{A}}$ 

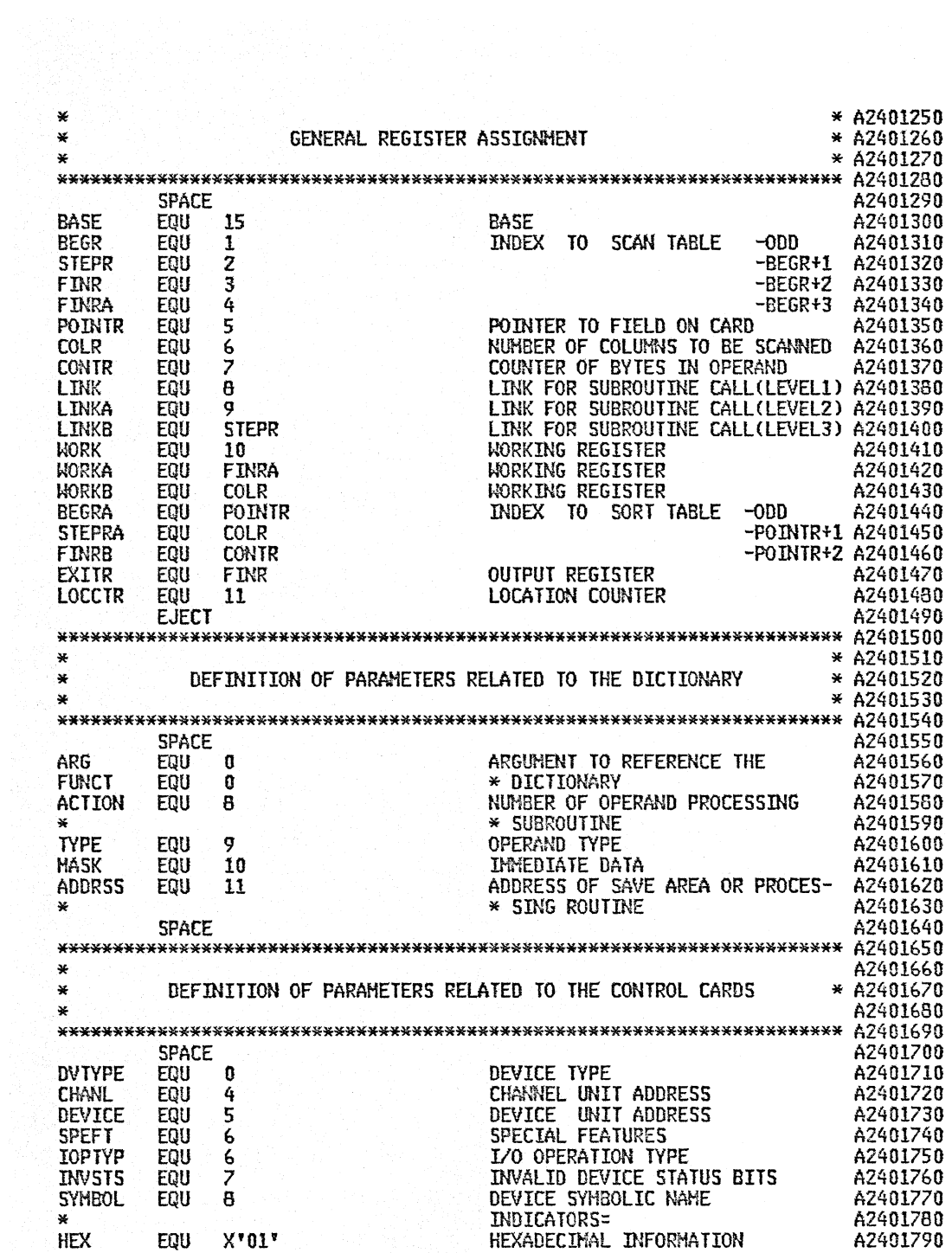

 $\ddot{\phantom{a}}$ 

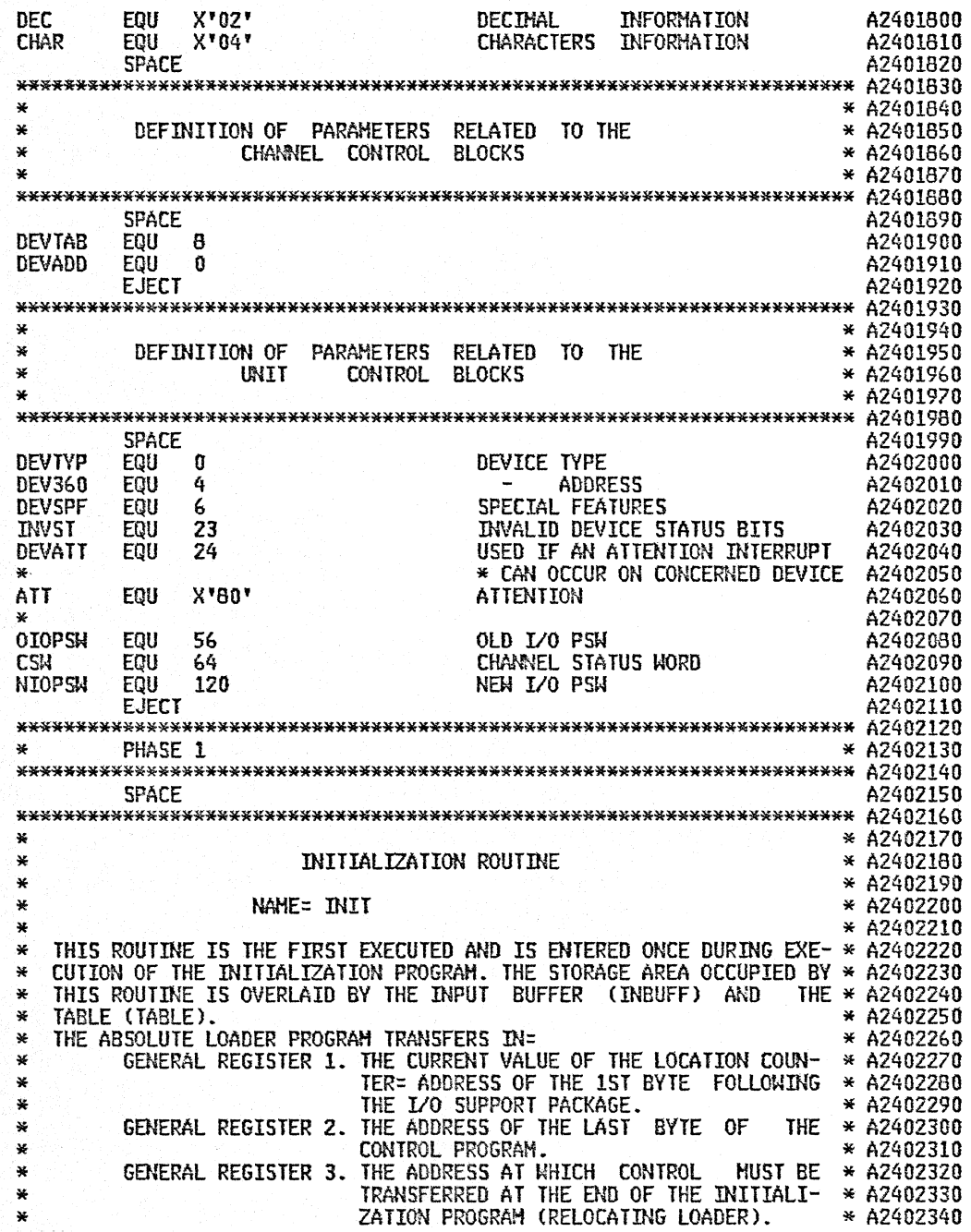

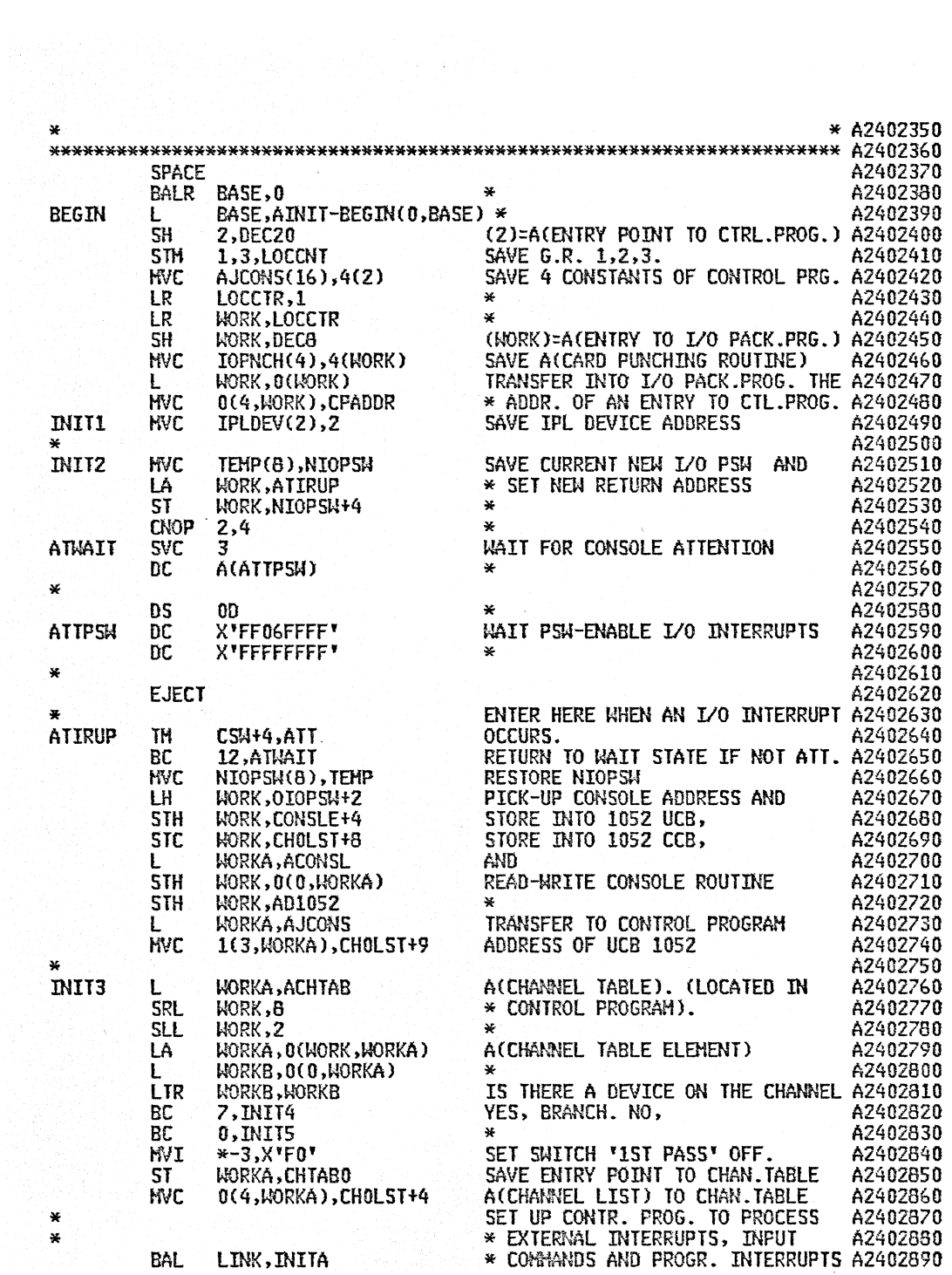

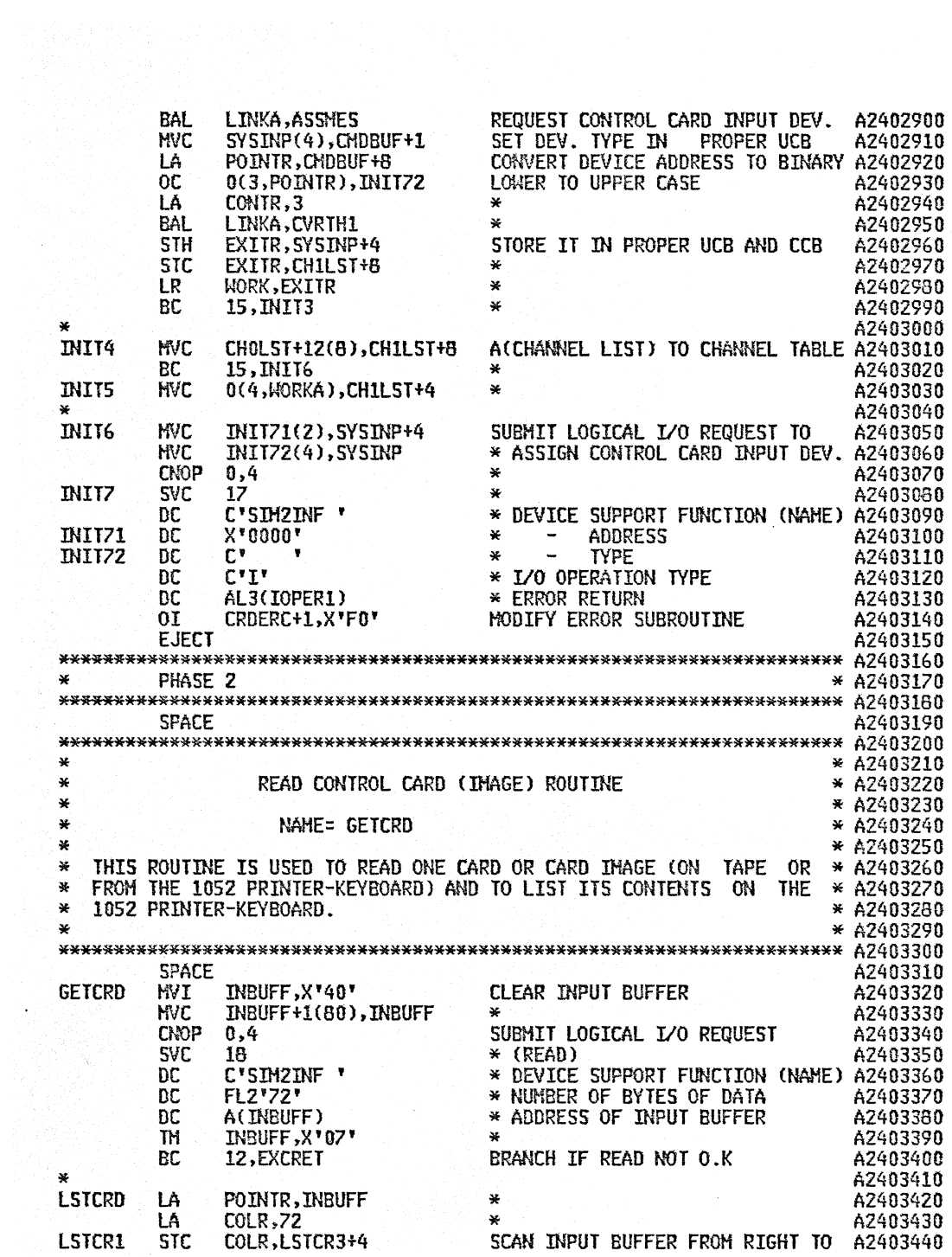

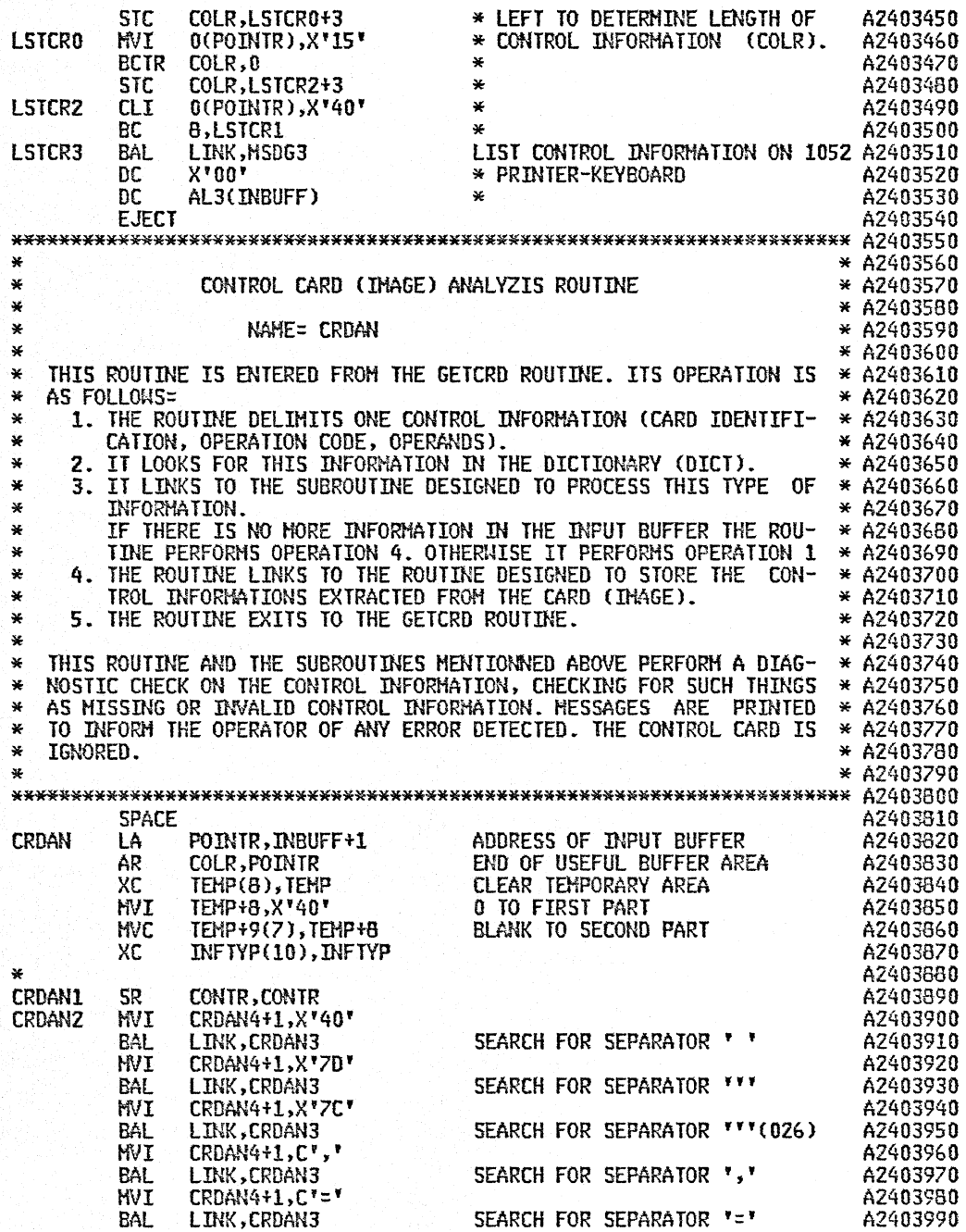

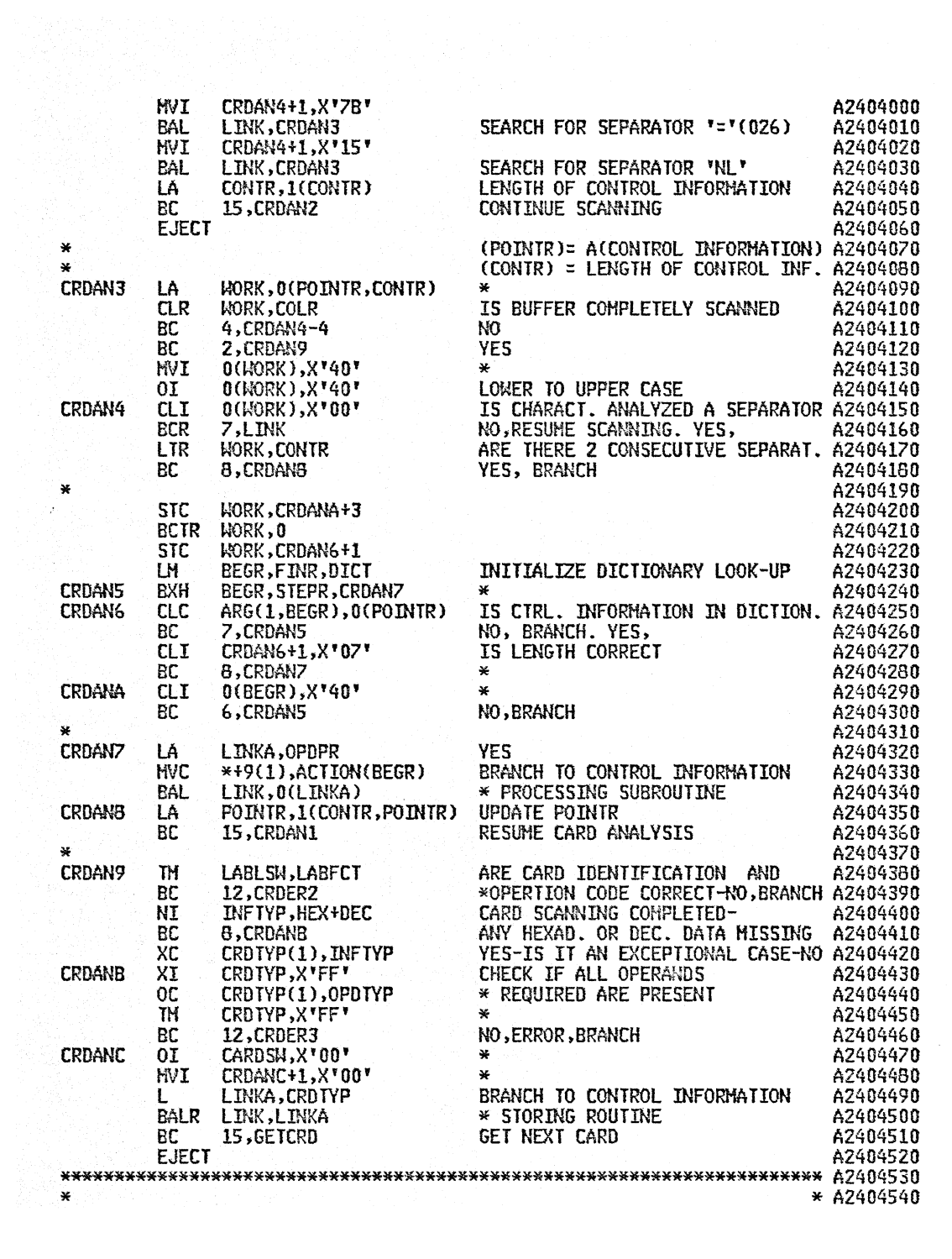

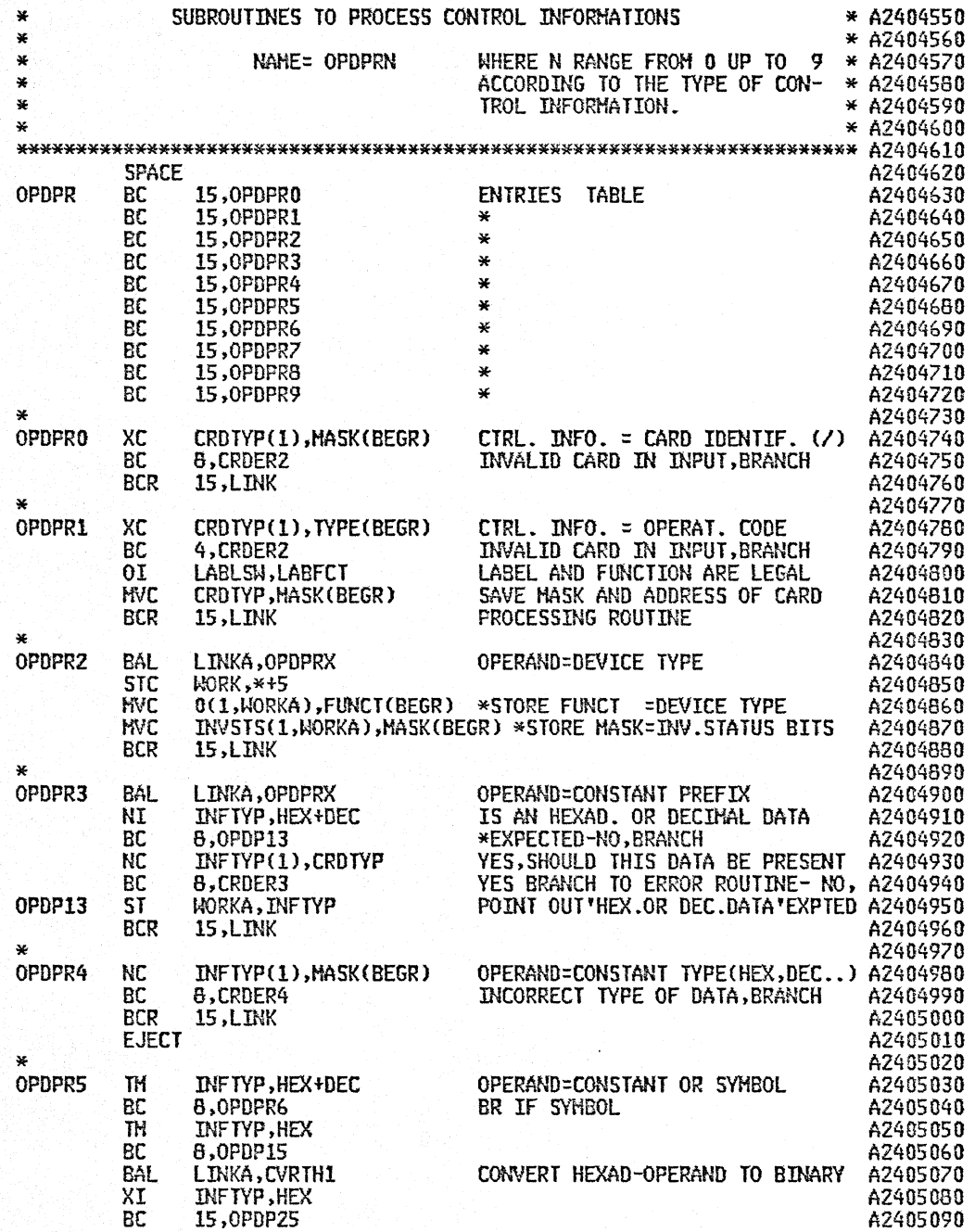

 $\alpha$ 

 $\hat{\boldsymbol{\gamma}}$ 

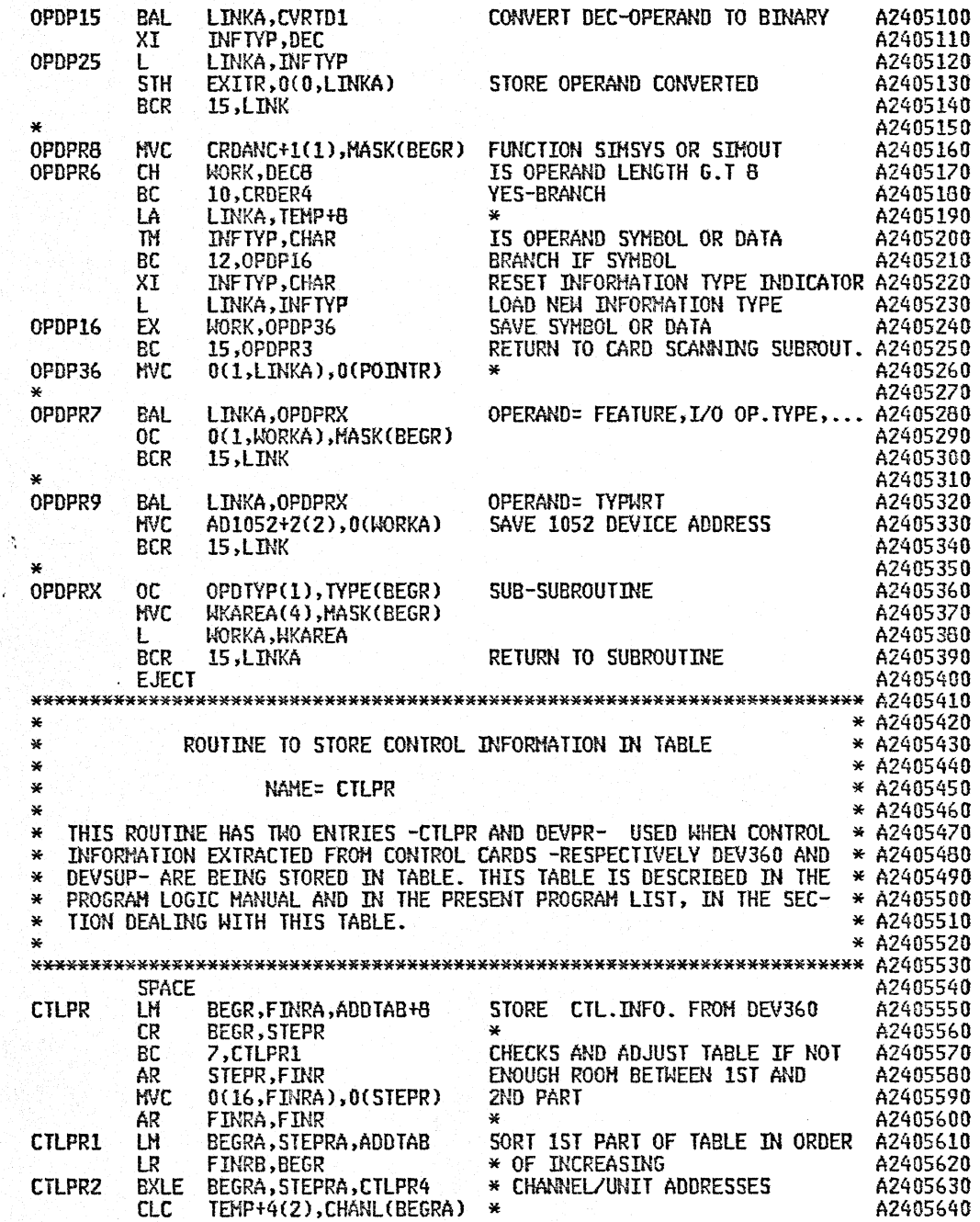

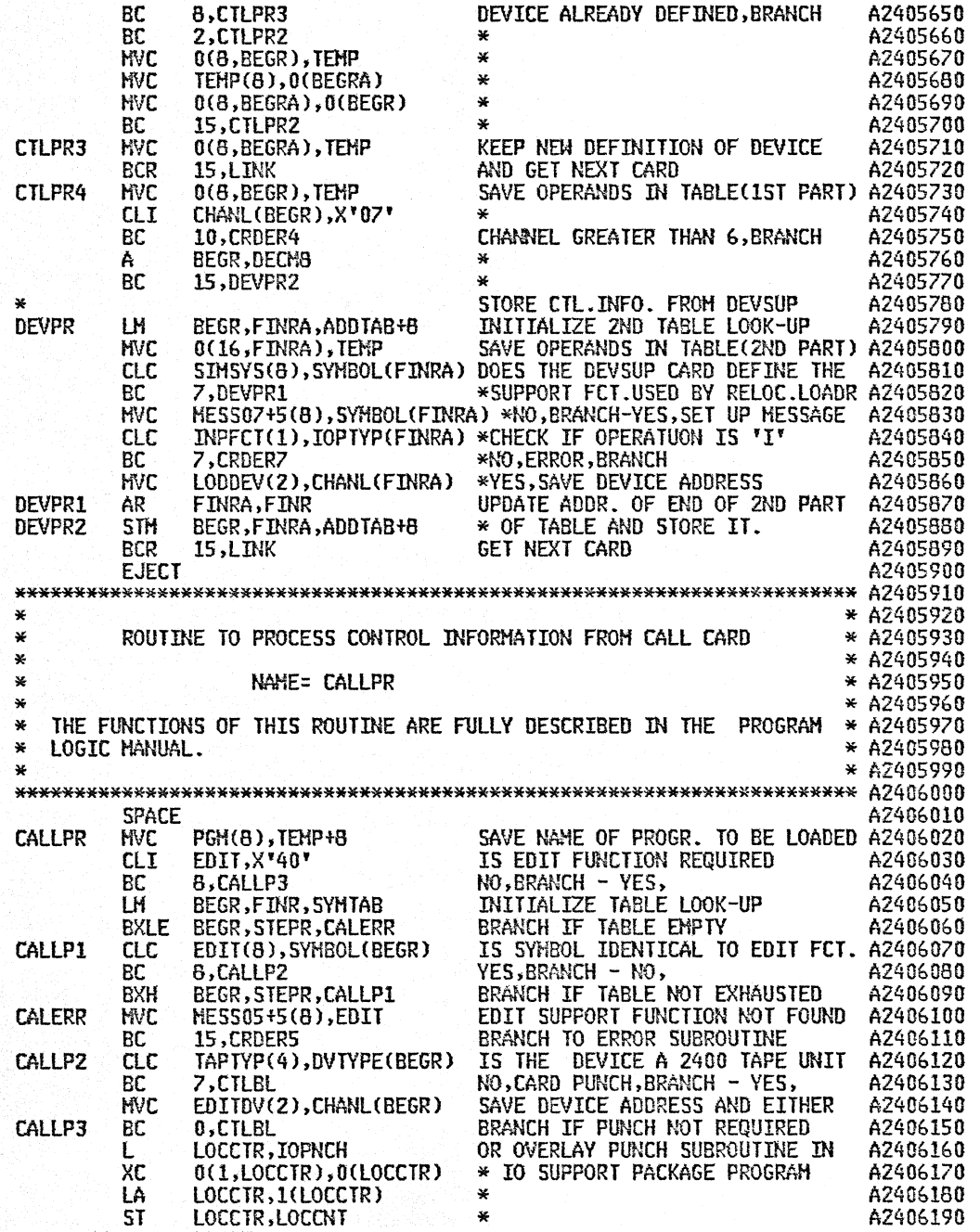

 $\sim$ 

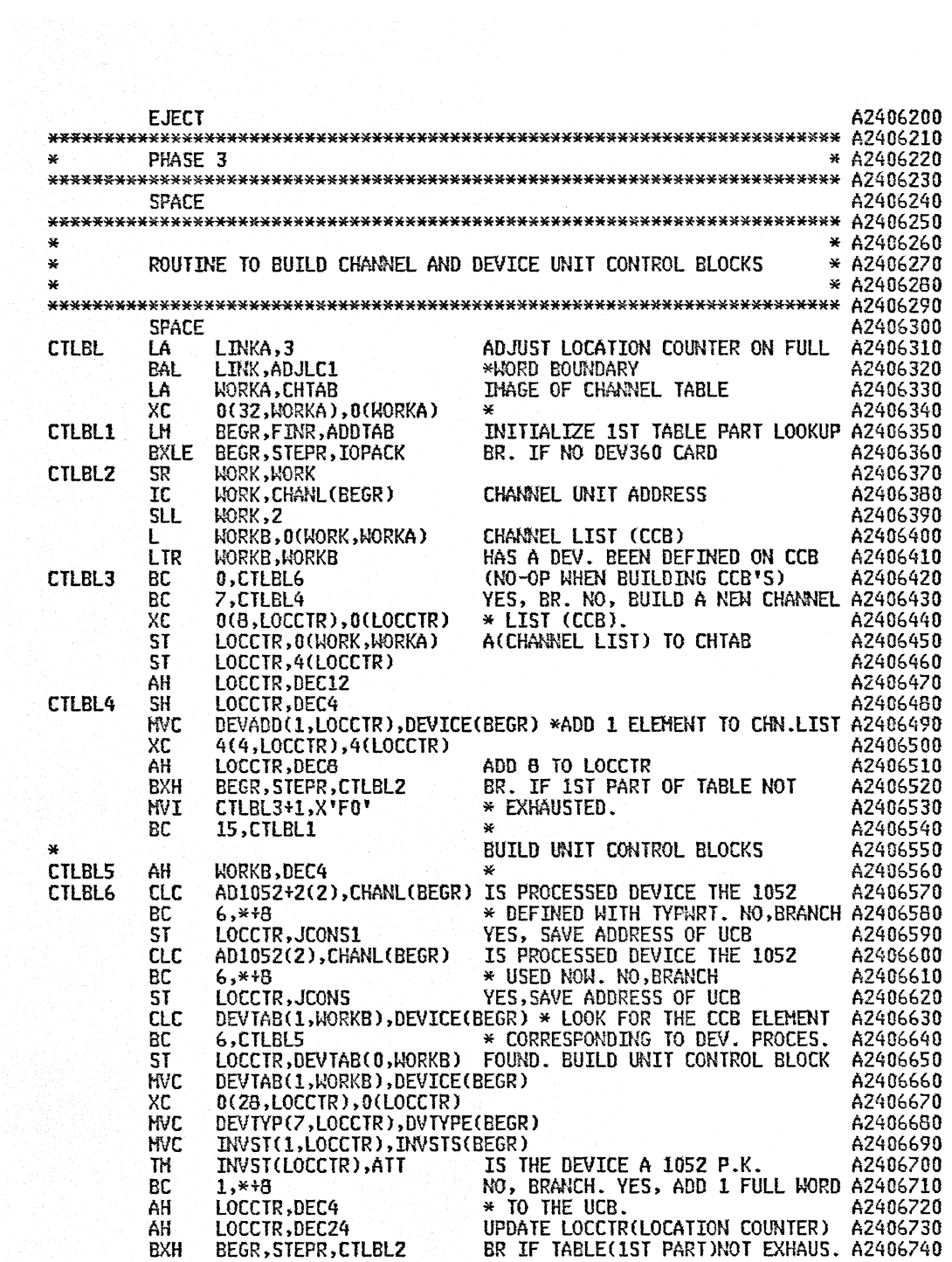

 $\bullet$ 

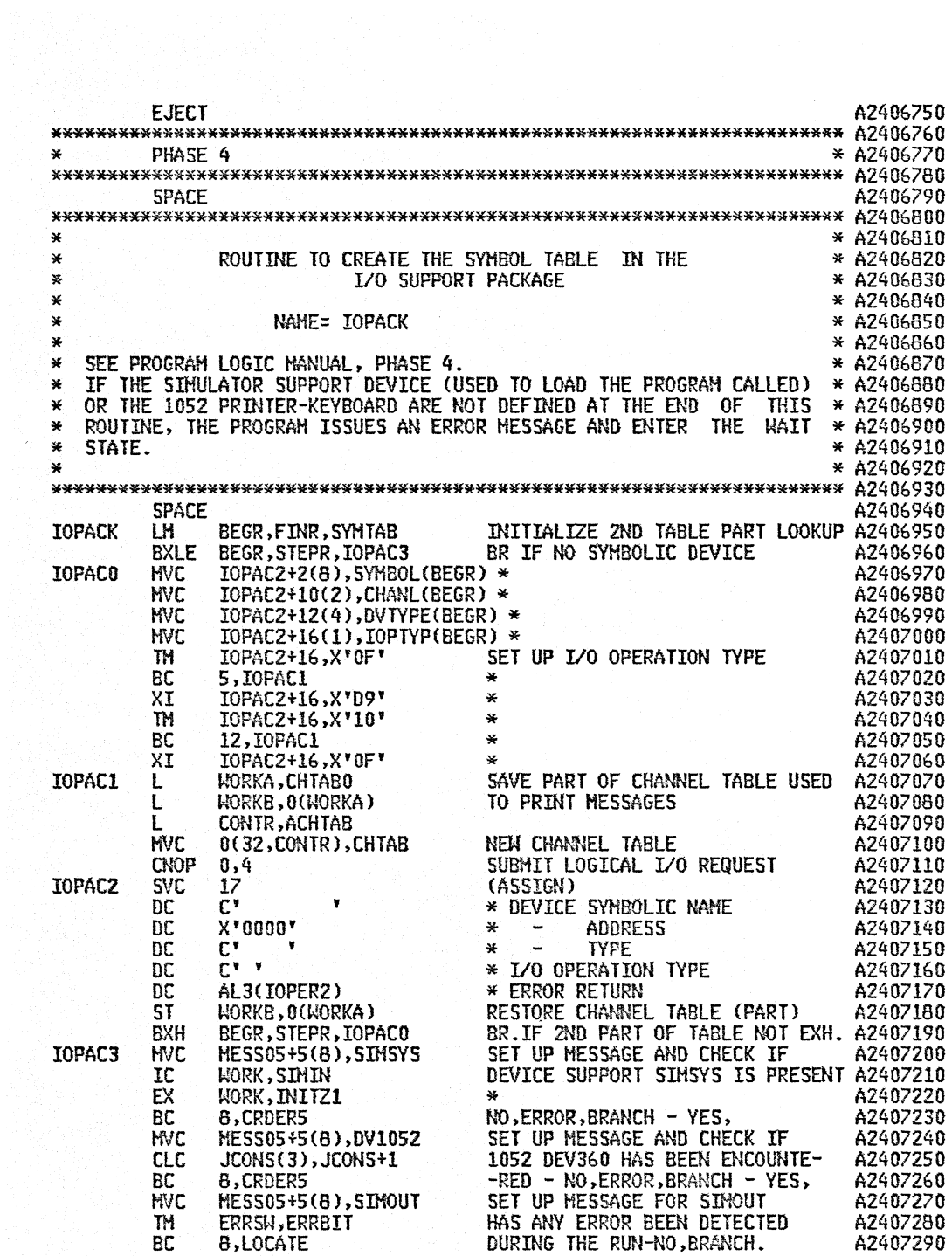

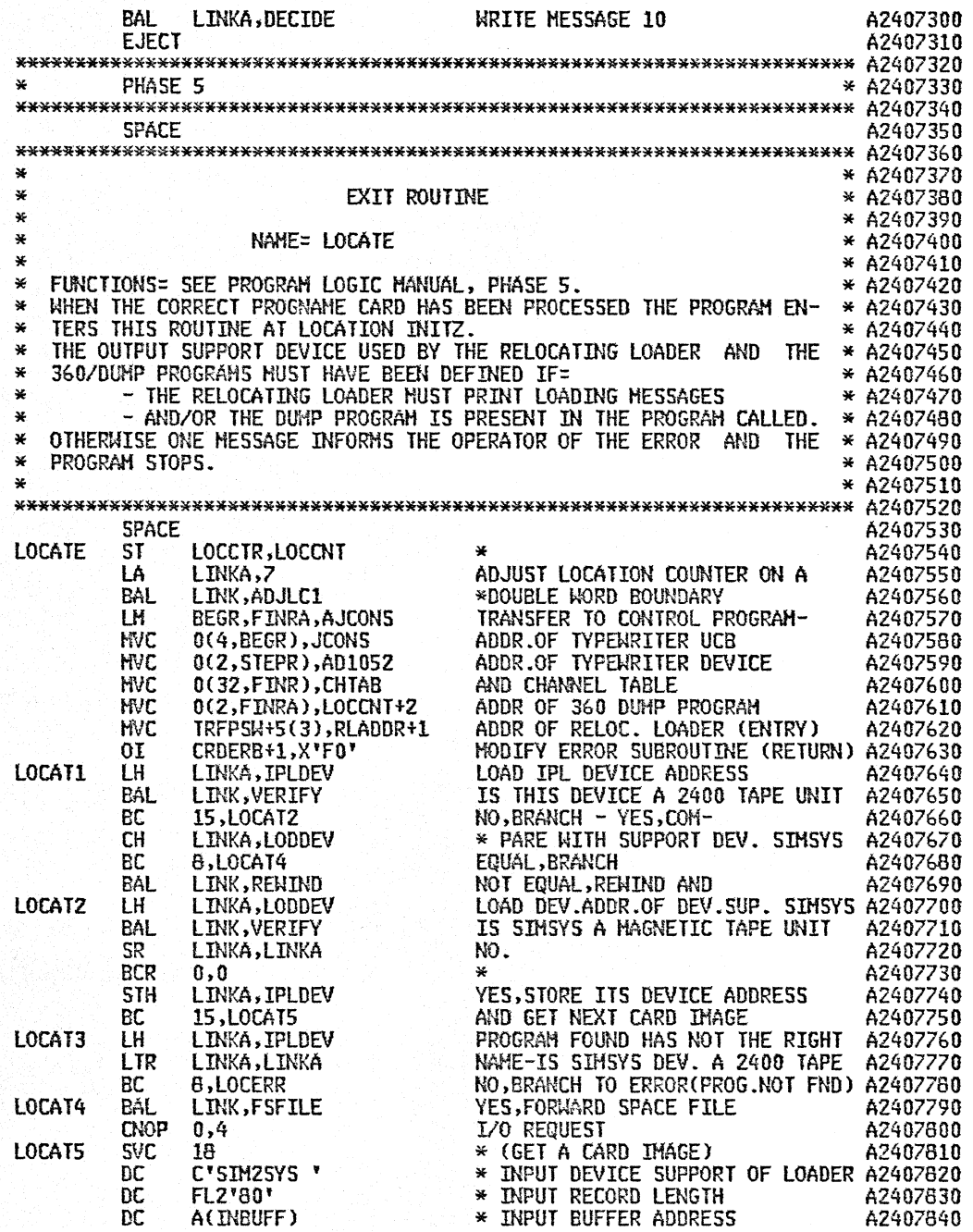

 $IA$ **COLR, 71** \* NUMBER OF USEFUL BYTES A2407850 **EJFCT** A2407660 \* ANALYZE ERROR TYPE INBUFF, X'07' TH. A2407670 RC 1.CRDAN \* NORMAL RETURN A2407880 \* NORMAL RETURN<br>\* EXCEPTIONAL RETURN<br>\* ERROR I/O,BRANCH<br>\* END OF FILE-(PROG.NOT FND) INBUFF, X'03' **TH** A2407890 BC. 12,5TOP A2407900 RC. 1.LOCERR A2407910  $\mathbf{x}$ A2407920 **INTTZ** NC. A2407930 PC. A2407940 NI A2407950 **NVC** DEVICE SUPPORT SINOUT IS PRESENT A2407960 **INITZ1** NO, ERROR BRANCH - YES, TM A2402920 RC. 12.CRDER5 A2407980 LOAD A(PARAMETER LIST) **INITZZ** LA 1. PMLIST A2407990 \*1052 DEVICE ADDRESS, 1052 UCB ¥. A2408000 × \*ADDRESS, LOADING TABLE SIZE, EDIT A2408010 × \*AND LOAD SUPPORT FUNCTIONS, A2408020 ¥ \*NAMES OF C.S. TO BE SKIPPED A2408030 \*AND LOCATION COUNTER. A2408040 × CNOP 2,4 2,4 A2408050<br>3 INITIALISATION COMPLETED A2408060<br>6 ACTRFPSM) TRANSFER CONTROL TO RELOC.LOADER A2408070 A2408050 **SVC** DC. **EJECT** A2406080 ₩ \* A2408100  $\ast$ ADJUST LOCATION COUNTER SUBROUTINE \* A2408110 ¥ \* A2408120 NAME= ADJLC1 ¥ \* A2408130 \* A2408140 ₩ CALLING SEQUENCE - L LOCCTR, LOCCNT × \* A2408150 IC LINKA, -NN-× \* A2408160 BAL LINK, ADJLC1 \* A2408170 ¥ ADJUSTMENT - NN=00, NONE \* A2408180 × WORD BOUNDARY \* A2406190 ¥ NN=01, HALF NN=03,FULL<br>NN=07,DOUBLE -Ł \* A2408200 NN=07,DOUBLE -\* A2408210 × ¥  $EXT$  -  $LINK$ \* A2408220 \* A2408230 × THIS ROUTINE ADJUSTS THE LOCATION COUNTER (LOCCTR AND LOCCNT) TO \* A2408240  $\star$ THE BOUNDARY SPECIFIED IN THE CALLING SEQUENCE. × \* A2408250  $\ast$ \* A2408260 **SPACE** A2408280 **ADJLC1 EX** LINKA, ADJLCZ A2408290 **BCR** 8,LINK A2408300 ΊÁ LOCCTR, 1(LOCCTR) A2408310 5T LOCCTR, LOCCNT A2408320 BС 15,ADJLC1 A2408330 LOCCNT+3, X'00' **ADJLC2** TH<sub>1</sub> A2408340 SPACE 2 A2408350  $\star$ \* A2408370  $\mathbf{x}$ ROUTINE TO SET PARAMETERS IN CONTROL PROGRAM \* A2408360 夹 \* A2408390

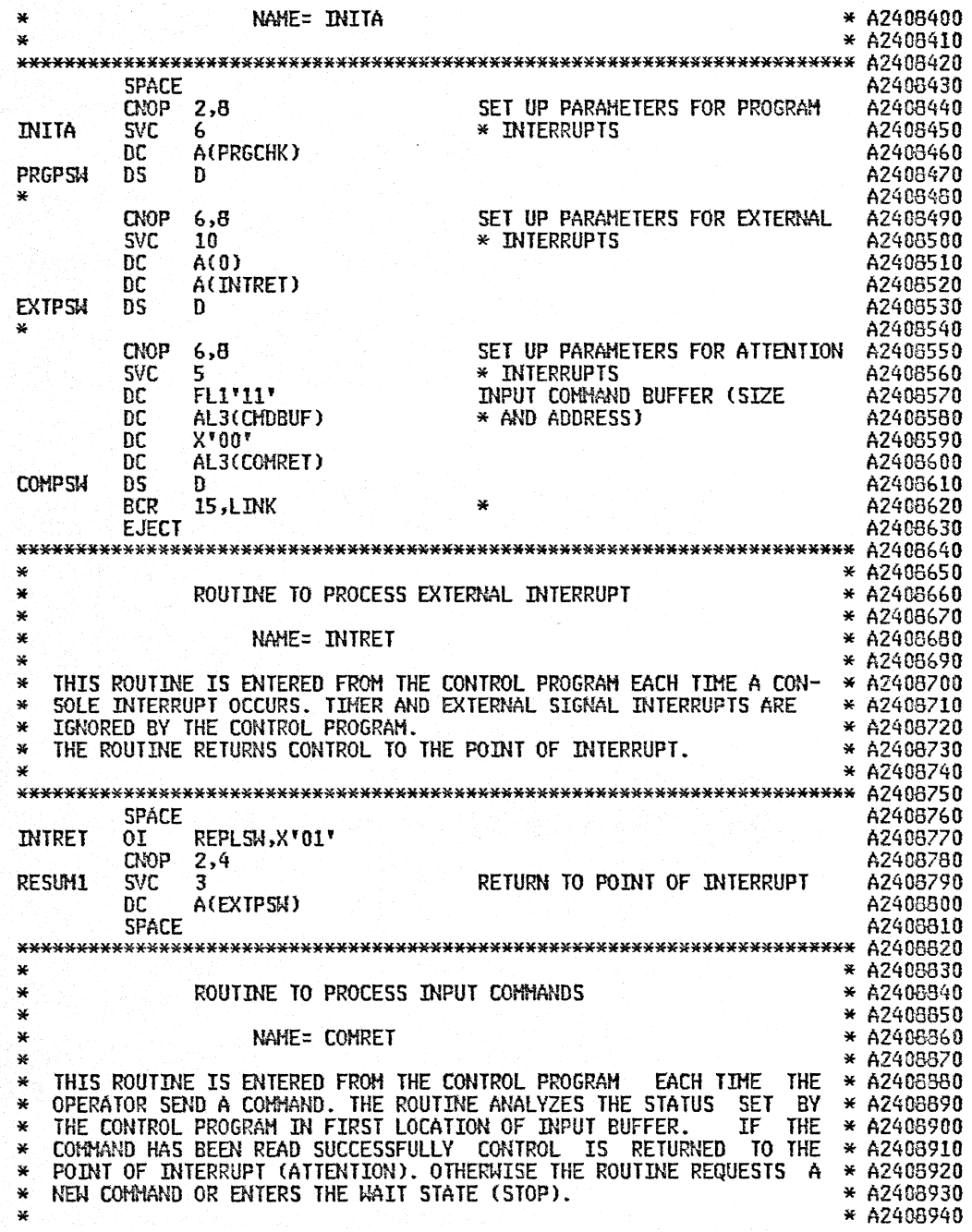

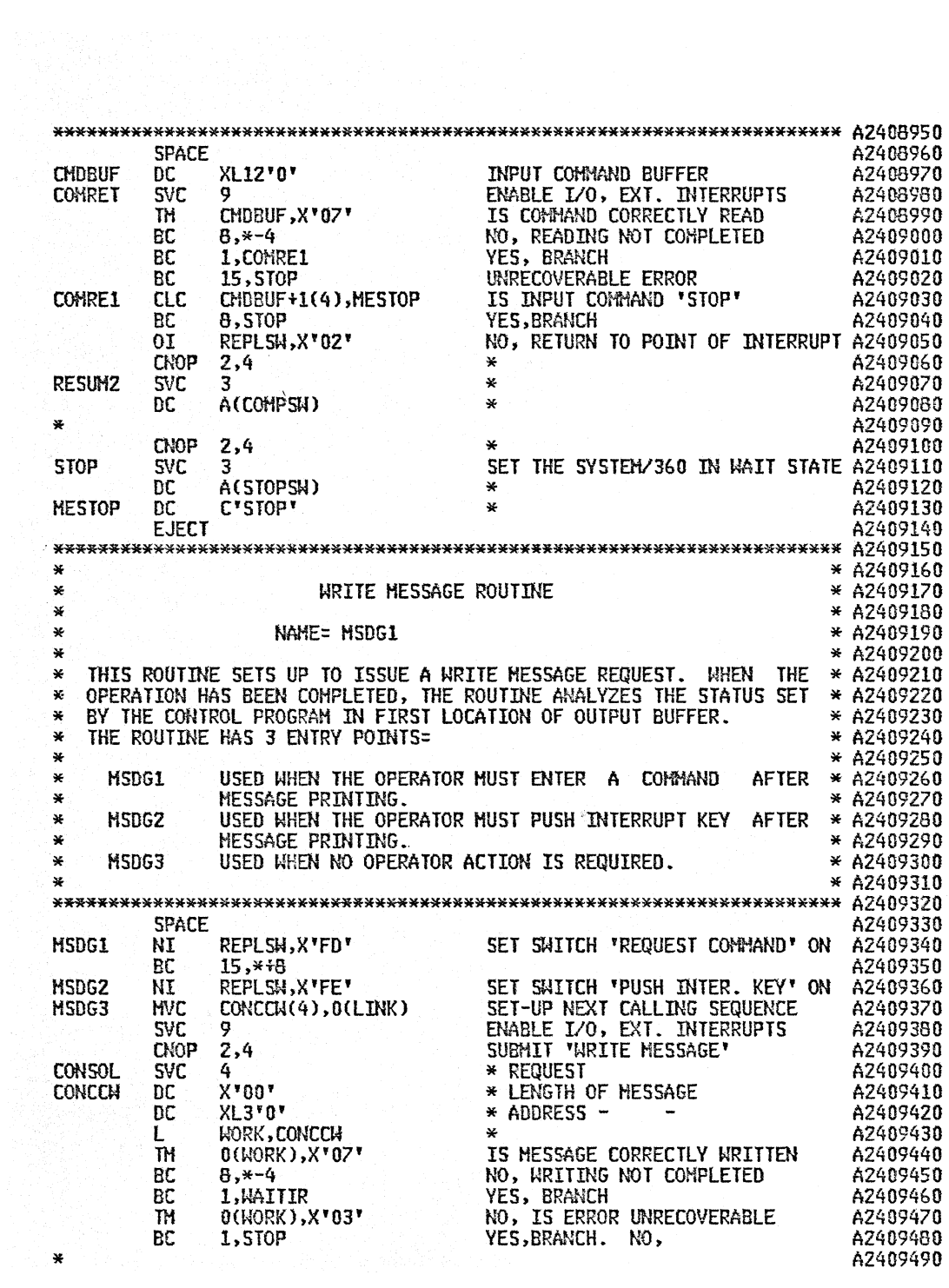
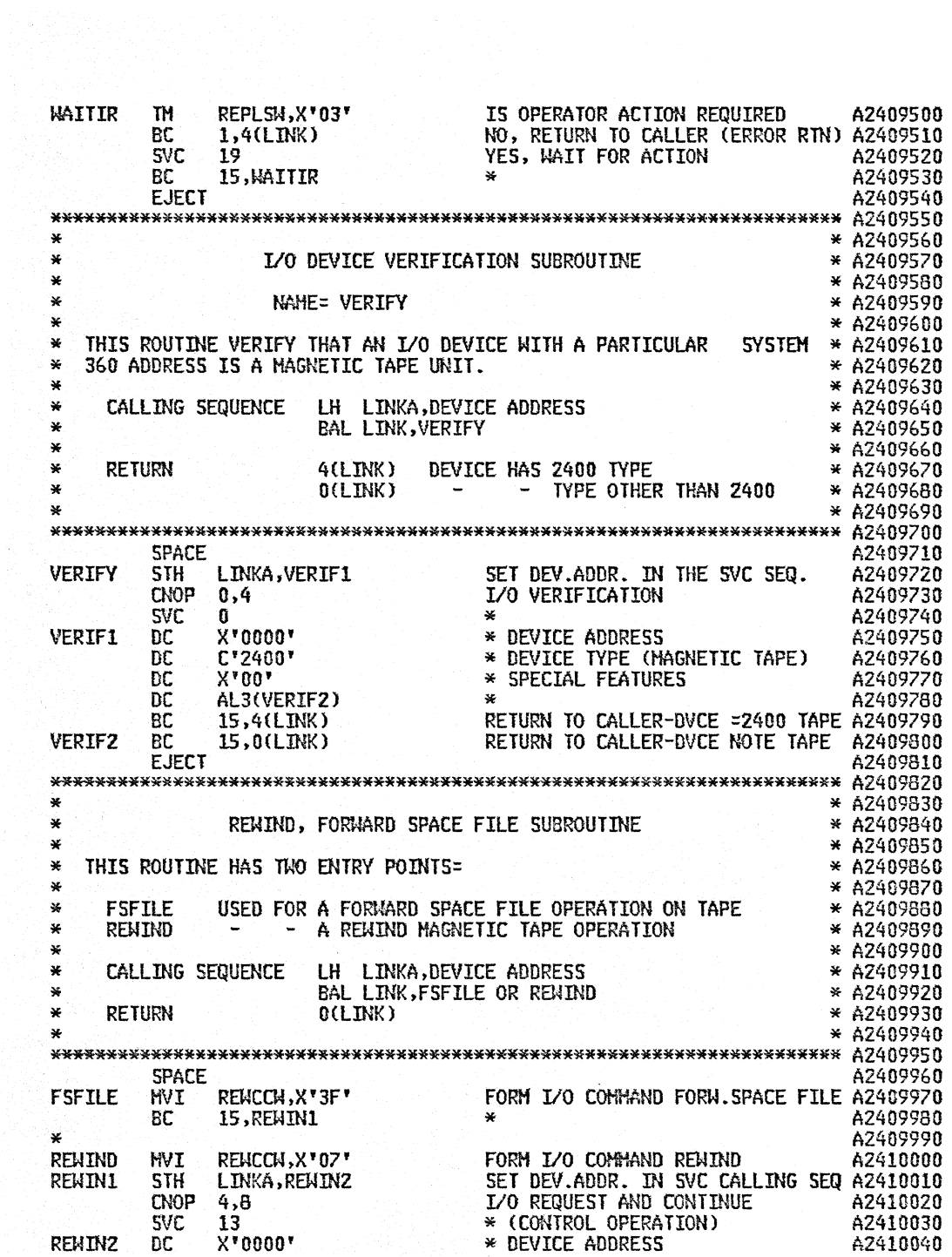

 $\alpha$ 

 $\mathcal{P}_{\mathcal{A}}$ 

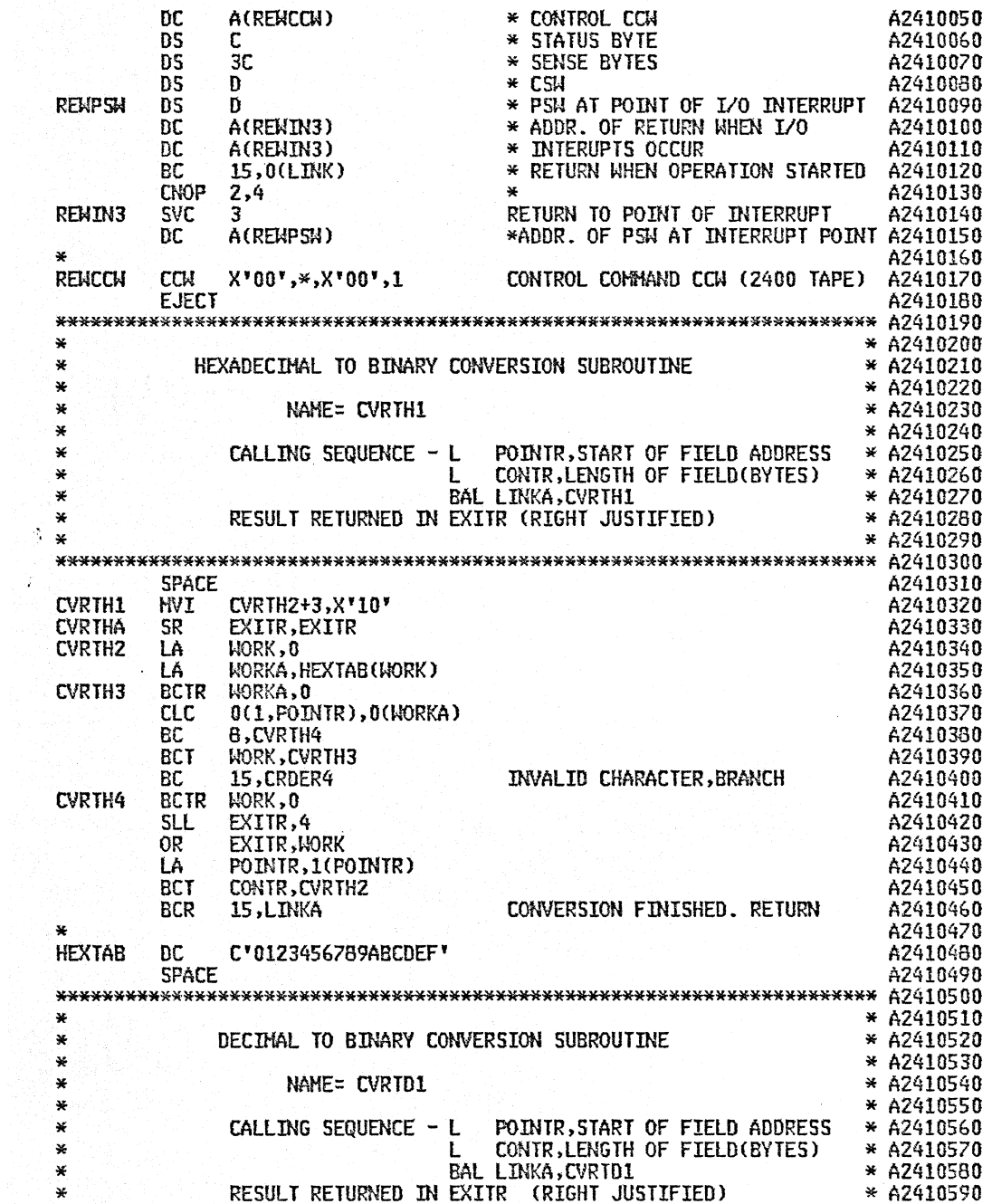

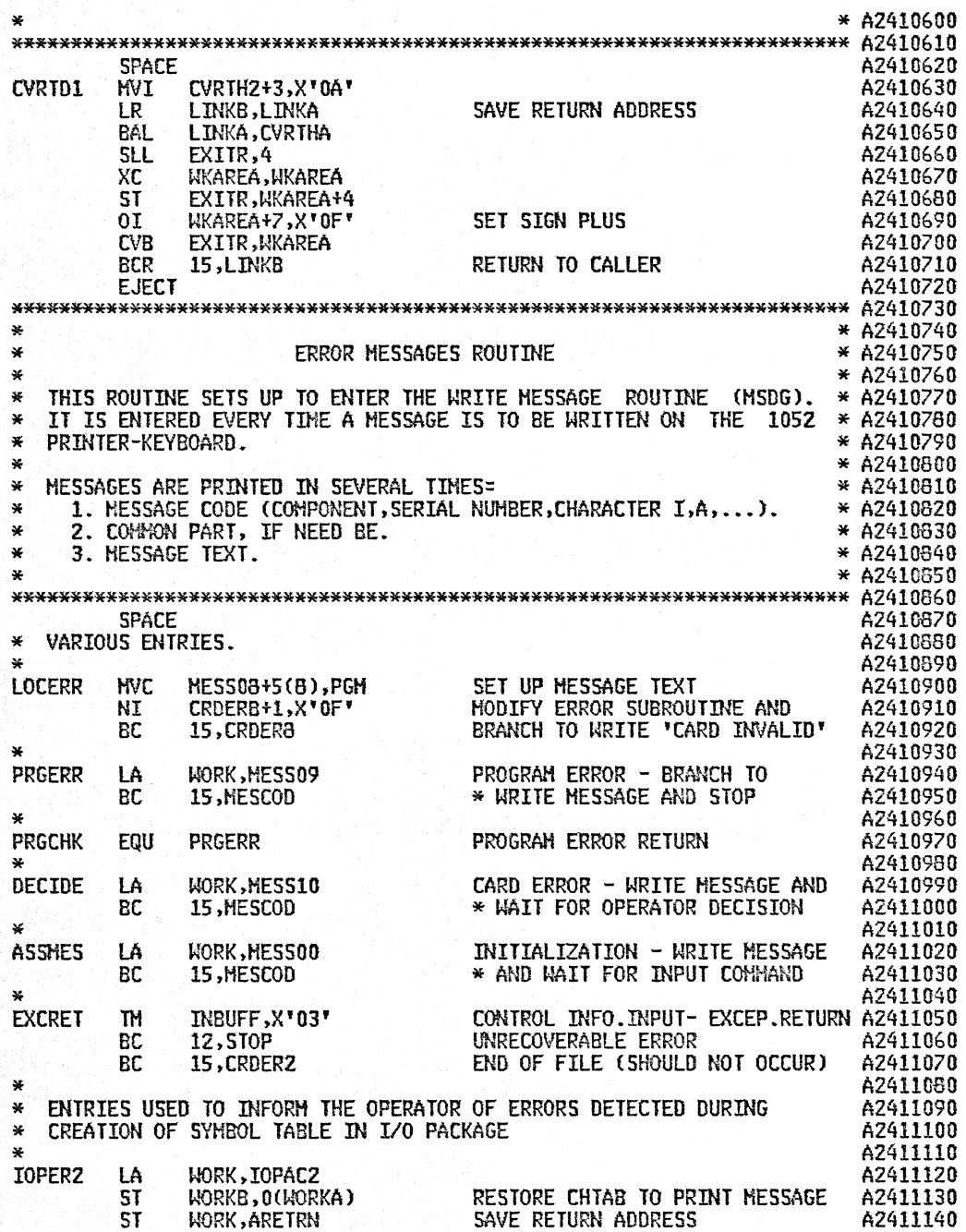

 $\hat{\boldsymbol{\alpha}}$ 

 $\alpha$  .

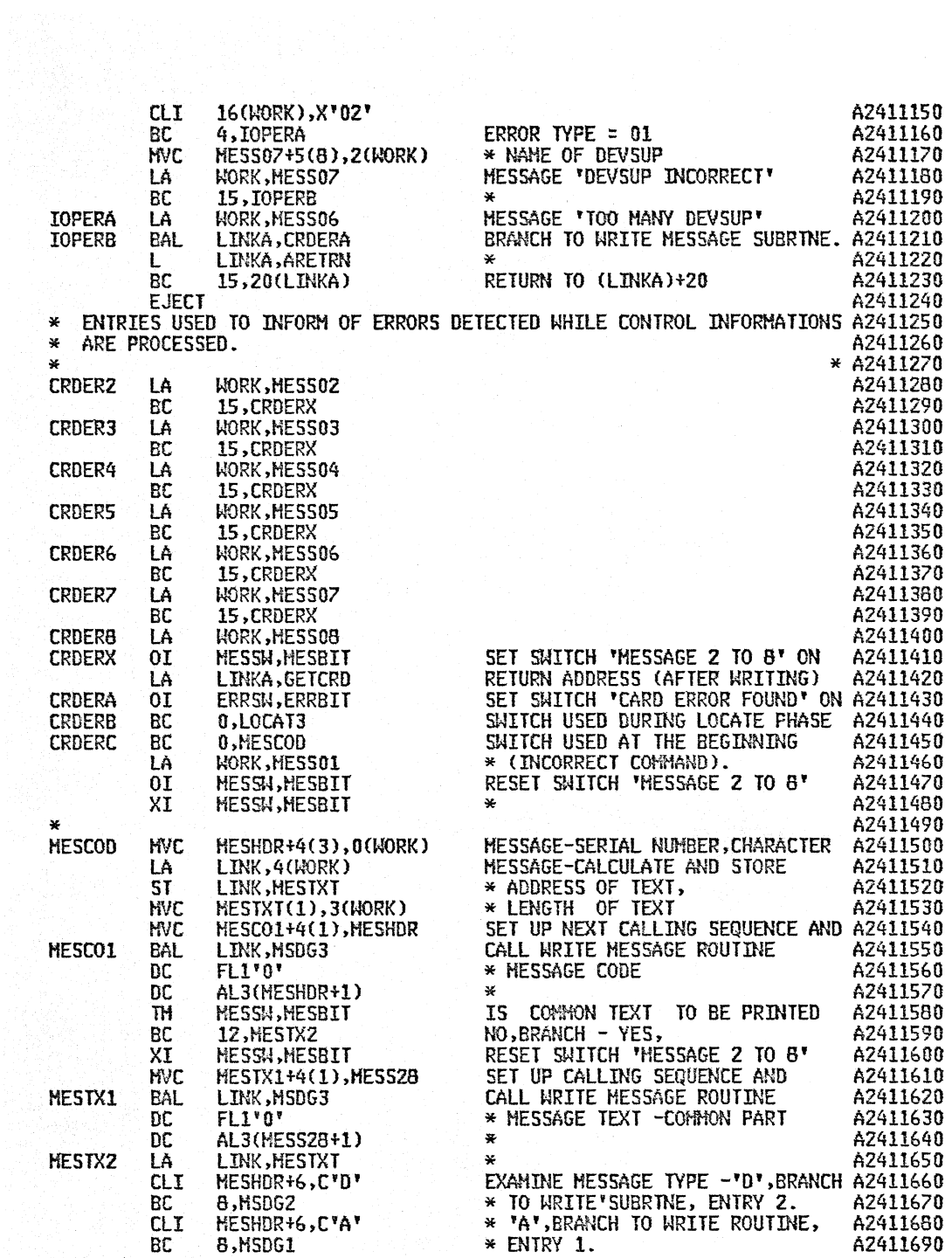

 $\epsilon$ 

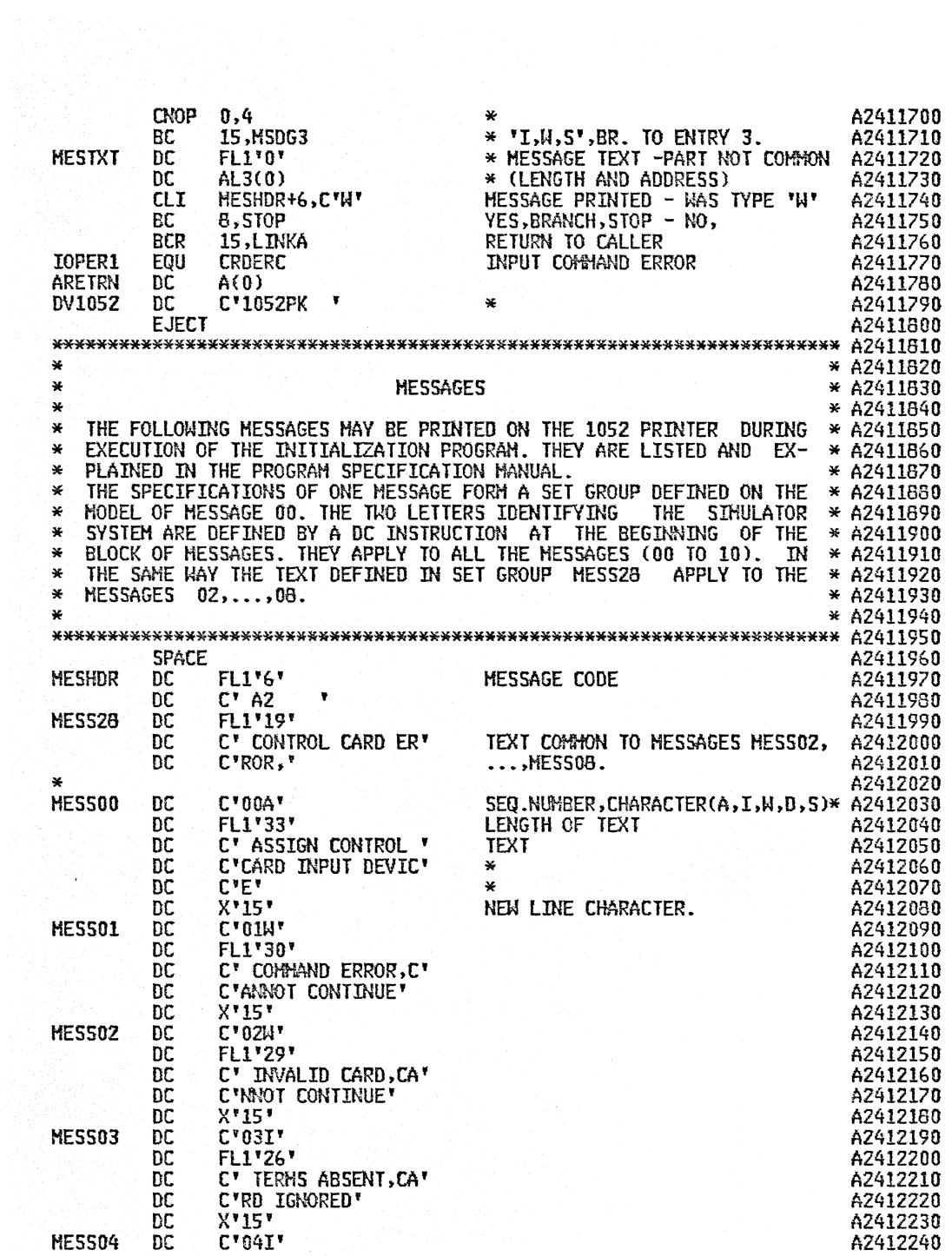

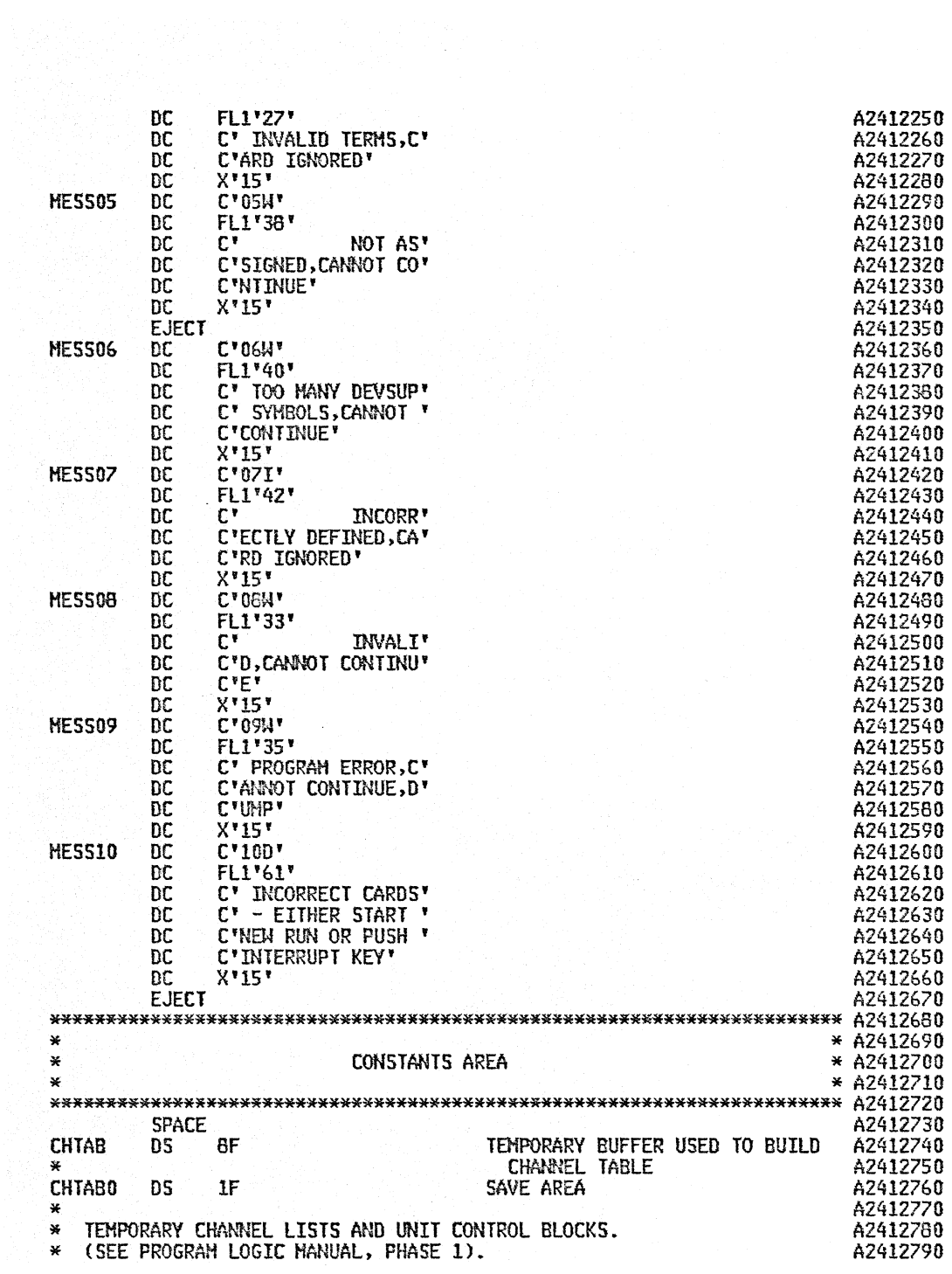

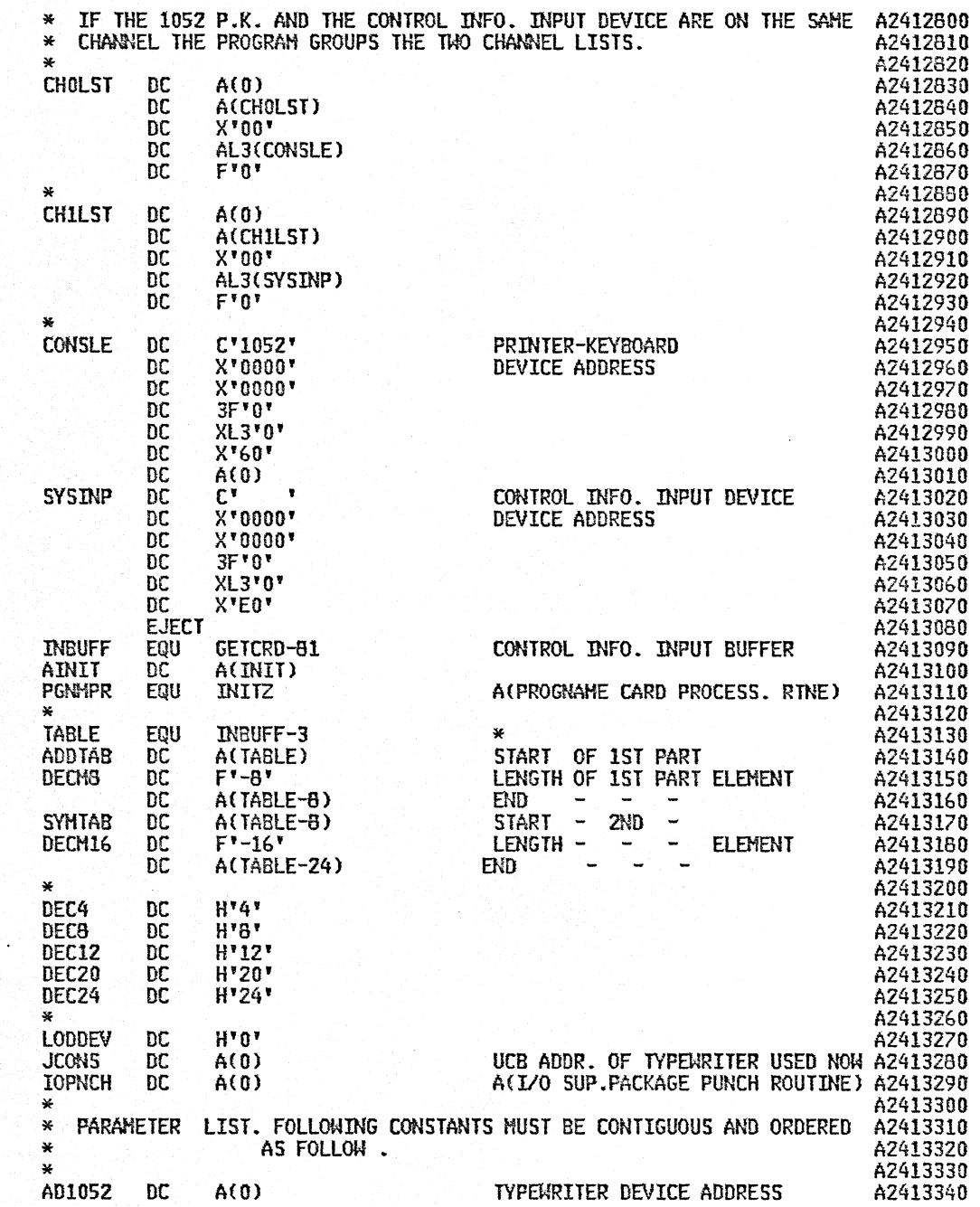

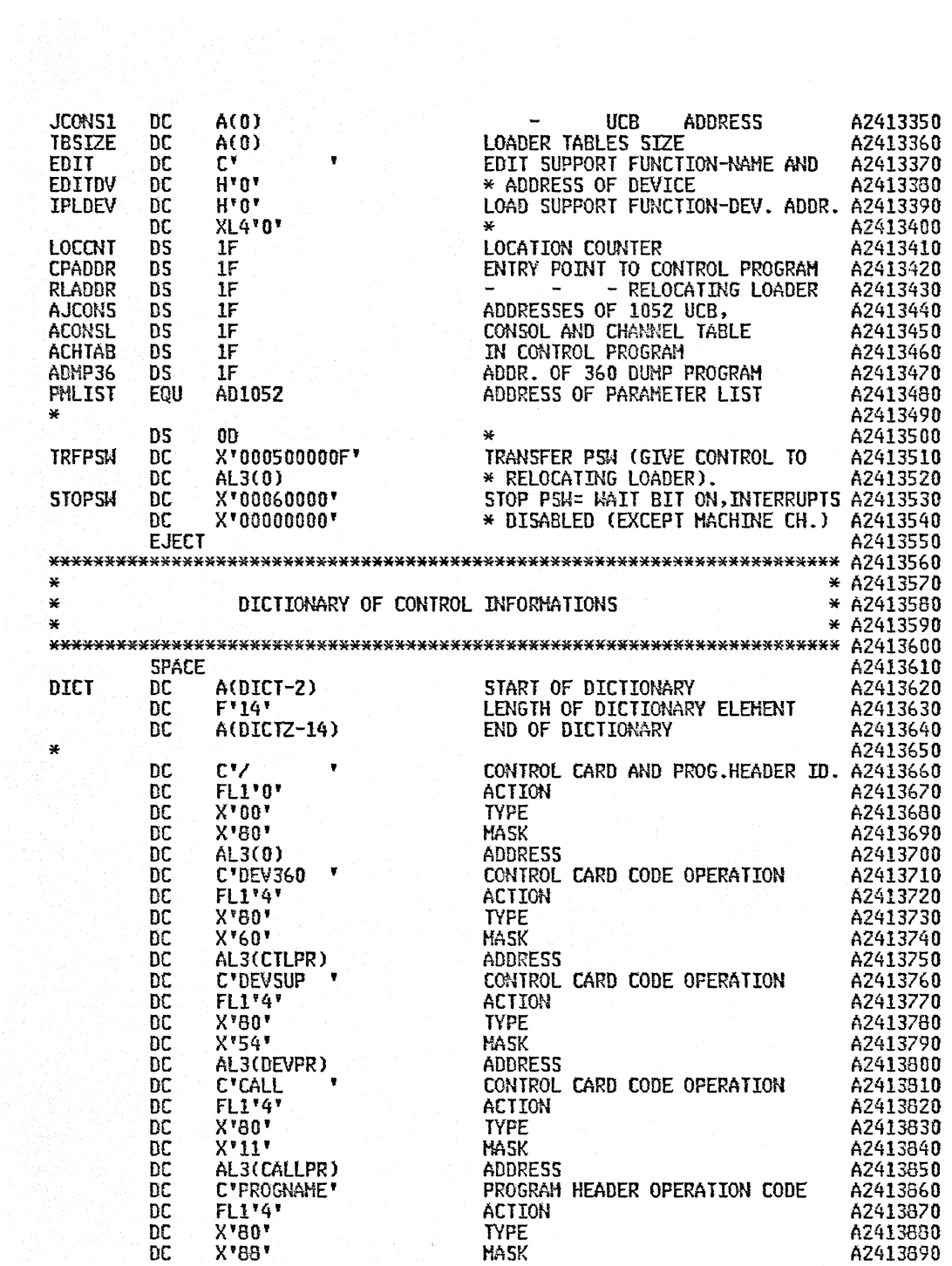

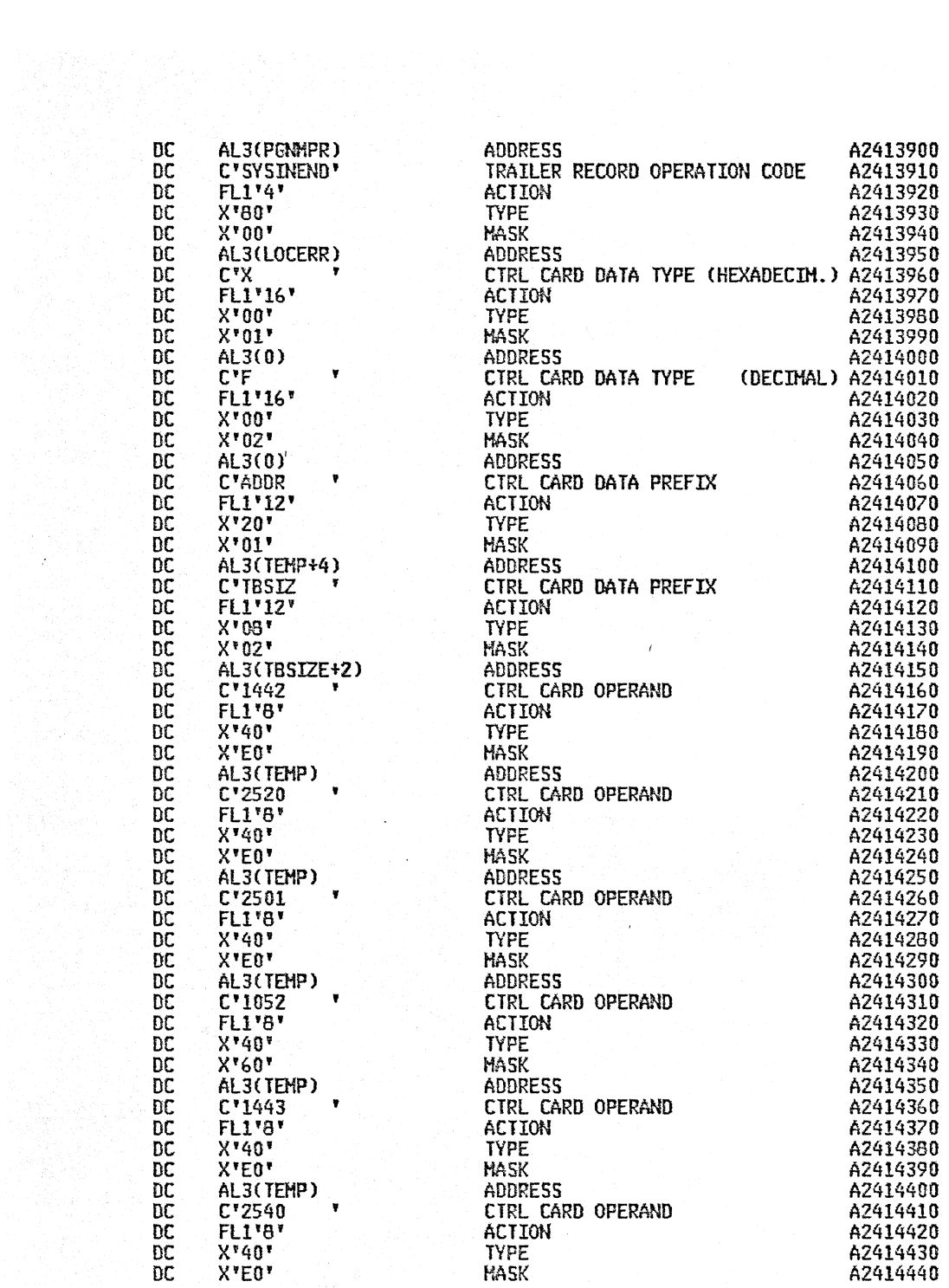

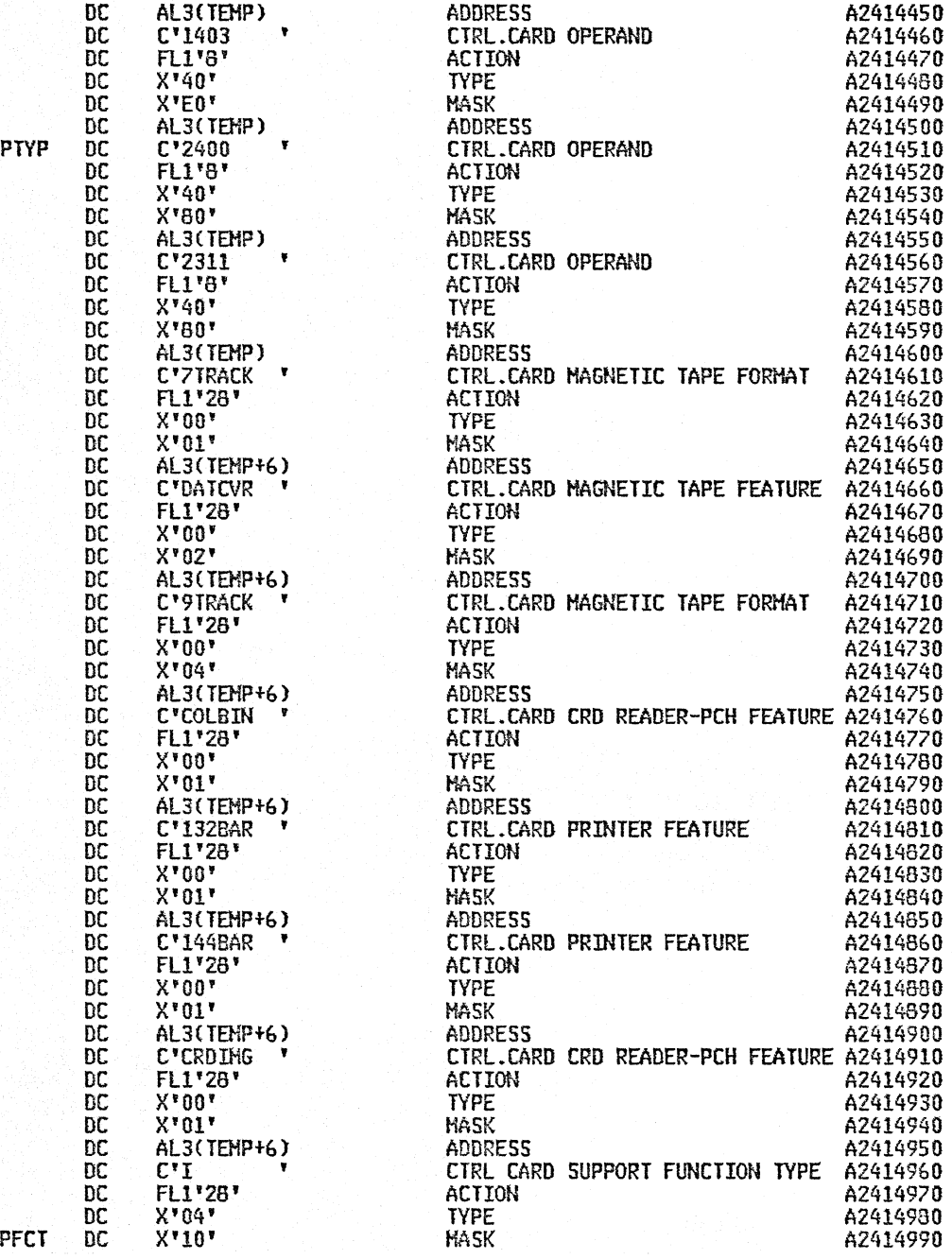

l,

 $\overline{z}$ 

TAI

IN

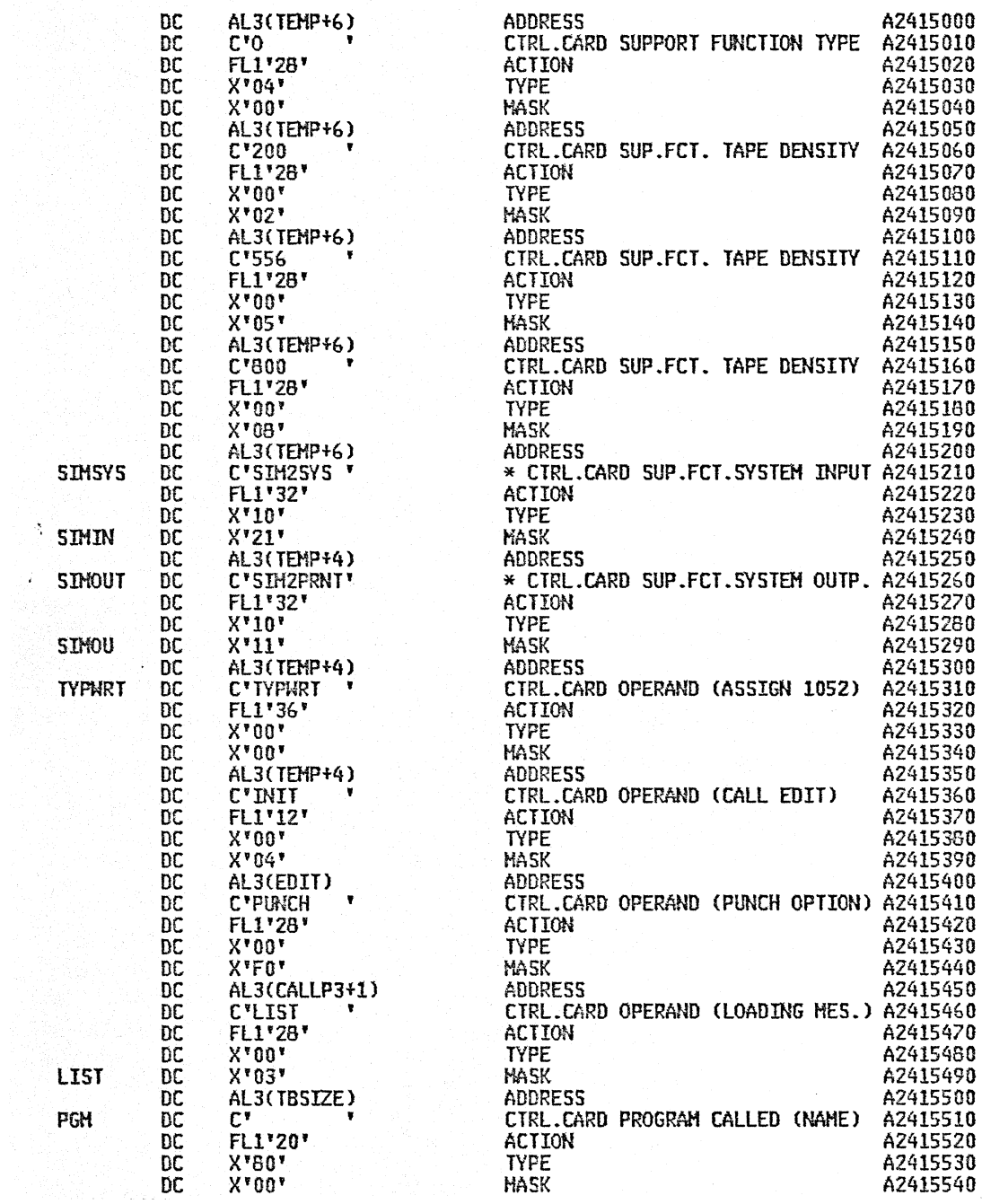

 $\tilde{\mathcal{S}}$ 

 $\hat{\mathcal{A}}$ 

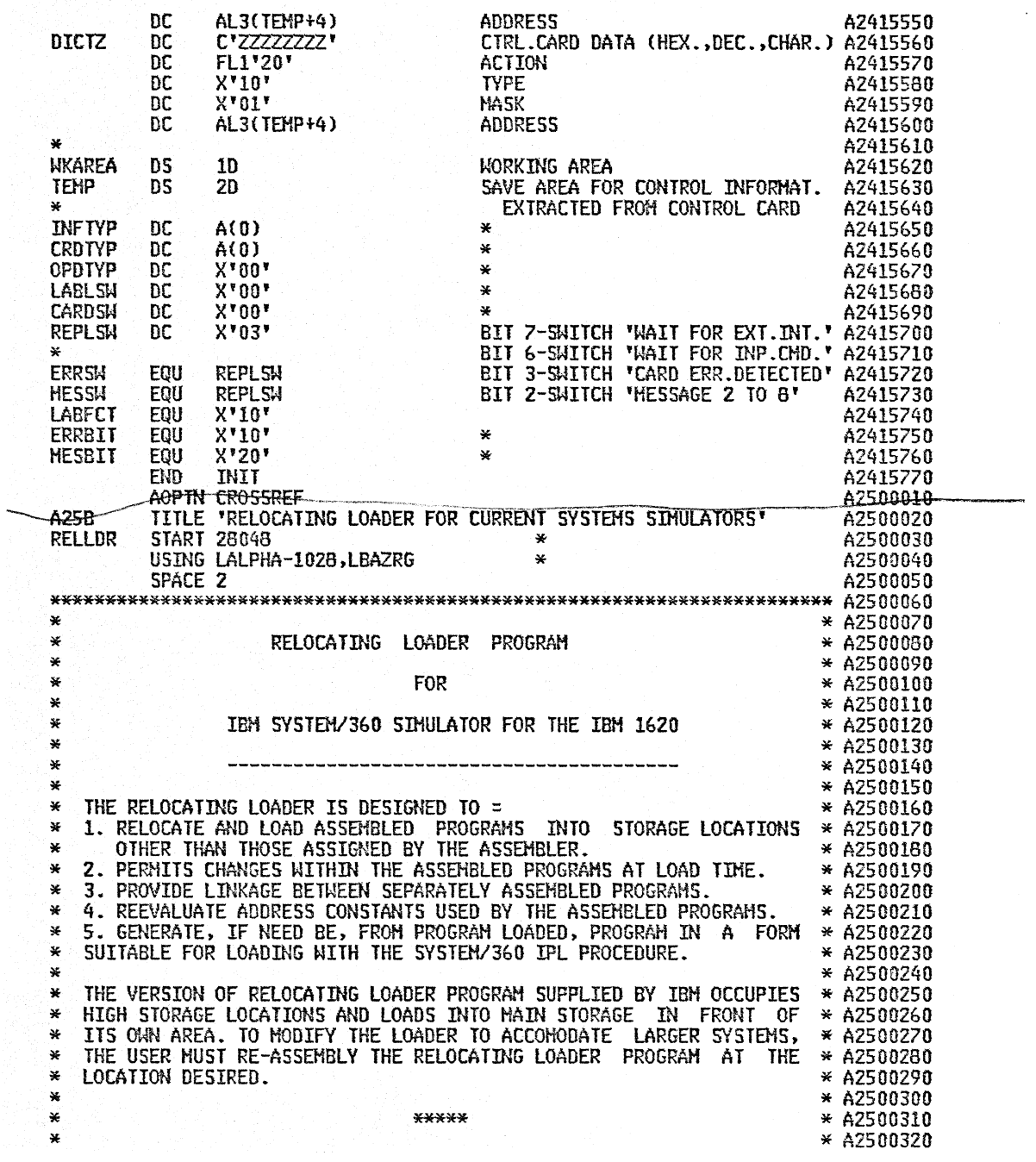

\* THE LOADER PROCESSES THE DECK FOR A PROGRAM MODULE IN 3 STAGES= \* A2500330<br>\* STAGE A EXTERNAL SYNBOL DICTIONARY (ESD) CARDS. \* \* A2500340 STAGE B TEXT (TXT) CARDS. \* A2500350<br>
\* STAGE C REPLACE (REP) AND \* A2500360<br>
\* ALL STAGE A CARDS HUST PRECEDE STAGE B CARDS AND ALL STAGE B \* A2500370<br>
\* CARDS HUST PRECEDE STAGE C CARDS. EACH PROGRAM HODULE IS TERMI- \* A  $*$  A2500430 \*'\*\*\*\*\*\*\*\*\*\*\*\*\*\*\*\*\*\*\*\*\*\*\*\*\*\*\*\*\*\*\*\*\*\*\*\*\*\*\*\*\*\*\*\*\*\*\*\*\*\*\*\*\*\*\*\*\*\*\*\*\*\*\*\*\*\*\*\*\*\* A2500440 EJECT  $\overline{A2500450}$ \*\*\*\*\*\*\*\*\*\*\*\*\*\*\*\*\*\*\*\*\*\*\*\*\*\*\*\*\*\*\*\*\*\*\*\*\*\*\*\*\*\*\*\*\*\*\*\*\*\*\*\*\*\*\*\*\*\*\*\*\*\*\*\*\*\*\*\*\*\*\* A2500460 \* \* A2500470 \* LOADING TABLES \* A25004aO WHE FOLIOMING THE TABLES ARE FORMED AND USED BY THE LOADER \* AZSOBS50.<br>
\* THE FOLIOMING WHOL DIETICHARY (LIDIE)<br>
\* THIS TABLE CONTAINS ONE ENTRY OF THREE FULLIAORDS FOR EACH TERM IN \* AZSOBS50.<br>
\* THIS TABLE CONTAINS ONE E

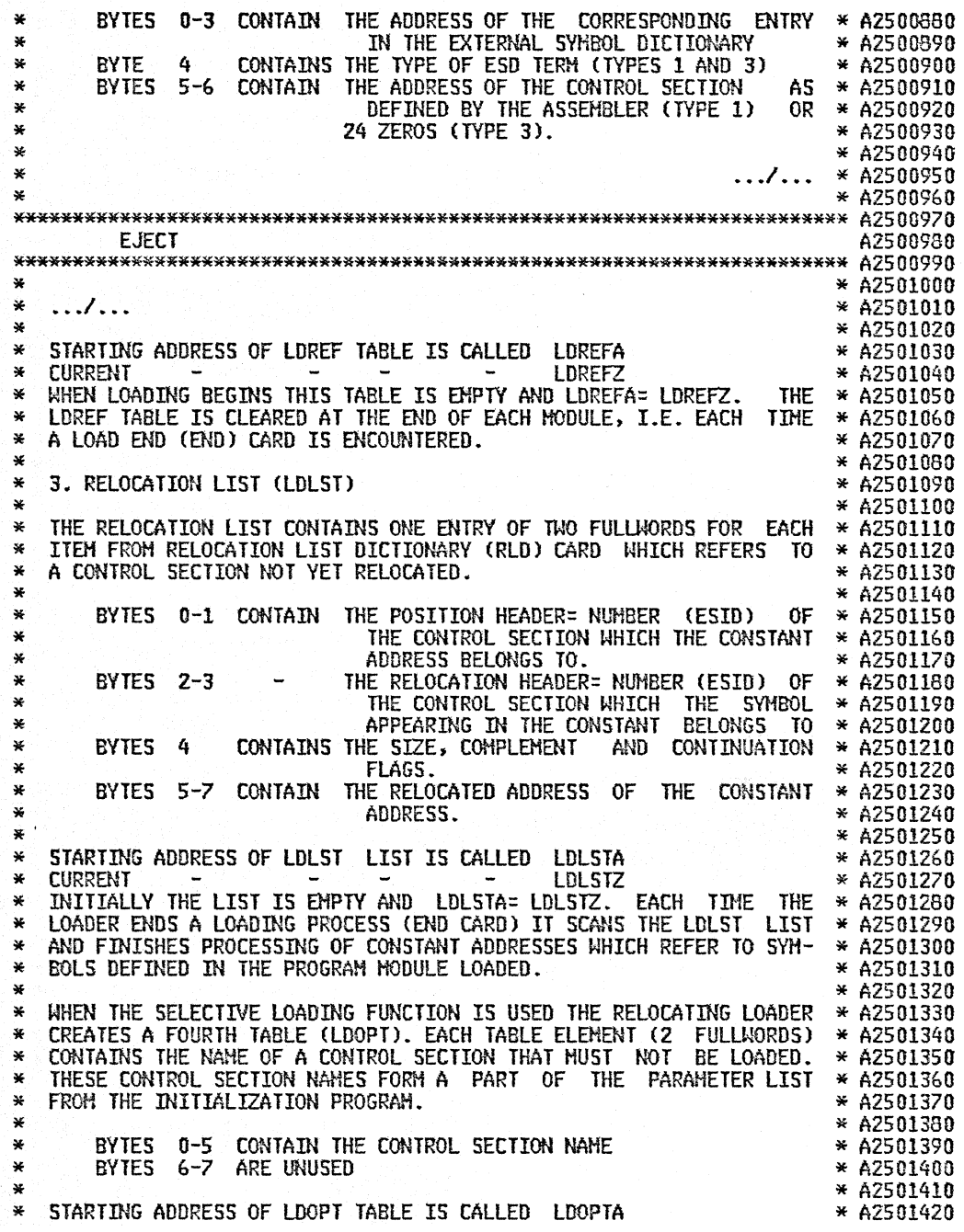

\* CURRENT -- LDOPTZ \* A2501430 INITIALLY THE TABLE IS EMPTY AND LDOPTA= LDOPTZ \* A2501440 ⋇  $\mathbf{x}$ \* A2501450 ¥  $...$ ,,,,  $*$  A2501460 \* A2501470  $F$  IFM T A2501490 æ \* A2501510 \* A2501520 ¥ TABLES MAPPING \* A2501530  $\mathbf{x}$ -----------------¥ \* A2501540 THE ABOVE FOUR TABLES ARE STORE AS SHOWN BELOW. IN FRONT OF THE \* A2501550 غد ¥ RELOCATING LOADER PROGRAM. THEY OVERLAY THE SELF LOADING PROGRAM \* A2501560 ¥ GENERATOR AND INITIALIZATION ROUTINES IF THE GENERATOR FUNCTION \* A2501570 IS NOT TO BE USED.  $\overline{\mathbf{x}}$ \* A2501580  $\star$ \* A2501590  $\begin{array}{cccccc} \mathsf{L} & & & \mathsf{L}\mathsf{L} & & \mathsf{L} \\ \mathsf{D} & & & \mathsf{DD} & & \mathsf{D} \\ \mathsf{D} & & & \mathsf{DD} & & \mathsf{O} \\ \mathsf{I} & & & \mathsf{DP} & & \mathsf{P} \\ \mathsf{C} & & & \mathsf{C}\mathsf{T} & & \mathsf{T} \\ \mathsf{C} & & & \mathsf{A}\mathsf{Z} & & \mathsf{A} & \mathsf{A} \\ \mathsf{Z} & & & \mathsf{A}\mathsf{Z} & & \mathsf{A} & \mathsf{A} & \mathsf{A} \\ \end{array}$  $\begin{array}{ccccc} & & & & \text{L} & & \text{L} \\ & \text{D} & & \text{D} & & \text{L} \\ & \text{E} & & \text{D} & & \text{L} \\ & \text{E} & & \text{E} & & \text{L} \end{array}$  $\mathbf{x}$  $\mathbf{L}$ L L \* A2501600  $\begin{array}{c} \mathbf{D} & \mathbf{D} \\ \mathbf{L} & \mathbf{R} \\ \mathbf{S} & \mathbf{E} \end{array}$ ¥  $\mathbf{n}$ \* A2501610 \* A2501620 ¥  $\mathbf{L}$ × S. \* A2501630  $\frac{1}{2}$ T  $\top$  $\frac{F}{A}$ \* A2501640 × A  $\mathsf{Z}$ \* A2501650 × ×  $\bullet$  $+$  REFERENCE + + DICTIONARY + LDOPT + LOADER +  $*$  A2501680 + RELOCATION + × × + LIST  $\ddot{+}$ ×  $\ddot{\bullet}$ '∔ਂ + + + \* A2501700 × the control of the control of ¥ \* A2501720 +----------------- LOADING TABLE BLOCK -----------------+ \* A2501730 ₩ ¥ \* A2501740  $\star$ THE LDOPT TABLE IS FILLED BACKWARDS, THAT IS, THE 1ST. ELEMENT IS \* A2501750 CONTIGUOUS TO THE RELOCATING LOADER PROGRAM, AND THE TABLE IS EX- \* A2501760  $\ast$ TENDED TO THE FRONT AS NEW ELEMENTS ARE ADDED. LDOPT IS CREATED \* A2501770 ¥ AT THE TIME THE LOADER IS INITIALIZED AND REMAINS UNCHANGED DU- \* A2501780 ¥ 圣 RING LOADING PROCESS. \* A2501790  $\mathbf{x}$ THE LOADING TABLE BLOCK IS CONTIGUOUS TO THE LDOPT TABLE. THE TA- \* A2501800 BLE BLOCK LENGTH IS ONE ITEM OF THE PARAMETER LIST FROM THE INI- \* A2501810 × TIALIZATION PROGRAM. INITIALLY LDLSTA= LDLSTZ, × \* A2501820 LDDICA= LDDICZ = LDREFA = LDREFZ. \* A2501830 ٠¥ × \* A2501840 ¥ THE ABOVE FIGURE REPRESENTS THE TABLES DURING THE LOADING. THE \* A2501850 POSITION OF REFERENCE TABLE IS FLEXIBLE AND IS ADJUSTED TO MAIN- \* A2501860 ₩ TAIN THE TWO AREA OF UNUSED TABLE SPACE. ELEMENTS ARE ENTERED IN \* A2501870  $\star$ RELOCATION LIST AND REFERENCE TABLE FROM LEFT TO RIGTH BUT \* A2501880  $\star$ ¥ FROM RIGHT TO LEFT IN THE DICTIONARY. \* A2501890  $\mathbf{\hat{x}}$ \* A2501900  $\star$ \*\*\*\*\* \* A2501910 \* A2501920 ×  $\mathbf{x}$ THE RELOCATING LOADER IS FUNCTIONALLY DIVISIBLE INTO 3 PARTS= \* A2501930 × - SELF LOADING GENERATOR \* A2501940 ₩ - INPUT/OUTPUT OPERATIONS \* A2501950 × - CARD PROCESSING \* A2501960 \* A2501970

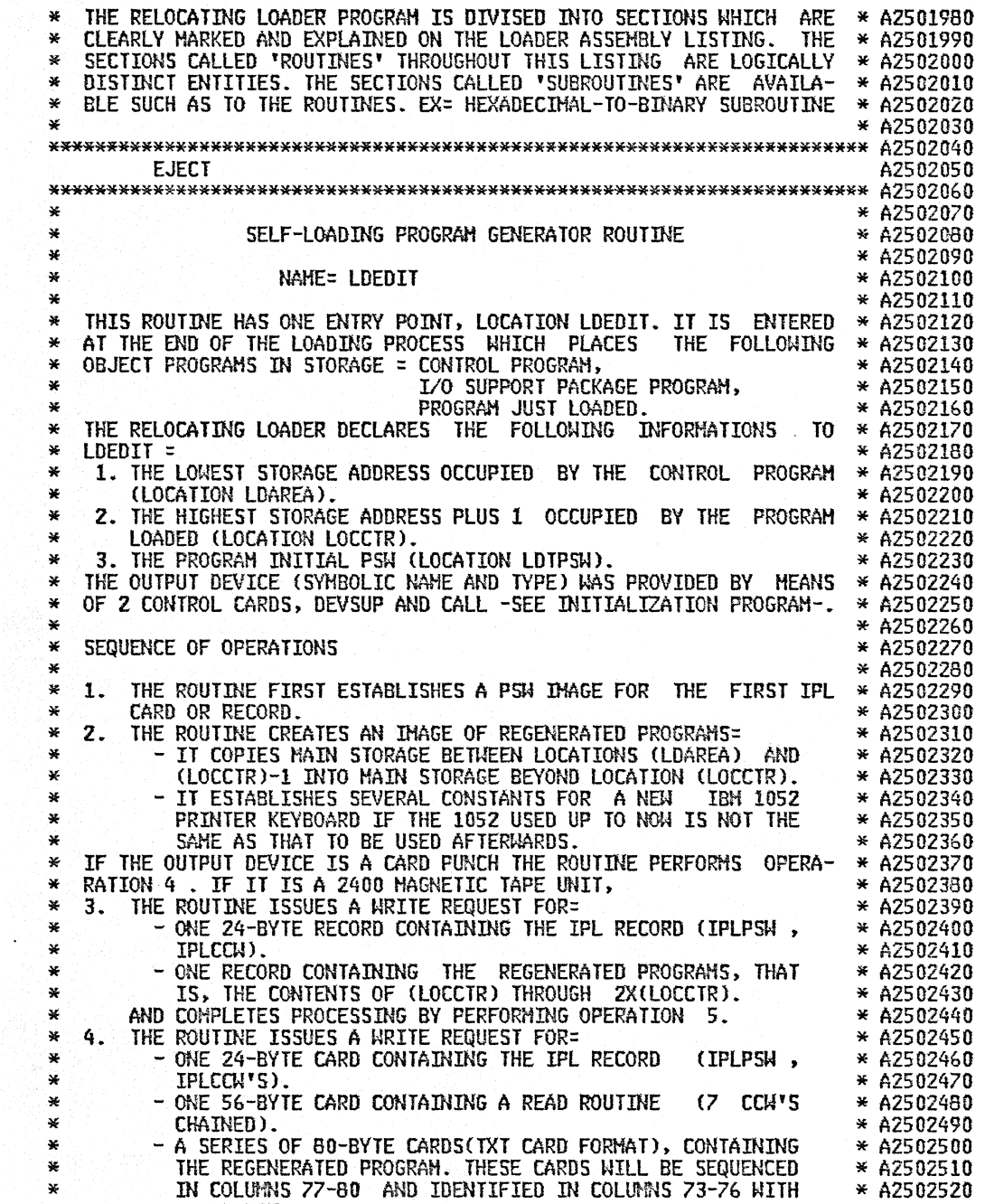

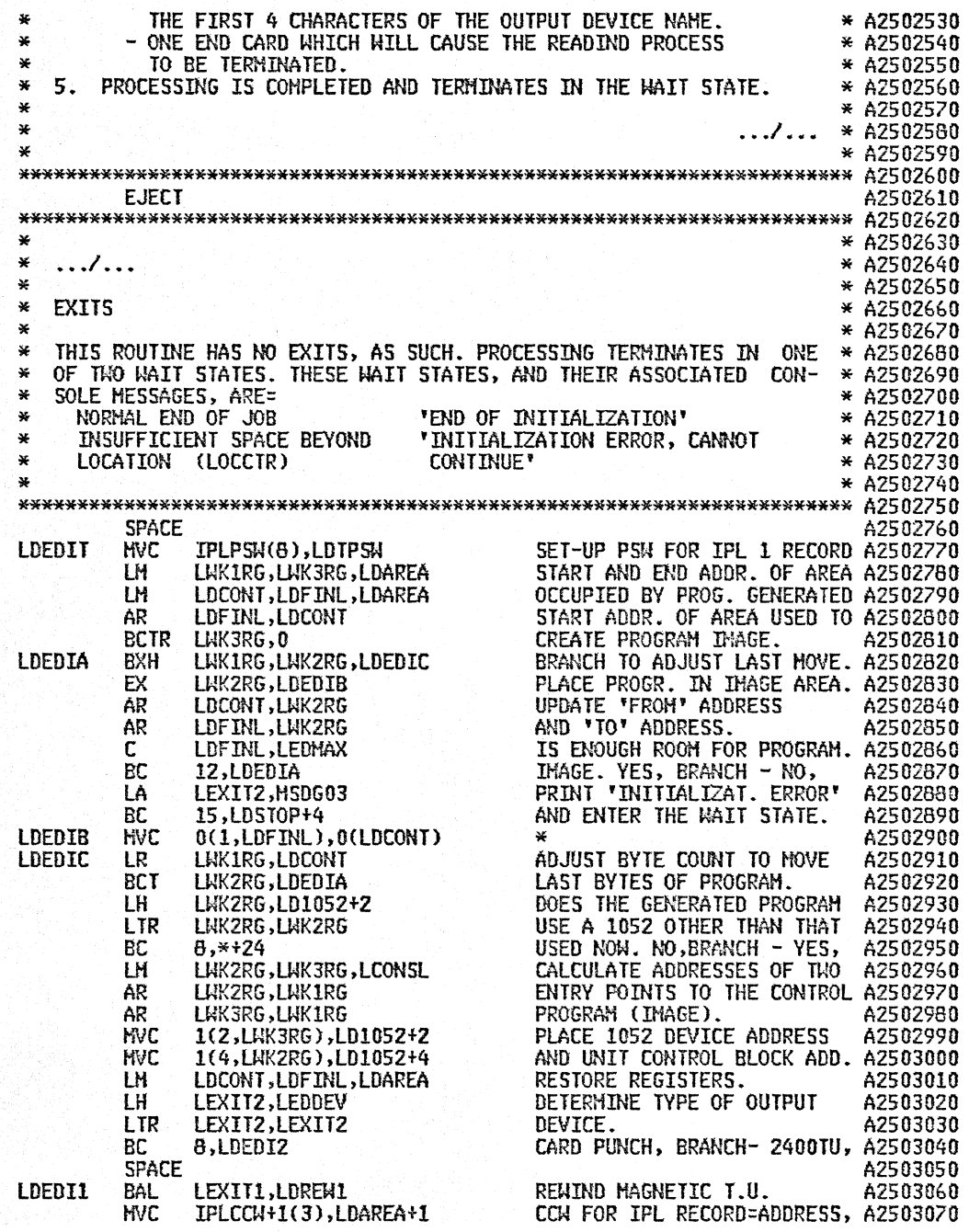

 $\lambda$ 

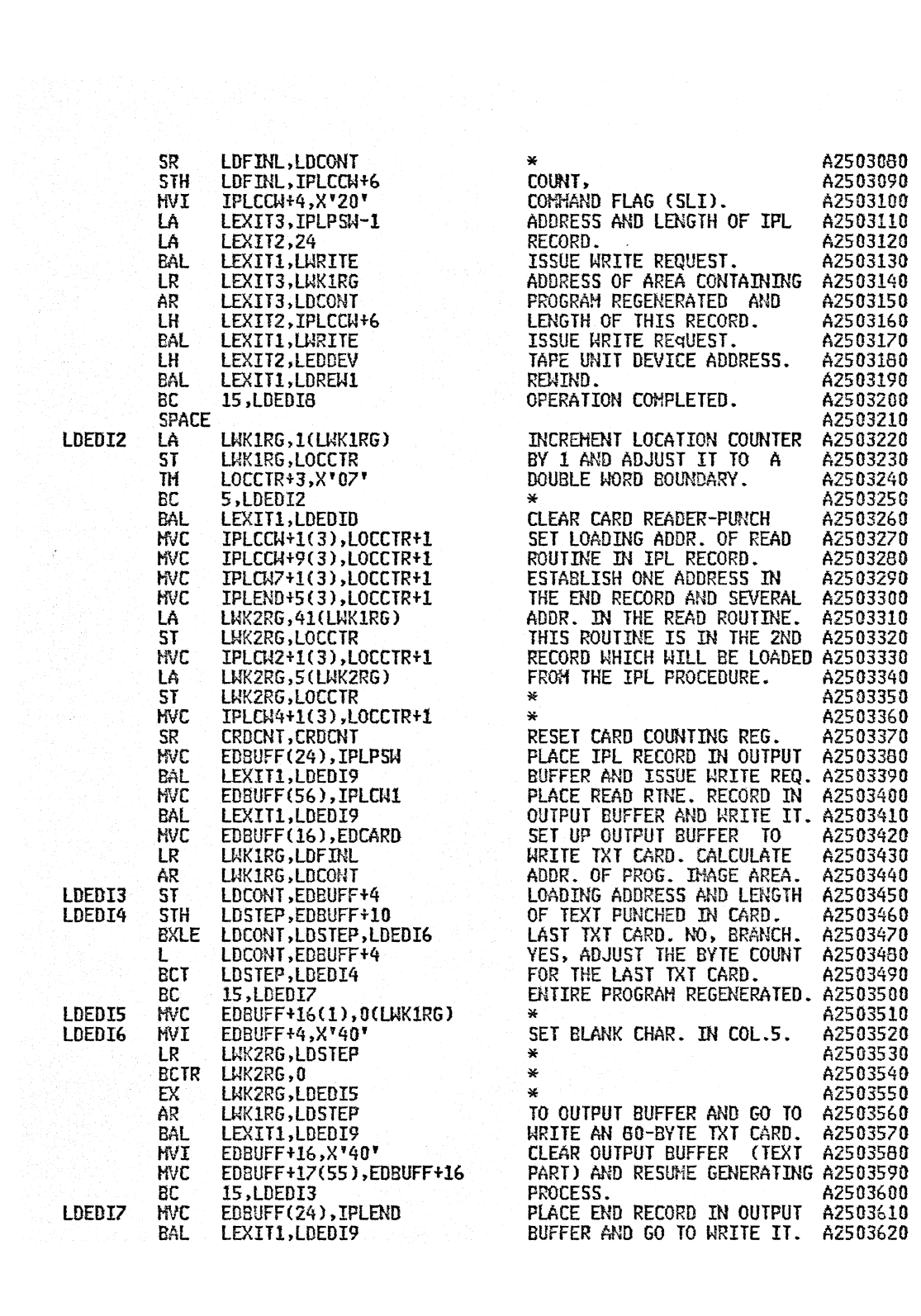

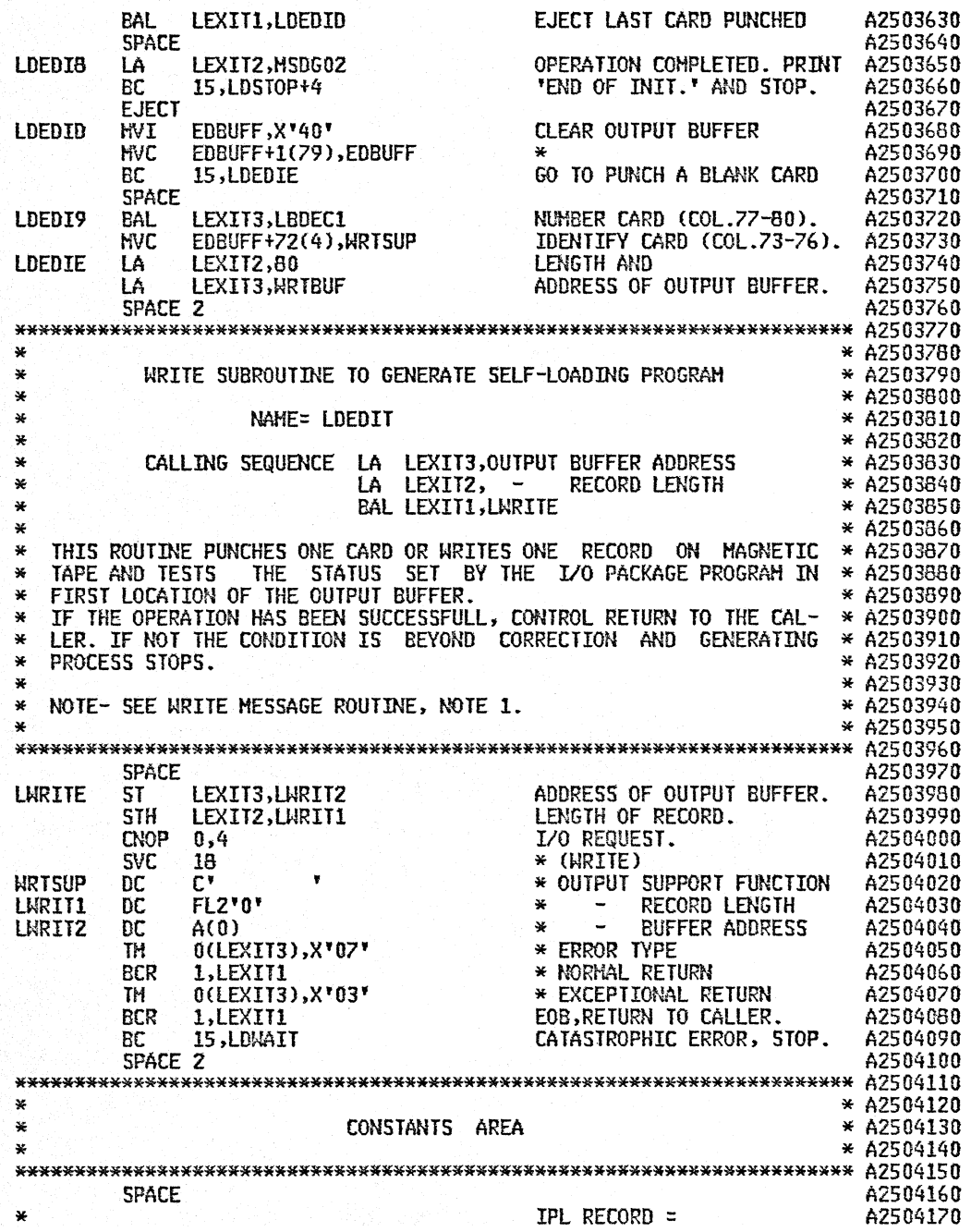

 $\bar{\gamma}$ 

 $\overline{1}$ 

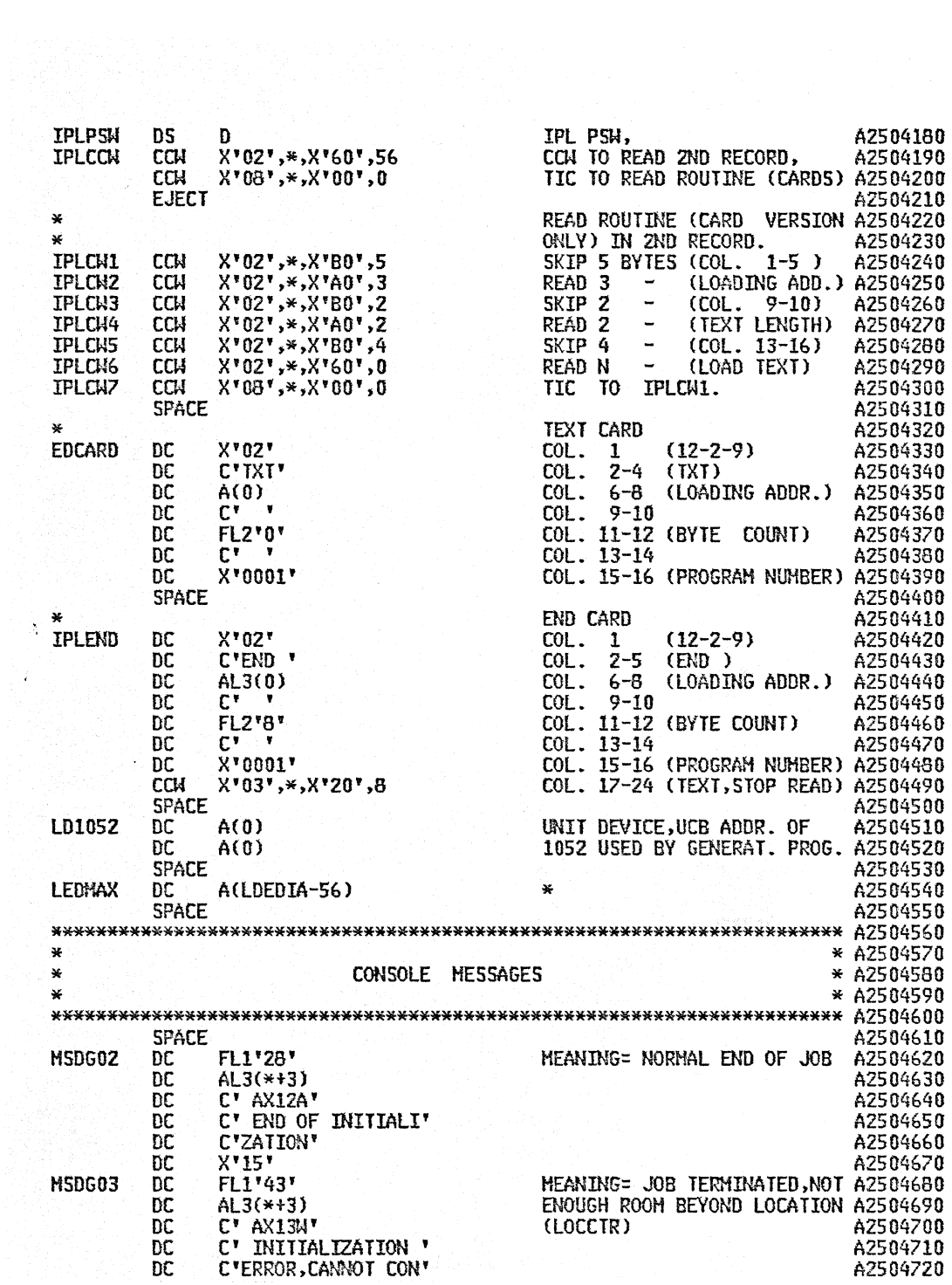

 $\vec{\epsilon}$ 

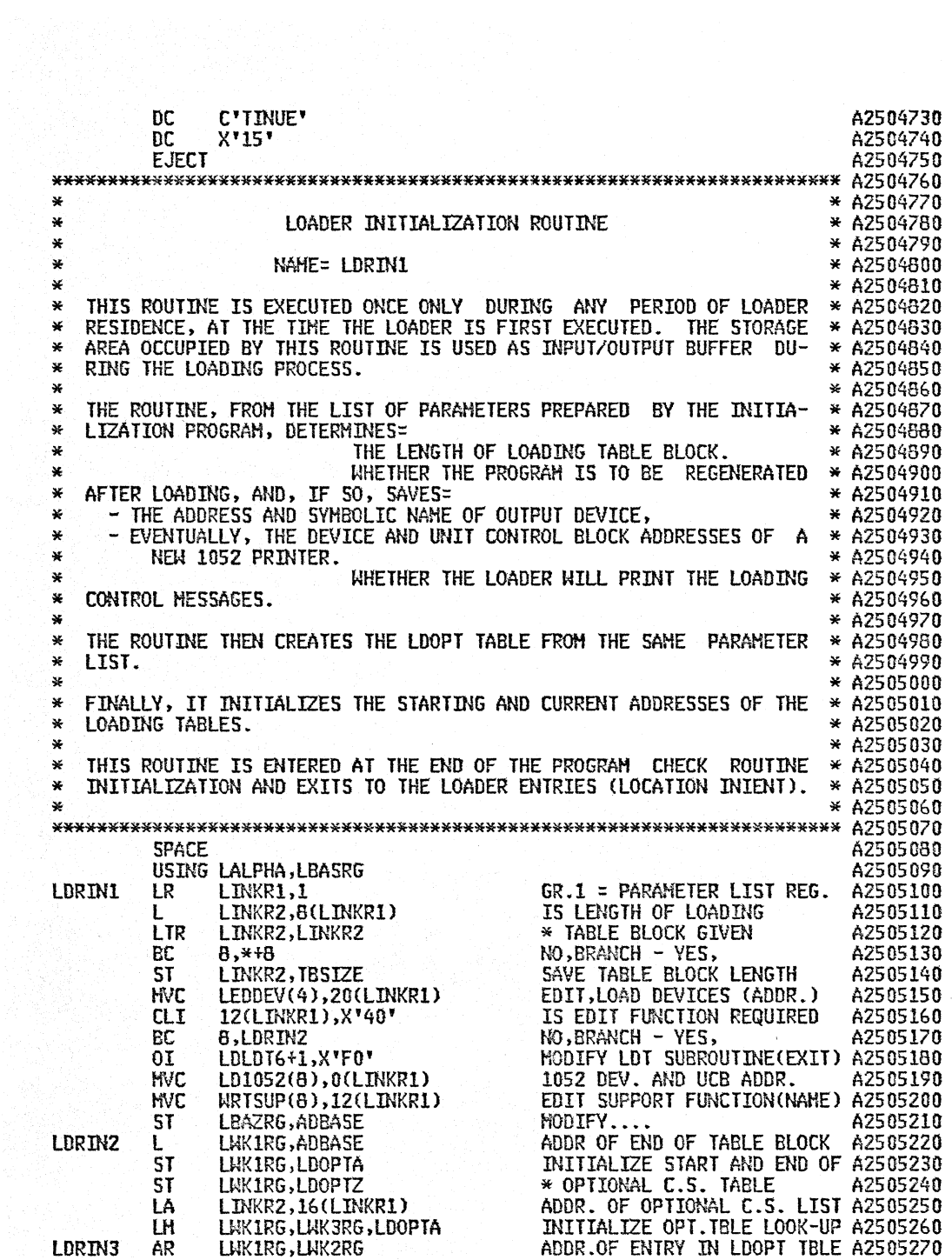

 $\bar{z}$ 

 $\mathcal{L}^{\pm}$ 

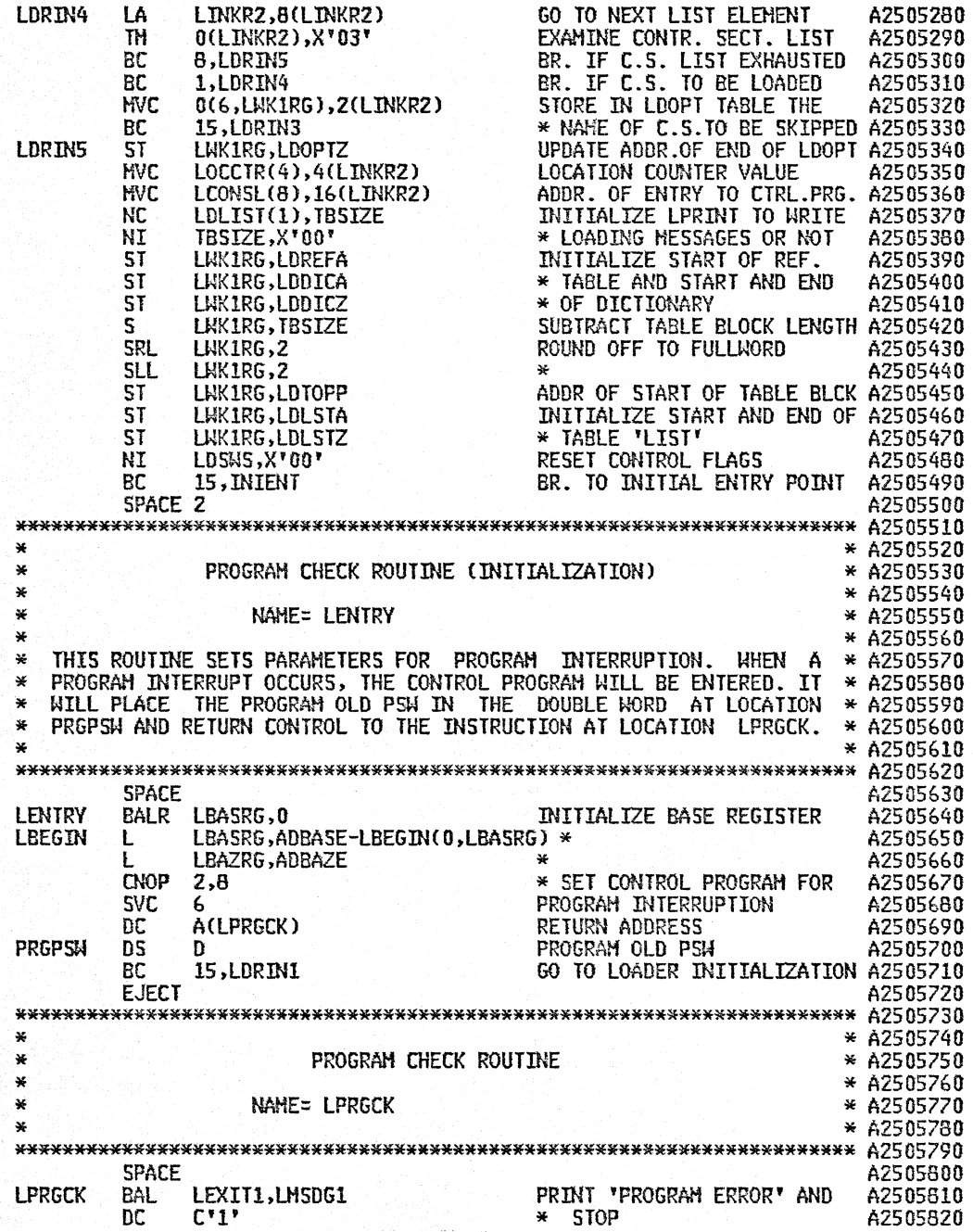

 $\epsilon$ 

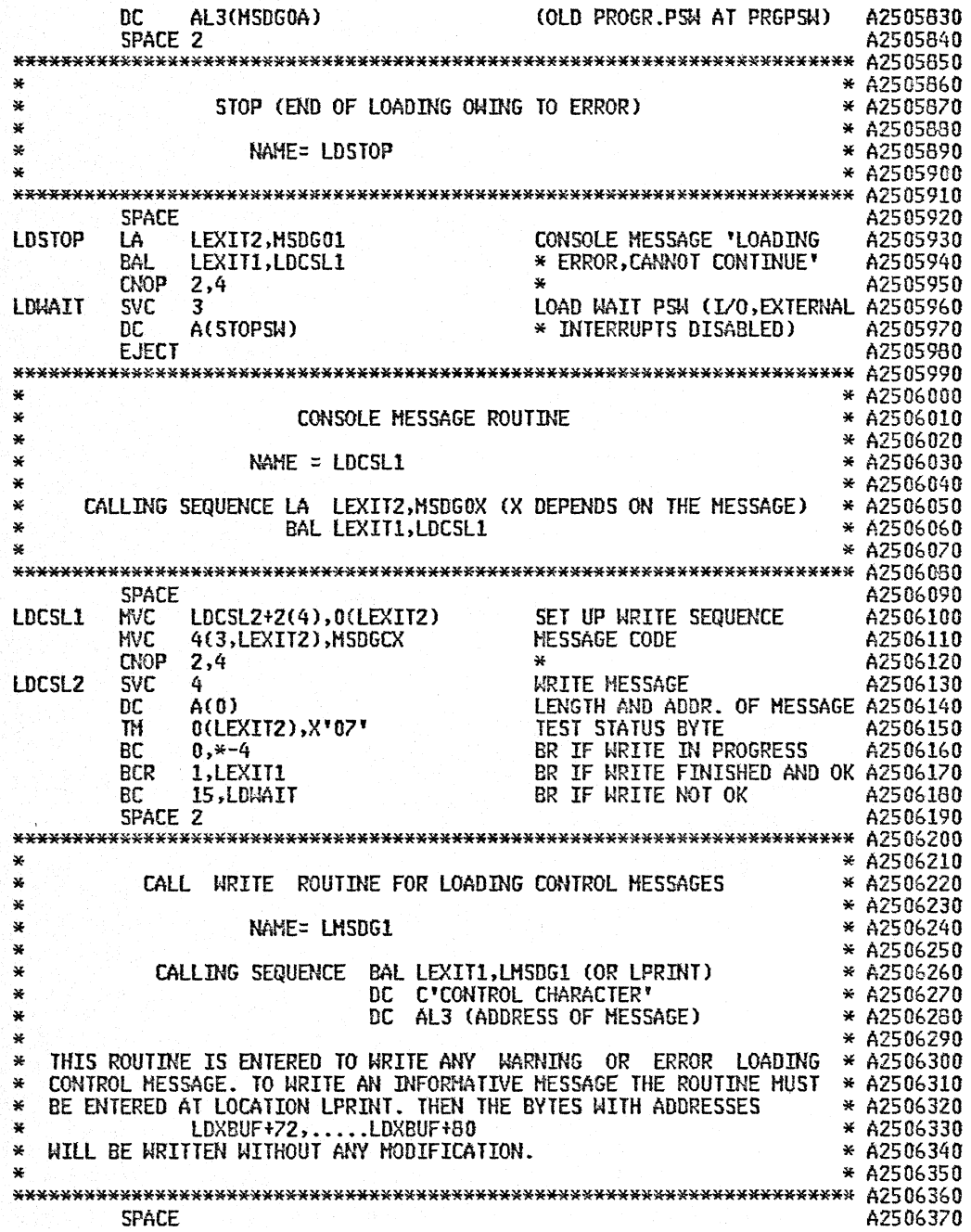

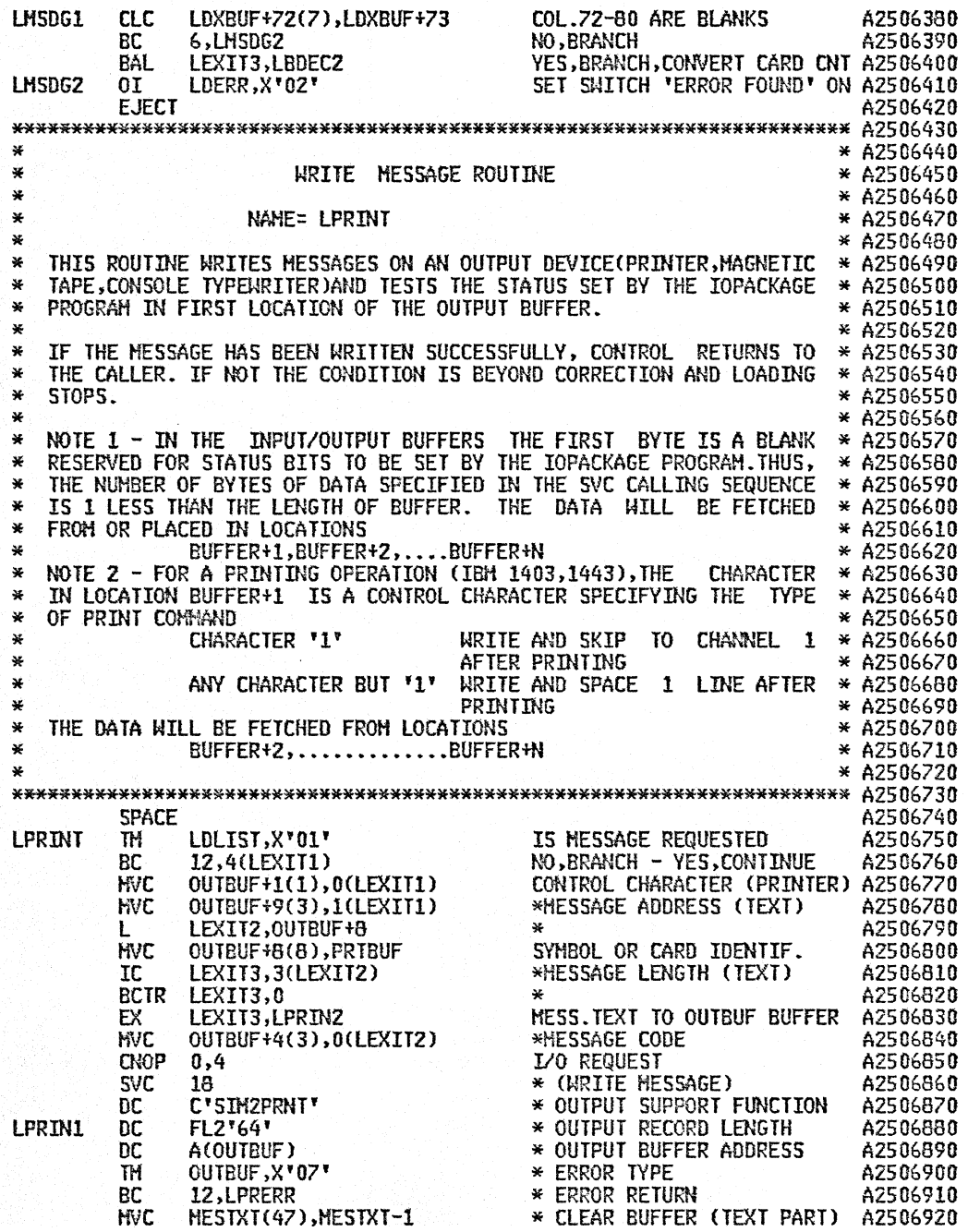

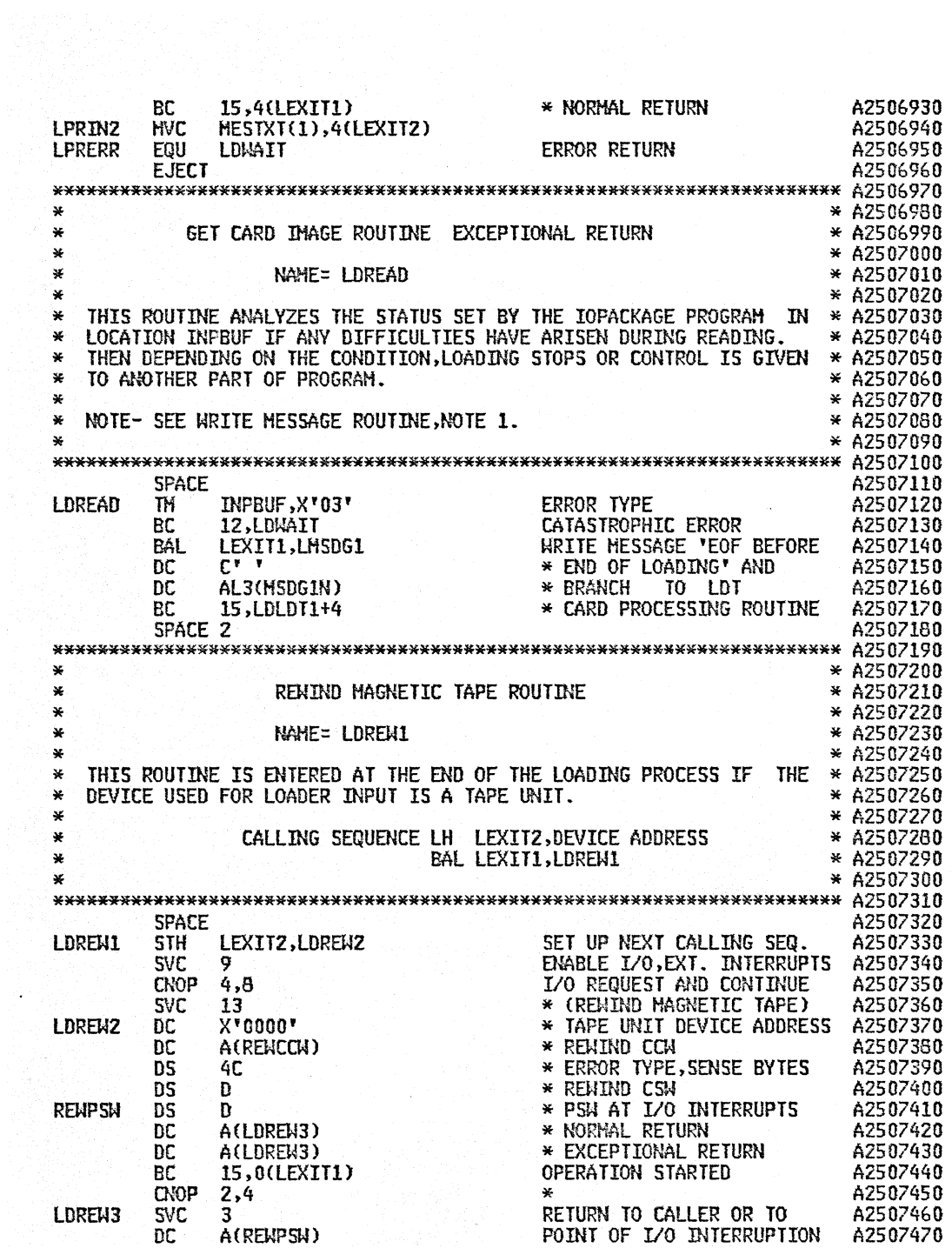

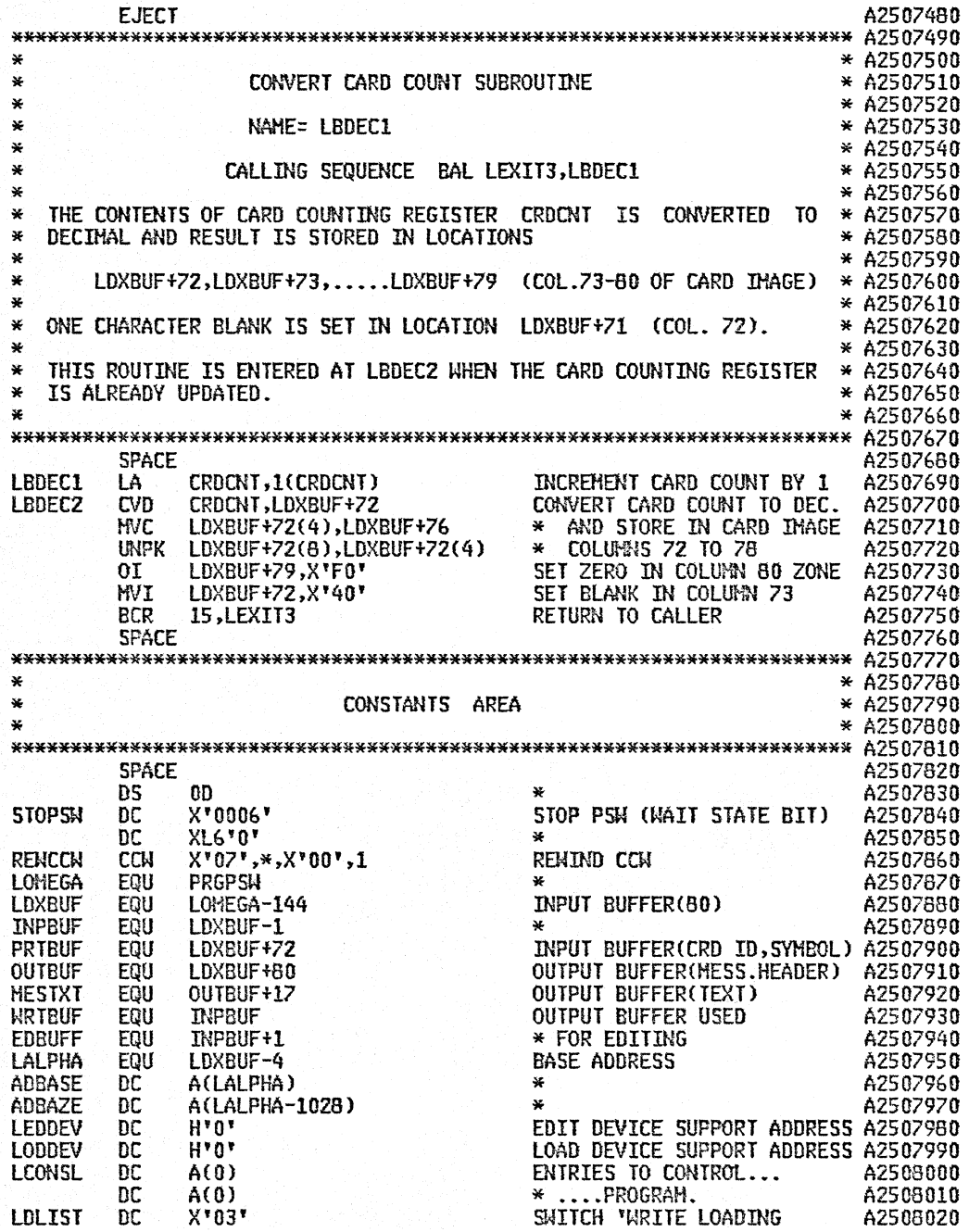

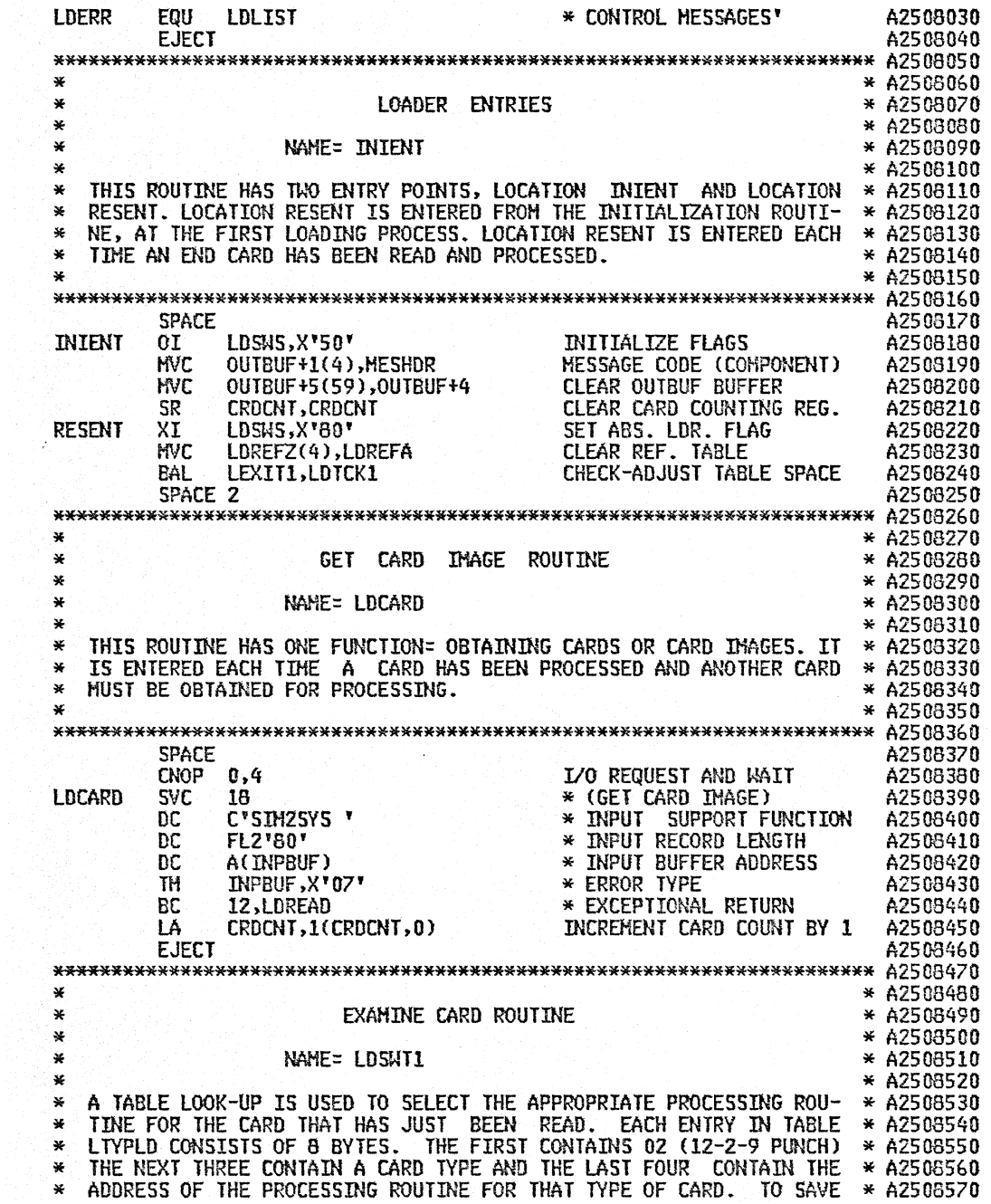

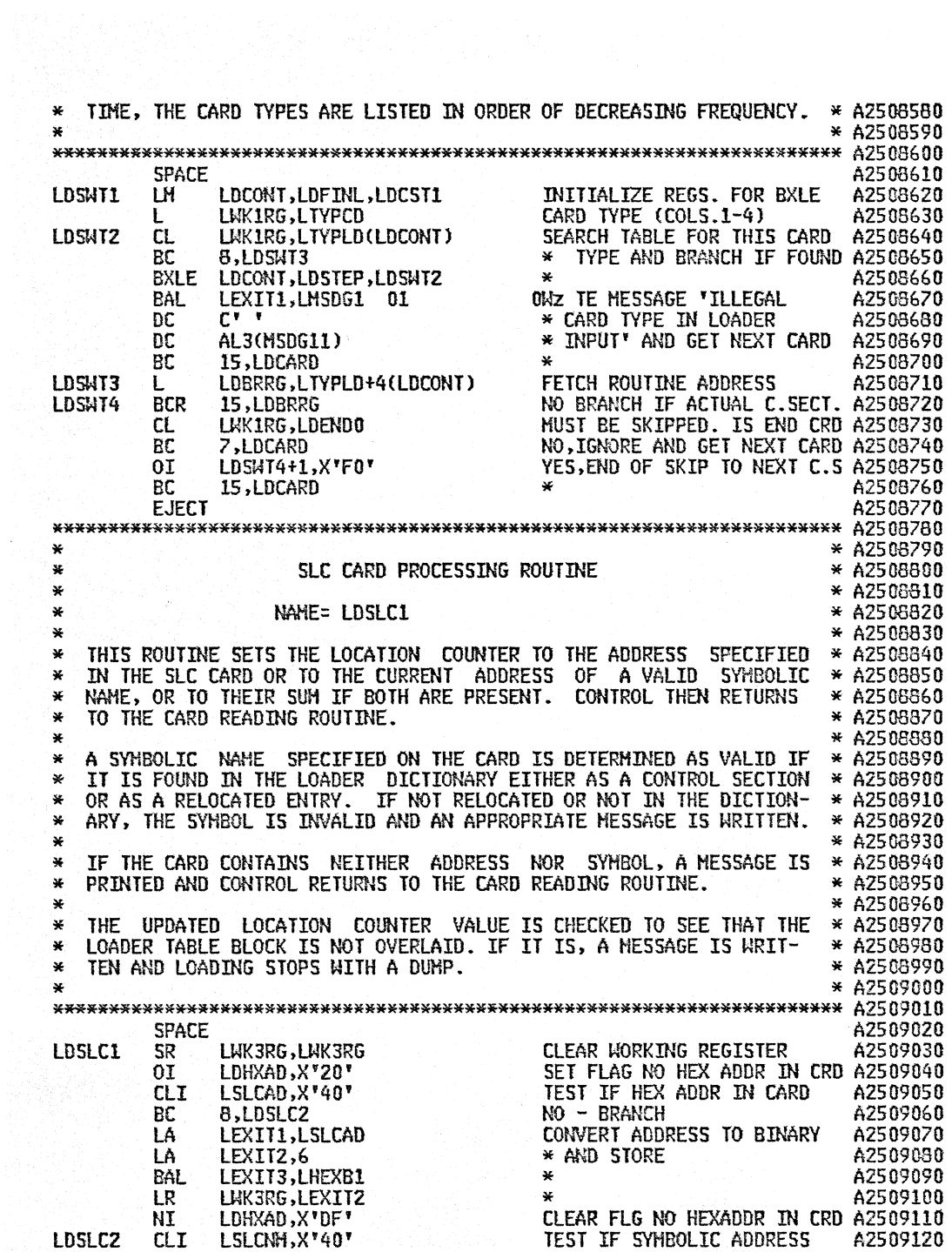

 $\hat{\mathcal{L}}$ 

 $\overline{\mathcal{L}}$ 

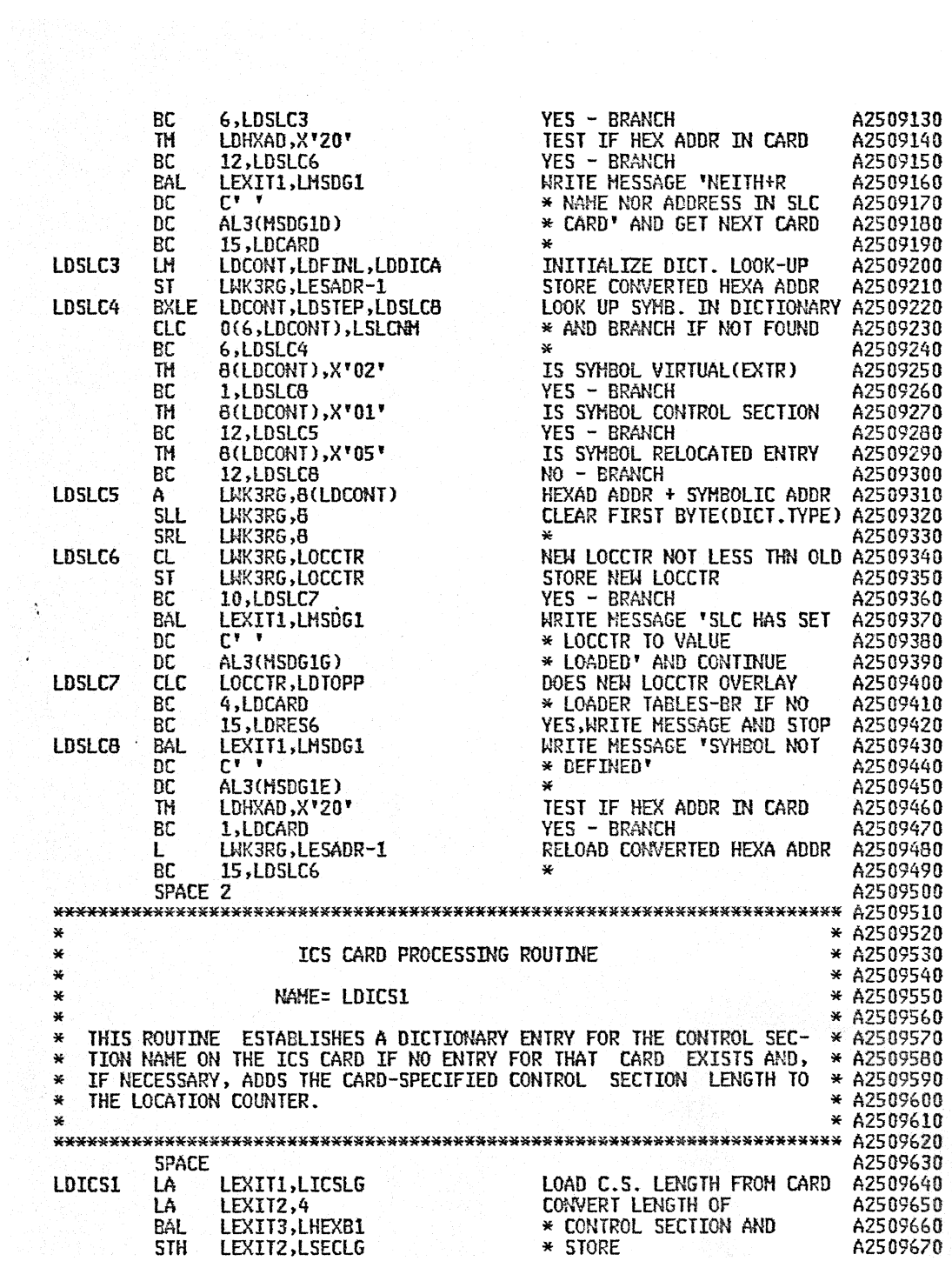

 $\frac{1}{2}$ 

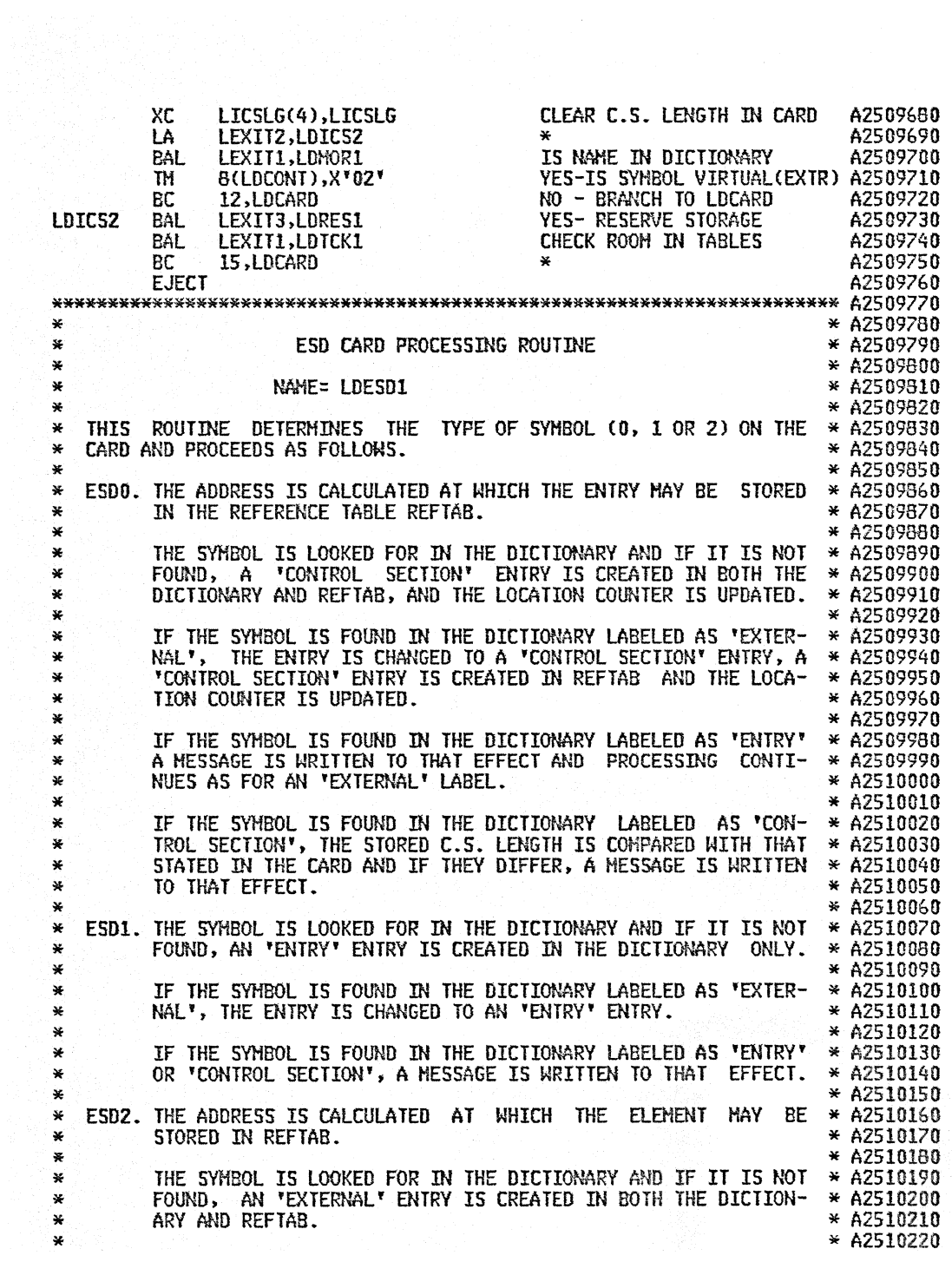

 $\sim$ 

 $\mathcal{A}^{\pm}$ 

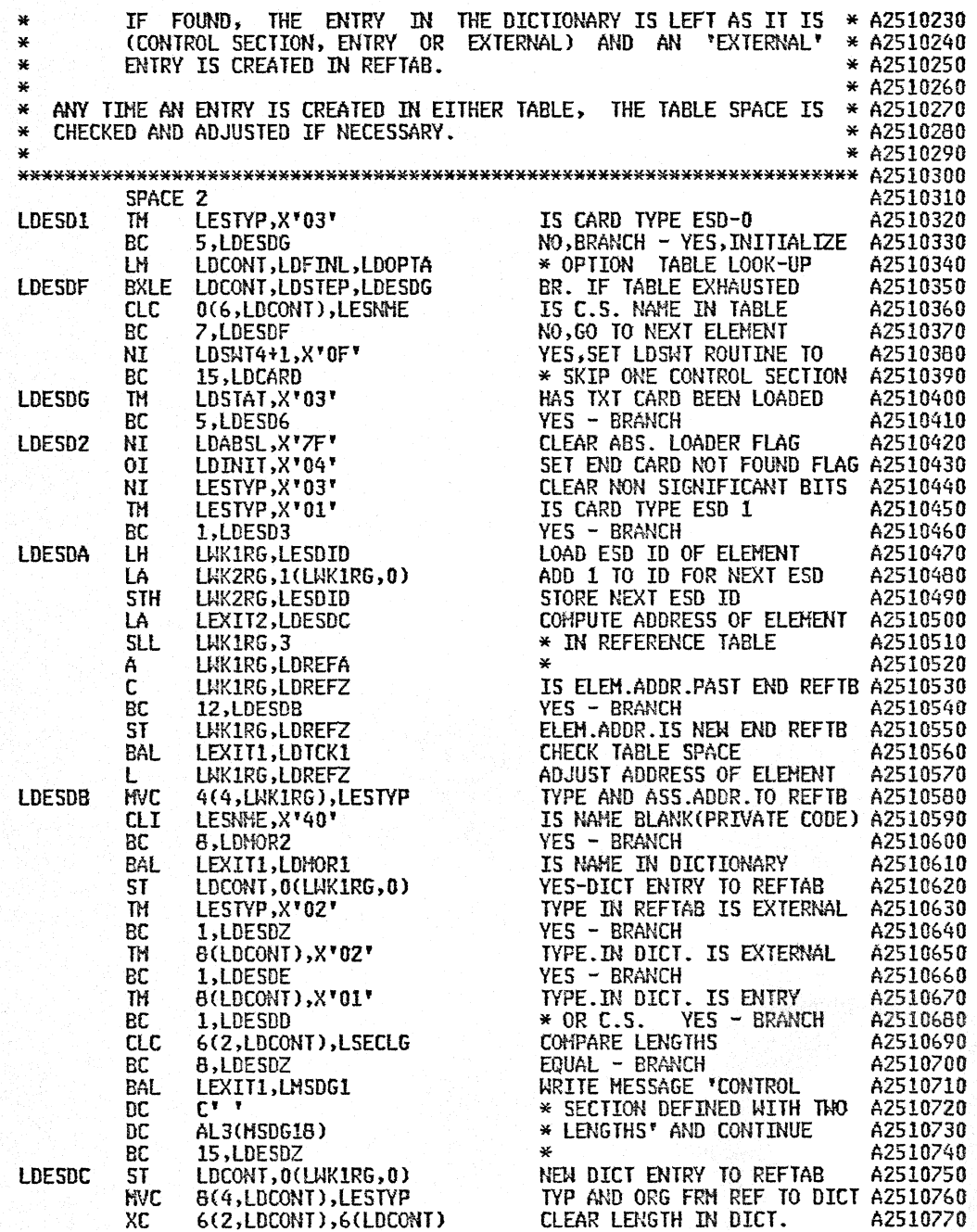

 $\ddot{\phantom{0}}$ 

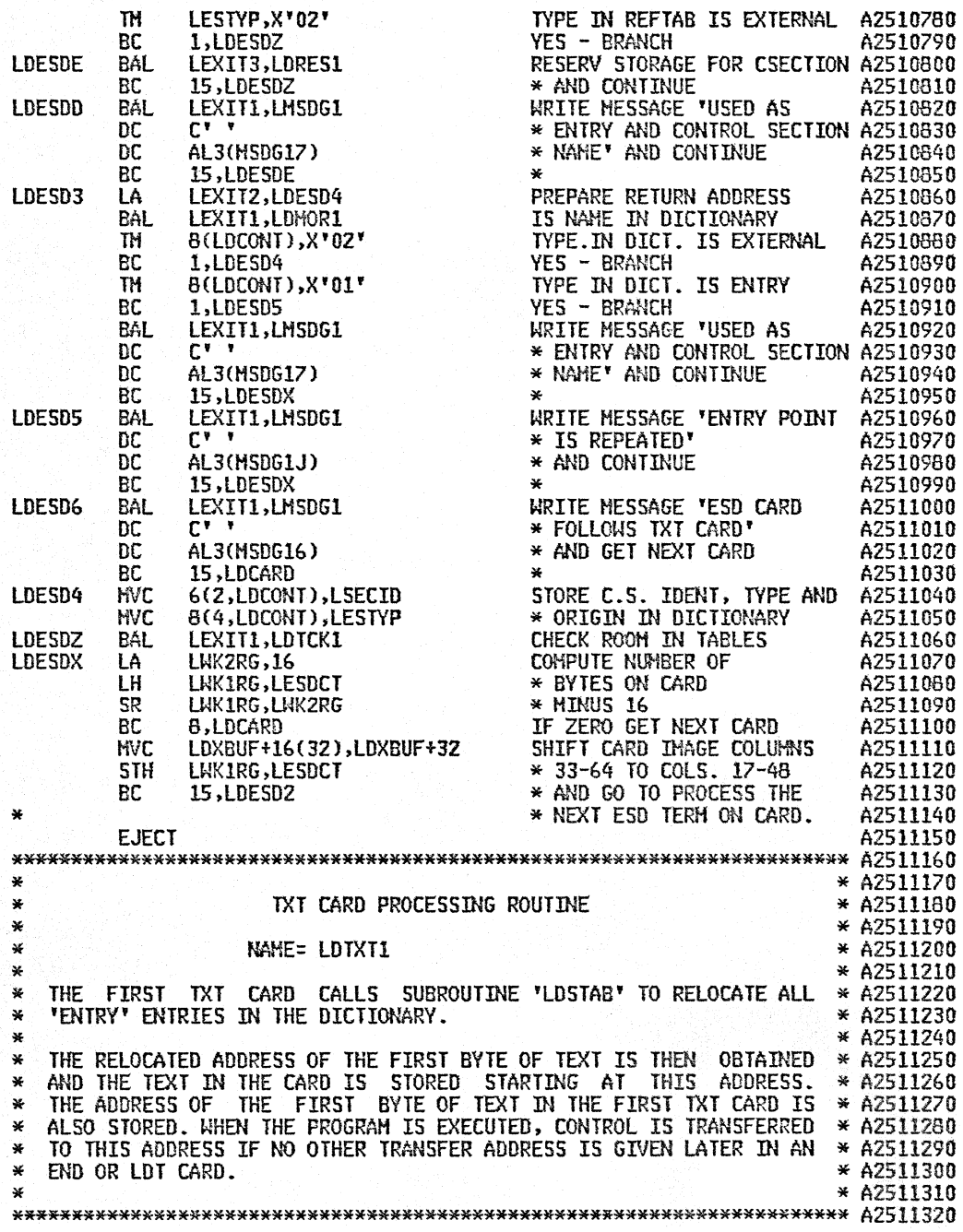

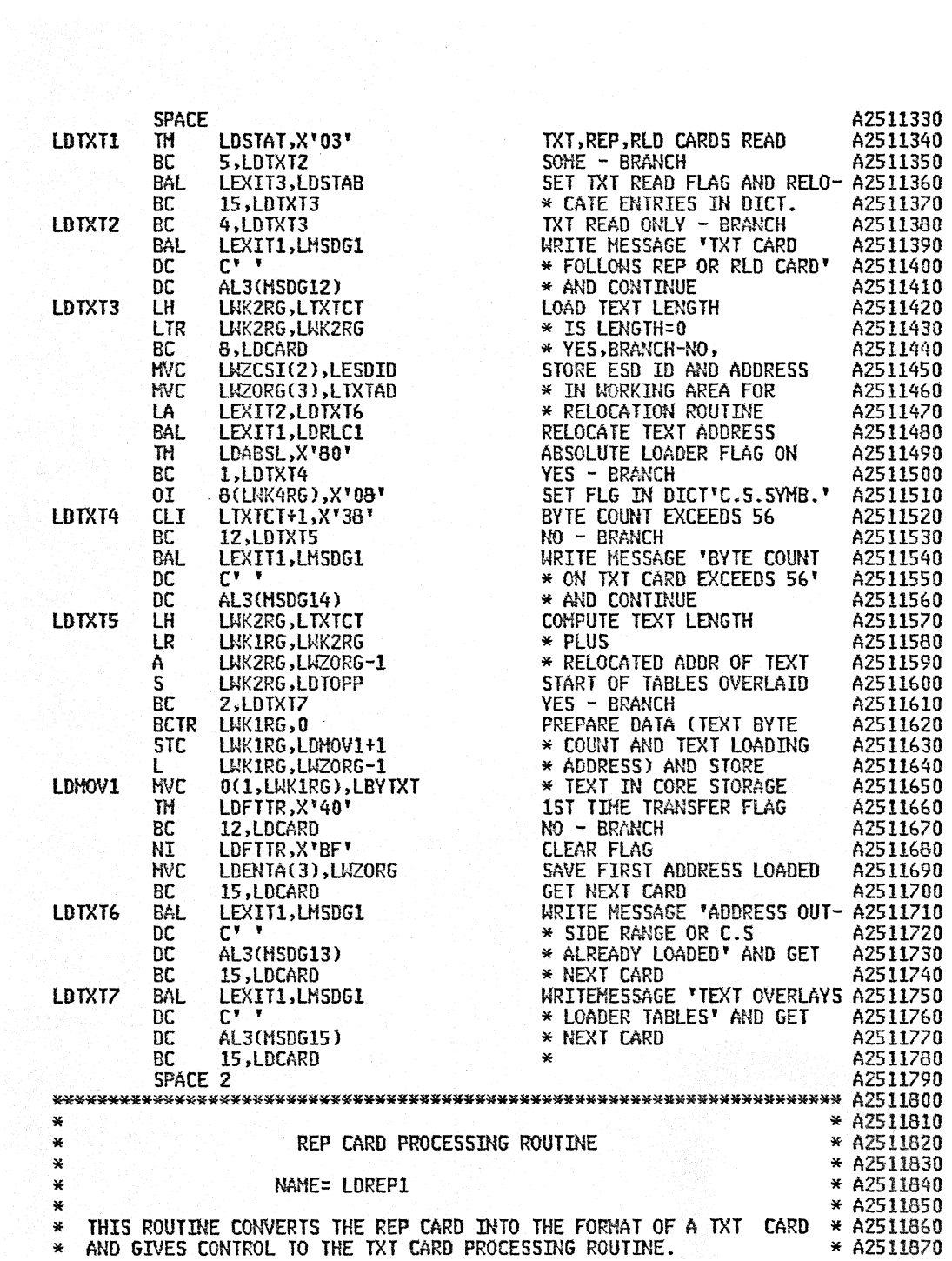

 $\sim$   $\sim$ 

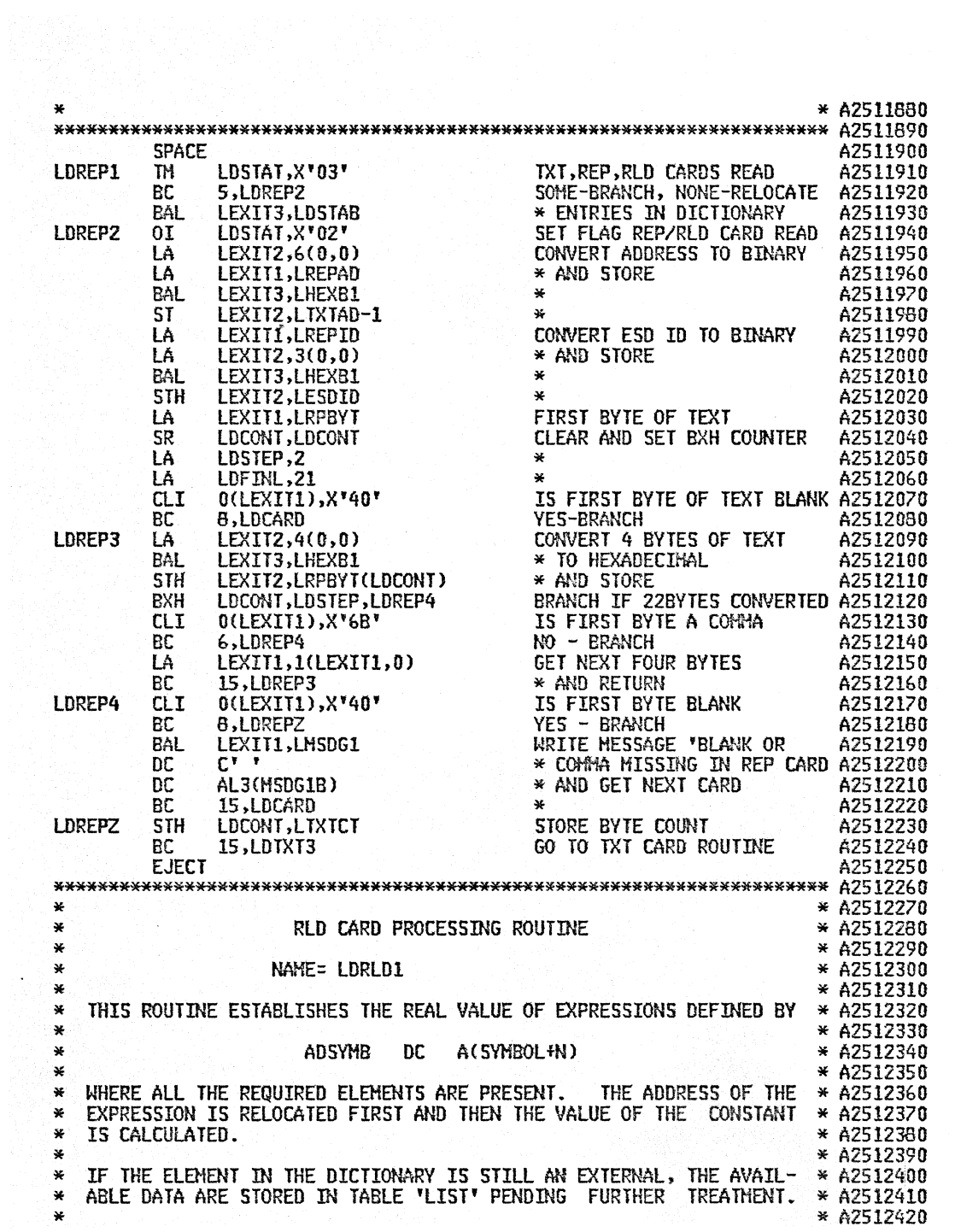

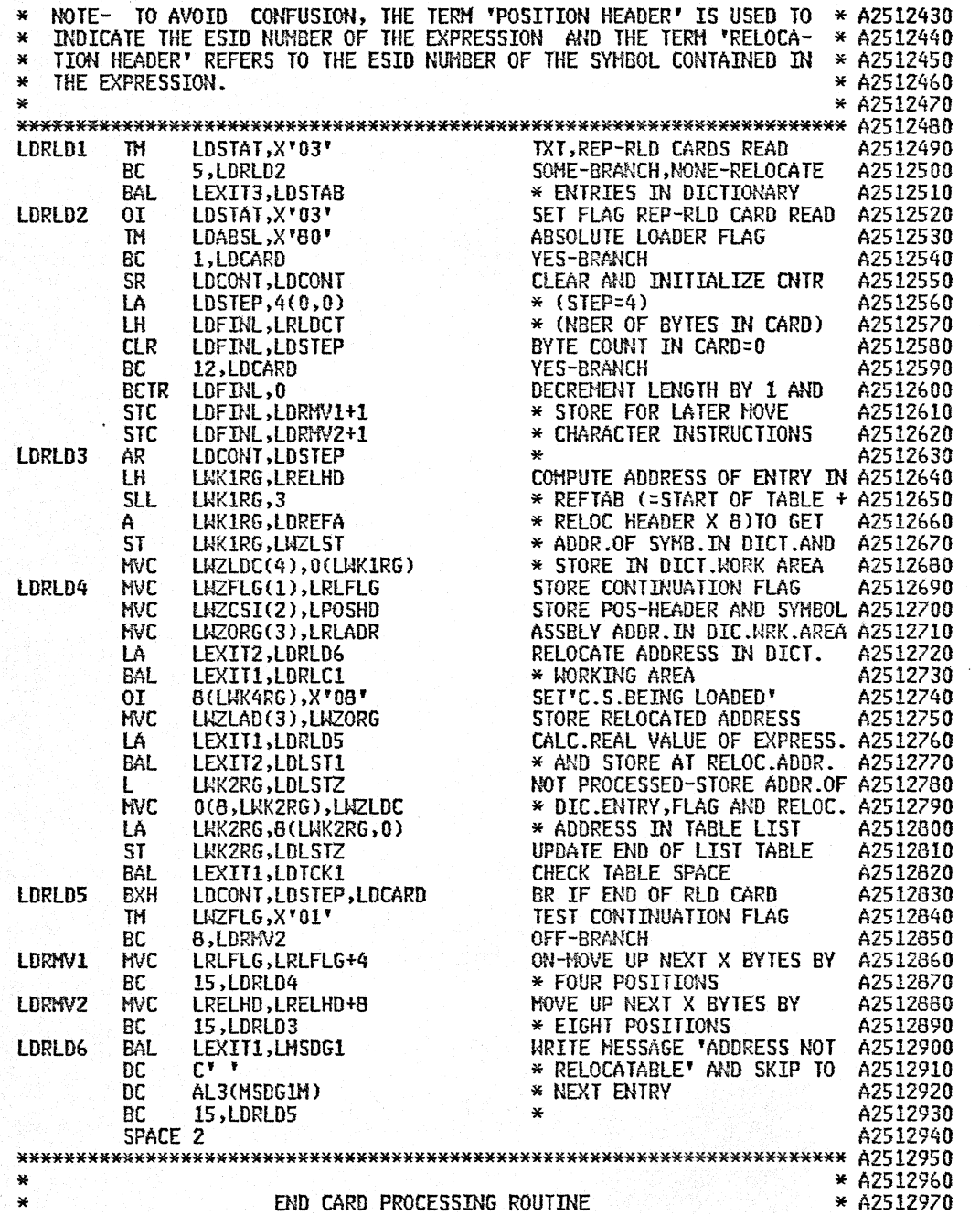

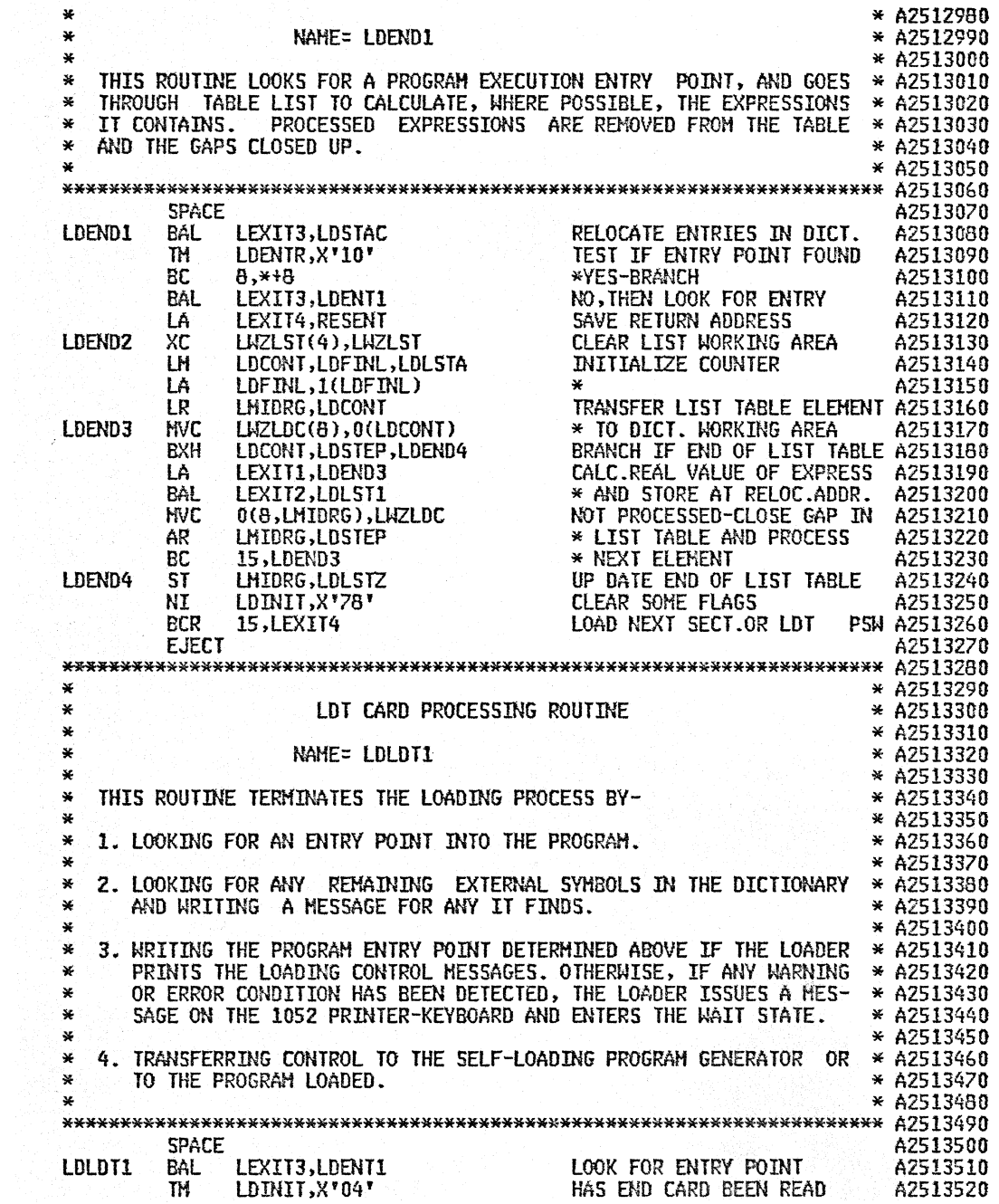

 $\bar{I}$
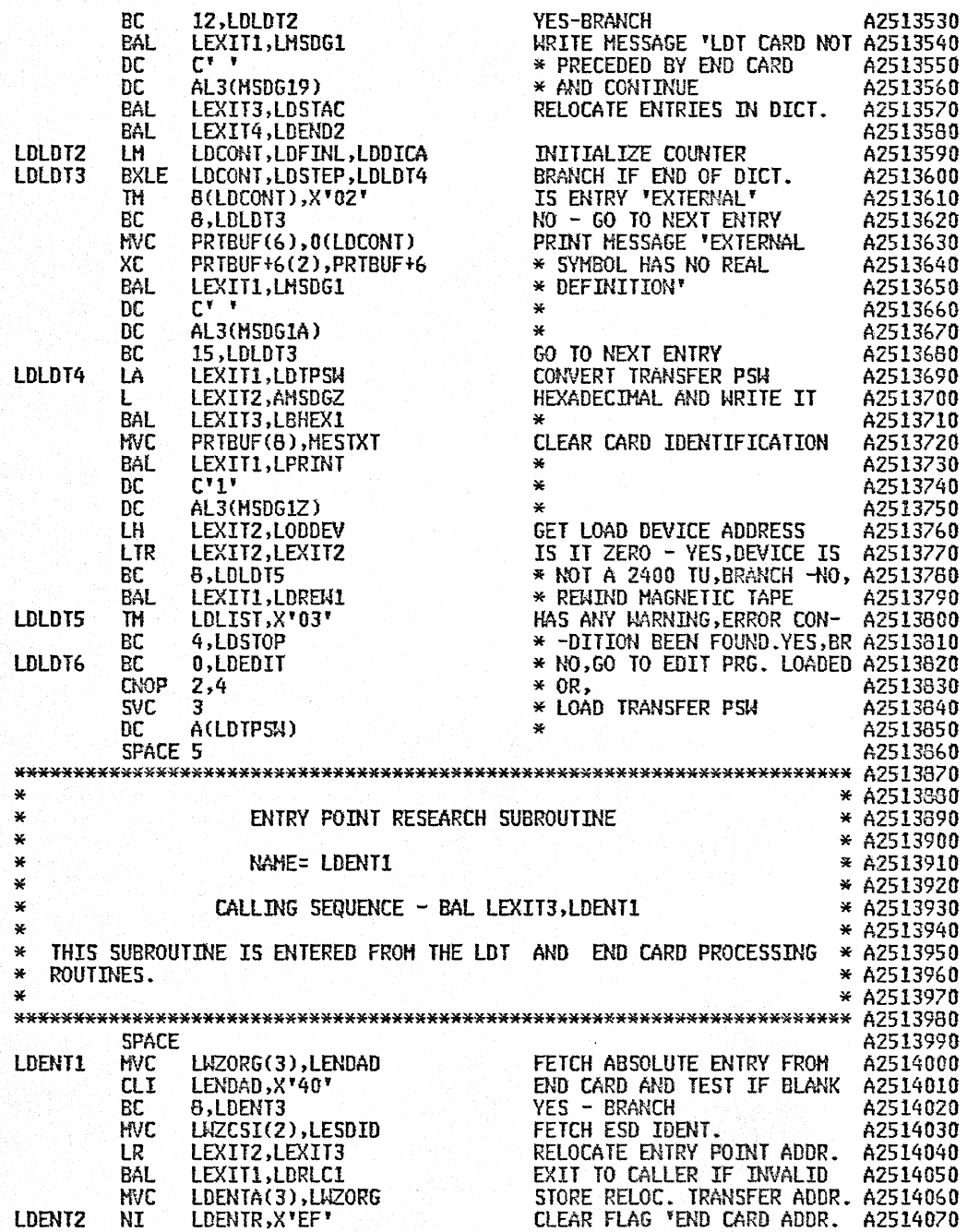

 $\sim 10^{-11}$ 

 $\sim 10$ 

 $\hat{\mathcal{F}}$ 

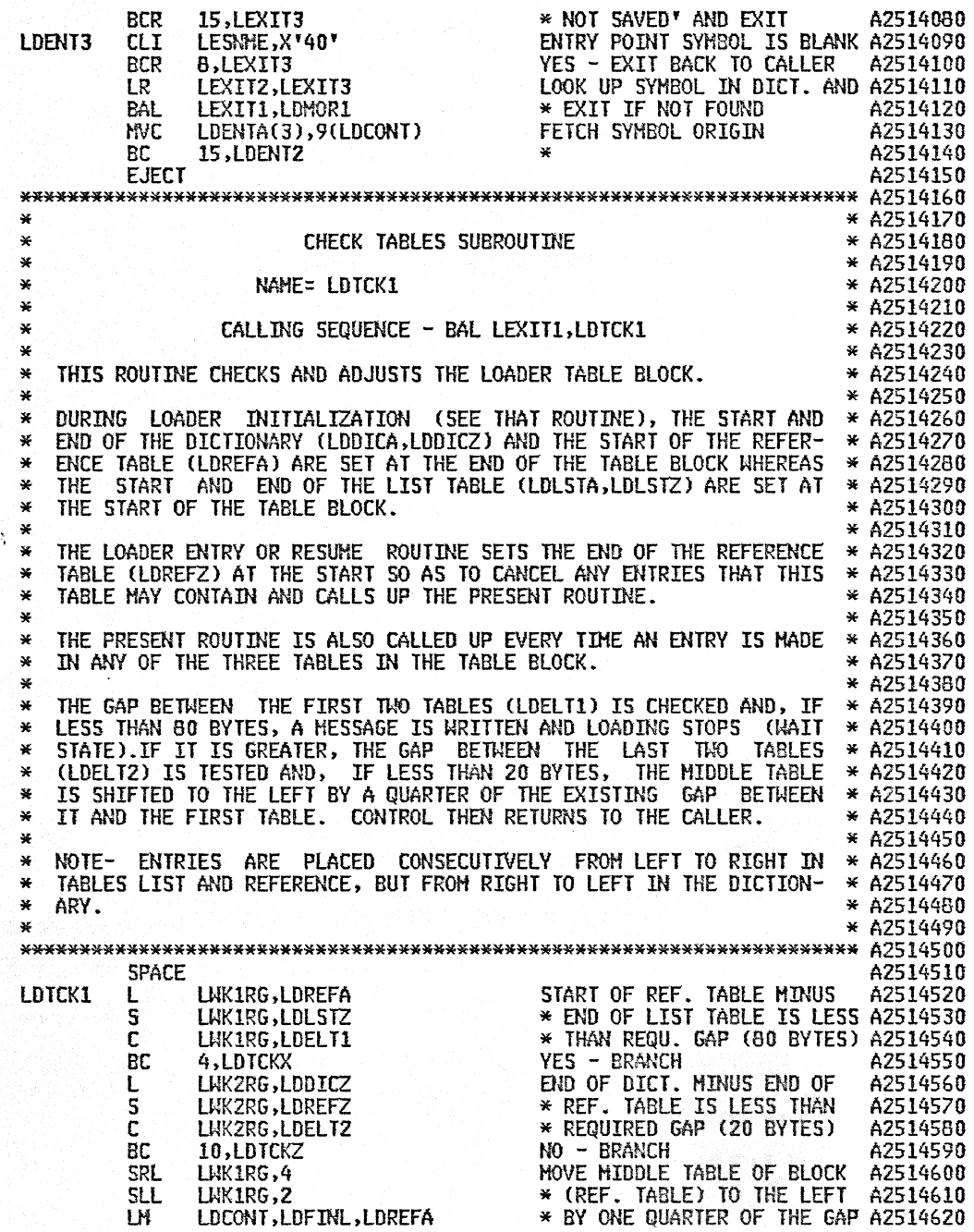

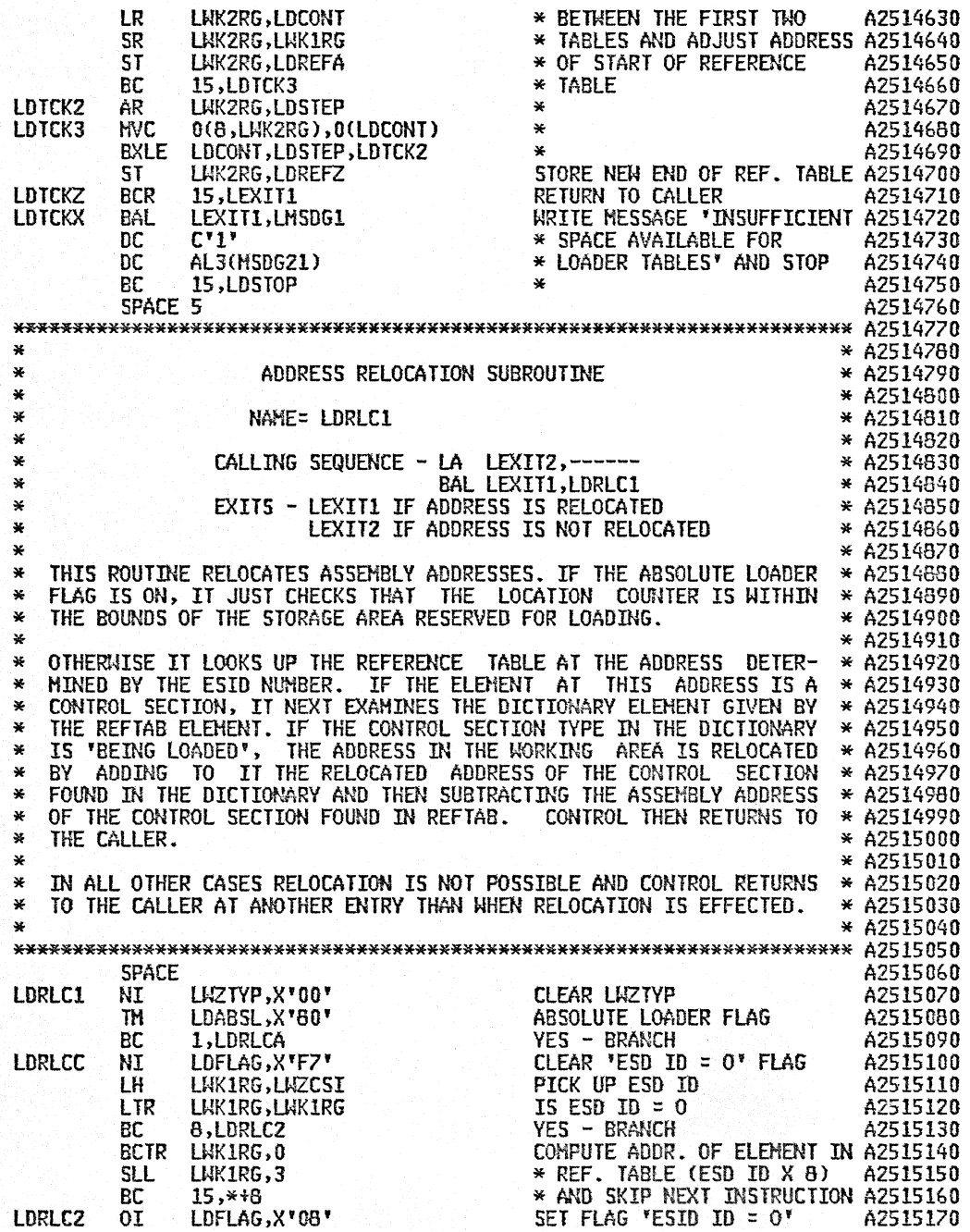

 $\bar{z}$ 

 $\sim$ 

 $\bar{z}$ 

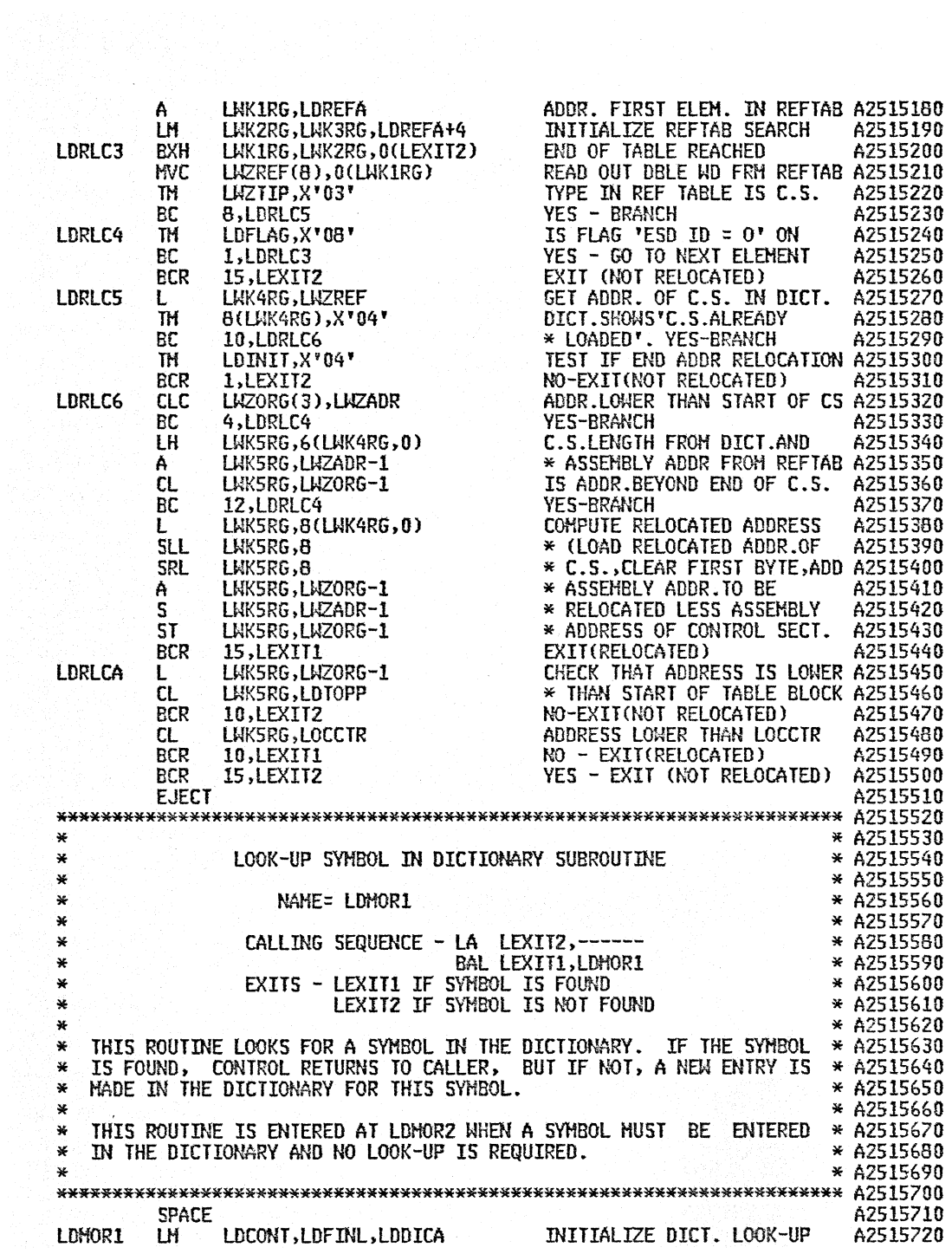

 $\hat{\boldsymbol{\cdot}$ 

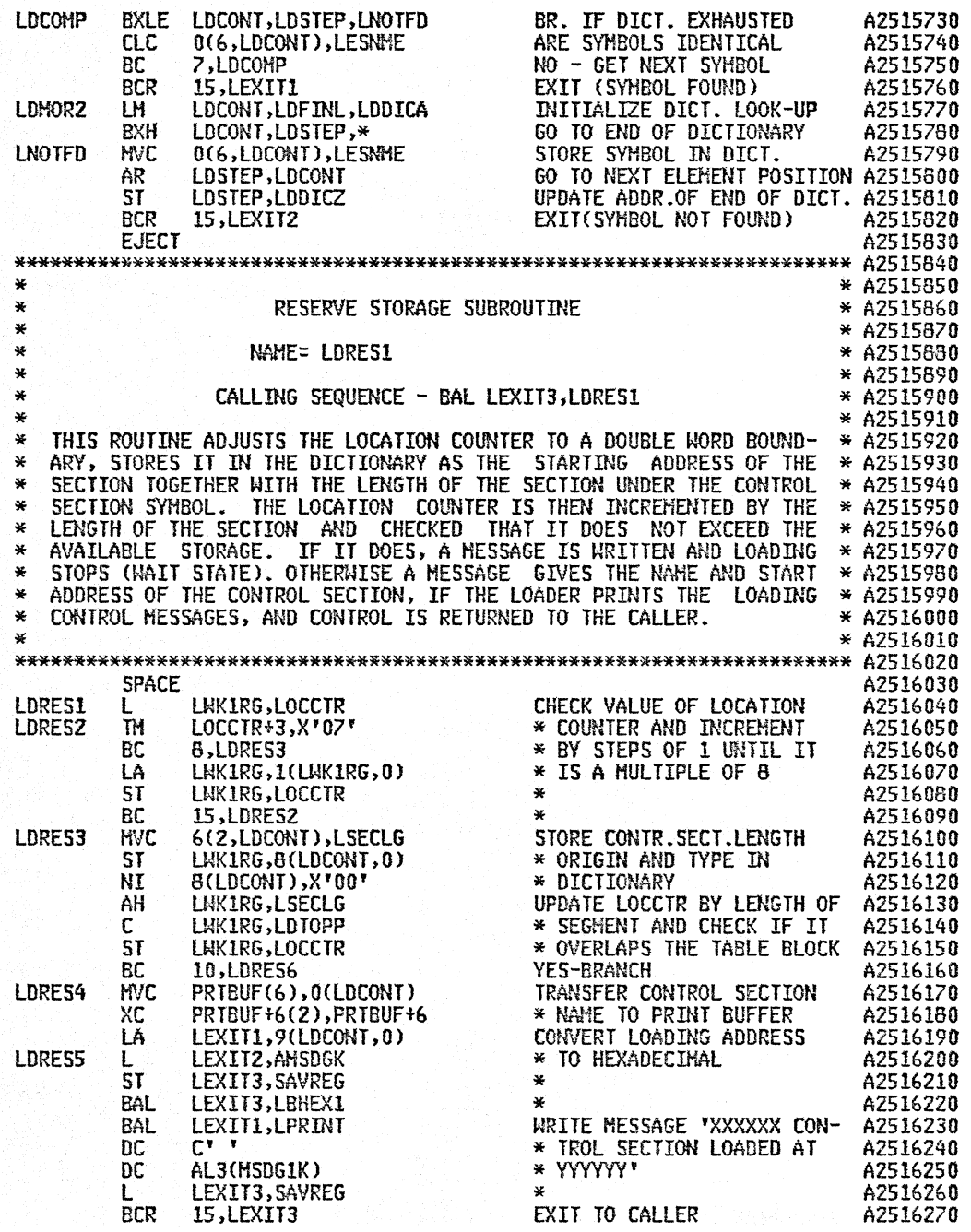

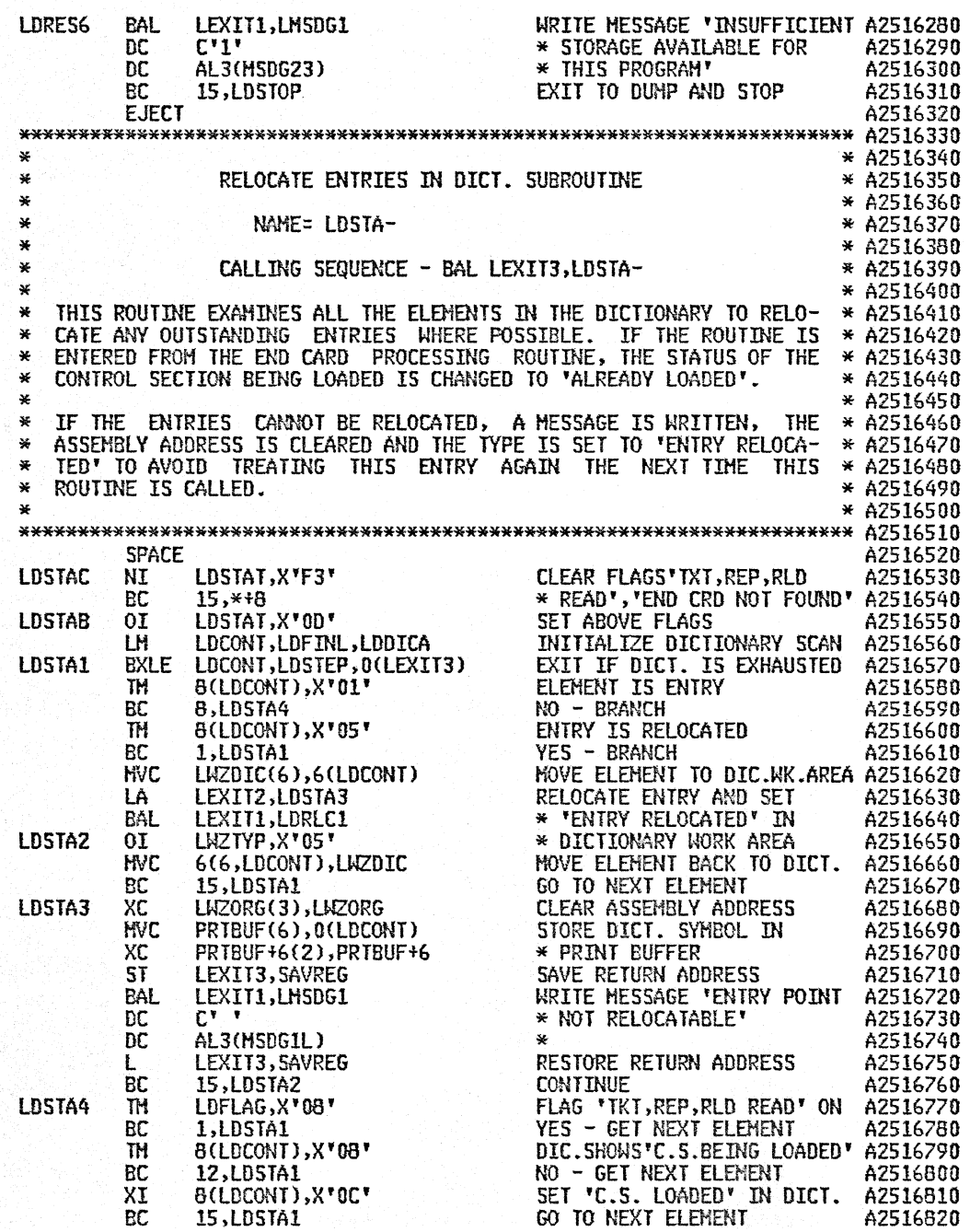

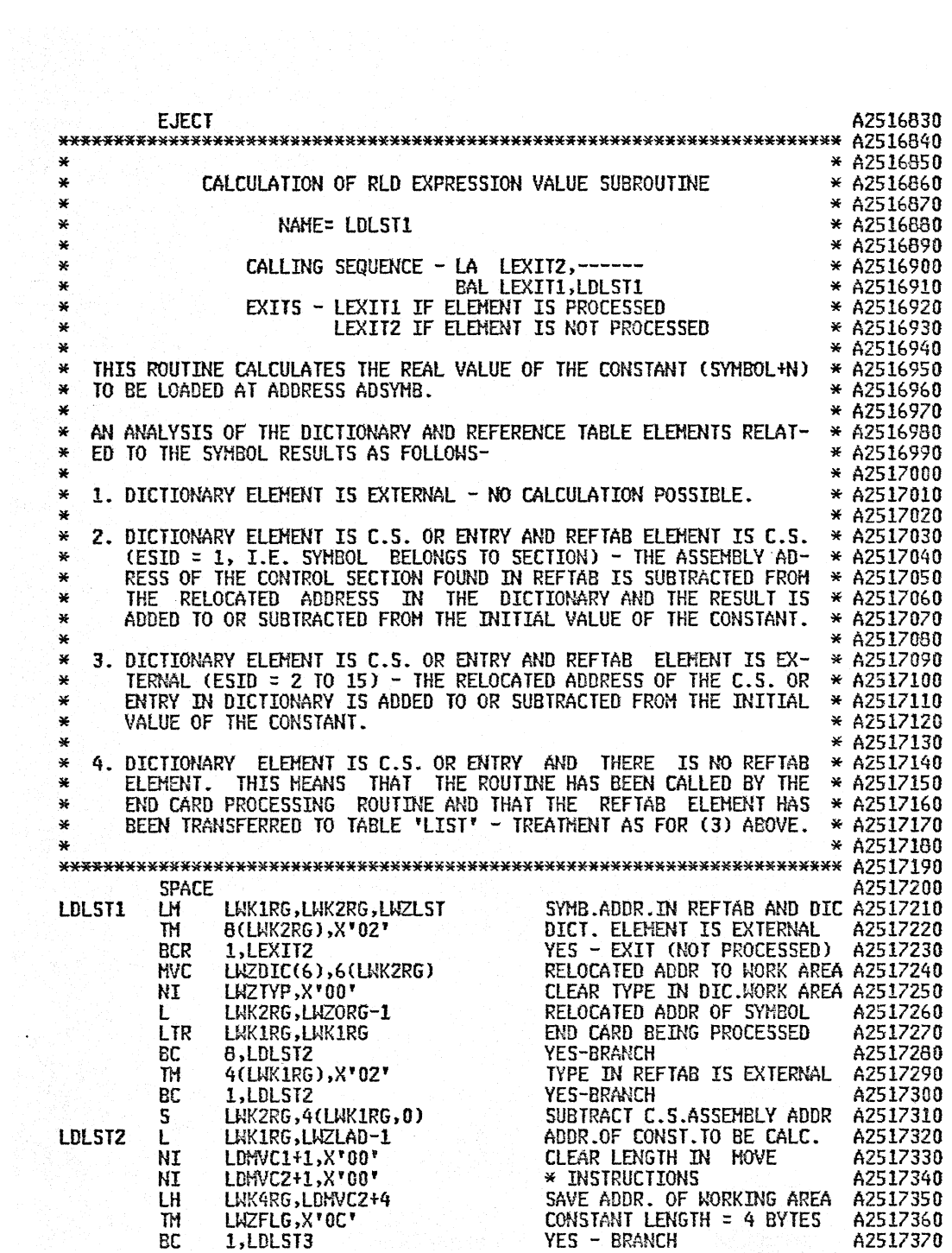

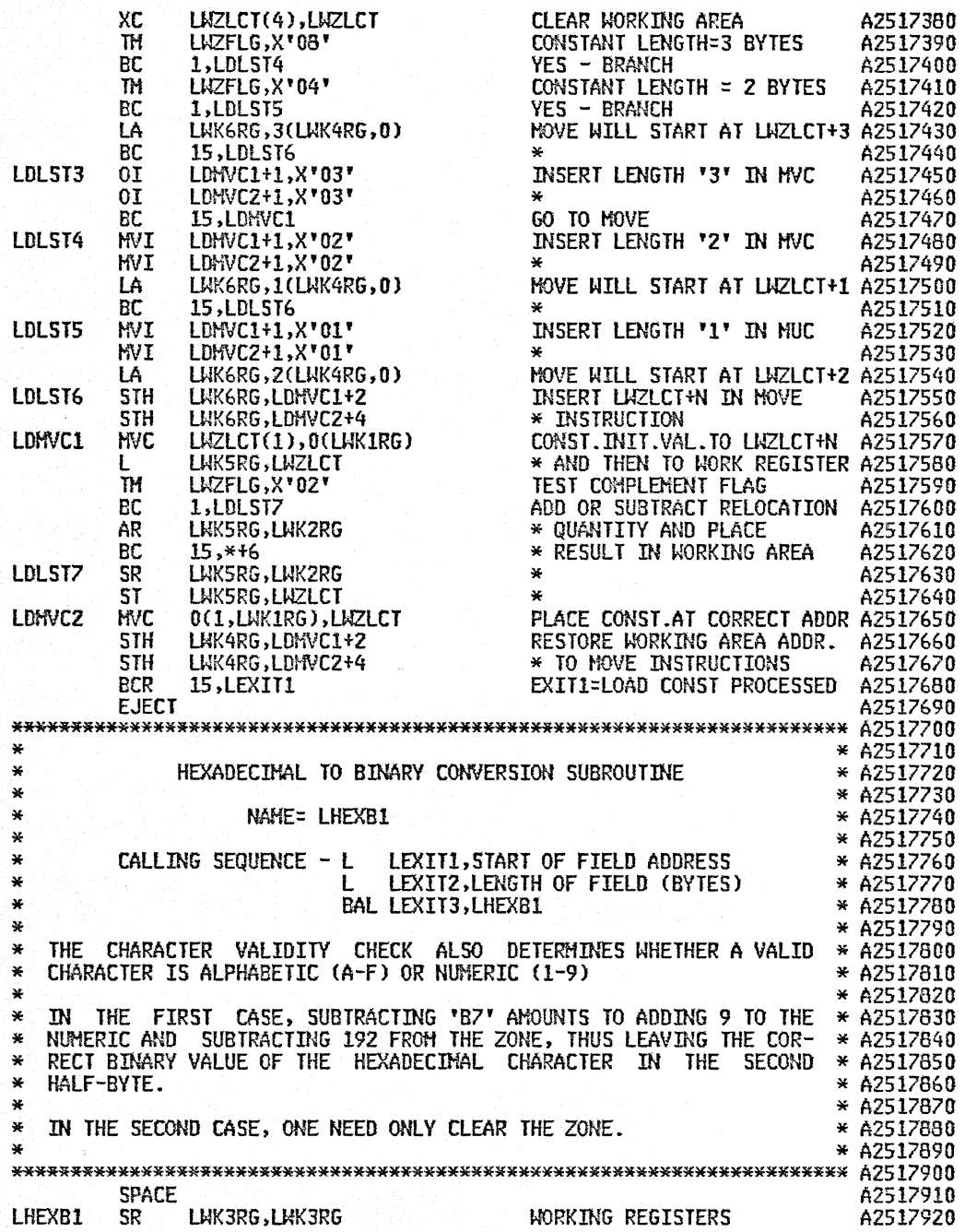

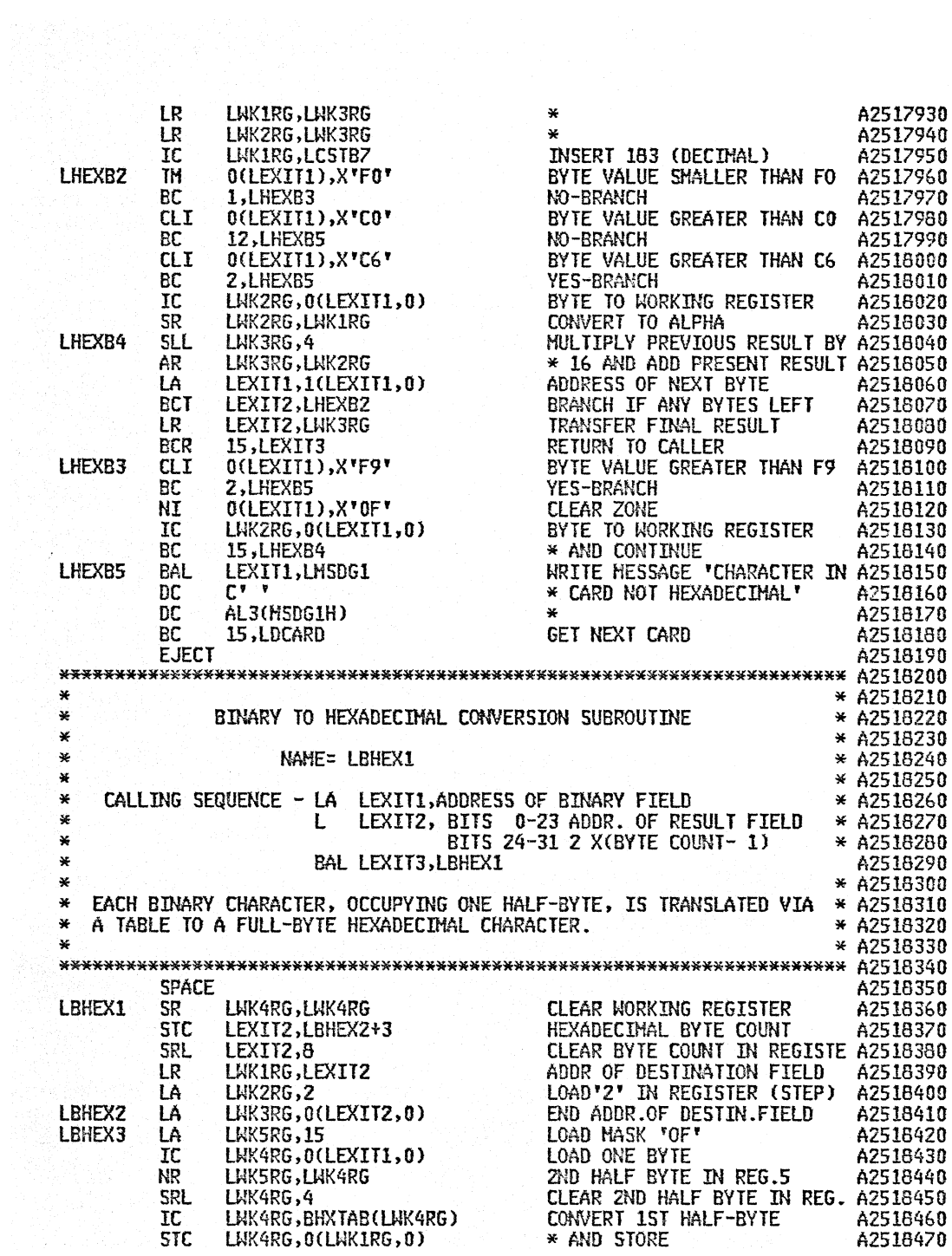

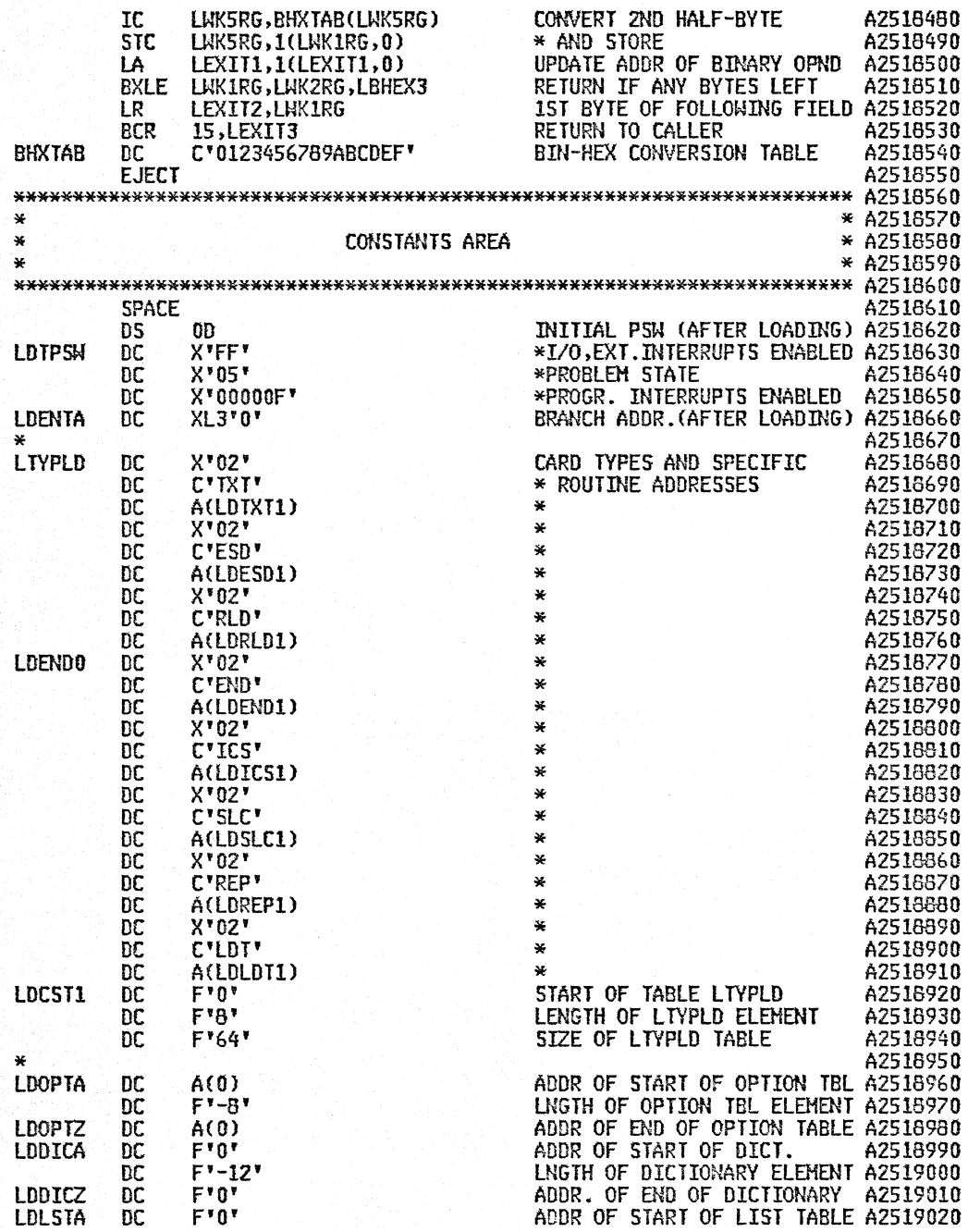

 $\mathcal{A}^{\mathcal{A}}$ 

 $\ddot{\phantom{0}}$ 

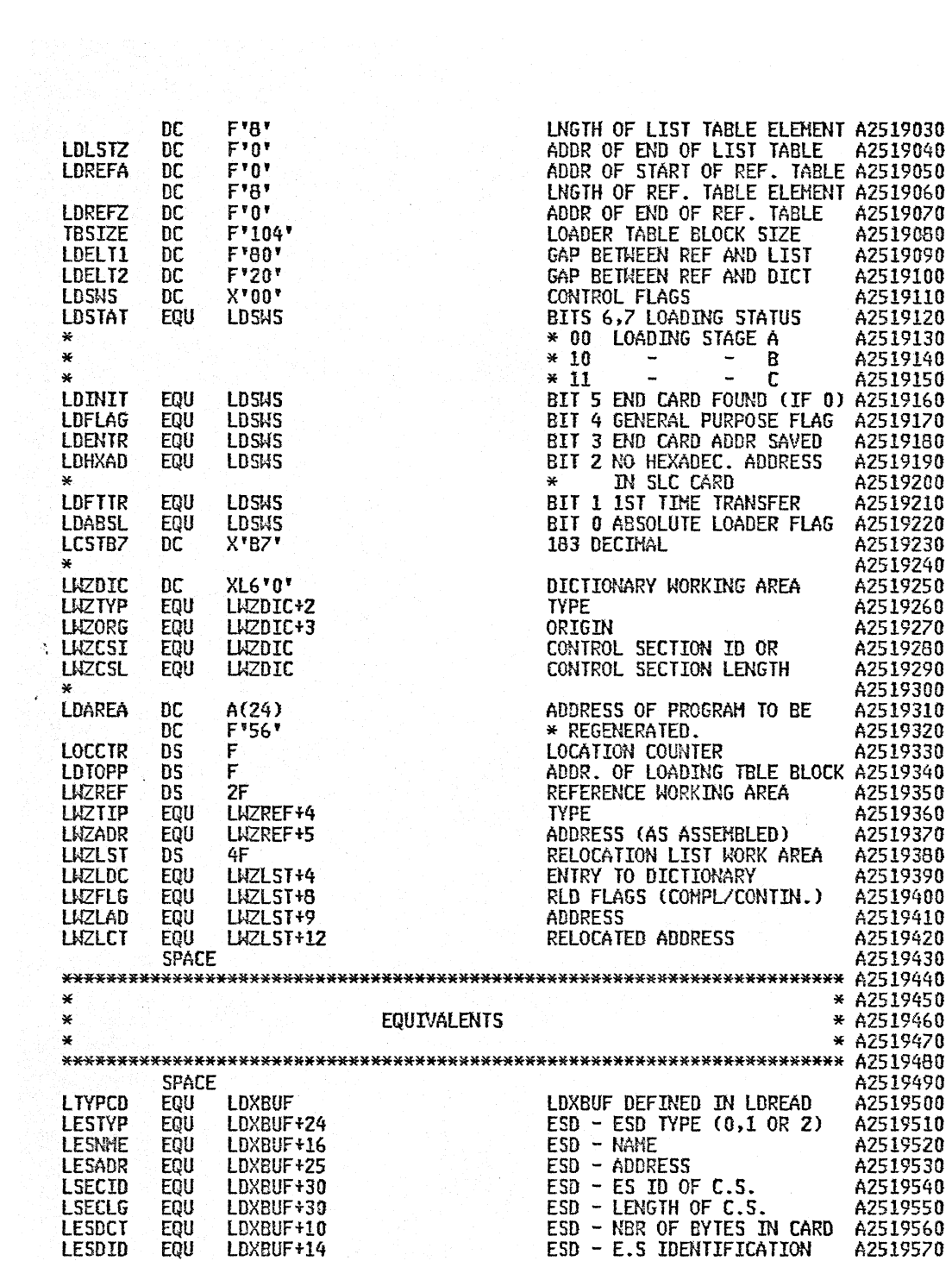

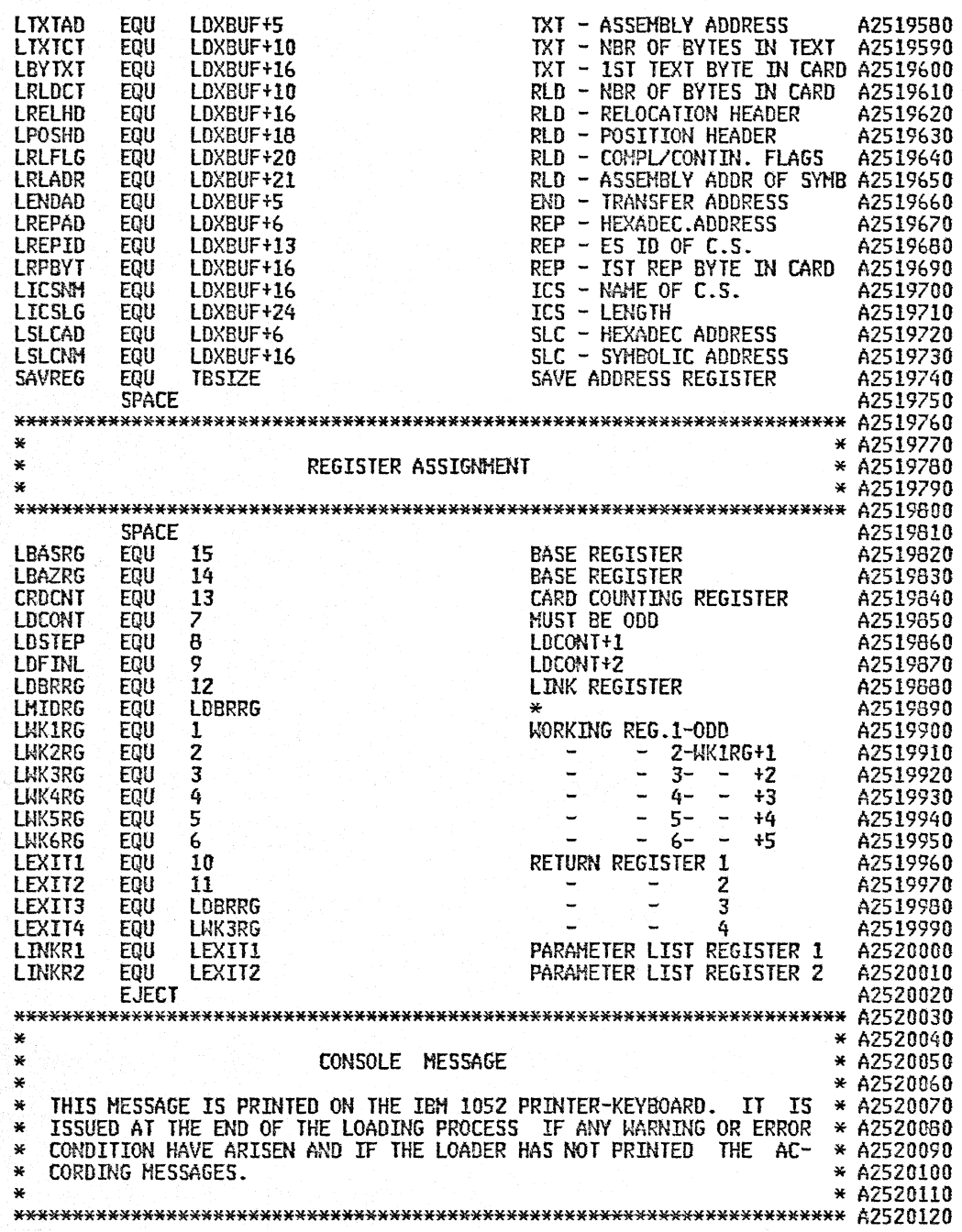

 $\mathcal{A}^{\mathcal{A}}$ 

 $\sim$ 

SPACE<br>DC A2520130 MESSAGE LENGTH HSDGOI DC Fll'36' A2520140 - ADDRESS  $\overline{DC}$   $\overline{AL3}$ ( $\overline{*}$ +3)<br> $\overline{DC}$   $\overline{CL3}$ <sup>+</sup>  $\overline{A2}$ <sup>+</sup> A2520I50 H5DGCX DC CL3' A2'  $\sim$   $-$ CODE A2520160 DC CL3'11W'<br>DC CL16'10 SERIAL NUMBER A2520170 DC CL16' LOADING ERROR, C'<br>DC CL14'ANNOT CONTINUE' TEXT A2520180 DC CL14'ANNOT CONTINUE' A2520I90  $X$ '15' A2520200 SPACE 2 A2520210 \*\*\*\*\*\*\*\*\*\*\*\*\*\*\*\*\*\*\*\*\*\*\*\*\*\*\*\*\*\*\*\*\*\*\*\*\*\*\*\*\*\*\*\*\*\*\*\*\*\*\*\*\*\*\*\*\*\*\*\*\*\*\*\*\*\*\*\*\*\*\* A2520220 \* \* A2520230 \* LOADING CONTROL MESSAGES \* A2520240<br>\* A2520250  $*$  THESE MESSAGES ARE PRINTED ON AN IBM PRINTER OR WRITTEN ON A TAPE  $*$  A2520260  $*$  LINIT ONLY IF THE USER WISHES FOR THEM.  $*$  A2520270 \* UNIT ONLY IF THE USER WISHES FOR THEM.  $*$  A2520270  $*$  A2520270  $\star$   $\rightarrow$  A2520280 \*\*\*\*\*\*\*\*\*\*\*\*\*\*\*\*\*\*\*\*\*\*\*\*\*\*\*\*\*\*\*\*\*\*\*\*\*\*\*\*\*\*\*\*\*\*\*\*\*\*\*\*\*\*\*\*\*\*\*\*\*\*\*\*\*\*\*\*\*\*\* A2520290 SPACE 2 A2520300 HESHDR DC **C'** RL ' (=RELOCATING LOADER) A2520310  $SPACE$  2  $A2520320$ \*\*\*\*\*\*\*\*\*\*\*\*\*\*\*\*\*\*\*\*\*\*\*\*\*\*\*\*\*\*\*\*\*\*\*\*\*\*\*\*\*\*\*\*\*\*\*\*\*\*\*\*\*\*\*\*\*\*\*\*\*\*\*\*\*\*\*\*\*\*\* A2520330 \*  $\frac{1}{2}$   $\frac{1}{2}$  $*$   $*$  A2520350  $*$  A2520350  $*$  A2520350  $*$  A2520360 \* \* A2520360 \* THE FOLLOWING MESSAGES ARE USED TO fORM A STORAGE HAP OR INDEX OF \* A2520370  $*$  THE CURRENT ADDRESSES OF ALL CONTROL SECTION NAMES AND TO MAKE  $*$  A2520380  $*$  THE INITIAL PSW KNOWN. \* THE INITIAL PSW KNOWN. \* \* A2520390<br>\* \* A2520400 \*  $*$  A2520400 \*\*\*\*\*\*\*\*\*\*\*\*\*\*\*\*\*\*\*\*\*\*\*\*\*\*\*\*\*\*\*\*\*\*\*\*\*\*\*\*\*\*\*\*\*\*\*\*\*\*\*\*\*\*\*\*\*\*\*\*\*\*\*\*\*\*\*\*\*\*\* A2520410  $SPACE$  and  $A2520420$ HSOGIK DC C'OOI' HSDGIK SERIAL NUMBER A2520430 DC FL1'26' LENGTH CONFIDENT POINT PLACE<br>DC CL16'CONTROL SECTION ' - LENGTH A2520440<br>DC CL16'CONTROL SECTION ' - TEXT A2520450 DC CL16'CONTROl SECTION' TEXT A2520450 DC CLIO'LOADEO AT ' A2520460 HSOGKK EQU HESTXT+26 A2520470 DS of  $\mathsf{O}\mathsf{F}$  and  $\mathsf{O}\mathsf{F}$  and  $\mathsf{O}\mathsf{F}$  and  $\mathsf{O}\mathsf{F}$  and  $\mathsf{O}\mathsf{F}$  and  $\mathsf{O}\mathsf{F}$  and  $\mathsf{O}\mathsf{F}$  and  $\mathsf{O}\mathsf{F}$  and  $\mathsf{O}\mathsf{F}$  and  $\mathsf{O}\mathsf{F}$ DC AL3(MSDGKK) HEXADEC PART OF MESSAGE 1K A2520490<br>DC X'04' A2520500<br>DC C'01I' A2520510 HSDG1Z SERIAL NUMBER A2520510 AMSDGK DC Al3(HSDGKK) HEXADEC PART OF MESSAGE lK A2520490 HSOGlZ DC C'OlI' HSDGlZ SERIAL NUMBER A2520510 DC FLI'14' A2520520<br>DC CL14'\*INITIAL PSW ' A2520520 DC CL14'\*INITIAL PSW' A2520530<br>EQU MESTXT+14 ACCORDINATION A2520540 HSDGZZ EQU HESTXT+14 A2520540 DS OF OF ALSO DEVELOPED A REPORT OF A 2520550  $\,$ AMSDGZ DC Al3(MSDGZZ) A2520560 DC X'OE' A2520570 SPACE AND A2520580 \*\*\*\*\*\*\*\*\*\*\*\*\*\*\*\*\*\*\*\*\*\*\*\*\*\*\*\*\*\*\*\*\*\*\*\*\*\*\*\*\*\*\*\*\*\*\*\*\*\*\*\*\*\*\*\*\*\*\*\*\*\*\*\*\*\*\*\*\*\*\* A2520590  $*$  and  $*$  a2520600  $*$  and  $*$  and  $*$  and  $*$  and  $*$  a2520600  $*$ \* 2. WARNING MESSAGES \* A2520600<br>\* 2. WARNING MESSAGES \* A2520610<br>\* A2520620  $*$  A2520620 \*\*\*\*\*\*\*\*\*\*\*\*\*\*\*\*\*\*\*\*\*\*\*\*\*\*\*\*\*\*\*\*\*\*\*\*\*\*\*\*\*\*\*\*\*\*\*\*\*\*\*\*\*\*\*\*\*\*\*\*\*\*\*\*\*\*\*\*\*\*\* A2520630 SPACE and the contract of the contract of the contract of the contract of  $\overline{\mathsf{A2520640}}$ H5DGll DC C'02I' HSOGII SERIAL NUMBER A2520650 DC Fl1'28' A2520660 DC CL16'ILLEGAL CARD IN ' A2520670

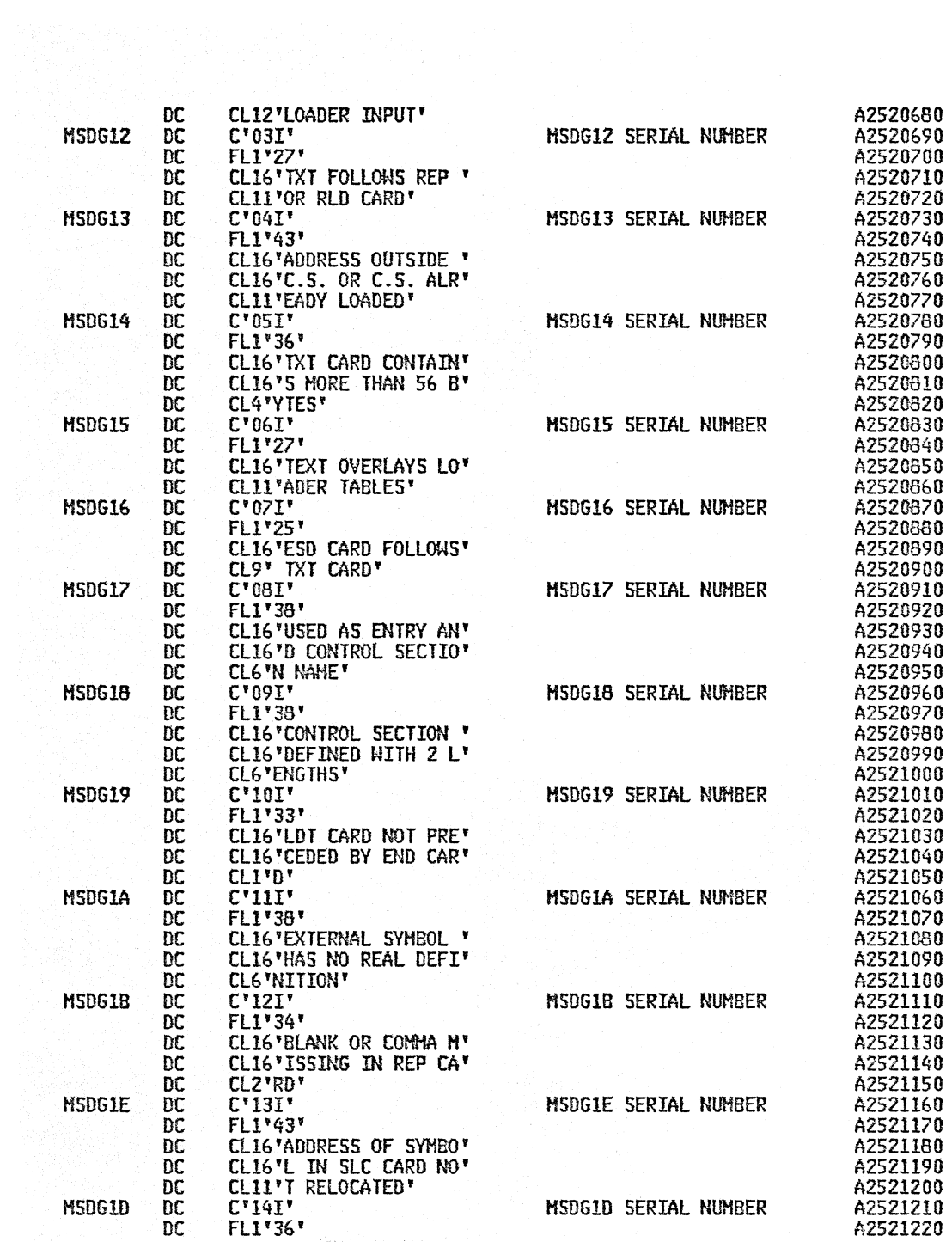

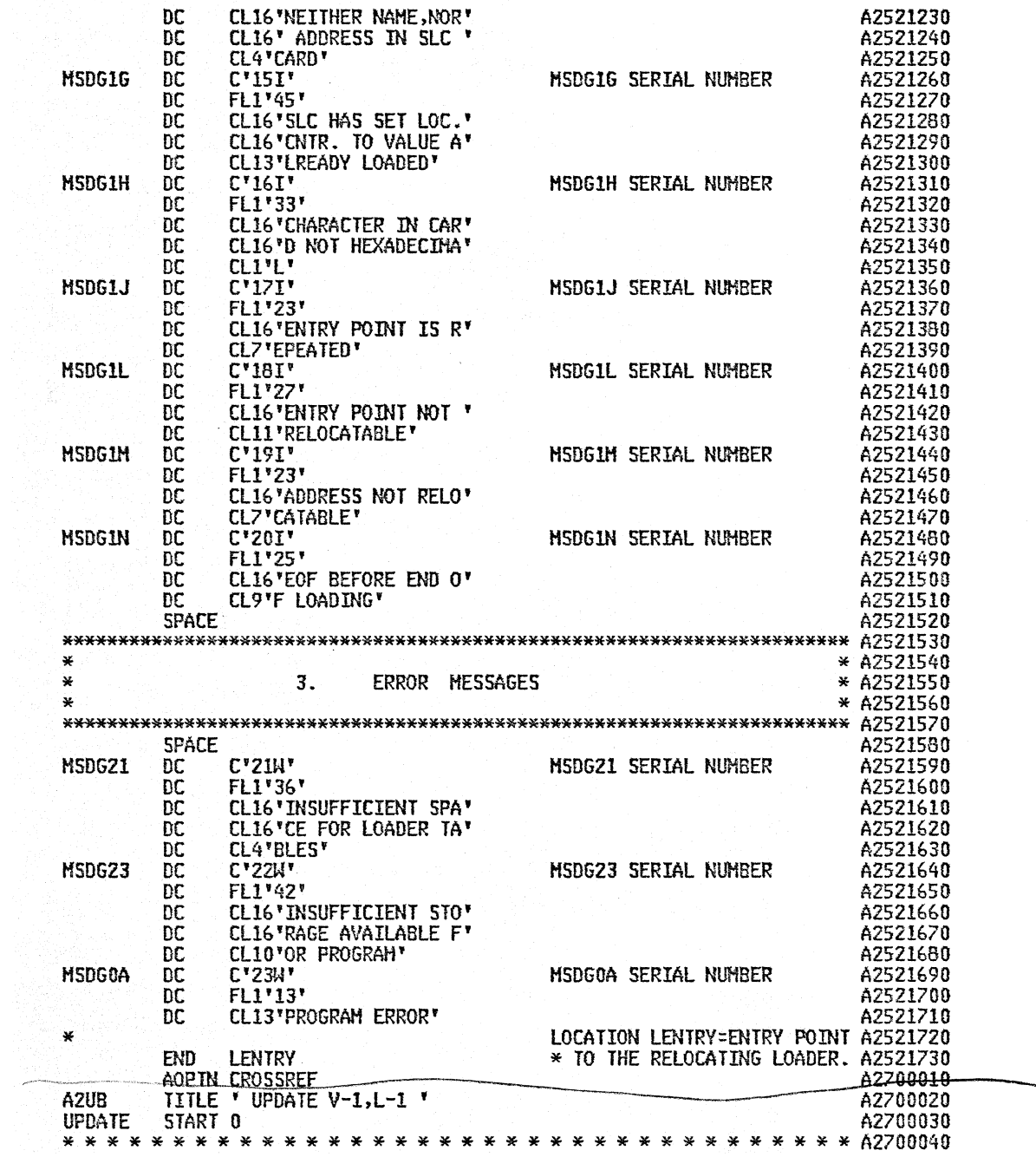

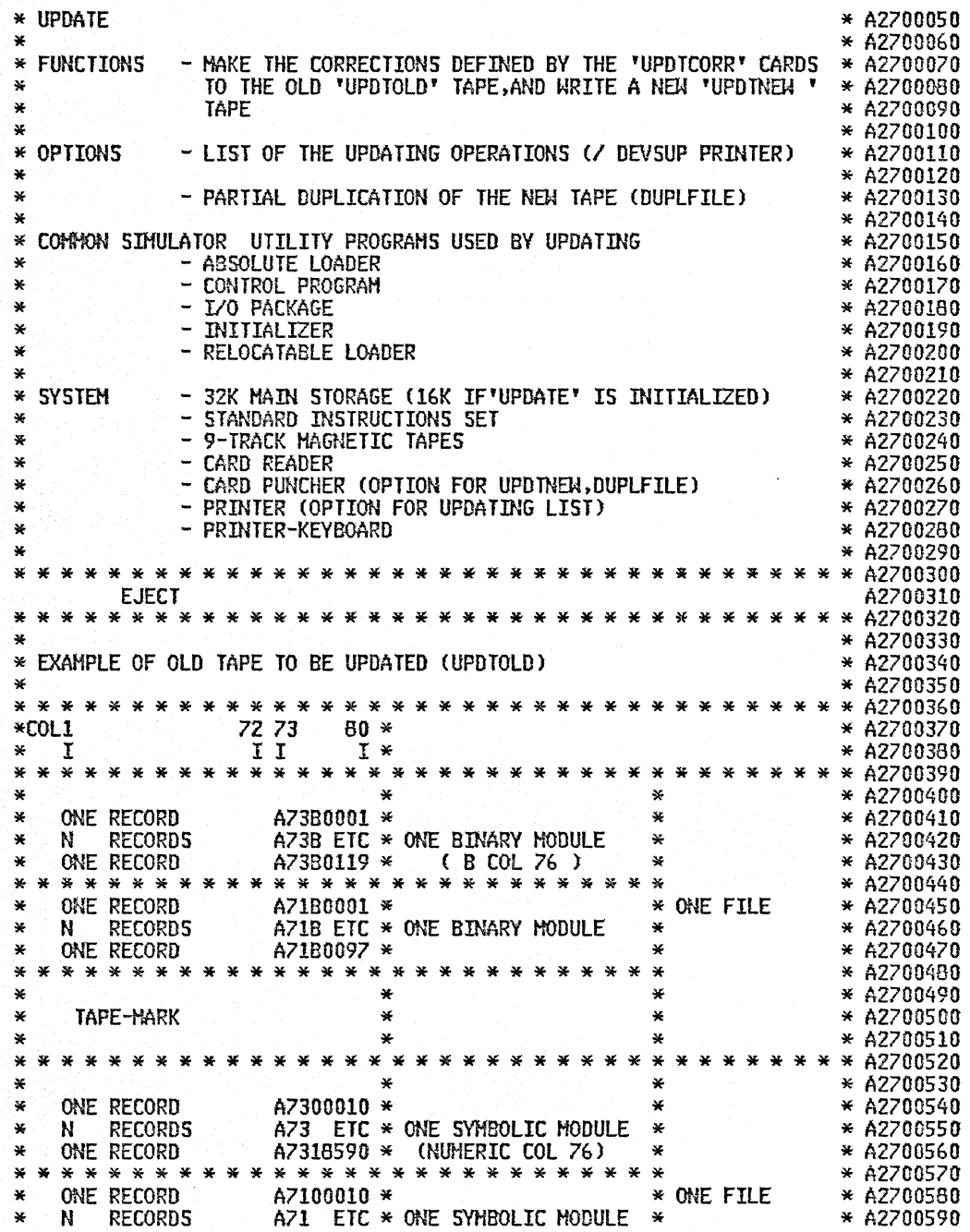

\* ONE RECORD A7158700 \* \* \* A2700600 \* \* \* \* \* \* \* \* \* \* \* \* \* \* \* \* \* \* \* \* \* \* \* \* \* \* \* \* \* A2700610 \* \* \* \* A2700620 \* TAPE-HARK \* \* \* A2700630 \* \* \* \* A2700640 \* \* \* \* \* \* \* \* \* \* \* \* \* \* \* \* \* \* \* \* \* \* \* \* \* \* \* \* \* \* \* \* \* \* \* \* A2700650 \* \* \* \* A2700660 \* \* \* \* A2700670 \* ONE RECORD A7200000 \* \* \* A2700680 \* N RECORDS A72 ETC \* ONE SYMBOLIC MODULE \* \* A2700690 \* ONE RECORD A7201020 \* \* ONE FILE \* A2700700 \* \* \* \* \* \* \* \* \* \* \* \* \* \* \* \* \* \* \* \* \* \* \* \* \* \* \* \* \* A2700710 \* \* \* \* A2700720 \* ONE RECORD A7A99999 \* ONE SYMBOLIC MODULE \* \* A2700730 \* \* \* \* \* \* \* \* \* \* \* \* \* \* \* \* \* \* \* \* \* \* \* \* \* \* \* \* \* A2700740 \* \* \* \* A2?00750 \* TAPE-HARK \* \* \* A2700760 \* \* \* \* A2700770 \* \* \* \* \* \* \* \* \* \* \* \* \* \* \* \* \* \* \* \* \* \* \* \* \* \* \* \* \* \* \* \* \* \* \* \* A2700780 \* \* \* \* A2700790 \* TAPE-HARK \* \* DATA ~~ \* A270CaOO \* \* \* \* A2700810 \* \* \* \* \* \* \* \* \* \* \* \* \* \* \* \* \* \* \* \* \* \* \* \* \* \* \* \* \* \* \* \* \* \* \* \* A2700820 EJECT A2700830  $\begin{array}{cccccccc} \texttt{\#} & \texttt{\#} & \text$ 

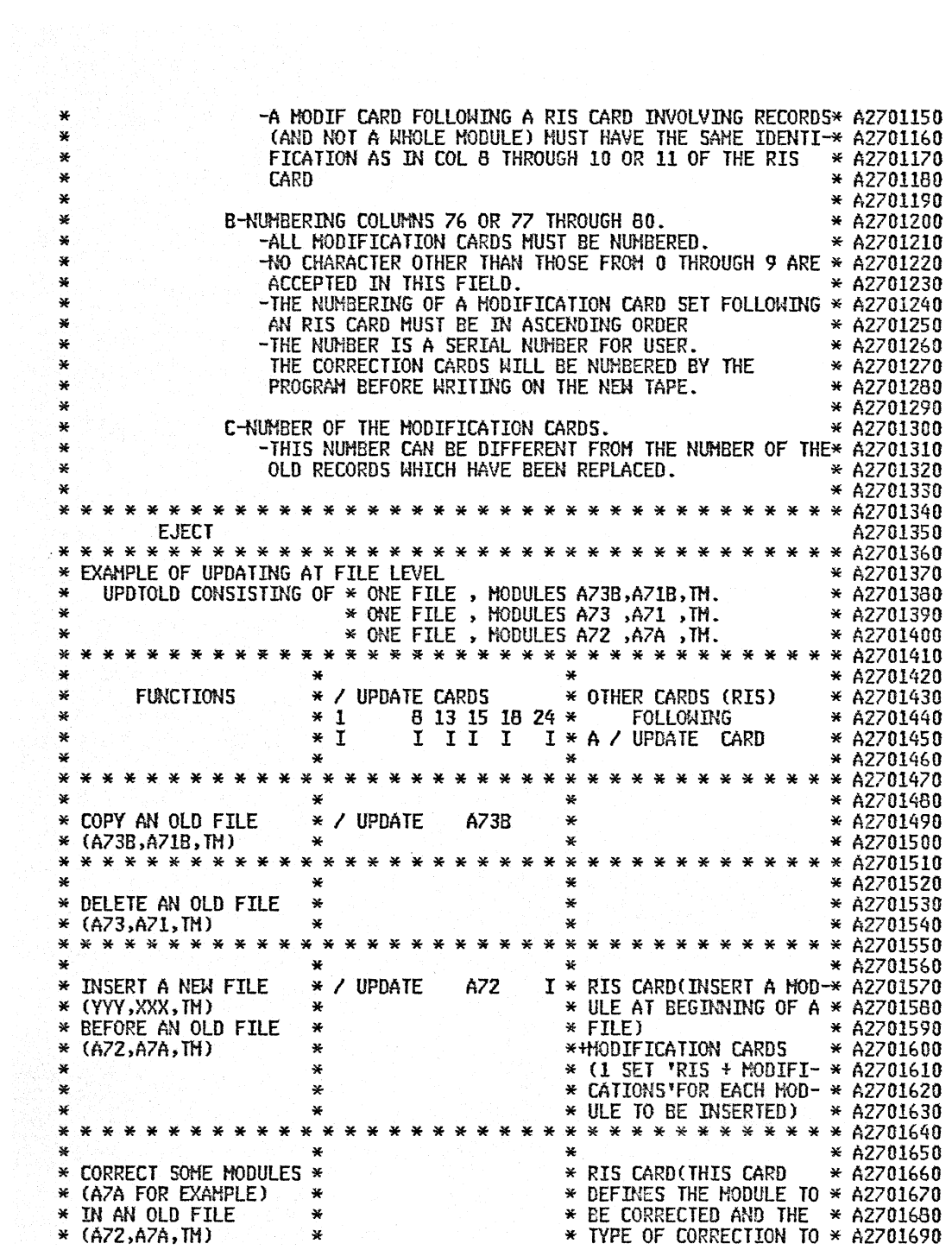

\*OR  $*$   $*$   $*$   $*$   $*$   $*$   $*$  BE MADE)  $*$  A2701700 \* 1ST OPTION-LIST ALL \* I UPDATE A A7l \*+HOOIfICATIONS CARDS \* A2701710 \* MODULES Of THE FILE \* \* (IN CASE OF A INSERT \* A2701720 \* \* \* OR REPLACE REQUEST) \* A2701730 \* \* \* \* \* \* \* \* \* \* \* \* \* \* \* \* \* OR \* \* \* \* \* \* A270!740 \*OR \* \*(1 SET 'RIS+HODIFICA- \* A2701750 \* 2ND OPTION-LIST COR- \* <sup>I</sup>UPDATE A72 \* TIONS'FOR EACH MODULE \* A2701760 \* RECTED MODULES ONLY \* \* TO BE CORRECTED) \* A2701770 \* \* \* \* \* \* \* \* \* \* \* \* \* \* \* \* \* \* \* \* \* \* \* \* \* \* \* \* \* \* \* \* \* \* \* \* A2701780 \* INSERT A NEW FILE \* <sup>I</sup>UPDATE \* \* A2701790 \* (WV.h,}",'t~,XXX. TH) \* \* SEE 'INSERT A NEW FILE\* A27018QO \* AT END OF THE NEW \* \* BEFORE AN OLD FILE \* A2701810 \* TAPE \* \* \* A2701620 \* \* \* \* \* \* \* \* \* \* \* \* \* \* \* \* \* \* \* \* \* \* \* \* \* \* \* \* \* \* \* \* \* \* \* \* A2701830 \* \* A2701840 \* NOTE ANY IDENTIFICATION IN COL 15 THROUGH 17 OR 18 OF THE I UPDATE \* A27018S0 \* CARD IS THAT OF THE FIRST MODULE OF THE OLD FILE \* A2701860 \* \*\*\*\*\* \* A2701S70 \* \* \* \* \* \* \* \* \* \* \* \* \* \* \* \* \* \* \* \* \* \* \* \* \* \* \* \* \* \* \* \* \* \* \* \* A2701880 EJECT A2701890 \* \* \* \* \* \* \* \* \* \* \* \* \* \* \* \* \* \* \* \* \* \* \* \* \* \* \* \* \* \* \* \* \* \* \* \* A2701900 \* \* A2701910 \* EXAMPLE OF UPDATING AT MODULES LEVEL IN I>m GIVEN OLD FILE. \* A2701920 \* (MODULES ZZZB.VYY .DDD .EEEB.GGG .TH.) \* A2701930 \* \* A2701940 \* A I UPDATE CARD HAS ESTABLISHED THE LINK BETWEEN THE CORRECTION \* A2701950 \* CARDS AND THE OLD FILE • \* A2701960 \* \* \* \* \* \* \* \* \* \* \* \* \* \* \* \* \* \* \* \* \* \* \* \* \* \* \* \* \* \* \* \* \* \* \* \* A2701970 \* \* ONE RIS CARD (12 2 9 COL 1) \* MODIFICATION \* A2701980 \* \* FOR EACH CORRECTED MODULE \* CARDS \* A2701990 \* FUNCTIONS \* \* FOlLmUNG A \* A2702000 \* \*1 4 8 41 44 52 59 b7 b9\* RIS CARD \* A2702010 \* \*1 I I I I I I I I \* \* A2702020 \* \* \* \* A2702030 \* \* \* \* \* \* \* \* \* \* \* \* \* \* \* \* \* \* \* \* \* \* \* \* \* \* \* \* \* \* \* \* \* \* \* \* A2702040 \* \* \* \* A27020S0 \* INSERT A NEW MODULE \* RIS I C X X X \* CARDS \* A2702060 \* (AM) \* \* IDENTIFIED \* A2702070 \* AT BEGINNING OF A \* (. .. X SEE NOTE> \* BY N'.A \* A2702080 \* FILE \* \* COL 73 ••• 75 \* A2702090 \* \* \* \* \* \* \* \* \* \* \* \* \* \* \* \* \* \* \* \* \* \* \* \* \* \* \* \* \* \* \* \* \* \* \* \* A2702100 \* \* \* \* A2702110 \*REPLACE tJl OLD MODULE\* RIS ZZZB Rex X X \* CARDS \* A2702120 \* (ZZZBJ \* \* IDENTIFIED \* A2702130 \* BY A NEW MODULE \* \* BY BBB \* A2702140 \* (BBB) \* \* COL 73 ••• 75 \* A2702150 \* \* \* \* \* \* \* \* \* \* \* \* \* \* \* \* \* \* \* \* \* \* \* \* \* \* \* \* \* \* \* \* \* \* \* \* A2702160 \* \* \* \* A2702170 \* DELETE AN OLD MOOULE\* RIS VYY S C \* \* A27021BO \* (VYV) \* \* \* A2702190 \* \* \* \* \* \* \* \* \* \* \* \* \* \* \* \* \* \* \* \* \* \* \* \* \* \* \* \* \* \* \* \* \* \* \* \* A2702200 \* \* \* \* A2702210 \* INSERT A NEW MODULE \* RIS YYY I C X X X \* CARDS \* A2702220 \* (CCCB) \* \* IDENTIFIED \* A2702230 \* AFTER AN OLD MODULE \* \* BY CCCB \* A2702240

\* (VYV) \* \* COL 73 ..• 76 \* A2702250 \* \* \* \* \* \* \* \* \* \* \* \* \* \* \* \* \* \* \* \* \* \* \* \* \* \* \* \* \* \* \* \* \* \* \* \* A2702260 \* \* \* \* A2702270 \* COPY AN OLD MODULE \* \* \* A2702250 \* (DDD) \* \* \* \* A2702290 \* \* \* \* \* \* \* \* \* \* \* \* \* \* \* \* \* \* \* \* \* \* \* \* \* \* \* \* \* \* \* \* \* \* \* \* A2702300 \* \* \* \* A2702310 \* NUMBER AN OLD FILE \* RIS EEEB N C X X X \* \* A2702320 \* (EEEB) \* \* \* \* \* \* \* \* \* \* \* \* 42702330<br>\* WITHOUT CHANGING \* \* \* \* A2702340<br>\* ITS IDENTIFICATION \* \* \* \* \* \* \* A2702350 \* \* \* \* \* \* \* \* \* \* \* \* \* \* \* \* \* \* \* \* \* \* \* \* \* \* \* \* \* \* \* \* \* \* \* \* A2702360 \* \* \* \* A2702370 \* NUMBER AN OLD FILE \* RIS GGG N C FFFB X X X \* \* A2702380 \* (GGG) \* \* \* A2702390 \* AND CHANGE ITS \* \* \* A2702400 \* AND CHANGE ITS \* \* \* \* AZ702400<br>
\* DENTIFICATION TO\* \* \* \* A2702410<br>
\* \* \* A2702410 \* (FFFB) \* \* \* \* A2702420 \* \* \* \* \* \* \* \* \* \* \* \* \* \* \* \* \* \* \* \* \* \* \* \* \* \* \* \* \* \* \* \* \* \* \* \* A2702430 EJECT A2702440 \* \* \* \* \* \* \* \* \* \* \* \* \* \* \* \* \* \* \* \* \* \* \* \* \* \* \* \* \* \* \* \* \* \* \* \* A2702450 \* \* A2702460 \* h~TE DUPLICATION OF A NEW MODULE ON'DUPLFILE' \* A2702470 \* \* A2702480 \* PUNCH 0 INTO COL 69 OF THE RIS CARD WHICH CAUSED THE MODULE TO \* A2702490 λ. \* BE CORRECTED. \* A2702500 \* \* A2702510 \* ONLY THE MODULES DESIGNATED BY RIS CARDS (OTHER RIS CARDS THAN \* A2702520 \* SUPPRESSION OF A COMPLETE MODULE REQUESTING) CAN BE DUPLICATED \* A2702530 \* \* A2702540 \* \* \* \* \* \* \* \* \* \* \* \* \* \* \* \* \* \* \* \* \* \* \* \* \* \* \* \* \* \* \* \* \* \* \* \* A2702550 \* h~TE .NUMBERING OF COL 76 OR 77 THROUGH 80 OF THE NEW RECORDS OF A \* A2702560 \* CORRECTED MODULE. \* A2702570 \*  $\star$  A2702580 SPECIFICATIONS IN AN RIS CARD 'BY MODULE' (C INTO COL 44) \* A2702590<br>
\* COL ---59 = INITIAL NUMBER REQUESTED FOR THE FIRST NEW \* A2702600<br>
\* A2702610 \* A2702620<br>
COL ---67 = NUMBERING STEP \* A2702630<br>
\* THE PROGRAM ASSTENS \* SPECIFICATIONS IN AN RIS CARD 'BY MODULE' (C INTO COL 44) \* A2702590  $\frac{*}{*}$  THE PROGRAM ASSIGNS THE VALUE 10 TO ONE OR THE OTHER OF THESE 2  $\ast$  A2702640<br> $\frac{*}{*}$  FIELDS LEFT BLANK BY THE USER. A STEP OF ZERO IS ALSO REPLACED  $\ast$  A2702650 \* FIELDS LEFT BLANK BY THE USER. A STEP OF ZERO IS fll5() REPLACED \* A2702650 \* BY THE VALUE 10. ANY OTHER NUMERICAL VALUE WILL BE ACCEPTED. \* A2702660 \*  $\sim$  A2702670 \* \*\*\*\*\*\*\*\*\*\*\*\*\*\*\*\*\*\*\*\*\*\*\*\*\*\*\*\*\*\*\*\*\*\*\*\*\*\*\*\*\*\*\*\*\*\*\*\*\*\*\*\*\*\*\*\*\*\*\*\*\* \* A2702680 \* \* EXAMPLES(HODULE FFFB) \* PUNCH IN RIS CARD \* \* A2702690<br>
\* \* TO OBTAIN \* INITIAL NUMBER STEP \* \* A2702700<br>
\* COL---59 COL---67 \* \* A2702710 \* \* \* COL---59 COL---67 \* \* A2702710 \* \*\*\*\*\*\*\*\*\*\*\*\*\*\*\*\*\*\*\*\*\*\*\*\*\*\*\*\*\*\*\*\*\*\*\*\*\*\*\*\*\*\*\*\*\*\*\*\*\*\*\*\*\*\*\*\*\*\*\*\*\* \* A2702720 \* \* FFfBOOIO,FFFB0020,FFFB0030 ETC\* (BLANKS) (BLANKS) \* \* A2702730 \* \* FFFB0000,FFFB0010,FFFB0020 ETC\*  $\begin{array}{ccc} \n\ast & \ast & \text{FFFB0000}, \n\ast & \ast & \text{A2702750} \\
\ast & \ast & \text{FFFB0001}, \n\end{array}$ \* \* FFFB0001,FFFB0002,FFFB0003 ETC\* 1 1 \* \* A2702760<br>\* \* FFFB0002,FFFB0005,FFFB0010 ETC\* 2 5 \* \* A2702770 \* \* FFFB0002,FFFB0005,FFFBOOIO ETC\* 2 5 \* \* A2702770 \* \* FFFB0100,FFFB0102,FFFB0104 ETC\* 100 2 \* \* A2702780 \* \*\*\*\*\*\*\*\*\*\*\*\*\*\*\*\*\*\*\*\*\*\*\*\*\*\*\*\*\*\*\*\*\*\*\*\*\*\*\*\*\*\*\*\*\*\*\*\*\*\*\*\*\*\*\*\*\*\*\*\*\* \* A2702790

\* AZ70Z800 \* \* \* \* \* \* \* \* \* \* \* \* \* \* \* \* \* \* \* \* \* \* \* \* \* \* \* \* \* \* \* \* \* \* \* \* AZ702810 EJECT A2702820 \* EXAMPLE OF UPDATING AT THE RECORD LEVEL IN AN OLD MODULE<br>
\* (MODULE NNN00010,NNN00020 THROUGH NNN00070,NNN00080)<br>
\* A / UPDATE CARD HAS BEEN ESTABLISHED TO DESIGNATE THE OLD FILE OF \* A2702850<br>
\* MHICH THE MODULE TO BE THE SAME FILE MAY HAVE BEEN CORRECTED) \* \* A2702890<br>\* A2702900 \* \* A2702900 \* \* \* \* \* \* \* \* \* \* \* \* \* \* \* \* \* \* \* \* \* \* \* \* \* \* \* \* \* \* \* \* \* \* \* \* A2702910 \* \* \* \* AZ702920 \* \*ONE RIS CARD(lZ Z 9 COL 1)FOR EACH \*HODIFICATION\* A2702930 \* \* CORRECTION REQUESTED \* CARDS \* A2702940 \* FUNCTIONS \*1 4 B 24 41 59 67 69\* FOLLOWING \* A2702950<br>
\* \*I I I I I I \*AN RIS CARD \* A2702960<br>
\* \* A2702970 \* \*1 I I I I I I I\*AN RIS CARD \* A2702960 \* \* \* \* A2702970 \* \* \* \* \* \* \* \* \* \* \* \* \* \* \* \* \* \* \* \* \* \* \* \* \* \* \* \* \* \* \* \* \* \* \* \* A2702980 \* \* \* \* A2702990 \* <br>
\* INSERT 2 RECORDS \* \* \* \* 2 CARDS \* \* \* 42703000<br>
\* (NNN00001 THR. 2)\* RIS NNN \* \* X X \* IDENTIFIED \* A2703010<br>
\* AT BEGINNING OF \* \*(~~~00001 THR. 2)\* RIS h~ I X X X\* IDENTIFIED \* A2703010 \* AT BEG~NING OF \* \* BY h~~ \* A2703020 \* A MODULE (~~~) \* ( .. X SEE NOTE) \* COL 73--75 \* A2703030 \* \* \* \* \* \* \* \* \* \* \* \* \* \* \* \* \* \* \* \* \* \* \* \* \* \* \* \* \* \* \* \* \* \* \* \* A2703040 \* \* \* \* A2703050 \* COPY OLD RECORDS \* \* \* \* \* A2703060<br>\*(NNNOOO10 THR. 30)\* \* \* \* A2703070 \* \* \* \* \* \* \* \* \* \* \* \* \* \* \* \* \* \* \* \* \* \* \* \* \* \* \* \* \* \* \* \* \* \* \* \* A27030BO  $*$  \* \* \* \* \* \* \* \* \* \* \* \* \* \*  $*$  A2703090 \* REPLACE THE \* \* 4 CARDS \* A2703100 \* OLD RECORDS \* RIS NNN0004G NNN00050 R 40 10 \* IDENTIFIED \* A2703110  $*$ (NNN 00040 THR. 50) $*$ <br>\*BY THE NEW RECORDS\*  $*$ COL 73--75  $*$  A2703130<br>\* \* A2703140  $*(NN00040$  THR. 70)\* \* \* \* \* \* \* \* \* \* \* \* \* \* \* \* \* \* \* \* \* \* \* \* \* \* \* \* \* \* \* \* \* \* \* \* \* A2703l50 \* \* \* \* A27031('O \* NUMBER THE \* \* \* A2703170 \* NUMBER THE \* \* \* \* A2703170<br>\* OLD RECORDS \* RIS NNN00060 NNN00070 N 80 10 \* \* \* A2703180<br>\*(NNN00060 THR, 70)\* \*(NN=00060 THR, 70)\* \* \* \* \* A2703190<br>\*ROM BO TO 90 \* \* \* \* \* \* A2703200  $*$ FROH 80 TO 90 $*$ \* \* \* \* \* \* \* \* \* \* \* \* \* \* \* \* \* \* \* \* \* \* \* \* \* \* \* \* \* \* \* \* \* \* \* \* A2703210  $*$   $*$  A2703220 \* DELETE THE OLD \* \* \* \* AZ703230<br>\* RECORD (NNN00060)\* RIS NNN00080 NNN00080 S \* \* \* A2703240 \* \* \* \* \* \* \* \* \* \* \* \* \* \* \* \* \* \* \* \* \* \* \* \* \* \* \* \* \* \* \* \* \* \* \* \* A2703250 \* \* \* \* A270326U \* INSERT THE NEW \* \* 1 CARD \* A2703270 \* RECORD (NNNOOIOO)\* RIS NNNOOOBO<br>\*AFTER OLD RECORD\* X \* BY NNN \* A2703290 \*AFTER OLD RECORD\* \* BY ~~~ \* A2703290 \* (~~~00080) \* \*COL 73--75 \* A2703300 \* \* \* \* \* \* \* \* \* \* \* \* \* \* \* \* \* \* \* \* \* \* \* \* \* \* \* \* \* \* \* \* \* \* \* \* A27033l0 EJECT A2703320 \* \* \* \* \* \* \* \* \* \* \* \* \* \* \* \* \* \* \* \* \* \* \* \* \* \* \* \* \* \* \* \* \* \* \* \* A2703330 \* \* A2703340

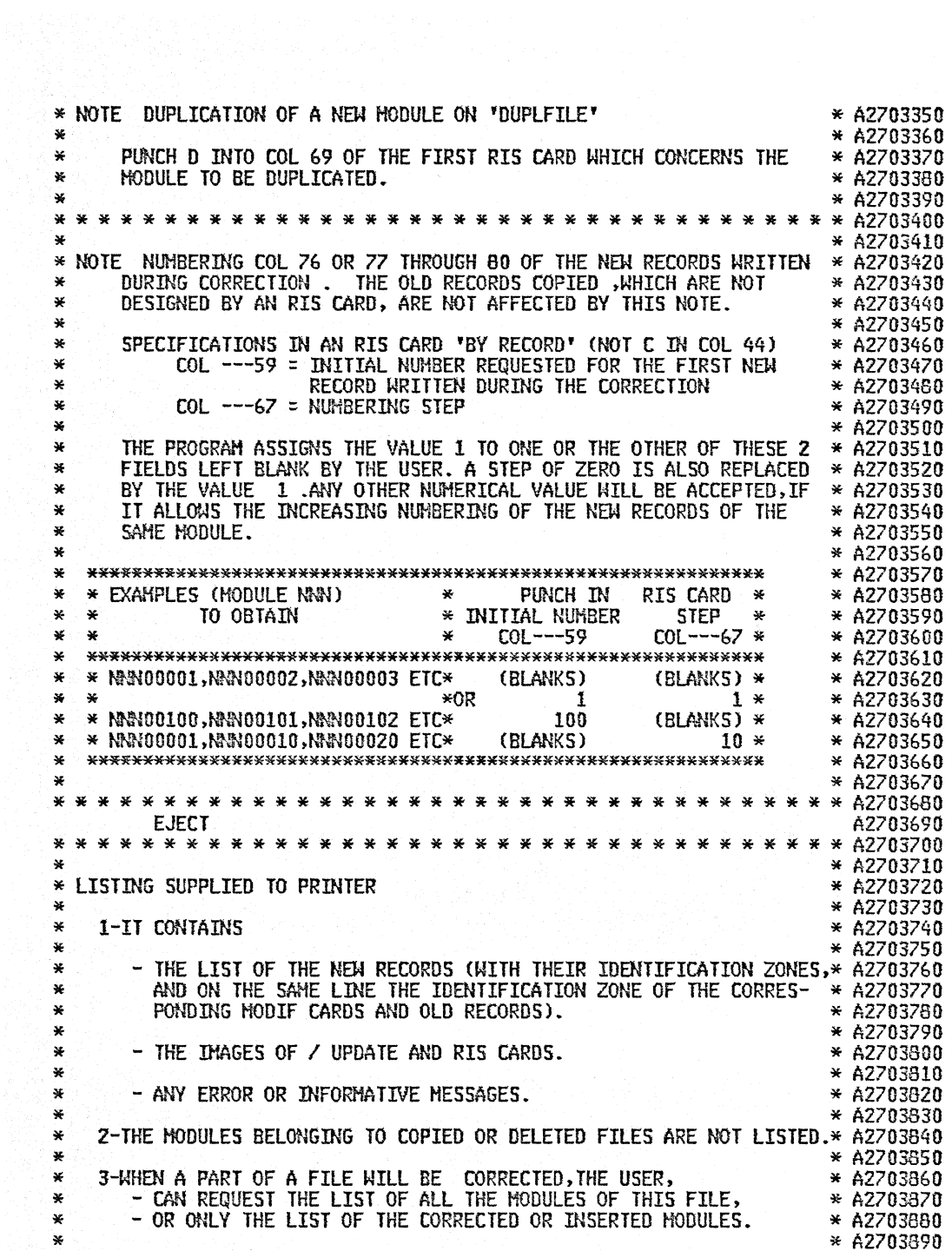

 $\cdot$ 

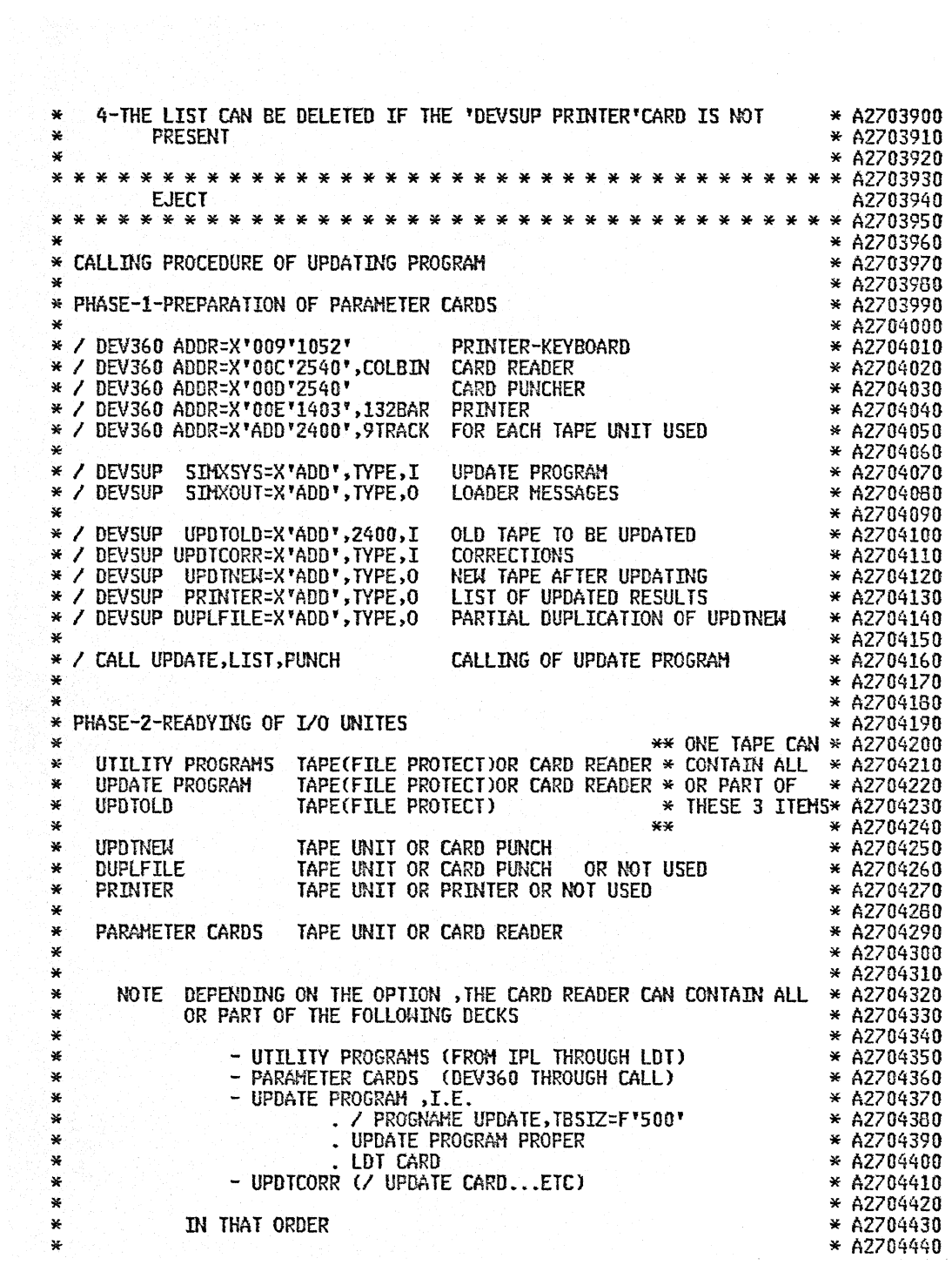

 $\mathcal{L}^{\pm}$ 

\* \* \* \* \* \* \* \* \* \* \* \* \* \* \* \* \*\* \* \* \* \* \* \* \* \* \* \* \* \* \* \* \* \* \* \*A27044S0 EJECT A2704460 \*\*\*\*\*\*\*\*\*\*\*\*\*\*\*\*\*\*\*\*\*\*\*\*\*\*\*\*\*\*\*\*\*\*\*\*AVM~O  $*$  A2704480  $*$  PHASE-3-LOADING OF UTILITY PROGRAMS  $*$  A2704490  $*$  A2704500  $*$  - SET THE LOAD-UNIT SWITCHES TO THE ADDRESS OF THE UNIT USED FOR  $*$  A2704510  $*$  A2704520  $*$  A2704520  $*$  A2704520  $*$  A2704520  $*$  A2704520  $*$  A2704530 \* - PRESS THE LOAD KEY<br>
\* - THE WAIT STATE WILL BE ENTERED<br>
\* A2704550<br>
\* A2704550<br>
\* A2704550<br>
\* A2704550<br>
\* A2704550<br>
\* A2704550<br>
\* A2704590<br>
\* A2704590<br>
\* A2704600<br>
\* A2704600<br>
\* A2704600<br>
\* A2704600<br>
\* A2704600<br>
\* A27 \* - THE FOLLOWING MESSAGE WILL BE PRINTED \* \* A2704630<br>\* AXOOA ASSIGN CONTROL CARD INPUT DEVICE \* \* A2704640<br>\* \* A2704650 \* \* A2704650 \* - DEPRESS THE REQUEST KEY ON THE PRINTER-KEYBOARD \* A2704660 \*  $\rightarrow$  A2704670 \* - ENTER THE FOLLOWING COHMAND TYPE,X'ADD' (EXAMPLE 2540,X'OOC') \* A27046BO GIVING THE ADDRESS OF THE DEVICE FROM WHICH PARAMETER CARDS \* A2704690<br>
\* WILL BE READ \* \* A2704700<br>
\* - DEPRESS SIMULTANEOUSLY THE 'ALTERNATE CODING' AND NUMERIC'5'KEYS\* A2704720<br>
\* - ON THE PRINTER-KEYBOARD \* ON THE PRINTER-KEYBOARD \* A2704730<br>\* A2704730 \* A2704730 \* \* \* \* \* \* \* \* \* \* \* \* ~ \* \* \* \* \* \* \* \* \* \* \* \* \* \* \* \* \* \* \* \* \* \* \* A2704750 EJECT A2704760 \* \* \* \* \* \* \* \* \* \* \* \* \* \* \* \* \* \* \* \* \* \* \* \* \* \* \* \* \* \* \* \* \* \* \* \* A2704770 \*  $A2704780$ <br>\*  $A2704780$ \* PROGRAM INITIALIZATION ROUTINE \* A2704790 \* \* A2704S00 \* ENTRY AT'INIT'(START OF JOB). \* A2704B10  $*$  FUNCTIONS - PROGRAM CHECK ROUTINE INITIALIZATION (PCHECK)  $*$  \* A2704830<br> $*$  A2704840 \* - CANCEL THE SVC18 IN ROUTINE 'OPRINT' \* A2704840 \* IF THE DEVSUP-PRINTER CARD IS ABSENT. \* A2704850 \* - CANCEL THE SVC18 IN ROUTINE 'ODUPL' \* A2704860 \* IF THE DEVSUP-DUPlFILE CARD IS ABSENT. \* A2704870 \* - INITIALIZE THE SWITCHES RELATIVE TO ANY GENER.FUNCT. \* A2704880<br>\* - READ 1ST CARD FROM UPDTCORR. \* A2704890<br>\* - READ 1ST OLD RECORD FROM UPDTOLD. \* A2704900 \* - READ 1ST OLD RECORD FROM UPDTOLD. \* A2704900 \* \* A2704910 \* BRANCH TO -ERSTPD(ERROR-STOP)IF THE FIRST CARD IS NOT A I UPDATE \* A2764920 \* CARD,OR IF THE FIRST OLD RECORD IS A TAPE HARK. \* A2704930 \* -FLTGA (FILE TREATHENT) IN ALL OTHER CASES. \* \* A2704940<br>\* A2704950  $*$  A2704950 \* \* \* \* \* \* \* \* \* \* \* \* \* \* \* \* \* \* \* \* \* \* \* \* \* \* \* \* \* \* \* \* \* \* \* \* A2704960 INIT BALR BASERG,O BASES LOADING A27G4970 USING \*.BASERG \* A2704980  $U$ SING  $*$  +4000, BASERZ

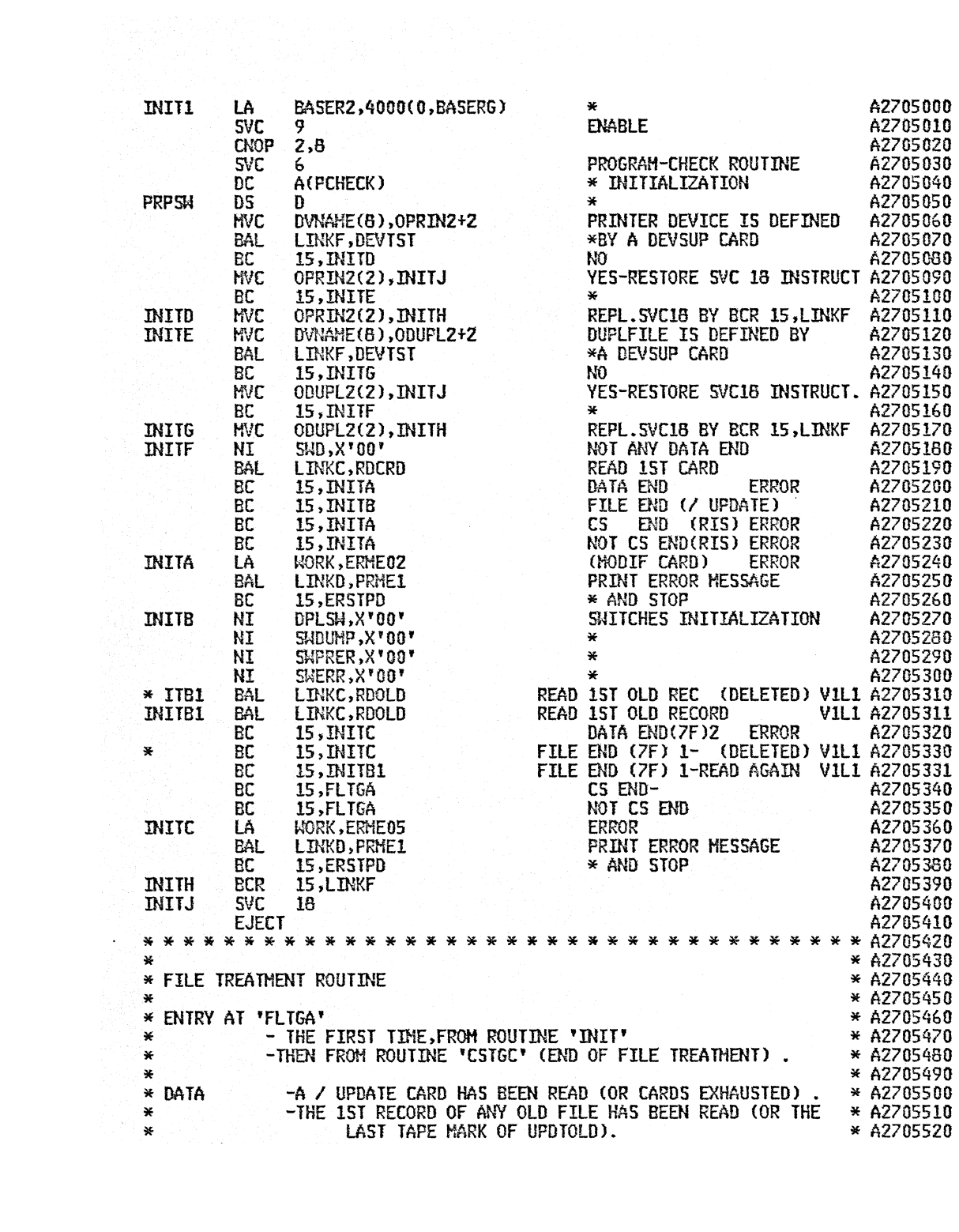

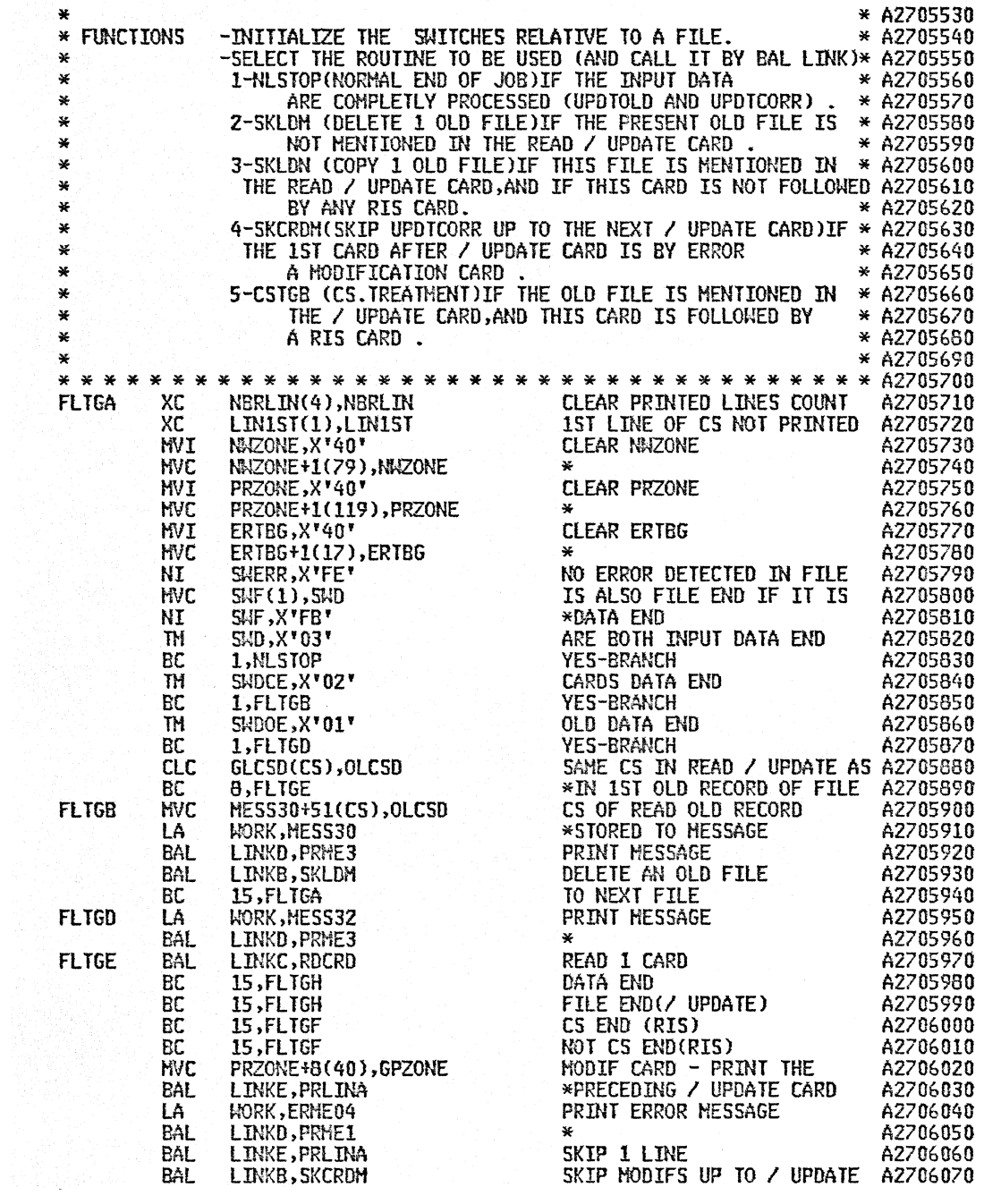

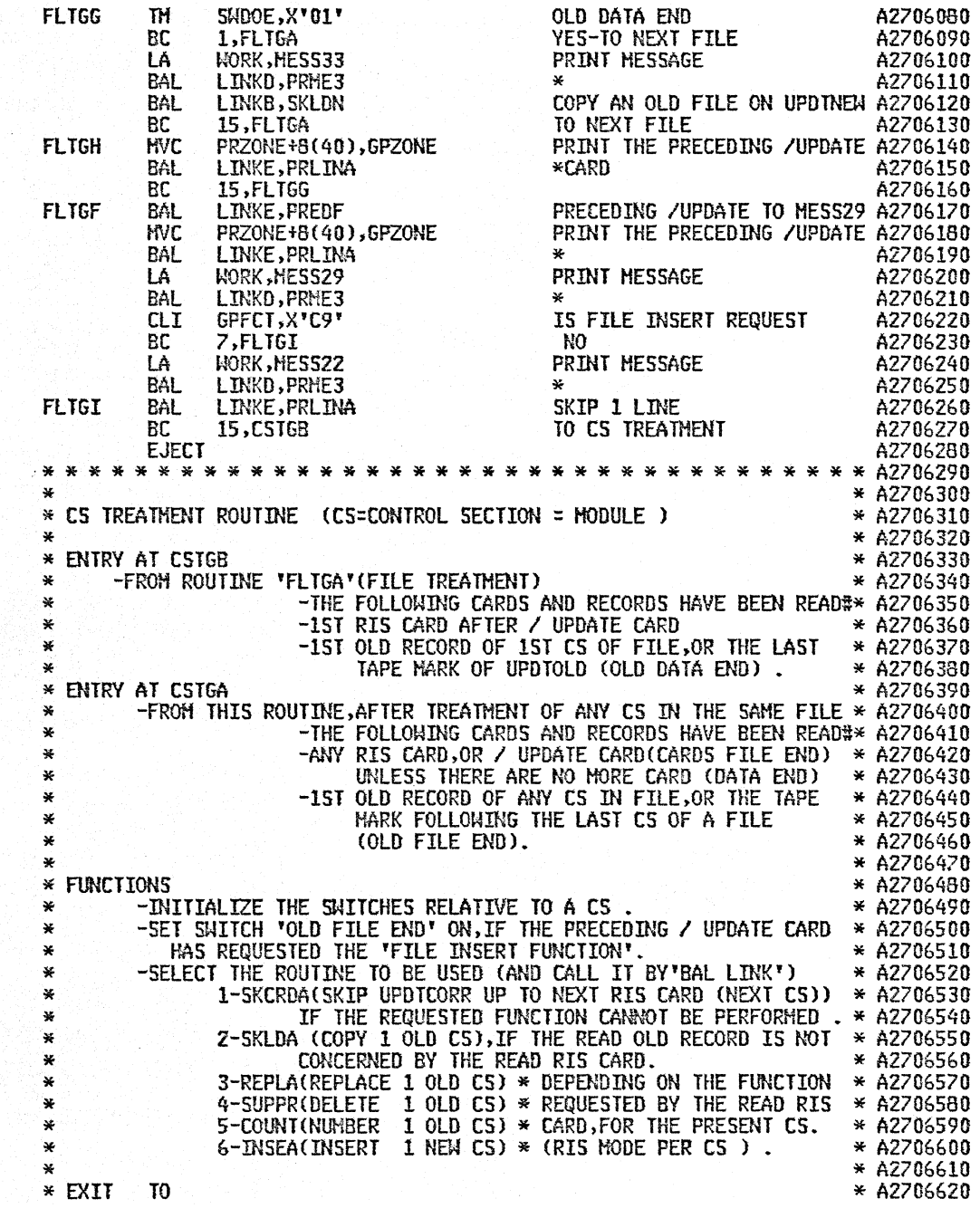

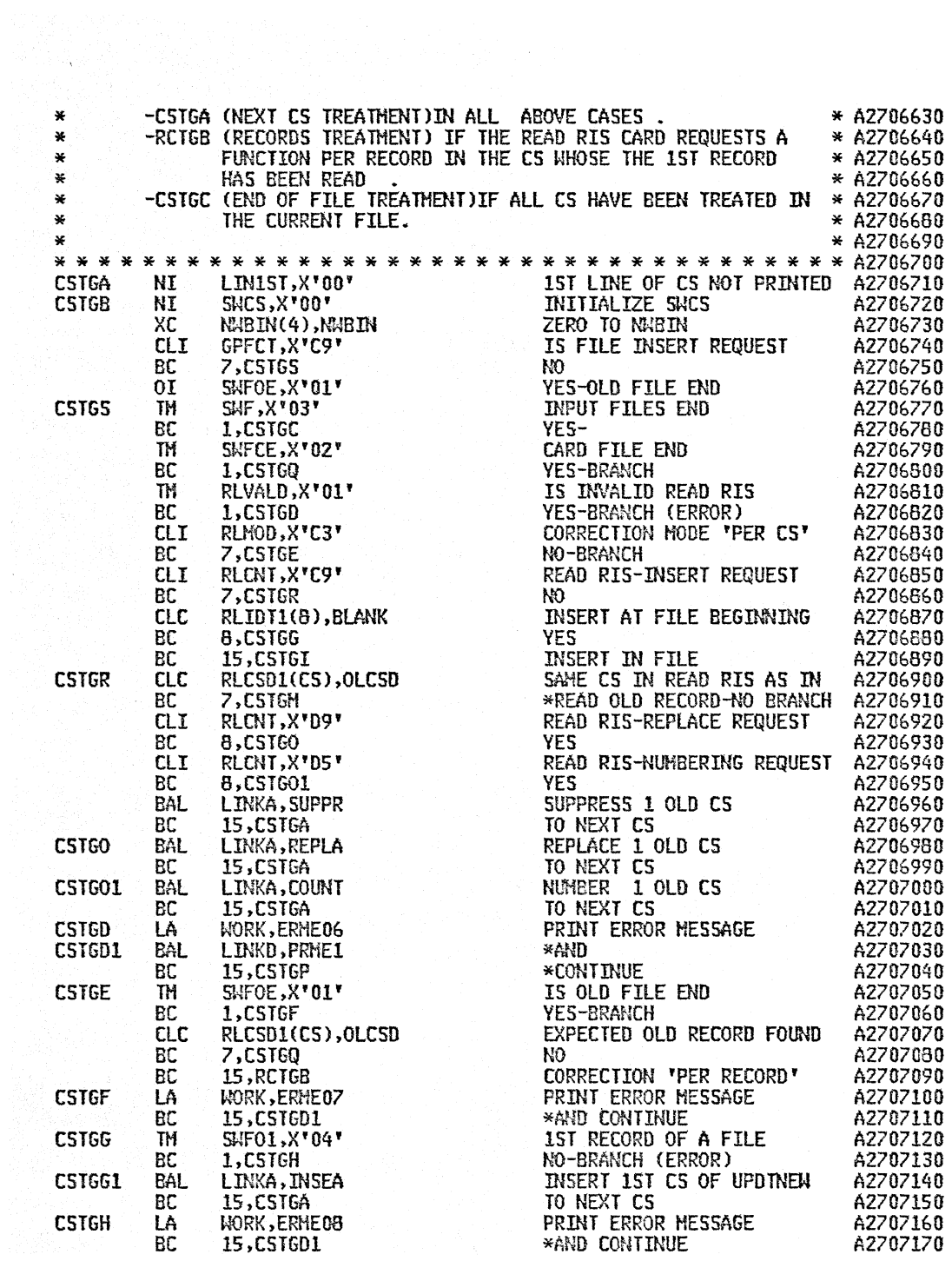

 $\alpha = 10^7$ 

 $\bar{z}$ 

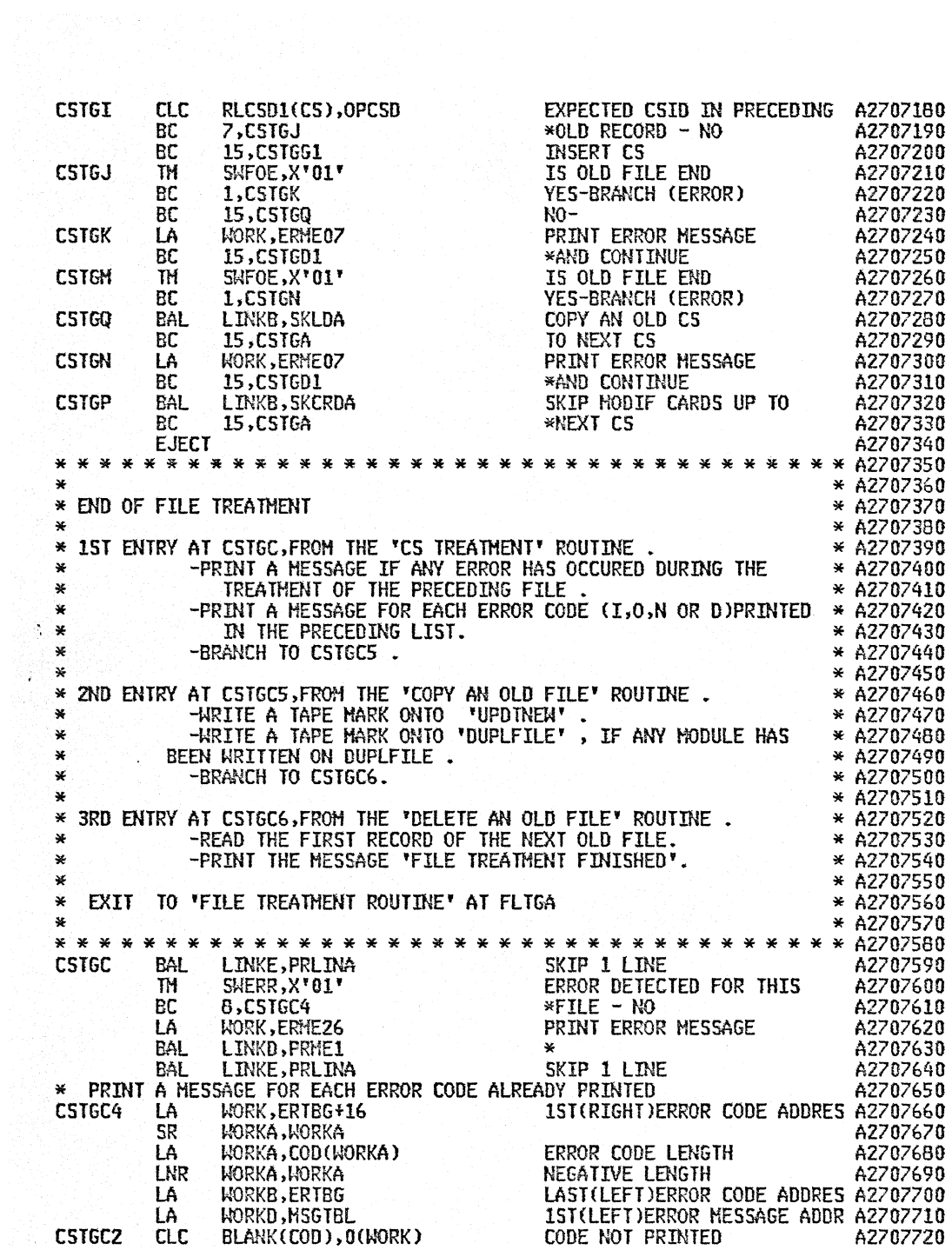

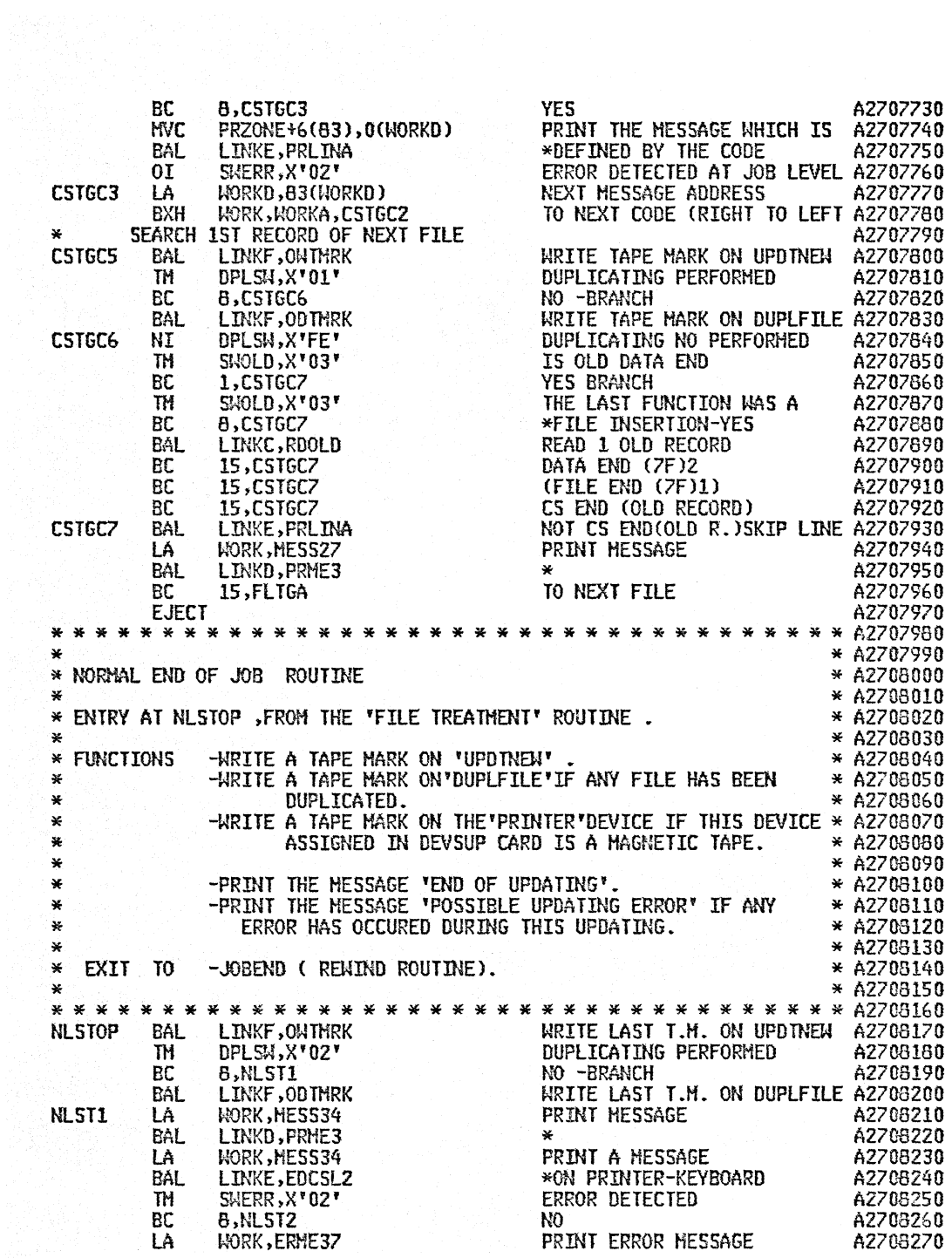

 $\sim$ 

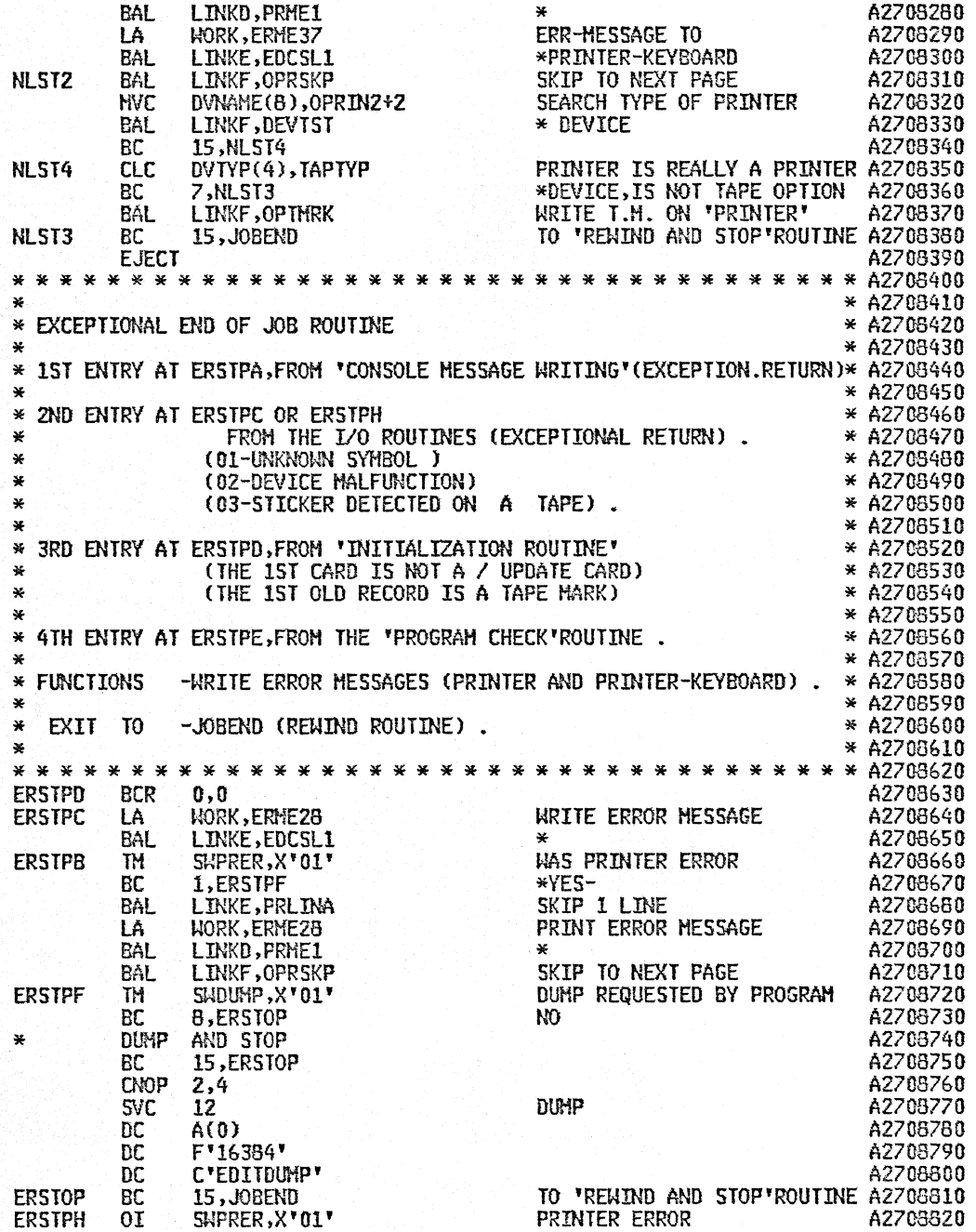

 $\sim 10^{-1}$ 

 $\epsilon$ 

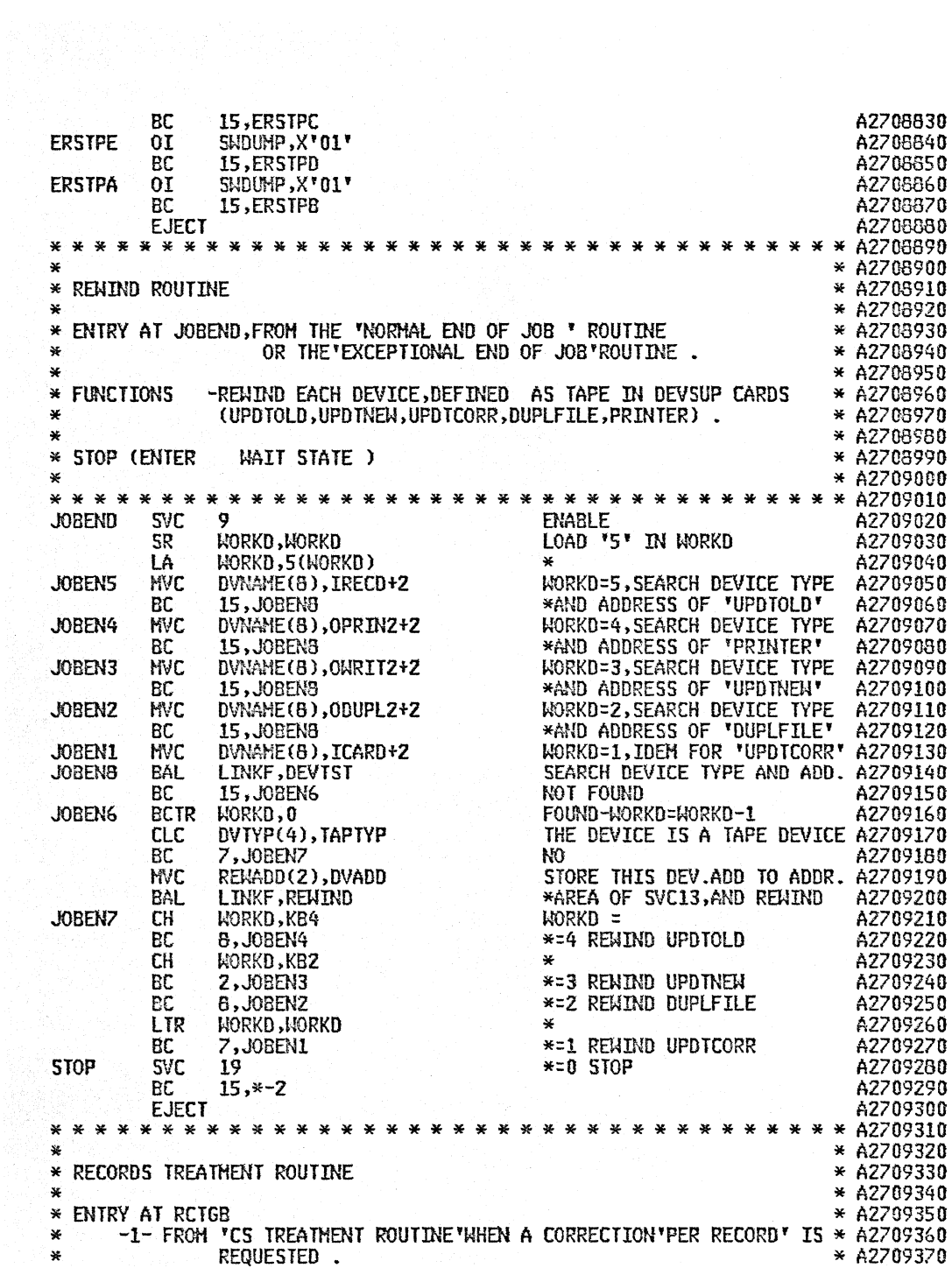

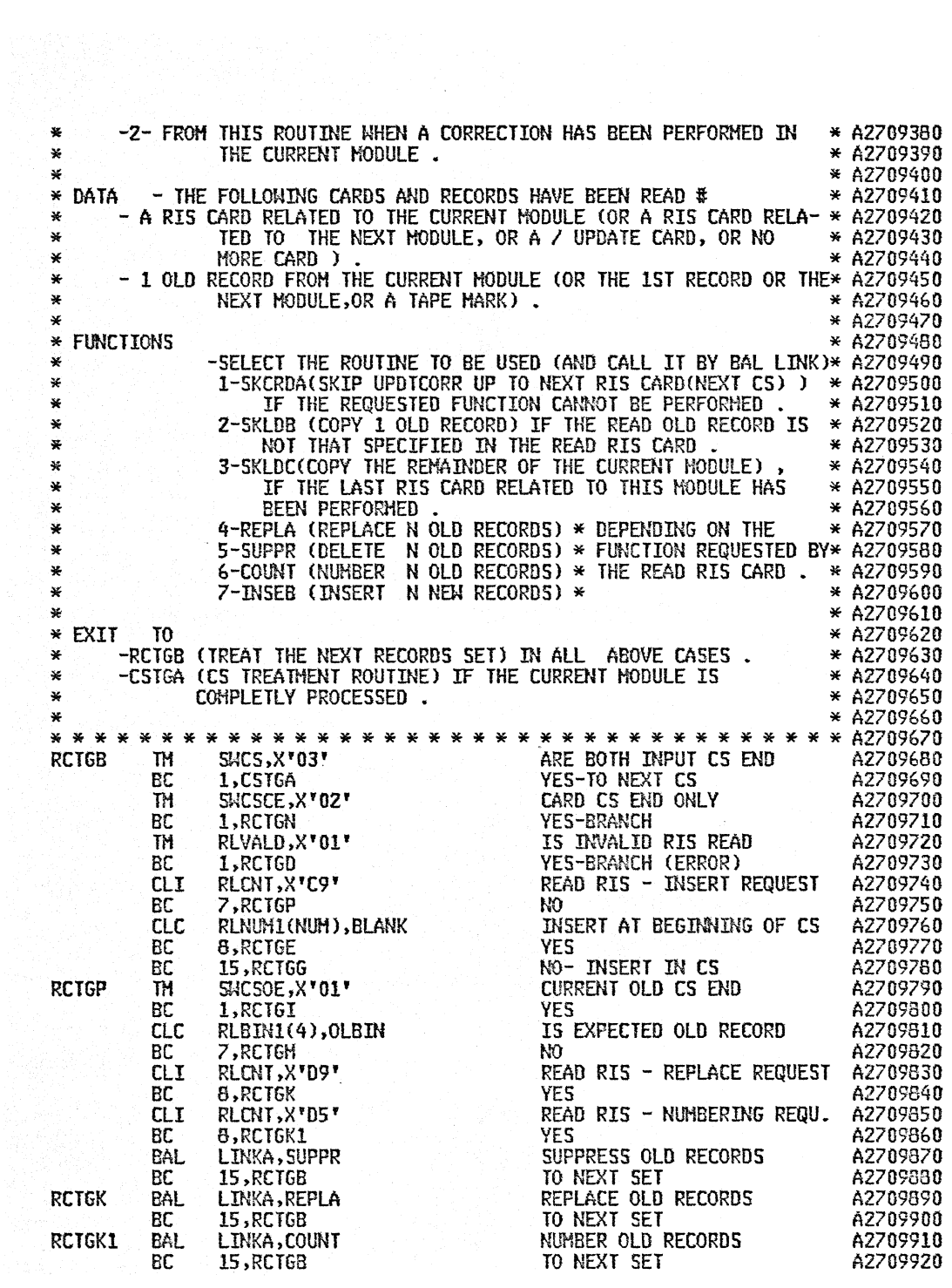

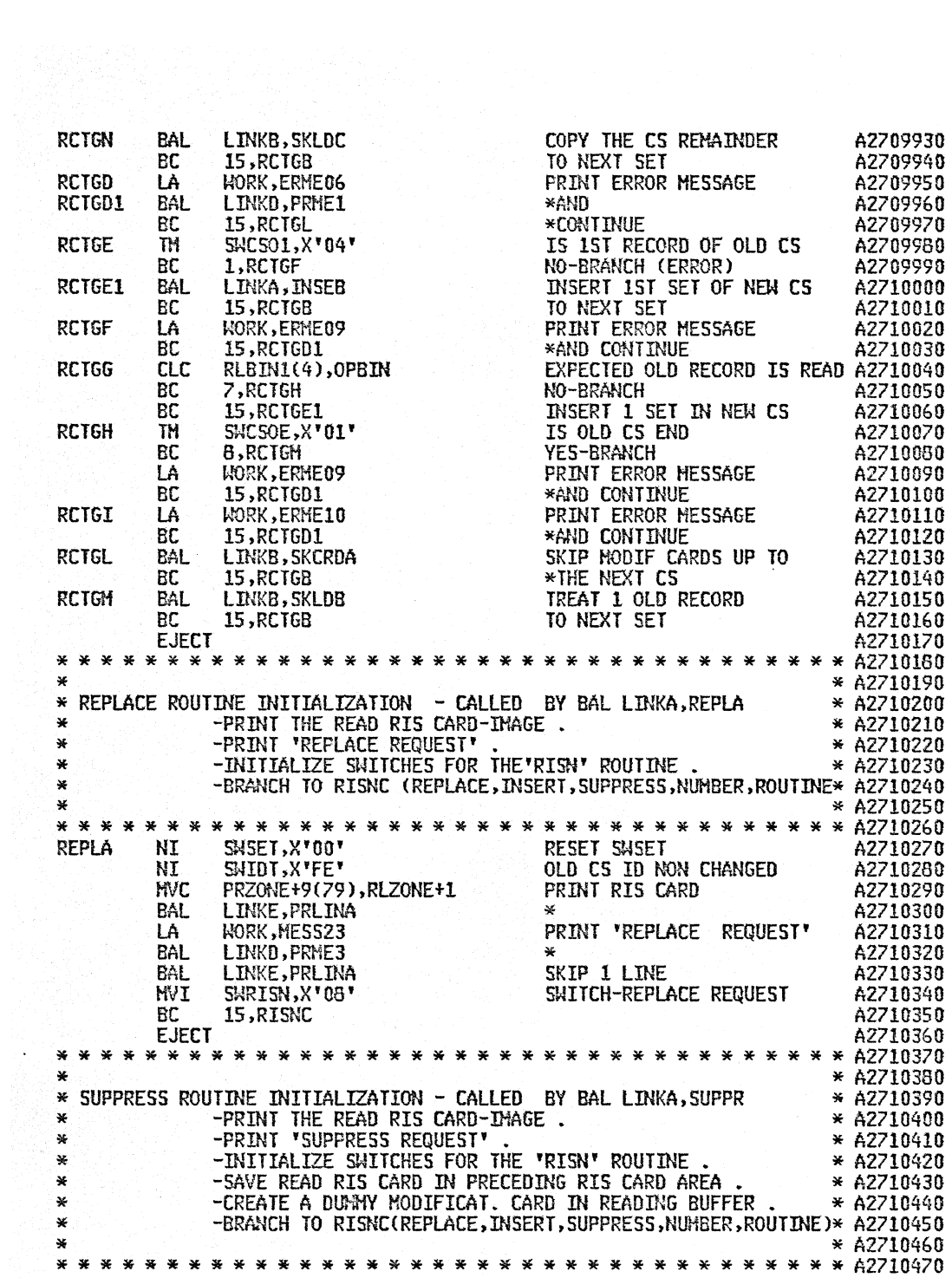

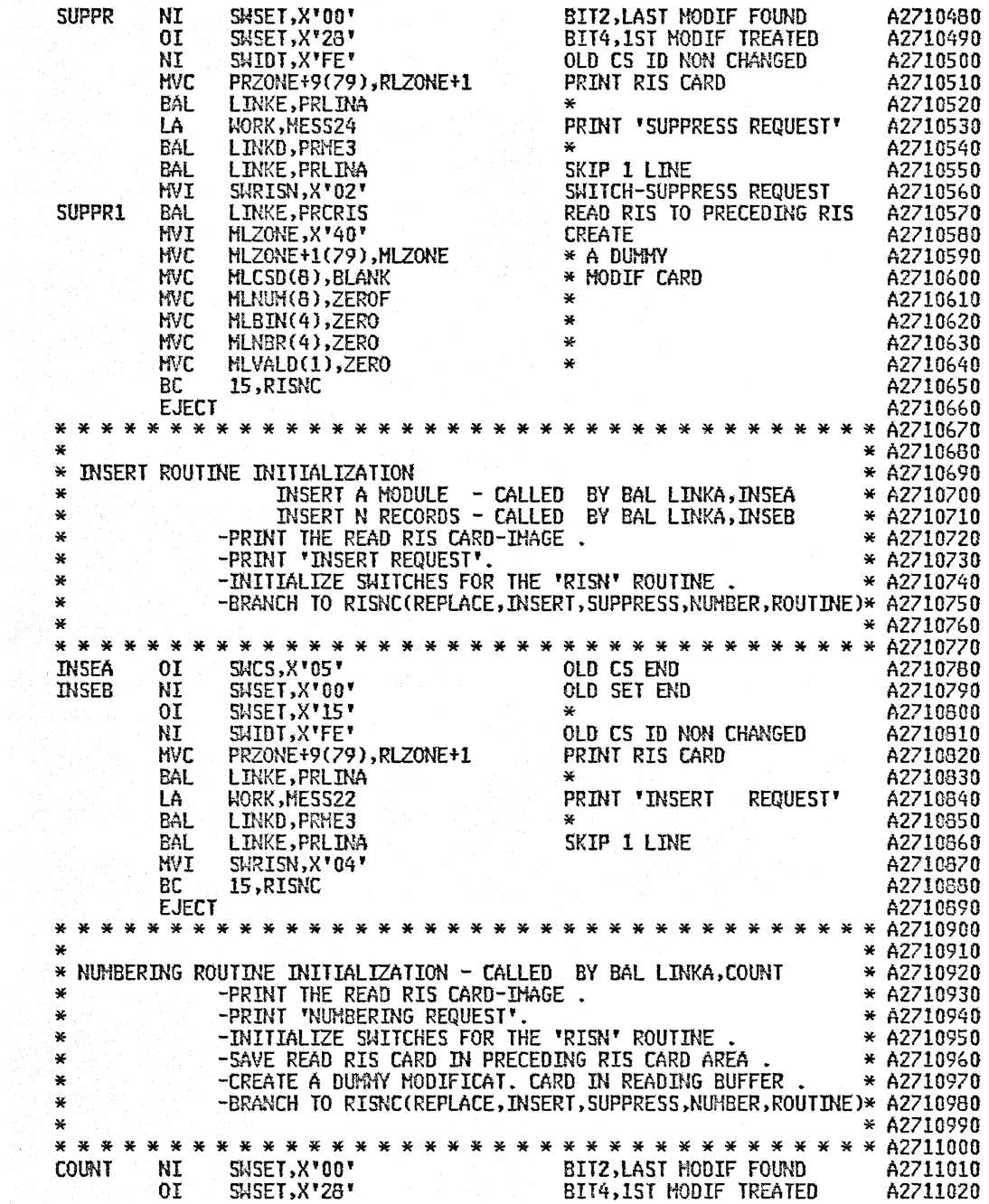

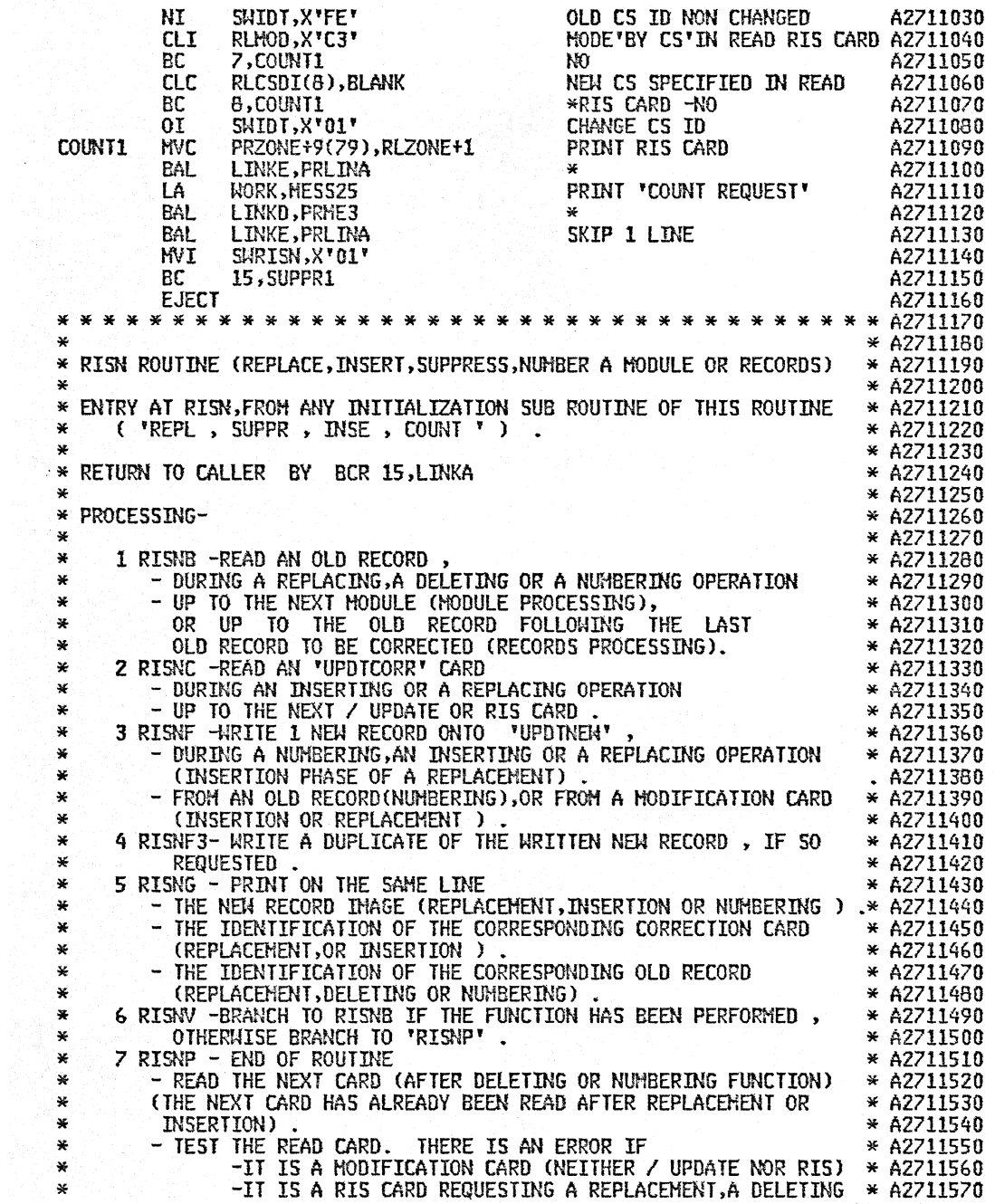
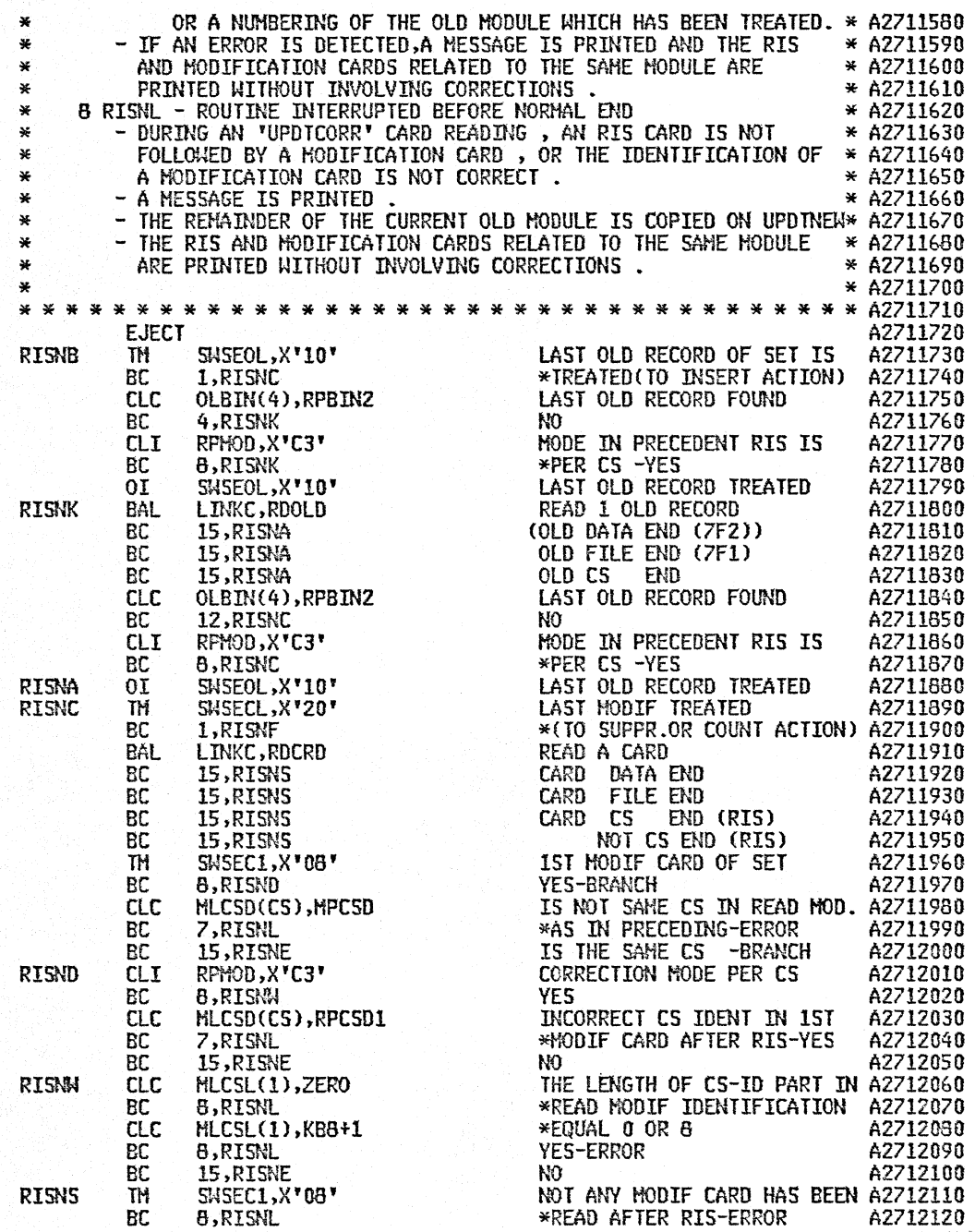

 $\sim$ 

 $\hat{\boldsymbol{\beta}}$ 

 $\bar{\omega}$  .

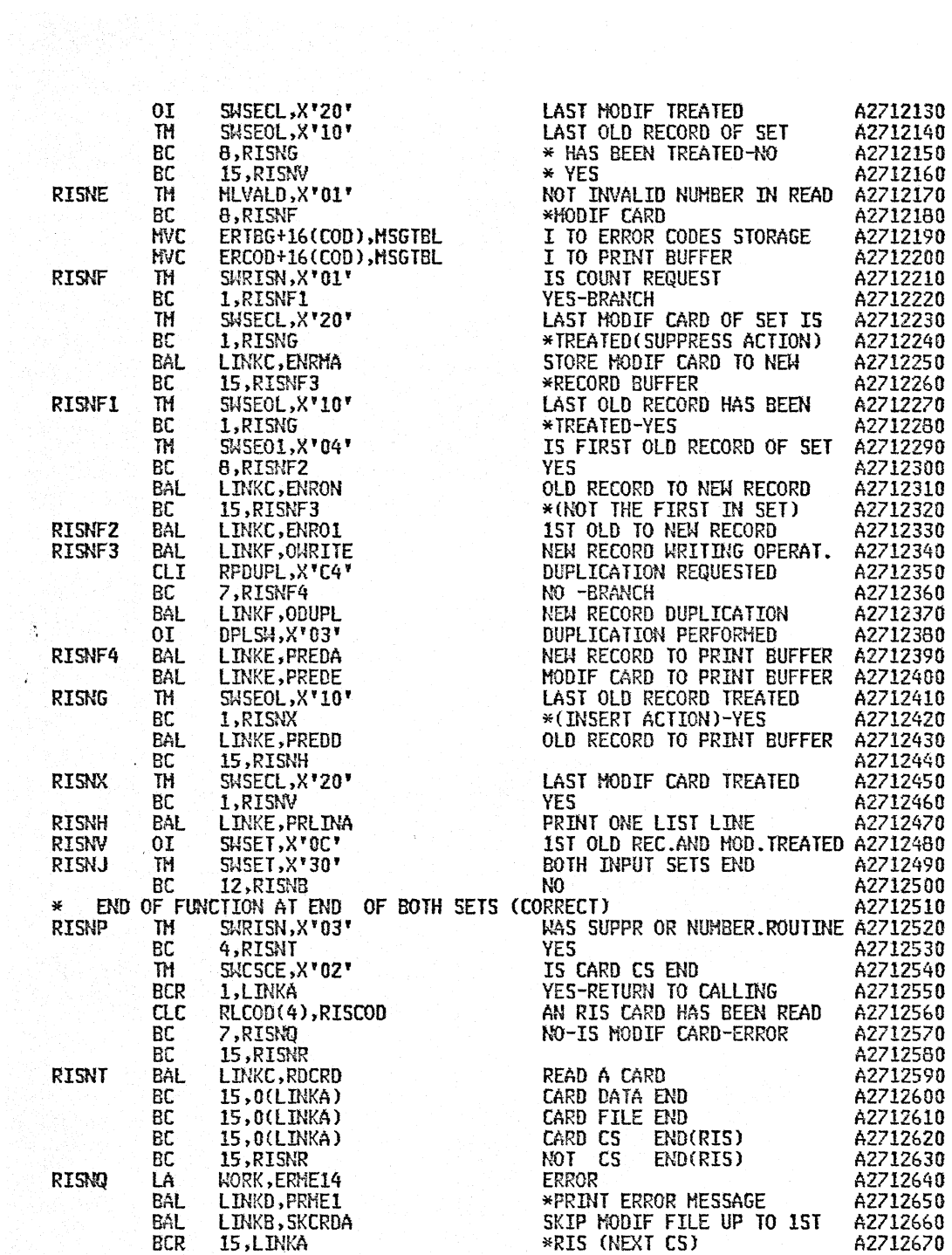

 $\mathbf{r}$ 

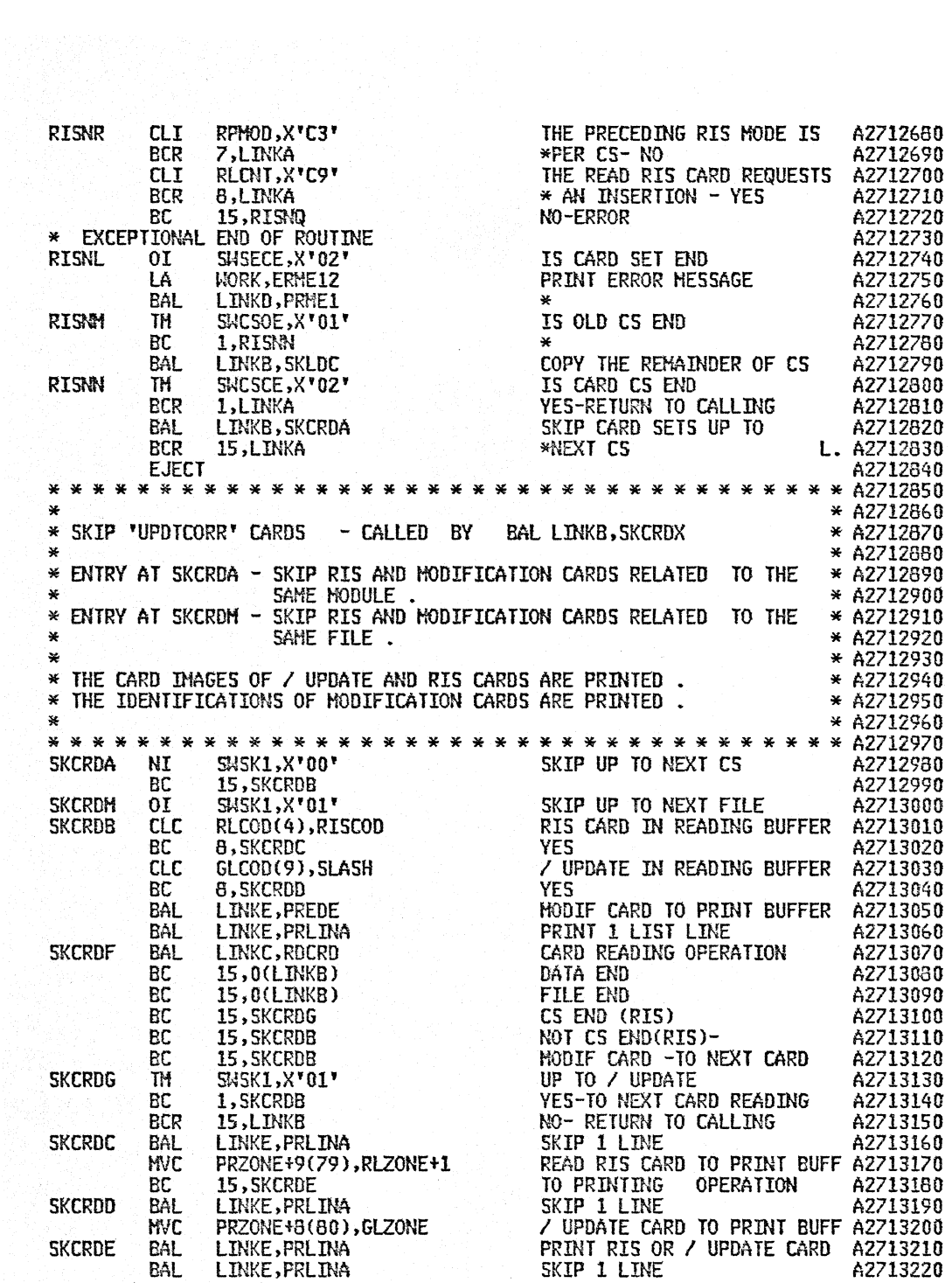

 $\bar{z}$ 

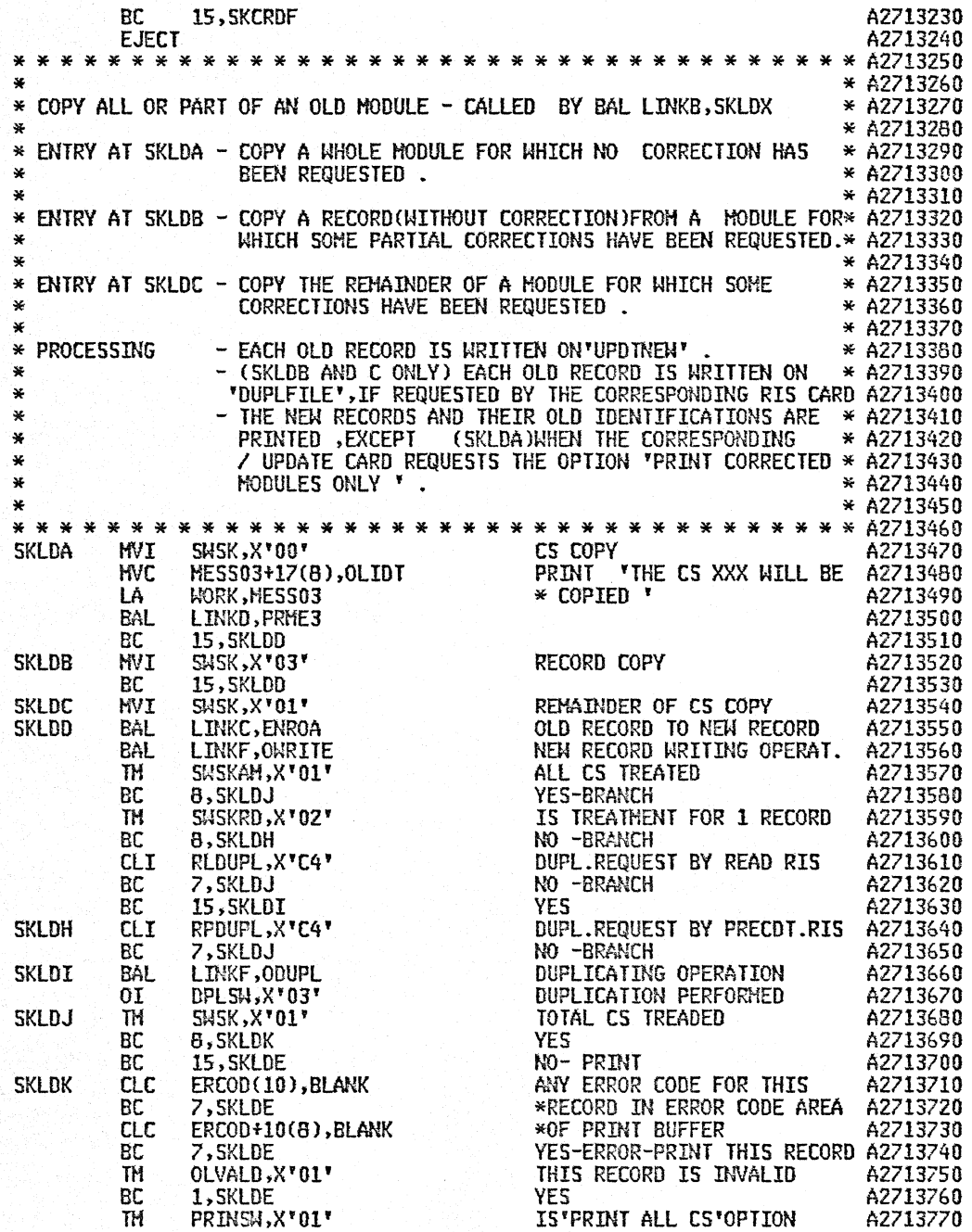

 $\epsilon$ 

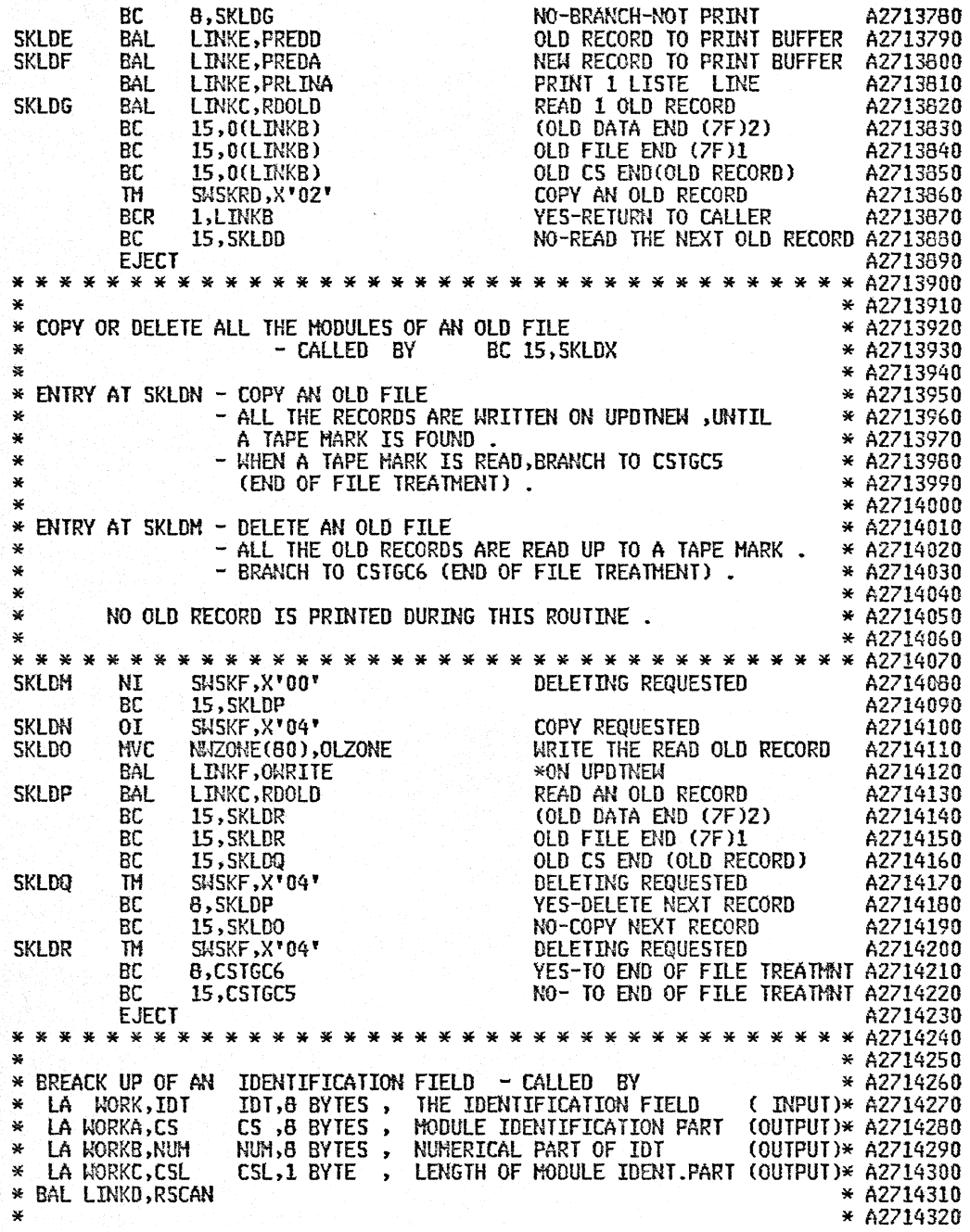

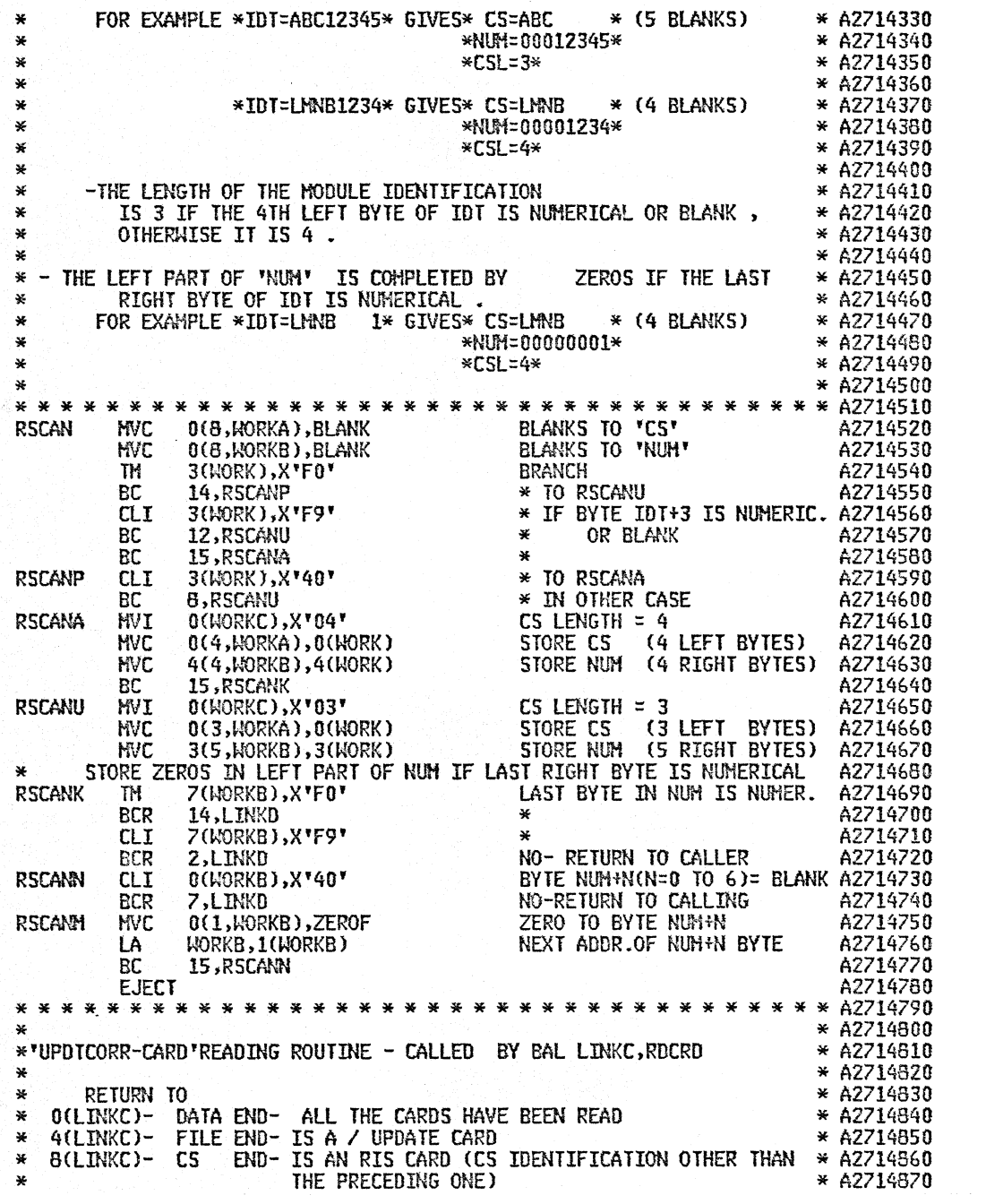

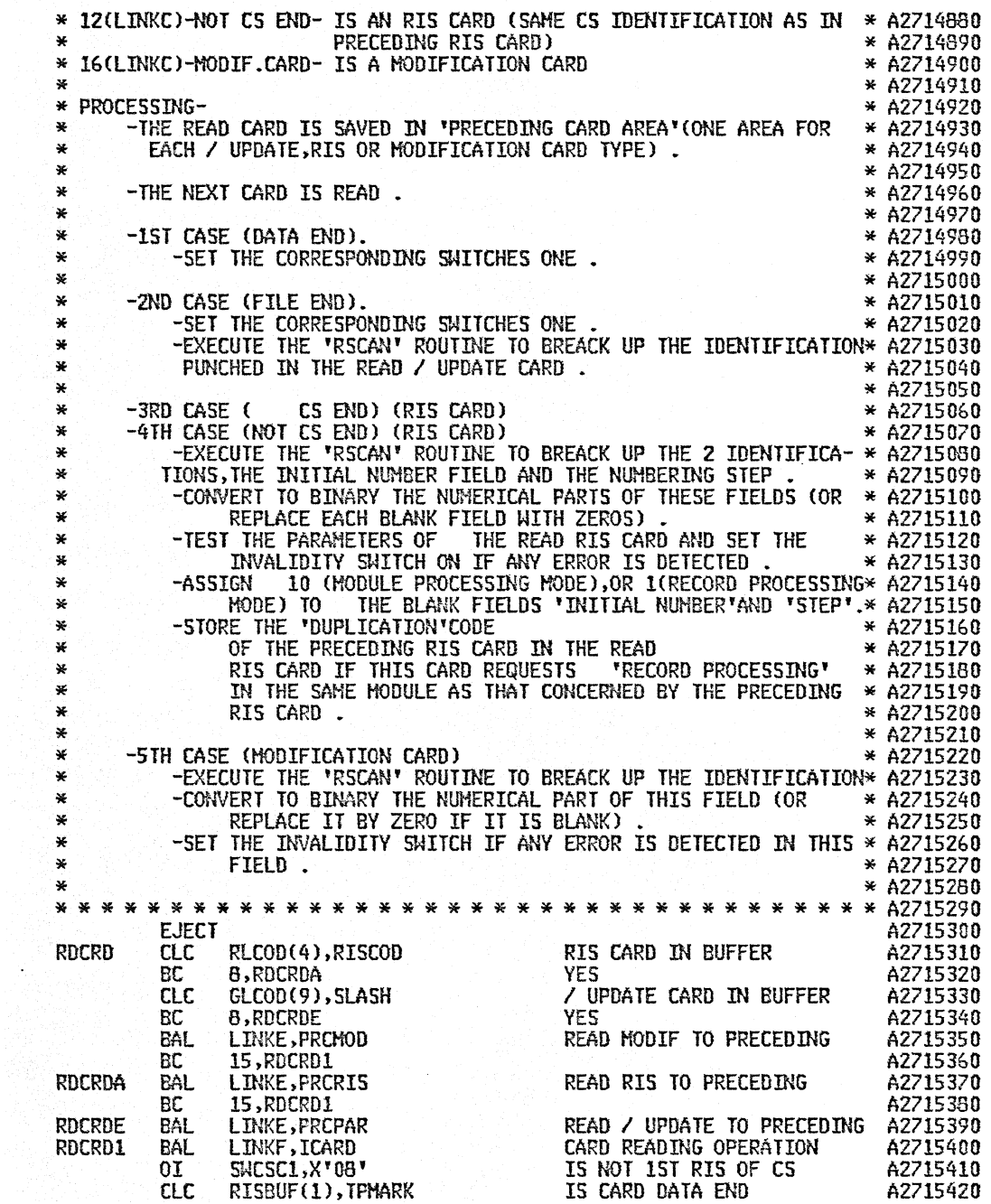

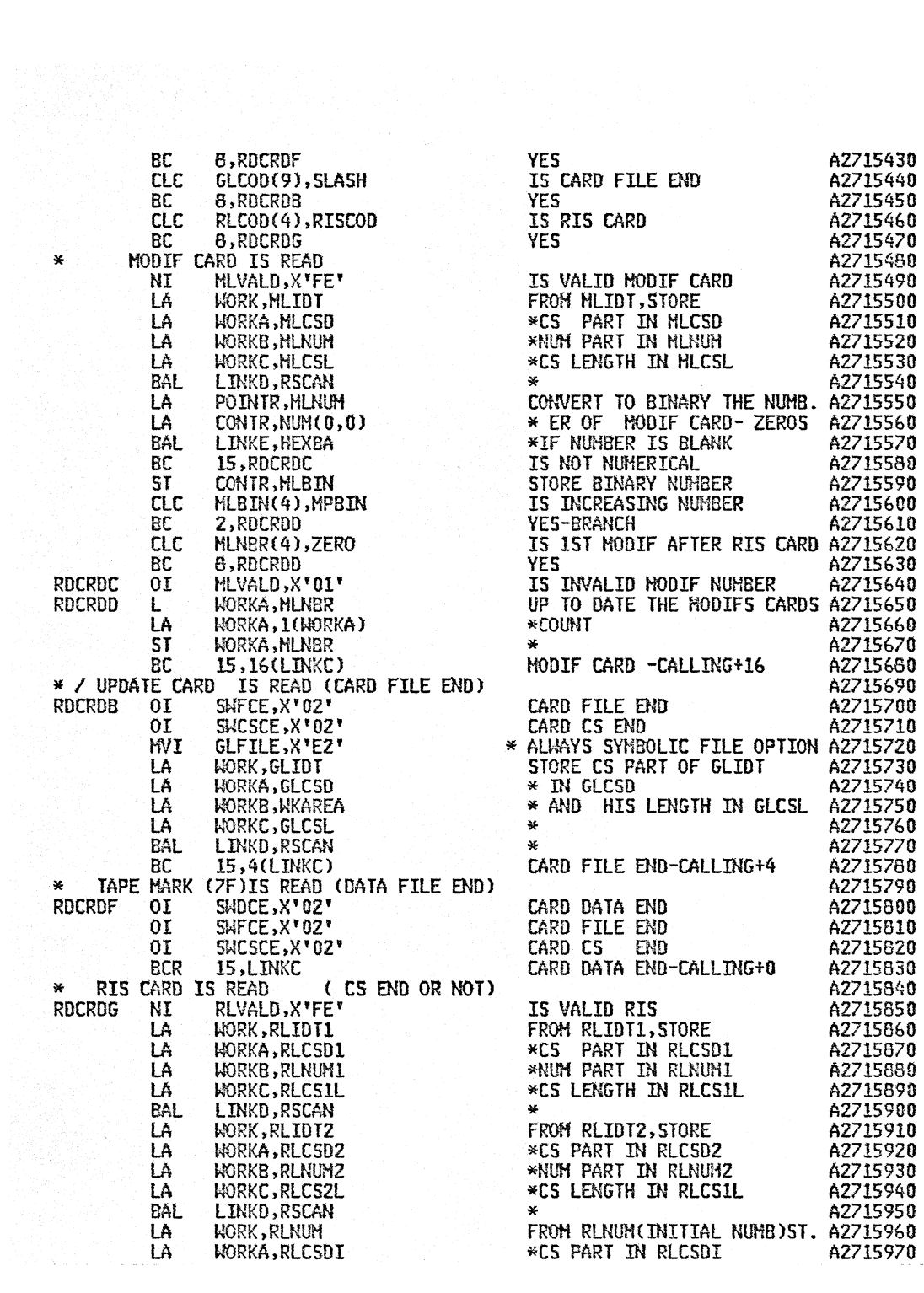

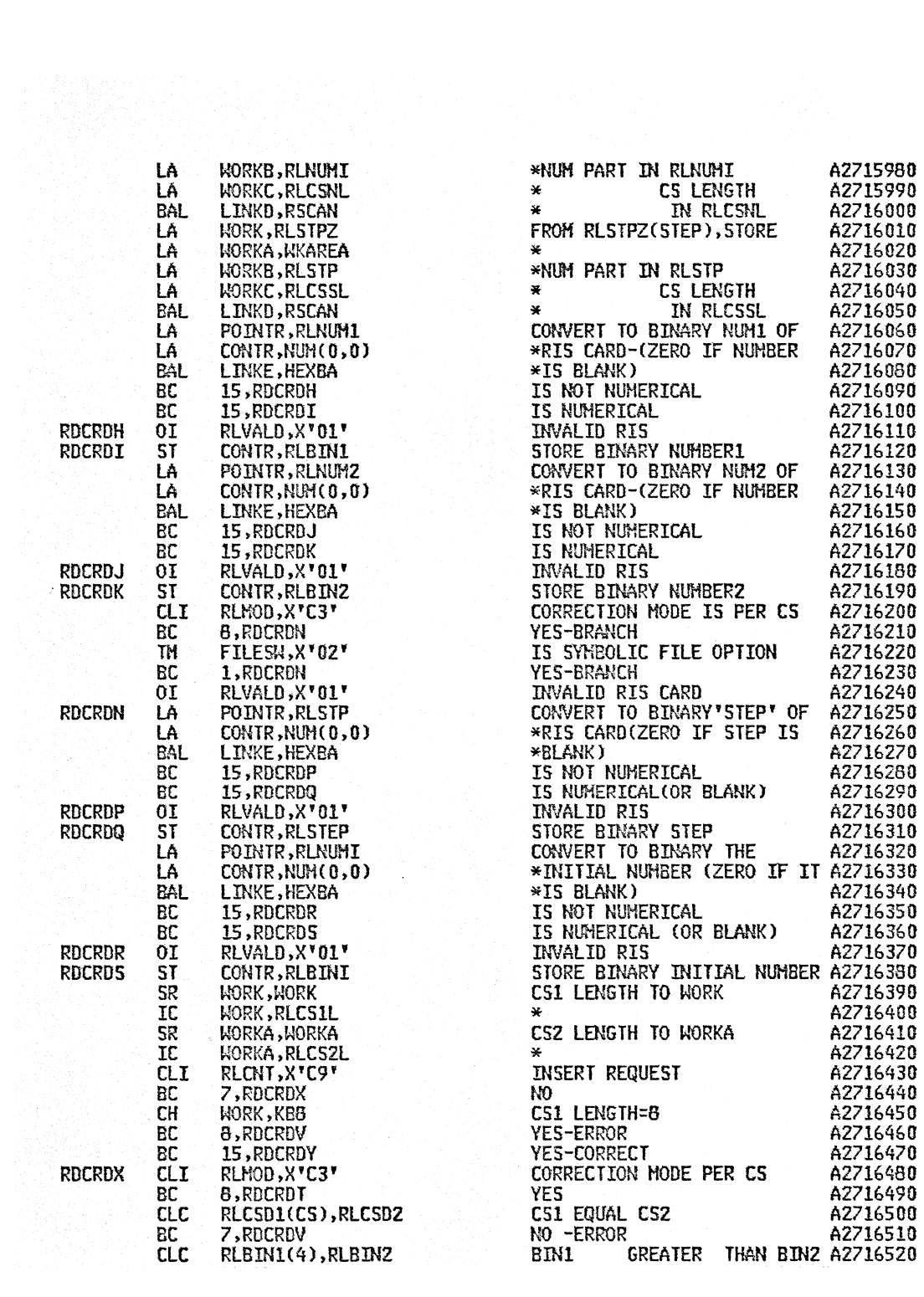

![](_page_189_Picture_8.jpeg)

 $\sim$ 

 $\ddot{\phantom{a}}$ 

![](_page_190_Picture_239.jpeg)

ClC OlCSO(CS),OPCSO SAME CS IN READ RECORD AS A2717630 BC 8.12(LINKC) \*IN PRECEDING A2717640<br>BC SMCSOF.X'01' 00D CS FND A2717650 RDOLDH 01 SWCSOE,X'01' OLD CS END A2717650<br>BC 15,B(LINKC) TO CALLER+B A2717660 BC 15,8(LINKC) TO CALLER+8<br>ST CONTR.OLBING A27176600 STORE ZERO RDOLDE ST CONTR, OLBIN STORE ZERO TO BINARY NUMBER A2717670<br>HVC OLNIMCNIM).ZFROF STORE ZERO TO BINARY NUMBER A2717680 H\lC OLNUH(NUM),ZEROF A2717680 BC 15,RDOLDF \*ERROR \*ERROR A2717690<br>EJECT A2717700 EJECT ACCORDING TO THE CONTROL OF THE CONTROL OF THE CONTROL OF THE CONTROL OF THE CONTROL OF THE CONTROL OF T \* \* \* \* \* \* \* \* \* \* \* \* \* \* \* \* \* \* \* \* \* \* \* \* \* \* \* \* \* \* \* \* \* \* \* \* A2717710 \* \* A2717720  $\begin{array}{ll}\n & \ast \quad \text{ENTRY AT ENRMA} - \text{NEU RECORD CREATED BY} & A MODIFICATION CARD TO BE & \ast \quad A2717750 \\
 & \ast \quad \text{INSERIED (REPLACEMENT OR INSERITION) } & \ast \quad \text{A2717760} \\
 & \ast \quad \text{ENTRY AT ENRMA} - \text{NEU PERTED (REPLACEMENT OR INSERITION) } & \ast \quad \text{A2717760}\n \end{array}$ \* ENTRY AT ENROA - NEW RECORD CREATED BY AN OLD RECORD TO BE COPIED \* A2717770 ENTRY AT ENROL - NEW RECORD CREATED BY THE 1ST OLD RECORD OF A SET\* A2717780<br>TO BE NUMBERED  $\begin{array}{cccc}\n\text{ENTRY} & \text{AT} & \text{ENRON} & \text{-} & \text{NEU} & \text{RECCRD} & \text{BY} \\
\text{FQ} & \text{BQ} & \text{FQ} & \text{FQ} & \text{FQ} & \text{FQ} \\
\text{FQ} & \text{BQ} & \text{FQ} & \text{FQ} & \text{FQ} & \text{FQ} \\
\text{FQ} & \text{BQ} & \text{FQ} & \text{FQ} & \text{FQ} & \text{$ \* \* 12717810<br>\* 12717810<br>\* 12717820 \* \* \* A2717820<br>
\* \* A2717820 \* \* A2717830<br>
\* \* A2717830 \* \* A2717840<br>
\* PROCESSING \* THE BINARY NEW NUMBER TO BE WRITTEN \* A2717850<br>
\* 1- DETERMINING \* THE BINARY NEW NUMBER TO BE WRITTEN \* A2717860 \* \*\*\*\*\*\*\*\*\*\*\*\*\*\*\*\*\*\*\*\*\*\*\*\*\*\*\*\*\*\*\*\*\*\*\*\*\*\*\*\*\*\*\*\*\*\*\*\*\*\*\*\*\*\*\*\*\*\*\*\*\*\*\*\*\*\*\* \* A2717870 \* \* \*1S THE \*15 THE \* THE NEW NUMBER\*THIS NUMBER\* THE NEW NUMBER\* \* A2717BBO \* IS GREATER\* WILL BE \* \* A2717890<br>BE \* THAN THE \* \* \* A2717900  $*$  \*RECORD \*  $*$  BE  $*$  THAN THE \*  $*$  \*  $*$  A2717900<br>
\*OF THE \*155UED \* \* \* \* \* \* \* \* \* \* \* \* A2717910 \*OF THE \*ISSUED \* \* \*\*\* \*\*\* \*\*\* \*\*\* \*\*\* \*\*\* \*\* \*\* \*\* A2717910<br>\*MODULE \* BY A \* \* \* \* THE \* \* \* \* \* A2717920 \* '" \*HODULE \* BY A \* \* THE \* \* \* A2717920 \* \* \* \*CORREC-\* \* PRECEDING \* \* \* A2717930 \* \* \* \*TION \* \*N84 RECORD \* \* \* A2717940 \* \*\*\*\*\*\*\*\*\*\*\*\*\*\*\*\*\*\*\*\*\*\*\*\*\*\*\*\*\*\*\*\*\*\*\*\*\*\*\*\*\*\*\*\*\*\*\*\*\*\*\*\*\*\*\*\*\*\*\*\*\*\*\*\*\*\*\* \* A2717950 \* \* \* \* \* \* \* \* \* A2717960 \* \*ENRHA\* YES \* (YES) \* \* \*INITIAL NUMBER \* \* A2717970 \* \* \*\*\*\*\*\*\*\*\*\*\*\*\*\*\*\*\*\*\*\*\*\*\*\*\*\*\*\*\*\*\*\*\*\*\*\*\*\*\*\*\*\*\*\*\* FROM \* \* A2717980 \* \* \* NO \* YES \* INITIAL NUHBER\* YES \* RIS CARO \* \* A2717990 \* \* \* \* \* \* \* \* \* A271BOOO \* \* \* \* \* FROM RIS CARD \*\*\*\*\*\*\*\*\*\*\*\*\*\*\*\*\*\*\*\*\*\*\*\*\*\*\*\*\* \* A2718010 \* \* \* \* \* \* NO \* PRECEDING \* \* A2718020 \* \* \* \* \* \* \*NEW NUHBER t 1 \* \* A2718(}30 \* \* \* \*\*\*\*\*\*\*\*\*\*\*\*\*\*\*\*\*\*\*\*\*\*\*\*\*\*\*\*\*\*\*\*\*\*\*\*\*\*\*\*\*\*\*\*\*\*\*\*\*\*\*\*\* \* A2718040 \* \* \* \* NO \* \* \*IST MULTIPLE OF\* \* A27lB050 \* \*\*\*\*\*\*\*\*\*\*\*lI'\*\*\*\*\*\*\*\*\*\*\*\*\*\*\*\*\*\*\*\*\*\*\*\*\*\*\*\*\*\*\*\*\*\*\*\*\*\*\*STEP GREATER \* \* A2718060 \* \*ENRON\* (NO) \* (NO) \* \* \*THAN THE PRECE-\* \* A2718070 \* \* \* \* \* \* \*OING NEW NUMBER\* \* A2718000 \* \*\*\*\*\*\*\*\*\*\*\*\*\*\*\*\*\*\*\*\*\*\*\*\*\*\*\*\*\*\*\*\*\*\*\*\*\*\*\*\*\*\*\*\*\*\*\*\*\*\*\*\*\*\*\*\*\*\*\*\*\*\*\*\*\*\*\* \* A2718090 '\* \*ENROl\* YES \* (YES) \* \* \*INITIAL NUMBER \* \* A27IS10n \*' \*' \*\*\*\*\*\*\*\*\*,\*\*\*1O\*1O\*\*\*\*\*\*'\*\*\*\*\*\*\*\*\*1O\*\*\*\*\*\*\*\*\*\*\*\*\*\* FROM \* '\* A2718110 \* '\* \* NO '\* (YES) \* INITIAL NUHBER\* YES '\* RIS CARD '\* \* A2718120 '\* '\* '\* \* '\* FROM RIS CARD \*\*\*\*\*\*\*\*\*\*\*\*\*\*\*\*\*\*\*\*\*\*\*\*\*\*\*\*\* \* A271B130 \*' '\* '\* \* \* '\* NO \* PRECEDING \* \* A2718140 \* \* \* \* '\* \* \*NEW HUNBER + 1 \* \* A2718150 '\* \*\*\*\*\*\*\*\*\*\*\*\*\*\*\*\*\*'\*\*\*\*\*\*\*\*\*\*\*\*\*\*\*\*\*\*'\*\*\*\*\*\*\*\*\*\*\*\*\*\*\*\*\*\*\*\*\*\*\*\*\*\*\*\*\*\*\*\* '\* A2716160 If \*ENROA\* YES \* '\* \* \* NL~BER \* '\* A2718170

\* \* \*\*\*\*\*\*\*\*\*\*\*\*\*\*\*\*\*\*\*\*\*\*\*\*\*\*\*\*\*\*\*\*\*\*\*\*\*\*\*\*\*\*\*\*\* FROM If \* A2718180 \* \* \* NO \* \*NUK8ER FROM If YES \* OLD RECORD \* \* A2718190 \* \* \* \* \* OLD RECORD \*\*\*\*\*\*\*\*\*\*\*\*\*\*\*\*\*\*\*\*l(\*\*\*\*\*\*\*\* \* A2718230 \* \* \* \* \* \* NO \* PRECEDING \* \* A2716210  $*NEN$  NUMBER + 1  $*$   $*$  A2718220 \* \*\*\*\*\*\*\*\*\*\*\*\*\*\*\*\*\*\*\*\*\*\*\*\*\*\*\*\*\*\*\*\*\*\*\*\*\*\*\*\*\*\*\*\*\*\*\*\*\*\*\*\*\*\*\*\*\*\*\*\*\*\*\*\*\*\*\* \* A2716230 \* \* A2718240 \* \* \* \* \* \* \* \* \* \* \* \* \* \* \* \* \* \* \* \* \* \* \* \* \* \* \* \* \* \* \* \* \* \* \* \* A2718250 EJECT A2718260 \* \* \* \* \* \* \* \* \* \* \* \* \* CONTINUED \* \* \* \* \* \* \* \* \* \* \* \* \* \* \* \* \* A2716270  $*$  A2718280 \*-2- ENRHOD- COMPUTE THE MAXIMUM VALUE OF A NEW NLIHBER • \* A2718290 \*  $\rightarrow$  A2718300 \*-3- ~~RMOJ- CHECK POSSIBLE OVERFLOW ON THE PROPOSED NEW NUHBER \* A2718310 \* \*\*\*\*\*\*\*\*\*\*\*\*\*\*\*\*\*\*\*\*\*\*\*\*\*\*\*\*\*\*\*\*\*\*\*\*\*\*\*\*\*\*\*\*\*\*\*\*\*\*\*\*\*\*\*\*\*\*\*\*\*\*\*\*\*\*\* \* A2718320 \* \* IF THE PROPOSED NEW \* IF THE NUMBER OF \* THEN THE FINAL \* \* A2718330<br>\* \* MUMBER IS \* THE PRECEDING NEW \* VALUE OF THE NEW \* \* A2718340 \* \* NUMBER IS \* THE PRECEDING NEW \* VALUE OF THE NEW \* \* A2718340<br>\* \* \* RECORD +1 IS \* NUMBER WILL BE \* \* A2718350  $*$  \* RECORD +1 IS \* NUMBER WILL BE  $*$  \* A2718350 \* \*\*\*\*\*\*\*\*\*\*\*\*\*\*\*\*\*\*\*\*\*\*\*\*\*\*\*\*\*\*\*\*\*\*\*\*\*\*\*\*\*\*\*\*\*\*\*\*\*\*\*\*\*\*\*\*\*\*\*\*\*\*\*\*\*\*\* \* A2718360 \* \* LESS THAN THE \* \* \* \* THAT OF THE PROPOSED\* \* A2718370<br>\* \* MAXIMUM VALUE \* \* \* NEW NUMBER \* \* A2718380 \* \* MAXIMUM VALUE \* \* NEW NUMBER \* \* A2718380 \* \*\*\*\*\*\*\*\*\*\*\*\*\*\*\*\*\*\*\*\*\*\*\*\*\*\*\*\*\*\*\*\*\*\*\*\*\*\*\*\*\*\*\*\*\*\*\*\*\*\*\*\*\*\*\*\*\*\*\*\*\*\*\*\*\*\*\* \* A2718390 '\* \* EQUAL TO THE \* \* THAT OF THE \* \* A2718400 \* \*' MAXIHUM VALUE \* \* PRECEDING NEW \* \* AZ718410 '\* \*\*\*\*\*\*\*\*\*\*\*\*\*\*\*\*\*\*\*\*\*\*\*\*\*\*\*\*\*\*\*\*\*\*\*\*\*\*\*\*\*\*\*\*\* RECORD + 1 \* \* A2718420  $\ast$  \* GREATER THAN THE  $\ast$  NOT GREATER THAN  $\ast$   $\ast$   $\ast$   $\ast$   $\ast$  A2718430  $\ast$   $\ast$  MAXIMUM VALUE  $\ast$   $\ast$  THE MAXIMUM VALUE  $\ast$   $\ast$   $\ast$   $\ast$  A2718440  $\ast$  \* MAXIMUM VALUE  $\quad$  \* THE MAXIMUM VALUE  $\ast$  \* \* \* \*\*\*\*\*\*\*\*\*\*\*\*\*\*\*\*\*\*\*'\*\*\*\*\*\*\*\*\*\*\*\*\*\*\*\*\*\*\*\*\*\*\*\*\*\* \* A2718450 \* \* \* GREATER THAN \* SET TO ONE \* \* A27184bO \* \* \* THE MAXIMUM VALUE \* (rrvERFLOW) \* \* A2718470 \* \*\*\*\*\*\*\*\*\*\*\*\*\*\*\*\*\*\*\*\*\*\*\*\*\*\*\*\*\*\*\*\*\*\*\*\*\*\*\*\*\*\*\*\*\*\*\*\*\*\*\*\*\*\*\*\*\*\*\*\*\*\*\*\*\*\*\* \* A2718480 \* \* A2718490  $*$ -4- ENRHOM - MOVE TO THE NEW RECORD BUFFER  $*$   $*$  A2718500  $*$  A2718510  $\begin{array}{lll} * & -\text{THE TEXT (COL 1 THROUGH 72) FROM THE MODIFICATION CARD OR} & * A2716510 \ * & \text{EROM THE OLD RECORD} \end{array}$ \* FROM THE OLD RECORD,<br>\* THE MODULE TRENTTETCATT \* -THE MODULE IDENTIFICATION FROM THE MOOIFlCATION GiRD OR FROM \* A2718530 '\* THE OLD RECORD OR FROM THE RIS CARD (IF THIS RIS CARD \* A2718540 \* REQUESTS NUMBERING WITH CHANGE IN AN IDENTIFICATION) • \* A2718550 \* \* A2718560 \* \* \* \* \* \* \* \* \* \* \* \* \* \* \* \* \* \* \* \* \* \* \* \* \* \* \* \* \* \* \* \* \* \* \* \* A2718S70 ENRHA 01 SWENR,X'Ol' HVC ~~BIN+4(4).NWBIN ClC HLCSD(CS),NWCSO BC 7,ENRME<br>CLC MLNBR(4) CLC MLNBR(4),K1<br>BC 8.ENRMB L WORKC, RPSTEP<br>BC 15, ENRMOB BC 15, ENRHOB<br>CLC RPBINI(4), N ENRHB CLC RPBINI(4), NHBIN ENRMB1 MVC ERTBG+12(COD),MSGTBN<br>HVC ERCOD+12(COD),MSGTBN<br>LA WORKC,NJBIN<br>LA WORKC,1(WORKC) LA WORKC,1(WORKC)<br>5T WORKE,NMBIN FROM MODIF CARD SAVE PRECD.BINARY NEW NUMB. A2718590<br>1ST NEW RECORD 42718600 1ST NEW RECORD YES A271B610 1ST MODIF CARD AFTER RIS A2718623 A2718630<br>LOAD STEP FROM PRECEDT.RIS A2718640 LOAD STEP FROM PRECEDT.RIS A2718640<br>TO NUMBERING (STEP USED) A2718650 TO NUMBERING (STEP USED) INITIAL NUMBER IS CORRECT A2718660 YES-BRANCH A2718670 NO-SET ERROR CODE TO ERTBG A2718680 \*~~o TO PRINT BUFFER A2716690 NEW NUMBER # PRECEDING+1 \* A2718710 \* A2718720

![](_page_193_Picture_3.jpeg)

![](_page_194_Picture_271.jpeg)

![](_page_195_Picture_3.jpeg)

![](_page_196_Picture_183.jpeg)

![](_page_197_Picture_3.jpeg)

![](_page_198_Picture_247.jpeg)

 $\pm$ 

![](_page_199_Picture_243.jpeg)

![](_page_200_Picture_363.jpeg)

 $\ddot{\phantom{a}}$ 

![](_page_201_Picture_248.jpeg)

 $\sim$   $\sim$  $\ddot{\phantom{1}}$ 

![](_page_202_Picture_246.jpeg)

![](_page_203_Picture_233.jpeg)

![](_page_204_Picture_339.jpeg)

os C Status and Status and Status and Status and A2725330 05 3C SENSE A2725340 OS 0 OLD CSW A2725350 REMPSM DS D 0LD PSM A2725360 DC ACREURET> NORHAl RETURN ADDRESS A2725370 DC A(REWRET) EXCEPTIONAL RETURN ADDRESS A27253S0 REWACC BCR 15,LINKF REU. ACCEPTED-WAIT INTERR. A2725390<br>A2725400 A2725400 A2725400 RENRET SVC 3 RETURN TO INTERRUPT. POINT A2725410 OC ACREWPSW) \*(CALLING POINT> A2725420 REWCCW CCW X'07'.\*.X'OO'.1 REWIND crw A2725430 EJECT And the activities of the activities of the activities of the activities of the contract of the activities of the activities of the activities of the activities of the activities of the activities of the activities o \* \* \* \* \* \* \* \* \* \* \* \* \* \* \* \* \* \* \* \* \* \* \* \* \* \* \* \* \* \* \* \* \* \* \* \* A2725450 \* \* A2725460 \* PROGRAM CHECK ROUTINE \* A2725470  $*$  ITS CHARACTERISTICS HAVE BEEN DEFINED IN THE INITIALIZATION  $*$  A2725490  $*$  A2725500 \* ROUTINE BY A SVC 6  $*$  A2725500  $*$  A2725500  $*$  A2725500  $*$  A2725510 \*  $\cdots$   $\cdots$   $\cd$ \* THIS ROUTINE IS CALLED BY THE CONTROL PROGRAM AFTER A PROGRAM \* \* A2725520 \* INTERRUPTION \* A2725530 \*  $*$  A2725540 \* A MESSAGE IS PRINTED ON THE PRINTER \* \* A2725550 \* \* A2725550 \* A2725550 \* \* A2725550 \* \* A2725550 \* \* A2725560 \* \* A2725560 \* \* A2725560 \* \* A2725560 \* \* A2725560 \* \* A2725560 \* \* A2725560 \* \* A2725580 \* \* A2725580 \* \* \* \* A27255S0 \* \* \* \* \* \* \* \* \* \* \* \* \* \* \* \* \* \* \* \* \* \* \* \* \* \* \* \* \* \* \* \* \* \* \* \* A2725590 PCHECK LA WORK.ERHE21 PRINT ERROR MESSAGE A2725600 PAL LINKD, PRHEI \* \*AND \* \*AND A2725610<br>BC 15, ERSTPE \* \* STOP \* A2725620 BC 15.ERSTPE<br>EJECT A2725630<br>A2725640  $\star$  A2725640 CS EQU 8 A2725650 NUM EQU 8 A2725660<br>\* A2725670<br>\* A2725670<br>\* \* A2725680 \* \* \* \* A2725f.90 \* INPUT BUFFER - 'UPDTOlD' - OLD RECORD \* A2725700 \*  $\frac{1}{4}$  \* A2725710 \* \* \* \* \* \* \* \* \* \* \* \* \* \* \* \* \* \* \* \* \* \* \* \* \* \* \* \* \* \* \* \* \* \* \* \* A2725720 OlDBUF 05 C 1 BYTE BEFORE DATA 1 A2725730 OlZONE DS CLSO READING ZONE 60 COL 1-80 A2725740 OLCOO EQU OLZONE RECORD COOE.OR-IST TEXT BYTE 1 COL 1- 1 A2725750 OLTXT EQU OLZONE+1 TEXT<br>OLIDT EQU OLZONE+72 IDENTIFICATION OLIDT EQU OLZONE+72 IDENTIFICATION 6 COL 73-80 A2725770<br>A2725780 01.000 EQU OLZONE RECORD CODE, OR 15T TEXT BYTE 1 COL 1-80 A2725740<br>
OLTXT EQU OLZONE+1 TEXT TEXT BYTE 1 COL 1-1 A2725750<br>
OLIDIT EQU OLZONE+72 IDENTIFICATION 8 COL 73-80 A2725720<br>
MESD BS D CS IDENT. (LEFT JUSTIFIED) 8 A2 OLCSD OS D CS IDENT.(LEFT JUSTIFIED) 6 A2725790 OLNUM DS D RECORD NUMBER(RIGHT JUST.) 8 A2725800 OLBIN DS F BINARY VALUE OF OLNUM 4 A2725810 OLBIN DS F<br>OLCSL DS C LENGTH OF CS IDENT IN OLIDT (LEFT PART) A2725820<br>OLVALD DS C BIT 7=1 FOR INVALID RECORD 1 A2725830 BIT 7=1 FOR INVALID RECORD 1 42725830<br>A2725840 \* \* \* \* \* \* \* \* \* \* \* \* \* \* \* \* \* \* \* \* \* \* \* \* \* \* \* \* \* \* \* \* \* \* \* \* A27258S0 \* \* A2725860 \* TO STORE PRECEDING OLD RECORD \* A2725870

\* \* A2725SBO \* \* \* \* \* \* \* \* \* \* \* \* \* \* \* \* \* \* \* \* \* \* \* \* \* \* \* \* \* \* \* \* \* \* \* \* A2725890 OPIOT OS 0 IDENTIFICATION 8 A27259CO \* A2725910 OPCSD OS D CSIDENT. B A2725920<br>CSIDENT B A2725920 OPNUH OS 0 RECORD NUMBER 8 A2725930 OPBIN OS F BINARY VALUE OF OPNUH e A2725940 OPCSL OS D<br>
OPRIN DS D<br>
OPRIN DS F BINARY VALUE OF OPNUM B<br>
OPCSL DS C LENGTH OF CS IDENT IN OPIDT (LEFT PART) A2725950<br>
OPVALD DS C BIT 7=1 FOR INVALID RECORD 1 A2725950 OS C BIT 7=1 FOR INVALID RECORD 1 A2725960<br>EJECT A2725970 EJECT A2725970 \* \* \* \* \* \* \* \* \* \* \* \* \* \* \* \* \* \* \* \* \* \* \* \* \* \* \* \* \* \* \* \* \* \* \* \* A2725980 \* \* A2725990 \* INPUT BUFFER - 'UPOTCORR' - RIS CARD \* A2726000 \* \* A2726010 \* \* \* \* \* \* \* \* \* \* \* \* \* \* \* \* \* \* \* \* \* \* \* \* \* \* \* \* \* \* \* \* \* \* \* \* A2726020 RISBUF OS C 1 BYTE BEFORE DATA 1 A2726030 RLZONE DS CL80 READING ZONE 80 COL 1-80 A2726040 RLCOD EQU RLZONE RIS CARD CODE 4 COL 1-4 A2726050 RLIDT1 EQU RLZONE+7 1ST IDENTIFICATION 8 COL 8-15 A2726060 RLIDT2 EQU RLZONE+23 2ND\_IDENTIFICATION 8 COL 24-31 A2726070 RLCNT EQU RLZONE+40 R,I,S,N=REQUESTED FUNCTION 1 COL 41-41 A2726080<br>RLHOD EQU RLZONE+43 C=HODIF. PER CS 1 COL 44-44 A2726090 RLNUM EQU RLZONE+51 INITIAL NEW NUHBER(RIGHT-JUST.)B COL 52-59 A2726100<br>RLSTPZ EQU RLZONE+59 STEP FOR NUHBERING (RIGHT) 8 COL 60-67 A2726110<br>RLDUPL EQU RLZONE+68 D=DUPLICATE OF CS IS REQUESTED 1 COL 69-69 A2726120 RLSTPZ EQU RLZONE+59 STEP FOR NUMBERING (RIGHT) 8 COL 60-67 A2726110<br>RLDUPL EQU RLZONE+68 D=DUPLICATE OF CS IS REQUESTED 1 COL 69-69 A2726120 RLDUPL EQU RLZONE+68 D=DUPLICATE OF CS IS REQUESTED 1 COL 69-69 A2726120<br>
\* A2726130<br>RLCSD1 DS D 15T CS IDENTIFICATION B A2726140 RLCSD1 DS D 1ST CS\_IDENTIFICATION 8 A2726140<br>RLNUM1 DS D 1ST NUMBER 8 A2726150<br>RLBIN1 DS F BINARY\_VALUE\_OF\_RLNUM1 4 A2726160<br>RLCSD2 DS D 2ND\_CS\_IDENTIFICATION 8 A2726120 RLNUM1 DS D 1ST NUMBER 8 A2726150<br>RLBIN1 DS F BINARY VALUE OF RLNUM1 4 A2726160 RLBIN1 DS F BINARY VALUE OF RLNUM1 4 A2726160<br>RLCSD2 DS D 2ND CS IDENTIFICATION 8 A2726170 RLCSD2 DS D 2ND CS IDENTIFICATION 8 A2726170<br>
RLNUM2 DS D 2ND NUMBER 8 A2726180<br>
RLBIN2 DS F BINARY VALUE OF RLNUM2 4 A2726190<br>
RLCSDI DS D CS PART BEFORE NUMI 8 A2726200 RLNUM2 DS D 2ND NUMBER 8 A2726180 RLBIN2 DS F BINARY VALUE OF RLNUM2 4 A2726190 RLCSDI OS D CS PART BEFORE NUMI B A2726200 RLNUMI DS D INITIAL NEW NUMBER 8 A2726210 RLBINI DS F BINARY VALUE OF RLNUMI 4 A2726220 RLSTP DS D NUHBERING STEP 8 A2726230 RLSTEP DS F BINARY VALUE OF RLSTP 4 A2726240 RLCSIL 05 C LENGTH OF CS IDENT IN RLIDTI(LEFT PART) A2726250 RlCS2l OS C LENGTH OF (5 IDENT IN RlIDT2(LEFT PART) A2726260 RLCSNL OS C C LENGTH OF CS PART IN RLNUH (LEFT PART) A2726270 RlCSSl OS C lENGTH OF C5 PART IN RlSTPZ(lEFT PART) A2726280 RLVALD DS C BIT 7=1,INVALID RIS CARD 1 A2726290 EJECT A2726300 \* \* \* \* \* \* \* \* \* \* \* \* \* \* \* \* \* \* \* \* \* \* \* \* \* \* \* \* \* \* \* \* \* \* \* \* A2726310 \* \* A2726320 \* TO STORE PRECEDING RIS CARD \* A2726330 \* \* A2726340 \* \* \* \* \* \* \* \* \* \* \* \* \* \* \* \* \* \* \* \* \* \* \* \* \* \* \* \* \* \* \* \* \* \* \* \* A2726350 RPIDT1 OS D 1ST IDENTIFICATION 8 A2726360 RPIDT2 DS D 2ND IDENTIFICATION 8 A2726370 RPCNT DS C R,I,S OR N 1 A2726380 RPHOD 05 C C= HODIF.PER C5 1 A2726390 RPNUM DS D INITIAL NEW NUMBER 8 A2726400 RPSTPZ 05 0 STEP 8 A2726410<br>RPDUPL 05 C D= DUPLICATE 1 A2726420

![](_page_207_Picture_310.jpeg)

 $\sim$ 

 $\ddot{\phantom{0}}$ 

~~COD EQU NWZONE CODE.OR 1ST BYTE OF TEXT 1 COL 1- 1 A2726980 NWTXT EQU NWZONE+1 TEXT<br>NWIDT EQU NWZONE+72 IDENTIFICATION 8 COL 73-80 A2727000 \* A2727010 NWCSD DS D CSIDENT. 8 A2727020 h\*\*UH OS D NUMBER a A2727030 t... t.''WBIN OS in the Division of Denviron of Nunch and Division of Nunch Active Control of Nunch Active Con<br>Nunch and Division of the Division of Nunch Active Control and Active Control of Nunch Active Control of Nunch HANUH1 DS D HIGH VALUE OF NANUH (A2727050) tixBINL OS F HIGH VALUE OF NWBIN 4 A2727060 NWCSL OS C LENGTH OF C5 IOENT IN NWIOT A2727070 \* \* \* \* \* \* \* \* \* \* \* \* \* \* \* \* \* \* \* \* \* \* \* \* \* \* \* \* \* \* \* \* \* \* \* \* AZ727GaO \* \* A2727090 \* OUTPUT BUFFER - 'OUPLFILE' - DUPLICATING OF NEW RECORD. \* A2727100 \* \* A2727110 \* \* \* \* \* \* \* \* \* \* \* \* \* \* \* \* \* \* \* \* \* \* \* \* \* \* \* \* \* \* \* \* \* \* \* \* A2727120 DPLBUF EQU NEWBUF 1 BYTE BEFORE DATA 1 A2727130 DPZONE EQU t.~ONE WRITING ZONE 80 A2727140 DPlSW DC X'OG' A C5 HAS BEEN DUPLICATED 1 A2727150 \* BIT 7=1 DURING A FILE TREATMENT A272716 0 \* BIT 6=1 DURING AN UPDATING A2727170 EJECT A2727180 \* \* \* \* \* \* \* \* \* \* \* \* \* \* \* \* \* \* \* \* \* \* \* \* \* \* \* \* \* \* \* \* \* \* \* \* A2727190 \* \* A2727200 \* OUTPUT BUFFER - 'PRINTER' - LINE OF UPDATE LISTING \* A2727210 , \* \* A2727220 . \* \* \* \* \* \* \* \* \* \* \* \* \* \* \* \* \* \* \* \* \* \* \* \* \* \* \* \* \* \* \* \* \* \* \* \* A2727230 PRTBUF DS C 1 BYTE BEFORE DATA 1 A2727240 PRZONE OS CL120 PRINTING ZONE 120 P 1-120 A2727250 EReoD EQU PRZONE+3 ERROR CODES AREA 18 P 4- 21 1'127272(,0 NBCOD EOU PRZONE+2Z NEU RECORD AREA -CODE 1 P 23- 23 A2727270 HBTXT EQU PRZONE+23 \* -TEXT 71 P 24- 94 A2727280 NBIDT EQU PRZONE+94  $\overline{*}$  -IDENT.  $\overline{B}$  P 95-102 A2727290 HBIDT EQU PRZONE+103 HODIF CARD AREA -IDENT. 8 P 104-111 A2727300 OBIOT EQU PRZONE+112 OLD RECORD AREA -IOENT. 8 P 113-120 A2727310 \* A2727320 AZZZZ320<br>NBRLIN DS F COUNT OF LINES BY PAGE 4 A2727330<br>HAXLIN DC F\*56\* HAX.NUHBER OF LINES BY PAGE 4 A2727340 HAXLIN DC F'56' MAX.NUMBER OF LINES BY PAGE 4 A2727340 LIN1ST DS C BIT7=1,15T LINE OF C5 PRINTED 1<br>\*\*\*\*\*\*\*\*\*\*\*\*\*\*\*\*\*\*\*\*\*\*\*\*\*\*\*\*\*\*\*\*\* \* \* \* \* \* \* \* \* \* \* \* \* \* \* \* \* \* \* \* \* \* \* \* \* \* \* \* \* \* \* \* \* \* \* \* \* A2727360 \* \* A2727370 \* OUTPUT BUFFER - PRINTER-KEYBOARD - MESSAGE \* A2727380 \* \* A2727390 \* \* \* \* \* \* \* \* \* \* \* \* \* \* \* \* \* \* \* \* \* \* \* \* \* \* \* \* \* \* \* \* \* \* \* \* 1'12727400 CSlBUF OS C 1 BYTE BEFORE DATA 1 A2727410 05 CL100 WRITING ZONE 100 P 1-100 A2727420<br>EJECT A2727430 EJECT A2727430 \* \* \* \* \* \* \* \* \* \* \* \* \* \* \* \* \* \* \* \* \* \* \* \* \* \* \* \* \* \* \* \* \* \* \* \* A2727440 \* \* A2727450 \* INPUT BUFFER - 'UPDTCORR' - <sup>I</sup>UPDATE CARD \* A27274('0 \* \* A2727470 \* \* \* \* \* \* \* \* \* \* \* \* \* \* \* \* \* \* \* \* \* \* \* \* \* \* \* \* \* \* \* \* \* \* \* \* A2727480 GLZ()h~ EOU RlZONE READING ZONE 1 COL 1-80 A2727490 GLCOn EOU GLZONE CARD CODE 9 COL 1- 9 A2727500 GLFILE EQU GLZONE+10 S=SYMBOLIC FILE MODE 1 COL 11-11 A2727510 GLPRIN EOU GLZONE+12 A=All CS HUST BE LISTED 1 COL 13-13 A2727520

GLIDT EQU GLZONE+14 IDENTIFICATION(LEFT\_JUSTIF.) 8 COL 15-22 A2727530<br>GLFCT EQU GLZONE+23 I=INSERT\_A\_NEW\_FILE 1 COL 24-24 A27275540 GLFCT EQU GLZONE+23 I=INSERT A NEW FILE 1 COL 24-24 A2727540<br>\* A2727550 \* A2727550 GLCSD DS D CS LOENT. 8 A2727560 GLCSL OS C LENGTH OF CS 10ENT IN GLIOT (LEFT PART) A2727570 \* \* \* \* \* \* \* \* \* \* \* \* \* \* \* \* \* \* \* \* \* \* \* \* \* \* \* \* \* \* \* \* \* \* \* \* A27275eO \* \* A2727S90 \* TO STORE PRECEDING I UPDATE CARD \* A2727600 \* \* A2727610 \* \* \* \* \* \* \* \* \* \* \* \* \* \* \* \* \* \* \* \* \* \* \* \* \* \* \* \* \* \* \* \* \* \* \* \* A2727620 GPZrn.'E OS (L40 40 A2727630 GPIDT EOU GPZONE+14 lDENT.OF 1ST CS (lEFT) 8 A2727640 GPFCT EQU GPZONE+23 I=INSERT A NEW FILE 1 A2727650 \* A2727660 FILESW DS C BITG=0 BINARY,=1 SYMBOLIC FILE A2727670 PRINSW EQU FILESW BIT7=0 HODIFIED CS ONLY PRINTED,=1 ALL CS A2727680 GPCSL OS C LENGTH OF C5 IDENT IN GPIDT (LEFT PART) A2727690  $GPCSD$  0  $DS$  0  $CS$  ident. 8  $B$  42727700 EJECT A2727710 \* \* \* \* \* \* \* \* \* \* \* \* \* \* \* \* \* \* \* \* \* \* \* \* \* \* \* \* \* \* \* \* \* \* \* \* A2727720 \* \* A2727730 \* GENERAL REGISTERS \* A2727740 \* \* A27277S0 \* \* \* \* \* \* \* \* \* \* \* \* \* \* \* \* \* \* \* \* \* \* \* \* \* \* \* \* \* \* \* \* \* \* \* \* A2727760 \* \* A2727770 \* TO CALL SOME SUB-ROUTINES \* A2727780 \* \* A2727790 \* LINKA 1ST (HIGH)LEVEL \* A2727S00 \* -REPLA (REPLACING ROUTINE ) \* A2727810 \* -SUPPR (DELETING ROUTINE) \* A2727S20 \* -IHSEX (INSERTION ROUTINE ) \* A2727830 \* -COUNT (NUMBERING ROUTINE ) \* A2727840 \*<br>
\*LINKB ZND LEVEL (ROUTINES CALLED FROM 1ST LEVEL)<br>
\*CZZZ650<br>
\*CZZZ660<br>
\*CZZZ660<br>
\*CZZZ670<br>
\*CZZZ670<br>
\*CZZZ670<br>
\*CZZZ680<br>
\*CZZZ680<br>
\*CZZZ680<br>
\*CZZZ680<br>
\*CZZZ680<br>
\*CZZZ680<br>
\*CZZZ680<br>
\*CZZZ680<br>
\*CZZZ680<br>
\*CZZZ690<br>
\*CZZZ690 \* \* A2727940<br>\* LINKD 4TH LEVEL (CALLED FROM 1ST,2ND OR 3RD LEVEL) \* A2727950 Herstand (TEST AN IDENTIFICATION) \* \* \* \* + A2727960<br>\* -PRMEX (PRINT A MESSAGE ON PRINTER) \* A2727970 \*<br>
\*LINKE 5TH LEVEL (CALLED FROM 1ST, 2ND, 3RD, OR 4TH LEVEL)<br>
\*
AZZZ7990<br>
\*
-PREDX (EDIT A LINE OF LISTING)<br>
\*
AZZ28000<br>
\*
-PRLINA (PRINT A LINE ON PRINTER)<br>
\*
AZZ28000<br>
\*
-EDCSLX (PRINT A MESSAGE ON PRINTER-KEYBOARD)<br>
\* \*' \* A2728060 \* LINKF 6TH LEVEL (CALLED FROM IST,ZND,3RD,4TH OR 5TH LEVEL) \* A2728070

![](_page_210_Picture_254.jpeg)

 $\bullet$ 

![](_page_211_Picture_3.jpeg)

![](_page_212_Picture_253.jpeg)

![](_page_213_Picture_4.jpeg)

![](_page_214_Picture_306.jpeg)

SWSKl DC X'OO' BIT 7,0 UP TO RIS CARD,l UP TO I UPDATE A2730830 \* SWENR' SWITCH - USED<br>
\* 'SWENR' SWITCH - USED<br>
\* (BIT 7) - IS SET TO 0 AT 'ENRON', 'ENROL', 'ENROA' (NEW RECORD \* A2730840<br>
\* (ISSUED FROM OLD RECORD).<br>
\* - IS SET TO 1 AT 'ENRMA'(NEW RECORD ISSUED FROM \* A2730880<br>
\* + A \* - IS SET TO 1 AT 'ENRHA'(NEW RECORD ISSUED FROM \* A2730890<br>
\* MODIFICATION CARD).<br>
\* A2730910 \* \* \*' \* \*' \*' \*'\* \* \* \* \* \* \* \* \* \*' \*' \*' \*' \*' \* \*' \* \*' \*' \* \* \* \* \* \* \*' \* \* \*' \* \* A2730920 SWENR DC X'OO' BIT7 ,0 FROM OLD RECORD,! FROM HODIF CARD A2730930 \* \*' \* \*' \* \* \* \* \*' \*' \*' \*' \*' \*' \* \* \*' \* \*' \* \*' \*' \*' \*' \*' \*' \* \*' \*' \* \*' \* \*' \*' \*' \* A2730940 \* \*' A2730950 \* 'SWIDT' SWITCH - USED BY THE EDITION OF A NEW RECORD. \* A2730960 \* (SIT 7) - SET TO 0 BY THE 'REPLA','SUPPR','INSEA' \* A2730970 \* ROUTINES.(DURING A REPLACEMENT,A DELETION OR AN \* A2730980 \*<br>
INSERTION, THE IDENTIFICATION OF THE MODULE TO BE \* A2730990<br>
\* A2731000 \* SET TO 0 \* BY THE "COUNT" ROUTINE. \* A2731010 \*' - SET TO 0 BY THE 'COUNT' ROUTINE. \* A2731010 \* - SET TO 1 BY THE 'COUNT' ROUTINE,IF THE MODULE \* A2731020 \* IDENTIFICATION HUST BE CHANGED,AS REQUESTED IN THE \* A2731030 '\* RIS CARD. \*' A2731040 \* - SET TO 0 AT 'ENROA'. \* A2731050 \* \* A2731060 \* \* \* \* \* \* \* \* \* \* \* \* \*' \* \* \*' \* \* \* \* \* \* \*' \* \* \* \* \*' \* \* \* \* \* \* \* \* A2731070 SWIDT DC X'OO' BIT 7=1 CH~~GE CS.ID IN NUHBERL~G ROUTINE A2731080 EJECT A2731090 \* \* \* \* \*' \* \*' \* \* \* \* \* \* \* \*' \* \* \* \* \* \* \*' \* \* \* \* \*' \* \* \* \* \* \* \* \* \* A2731100 \* \* A2731110 \* 'SWERR' SWITCH - 'AN ERROR ~AS BEEN DETECTED' \* A2731120 \* \* A2731130 \* BIT 7 = 1 -'ERROR DETECTED DURING THE TREATMENT OF A FILE' \* A2731140<br>\* BIT 7 = 1 -'ERROR DETECTED DURING THE TREATMENT OF A FILE' \* A2731140<br>FISSET TO 1 BY THE 'PRME1' AND 'EDCSL1' ROUTI- \* A2731160 \* \* - IS SET TO 1 BY THE 'PRME1' AND 'EDCSL1' ROUTI- \* A2731160<br>
\* NES. (AN ERROR MESSAGE IS PRINTED) \* A2731170<br>
- IS TESTED BY THE 'CST6C' ROUTINE TO PRINT A \* A2731180<br>
\* MESSAGE AT THE END OF A FILE TREATMENT. \* A2731190 \*  $\frac{1}{2}$  MESSAGE AT THE END OF A FILE TREATMENT.  $\frac{1}{2}$  \* A2731190<br>\* A2731200 BIT 6 =1 - "ERROR DETECTED DURING AN UPDATING" (JOB LEVEL). \* A2731210<br>
- IS SET TO 0 BY THE "INIT" ROUTINE. \* A2731220<br>
- IS SET TO 1 BY THE "PREEL" AND "EDCSL1" ROUTINES. \* A2731230<br>
- IS SET TO 1 BY THE "PREEL" ROUTINE \* \* \* \*' \* \* \* \* \* \* \* \* \* \* \* \* \* \* \* \* \* \* \*' \* \* \* \* \* \* \* \* \* \* \* \* \* A2731290 SWERR DC X'OO' ERROR(BIT 6'JOB'LEVEl)(BIT 7'FIlE'LEVEL) A2731300 % "SWRISN" SWITCH -"FUNCTION TO BE EXECUTED DURING THE "RISN" ROUTINE" \* A2731330<br>
\* (BITS 4,5,6 AND 7)<br>
\* A2731350<br>
\* A2731350<br>
\* A2731350<br>
\* A2731350<br>
\* ARE SET TO 0100 BY THE "INSEA" ROUTINE. \* A2731350<br>
\* A2731360<br>
\* A EY THE 'INSEA' ROUTINE.
\* -ARE SET TO 0010 BY THE 'SUPPR' ROUTINE. \* A2731380<br>\* -ARE SET TO 0001 BY THE 'COUNT' ROUTINE. \* A2731390<br>\* A2731400 \* \* A2731400 \* \* \* \* \* \* \* \* \* \* \* \* \* \* \* \* \* \* \* \* \* \* \* \* \* \* \* \* \* \* \* \* \* \* \* \* A2731410 SWRI~ DC X'OO' BITS 4 5 6 7 A2731420 \* \* \* \* \* \* \* \* \* \* \* \* \* \* \* \* \* \* \* \* \* \* \* \* \* \* \* \* \* \* \* \* \* \* \* \* A2731430  $*$  'SWOLD' SWITCH - 'TAPE MARKS FROM UPDTOLD' - SET BY THE 'IRECD.\* A2731450<br>\* A2731460  $*$  A2731460  $*$  A2731460 \* BIT 6 (FILE) – SET TO 0 IF THE READ OLD RECORD IS NOT A TAPE MARK\* A2731470<br>
\* A2731490<br>
\* A2731490<br>
\* A2731490<br>
\* BIT 7 (DATA) – SET TO 0 IF IT IS NOT A TAPE MARK.<br>
- SET TO 1 IF IT IS A TAPE MARK.<br>
TAPE MARK.<br>
\* A2731 \* \* \* \* \* \* \* \* \* \* \* \* \* \* \* \* \* \* \* \* \* \* \* \* \* \* \* \* \* \* \* \* \* \* \* \* A2731550 SWOLD DC X'OO' 00 NOT ANY END.01 FILE END.l! DATA END A2731560 \* \* \* \* \* \* \* \* \* \* \* \* \* \* \* \* \* \* \* \* \* \* \* \* \* \* \* \* \* \* \* \* \* \* \* \* A2731570 \* \* A2731580 \* (BIT 7) - IS SET TO 1 IF THE ERROR IS A PRINTER ERROR \* A2731600 \*<br>(PRINT THE LAST MESSAGES ON THE PRINTER-KEYBOARD \* A2731610 \*<br>\* A2731620 \* (A2731630 \* A2731630 \* \* A2731630 \* \* \* \* \* \* \* \* \* \* \* \* \* \* \* \* \* \* \* \* \* \* \* \* \* \* \* \* \* \* \* \* \* \* \* \* A2731640 Sh~UHP DC X'OO' BIT 7=1 DUMP REQUESTED A27316S0 9JPRER DC X'00' BIT 7=1 STOP FOR PRINTER ERROR A2731660<br>EJECT A2731670 EJECT A2731670 \* \* \* \* \* \* \* \* \* \* \* \* \* \* \* \* \* \* \* \* \* \* \* \* \* \* \* \* \* \* \* \* \* \* \* \* A2731680 \* \* A2731690 \* UPDATING MESSAGES TYPE = AX9XX FOR PRINTER AND PRINTER-KEYBOARD \* A2731700 \* TYPE = UPXXX FOR PRINTER ONLY \* A2731710 \* \* A2731720 \* \* \* \* \* \* \* \* \* \* \* \* \* \* \* \* \* \* \* \* \* \* \* \* \* \* \* \* \* \* \* \* \* \* \* \* A2731730 \* \* A2731740 \* END OF JOB - MESSAGES COMMON TO PRINTER AND PRINTER-KEYBOARD \* A27317S0 \* - 4 POSSIBLE CASES \* A2731760 \* \* A2731770 \* 1 \* AX90A END OF UPDATING \* \* A2731790 \* \* A2731790 \* \* A2731790 \* \* A2731790 \* \* A2731790 \* \* A2731800 \* \* A2731800 \* \* A2731800 \* \* A2731800 \* \* A2731800 \* \* \* A2731800 \* \* A2731800 \* \* A2731800 \* \* A2731800 \* \* A27318 \* - ~ \* \* A2731B10 \* \* A2731B10<br>\* - ~ + < ^ ^ ^ ^ ^ ^ ^ TNFORMATION MESSAGES' LISTING ) \* \* ^ ^ + ^ ^ ^ ^ ^ + ^ A2731820<br>\* \* ^ ^ ^ ^ ^ ^ ^ ^ ^ ^ ^ ^ ^ ^ ^ ^ \* A2731830 \* \* ^ ^ ^ ^ ^ \* A2731830 \* \* ^ ^ ^ ^ ^ ^ ^ ^ ^ ^ ^ ^ ^ \* \* A2731830 \* 2 \*\*\*\*\*\*\*\*\*\*\*\*\*\*\*\*\*\*\*\*\*\*\*\*\*\*\*\*\*\*\*\*\*\*\*\*\*\*\*\*\*\*\*\*\*\*\*\*\* \* A2731840 \* \* AX91W CONTROL CARD ERROR,UPDTXXX NOT ASSIGNED \* \* A2731850 \* \* AX92W UPDATING ERROR,CA~~T CONTINUE \* \* A2731860 \* \*\*\*\*\*\*\*\*\*\*\*\*\*\*\*\*\*\*\*\*\*\*\*\*\*\*\*\*\*\*\*\*\*\*\*\*\*\*\*\*\*\*\*\*\*\*\*\*\* \* A2731870 \* - PROGRAM INTERRUPTED BEFORE NORMAL END AT ERROR DETECTION \* A2731880 \* - CORRECT ERR~:EOUS DEV360 OR DEVSUP CARD(UPDTOLD ••. NEW ••• CORR} \* A2731890 \* - RESUME UPDATING \* A2731900 \* \* A2731910 \* 3 \*\*\*\*\*\*\*\*\*\*\*\*\*\*\*\*\*\*\*\*\*\*\*\*\*\*\*\*\*\*\*\*\*\*\*\*\*\*\*\* \* A2731920

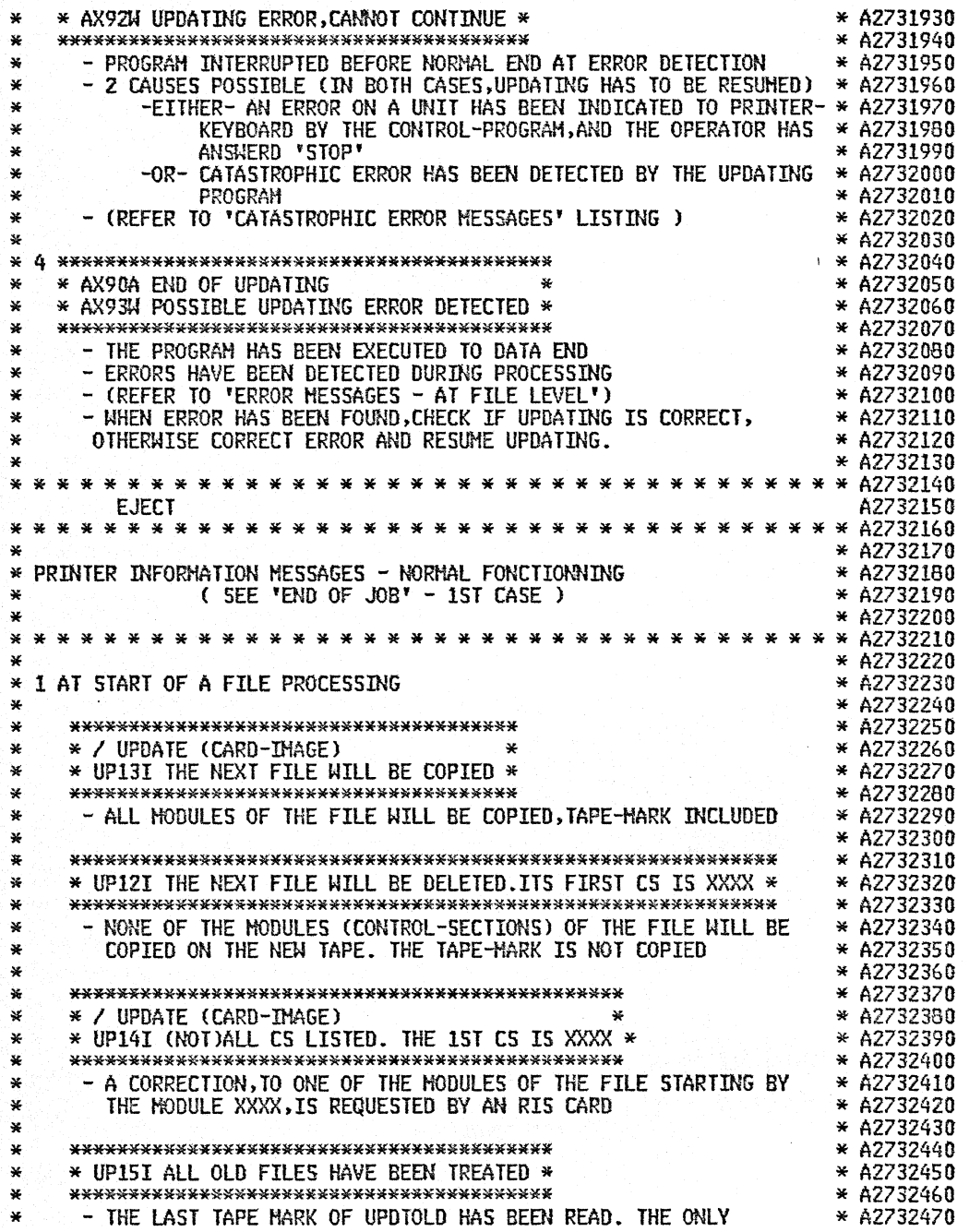

 $\tilde{\mathcal{N}}$ Ŵ,

\* ACCEPTABLE TYPE OF CORRECTION IS THEN THE INSERTION OF A NEW \* A2732480 \* FILE AT TAPE ENIl. \* A2732490 \* \* A2732500 \* \* \* \* \* \* \* \* \* \* \* \* \* \* \* \* \* \* \* \* \* \* \* \* \* \* \* \* \* \* \* \* \* \* \* \* A2732510 EJECT A2732520 \* \* \* \* \* \* \* \* \* \* \* \* \* CONTINUED \* \* \* \* \* \* \* \* \* \* \* \* \* \* \* \* \* A2732530 \* \* A2732540 \* Z DURING A FILE PROCESSING (CORRECTIONS REQUESTED BY RIS CARDS) \* A2732550  $*$  A2732560 \* \*\*\*\*~~\*\*\*\*\*\*\*\*\*\*\*\*\*\*\*\*\*\*\*\*\*\*\*\*\*\*\*\*\*\*\*\*\*\*\*\*\*\*\* \* 1'12732570 \* \* UP241 THE NEXT CS,XXXXXXXX WILL BE COPIED \* \* A2732580 \* \*\*\*\*\*\*\*·\*\*\*\*\*\*\*\*\*8\*\*\*\*\*\*\*\*\*\*\*\*\*\*\*\*\*\*\*\*\*\*\*\*\*\*\* \* 112732590 \* - THE OLD MODULE WHOSE THE 1ST RECORD IS IDENTIFIED BY XXXXXXXX \* A2732600 \*' WILL BE COPIED ON THE NEW TAPE. NO CORRECTION REQUEST HAS \*' A2732610 \* BEEN HADE FOR THIS h~DULE. LISTING OF ALL ITS RECORDS WILL \* A2732620 \* BE PRINTED IF THE CURRENT 1 UPDATE CARD REQUESTS IT. \* 112732630 \*' \* A2732b40 \* \*\*\*\*\*\*\*\*\*\*\*\*\*\*\*\*\*\*\*\*\*\*\*\*\*\*\*\*\*\*\*\*\*\*\*\*\*\*\*\*\*\*\*\*\*\*\*\*\*\*\*\*\*\*\* \* A2732b50 \* \* RIS (CARD IMAGE) \* \* A27326bO \* \* UP191 (REPLACE,INSERT.SUPPRESS OR NUHBERING)REQUEST \* \* A2732670 - A CORRECTION IS REQUESTED FOR A MODULE AND ALL ITS NEW RECORDS\* A2732690<br>
\* WILL BE PRINTED<br>
\* 3 AT THE END OF FILE PROCESSING<br>
\* 3 AT THE END OF FILE PROCESSING<br>
\* 42732720<br>
\* 42732730  $*$  A2732730  $*$  A2732730 \* \*\*\*\*\*\*\*\*\*\*\*\*\*\*\*\*\*\*\*\*\*\*\*\*\*\*\*\*\*\*\*\*\* \* A2732740 \* \* UP23I FILE TREATMENT FINISHED \* \* \* \* \* \* \* 42732750<br>\* \*\*\*\*\*\*\*\*\*\*\*\*\*\*\*\*\*\*\*\*\*\*\*\*\*\*\*\*\*\*\*\* \* \* 42732760  $\begin{array}{lll} * \ * \ * \ * \end{array}$  - NO ERROR HAS BEEN DETECTED DURING PROCESSING OF THIS FILE  $\qquad \ \ * \ \ \Delta$ 27327700  $\ \ * \ \ - \ \end{array}$ \* - EXCEPT WHEN THE FILE HAS BEEN DELETED,A TAPE HARK IS WRITTEN \* A2732780 \* ON UPDTNEW (AND ON DUPlFILE IF AT LEAST ONE HODUlE OF THE \* A2732790 \* FILE HAS BEEN DUPLICATED) \* A2732BOO \* \* A2732810 \* \* \* \* \* \* \* \* \* \* \* \* \* \* \* \* \* \* \* \* \* \* \* \* \* \* \* \* \* \* \* \* \* \* \* \* A2732820 EJECT A2732830 \* \* \* \* \* \* \* \* \* \* \* \* \* \* \* \* \* \* \* \* \* \* \* \* \* \* \* \* \* \* \* \* \* \* \* \* A2732640 \* \* A2732B50 \* PRINTER CATASTROPHIC ERROR MESSAGES (UPDATING IS STOPPED) \* A27328bO \* ( SEE 'END OF JOB' - 3RD CASE ) \* A2732870 \* \* A2732880 \* \* \* \* \* \* \* \* \* \* \* \* \* \* \* \* \* \* \* \* \* \* \* \* \* \* \* \* \* \* \* \* \* \* \* \* A2?32890 \* \* A2732900 \* \*\*\*\*\*\*\*\*\*\*\*\*\*\*\*\*\*\*\*\*\*\*\*\*\*\*\*\*\*\*\*\*\*\*\*\*\*\*\* \* A2732910 \* \* UPIGW FIRST 'I UPDATE' CARD HISSING \* \* A2732920 \* - THE FIRST CARD FROM UPDTCORR IS NOT A / UPDATE CARD \* A2732940<br>\* \* A2732950 \* \* A2732950<br>\* \* A2732960 \* \* A2732960 \* \*\*\*\*\*\*\*\*\*\*\*\*\*\*\*\*\*\*\*\*\*\*\*\*\*\*\*\*\*\*\*\*\*\*\*\*\*\*\*\*\*\*\*\*\* \* A27329bO \* \* UP1ll~ THE FIRST OLD RECORD IS A TAPE HARK \* '\* A2732970  $*$  - UPDTOLD IS INCORRECT OR IS NOT PROPERLY POSITIONED  $*$  A2732990  $*$  A2733000 \* \* A2733000 \* \*\*\*\*\*\*\*\*\*\*\*\*\*\*\*\*\*\*\*\*~Ha.\*\*\*\*\*\*\*\*\*\* '\* AZ733010  $*$  UP21W PROGRAM CHECK, LOAD DUMP  $*$ 

\* \*\*\*\*\*\*\*\*\*\*\*\*\*\*\*\*\*\*\*\*\*\*\*\*\*\*\*\*\*\*\*\*\* \* A2733030 \* - THE UPDATING PROGRAM HAS BEEN ALTERED ON ITS HEDIA \* A2733040 \* (CARDS OR TAPE) .OR DURING THE LOADING \* A2733050 \* \* A2733060 \*  $\geq$  42733070  $*$  IN THE ABOVE 3 CASES UPDATING MUST BE RESUMED AFTER CORRECTION  $*$  A2733080 \* \* A2733090 \* \* \* \* \* \* \* \* \* \* \* \* \* \* \* \* \* \* \* \* \* \* \* \* \* \* \* \* \* \* \* \* \* \* \* \* A2733100 EJECT A2733110 \* \* \* \* \* \* \* \* \* \* \* \* \* \* \* \* \* \* \* \* \* \* \* \* \* \* \* \* \* \* \* \* \* \* \* \* A2733120 \* \* A2733130 \* PRINTER ERROR MESSAGES -, AT FILE lEVEL' \* A2733140 \* ( SEE 'END OF JOB' - 4TH CASE ) \* A2733150 \* \* A2733160 \* \* \* \* \* \* \* \* \* \* \* \* \* \* \* \* \* \* \* \* \* \* \* \* \* \* \* \* \* \* \* \* \* \* \* \* A2733170 \* \* A2733180 \* A ERROR OR A DISCREPANCY HAS BEEN DETECTED DURING THE TREATMENT \* A2733190 \* OF A FILE \* A2733200 \* THE UP23I MESSAGE IS ACCOHPAGNED BY ONE OR BOTH TYPES \* A2733210 \* OF THE FOLLOWING MESSAGES \* A2733220 \* \* A2733230 \* 1 \*\*\*\*\*\*\*\*\*\*\*\*\*\*\*\*\*\*\*\*\*\*\*\*\*\*\*\*\*\*\*\*\*\*\*\*\*\*\*\*\*\*\*\*\*\*\*\*\*\*\*\*\*\* \* A2733240  $*$   $*$  I DECREASING OR NON NUMERICAL NUMBER IN MODIF CARD  $*$   $*$  A2733250  $\ast$   $\ast$  0 NEW RECORD NUHBER OVERFLOW SET TO 1)  $\ast$   $\ast$  A2733260  $*$   $*$  N INCORRECT OR OHITTED INITIAL NEW NUMBER  $*$   $*$   $*$  A2733270 \* \* N INCORRECT OR OMITTED INITIAL NEW NUMBER<br>
\* \* \* (SET TO PRECEDING NEW NUMBER+1)<br>
\* \* D DECREASING OR NON NUMERICAL NUMBER IN OLD RECORD<br>
\* \* (IS CORRECTED)<br>
\* \* (IS CORRECTED)<br>
\* \* A2733390<br>
\* \* A2733390<br>
\* \* A2733390  $*$  - THE CORRESPONDING LINE OF THE LISTING CONTAINS THE SAME  $*$  A2733350  $*$  A2733360 ANALYZE THE DISCREPANCY AND, IF NECESSARY, RESUME UPDATING \* A2733370<br>
\* A2733380<br>
\* T THE DISCREPANCY HAS NOT AFFACT THE PROCESSING, BUT IT IS<br>
\* A2733390<br>
RECOMMANDED TO CHECK THE ORDER OF THE MODIFICATION CARD. \* A27334  $*$  0 IT IS RECOMMANDED TO RENUMBER THE MODULE USING A LOWER STEP  $*$  A2733420<br> $*$  RUMBER  $*$ \* NUMBER \* A2733430 \* \* A2733440 \* N THE PROGRAM HAS DETERMINATEO TUE NUMBER OF A NEW RECORD TO \* A2733450 \* BE WRITTEN IN A MODULE. \* \* \* A2733460<br>\* \* \* A2733470 \* - THER-THAT OF AN OLD RECORD TO BE COPIED \* A2733480 \* - EITHER-THAT OF AN OLD RECORD TO BE COPIED \* A2733490 FOR THE FIRST RECORD RESULTING FROM THE CORRECTION\* A2733500<br>
\* TO BE MADE.<br>
\* AND THIS NUMBER EXCEEDS NOT THE NUMBER OF THE PRECEDING \* A2733520<br>
\* A2733520<br>
\* A2733530 \* RECORD. \* A2733530 \* - THE PROGRAM THEN ASSIGNS THE PRECEDING NUMBER+l TO THE \* A2733540 \* RECORD TO BE WRITTEN \* A2733550 \* \* A2733560 \* 0 THE PROGRAH ASSIGNS THE PRECEDING NUMBER+l TO THE RECORD TO \* A2733570

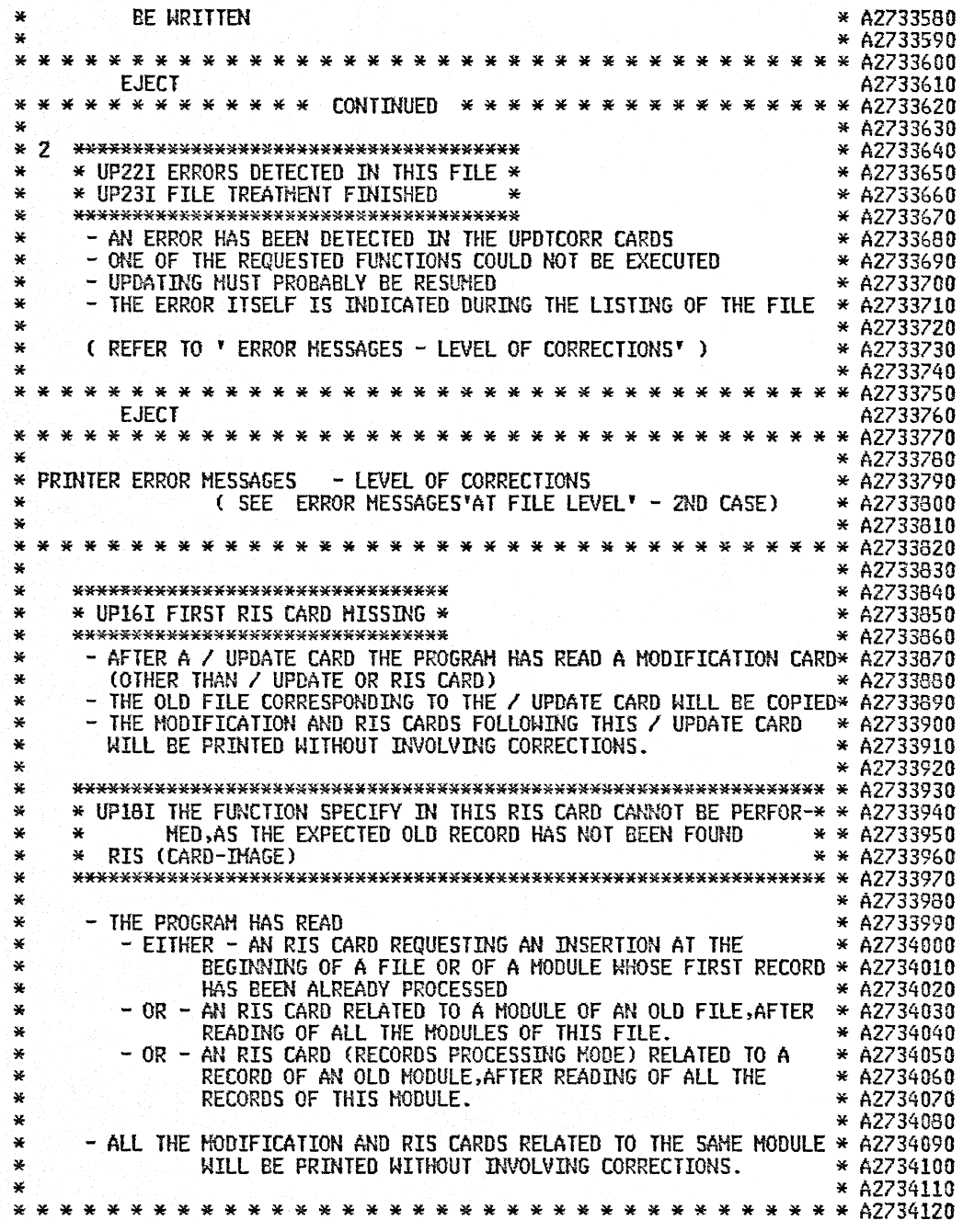

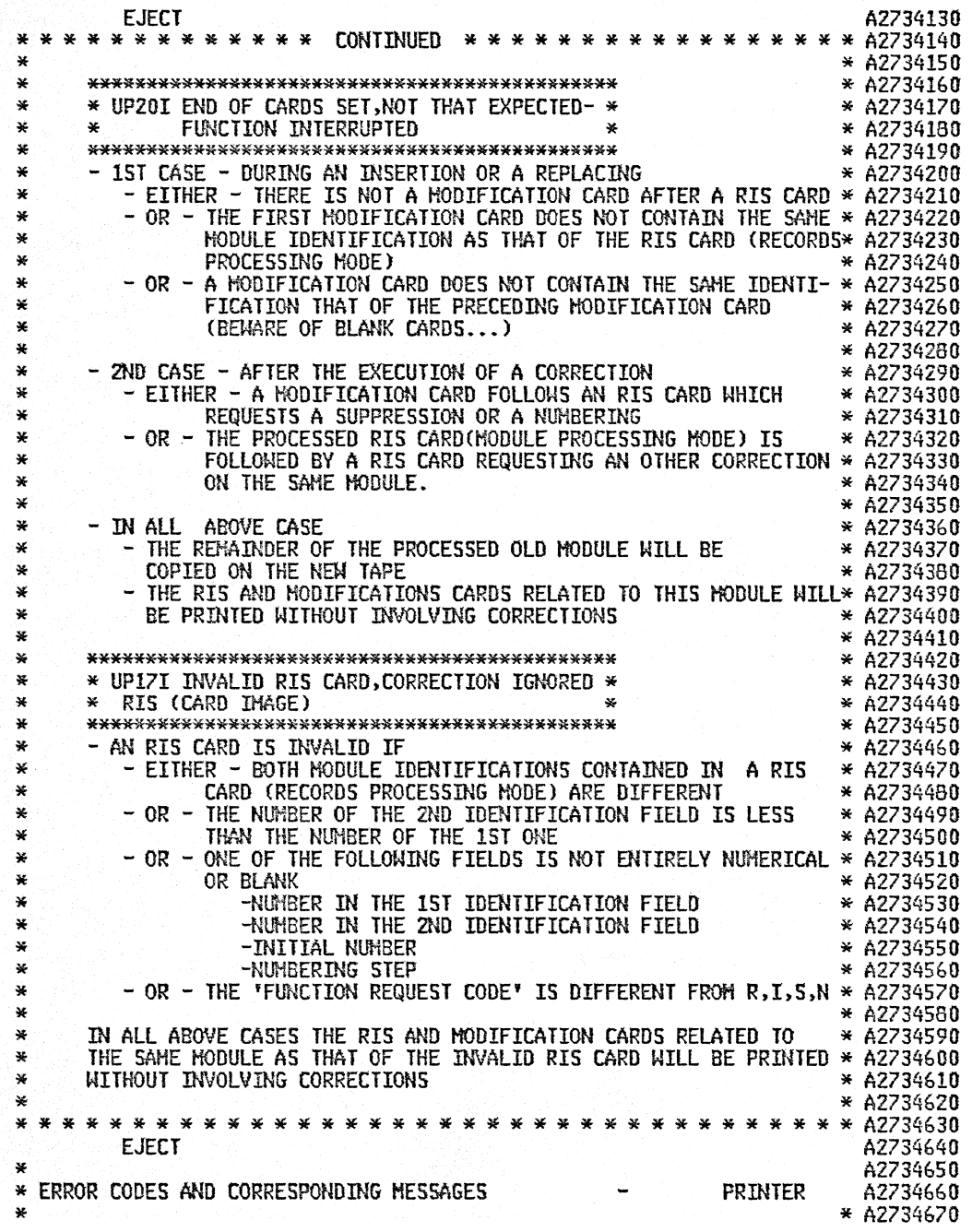

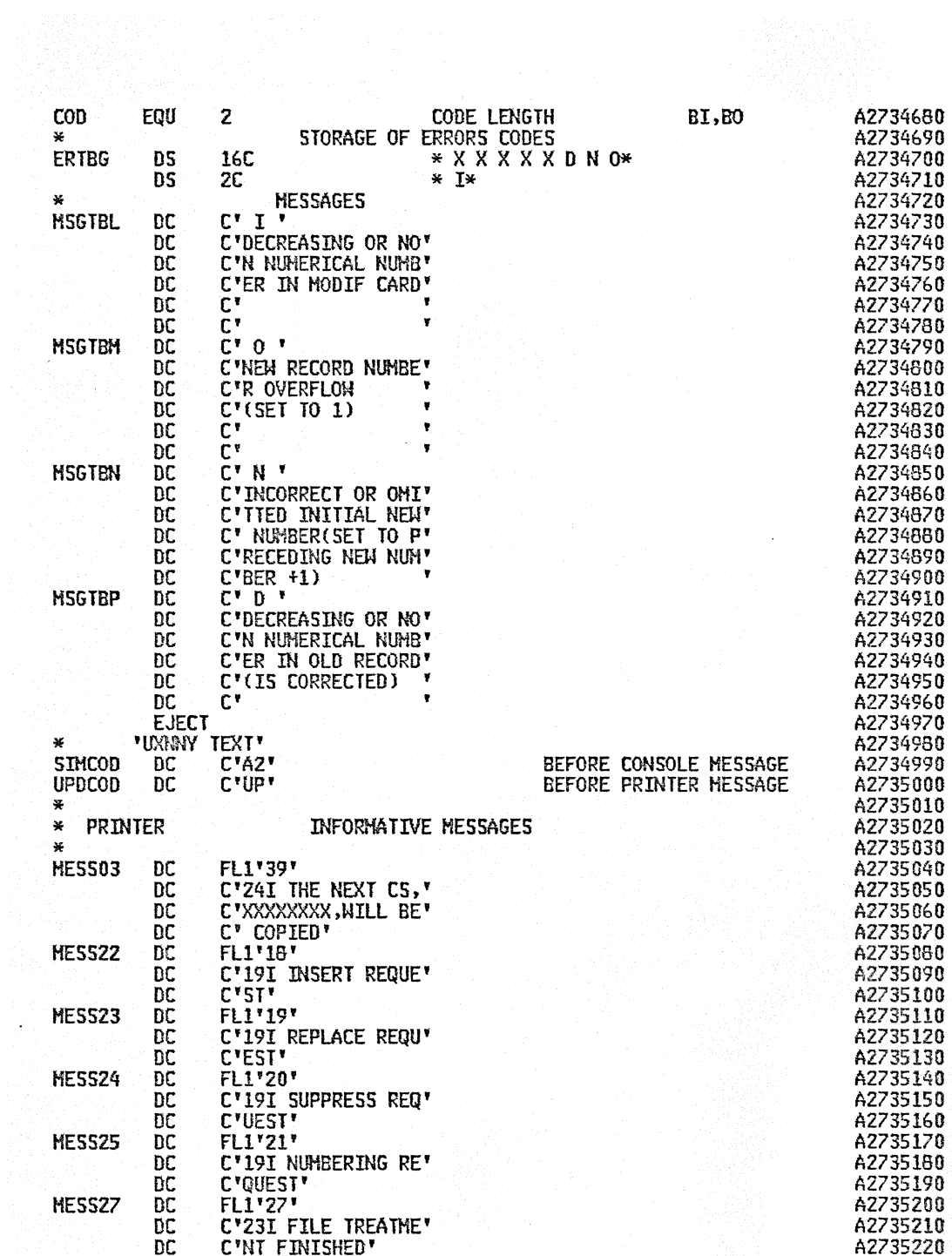

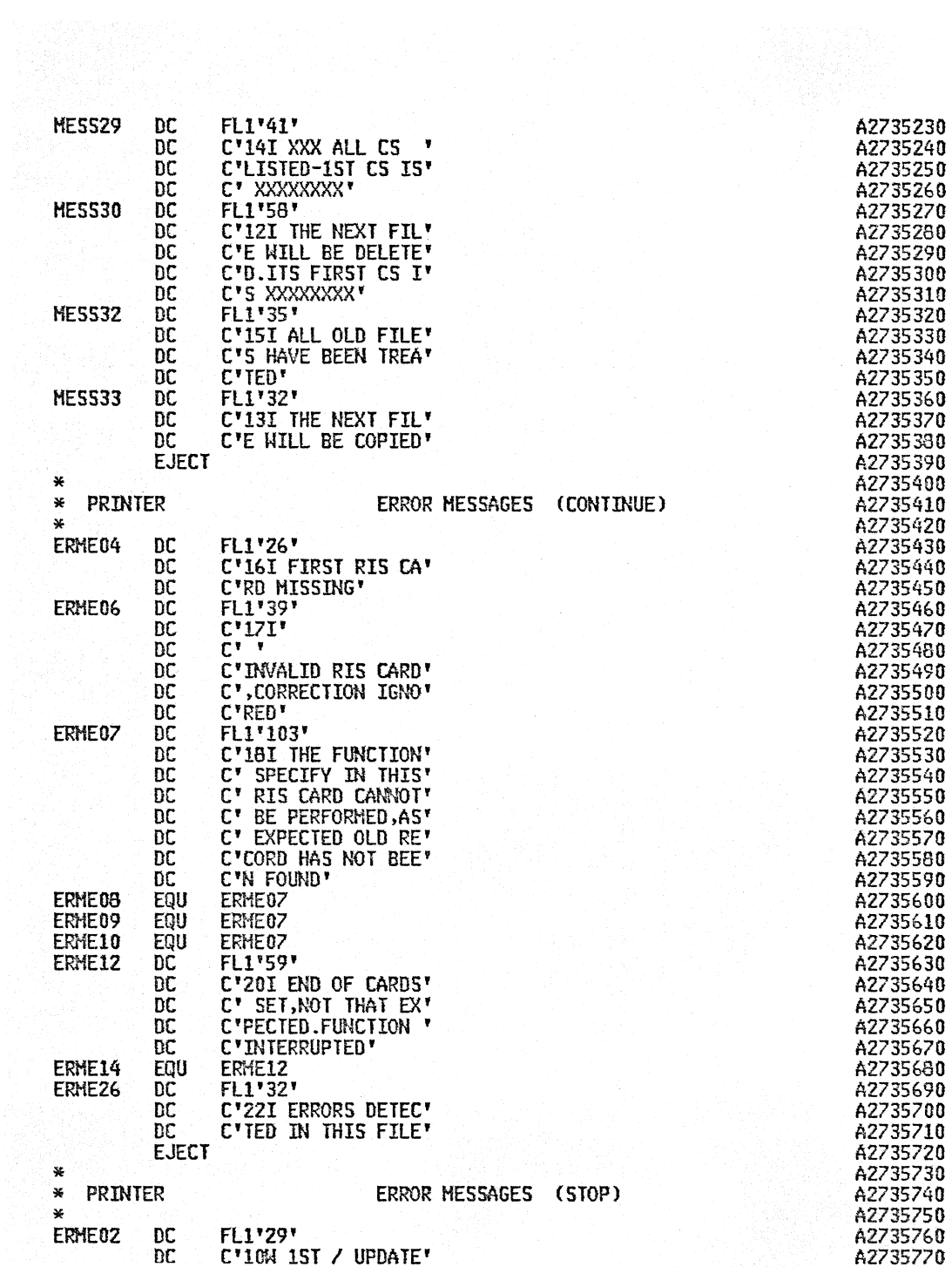

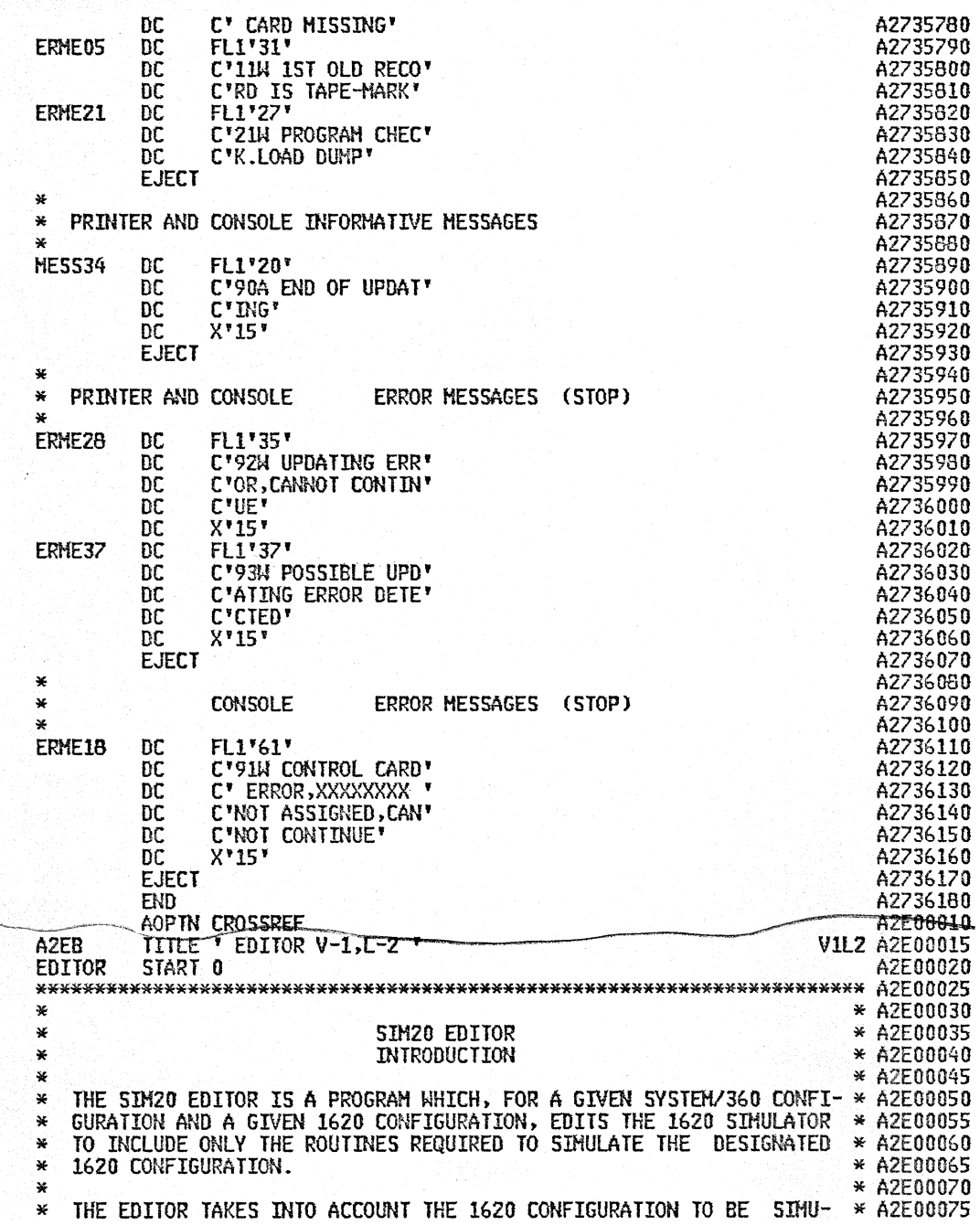

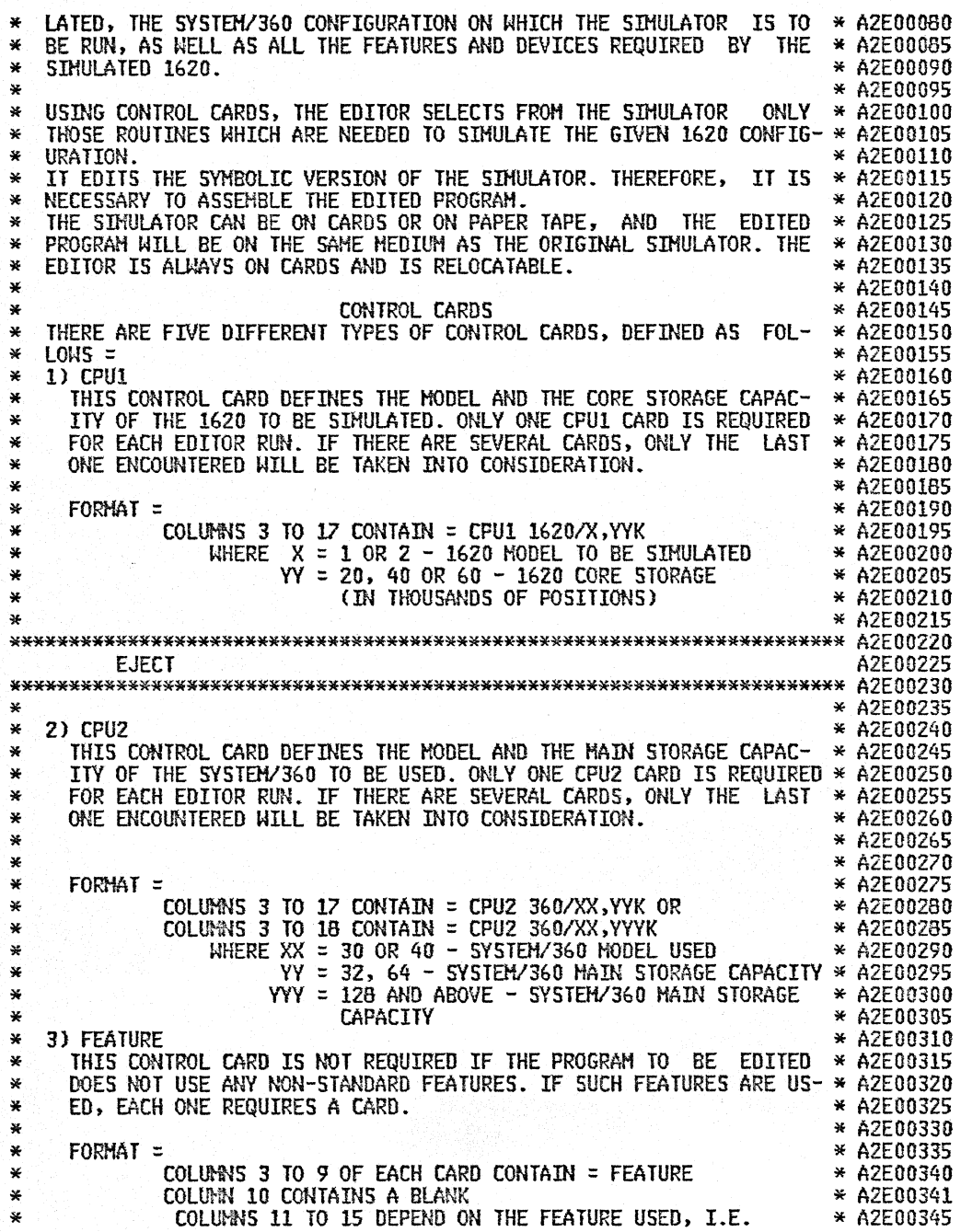

 $\sim$ 

 $\ddot{\phantom{a}}$ 

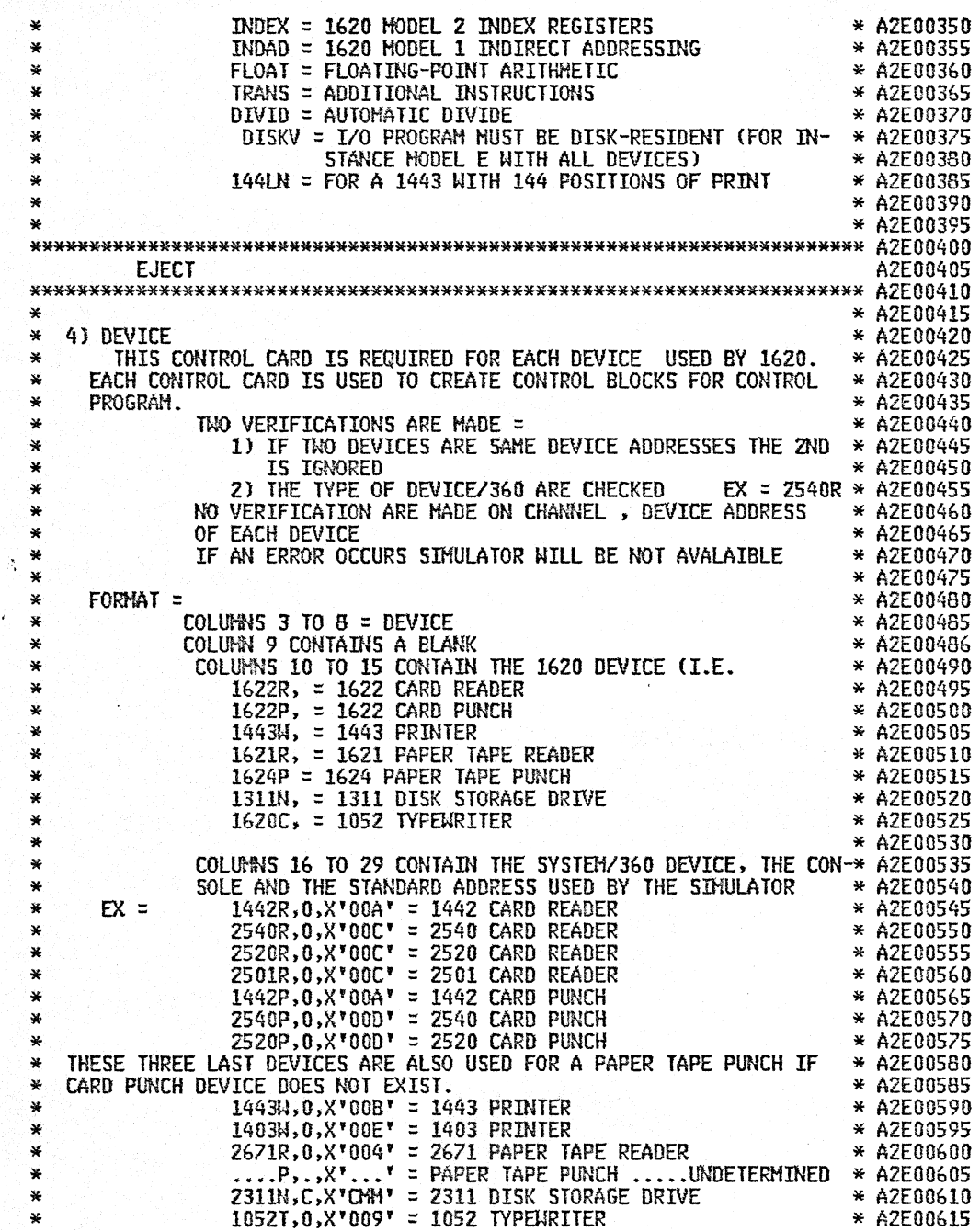

 $\frac{1}{2}$ 

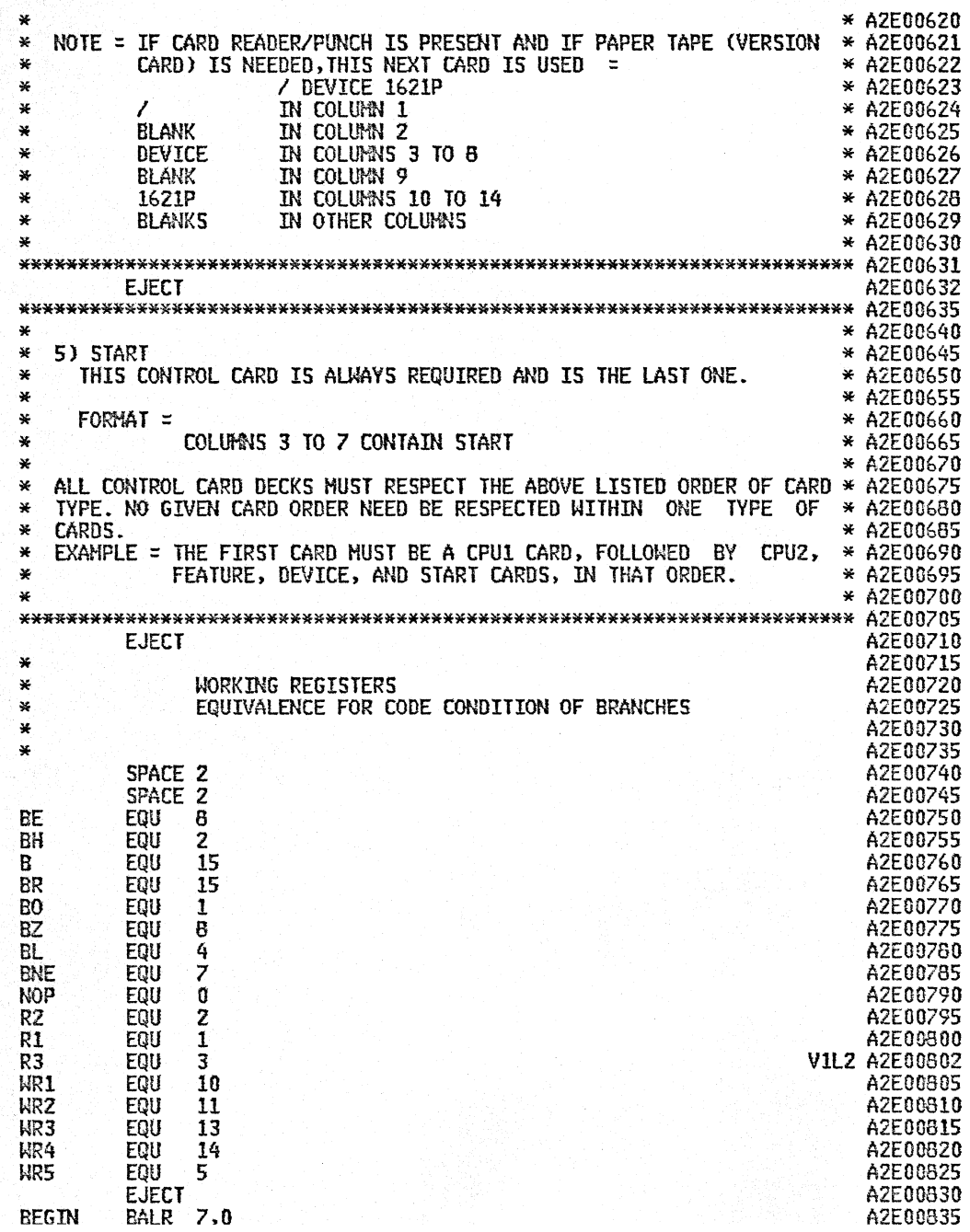

 $\sim$ 

 $\bar{\lambda}$ 

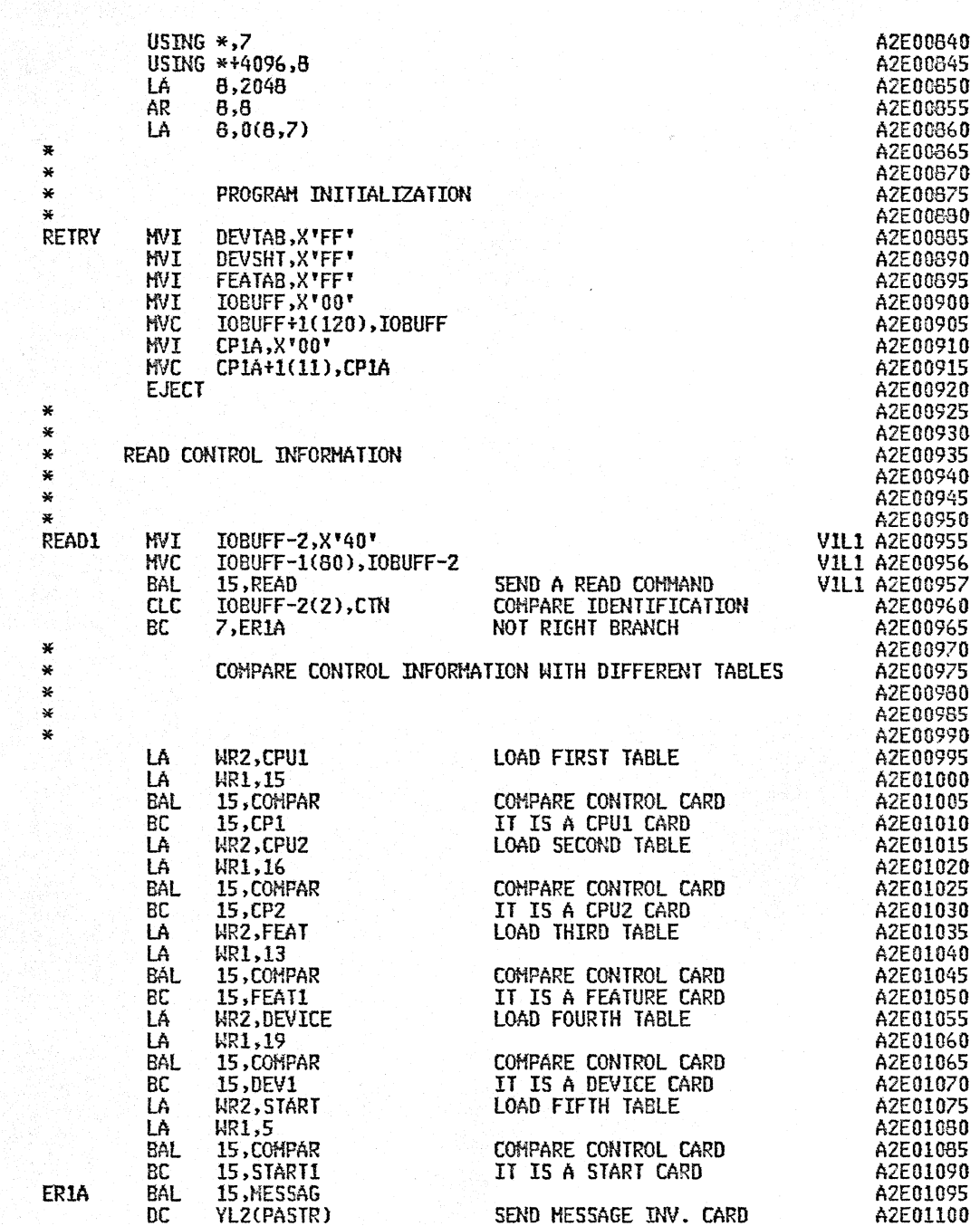

 $\cdot$ 

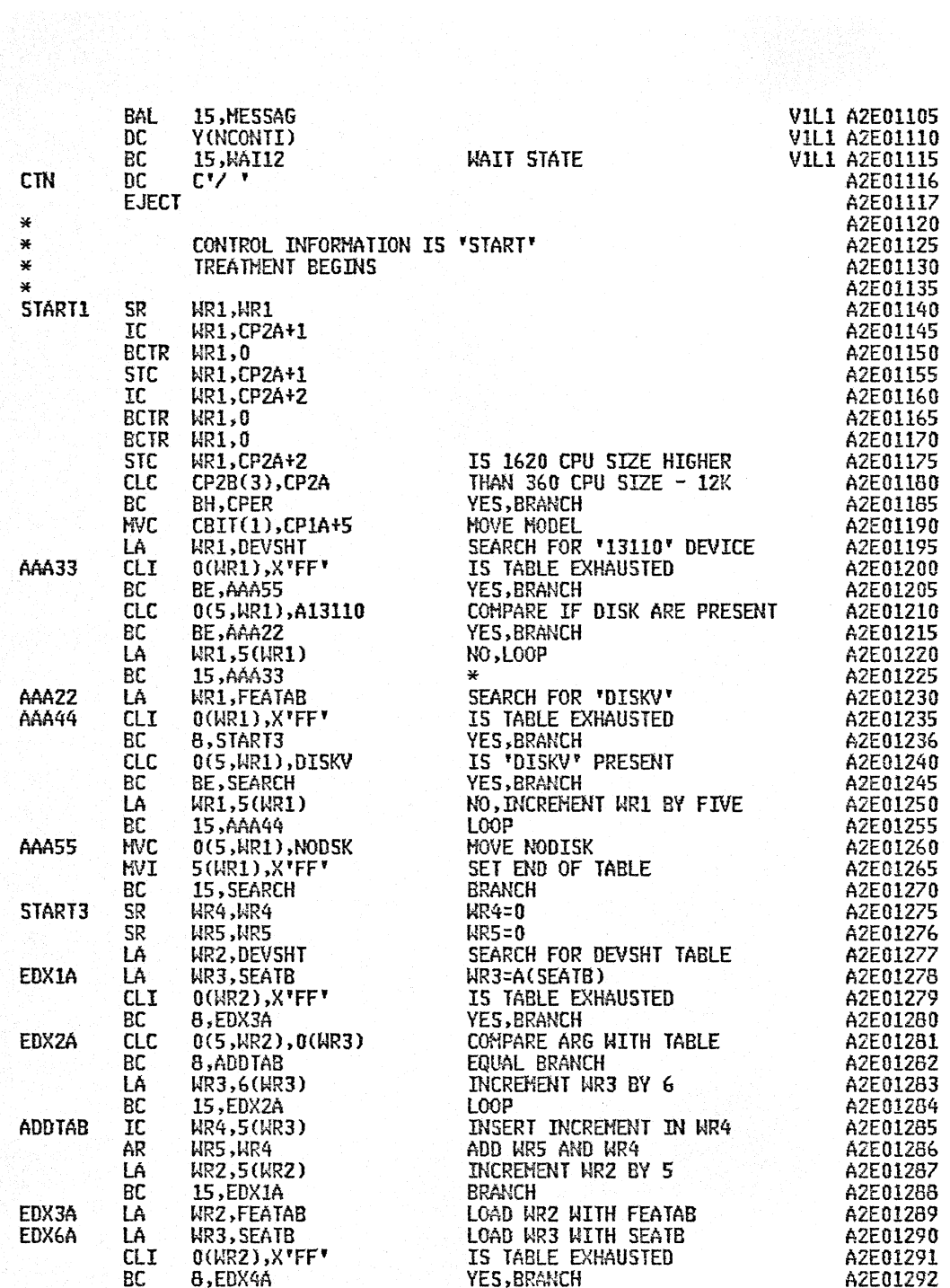

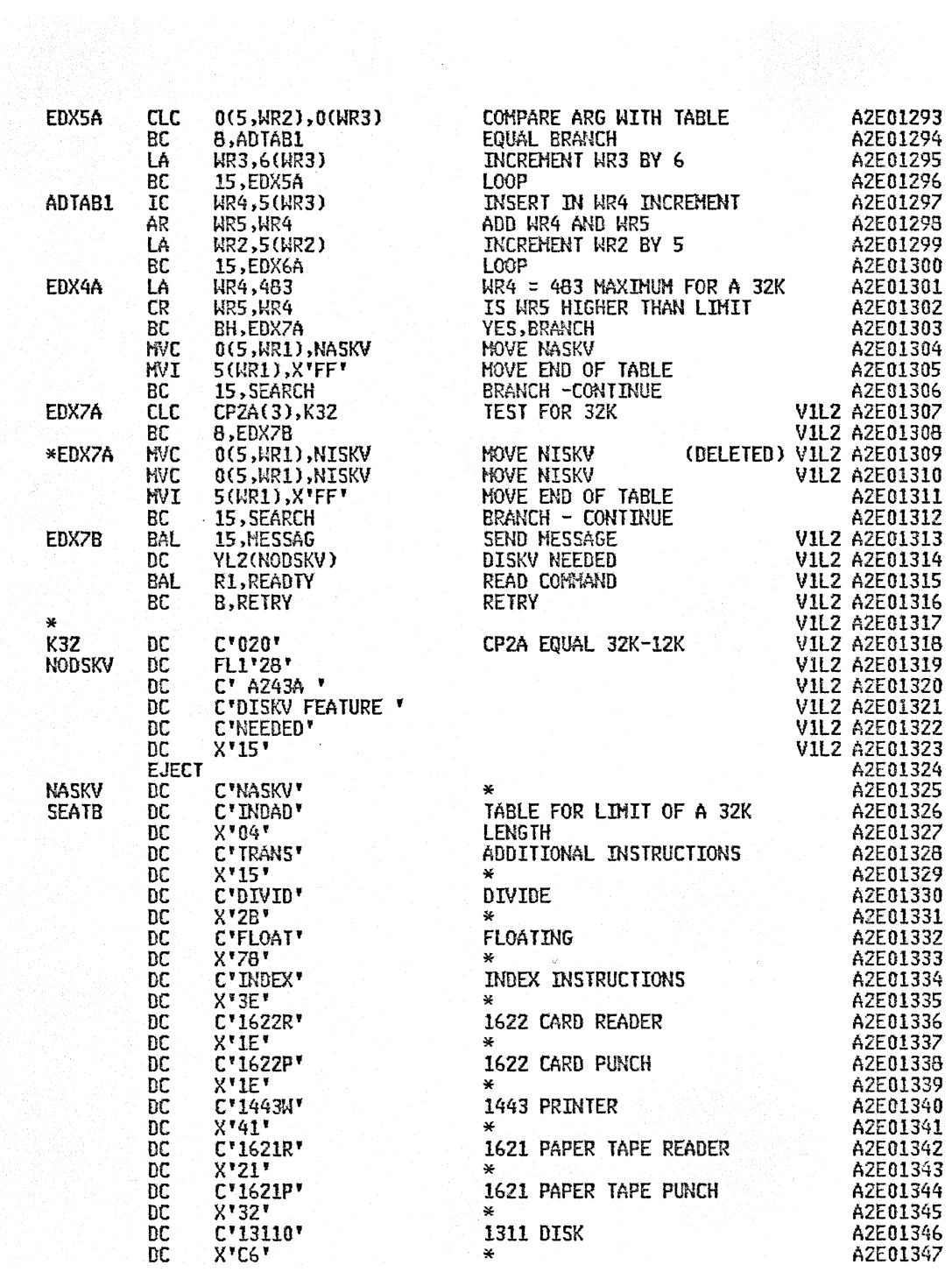

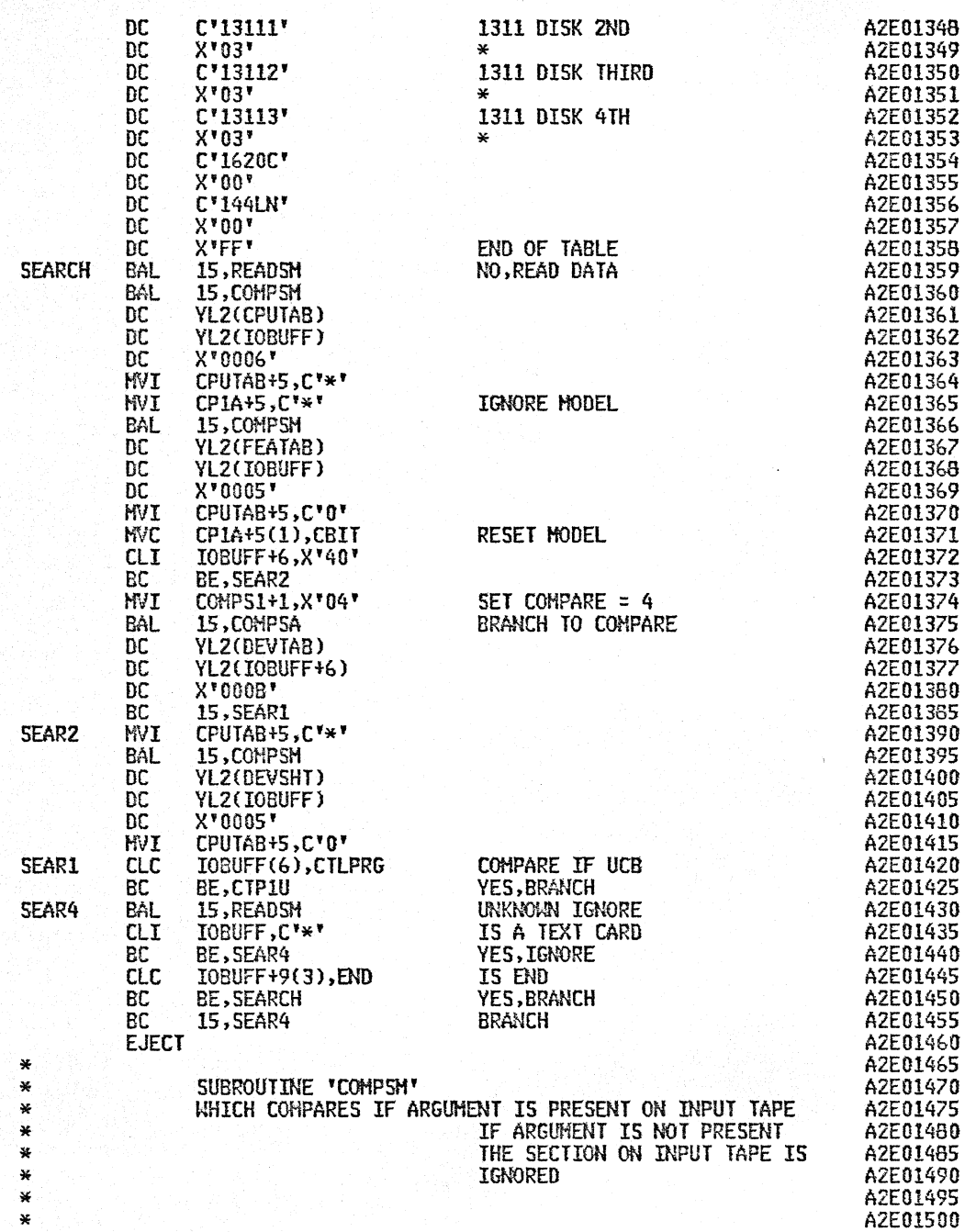

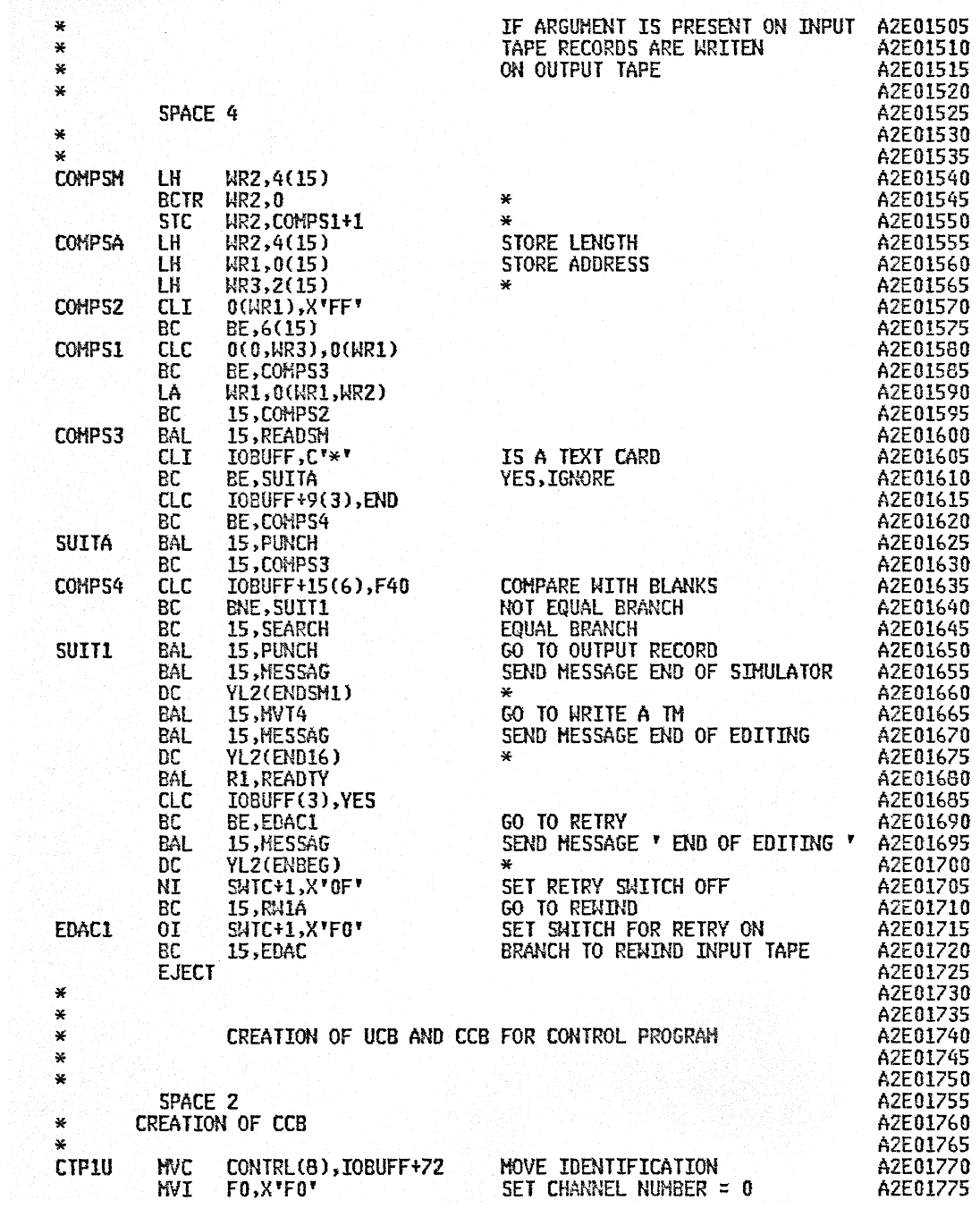

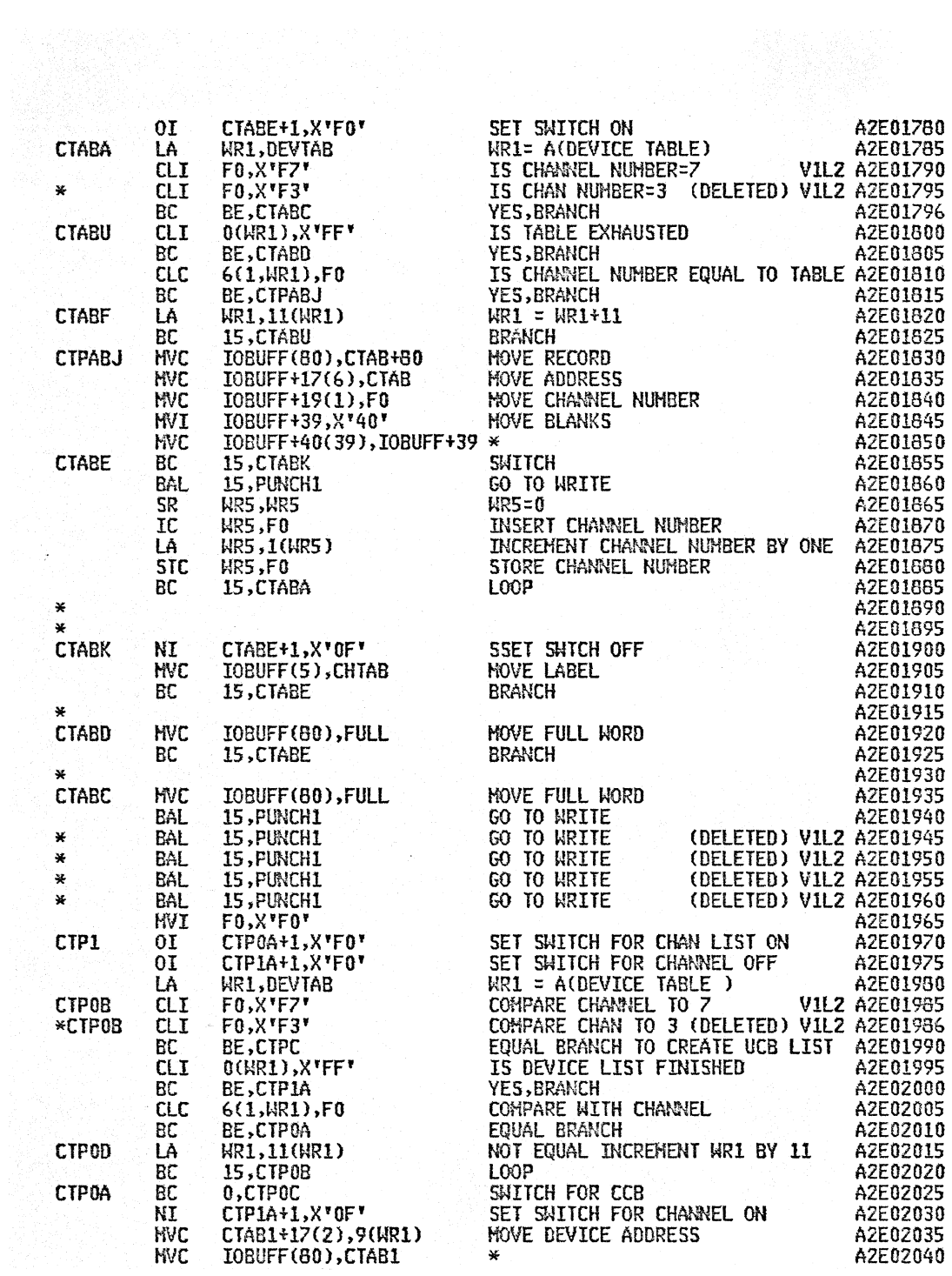

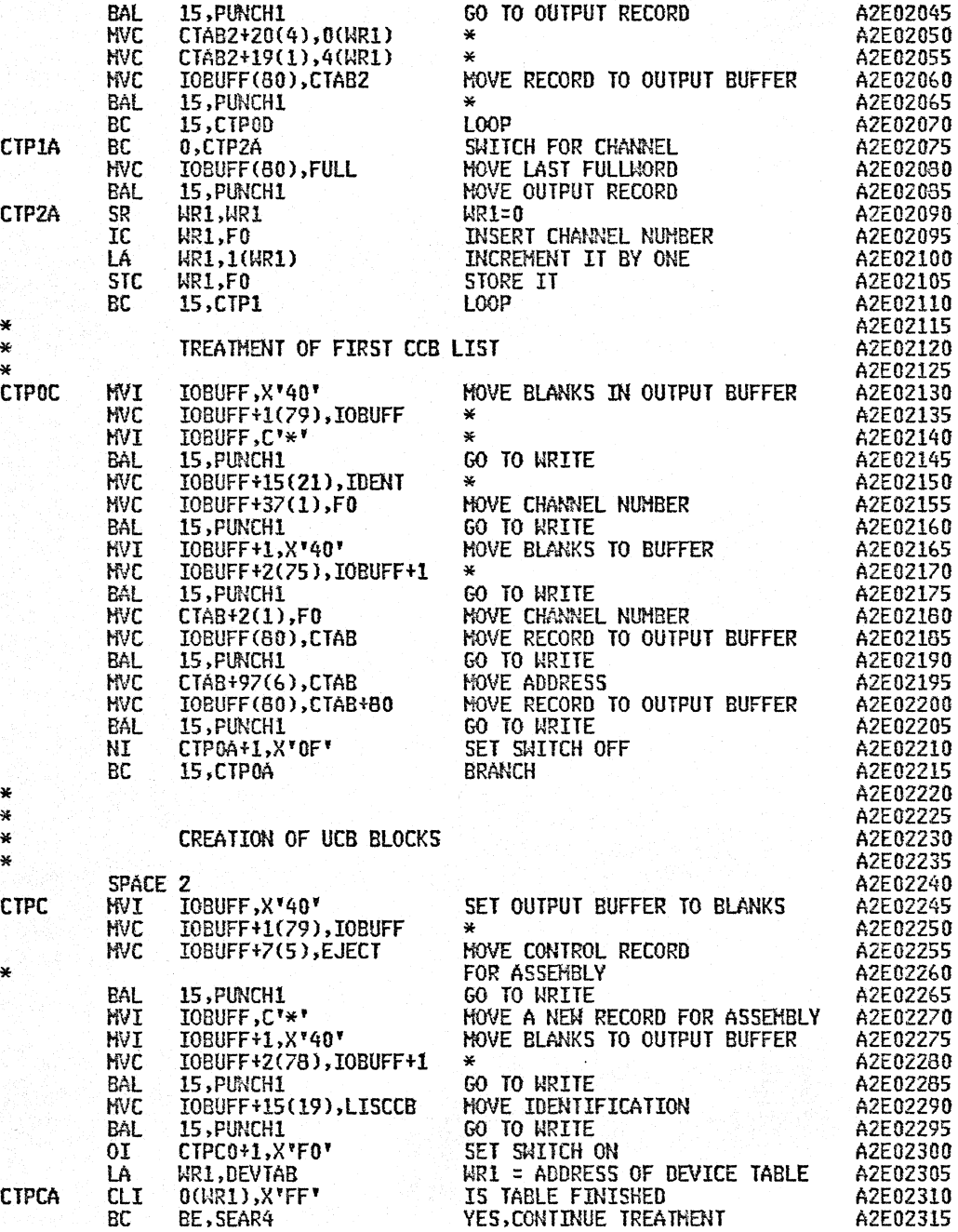

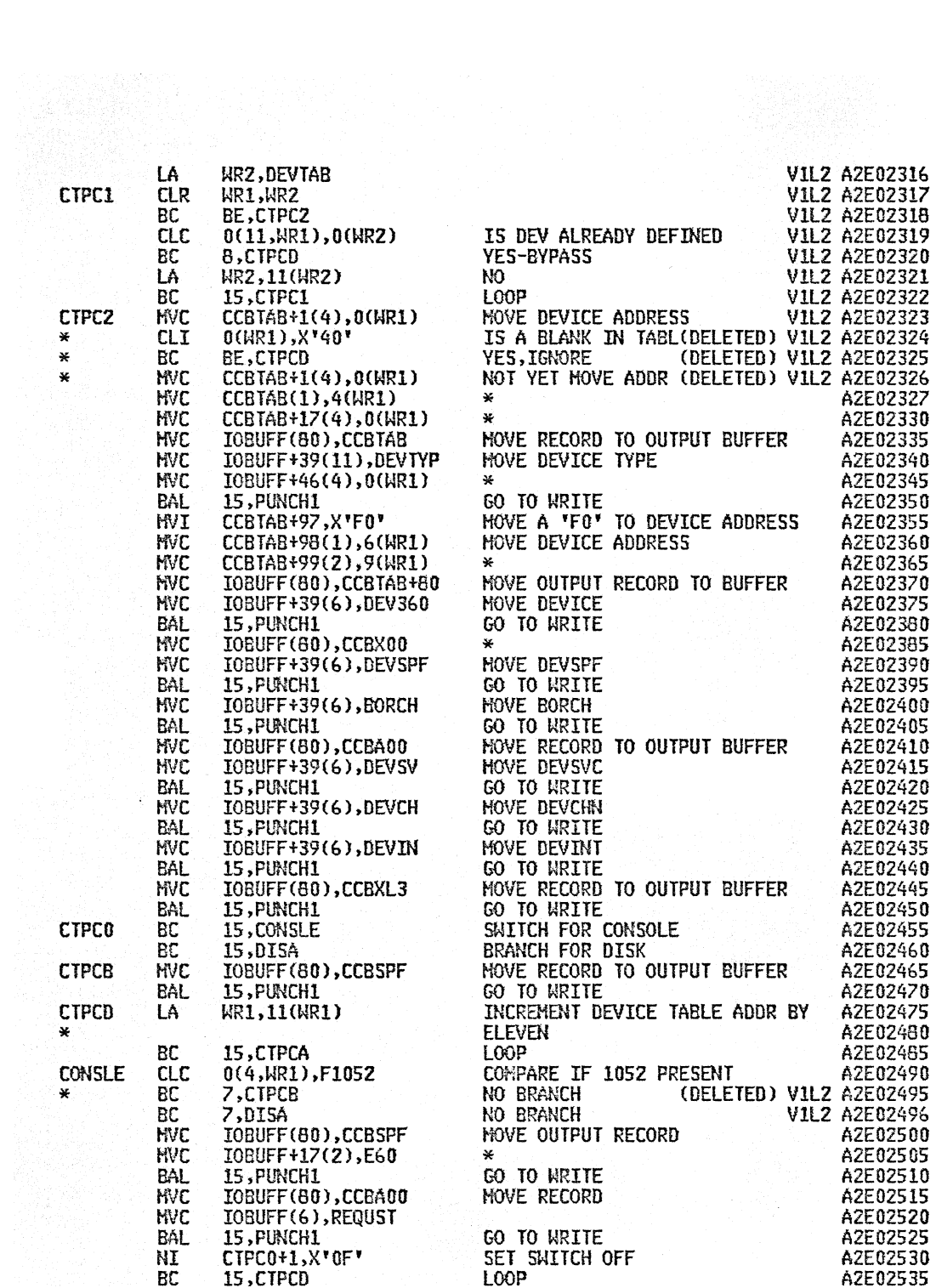

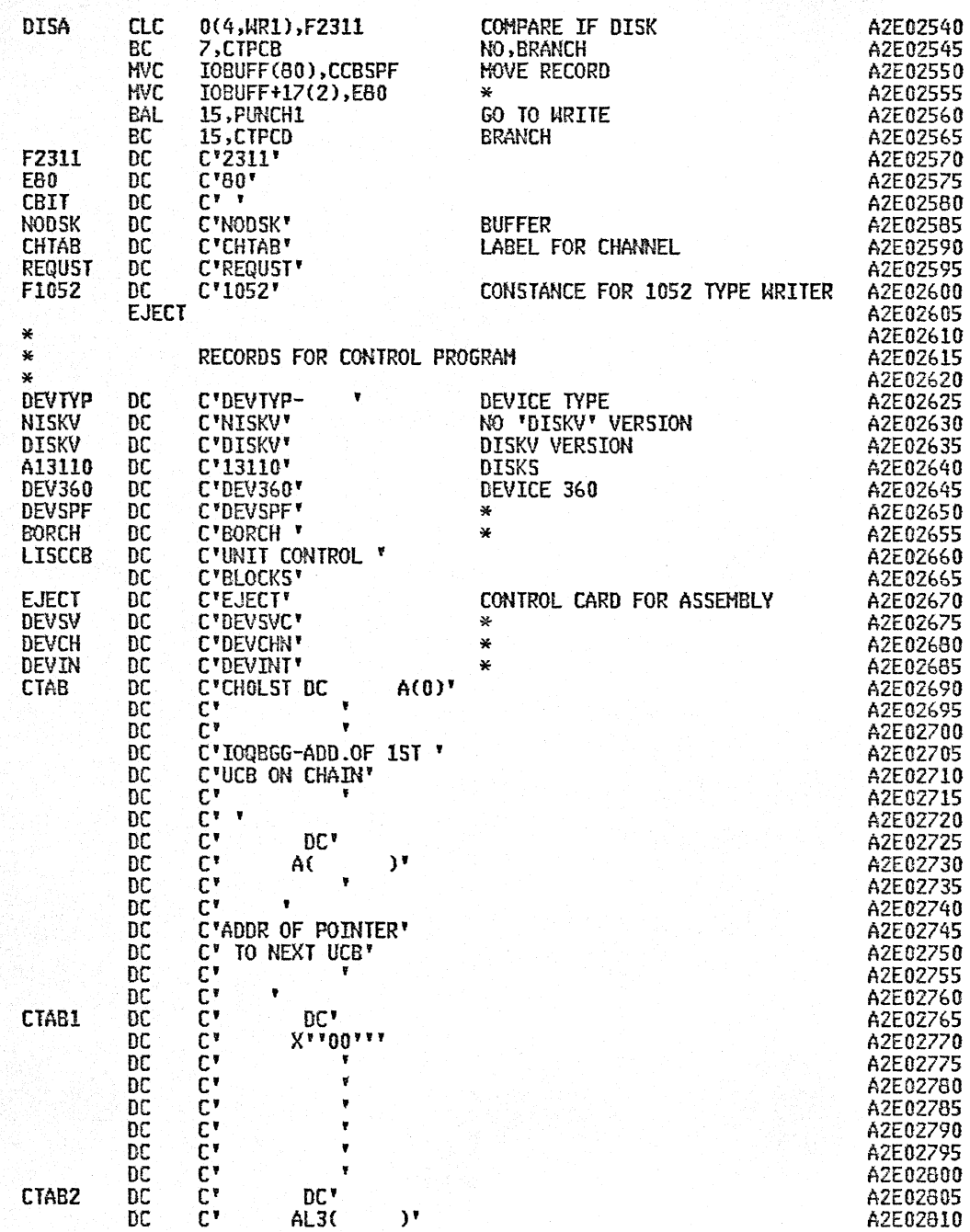

 $\bar{\gamma}$ 

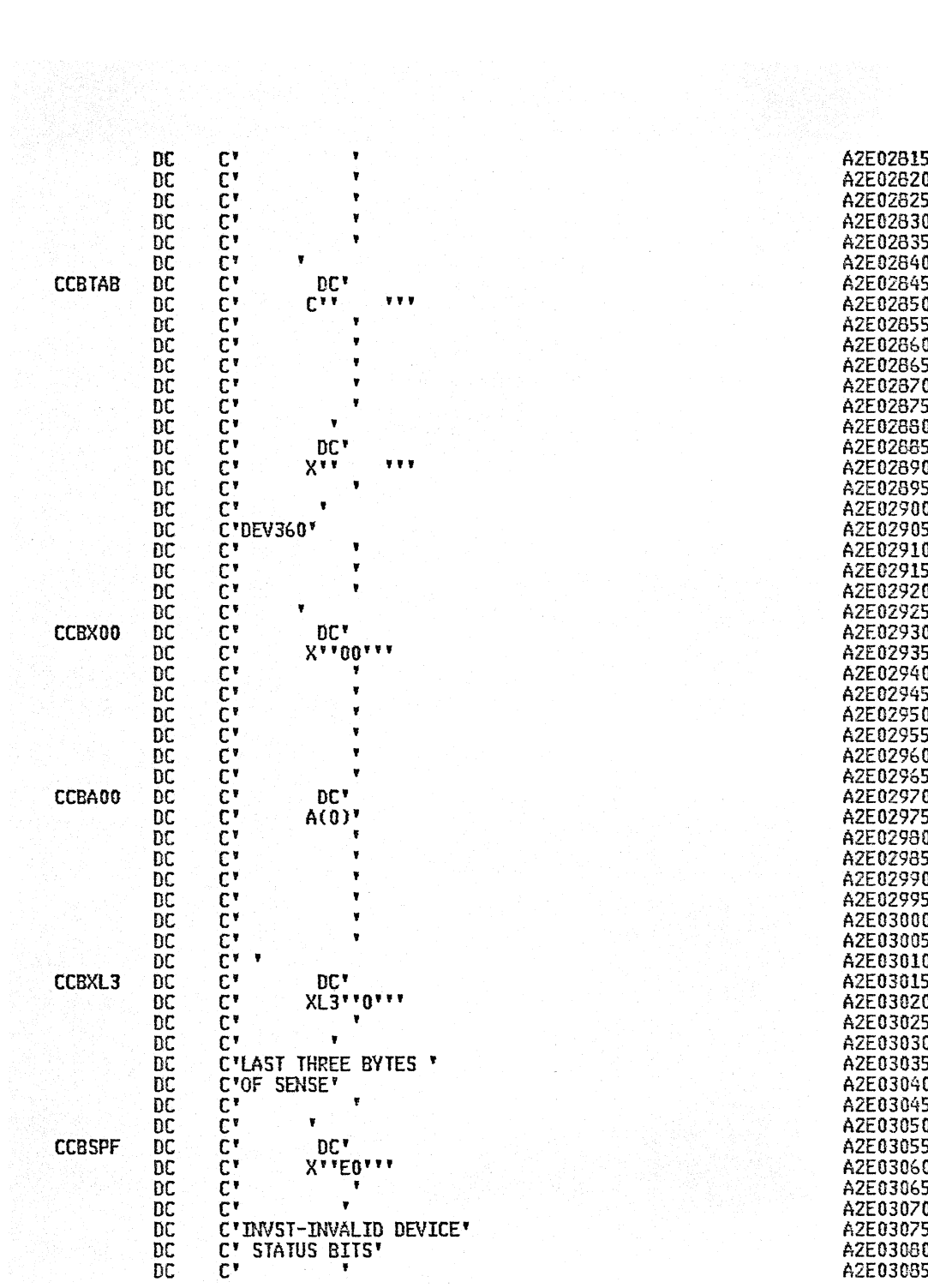

 $\cdot$ 

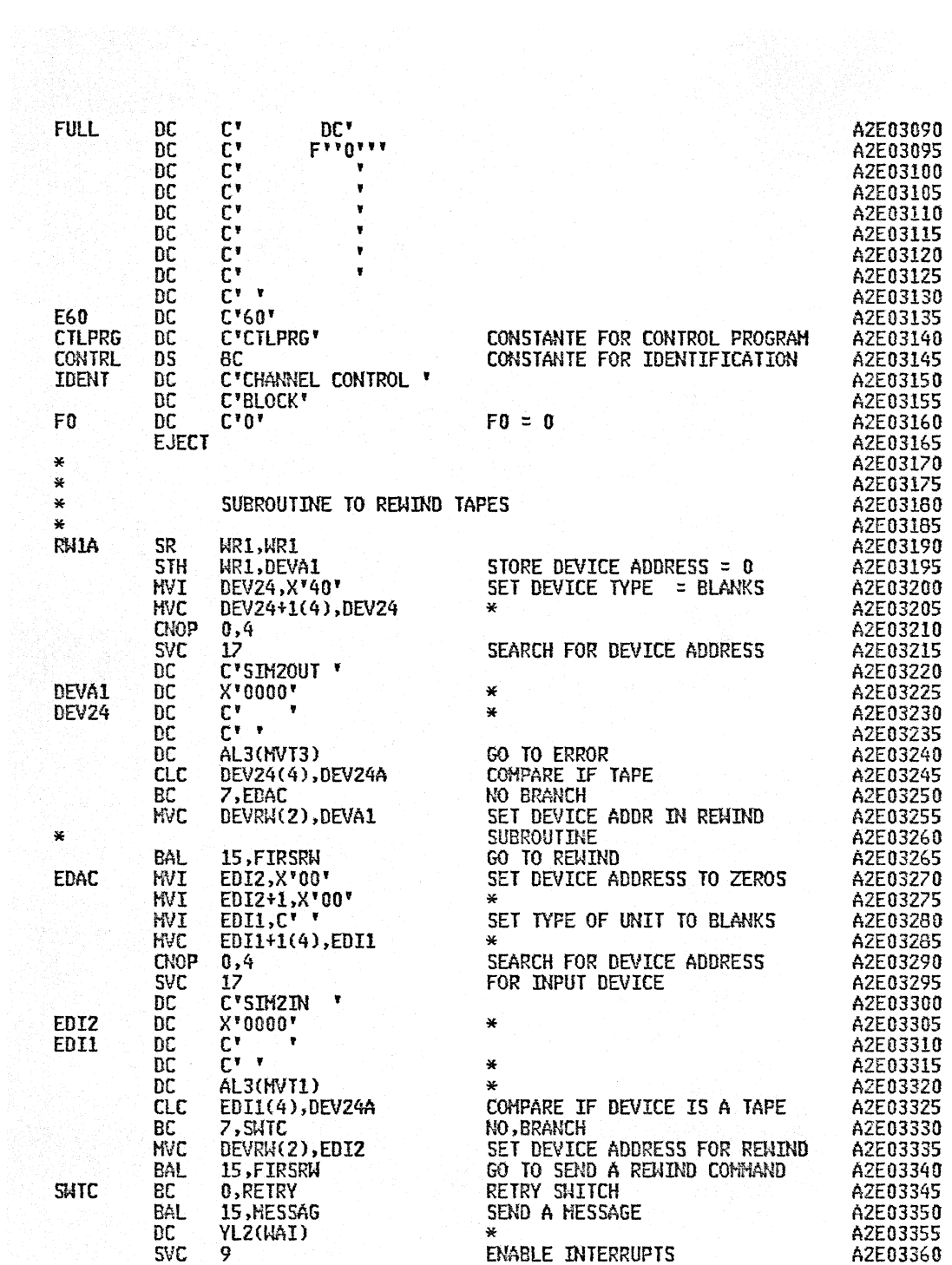

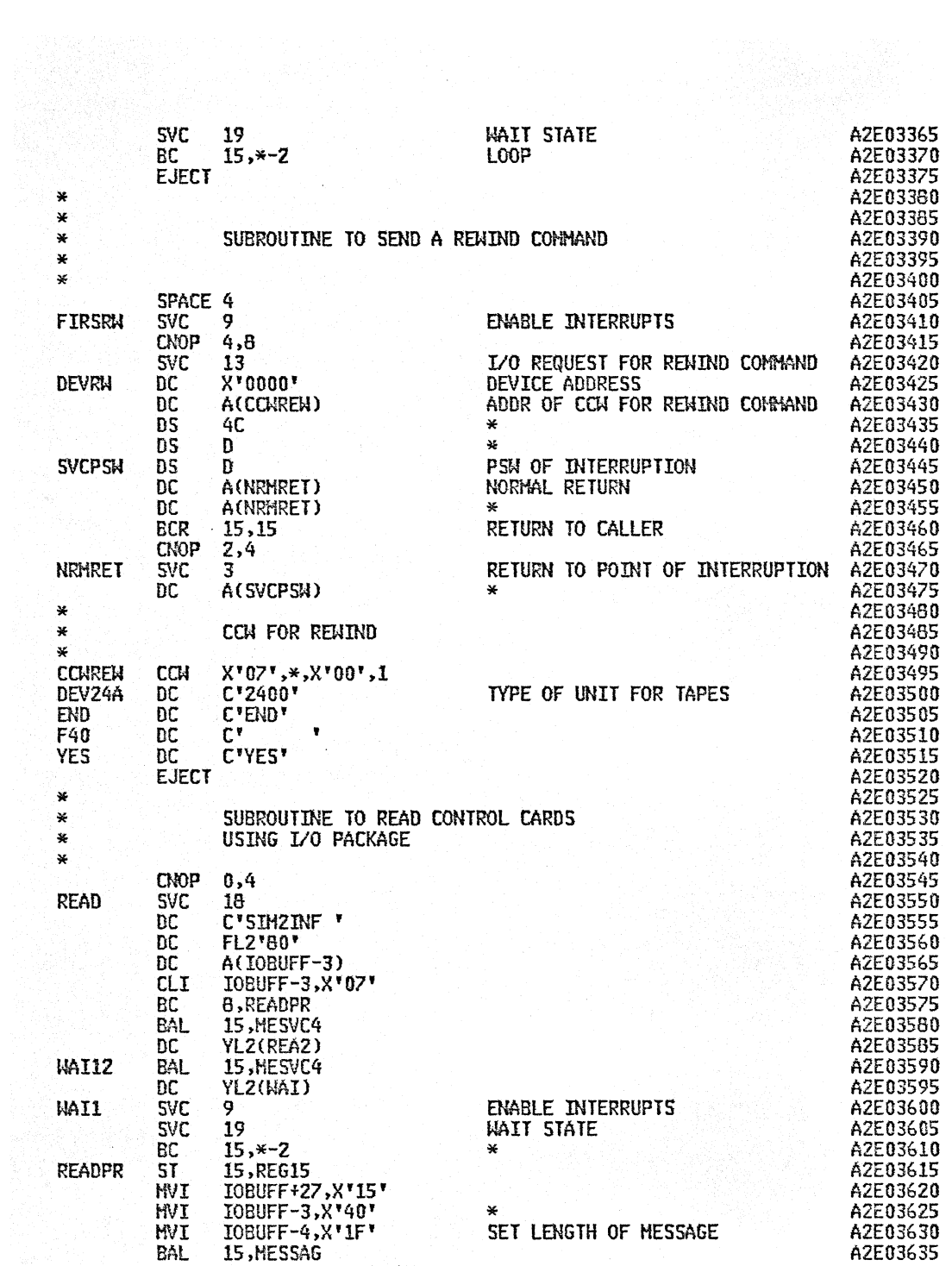

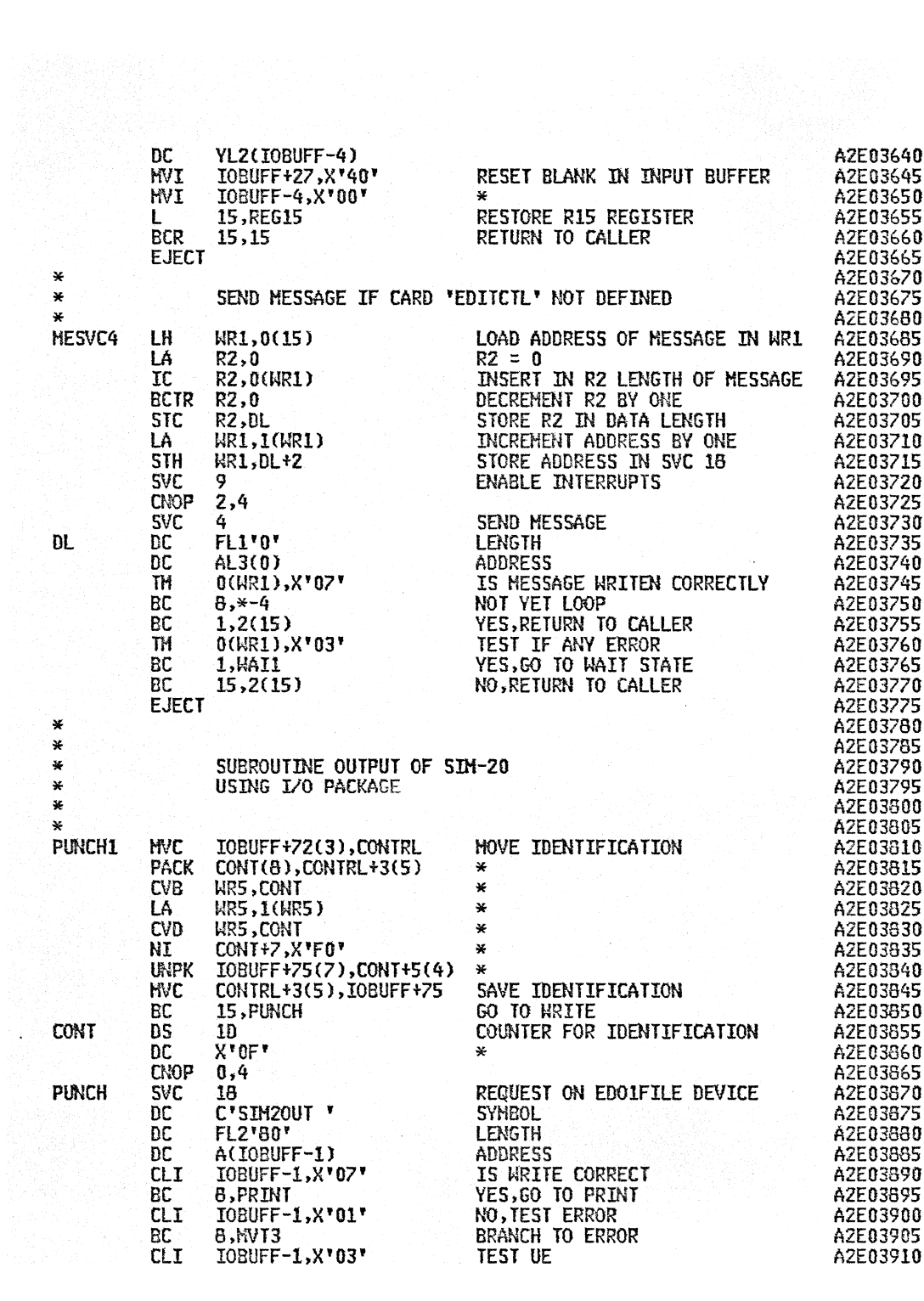

ॱ⋇

 $\mathbf x$  $\star$ 

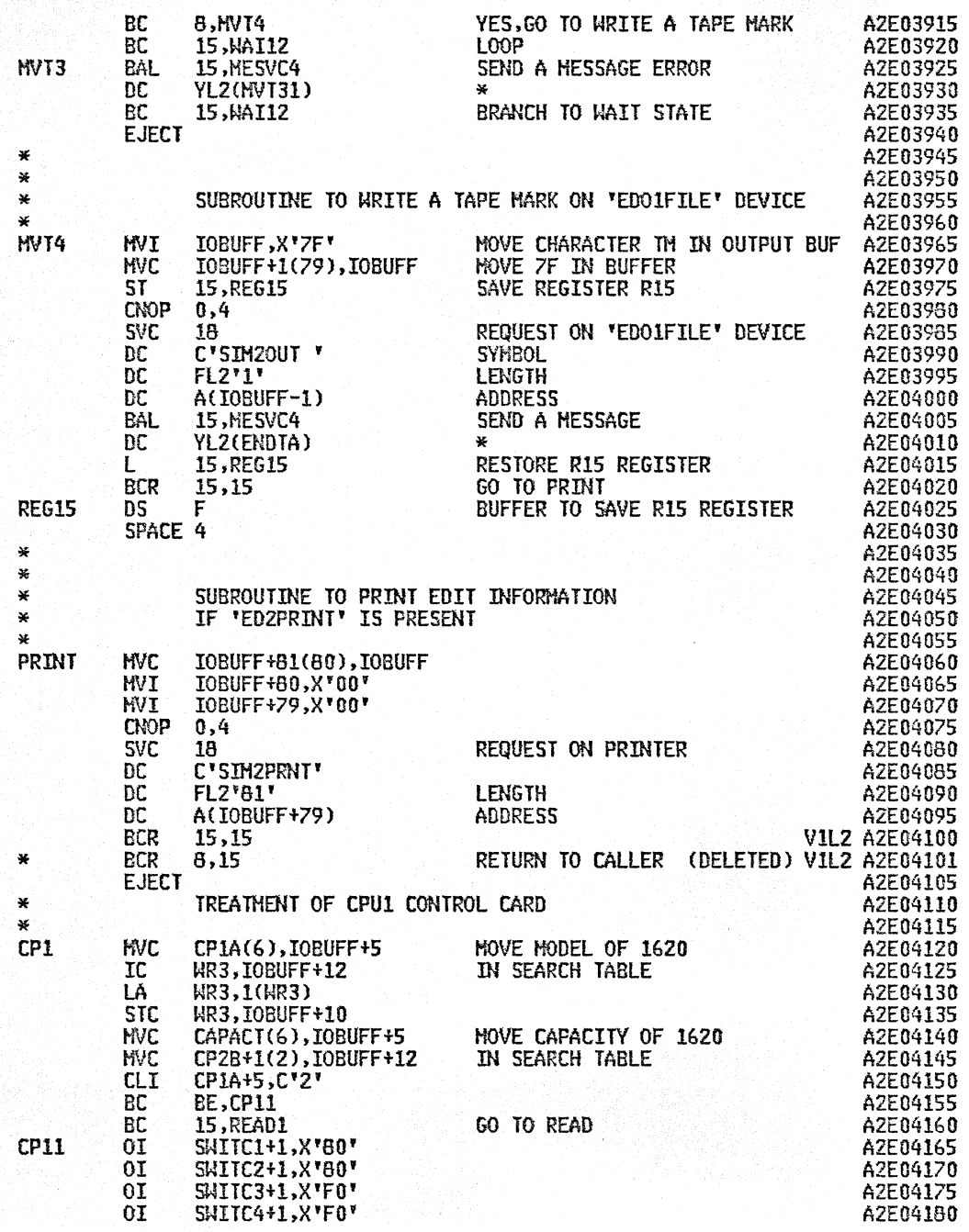

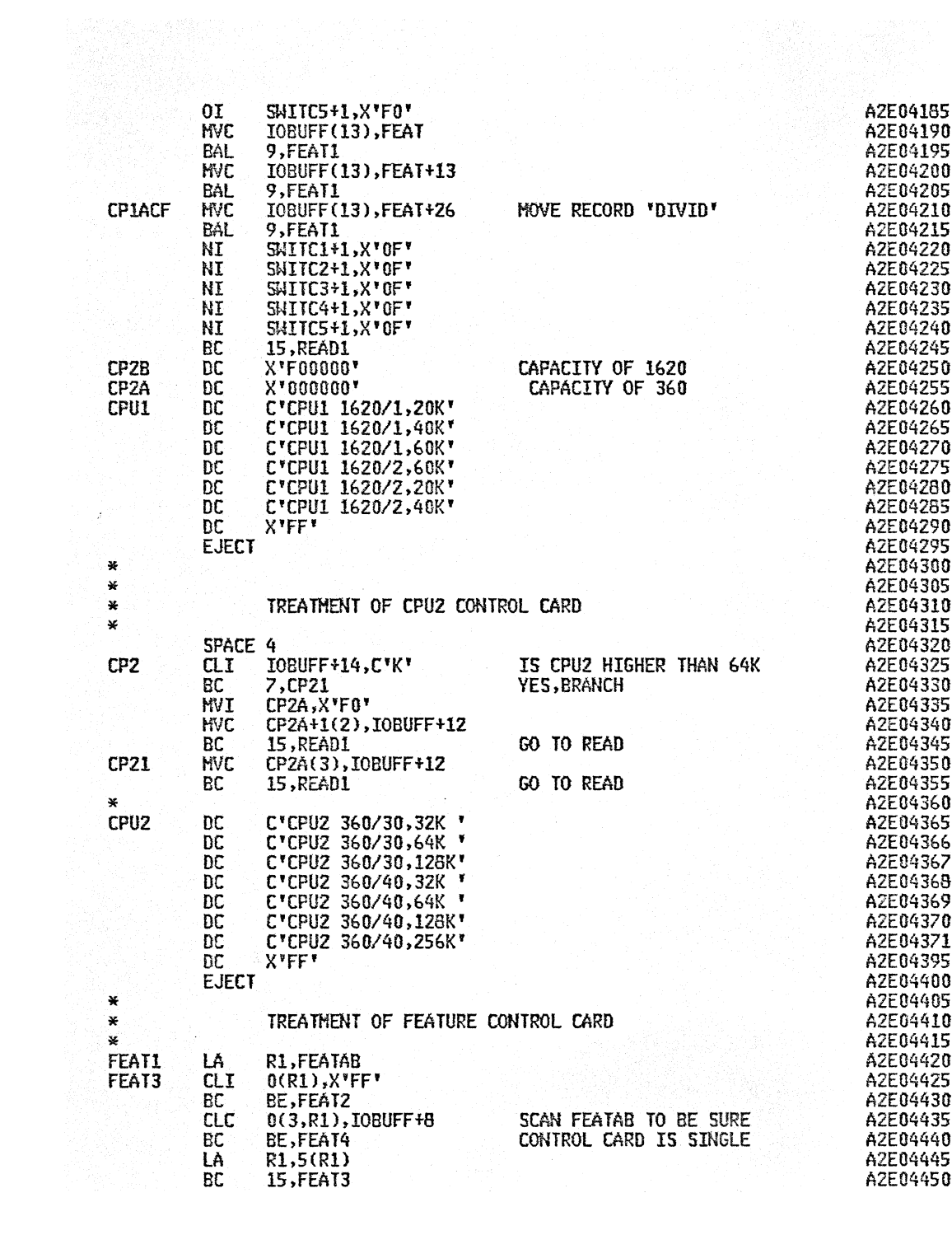

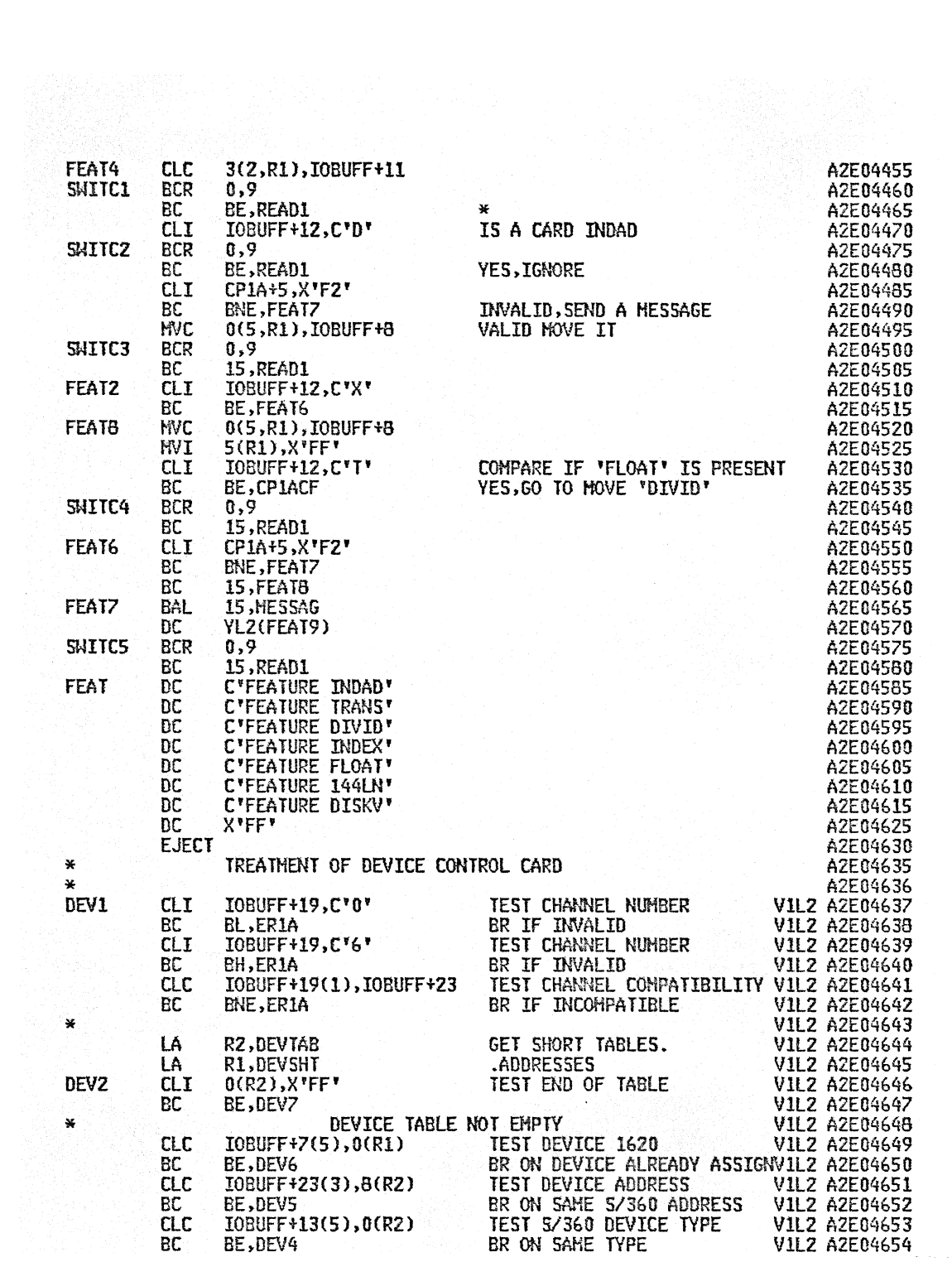

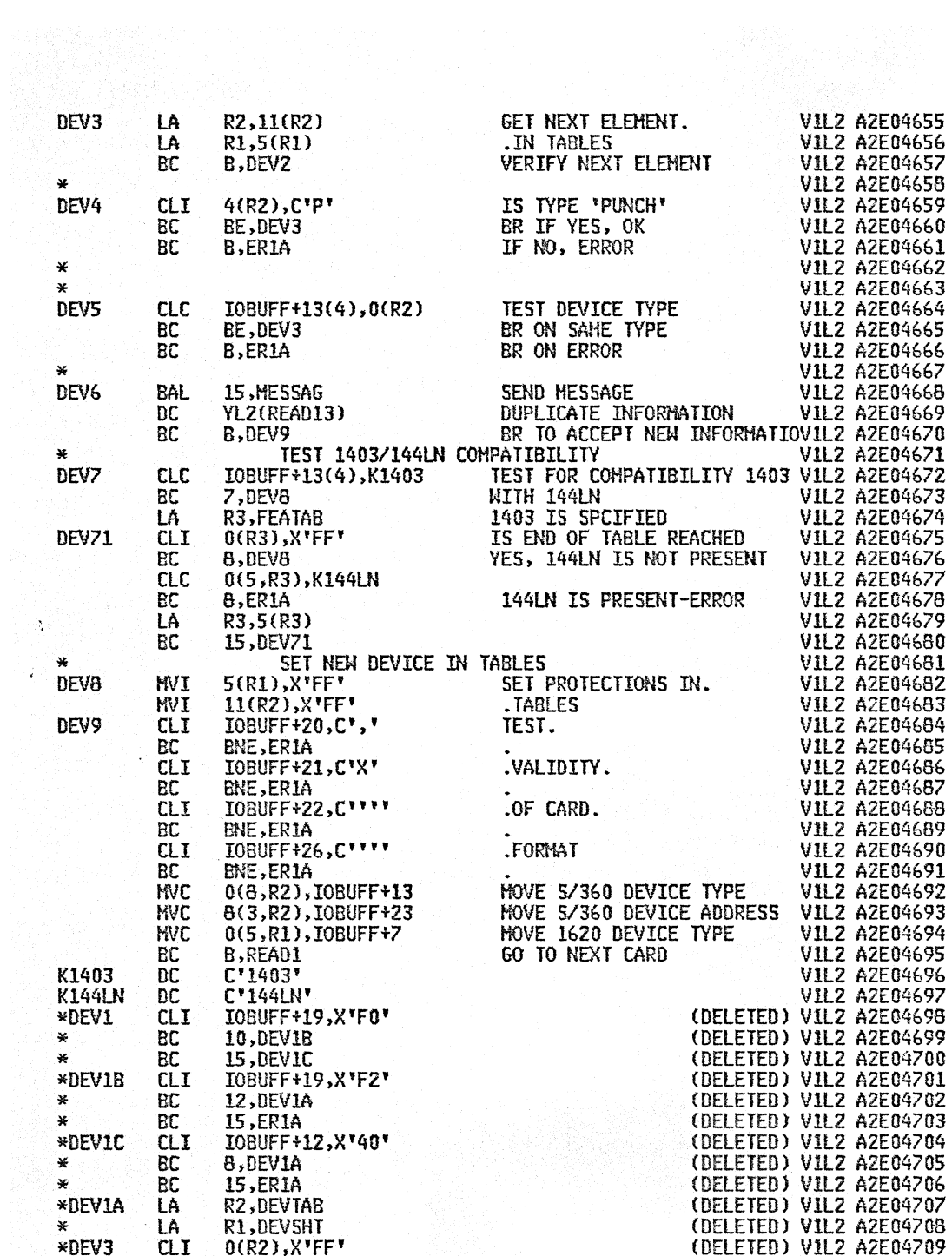

 $\hat{\epsilon}$ 

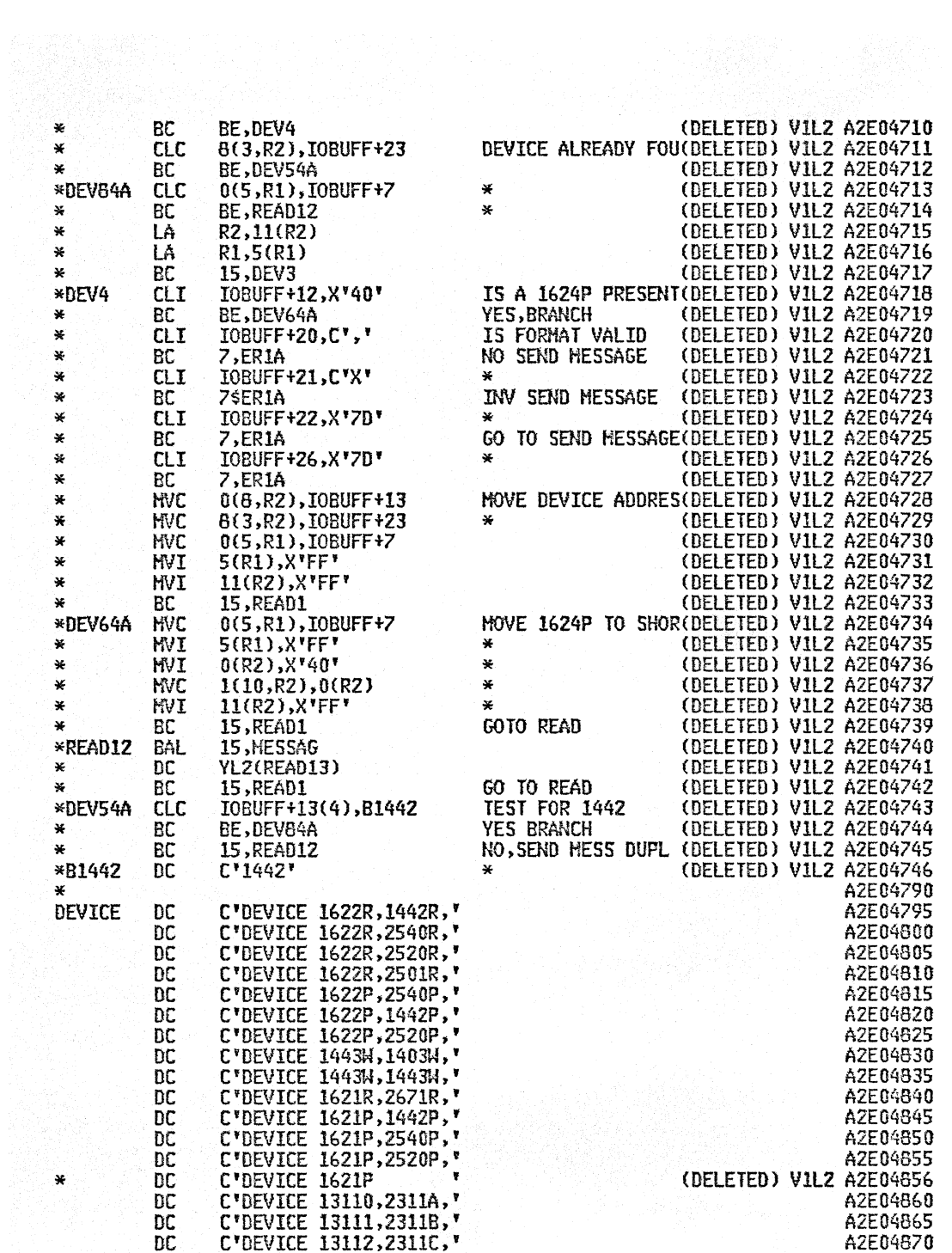

 $\bar{z}$ 

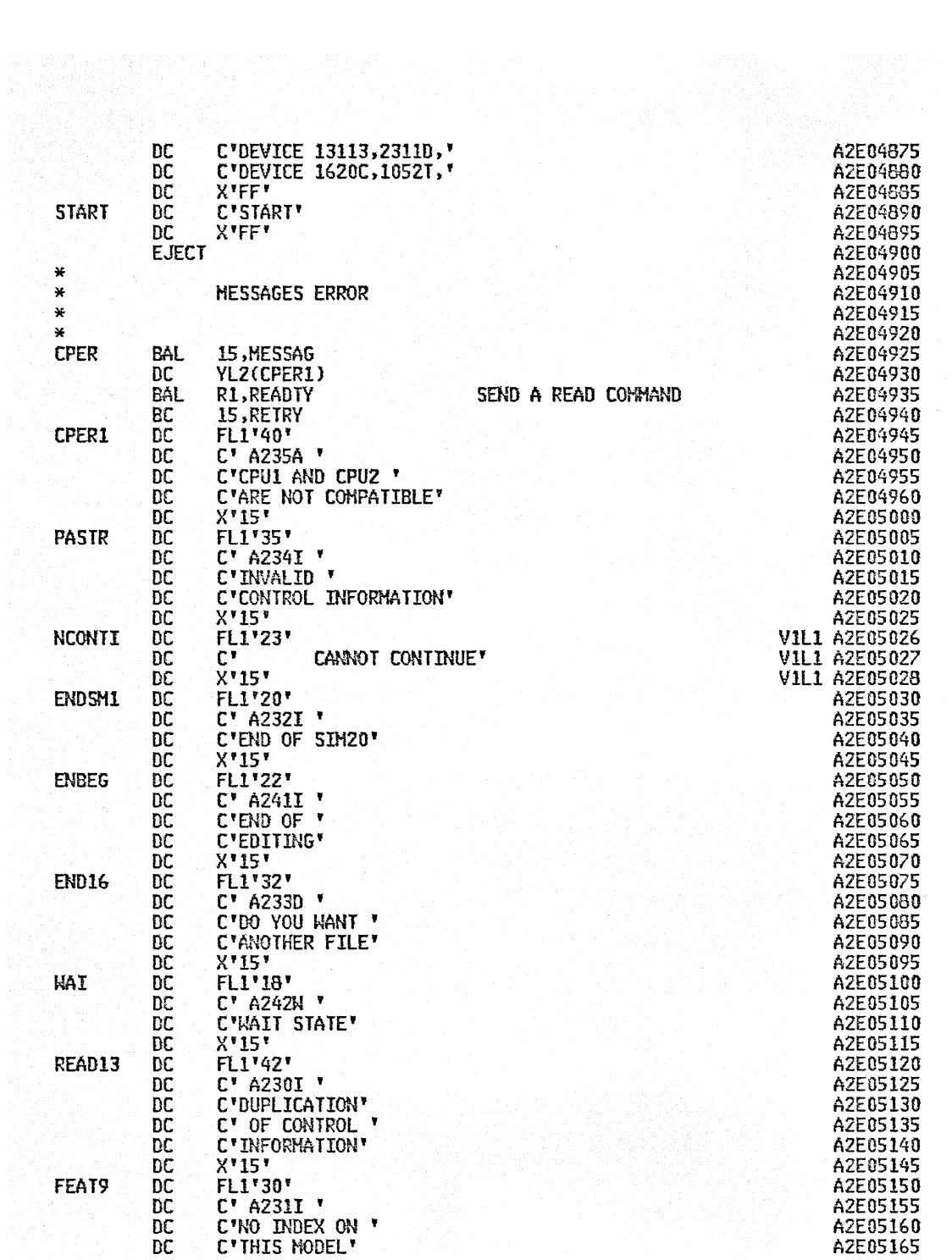

 $\ddot{\phantom{a}}$ 

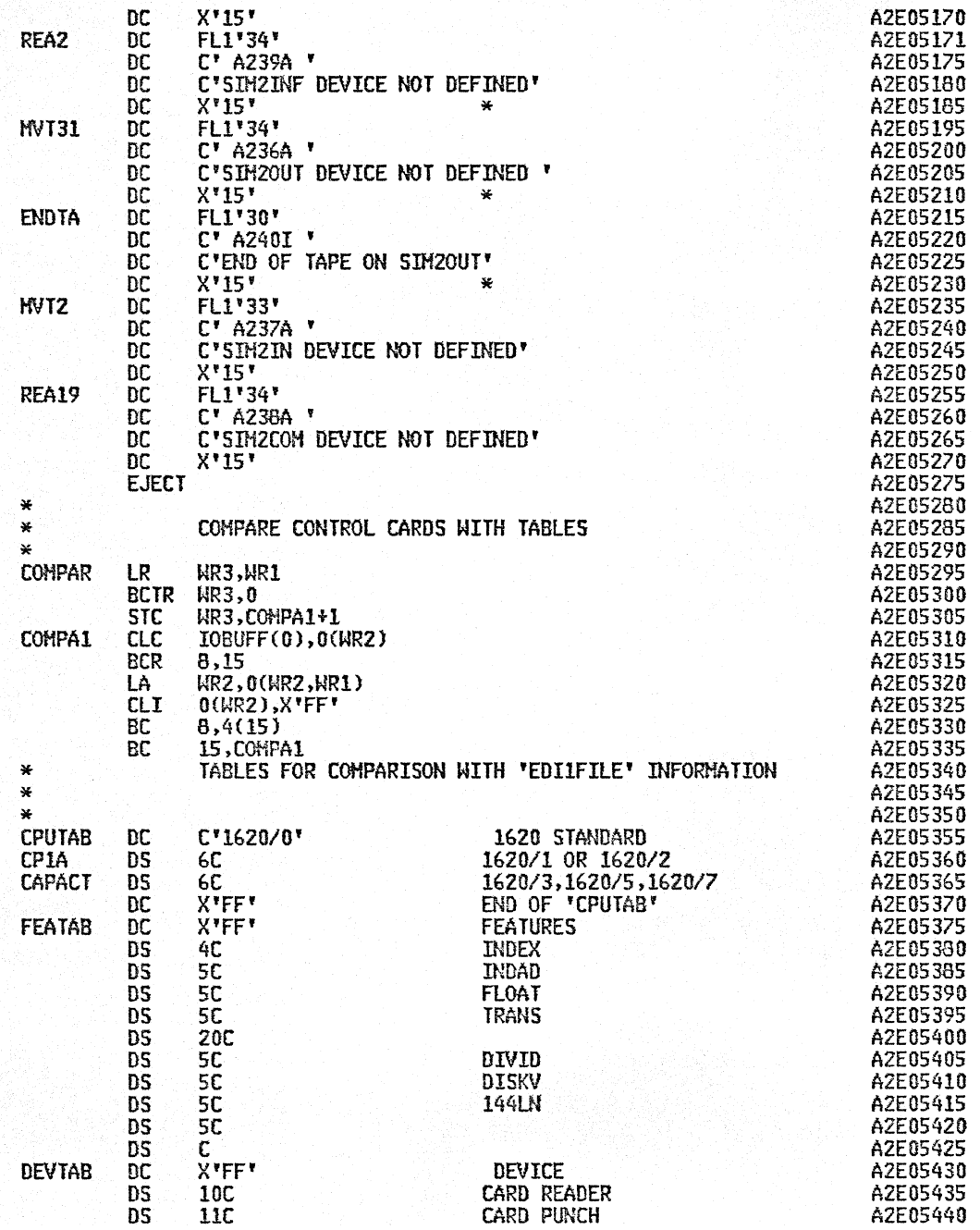

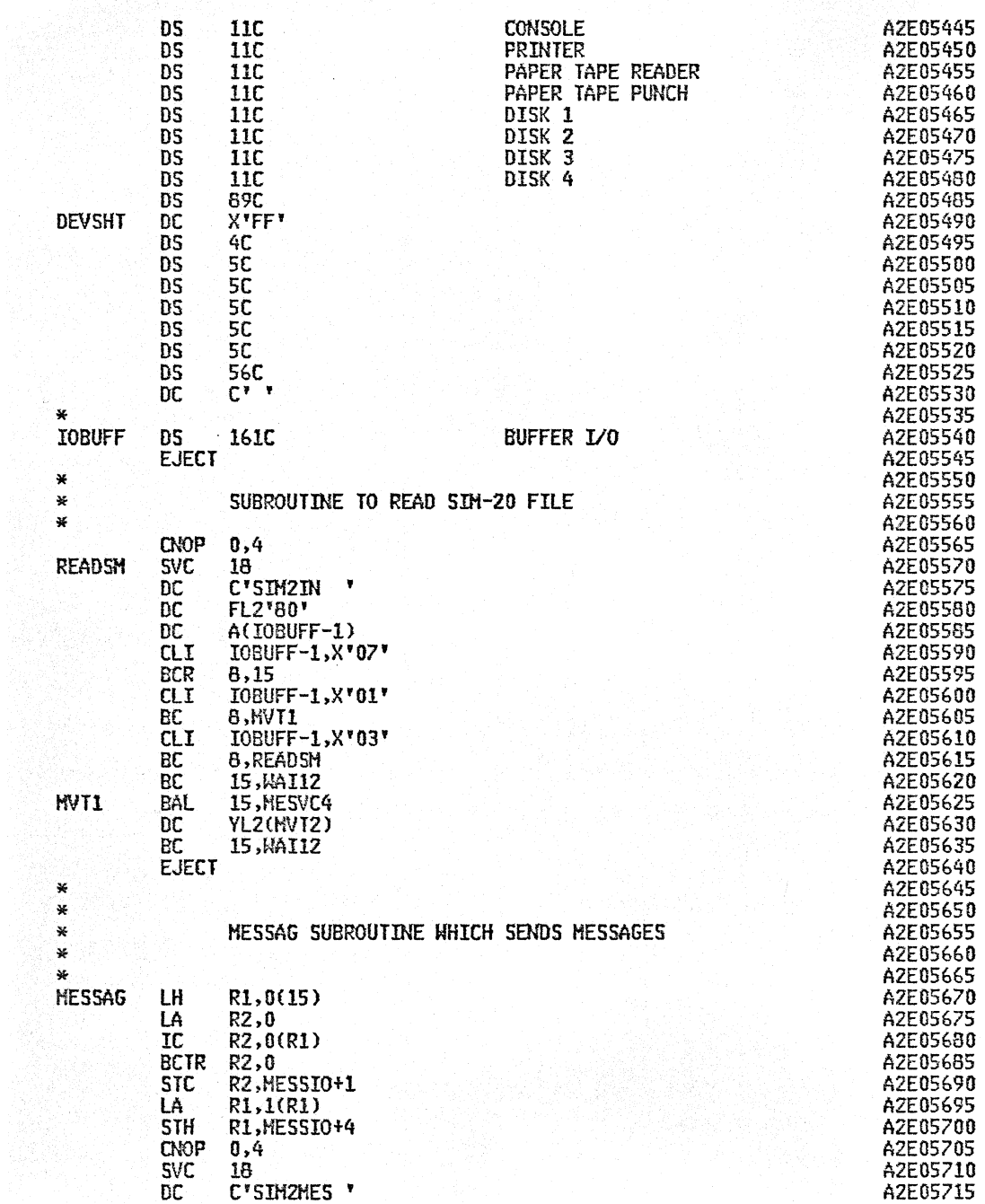

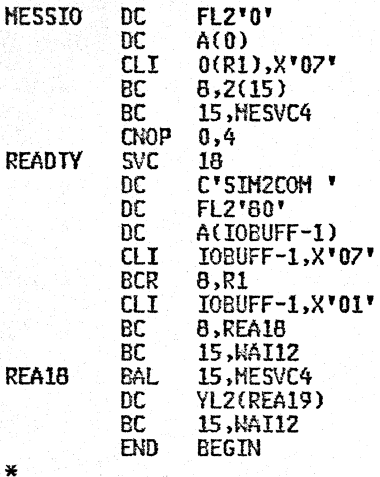

×

 $\star$ 

¥

×

 $\chi$ 

A2E05720 A2E05725 A2E05730 A2E05735 A2E05740 A2E05745 A2E05750 A2E05755 A2E05760 A2E05765 A2E05770 A2E05775 A2E05780 A2E05785 A2E05790 A2E05795 A2E05800 A2E05805 A2E05810 A2E05815 A2E05820 A2E05825 A2E05830 A2E05835 A2E05840